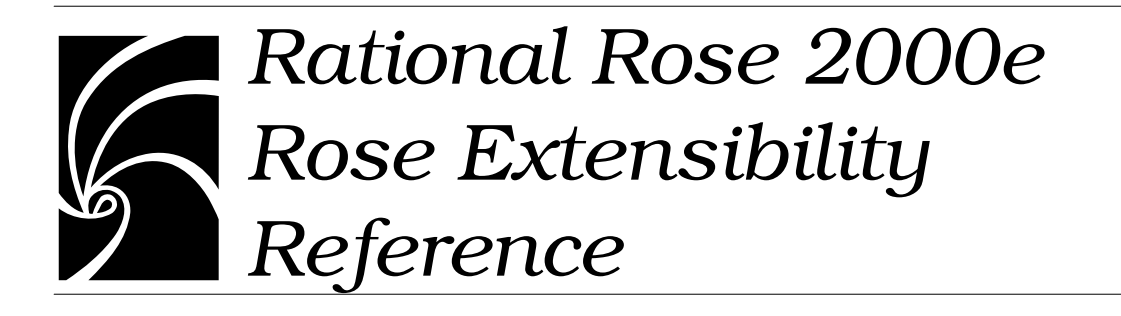

#### **Copyright © 1998-2000 Rational Software Corporation. All rights reserved.**

Part Number: 800-023329-000 Revision 7.0, March 2000, (Software Release 2000e)

This document is subject to change without notice.

GOVERNMENT RIGHTS LEGEND: Use, duplication, or disclosure by the U.S. Government is subject to restrictions set forth in the applicable Rational Software Corporation license agreement and as provided in DFARS 227.7202- 1(a) and 227.7202-3(a) (1995), DFARS 252.227-7013(c)(1)(ii) (Oct 1988), FAR 12.212(a) (1995), FAR 52.227-19, or FAR 52.227-14, as applicable.

Rational, the Rational logo, Rational Rose, ClearCase, and Rational Unified Process are trademarks or registered trademarks of Rational Software Corporation in the United States and in other countries. All other names are used for identification purposes only and are trademarks or registered trademarks of their respective companies. Basic Script is a trademark of Summit Software, Inc.

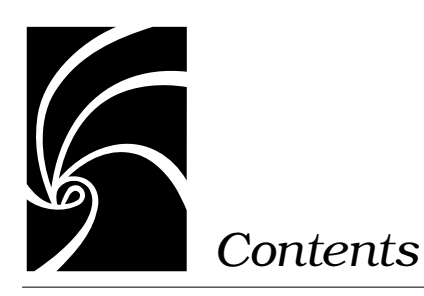

**[List of Figures xxxv](#page-34-0) [List of Tables xxxvii](#page-36-0) [Preface xliii](#page-42-0)** [Prerequisites xliii](#page-42-0) [How This Manual Is Organized xliv](#page-43-0) [Online Help xlv](#page-44-0) [Online Manual xlv](#page-44-0) [Related Documentation xlv](#page-44-0) [File Names xlv](#page-44-0) **[Chapter 1 Rational Rose Extensibility Interface Reference 1](#page-46-0)** [AbstractState Class 1](#page-46-0) [AbstractState Class Properties 2](#page-47-0) [AbstractState.SubActivities Property 2](#page-47-0) [AbstractState.SubDecisions Property 3](#page-48-0) [AbstractState.SubStates Property 3](#page-48-0) [AbstractState.SubSynchronizations Property 4](#page-49-0) [AbstractState Class Methods 5](#page-50-0) [AbstractState.AddDoAction Method 6](#page-51-0) [AbstractState.AddEntryAction Method 6](#page-51-0) [AbstractState.AddExitAction Method 7](#page-52-0)

[AbstractState.AddStateMachine Method 7](#page-52-0) [AbstractState.AddUserDefinedEvent Method 8](#page-53-0) [AbstractState.DeleteAction Method 8](#page-53-0) [AbstractState.DeleteStateMachine Method 9](#page-54-0) [AbstractState.DeleteUserDefinedEvent Method 9](#page-54-0) [AbstractState.GetActions Method 10](#page-55-0) [AbstractState.GetAllSubActivities Method 10](#page-55-0) [AbstractState.GetAllSubDecisions Method 11](#page-56-0) [AbstractState.GetAllSubStates Method 11](#page-56-0) [AbstractState.GetAllSubSynchronizations Method 12](#page-57-0) [AbstractState.GetDoActions Method 12](#page-57-0) [AbstractState.GetEntryActions Method 13](#page-58-0) [AbstractState.GetExitActions Method 13](#page-58-0) [AbstractState.GetStateMachines Method 14](#page-59-0) [AbstractState.GetUserDefinedEvents Method 14](#page-59-0) [Action Class 15](#page-60-0) [Action Class Properties 15](#page-60-0) [Action.Arguments Property 15](#page-60-0) [Action.Target Property 16](#page-61-0) [Action Class Methods 16](#page-61-0) [Activity Class 17](#page-62-0) [Activity Class Properties 17](#page-62-0) [Activity Class Methods 18](#page-63-0) [ActivityView Class 18](#page-63-0) [ActivityView Class Properties 18](#page-63-0) [ActivityView Class Methods 19](#page-64-0) [ActivityView.GetActivity Method 19](#page-64-0) [Application Class 20](#page-65-0) [Application Class Properties 20](#page-65-0) [Application.AddInManager Property 21](#page-66-0) [Application.ApplicationPath Property 22](#page-67-0) [Application.CommandLine Property 22](#page-67-0) [Application.CurrentModel Property 23](#page-68-0) [Application.Height Property 23](#page-68-0) [Application.IsInitialized Property 23](#page-68-0) [Application.Left Property 24](#page-69-0) [Application.PathMap Property 24](#page-69-0) [Application.ProductName Property 25](#page-70-0)

[Application.Top Property 25](#page-70-0) [Application.Version Property 26](#page-71-0) [Application.Visible Property 26](#page-71-0) [Application.Width Property 27](#page-72-0) [Application Class Methods 27](#page-72-0) [Application.CompileScriptFile Method 29](#page-74-0) [Application.ExecuteScript Method 30](#page-75-0) [Application.Exit Method 30](#page-75-0) [Application.FreeScript Method 31](#page-76-0) [Application.GetLicensedApplication Method 32](#page-77-0) [Application.GetObject Method 32](#page-77-0) [Application.GetProfileString Method 33](#page-78-0) [Application.GetRoseIniPath Method 34](#page-79-0) [Application.LoadScript Method 35](#page-80-0) [Application.NewModel Method 36](#page-81-0) [Application.NewScript Method 36](#page-81-0) [Application.OpenExternalDocument Method 37](#page-82-0) [Application.OpenModel Method 38](#page-83-0) [Application.OpenModelAsTemplate Method 39](#page-84-0) [Application.OpenRoseModel Method 40](#page-85-0) [Application.OpenScript Method 41](#page-86-0) [Application.OpenURL Method 41](#page-86-0) [Application.Save Method 42](#page-87-0) [Application.SaveAs Method 43](#page-88-0) [Application.WriteErrorLog Method 43](#page-88-0) [Application.WriteProfileString Method 44](#page-89-0) [Association Class 45](#page-90-0) [Association Class Properties 45](#page-90-0) [Association.Constraints Property 46](#page-91-0) [Association.Derived Property 46](#page-91-0) [Association.LinkClass Property 46](#page-91-0) [Association.ParentCategory Property 47](#page-92-0) [Association.Role1 Property 47](#page-92-0) [Association.Role2 Property 48](#page-93-0) [Association.Roles Property 48](#page-93-0) [Association Class Methods 49](#page-94-0) [Association.ClearRoleForNameDirection Method 49](#page-94-0)

[Association.GetCorrespondingRole Method 50](#page-95-0) [Association.GetOtherRole Method 50](#page-95-0) [Association.GetRoleForNameDirection Method 51](#page-96-0)

[Association.NameIsDirectional Method 51](#page-96-0) [Association.SetLinkClassName Method 52](#page-97-0) [Association.SetRoleForNameDirection Method 52](#page-97-0) [Attribute Class 53](#page-98-0) [Attribute Class Properties 53](#page-98-0) [Attribute.Containment Property 54](#page-99-0) [Attribute.Derived Property 54](#page-99-0) [Attribute.ExportControl Property 55](#page-100-0) [Attribute.InitValue Property 56](#page-101-0) [Attribute.ParentClass Property 56](#page-101-0) [Attribute.Static Property 56](#page-101-0) [Attribute.Type Property 57](#page-102-0) [Attribute Class Methods 57](#page-102-0) [Category Class 58](#page-103-0) [Category Class Properties 58](#page-103-0) [Category.Associations Property 59](#page-104-0) [Category.Categories Property 59](#page-104-0) [Category.ClassDiagrams Property 60](#page-105-0) [Category.Classes Property 60](#page-105-0) [Category.Global Property 61](#page-106-0) [Category.ParentCategory Property 61](#page-106-0) [Category.ScenarioDiagrams Property 62](#page-107-0) [Category.UseCases Property 62](#page-107-0) [Category Class Methods 63](#page-108-0) [Category.AddCategory Method 65](#page-110-0) [Category.AddCategoryDependency Method 65](#page-110-0) [Category.AddClass Method 66](#page-111-0) [Category.AddClassDiagram Method 66](#page-111-0) [Category.AddDataModelDiagram Method 67](#page-112-0) [Category.AddScenarioDiagram Method 68](#page-113-0) [Category.AddUseCase Method 68](#page-113-0) [Category.DeleteCategory Method 69](#page-114-0) [Category.DeleteCategoryDependency Method 69](#page-114-0) [Category.DeleteClass Method 70](#page-115-0) [Category.DeleteClassDiagram Method 70](#page-115-0) [Category.DeleteScenarioDiagram Method 71](#page-116-0) [Category.DeleteUseCase Method 71](#page-116-0) [Category.GetAllCategories Method 72](#page-117-0) [Category.GetAllClasses Method 72](#page-117-0) [Category.GetAllUseCases Method 73](#page-118-0)

[Category.GetAssignedSubsystem Method 73](#page-118-0) [Category.GetCategoryDependencies Method 74](#page-119-0) [Category.HasAssignedSubsystem Method 74](#page-119-0) [Category.RelocateAssociation Method 75](#page-120-0) [Category.RelocateCategory Method 75](#page-120-0) [Category.RelocateClass Method 76](#page-121-0) [Category.RelocateClassDiagram Method 76](#page-121-0) [Category.RelocateScenarioDiagram Method 77](#page-122-0) [Category.SetAssignedSubsystem Method 77](#page-122-0) [Category.TopLevel Method 78](#page-123-0) [CategoryDependency Class 78](#page-123-0) [CategoryDependency Class Properties 78](#page-123-0) [CategoryDependency Class Methods 79](#page-124-0) [CategoryDependency.GetContextCategory Method 79](#page-124-0) [CategoryDependency.GetSupplierCategory Method 80](#page-125-0) [Class Class 80](#page-125-0) [Class Class Properties 81](#page-126-0) [Class.Abstract Property 82](#page-127-0) [Class.Attributes Property 82](#page-127-0) [Class.Cardinality Property 82](#page-127-0) [Class.ClassKind Property 83](#page-128-0) [Class.Concurrency Property 84](#page-129-0) [Class.ExportControl Property 85](#page-130-0) [Class.FundamentalType Property 86](#page-131-0) [Class.Operations Property 86](#page-131-0) [Class.Parameters Property 87](#page-132-0) [Class.ParentCategory Property 87](#page-132-0) [Class.ParentClass Property 88](#page-133-0) [Class.Persistence Property 88](#page-133-0) [Class.Space Property 88](#page-133-0) [Class.StateMachine Property 89](#page-134-0) [Class Class Methods 89](#page-134-0) [Class.AddAssignedModule Method 92](#page-137-0) [Class.AddAssociation Method 92](#page-137-0) [Class.AddAttribute Method 93](#page-138-0) [Class.AddClassDependency Method 93](#page-138-0) [Class.AddHas Method 94](#page-139-0) [Class.AddInheritRel Method 94](#page-139-0) [Class.AddInstantiateRel Method 95](#page-140-0) [Class.AddNestedClass Method 95](#page-140-0)

[Class.AddOperation Method 96](#page-141-0) [Class.AddParameter Method 97](#page-142-0) [Class.AddRealizeRel Method 99](#page-144-0) [Class.CreateStateMachine Method 99](#page-144-0) [Class.DeleteAssociation Method 100](#page-145-0) [Class.DeleteAttribute Method 100](#page-145-0) [Class.DeleteClassDependency Method 101](#page-146-0) [Class.DeleteHas Method 101](#page-146-0) [Class.DeleteInheritRel Method 102](#page-147-0) [Class.DeleteInstantiateRel Method 102](#page-147-0) [Class.DeleteNestedClass Method 103](#page-148-0) [Class.DeleteOperation Method 103](#page-148-0) [Class.DeleteParameter Method 104](#page-149-0) [Class.DeleteRealizeRel Method 105](#page-150-0) [Class.DeleteStateMachine Method 105](#page-150-0) [Class.GetAllNestedClasses Method 106](#page-151-0) [Class.GetAssignedLanguage Method 106](#page-151-0) [Class.GetAssignedModules Method 107](#page-152-0) [Class.GetAssociateRoles Method 107](#page-152-0) [Class.GetAssociations Method 110](#page-155-0) [Class.GetClassDependencies Method 111](#page-156-0) [Class.GetClients Method 112](#page-157-0) [Class.GetHasRelations Method 113](#page-158-0) [Class.GetInheritRelations Method 113](#page-158-0) [Class.GetInstantiateRelations Method 114](#page-159-0) [Class.GetLinkAssociation Method 114](#page-159-0) [Class.GetNestedClasses Method 115](#page-160-0) [Class.GetRealizeRelations Method 115](#page-160-0) [Class.GetRoles Method 116](#page-161-0) [Class.GetSubClasses Method 116](#page-161-0) [Class.GetSuperclasses Method 117](#page-162-0) [Class.IsALinkClass Method 117](#page-162-0) [Class.IsNestedClass Method 118](#page-163-0) [Class.RemoveAssignedModule Method 118](#page-163-0) [ClassDependency Class 119](#page-164-0) [ClassDependency Class Properties 119](#page-164-0) [ClassDependency.ClientCardinality Property 119](#page-164-0) [ClassDependency.ExportControl Property 120](#page-165-0) [ClassDependency.InvolvesFriendship Property 121](#page-166-0)

[ClassDependency.SupplierCardinality Property 121](#page-166-0)

[ClassDependency Class Methods 121](#page-166-0)

[ClassDiagram Class 122](#page-167-0) [ClassDiagram Class Properties 122](#page-167-0) [ClassDiagram.ParentCategory Property 122](#page-167-0) [ClassDiagram Class Methods 123](#page-168-0) [ClassDiagram.AddAssociation Method 124](#page-169-0) [ClassDiagram.AddCategory Method 124](#page-169-0) [ClassDiagram.AddClass Method 125](#page-170-0) [ClassDiagram.AddUseCase Method 125](#page-170-0) [ClassDiagram.GetAssociations Method 126](#page-171-0) [ClassDiagram.GetCategories Method 126](#page-171-0) [ClassDiagram.GetClasses Method 127](#page-172-0) [ClassDiagram.GetClassView Method 127](#page-172-0) [ClassDiagram.GetObject Method 128](#page-173-0) [ClassDiagram.GetSelectedCategories Method 128](#page-173-0) [ClassDiagram.GetSelectedClasses Method 129](#page-174-0) [ClassDiagram.GetUseCases Method 129](#page-174-0) [ClassDiagram.IsDataModelingDiagram Method 130](#page-175-0) [ClassDiagram.IsUseCaseDiagram Method 130](#page-175-0) [ClassDiagram.RemoveAssociation Method 131](#page-176-0) [ClassDiagram.RemoveCategory Method 131](#page-176-0) [ClassDiagram.RemoveClass Method 132](#page-177-0) [ClassDiagram.RemoveUseCase Method 132](#page-177-0) [ClassRelation Class 133](#page-178-0) [ClassRelation Class Properties 133](#page-178-0) [ClassRelation Class Methods 133](#page-178-0) [ClassRelation.GetContextClass Method 134](#page-179-0) [ClassRelation.GetSupplierClass Method 134](#page-179-0) [ClassView Class 135](#page-180-0) [ClassView Class Properties 135](#page-180-0) [ClassView.AutomaticResize Property 136](#page-181-0) [ClassView.ShowAllAttributes Property 136](#page-181-0) [ClassView.ShowAllOperations Property 137](#page-182-0) [ClassView.ShowOperationsSignature Property 137](#page-182-0) [ClassView.SuppressAttributes Property 138](#page-183-0) [ClassView.SuppressOperations Property 138](#page-183-0) [ClassView.Visibility Property 139](#page-184-0) [ClassView Class Methods 139](#page-184-0) [ClassView. GetDisplayedAttributes Method 140](#page-185-0) [ClassView.GetDisplayedOperations Method 141](#page-186-0)

[ClientRelKind Enumeration 142](#page-187-0) [ClientRelType Enumeration 143](#page-188-0) [Collection Classes 144](#page-189-0) [Collection Class Properties 145](#page-190-0) [Collection.Count Property 145](#page-190-0) [Methods for All Collections 146](#page-191-0) [Collection.Exists Method 147](#page-192-0) [Collection.FindFirst Method 147](#page-192-0) [Collection.FindNext Method 148](#page-193-0) [Collection.GetAt Method 149](#page-194-0) [Collection.GetFirst Method 149](#page-194-0) [Collection.GetObject Method 150](#page-195-0) [Collection.GetWithUniqueID Method 150](#page-195-0) [Collection.IndexOf Method 151](#page-196-0) [Methods for User-Defined Collections 151](#page-196-0) [Collection.Add Method 152](#page-197-0) [Collection.AddCollection Method 152](#page-197-0) [Collection.Remove Method 153](#page-198-0) [Collection.RemoveAll Method 153](#page-198-0) [ComponentView Class 153](#page-198-0) [ComponentView Class Properties 154](#page-199-0) [ComponentView Class Methods 154](#page-199-0) [ComponentView.GetComponent Method 155](#page-200-0) [ConnectionRelation Class Overview 155](#page-200-0) [ConnectionRelation Class Properties 156](#page-201-0) [ConnectionRelation. Characteristics Property 156](#page-201-0) [ConnectionRelation. SupplierIsDevice Property 157](#page-202-0) [ConnectionRelation Class Methods 157](#page-202-0) [ContextMenuItem Class 158](#page-203-0) [ContextMenuItem Class Properties 158](#page-203-0) [ContextMenuItem.Caption Property 158](#page-203-0) [ContextMenuItem.InternalName Property 159](#page-204-0) [ContextMenuItem.MenuID Property 159](#page-204-0) [ContextMenuItem.MenuState Property 160](#page-205-0) [ContextMenuItem Class Methods 160](#page-205-0) [ContextMenuItemType Enumeration 161](#page-206-0)

[ControllableUnit Class 162](#page-207-0) [ControllableUnit Class Properties 163](#page-208-0) [ControllableUnit Class Methods 163](#page-208-0) [ControllableUnit.Control Method 165](#page-210-0) [ControllableUnit.GetAllSubUnitItems Method 165](#page-210-0) [ControllableUnit.GetFileName Method 166](#page-211-0) [ControllableUnit.GetSubUnitItems Method 166](#page-211-0) [ControllableUnit.IsControlled Method 167](#page-212-0) [ControllableUnit.IsLoaded Method 167](#page-212-0) [ControllableUnit.IsLocked Method 168](#page-213-0) [ControllableUnit.IsModifiable Method 168](#page-213-0) [ControllableUnit.IsModified Method 169](#page-214-0) [ControllableUnit.Load Method 169](#page-214-0) [ControllableUnit.Lock Method 170](#page-215-0) [ControllableUnit.Modifiable Method 170](#page-215-0) [ControllableUnit.NeedsRefreshing Method 171](#page-216-0) [ControllableUnit.Refresh Method 171](#page-216-0) [ControllableUnit.Save Method 172](#page-217-0) [ControllableUnit.SaveAs Method 172](#page-217-0) [ControllableUnit.Uncontrol Method 173](#page-218-0) [ControllableUnit.Unload Method 173](#page-218-0) [ControllableUnit.Unlock Method 174](#page-219-0) [Decision Class 174](#page-219-0) [Decision Class Properties 175](#page-220-0) [Decision Class Methods 175](#page-220-0) [DecisionView Class 175](#page-220-0) [DecisionView Class Properties 176](#page-221-0) [DecisionView Class Methods 176](#page-221-0) [DecisionView.GetDecision Method 176](#page-221-0) [DefaultModelProperties Class 177](#page-222-0) [DefaultModelProperties Class Properties 177](#page-222-0) [DefaultModelProperties Class Methods 178](#page-223-0) [DefaultModelProperties.AddDefaultProperty Method 179](#page-224-0) [DefaultModelProperties.CloneDefaultPropertySet Method 180](#page-225-0) [DefaultModelProperties.CreateDefaultPropertySet Method 181](#page-226-0) [DefaultModelProperties.DeleteDefaultProperty Method 182](#page-227-0) [DefaultModelProperties.DeleteDefaultPropertySet Method 183](#page-228-0) [DefaultModelProperties.FindDefaultProperty Method 184](#page-229-0)

[DefaultModelProperties.GetDefaultPropertySet Method 185](#page-230-0) [DefaultModelProperties.GetDefaultSetNames Method 186](#page-231-0) [DefaultModelProperties.GetToolNamesForClass Method 187](#page-232-0) [DefaultModelProperties.IsToolVisible Method 188](#page-233-0) [DefaultModelProperties.SetToolVisibility Method 188](#page-233-0) [DependencyRelation Class 189](#page-234-0) [DependencyRelation Class Properties 189](#page-234-0) [DependencyRelation Class Methods 190](#page-235-0) [DeploymentDiagram Class 190](#page-235-0) [DeploymentDiagram Class Properties 190](#page-235-0) [DeploymentDiagram Class Methods 191](#page-236-0) [DeploymentDiagram.AddDevice Method 192](#page-237-0) [DeploymentDiagram.AddProcessor Method 193](#page-238-0) [DeploymentDiagram.GetDevices Method 193](#page-238-0) [DeploymentDiagram.GetProcessors Method 194](#page-239-0) [DeploymentDiagram.RemoveDevice Method 194](#page-239-0) [DeploymentDiagram.RemoveProcessor Method 195](#page-240-0) [DeploymentUnit Class 195](#page-240-0) [DeploymentUnit Class Properties 196](#page-241-0) [DeploymentUnit Class Methods 196](#page-241-0) [Device Class 196](#page-241-0) [Device Class Properties 197](#page-242-0) [Device.Characteristics Property 197](#page-242-0) [Device. Connections Property 198](#page-243-0) [Device Class Methods 198](#page-243-0) [Device.AddDeviceConnection Method 199](#page-244-0) [Device.AddProcessorConnection Method 199](#page-244-0) [Device.GetConnectedDevices Method 200](#page-245-0) [Device.GetConnectedProcessors Method 200](#page-245-0) [Device.RemoveDeviceConnection Method 201](#page-246-0) [Device.RemoveProcessorConnection Method 201](#page-246-0) [Diagram Class 202](#page-247-0) [Diagram Class Properties 202](#page-247-0) [Diagram.Documentation Property 202](#page-247-0) [Diagram.ExternalDocuments Property 203](#page-248-0)

[Diagram.Items Property 203](#page-248-0)

[Diagram.ItemViews Property 204](#page-249-0) [Diagram.Visible Property 204](#page-249-0) [Diagram.ZoomFactor Property 205](#page-250-0) [Diagram Class Methods 205](#page-250-0) [Diagram.Activate Method 207](#page-252-0) [Diagram.AddExternalDocument Method 208](#page-253-0) [Diagram.AddNoteView Method 209](#page-254-0) [Diagram.AddRelationView Method 209](#page-254-0) [Diagram.DeleteExternalDocument Method 210](#page-255-0) [Diagram.Exists Method 210](#page-255-0) [Diagram.GetNoteViews Method 211](#page-256-0) [Diagram. GetParentContext Method 211](#page-256-0) [Diagram.GetSelectedItems Method 212](#page-257-0) [Diagram.GetViewFrom Method 212](#page-257-0) [Diagram.Invalidate Method 213](#page-258-0) [Diagram.IsActive Method 213](#page-258-0) [Diagram.Layout Method 214](#page-259-0) [Diagram.RemoveItemView Method 214](#page-259-0) [Diagram.RemoveNoteView Method 215](#page-260-0) [Diagram.Render Method 215](#page-260-0) [Diagram.RenderEnhanced Method 216](#page-261-0) [Diagram.RenderEnhancedToClipBoard Method 216](#page-261-0) [Diagram.RenderToClipboard Method 217](#page-262-0) [Diagram.Update Method 217](#page-262-0) [Element Class 218](#page-263-0) [Element Class Properties 218](#page-263-0) [Element.Application Property 218](#page-263-0) [Element.Model Property 219](#page-264-0) [Element.Name Property 219](#page-264-0) [Element Class Methods 219](#page-264-0) [Element.CreateProperty Method 221](#page-266-0) [Element.FindDefaultProperty Method 222](#page-267-0) [Element.FindProperty Method 223](#page-268-0) [Element.GetAllProperties Method 223](#page-268-0) [Element.GetCurrentPropertySetName Method 224](#page-269-0) [Element.GetDefaultPropertyValue Method 224](#page-269-0) [Element.GetDefaultSetNames Method 225](#page-270-0) [Element. GetIconIndex Method 225](#page-270-0)

[Element.GetPropertyClassName Method 226](#page-271-0)

[Element.GetPropertyValue Method 226](#page-271-0) [Element.GetQualifiedName Method 227](#page-272-0)

[Element.GetToolNames Method 228](#page-273-0) [Element.GetToolProperties Method 228](#page-273-0) [Element.GetUniqueId Method 229](#page-274-0) [Element.InheritProperty Method 229](#page-274-0) [Element.IsDefaultProperty Method 230](#page-275-0) [Element.IsOverriddenProperty Method 231](#page-276-0) [Element.OverrideProperty Method 232](#page-277-0) [Element. RenderIconToClipboard Method 233](#page-278-0) [Element.SetCurrentPropertySetName Method 234](#page-279-0) [Event Class 234](#page-279-0) [Event Class Properties 235](#page-280-0) [Event.Arguments Property 235](#page-280-0) [Event.GuardCondition Property 235](#page-280-0) [Event.Name Property 236](#page-281-0) [Event Class Methods 236](#page-281-0) [Event.GetAction Method 236](#page-281-0) [ExternalDocument Class 237](#page-282-0) [ExternalDocument Class Properties 237](#page-282-0) [ExternalDocument.ParentCategory Property 238](#page-283-0) [ExternalDocument. ParentDiagram Property 238](#page-283-0) [ExternalDocument. ParentItem Property 239](#page-284-0) [ExternalDocument.Path Property 239](#page-284-0) [ExternalDocument.URL Property 240](#page-285-0) [ExternalDocument Class Methods 240](#page-285-0) [ExternalDocument. GetIconIndex Method 241](#page-286-0) [ExternalDocument.IsURL Method 241](#page-286-0) [ExternalDocument.Open Method 242](#page-287-0) [ExternalDocument. RenderIconToClipboard Method 243](#page-288-0) [HasRelationship Class 244](#page-289-0) [HasRelationship Class Properties 244](#page-289-0) [HasRelationship.ClientCardinality Property 244](#page-289-0) [HasRelationship.Containment Property 245](#page-290-0) [HasRelationship.ExportControl Property 246](#page-291-0) [HasRelationship.Static Property 247](#page-292-0) [HasRelationship.SupplierCardinality Property 247](#page-292-0) [HasRelationship Class Methods 247](#page-292-0)

[InheritRelation Class 248](#page-293-0) [InheritRelation Class Properties 248](#page-293-0) [InheritRelation.ExportControl Property 249](#page-294-0) [InheritRelation.FriendshipRequired Property 250](#page-295-0) [InheritRelation.Virtual Property 250](#page-295-0) [InheritRelation Class Methods 250](#page-295-0) [InstanceView Class 251](#page-296-0) [InstanceView Class Properties 251](#page-296-0) [InstanceView Class Methods 251](#page-296-0) [InstanceView.GetInstance Method 252](#page-297-0) [InstantiateRelation Class 252](#page-297-0) [InstantiateRelation Class Properties 252](#page-297-0) [InstantiateRelation Class Methods 253](#page-298-0) [LineVertex Class 253](#page-298-0) [LineVertex Class Properties 253](#page-298-0) [LineVertex Class Methods 254](#page-299-0) [LineVertex.GetXPosition Method 254](#page-299-0) [LineVertex.GetYPosition Method 255](#page-300-0) [LineVertex Sample Rational Rose Script 256](#page-301-0) [Link Class 258](#page-303-0) [Link Class Properties 258](#page-303-0) [Link.LinkRole1 Property 259](#page-304-0) [Link.LinkRole2 Property 259](#page-304-0) [Link.LinkRole1Shared Property 259](#page-304-0) [Link.LinkRole2Shared Property 260](#page-305-0) [Link.LinkRole1Visibility Property 261](#page-306-0) [Link.LinkRole2Visibility Property 262](#page-307-0) [Link Class Methods 263](#page-308-0) [Link.AddMessageTo Method 264](#page-309-0) [Link.AssignAssociation Method 265](#page-310-0) [Link.DeleteMessage Method 265](#page-310-0) [Link.GetAssociation Method 266](#page-311-0) [Link.GetMessages Method 266](#page-311-0) [Link.UnAssignAssociation Method 267](#page-312-0)

[MenuState Enumeration 268](#page-313-0)

[Message Class 270](#page-315-0) [Message Class Properties 270](#page-315-0) [Message.Frequency Property 270](#page-315-0) [Message.Synchronization Property 271](#page-316-0) [Message Class Methods 272](#page-317-0) [Message.GetLink Method 272](#page-317-0) [Message.GetOperation Method 273](#page-318-0) [Message.GetReceiverObject Method 273](#page-318-0) [Message.GetSenderObject Method 274](#page-319-0) [Message. GetSequenceInformation Method 275](#page-320-0) [Message.IsMessageToSelf Method 276](#page-321-0) [Message.IsOperation Method 276](#page-321-0) [Model Class 277](#page-322-0) [Model Class Properties 278](#page-323-0) [Model.DefaultLanguage Property 279](#page-324-0) [Model.DefaultProperties Property 279](#page-324-0) [Model.DeploymentDiagram Property 280](#page-325-0) [Model.DeploymentUnit Property 280](#page-325-0) [Model.Notation Property 281](#page-326-0) [Model.RootCategory Property 281](#page-326-0) [Model.RootSubsystem Property 282](#page-327-0) [Model.RootUseCaseCategory Property 282](#page-327-0) [Model.UseCases Property 283](#page-328-0) [Model Class Methods 283](#page-328-0) [Model.AddDevice Method 286](#page-331-0) [Model.AddProcessor Method 286](#page-331-0) [Model.DeleteDevice Method 287](#page-332-0) [Model.DeleteProcessor Method 287](#page-332-0) [Model.FindCategories Method 288](#page-333-0) [Model.FindCategoryWithID Method 288](#page-333-0) [Model.FindClasses Method 289](#page-334-0) [Model.FindClassWithID Method 289](#page-334-0) [Model. FindDiagramWithID Method 290](#page-335-0) [Model.FindItems Method 290](#page-335-0) [Model.FindItemWithID Method 291](#page-336-0) [Model.GetActiveDiagram Method 291](#page-336-0) [Model.GetAllCategories Method 292](#page-337-0) [Model.GetAllClasses Method 292](#page-337-0) [Model.GetAllDevices Method 293](#page-338-0) [Model.GetAllModules Method 293](#page-338-0)

[Model.GetAllProcessors Method 294](#page-339-0) [Model.GetAllSubsystems Method 294](#page-339-0) [Model.GetAllUseCases Method 295](#page-340-0) [Model.GetObject Method 295](#page-340-0) [Model.GetSelectedCategories Method 296](#page-341-0) [Model.GetSelectedClasses Method 296](#page-341-0) [Model.GetSelectedDiagrams Method 297](#page-342-0) [Model.GetSelectedExternalDocuments Method 297](#page-342-0) [Model.GetSelectedItems Method 298](#page-343-0) [Model.GetSelectedModules Method 299](#page-344-0) [Model.GetSelectedSubsystems Method 299](#page-344-0) [Model.GetSelectedUseCases Method 300](#page-345-0) [Model.Import Method 300](#page-345-0) [Model.LoadControlledUnits Method 301](#page-346-0) [Model.ResolveReferences Method 301](#page-346-0) [Module Class 302](#page-347-0) [Module Class Properties 302](#page-347-0) [Module.Declarations Property 303](#page-348-0) [Module.OtherPart Property 303](#page-348-0) [Module.ParentSubSystem Property 304](#page-349-0) [Module.Part Property 305](#page-350-0) [Module.Path Property 306](#page-351-0) [Module.AssignedLanguage Property 306](#page-351-0) [Module.Type Property 307](#page-352-0) [Module Class Methods 308](#page-353-0) [Module.AddRealizeRel Method 309](#page-354-0) [Module.AddVisibilityRelationship Method 310](#page-355-0) [Module.DeleteRealizeRel Method 310](#page-355-0) [Module.DeleteVisibilityRelationship Method 311](#page-356-0) [Module.GetAllDependencies Method 311](#page-356-0) [Module.GetAssignedClasses Method 312](#page-357-0) [Module.GetDependencies Method 312](#page-357-0) [Module.GetRealizeRelations Method 313](#page-358-0) [Module.GetSubsystemDependencies Method 313](#page-358-0) [ModuleDiagram Class 314](#page-359-0) [ModuleDiagram Class Properties 314](#page-359-0) [ModuleDiagram.ComponentViews Property 314](#page-359-0) [ModuleDiagram.ParentSubsystem Property 315](#page-360-0) [ModuleDiagram.SubsystemViews Property 315](#page-360-0)

[ModuleDiagram Class Methods 316](#page-361-0) [ModuleDiagram.AddComponentView Method 317](#page-362-0) [ModuleDiagram.AddSubsystemView Method 318](#page-363-0) [ModuleDiagram.GetModules Method 319](#page-364-0) [ModuleDiagram.GetSelectedModules Method 319](#page-364-0) [ModuleDiagram.GetSelectedSubsystems Method 320](#page-365-0) [ModuleDiagram.GetSubsystems Method 320](#page-365-0) [ModuleDiagram.RemoveComponentView Method 321](#page-366-0) [ModuleDiagram.RemoveSubsystemView Method 322](#page-367-0) [ModuleVisibilityRelationship Class 322](#page-367-0) [ModuleVisibilityRelationship Class Properties 323](#page-368-0) [ModuleVisibilityRelationship.ContextModule Property 323](#page-368-0) [ModuleVisibilityRelationship.ContextSubsystem Property 324](#page-369-0) [ModuleVisibilityRelationship.SupplierModule Property 324](#page-369-0) [ModuleVisibilityRelationship.SupplierSubsystem Property 325](#page-370-0) [ModuleVisibilityRelationship Class Methods 325](#page-370-0) [NotationTypes Enumeration 326](#page-371-0) [NoteView Class 327](#page-372-0) [NoteView Class Properties 327](#page-372-0) [NoteView.Text Property 327](#page-372-0) [NoteView Class Methods 328](#page-373-0) [NoteView. AddAttachmentToView Method 329](#page-374-0) [NoteView. GetDiagramLink Method 330](#page-375-0) [NoteView.GetNoteViewType Method 330](#page-375-0) [ObjectFlow Class Overview 331](#page-376-0) [ObjectFlow Class Properties 331](#page-376-0) [ObjectFlow Class Methods 332](#page-377-0) [ObjectInstance Class 332](#page-377-0) [ObjectInstance Class Properties 332](#page-377-0) [ObjectInstance.ClassName Property 333](#page-378-0) [ObjectInstance.MultipleInstances Property 333](#page-378-0) [ObjectInstance.Links Property 333](#page-378-0) [ObjectInstance.Persistence Property 334](#page-379-0)

[ObjectInstance Class Methods 334](#page-379-0) [ObjectInstance.AddLink Method 335](#page-380-0) [ObjectInstance.DeleteLink Method 336](#page-381-0) [ObjectInstance.GetClass Method 336](#page-381-0) [ObjectInstance.IsClass Method 337](#page-382-0) [Operation Class 337](#page-382-0) [Operation Class Properties 338](#page-383-0) [Operation.Concurrency Property 339](#page-384-0) [Operation.Exceptions Property 339](#page-384-0) [Operation.ExportControl Property 340](#page-385-0) [Operation.Parameters Property 341](#page-386-0) [Operation.ParentClass Property 341](#page-386-0) [Operation.Postconditions Property 342](#page-387-0) [Operation.Preconditions Property 342](#page-387-0) [Operation.Protocol Property 342](#page-387-0) [Operation.Qualification Property 343](#page-388-0) [Operation.ReturnType Property 343](#page-388-0) [Operation.Semantics Property 343](#page-388-0) [Operation.Size Property 344](#page-389-0) [Operation.Time Property 344](#page-389-0) [Operation.Virtual Property 344](#page-389-0) [Operation Class Methods 345](#page-390-0) [Operation.AddParameter Method 345](#page-390-0) [Operation.DeleteParameter Method 346](#page-391-0) [Operation.RemoveAllParameters Method 346](#page-391-0) [Package Class 347](#page-392-0) [Package Class Properties 347](#page-392-0) [Package Class Methods 347](#page-392-0) [Package.IsRootPackage Method 348](#page-393-0) [Parameter Class 348](#page-393-0) [Parameter Class Properties 348](#page-393-0) [Parameter.Const Property 349](#page-394-0) [Parameter.InitValue Property 349](#page-394-0) [Parameter.Type Property 349](#page-394-0) [Parameter Class Methods 350](#page-395-0)

[PathMap Class 350](#page-395-0) [PathMap Class Properties 350](#page-395-0) [PathMap Class Methods 351](#page-396-0) [PathMap.AddEntry Method 352](#page-397-0) [PathMap.DeleteEntry Method 352](#page-397-0) [PathMap.GetActualPath Method 353](#page-398-0) [PathMap.GetActualPathWithContext Method 353](#page-398-0) [PathMap.GetObject Method 355](#page-400-0) [PathMap.GetVirtualPath Method 355](#page-400-0) [PathMap.GetVirtualPathWithContext Method 356](#page-401-0) [PathMap.HasEntry Method 357](#page-402-0) [Process Class 358](#page-403-0) [Process Class Properties 358](#page-403-0) [Process.MyProcessor Property 358](#page-403-0) [Process.Priority Property 359](#page-404-0) [Process Class Methods 359](#page-404-0) [Processor Class 359](#page-404-0) [Processor Class Properties 360](#page-405-0) [Processor.Characteristics Property 360](#page-405-0) [Processor. Connections Property 361](#page-406-0) [Processor.Processes Property 361](#page-406-0) [Processor.Scheduling Property 362](#page-407-0) [Processor Class Methods 363](#page-408-0) [Processor.AddDeviceConnection Method 364](#page-409-0) [Processor.AddProcess Method 364](#page-409-0) [Processor.AddProcessorConnection Method 365](#page-410-0) [Processor.DeleteProcess Method 365](#page-410-0) [Processor.GetConnectedDevices Method 366](#page-411-0) [Processor.GetConnectedProcessors Method 366](#page-411-0) [Processor.RemoveDeviceConnection Method 367](#page-412-0) [Processor.RemoveProcessorConnection Method 367](#page-412-0) [Property Class 368](#page-413-0) [Property Class Properties 368](#page-413-0) [Property.Name Property 368](#page-413-0) [Property.ToolName Property 369](#page-414-0) [Property.Type Property 369](#page-414-0)

[Property.Value Property 370](#page-415-0)

[Property Class Methods 370](#page-415-0) [Property.GetObject Method 370](#page-415-0) [RealizeRelation Class 371](#page-416-0) [RealizeRelation Class Properties 371](#page-416-0) [RealizeRelation Class Methods 371](#page-416-0) [RealizeRelation.GetContextClass Method 372](#page-417-0) [RealizeRelation.GetContextComponent Method 372](#page-417-0) [RealizeRelation.GetSupplierClass Method 373](#page-418-0) [RealizeRelation.GetSupplierComponent Method 373](#page-418-0) [Relation Class 374](#page-419-0) [Relation Class Properties 374](#page-419-0) [Relation.SupplierName Property 374](#page-419-0) [Relation Class Methods 375](#page-420-0) [Relation.GetClient Method 375](#page-420-0) [Relation.GetSupplier Method 376](#page-421-0) [Relation.HasClient Method 376](#page-421-0) [Relation.HasSupplier Method 377](#page-422-0) [Role Class 377](#page-422-0) [Role Class Properties 377](#page-422-0) [Role.Aggregate Property 378](#page-423-0) [Role.AssociateItem Property 379](#page-424-0) [Role.Association Property 379](#page-424-0) [Role.Cardinality Property 379](#page-424-0) [Role.Class Property 380](#page-425-0) [Role.Constraints Property 380](#page-425-0) [Role.Containment Property 381](#page-426-0) [Role.ExportControl Property 382](#page-427-0) [Role.Keys Property 383](#page-428-0) [Role.Navigable Property 383](#page-428-0) [Role.Static Property 383](#page-428-0) [Role.UseCase Property 384](#page-429-0) [Role.Friend Property 384](#page-429-0) [Role Class Methods 385](#page-430-0) [Role.DeleteKey Method 385](#page-430-0) [Role.AddKey Method 386](#page-431-0) [Role.GetClassName Method 386](#page-431-0)

[RoseAddIn Class 387](#page-432-0) [RoseAddIn Class Properties 387](#page-432-0) [RoseAddIn](#page-433-0).CompanyName Property 388 [RoseAddIn.Copyright Property 388](#page-433-0) [RoseAddIn.EventHandler Property 389](#page-434-0) [RoseAddIn.FundamentalTypes Property 389](#page-434-0) [RoseAddIn.HelpFilePath Property 390](#page-435-0) [RoseAddIn.InstallDirectory Property 390](#page-435-0) [RoseAddIn.MenuFilePath Property 391](#page-436-0) [RoseAddIn.Name Property 391](#page-436-0) [RoseAddIn.PropertyFilePath Property 392](#page-437-0) [RoseAddIn.RootRegistryPath Property 392](#page-437-0) [RoseAddIn.ServerName Property 393](#page-438-0) [RoseAddIn.ToolNames Property 393](#page-438-0) [RoseAddIn.Version Property 394](#page-439-0) [RoseAddIn Class Methods 394](#page-439-0) [RoseAddIn.Activate Method 395](#page-440-0) [RoseAddIn.AddContextMenuItem Method 395](#page-440-0) [RoseAddIn.Deactivate Method 397](#page-442-0) [RoseAddIn.ExecuteScript Method 397](#page-442-0) [RoseAddIn.GetContextMenuItems Method 398](#page-443-0) [RoseAddIn.GetDisplayName Method 399](#page-444-0) [RoseAddIn.IsActive Method 399](#page-444-0) [RoseAddIn.IsLanguageAddIn Method 400](#page-445-0) [RoseAddIn.ReadSetting Method 400](#page-445-0) [RoseAddIn.WriteSetting Method 401](#page-446-0) [RoseAddInEventTypes Enumeration 401](#page-446-0) [RoseAddInManager Class 402](#page-447-0) [RoseAddInManager Class Properties 402](#page-447-0) [RoseAddInManager.AddIns Property 402](#page-447-0) [RoseAddInManager Class Methods 403](#page-448-0) [RoseAddInManager.DisableEvents Method 403](#page-448-0) [RoseAddInManager.EnableEvents Method 404](#page-449-0) [RoseItem Class 405](#page-450-0) [RoseItem Class Properties 405](#page-450-0) [RoseItem.Documentation Property 405](#page-450-0) [RoseItem.ExternalDocuments Property 406](#page-451-0)

[RoseItem.LocalizedStereotype Property 406](#page-451-0) [RoseItem.StateMachineOwner Property 407](#page-452-0) [RoseItem.Stereotype Property 407](#page-452-0) [RoseItem Class Methods 408](#page-453-0) [RoseItem.AddExternalDocument Method 409](#page-454-0) [RoseItem.DeleteExternalDocument Method 410](#page-455-0) [RoseItem.GetRoseItem Method 410](#page-455-0) [RoseItem.OpenCustomSpecification Method 411](#page-456-0) [RoseItem.OpenSpecification Method 411](#page-456-0) [RoseItemView Class 412](#page-457-0) [RoseItemView Class Properties 412](#page-457-0) [RoseItemView.Height Property 413](#page-458-0) [RoseItemView.LineVertices Property 414](#page-459-0) [RoseItemView.Name Property 414](#page-459-0) [RoseItemView.StereotypeDisplay Property 415](#page-460-0) [RoseItemView.Width Property 415](#page-460-0) [RoseItemView.XPosition Property 416](#page-461-0) [RoseItemView.YPosition Property 416](#page-461-0) [Values for RoseItemView Color Properties 416](#page-461-0) [RoseItemView.FillColor.Blue Property 417](#page-462-0) [RoseItemView.FillColor.Green Property 418](#page-463-0) [RoseItemView.FillColor.Red Property 418](#page-463-0) [RoseItemView.FillColor.Transparent Property 419](#page-464-0) [RoseItemView.Font.Blue Property 419](#page-464-0) [RoseItemView.Font.Bold Property 420](#page-465-0) [RoseItemView.Font.FaceName Property 420](#page-465-0) [RoseItemView.Font.Green Property 421](#page-466-0) [RoseItemView.Font.Italic Property 421](#page-466-0) [RoseItemView.Font.Red Property 422](#page-467-0) [RoseItemView.Font.Size Property 422](#page-467-0) [RoseItemView.Font.StrikeThrough Property 422](#page-467-0) [RoseItemView.Font.Underline Property 423](#page-468-0) [RoseItemView.Item Property 423](#page-468-0) [RoseItemView.LineColor.Blue Property 424](#page-469-0) [RoseItemView.LineColor.Green Property 424](#page-469-0) [RoseItemView.LineColor.Red Property 425](#page-470-0) [RoseItemView.ParentDiagram Property 425](#page-470-0) [RoseItemView.ParentView Property 426](#page-471-0) [RoseItemView.SubViews Property 426](#page-471-0)

[RoseItemView Class Methods 427](#page-472-0) [RoseItemView.Invalidate Method 428](#page-473-0) [RoseItemView.GetAttachedNotes Method 428](#page-473-0) [RoseItemView.GetDefaultHeight Method 429](#page-474-0) [RoseItemView.GetDefaultWidth Method 429](#page-474-0) [RoseItemView.GetMinHeight Method 430](#page-475-0) [RoseItemView.GetMinWidth Method 430](#page-475-0) [RoseItemView.HasItem Method 431](#page-476-0) [RoseItemView.HasParentView Method 431](#page-476-0) [RoseItemView.IsSelected Method 432](#page-477-0) [RoseItemView.PointInView Method 432](#page-477-0) [RoseItemView.SetSelected Method 433](#page-478-0) [RoseItemView.SupportsFillColor Method 433](#page-478-0) [RoseItemView.SupportsLineColor Method 434](#page-479-0) [RoseObject Class 434](#page-479-0) [RoseObject Class Properties 434](#page-479-0) [RoseObject Class Methods 435](#page-480-0) [RoseObject.CanTypeCast Method 435](#page-480-0) [RoseObject.GetObject Method 437](#page-482-0) [RoseObject.IdentifyClass Method 437](#page-482-0) [RoseObject.IsClass Method 438](#page-483-0) [RoseObject.TypeCast Method 439](#page-484-0) [ScenarioDiagram Class 440](#page-485-0) [ScenarioDiagram Class Properties 440](#page-485-0) [ScenarioDiagram.InstanceViews Property 440](#page-485-0) [ScenarioDiagram Class Methods 441](#page-486-0) [ScenarioDiagram.AddInstance Method 442](#page-487-0) [ScenarioDiagram.AddInstanceView Method 443](#page-488-0) [ScenarioDiagram.CreateMessage Method 444](#page-489-0) [ScenarioDiagram.CreateObject Method 445](#page-490-0) [ScenarioDiagram.DeleteInstance Method 445](#page-490-0) [ScenarioDiagram.GetDiagramType Method 446](#page-491-0) [ScenarioDiagram.GetMessages Method 446](#page-491-0) [ScenarioDiagram.GetObjects Method 447](#page-492-0) [ScenarioDiagram.GetSelectedLinks Method 447](#page-492-0) [ScenarioDiagram.GetSelectedMessages Method 448](#page-493-0) [ScenarioDiagram.GetSelectedObjects Method 448](#page-493-0) [ScenarioDiagram.RemoveInstanceView Method 449](#page-494-0)

[State Class 449](#page-494-0) [State Class Properties 450](#page-495-0) [State.History Property 450](#page-495-0) [State.StateKind Property 451](#page-496-0) [State Class Methods 452](#page-497-0) [State.AddState Method 452](#page-497-0) [State.DeleteState Method 453](#page-498-0) [State.RelocateState Method 453](#page-498-0) [StateDiagram Class 454](#page-499-0) [StateDiagram Class Properties 455](#page-500-0) [StateDiagram.IsActivityDiagram Property 455](#page-500-0) [StateDiagram.Parent Property 455](#page-500-0) [StateDiagram Class Methods 456](#page-501-0) [StateDiagram.AddActivityView Method 458](#page-503-0) [StateDiagram.AddDecisionView Method 459](#page-504-0) [StateDiagram.AddStateView Method 459](#page-504-0) [StateDiagram.AddSwimLaneView Method 460](#page-505-0) [StateDiagram.AddSynchronizationView Method 461](#page-506-0) [StateDiagram.GetActivityViews Method 462](#page-507-0) [StateDiagram.GetDecisionViews Method 463](#page-508-0) [StateDiagram.GetDiagramActivityViews Method 464](#page-509-0) [StateDiagram.GetDiagramDecisionViews Method 464](#page-509-0) [StateDiagram.GetDiagramStateVertexViews Method 465](#page-510-0) [StateDiagram.GetDiagramSwimLaneViews Method 465](#page-510-0) [StateDiagram.GetDiagramSynchronizationViews Method 466](#page-511-0) [StateDiagram.GetSelectedActivities Method 466](#page-511-0) [StateDiagram.GetSelectedActivityViews Method 467](#page-512-0) [StateDiagram.GetSelectedDecisionViews Method 467](#page-512-0) [StateDiagram.GetSelectedDecisions Method 468](#page-513-0) [StateDiagram.GetSelectedStates Method 468](#page-513-0) [StateDiagram.GetSelectedStateVertices Method 469](#page-514-0) [StateDiagram.GetSelectedStateViews Method 469](#page-514-0) [StateDiagram.GetSelectedSwimLaneViews Method 470](#page-515-0) [StateDiagram.GetSelectedSynchronizations Method 470](#page-515-0) [StateDiagram.GetSelectedSynchronizationViews Method 471](#page-516-0) [StateDiagram.GetSelectedTransitions Method 471](#page-516-0) [StateDiagram.GetStateVertexViews Method 472](#page-517-0) [StateDiagram.GetStateView Method 473](#page-518-0) [StateDiagram.GetStateViews Method 473](#page-518-0) [StateDiagram.GetSwimLaneViews Method 474](#page-519-0)

[StateDiagram.GetSynchronizationViews Method 475](#page-520-0) [StateDiagram.RemoveActivityView Method 476](#page-521-0) [StateDiagram.RemoveDecisionView Method 477](#page-522-0) [StateDiagram.RemoveStateView Method 478](#page-523-0) [StateDiagram.RemoveSwimLaneView Method 479](#page-524-0) [StateDiagram.RemoveSynchronizationView Method 480](#page-525-0) [StateMachine Class 480](#page-525-0) [StateMachine Class Properties 481](#page-526-0) [StateMachine.AbstractStates Property 482](#page-527-0) [StateMachine.Activities Property 483](#page-528-0) [StateMachine.Decisions Property 483](#page-528-0) [StateMachine.Diagrams Property 484](#page-529-0) [StateMachine.Documentation Property 484](#page-529-0) [StateMachine.ExternalDocuments Property 485](#page-530-0) [StateMachine.LocalizedStereotype Property 485](#page-530-0) [StateMachine.ParentClass Property 486](#page-531-0) [StateMachine.StateMachineOwner Property 486](#page-531-0) [StateMachine.States Property 487](#page-532-0) [StateMachine.StateVertices Property 487](#page-532-0) [StateMachine.Stereotype Property 488](#page-533-0) [Description 488](#page-533-0) [Syntax 488](#page-533-0) [Property Type 488](#page-533-0) [StateMachine.SwimLanes Property 488](#page-533-0) [StateMachine.Synchronizations Property 489](#page-534-0) [StateMachine Class Methods 490](#page-535-0) [StateMachine.AddActivity Method 492](#page-537-0) [StateMachine.AddActivityDiagram Method 492](#page-537-0) [StateMachine.AddDecision Method 493](#page-538-0) [StateMachine.AddExternalDocument Method 494](#page-539-0) [StateMachine.AddState Method 495](#page-540-0) [StateMachine.AddStateChartDiagram Method 495](#page-540-0) [StateMachine.AddSwimLane Method 496](#page-541-0) [StateMachine.AddSynchronization Method 496](#page-541-0) [StateMachine.DeleteExternalDocument Method 497](#page-542-0) [StateMachine.DeleteState Method 497](#page-542-0) [StateMachine.DeleteStateVertex Method 498](#page-543-0) [StateMachine.DeleteSwimLane Method 498](#page-543-0) [StateMachine.GetAllAbstractStates Method 499](#page-544-0) [StateMachine.GetAllActivities Method 499](#page-544-0) [StateMachine.GetAllDecisions Method 500](#page-545-0)

[StateMachine.GetAllDiagrams Method 500](#page-545-0) [StateMachine.GetAllStates Method 501](#page-546-0) [StateMachine.GetAllStateVertices Method 501](#page-546-0) [StateMachine.GetAllSynchronizations Method 502](#page-547-0) [StateMachine.GetAllTransitions Method 502](#page-547-0) [StateMachine.GetTransitions Method 503](#page-548-0) [StateMachine.OpenCustomSpecification Method 503](#page-548-0) [StateMachine.OpenSpecification Method 504](#page-549-0) [StateMachine.RelocateState Method 504](#page-549-0) [StateMachineOwner Class 505](#page-550-0) [StateMachineOwner Class Properties 505](#page-550-0) [StateMachineOwner.StateMachines Property 506](#page-551-0) [StateMachineOwner Class Methods 506](#page-551-0) [StateMachineOwner.CreateStateMachine Method 507](#page-552-0) [StateMachineOwner.DeleteStateMachine Method 508](#page-553-0) [StateMachineOwner.GetParentItem Method 508](#page-553-0) [StateVertex Class 509](#page-554-0) [StateVertex Class Properties 509](#page-554-0) [StateVertex.Parent Property 510](#page-555-0) [StateVertex.ParentStateMachine Property 510](#page-555-0) [StateVertex.Transitions Property 511](#page-556-0) [StateVertex Class Methods 511](#page-556-0) [StateVertex.AddTransition Method 512](#page-557-0) [StateVertex. AddTransitionToVertex Method 513](#page-558-0) [StateVertex.DeleteTransition Method 514](#page-559-0) [StateVertex.GetSwimLanes Method 514](#page-559-0) [StateView Class 515](#page-560-0) [StateView Class Properties 515](#page-560-0) [StateView Class Methods 515](#page-560-0) [StateView.GetState Method 516](#page-561-0) [Subsystem Class 516](#page-561-0) [Subsystem Class Properties 516](#page-561-0) [Subsystem.ModuleDiagrams Property 517](#page-562-0) [Subsystem.Modules Property 517](#page-562-0) [Subsystem.ParentSubsystem Property 518](#page-563-0) [Subsystem.Subsystems Property 518](#page-563-0)

[Subsystem Class Methods 519](#page-564-0) [Subsystem.AddModule Method 520](#page-565-0) [Subsystem.AddModuleDiagram Method 521](#page-566-0) [Subsystem.AddSubsystem Method 521](#page-566-0) [Subsystem.DeleteModule Method 522](#page-567-0) [Subsystem.DeleteSubsystem Method 522](#page-567-0) [Subsystem.GetAllModules Method 523](#page-568-0) [Subsystem.GetAllSubsystems Method 523](#page-568-0) [Subsystem.GetAssignedCategories Method 524](#page-569-0) [Subsystem.GetAssignedClasses Method 524](#page-569-0) [Subsystem.GetSubsystemDependencies Method 525](#page-570-0) [Subsystem.GetVisibilityRelations Method 525](#page-570-0) [Subsystem.GetVisibleSubsystems Method 528](#page-573-0) [Subsystem.RelocateModule Method 528](#page-573-0) [Subsystem.RelocateModuleDiagram Method 529](#page-574-0) [Subsystem.RelocateSubSystem Method 529](#page-574-0) [Subsystem.TopLevel Method 530](#page-575-0) [SubsystemView Class 530](#page-575-0) [SubsystemView Class Properties 530](#page-575-0) [SubsystemView Class Methods 531](#page-576-0) [SubsystemView.GetSubsystem Method 531](#page-576-0) [SwimLane Class 532](#page-577-0) [SwimLane Class Properties 532](#page-577-0) [SwimLane Class Methods 532](#page-577-0) [SwimLane.GetStateVertices Method 533](#page-578-0) [SwimLaneView Class 533](#page-578-0) [SwimLaneView Class Properties 534](#page-579-0) [SwimLaneView Class Methods 534](#page-579-0) [SyncItem Class 534](#page-579-0) [SyncItem Class Properties 535](#page-580-0) [SyncItem Class Methods 535](#page-580-0) [SyncItemView Class 535](#page-580-0) [SyncItemView Class Properties 536](#page-581-0) [SyncItemView.Horizontal Property 536](#page-581-0) [SyncItemView Class Methods 537](#page-582-0) [SyncItemView.GetSynchronization Method 537](#page-582-0)

[Transition Class 538](#page-583-0) [Transition Class Properties 538](#page-583-0) [Transition Class Methods 538](#page-583-0) [Transition.GetSendAction Method 539](#page-584-0) [Transition.GetSourceState Method 540](#page-585-0) [Transition. GetSourceStateVertex Method 540](#page-585-0) [Transition.GetTargetState Method 541](#page-586-0) [Transition. GetTargetStateVertex Method 541](#page-586-0) [Transition.GetTriggerAction Method 542](#page-587-0) [Transition.GetTriggerEvent Method 542](#page-587-0) [Transition.RedirectTo Method 543](#page-588-0) [UseCase Class 543](#page-588-0) [UseCase Class Properties 543](#page-588-0) [UseCase.Abstract Property 544](#page-589-0) [UseCase.ClassDiagrams Property 544](#page-589-0) [UseCase.ParentCategory Property 545](#page-590-0) [UseCase.Rank Property 545](#page-590-0) [UseCase.ScenarioDiagrams Property 546](#page-591-0) [UseCase.StateMachine Property 546](#page-591-0) [UseCase Class Methods 548](#page-593-0) [UseCase.AddAssociation Method 549](#page-594-0) [UseCase.AddClassDiagram Method 550](#page-595-0) [UseCase.AddInheritRel Method 550](#page-595-0) [UseCase.AddScenarioDiagram Method 551](#page-596-0) [UseCase.AddUseCaseDiagram Method 552](#page-597-0) [UseCase.CreateStateMachine Method 553](#page-598-0) [UseCase.DeleteAssociation Method 553](#page-598-0) [UseCase.DeleteClassDiagram Method 554](#page-599-0) [UseCase.DeleteInheritRel Method 554](#page-599-0) [UseCase.DeleteScenarioDiagram Method 555](#page-600-0) [UseCase.GetAssociations Method 555](#page-600-0) [UseCase.GetInheritRelations Method 556](#page-601-0) [UseCase.GetRoles Method 556](#page-601-0) [UseCase.GetSuperUseCases Method 557](#page-602-0)

## **[Appendix A REI Inheritance Diagrams 559](#page-604-0)**

[Introduction 559](#page-604-0)

[RoseBase Inheritance Diagram 560](#page-605-0)

[RoseObject Inheritance Diagram 561](#page-606-0)

[Element Inheritance Diagram 562](#page-607-0)

[Diagram Inheritance Diagram 563](#page-608-0)

[RoseItem Inheritance Diagram 564](#page-609-0)

[ControllableUnit Inheritance Diagram 565](#page-610-0)

[Deployment Classes 566](#page-611-0)

[Related Logical Classes 567](#page-612-0)

[Relation Inheritance Diagram 568](#page-613-0)

[ClassRelation Inheritance Diagram 569](#page-614-0)

[Scenario Classes 570](#page-615-0)

[State Classes 571](#page-616-0)

[RoseItemView Inheritance Diagram 572](#page-617-0)

[SecondaryRoseObject Inheritance Diagram 573](#page-618-0)

### **[Appendix B REI Events 575](#page-620-0)**

[Introduction 575](#page-620-0) [OnActivate Event 576](#page-621-0) [Description 576](#page-621-0) [Registry and Server Requirements 576](#page-621-0) [Syntax 576](#page-621-0) [See Also 576](#page-621-0)

[OnAppInit Event 577](#page-622-0) [Description 577](#page-622-0) [Registry and Server Requirements 577](#page-622-0) [Syntax 577](#page-622-0)

[OnBrowseBody Event 577](#page-622-0) [Description 577](#page-622-0) [Registry and Server Requirements 578](#page-623-0) [Syntax 578](#page-623-0) [See Also 578](#page-623-0) [OnBrowseHeader Event 579](#page-624-0) [Description 579](#page-624-0) [Registry and Server Requirements 579](#page-624-0) [Syntax 580](#page-625-0) [See Also 580](#page-625-0) [OnCancelModel Event 580](#page-625-0) [Description 580](#page-625-0) [Registry and Server Requirements 580](#page-625-0) [Syntax 581](#page-626-0) [See Also 581](#page-626-0) [OnCloseModel Event 581](#page-626-0) [Description 581](#page-626-0) [Registry and Server Requirements 581](#page-626-0) [Syntax 582](#page-627-0) [See Also 582](#page-627-0) [OnDeactivate Event 582](#page-627-0) [Description 582](#page-627-0) [Registry and Server Requirements 583](#page-628-0) [Syntax 583](#page-628-0) [See Also 583](#page-628-0) [OnDeletedModelElement Event 583](#page-628-0) [Description 583](#page-628-0) [Registry and Server Requirements 584](#page-629-0) [Syntax 584](#page-629-0) [See Also 584](#page-629-0)

[OnEnableContextMenuItems Event 585](#page-630-0) [Description 585](#page-630-0) [Registry and Server Requirements 585](#page-630-0) [Syntax 585](#page-630-0) [Return Type 585](#page-630-0) [See Also 586](#page-631-0) [OnGenerateCode Event 586](#page-631-0) [Description 586](#page-631-0) [Registry and Server Requirements 587](#page-632-0) [Syntax 587](#page-632-0) [See Also 587](#page-632-0) [OnModifiedModelElement Event 587](#page-632-0) [Description 587](#page-632-0) [Assigned Language Changed: 587](#page-632-0) [Name Changed: 588](#page-633-0) [Registry and Server Requirements 589](#page-634-0) [Syntax 589](#page-634-0) [See Also 589](#page-634-0) [OnNewModel Event 590](#page-635-0) [Description 590](#page-635-0) [Registry and Server Requirements 590](#page-635-0) [Syntax 590](#page-635-0) [See Also 590](#page-635-0) [OnNewModelElement Event 591](#page-636-0) [Description 591](#page-636-0) [Registry and Server Requirements 592](#page-637-0) [Syntax 592](#page-637-0) [See Also 592](#page-637-0) [OnOpenModel Event 592](#page-637-0) [Description 592](#page-637-0) [Registry and Server Requirements 592](#page-637-0) [Syntax 593](#page-638-0) [See Also 593](#page-638-0)

[OnPropertySpecOpen Event 593](#page-638-0) [Description 593](#page-638-0) [Registry and Server Requirements 594](#page-639-0) [Syntax 594](#page-639-0) [Return Type 594](#page-639-0) [See Also 594](#page-639-0) [OnSaveModel Event 595](#page-640-0) [Description 595](#page-640-0) [Registry and Server Requirements 595](#page-640-0) [Syntax 595](#page-640-0) [See Also 596](#page-641-0) [OnSelectedContextMenuItem Event 596](#page-641-0) [Description 596](#page-641-0) [Registry and Server Requirements 596](#page-641-0) [Syntax 596](#page-641-0) [Return Type 597](#page-642-0) [See Also 597](#page-642-0)

**[Index 599](#page-644-0)**

# <span id="page-34-0"></span>*List of Figures*

- [Figure 1 Example: Comparing GetAssociateRoles and GetRoles 109](#page-154-0)
- [Figure 2 LineVertex Objects 253](#page-298-0)
- [Figure 3 Example: Retrieving Line Vertices 257](#page-302-0)
- [Figure 4 Example: Retrieving Module Visibility Relationships 527](#page-572-0)
- [Figure 5 RoseBase Inheritance Diagram 560](#page-605-0)
- [Figure 6 RoseObject Inheritance Diagram 561](#page-606-0)
- [Figure 7 Element Inheritance Diagram 562](#page-607-0)
- [Figure 8 Diagram Inheritance Diagram 563](#page-608-0)
- [Figure 9 RoseItem Inheritance Diagram 564](#page-609-0)
- [Figure 10 ControllableUnit Inheritance Diagram 565](#page-610-0)
- [Figure 11 Deployment Classes 566](#page-611-0)
- [Figure 12 Related Logical Classes 567](#page-612-0)
- [Figure 13 Relation Inheritance Diagram 568](#page-613-0)
- [Figure 14 ClassRelation Inheritance Diagram 569](#page-614-0)
- [Figure 15 Scenario Classes 570](#page-615-0)
- [Figure 16 State Classes 571](#page-616-0)
- [Figure 17 RoseItemView Inheritance Diagram 572](#page-617-0)
- [Figure 18 SecondaryRoseObject Inheritance Diagram 573](#page-618-0)
# *List of Tables*

- [Table 1 AbstractState Class Properties Summary 2](#page-47-0)
- [Table 2 AbstractState Class Methods Summary 5](#page-50-0)
- [Table 3 Action Class Properties Summary 15](#page-60-0)
- [Table 4 Action Class Methods Summary 16](#page-61-0)
- [Table 5 Activity Class Properties Summary 17](#page-62-0)
- [Table 6 Activity Class Methods Summary 18](#page-63-0)
- [Table 7 ActivityView Class Properties Summary 18](#page-63-0)
- [Table 8 ActivityView Class Methods Summary 19](#page-64-0)
- [Table 9 Application Class Properties Summary 20](#page-65-0)
- [Table 10 Application Class Methods Summary 27](#page-72-0)
- [Table 11 Association Class Properties Summary 45](#page-90-0)
- [Table 12 Association Class Methods Summary 49](#page-94-0)
- [Table 13 Attribute Class Properties Summary 53](#page-98-0)
- [Table 14 Attribute.Containment Rich Data Types 54](#page-99-0)
- [Table 15 Attribute.ExportControl Rich Data Types 55](#page-100-0)
- [Table 16 Attribute Class Methods Summary 57](#page-102-0)
- [Table 17 Category Class Properties Summary 58](#page-103-0)
- [Table 18 Category Class Methods Summary 63](#page-108-0)
- [Table 19 CategoryDependency Class Properties Summary 78](#page-123-0)
- [Table 20 CategoryDependency Class Methods Summary 79](#page-124-0)
- [Table 21 Class Class Properties Summary 81](#page-126-0)
- [Table 22 Class.ClassKind Rich Data Types 83](#page-128-0)
- [Table 23 Class.Concurrency Rich Data Types 84](#page-129-0)
- [Table 24 Class.ExportControl Rich Data Types 85](#page-130-0)
- [Table 25 Class Class Methods Summary 89](#page-134-0)

[Table 26 ClassDependency Class Properties Summary 119](#page-164-0) [Table 27 ClassDependency.Export Control Rich Data Types 120](#page-165-0) [Table 28 ClassDependency Class Methods Summary 121](#page-166-0) [Table 29 ClassDiagram Class Properties Summary 122](#page-167-0) [Table 30 ClassDiagram Class Methods Summary 123](#page-168-0) [Table 31 ClassRelation Class Properties Summary 133](#page-178-0) [Table 32 ClassRelation Class Methods Summary 133](#page-178-0) [Table 33 ClassView Class Properties Summary 135](#page-180-0) [Table 34 ClassView Class Methods Summary 139](#page-184-0) [Table 35 ClientRelKind Enumeration Valid Values 142](#page-187-0) [Table 36 ClientRelType Enumeration Valid Values 143](#page-188-0) [Table 37 Collection Class Properties Summary 145](#page-190-0) [Table 38 Collection Class Methods Summary \(for all collections\) 146](#page-191-0) [Table 39 User-Defined Collection Class Methods Summary 151](#page-196-0) [Table 40 ComponentView Class Properties Summary 154](#page-199-0) [Table 41 ComponentView Class Methods Summary 154](#page-199-0) [Table 42 ConnectionRelation Class Properties Summary 156](#page-201-0) [Table 43 ConnectionRelation Class Methods Summary 157](#page-202-0) [Table 44 ContextMenuItem Class Properties Summary 158](#page-203-0) [Table 45 ContextMenuItem Class Methods Summary 160](#page-205-0) [Table 46 ContextMenuItemType Enumeration Valid Values 161](#page-206-0) [Table 47 ControllableUnit Class Properties Summary 163](#page-208-0) [Table 48 ControllableUnit Class Methods Summary 163](#page-208-0) [Table 49 Decision Class Properties Summary 175](#page-220-0) [Table 50 Decision Class Methods Summary 175](#page-220-0) [Table 51 DecisionView Class Properties Summary 176](#page-221-0) [Table 52 DecisionView Class Methods Summary 176](#page-221-0) [Table 53 DefaultModelProperties Class Properties Summary 177](#page-222-0) [Table 54 DefaultModelProperties Class Methods Summary 178](#page-223-0) [Table 55 DependencyRelation Class Properties Summary 189](#page-234-0) [Table 56 DependencyRelation Class Methods Summary 190](#page-235-0) [Table 57 DeploymentDiagram Class Properties Summary 190](#page-235-0) [Table 58 DeploymentDiagram Class Methods Summary 191](#page-236-0) [Table 59 DeploymentUnit Class Properties Summary 196](#page-241-0) [Table 60 DeploymentUnit Class Methods Summary 196](#page-241-0) [Table 61 Device Class Properties Summary 197](#page-242-0)

[Table 62 Device Class Methods Summary 198](#page-243-0) [Table 63 Diagram Class Properties Summary 202](#page-247-0) [Table 64 Diagram Class Methods Summary 205](#page-250-0) [Table 65 Element Class Properties Summary 218](#page-263-0) [Table 66 Element Class Methods Summary 219](#page-264-0) [Table 67 Event Class Properties Summary 235](#page-280-0) [Table 68 Event Class Methods Summary 236](#page-281-0) [Table 69 ExternalDocument Class Properties Summary 237](#page-282-0) [Table 70 ExternalDocument Class Methods Summary 240](#page-285-0) [Table 71 HasRelationship Class Properties Summary 244](#page-289-0) [Table 72 HasRelationship.Containment Rich Data Types 245](#page-290-0) [Table 73 HasRelationship.Export Control Rich Data Types 246](#page-291-0) [Table 74 Has Relationship Class Methods Summary 247](#page-292-0) [Table 75 InheritRelation Class Properties Summary 248](#page-293-0) [Table 76 InheritRelation.Export Control Rich Data Types 249](#page-294-0) [Table 77 InheritRelation Class Methods Summary 250](#page-295-0) [Table 78 InstanceView Class Properties Summary 251](#page-296-0) [Table 79 InstanceView Class Methods Summary 251](#page-296-0) [Table 80 InstantiateRelation Class Properties Summary 252](#page-297-0) [Table 81 InstantiateRelation Class Methods Summary 253](#page-298-0) [Table 82 LineVertex Class Methods Summary 254](#page-299-0) [Table 83 Link Class Properties Summary 258](#page-303-0) [Table 84 Link.LinkRole1Visibility Rich Data Types 261](#page-306-0) [Table 85 Link.LinkRose2Visibility Rich Data Types 262](#page-307-0) [Table 86 Link Class Methods Summary 263](#page-308-0) [Table 87 MenuState Enumeration Valid Values 268](#page-313-0) [Table 88 Message Class Properties Summary 270](#page-315-0) [Table 89 Message Class Methods Summary 272](#page-317-0) [Table 90 Model Class Properties Summary 278](#page-323-0) [Table 91 Model Class Methods Summary 283](#page-328-0) [Table 92 Module Class Properties Summary 302](#page-347-0) [Table 93 Module.Part Rich Data Types 305](#page-350-0) [Table 94 Module.Type Rich Data Types 307](#page-352-0) [Table 95 Module Class Methods Summary 308](#page-353-0) [Table 96 ModuleDiagram Class Properties Summary 314](#page-359-0) [Table 97 ModuleDiagram Class Methods Summary 316](#page-361-0)

[Table 98 ModuleVisibilityRelationship Class Properties Summary 323](#page-368-0) [Table 99 ModuleVisibilityRelationship Class Methods Summary 325](#page-370-0) [Table 100 NotationTypes Enumeration Valid Values 326](#page-371-0) [Table 101 NoteView Class Properties Summary 327](#page-372-0) [Table 102 NoteView Class Methods Summary 328](#page-373-0) [Table 103 ObjectFlow Class Properties Summary 331](#page-376-0) [Table 104 ObjectInstance Class Properties Summary 332](#page-377-0) [Table 105 ObjectFlow Class Methods Summary 332](#page-377-0) [Table 106 ObjectInstance Class Methods Summary 334](#page-379-0) [Table 107 Operation Class Properties Summary 338](#page-383-0) [Table 108 Operation.Concurrency Rich Data Types 339](#page-384-0) [Table 109 Operation.ExportControl Rich Data Types 340](#page-385-0) [Table 110 Operation Class Methods Summary 345](#page-390-0) [Table 111 Package Class Properties Summary 347](#page-392-0) [Table 112 Package Class Methods Summary 347](#page-392-0) [Table 113 Parameter Class Properties Summary 348](#page-393-0) [Table 114 Parameter Class Methods Summary 350](#page-395-0) [Table 115 PathMap Class Methods Summary 351](#page-396-0) [Table 116 Process Class Properties Summary 358](#page-403-0) [Table 117 Process Class Methods Summary 359](#page-404-0) [Table 118 Processor Class Properties Summary 360](#page-405-0) [Table 119 Processor.Scheduling Rich Data Type 362](#page-407-0) [Table 120 Processor Class Methods Summary 363](#page-408-0) [Table 121 Property Class Properties Summary 368](#page-413-0) [Table 122 Property Class Methods Summary 370](#page-415-0) [Table 123 RealizeRelation Class Properties Summary 371](#page-416-0) [Table 124 RealizeRelation Class Methods Summary 371](#page-416-0) [Table 125 Relation Class Properties Summary 374](#page-419-0) [Table 126 Relation Class Methods Summary 375](#page-420-0) [Table 127 Role Class Properties Summary 377](#page-422-0) [Table 128 Role.Containment Rich Data Types 381](#page-426-0) [Table 129 Role.ExportControl Rich Data Types 382](#page-427-0) [Table 130 Role Class Methods Summary 385](#page-430-0) [Table 131 RoseAddIn Class Properties Summary 387](#page-432-0) [Table 132 RoseAddIn Class Methods Summary 394](#page-439-0) [Table 133 RoseAddInEventTypes Enumeration Valid Values 401](#page-446-0)

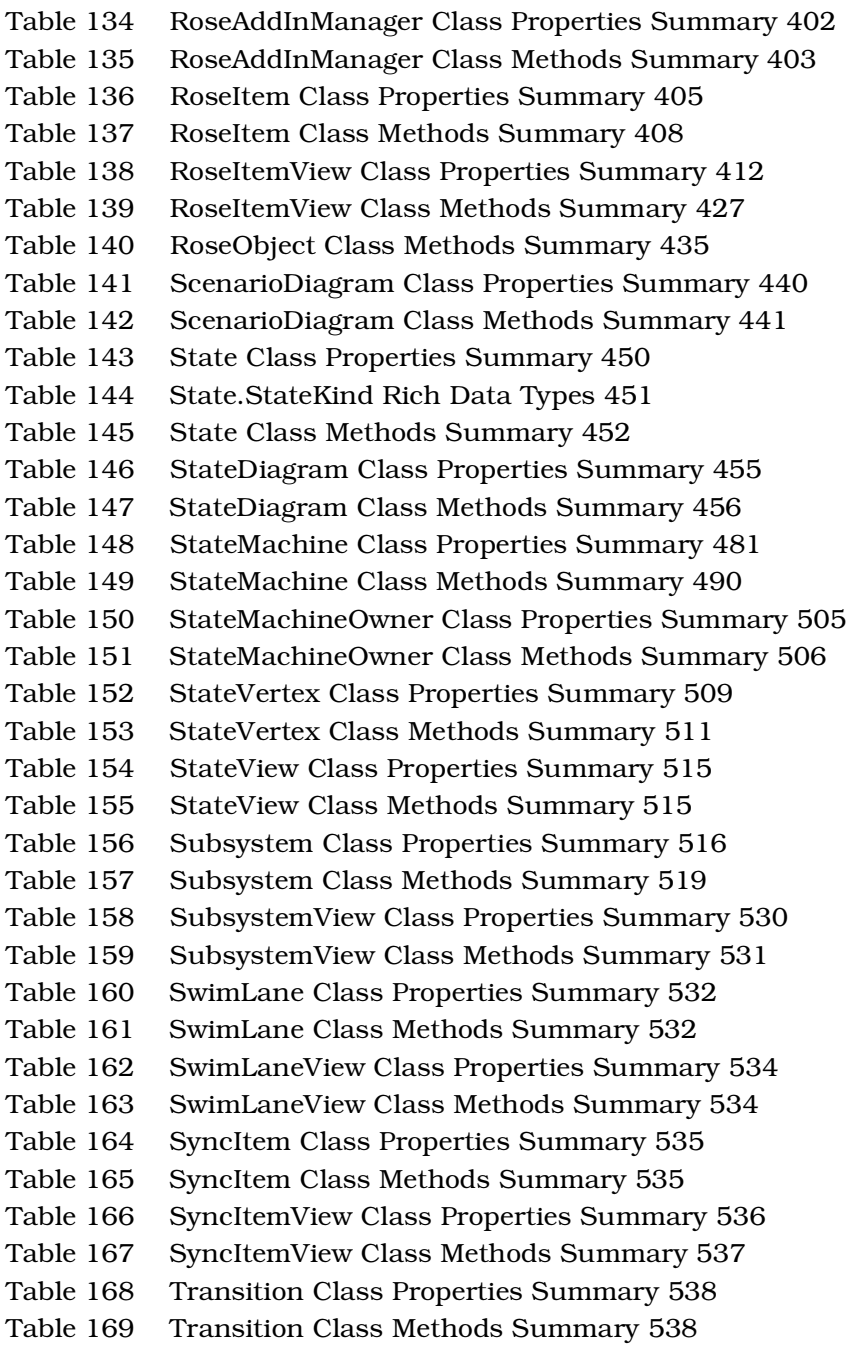

[Table 170 UseCase Class Properties Summary 543](#page-588-0)

[Table 171 UseCase Class Methods Summary 548](#page-593-0)

# *Preface*

The *Rational Rose 2000e, Rose Extensibility Reference* provides complete descriptions and syntax for all of the classes, properties and methods that comprise the Rational Rose Extensibility Interface (REI) model.

The REI extensions work in conjunction with BasicScript, allowing you to create Rational Rose Scripts. You can also use the REI extensions in an automation environment (controlling Rational Rose from within your normal development environment). See the online help or the *Rational Rose 2000e, Rose Extensibility User's Guide* for more information.

# **Prerequisites**

This manual assumes that you are familiar with the Windows 95 Windows 98 or Windows NT 4.0 operating environment, object oriented design concepts, and how to use Rational Rose.

If you are unfamiliar with Rational Rose or object oriented design concepts, you should refer to the *Rational Rose 2000e, Using Rose* manual*,* as well as run the Rational Rose tutorial, which is included on your product CD.

Also note that you may need to adapt the syntax listed for each REI property and method to your particular programming language. If the listed syntax, does not meet your needs, consult your programming environment's help, programming language books, and outside documentation on the subject.

# **How This Manual Is Organized**

The content of this manual is organized in alphabetical order, first by class and then by property or method within each class. So, for example, if you want to look up a property for the add-in class, you know that you should look very close to the beginning of the manual. Conversely, properties and methods for the Use-Case class are last in the manual.

For each REI class you will find, in order:

- A brief explanation of the class and its use
- A list of all properties defined for the class, including inherited properties
- A detailed description of each non-inherited property in the property list
- A list of all methods defined for the class, including inherited methods
- A detailed description of each non-inherited method in the method list

*Note: The detailed descriptions of inherited properties and methods are not repeated for each class. For detailed information on inherited properties and methods, refer to the class from which they are inherited.*

As with most reference documents, you can use the guide words at the top of each page to find your place.

At the end of the Reference section, you will find an appendix, which shows a series of screen shots of the Logical View of the Rational Rose Extensibility Model. You may find it helpful to see the packages that comprise the model and the classes contained in each package.

# **Online Help**

Rational Rose includes comprehensive online help with hypertext links and a two-level index. The online help includes all of the information found in this manual, as well as all of the information contained in the *Rational Rose 2000e, Rose Extensibility User's Guide.*

# **Online Manual**

Rational Rose includes all the user manuals online. Please refer to the Readme.txt file (found in the Rational Rose installation directory) for more information.

# **Related Documentation**

Please review any **readme.txt** files and **Release Notes** to ensure that you have the latest information about the product before you begin using Rational Rose and the Extensibility Interface. The release notes are included with your product documentation and are available online from the **Start** menu. The release notes also list the new and updated classes, properties, and methods. This information allows existing users to quickly discover what has changed since the last version of Rose.

For additional resources, refer to the *Rational Rose 2000e, Using Rose* guide and online help. If you are new to Rational Rose, visual modeling, or the Unified Modeling Language (UML), you may also want to read the book, *Visual Modeling with Rational Rose and UML*, included with your product documentation.

# **File Names**

Where file names appear in examples, Windows syntax is depicted. To obtain a legal UNIX file name, eliminate any drive prefix and change the backslashes to slashes:

**c:\project\username**

becomes

**/project/username**

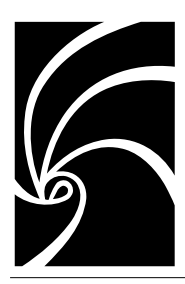

*Chapter 1*

# *Rational Rose Extensibility Interface Reference*

# **AbstractState Class**

The AbstractState class is an abstract class that exposes properties and methods common to state and activity functionality in the extensibility interface. These common properties and methods involve actions, events, state machines, and substates. With the properties and methods of the AbstractState class, you can:

- Retrieve information about abstract states (states, activities), such as name, parent application, parent model, documentation, stereotypes, external documents, and state machine owners, parent state or activity, parent state machine, transitions
- Retrieve objects associated with abstract states (states, activities) such as child activities, decisions, states, and synchronizations
- Create and retrieve tool and property settings for abstract states (states, activities)
- Add and delete external documents
- Open specification sheets for abstract states (states, activities)
- Add, delete, and retrieve do, entry, and exit actions
- Add, delete, and retrieve state machines
- Add, delete, and retrieve user-defined events

The AbstractState class does not directly correspond to anything in the Rose user interface. Through inheritance, however, states and activities are abstract states.

# <span id="page-47-0"></span>**AbstractState Class Properties**

The following table describes the AbstractState Class properties.

| <b>Property</b>               | Description                                                                              |
|-------------------------------|------------------------------------------------------------------------------------------|
| <b>Element Properties</b>     | Inherits all Element class properties                                                    |
| RoseItem Properties           | Inherits all RoseItem class properties                                                   |
| <b>StateVertex Properties</b> | Inherits all StateVertex class properties                                                |
| <b>SubActivities</b>          | Specifies the collection of child activities<br>belonging to the abstract state          |
| SubDecisions                  | Specifies the collection of child decisions<br>belonging to the abstract state           |
| <b>SubStates</b>              | Specifies the collection of child states<br>belonging to the abstract state              |
| SubSynchronizations           | Specifies the collection of child<br>synchronizations belonging to the abstract<br>state |

*Table 1 AbstractState Class Properties Summary*

# **AbstractState.SubActivities Property**

### **Description**

This property specifies the collection of child activities nested within the abstract state. The subactivity collection includes only immediate child activities; it does not include grandchildren or any other descendants. To retrieve all subactivities, use the AbstractState.GetAllSubDecisions method.

This property is read-only.

### **Syntax**

**Set** *myActivityCollection* = *myAbstractState*.**SubActivities**

### **Property Type**

ActivityCollection

# **AbstractState.SubDecisions Property**

### **Description**

This property specifies the collection of child decisions nested within the abstract state. The subdecision collection includes only immediate child decisions; it does not include grandchildren or any other descendants. To retrieve all subdecisions, use the AbstractState.GetAllSubDecisions method.

*Note: This property is read-only.*

### **Syntax**

**Set** *myDecisionCollection* = *myAbstractState*.**SubDecisions**

### **Property Type**

DecisionCollection

# **AbstractState.SubStates Property**

### **Description**

This property specifies the collection of child states nested within the abstract state. The substate collection includes only immediate child states; it does not include grandchildren or any other descendants. To retrieve all substates, the AbstractState.GetAllSubDecisions method. The collection specified by this property also includes initial and final states. To exclude initial or final states, add code to check the State.StateKind property of each state in the collection before working with the state.

*Note: This property is read-only.*

### **Syntax**

**Set** *myStateCollection* = *myAbstractState*.**SubStates**

### **Property Type**

**StateCollection** 

# **AbstractState.SubSynchronizations Property**

### **Description**

This property specifies the collection of child synchronizations nested within the abstract state. The subsynchronization collection includes only immediate child synchronizations; it does not include grandchildren or any other descendants. To retrieve all subsynchronizations, use the AbstractState.GetAllSubSynchronizations method.

*Note: This property is read-only.*

### **Syntax**

```
Set mySyncItemCollection =
myAbstractState.SubSynchronizations
```
# **Property Type**

SyncItemCollection

# <span id="page-50-0"></span>**AbstractState Class Methods**

The following table describes the AbstractState Class methods.

**Method Description** RoseObject Methods Inherits all RoseObject class methods Element Methods Inherits all Element class methods RoseItem Methods Inherits all RoseItem class methods StateVertex Methods Inherits all StateVertex class methods AddDoAction Adds a do action AddEntryAction Adds an entry action AddExitAction Adds an exit action AddStateMachine Adds a state machine AddUserDefinedEvent Adds a user-defined event DeleteAction Deletes an action DeleteStateMachine Deletes a state machine DeleteUserDefinedEvent Deletes a user-defined event GetActions Retrieves actions GetAllSubActivities Recursively retrieves all subactivities GetAllSubDecisions Recursively retrieves all subdecisions GetAllSubStates Recursively retrieves all substates GetAllSubSynchronizations Recursively retrieves all subsynchronizations GetDoActions Retrieves all do actions GetEntryActions Retrieves all entry actions GetExitActions Retrieves all exit actions GetStateMachines Retrieves all state machines GetUserDefinedEvents Retrieves all user-defined events

| Table 2 AbstractState Class Methods Summary |  |
|---------------------------------------------|--|
|---------------------------------------------|--|

# **AbstractState.AddDoAction Method**

### **Description**

This method adds a do action to an abstract state.

### **Syntax**

**Set** *theAction* = *myAbstractState*.**AddDoAction** (*theActionName*)

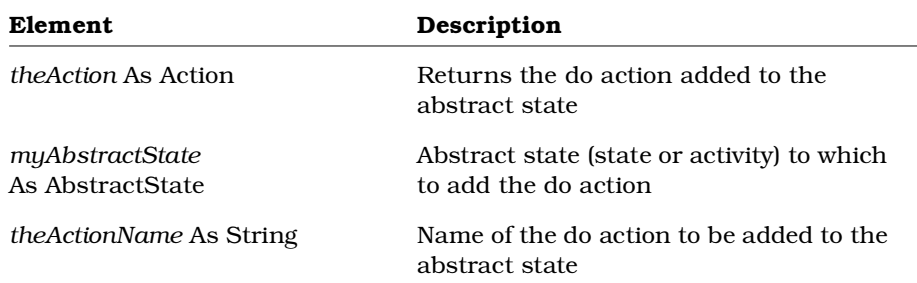

# **AbstractState.AddEntryAction Method**

# **Description**

This method adds an entry action to an abstract state.

### **Syntax**

**Set** *theAction* = *myAbstractState*.**AddEntryAction** (*theActionName*)

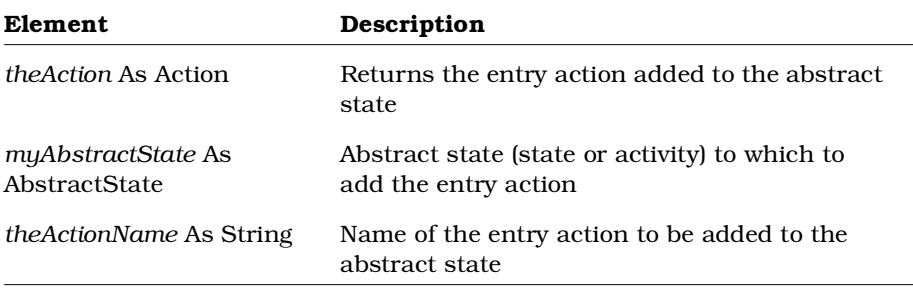

# **AbstractState.AddExitAction Method**

### **Description**

This method adds an exit action to an abstract state.

### **Syntax**

**Set** *theAction* = *myAbstractState*.**AddExitAction** (*theActionName*)

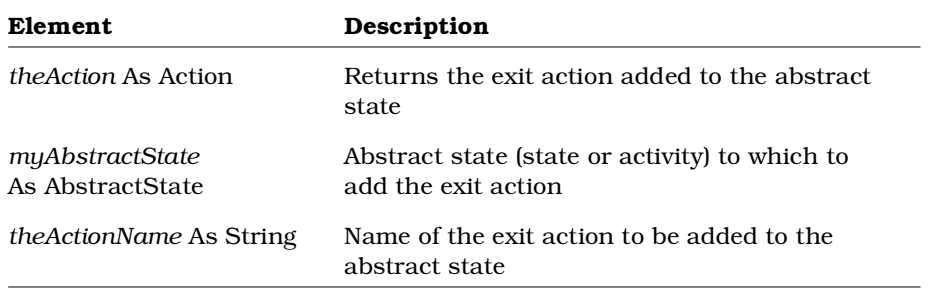

# **AbstractState.AddStateMachine Method**

### **Description**

This method adds a state machine to an abstract state. For another way to add a state machine, see the StateMachineOwner.CreateStateMachine method.

### **Syntax**

**Set** *theStateMachine* = *myAbstractState*.**AddStateMachine** (*theName*)

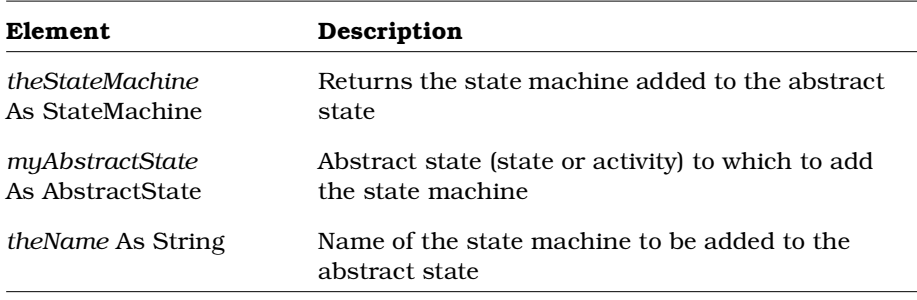

# **AbstractState.AddUserDefinedEvent Method**

### **Description**

This method adds a user-defined event to an abstract state.

### **Syntax**

**Set** *theEvent* = *myAbstractState*.**AddUserDefinedEvent** (*theEventName*, *theActionName*)

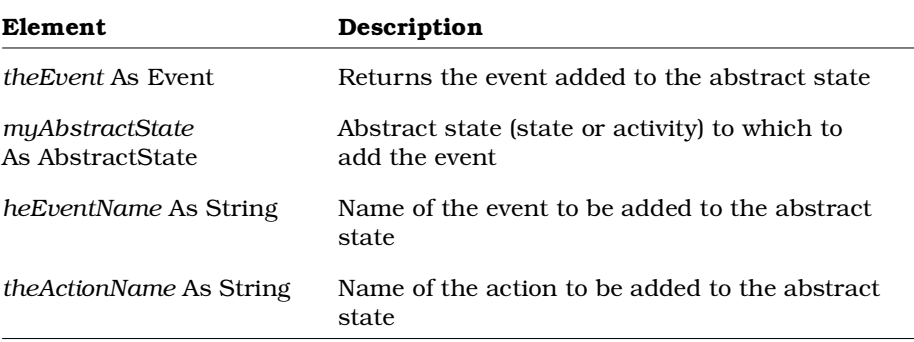

# **AbstractState.DeleteAction Method**

# **Description**

This method deletes an action from an abstract state.

### **Syntax**

*isActionDeleted* = *myAbstractState*.**DeleteAction** (*theAction*)

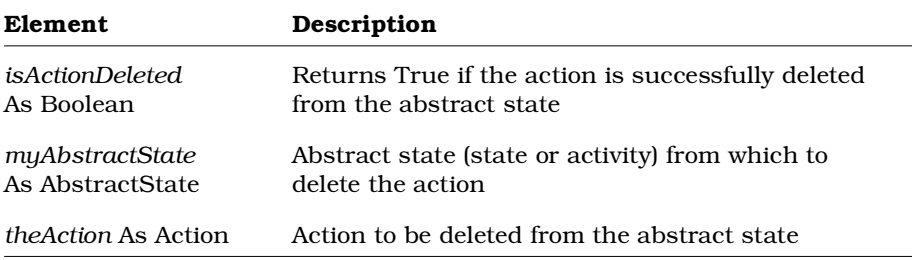

# **AbstractState.DeleteStateMachine Method**

### **Description**

This method deletes a state machine from an abstract state. For other ways to delete state machines, see the Class.DeleteStateMachine and StateMachineOwner.DeleteStateMachine methods.

### **Syntax**

*isStateMachineDeleted* = *myAbstractState*.**DeleteStateMachine** (*theStateMachine*)

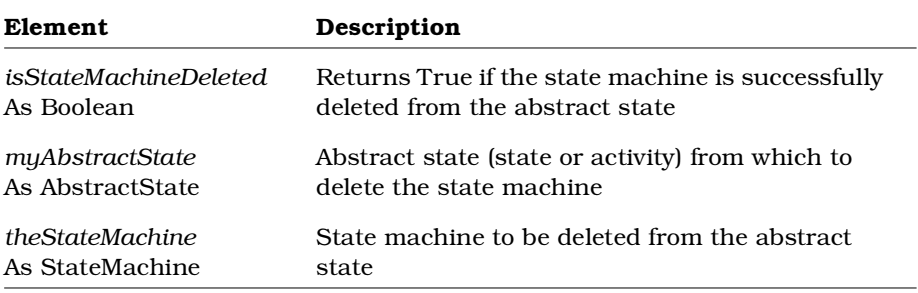

# **AbstractState.DeleteUserDefinedEvent Method**

### **Description**

This method deletes a user-defined event from an abstract state.

### **Syntax**

```
isUserDefinedEventDeleted =
myAbstractState.DeleteUserDefinedEvent (theEvent)
```
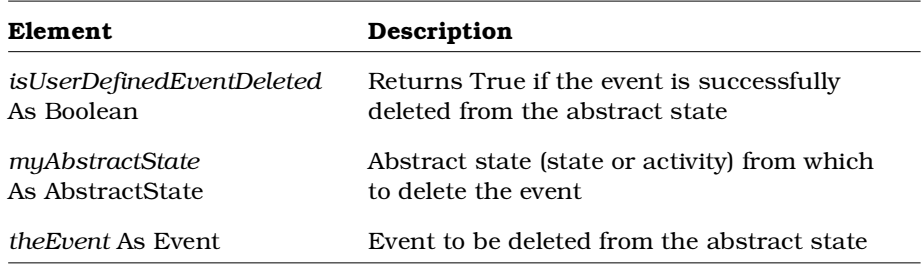

# **AbstractState.GetActions Method**

### **Description**

This method retrieves the collection of actions belonging to an abstract state. To retrieve specific actions, see the AbstractState.GetDoActions, AbstractState.GetEntryActions and AbstractState.GetExitActions methods.

### **Syntax**

**Set** *theActionCollection* = *myAbstractState*.**GetActions** ()

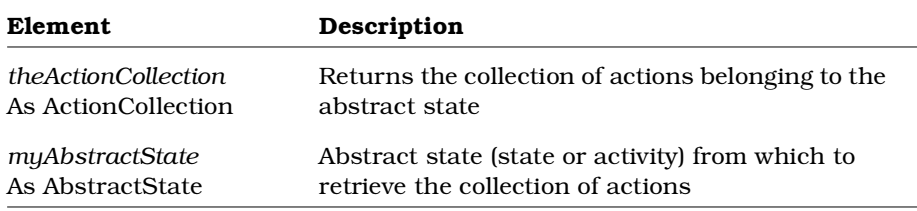

# **AbstractState.GetAllSubActivities Method**

### **Description**

This method recursively retrieves the collection of activities belonging to an abstract state.

### **Syntax**

```
Set theActivityCollection =
myAbstractState.GetAllSubActivities ()
```
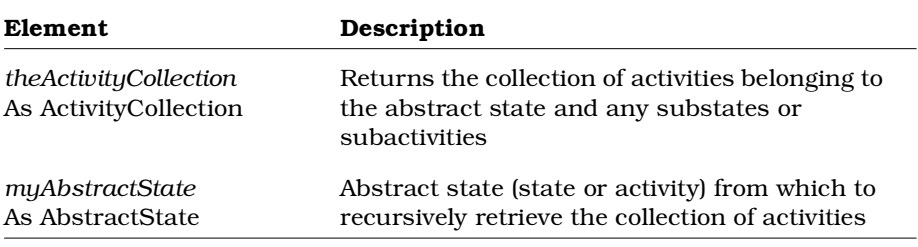

# **AbstractState.GetAllSubDecisions Method**

### **Description**

This method recursively retrieves the collection of decisions belonging to an abstract state.

### **Syntax**

```
Set theDecisionCollection =
myAbstractState.GetAllSubDecisions ()
```
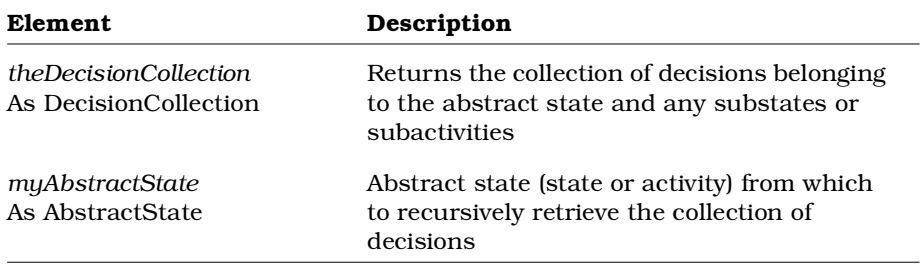

# **AbstractState.GetAllSubStates Method**

### **Description**

This method recursively retrieves the collection of substates belonging to an abstract state.

### **Syntax**

**Set** *theStateCollection* = *myAbstractState*.**GetAllSubStates** ()

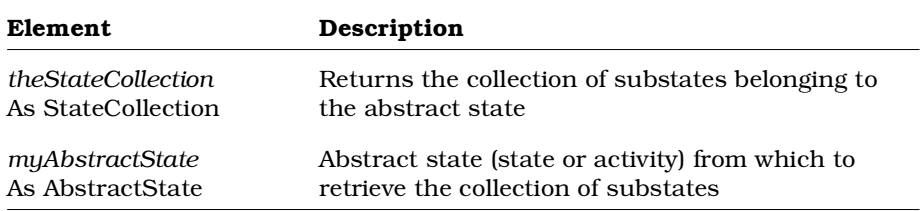

# **AbstractState.GetAllSubSynchronizations Method**

### **Description**

This method recursively retrieves the collection of synchronizations belonging to an abstract state.

### **Syntax**

```
Set theSyncItemCollection =
myAbstractState.GetAllSubSynchronizations ()
```
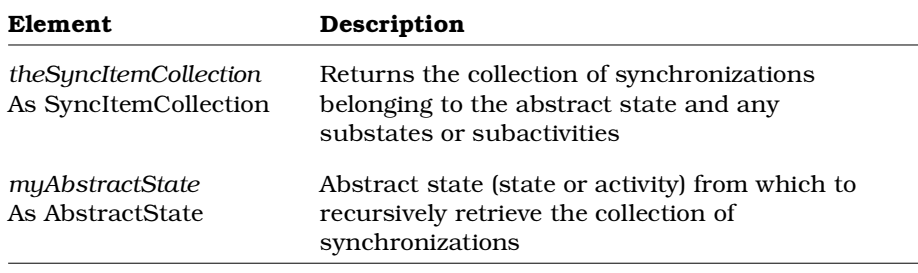

# **AbstractState.GetDoActions Method**

### **Description**

This method retrieves the collection of do actions belonging to an abstract state. To retrieve all types of actions, see the AbstractState.GetActions method.

### **Syntax**

**Set** *theActionCollection* = *myAbstractState*.**GetDoActions** ()

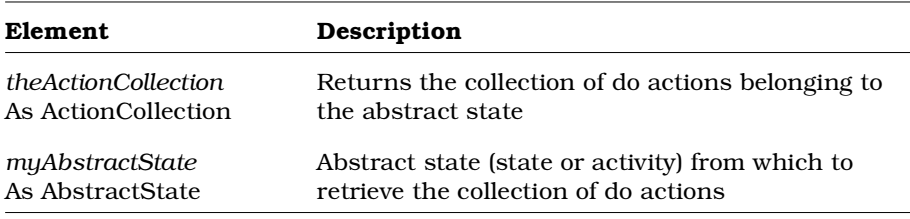

# **AbstractState.GetEntryActions Method**

### **Description**

This method retrieves the collection of entry actions belonging to an abstract state. To retrieve all types of actions, see the AbstractState.GetActions method.

### **Syntax**

**Set** *theActionCollection* = *myAbstractState*.**GetEntryActions** ()

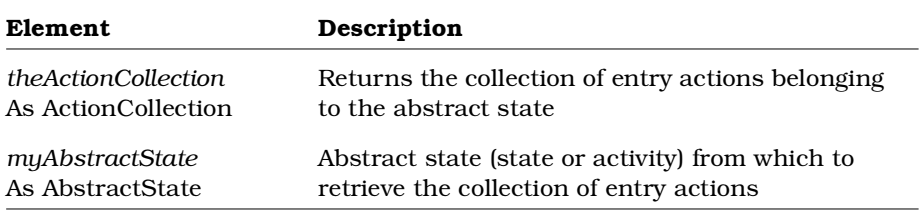

# **AbstractState.GetExitActions Method**

### **Description**

This method retrieves the collection of exit actions belonging to an abstract state. To retrieve all tpes of actions, see the AbstractState.GetActions method.

### **Syntax**

**Set** *theActionCollection* = *myAbstractState*.**GetExitActions** ()

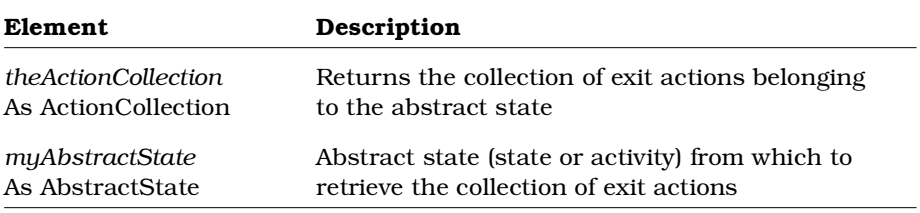

# **AbstractState.GetStateMachines Method**

### **Description**

This method retrieves the collection of state machines belonging to an abstract state.

### **Syntax**

```
Set theStateMachineCollection =
myAbstractState.GetStateMachines ()
```
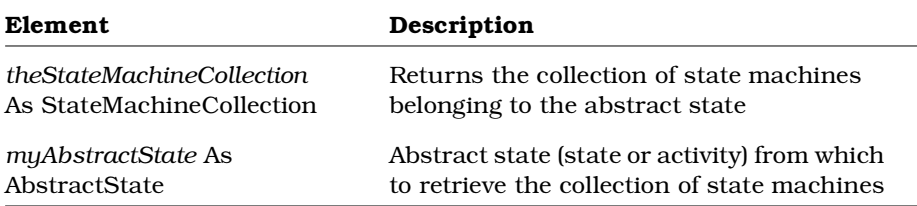

# **AbstractState.GetUserDefinedEvents Method**

### **Description**

This method retrieves the collection of user-defined events which have actions belonging to an abstract state. To retrieve the collection of actions for an event, use the AbstractState.GetActions method.

### **Syntax**

```
Set theEventCollection =
myAbstractState.GetUserDefinedEvents ()
```
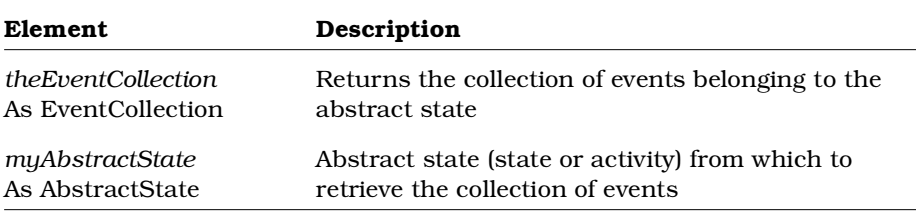

# <span id="page-60-0"></span>**Action Class**

An action is an operation that:

- Is associated with a transition
- Takes an insignificant amount of time to complete
- Is considered to be non-interruptible

# **Action Class Properties**

The following table summarizes the Action Class properties:

### *Table 3 Action Class Properties Summary*

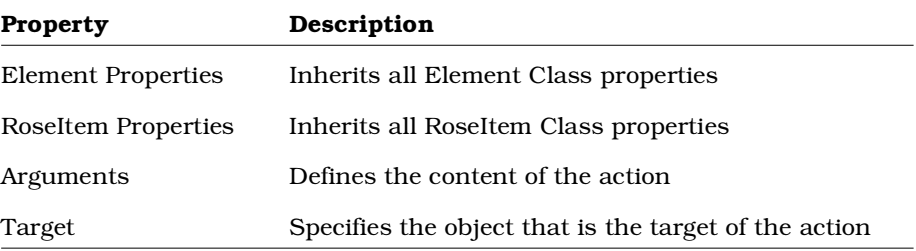

# **Action.Arguments Property**

# **Description**

Specifies the arguments for the action.

# **Syntax**

*Action.***Arguments**

# **Property Type**

String

# <span id="page-61-0"></span>**Action.Target Property**

# **Description**

Specifies the object that is the target for the action; for example, the object to receive a message.

### **Syntax**

*Action.***Target**

# **Property Type**

String

# **Action Class Methods**

The following table summarizes the Action Class methods.

*Table 4 Action Class Methods Summary*

| Method             | Description                           |
|--------------------|---------------------------------------|
| RoseObject Methods | Inherits all RoseObject class methods |
| Element Methods    | Inherits all Element Class methods    |
| RoseItem Methods   | Inherits all RoseItem class methods   |

# <span id="page-62-0"></span>**Activity Class**

The Activity class is an abstract class that exposes Rose's activity functionality in the extensibility interface. With the properties and methods of the Activity class, you can:

- Retrieve information about activities, such as name, documentation, stereotype
- Retrieve objects associated with activities such as parent activities, parent states, parent state machines, child activities, child decisions, child states, child synchronizations, outgoing transitions, and swimlanes
- Create and retrieve tool and property settings for activities
- Open specification sheets for activities
- Add, delete, and retrieve an activity's actions, state machines, and events
- Add and delete transitions

The Activity class corresponds to activities in the Rose user interface.

# **Activity Class Properties**

The following table describes the Activity Class properties.

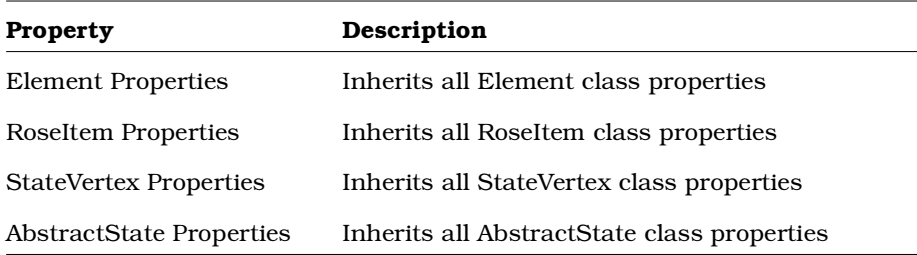

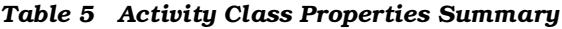

# <span id="page-63-0"></span>**Activity Class Methods**

The following table describes the Activity Class methods.

| Method                | Description                              |
|-----------------------|------------------------------------------|
| RoseObject Methods    | Inherits all RoseObject class methods    |
| Element Methods       | Inherits all Element class methods       |
| RoseItem Methods      | Inherits all RoseItem class methods      |
| StateVertex Methods   | Inherits all StateVertex class methods   |
| AbstractState Methods | Inherits all AbstractState class methods |

*Table 6 Activity Class Methods Summary*

# **ActivityView Class**

The ActivityView class is an abstract class that exposes Rose's activity view functionality in the extensibility interface. With the properties and methods of the ActivityView class, you can:

- Retrieve information about the activity represented by the activity view, including the activity object
- Retrieve objects associated with the activity view such as the diagram it is on, any parent or child views, and line vertices
- Retrieve physical information about the activity view such as position, height, width, fill color, line color, font
- Create and retrieve tool and property settings for activity views

The ActivityView class corresponds to activities on diagrams in the Rose user interface.

# **ActivityView Class Properties**

The following table describes the ActivityView Class properties.

| <b>Property</b>           | Description                                |
|---------------------------|--------------------------------------------|
| <b>Element Properties</b> | Inherits all Element class properties      |
| RoseItemView Properties   | Inherits all RoseItemView class properties |

*Table 7 ActivityView Class Properties Summary*

# <span id="page-64-0"></span>**ActivityView Class Methods**

The following table describes the ActivityView Class methods.

*Table 8 ActivityView Class Methods Summary*

| Method               | Description                                                            |
|----------------------|------------------------------------------------------------------------|
| RoseObject Methods   | Inherits all RoseObject class methods                                  |
| Element Methods      | Inherits all Element class methods                                     |
| RoseItemView Methods | Inherits all RoseItemView class methods                                |
| GetActivity          | Returns the activity object represented by the<br>activity view object |

# **ActivityView.GetActivity Method**

# **Description**

This method retrieves the activity represented by the activity view.

### **Syntax**

**Set** *theActivity* = *myActivityView*.**GetActivity** ()

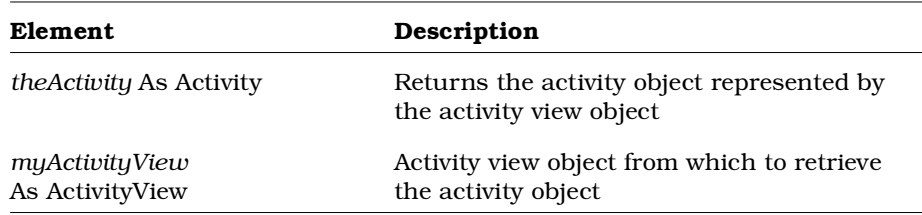

# <span id="page-65-0"></span>**Application Class**

Use the application class to:

- Create a new model
- Select an existing model as the current model
- Determine the characteristics of the Rational Rose application being controlled by your script

Here are a few of the application characteristics you can control with application class properties and methods:

- How (and if) the Rational Rose application appears on the computer screen while the script is running
- The size and position of the Rational Rose application window
- Whether to write errors to the error log

# **Application Class Properties**

The following table summarizes the Application Class properties:

| <b>Property</b> | Description                                                                                                    |
|-----------------|----------------------------------------------------------------------------------------------------|
| AddInManager    | Rational Rose AddInManager belonging to the<br>currently active Rational Rose executable                                      |
| ApplicationPath | Full path and name of the currently active Rational<br>Rose executable. You can retrieve this value, but you<br>cannot set it |
| CommandLine     | String that is passed to the Rational Rose application<br>when the Rational Rose executable is run                            |
| CurrentModel    | Currently open Rational Rose model                                                                                            |
| Height          | Height of the main window                                                                                                    |
| IsInitialized   | Indicates whether the application is fully initialized                                                                        |
| Left            | Distance between the left side of the main window<br>and the left side of the screen                                          |
| PathMap         | Path map for the currently active Rational Rose<br>application                                                                |

*Table 9 Application Class Properties Summary*

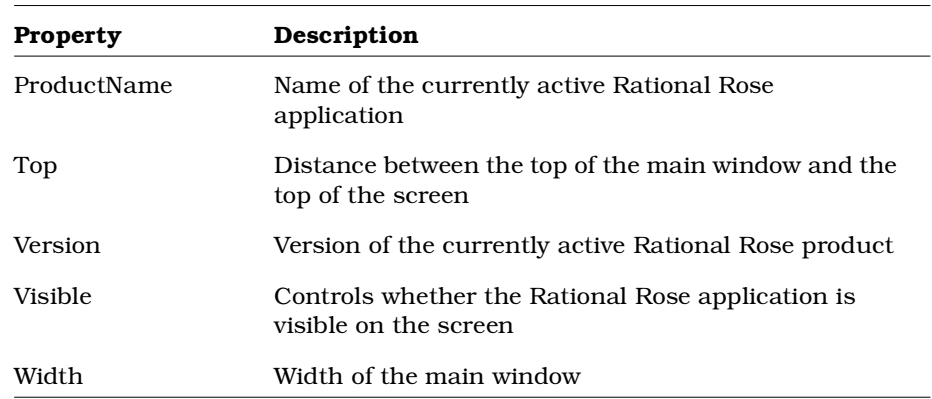

# **Application.AddInManager Property**

# **Description**

Specifies the Rational Rose AddIn Manager belonging to the currently active Rational Rose executable.

*Note: This property is read-only.*

# **Syntax**

*Application*.**AddInManager**

# **Property Type**

RoseAddInManager

# **Application.ApplicationPath Property**

### **Description**

Specifies the path to the Rational Rose application to execute. *Note: This property is read-only.*

### **Syntax**

*Application*.**ApplicationPath**

### **Property Type**

String

**Example Application.c:\Programs\Rational\Rose.exe.ApplicationPath**

# **Application.CommandLine Property**

### **Description**

Returns the command line option string that is passed when the Rational Rose executable is run.

*Note: This property is read-only.*

### **Syntax**

*Application*.**CommandLine**

### **Property Type**

String

### **Example**

**Application."c:\My Models\My Model 1.mdl"**

or

**Application.c:\MyModels\Mymodel1.mdl**

*Note: Enclose the string with quotation marks if it contains any spaces.*

# **Application.CurrentModel Property**

# **Description**

Specifies the model that is currently open in Rational Rose.

*Note: This property is read-only.*

# **Syntax**

*Application*.**CurrentModel**

**Property Type**

Application

# **Application.Height Property**

# **Description**

Specifies the height of the main window.

# **Syntax**

*Application*.**Height**

# **Property Type**

Integer

# **Application.IsInitialized Property**

# **Description**

This property indicates whether the specified Rose application is fully initialized.

*Note: This property is read-only.*

### **Syntax**

*blnIsInitialized* **=** *objApplication***.IsInitialized**

# **Property Type**

Boolean

# **Application.Left Property**

# **Description**

Specifies the distance between the left side of the main window and the left side of the screen.

# **Syntax**

*Application*.**Left**

# **Property Type**

Integer

# **Application.PathMap Property**

# **Description**

Returns the path map defined for the current Rational Rose application.

*Note: This property is read-only.*

# **Syntax**

*Application*.**PathMap**

# **Property Type**

PathMap

# **Application.ProductName Property**

# **Description**

Returns the product name for the currently active Rational Rose application.

*Note: This property is read-only.*

# **Syntax**

*Application*.**ProductName**

# **Property Type**

String

# **Application.Top Property**

# **Description**

Specifies the distance between the top of the main window and top of the screen.

# **Syntax**

*Application*.**Top**

# **Property Type**

Integer

# **Application.Version Property**

### **Description**

Returns the version of the currently active Rational Rose application. Corresponds to the information provided when you select About from the Help menu in Rational Rose.

*Note: This property is read-only.*

### **Syntax**

*Application*.**Version**

### **Property Type**

String

# **Application.Visible Property**

### **Description**

Controls whether the Rational Rose application is visible on the computer screen.

### **Syntax**

*Application*.**Visible**

### **Property Type**

Boolean
# **Application.Width Property**

## **Description**

Specifies the width of the main window.

## **Syntax**

*Application*.**Width**

## **Property Type**

Integer

# **Application Class Methods**

The following table summarizes the Application Class Methods.

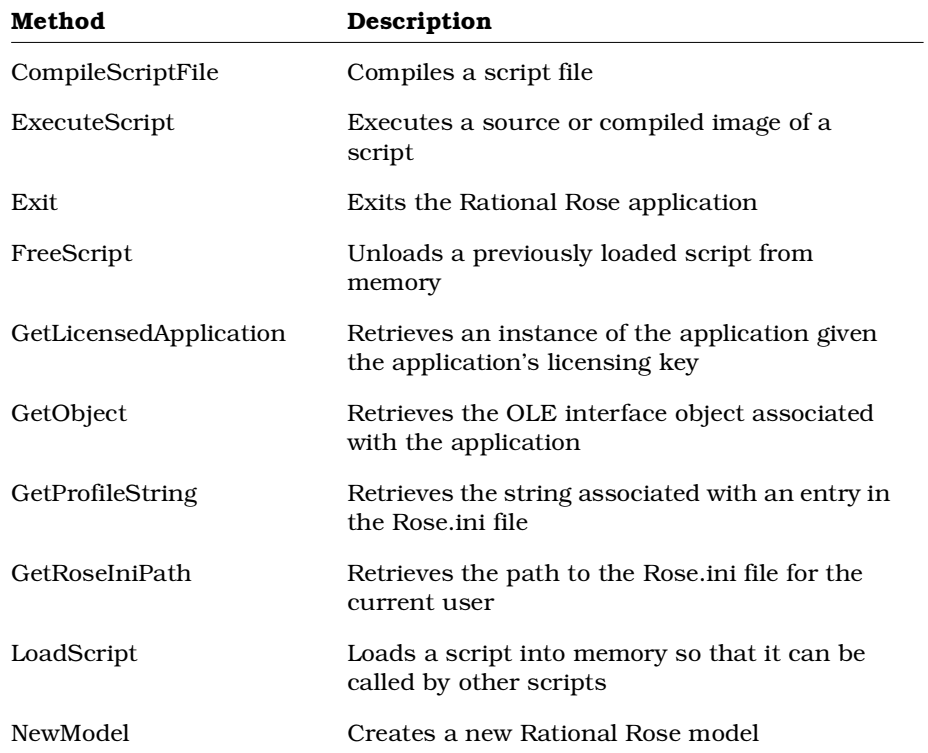

### *Table 10 Application Class Methods Summary*

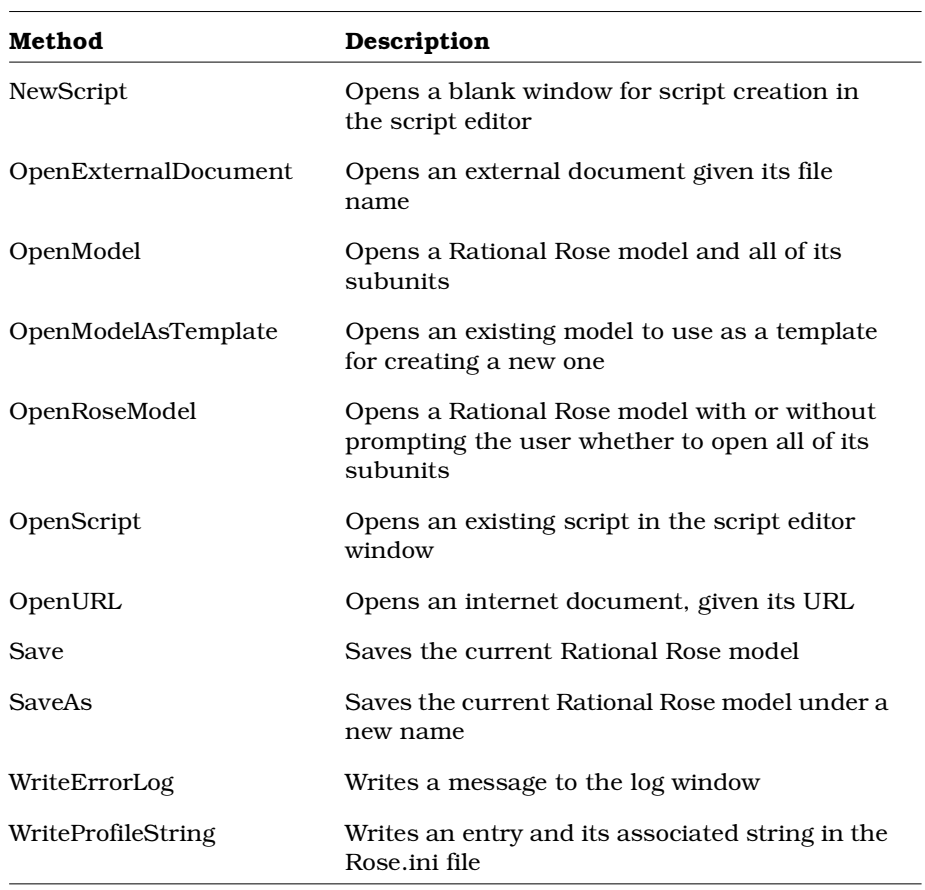

# **Application.CompileScriptFile Method**

## **Description**

This subroutine compiles the script contained in the specified file.

## **Syntax**

*theApplication*.**CompileScriptFile** *theFileName*, *theBinaryName*, *Debug*

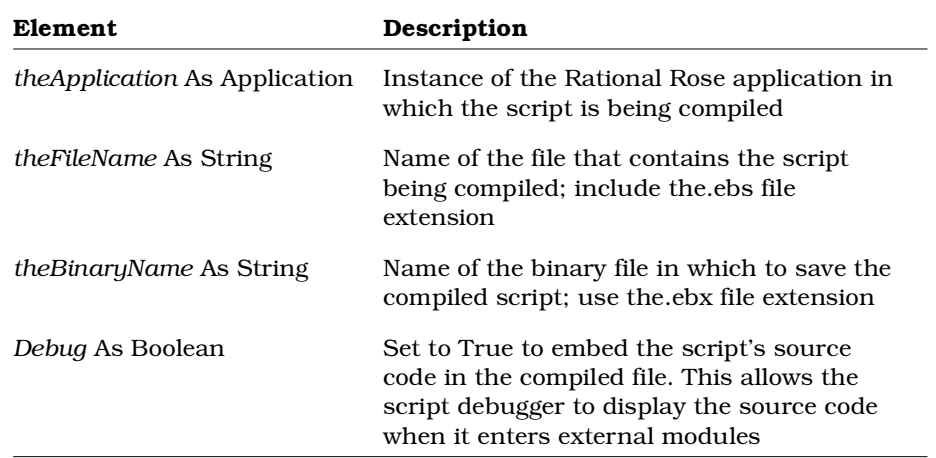

# **Application.ExecuteScript Method**

### **Description**

This subroutine executes the source or compiled image of a script contained the specified file. You can specify the file without its extension. If the script is currently open in the script editor, Rational Rose will execute the open script. Otherwise, Rational Rose will search for the source script (.ebs) and execute it, if found. If not found, Rational Rose will search for and execute the compiled script (.ebx file).

### **Syntax**

*theApplication*.**ExecuteScript** *theFileName*

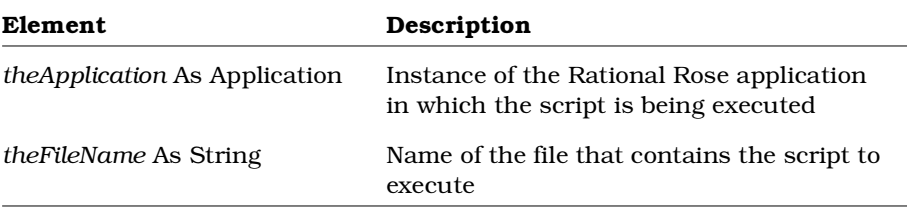

# **Application.Exit Method**

### **Description**

This subroutine exits the Rational Rose application.

### **Syntax**

*theApplication*.**Exit**

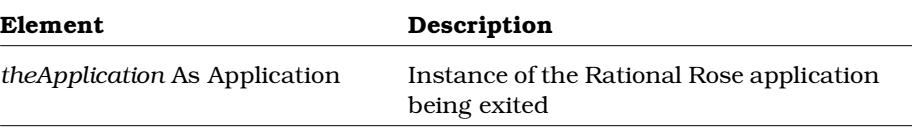

# **Application.FreeScript Method**

## **Description**

This subroutine unloads the source or compiled image of a script contained in the specified file. Specify the file without its extension and Rational Rose will free the source script (.ebs), if found. If not found, Rational Rose will free the compiled script (.ebx file).

### *Notes*:

- This subroutine is only valid for Rational Rose Script; it does not exist in Rational Rose Automation
- Every LoadScript call should have a subsequent FreeScript call. See LoadScript Method for more information.

### **Syntax**

*theApplication*.**FreeScript** *theFileName*

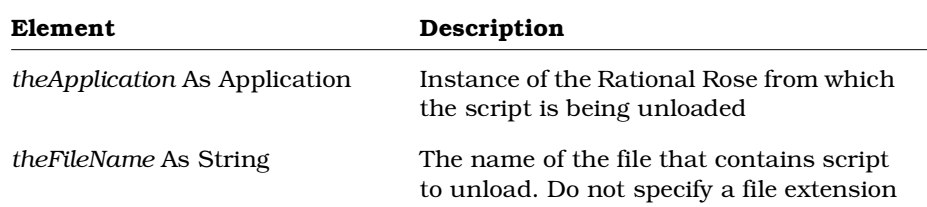

# **Application.GetLicensedApplication Method**

### **Description**

This method retrieves an instance of the licensed application given the application's licensing key.

### **Syntax**

**Set** *theInstance* = *theApplication.***GetLicensedApplication** (*theKey*)

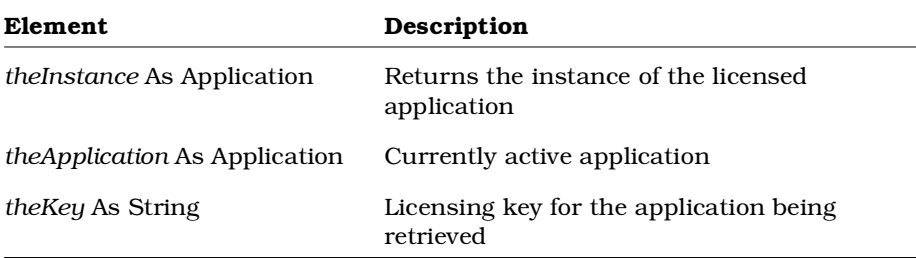

## **Application.GetObject Method**

## **Description**

This method retrieves the OLE automation interface object associated with the specified application.

*Note: This method is only valid for Rational Rose Script; it does not exist in Rational Rose Automation.*

### **Syntax**

**Set** *theOLEObject* = *theApplication.***GetObject** ()

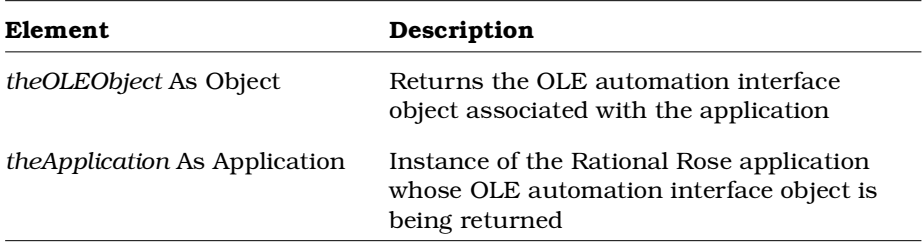

# **Application.GetProfileString Method**

## **Description**

This method retrieves a profile string entry in the Rose.ini file, given a section, entry, and default value.

### **Syntax**

**Set** *theProfileString* = *theApplication.***GetProfileString** (*theSection, theEntry, theDefault*)

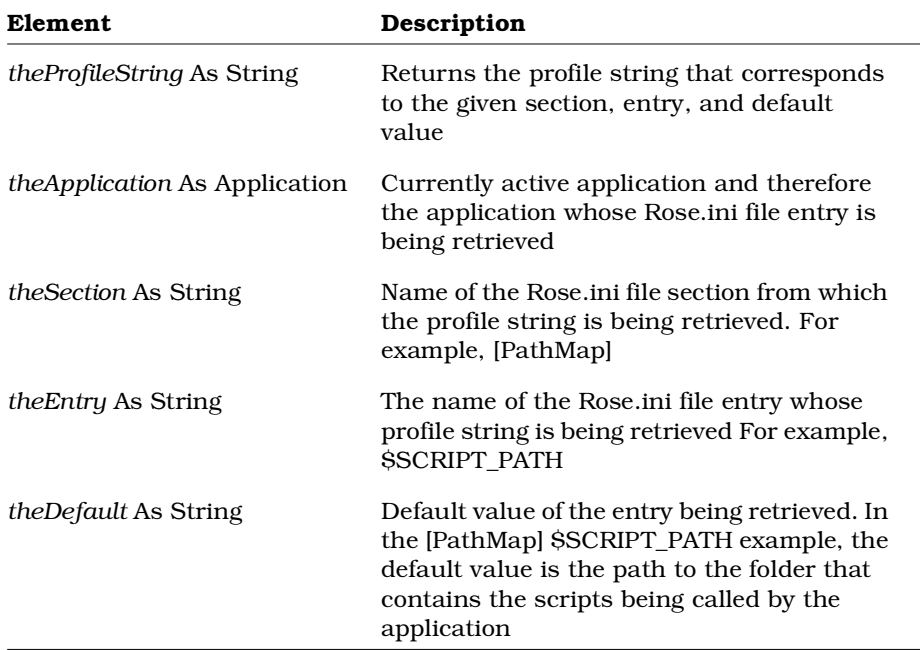

# **Application.GetRoseIniPath Method**

## **Description**

This method retrieves the path to the Rose.ini file for the current user.

### **Syntax**

*theIniPathString* = *theApplication*.**GetRoseIniPath** ()

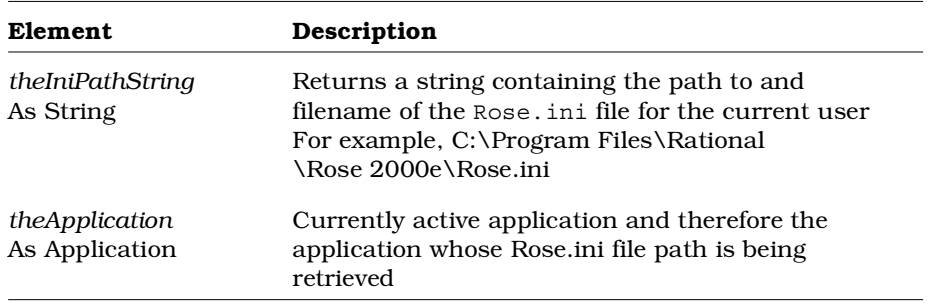

# **Application.LoadScript Method**

## **Description**

This subroutine loads the source or compiled image of a script contained in the specified file. You can specify the file without its extension and Rational Rose will load the source script (.ebs), if found. If not found, Rational Rose will load the compiled script (.ebx file).

## *Notes:*

- This subroutine is only valid for Rational Rose Script; it does not exist in Rational Rose Automation.
- When finished with the script, you should make a call to FreeScript. Because scripts contain reference counting information, if you call LoadScript on a given script 10 times, you should subsequently call FreeScript 10 times; otherwise the script will not be unloaded.

### **Syntax**

*theApplication*.**LoadScript** *theFileName*

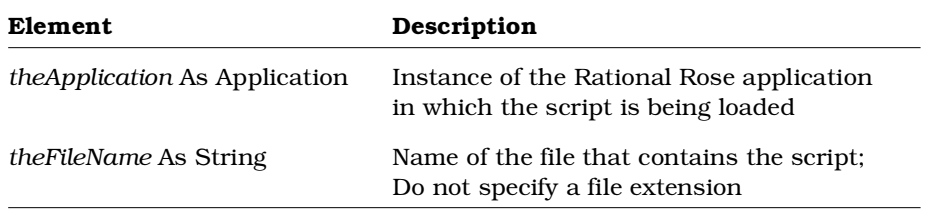

## **Application.NewModel Method**

### **Description**

This method creates a new Rational Rose model and returns it as a model object.

#### **Syntax**

**Set** *theModel* = *theApplication.***NewModel** ()

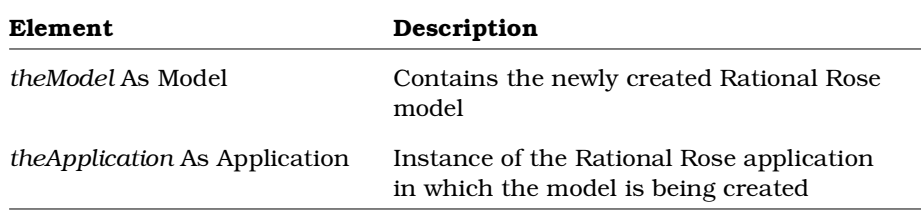

# **Application.NewScript Method**

## **Description**

This subroutine opens a script editor window in which to create a new script.

*Note: This subroutine is only valid for Rational Rose Script; it does not exist in Rational Rose Automation.*

### **Syntax**

*theApplication*.**NewScript**

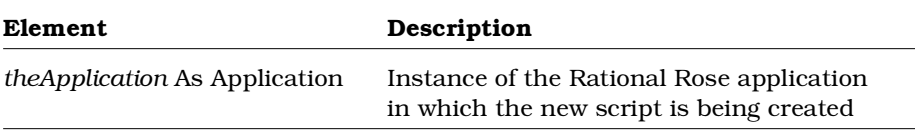

# **Application.OpenExternalDocument Method**

## **Description**

This method opens an external document, given a fully qualified name of the file that contains the document.

## **Syntax**

*IsOpen* = *theApplication*.**Open** (*theFileName*)

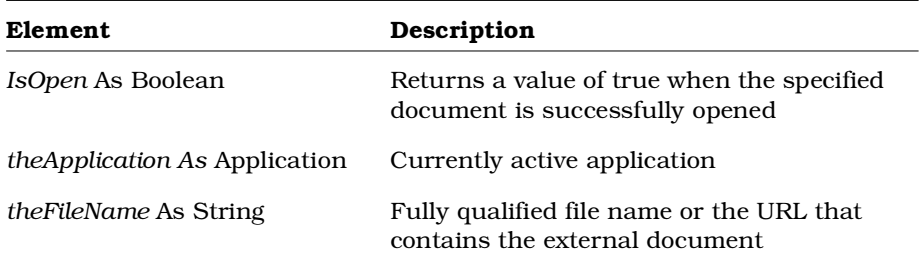

# **Application.OpenModel Method**

## **Description**

This method opens a Rational Rose model and returns it as a model object.

*Note: Use the more flexible OpenRoseModel method instead of OpenModel.*

### **Syntax**

**Set** *theModel* = *theApplication.***OpenModel** (*theName*)

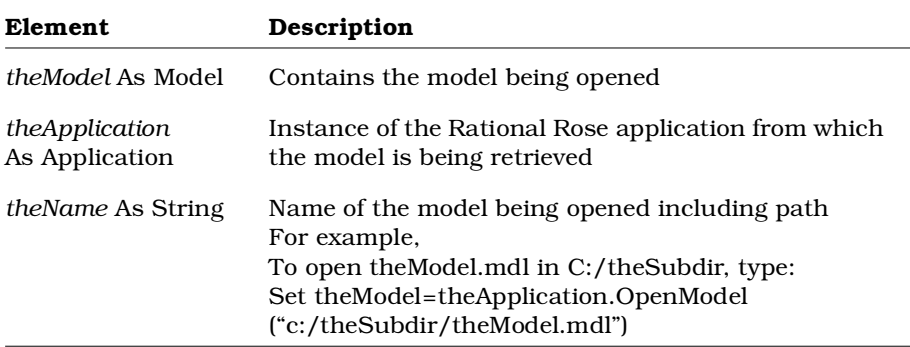

# **Application.OpenModelAsTemplate Method**

## **Description**

This method retrieves an existing model to be used as a template from which to create a new model.

## **Syntax**

**Set** *theModel* = *theApplication*.**OpenModelAsTemplate** (*FileName*)

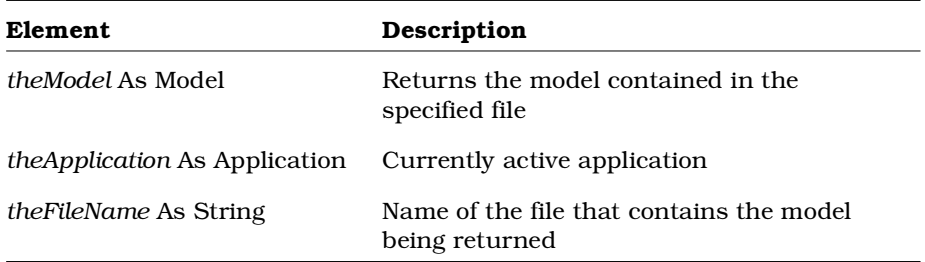

# **Application.OpenRoseModel Method**

## **Description**

This method opens a Rational Rose model with or without prompting the user whether to open all of its subunits.

*Note: Use this method instead of the OpenModel method.*

#### **Syntax**

**Set** *theModel* = *theApplication*.**OpenRoseModel** (*theModelPath, promptForSubunits*)

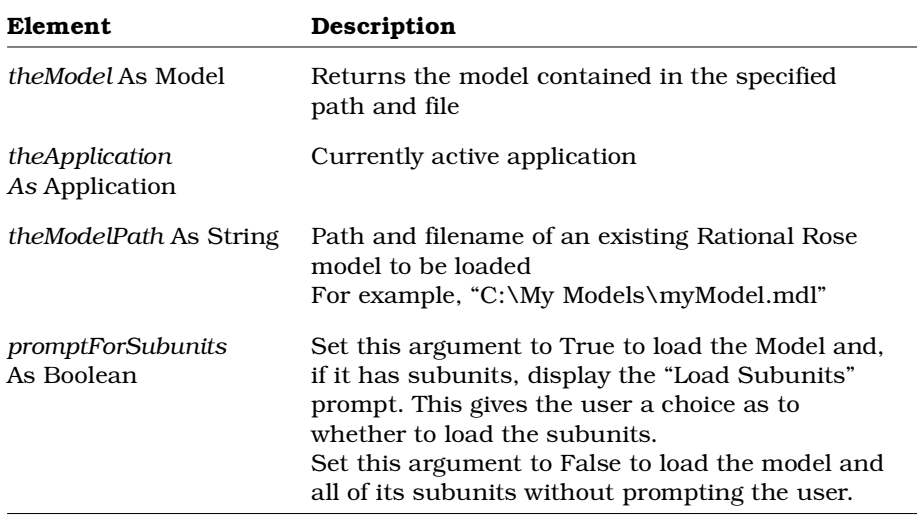

# **Application.OpenScript Method**

## **Description**

This subroutine opens the source or compiled image of a script contained in the specified file in the script editor window. You can specify the file without its extension and Rational Rose will search for the source script (.ebs) and open it, if found. If not found, Rational Rose will search for and open the compiled script (.ebx file).

*Note: This subroutine is only valid for Rational Rose Script; it does not exist in Rational Rose Automation.*

### **Syntax**

*theApplication*.**OpenScript** *FileName*

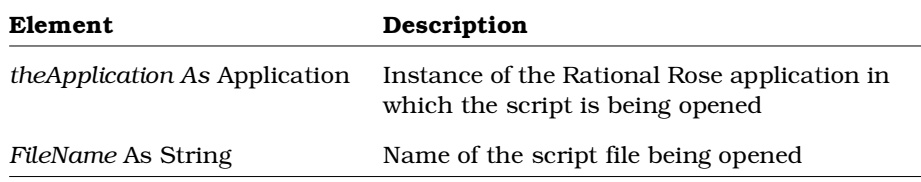

# **Application.OpenURL Method**

## **Description**

This method opens a URL, given the URL string.

### **Syntax**

*IsOpen* = *theApplication*.**Open** (*theURL*)

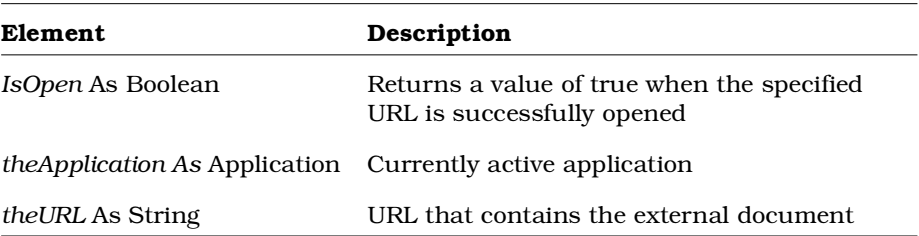

## **Application.Save Method**

### **Description**

This subroutine saves the current Rational Rose model. *Note: This method is not valid if any of the following is true: The file containing the Rational Rose model is ReadOnly. The file containing the Rational Rose model is unnamed. SaveUnits is True and any Unit cannot be saved.*

### **Syntax**

*theApplication*.**Save** *SaveUnits*

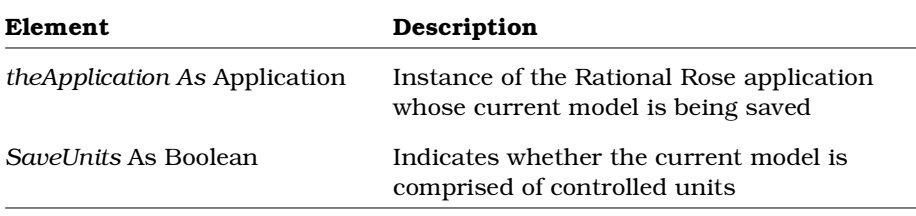

# **Application.SaveAs Method**

### **Description**

This subroutine names and saves the current Rational Rose model. *Note: This method is not valid under the following conditions: The file containing the Rational Rose model is ReadOnly. The file containing the Rational Rose model is unnamed. SaveUnits is True and any Unit cannot be saved.*

### **Syntax**

*theApplication*.**SaveAs** *theName*, *SaveUnits*

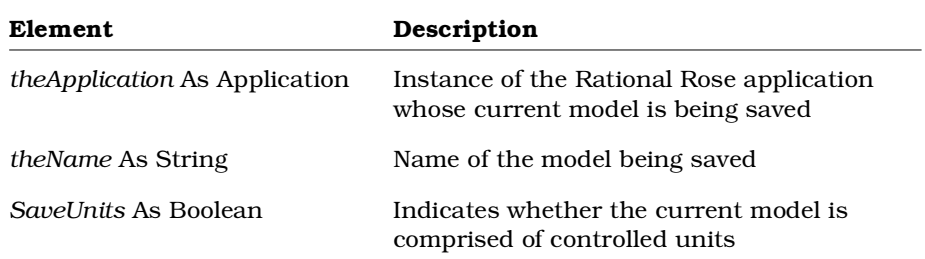

# **Application.WriteErrorLog Method**

### **Description**

This subroutine writes an error message to a log window.

### **Syntax**

*theApplication*.**WriteErrorLog** *theMessage*

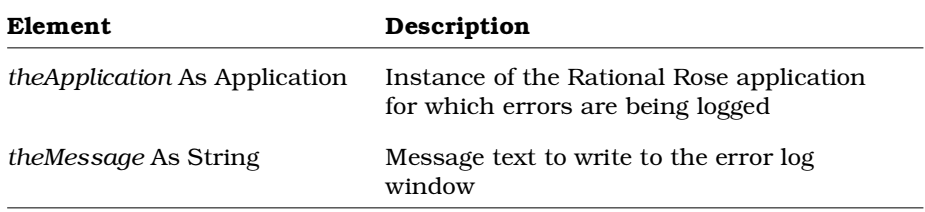

# **Application.WriteProfileString Method**

## **Description**

This method retrieves a profile string entry in the Rose.ini file, given a section, entry, and default value.

### **Syntax**

*IsWritten* = *theApplication.***WriteProfileString** (*theSection, theEntry, theValue*)

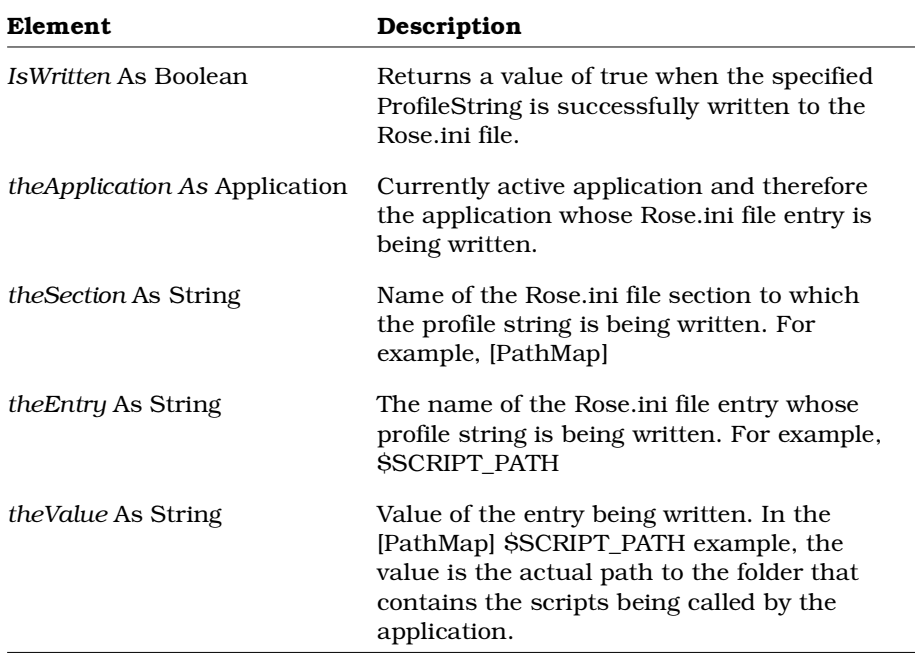

# **Association Class**

An association is a connection, or a link, between classes. The association class exposes properties and methods that:

- Determine the characteristics of associations between classes
- Allow you to retrieve associations from a model

# **Association Class Properties**

The following table summarizes the Association Class properties:

| Property                  | Description                                                   |
|---------------------------|---------------------------------------------------------------|
| <b>Element Properties</b> | Inherits all Element properties                               |
| RoseItem Properties       | Inherits all RoseItem properties                              |
| Constraints               | Specifies the association's constraints                       |
| Derived                   | Identifies the association as derived                         |
| LinkClass                 | Identifies the association as a link class                    |
| ParentCategory            | Specifies the package containing an association               |
| Role 1                    | Specifies a role as Role 1 in an association                  |
| Role <sub>2</sub>         | Specifies a role as Role 2 in an association                  |
| Roles                     | Specifies the Role collection belonging to the<br>association |

*Table 11 Association Class Properties Summary*

# **Association.Constraints Property**

### **Description**

This property specifies any constraints (expressions of semantic conditions that must be preserved) on the association relationship.

### **Syntax**

*theConstraintText* = *theAssociation*.**Constraints**

```
theAssociation.Constraints = "Must have a lot of money if
university = Harvard; IQ must be high for university = \dots"
```
### **Property Type**

String

## **Association.Derived Property**

### **Description**

Indicates whether this object is derived from another object.

#### **Syntax**

*Object*.**Derived**

### **Property Type**

Boolean

## **Association.LinkClass Property**

#### **Description**

Identifies the association as a link class.

## **Syntax**

*Association*.**LinkClass**

### **Property Type**

Class

# **Association.ParentCategory Property**

## **Description**

This property specifies the package containing the association. *Note: This property is read-only.*

## **Syntax**

**Set** *myPackage* = *myAssociation*.**ParentCategory**

## **Property Type**

Category

# **Association.Role1 Property**

## **Description**

Specifies an object as being Role 1 in an association.

*Note: This property is read-only.*

## **Syntax**

*Association*.**Role1**

## **Property Type**

Role

# **Association.Role2 Property**

### **Description**

Specifies an object as being Role 2 in an association. *Note: This property is read-only.*

### **Syntax**

*Association*.**Role2**

### **Property Type**

Role

## **Association.Roles Property**

### **Description**

Specifies the collection of Roles belonging to the Association. *Note: This property is read-only.*

### **Syntax**

*Association*.**Roles**

## **Property Type**

RoleCollection

# **Association Class Methods**

The following table summarizes the Association class methods.

*Table 12 Association Class Methods Summary*

| Method                         | Description                                                                 |
|--------------------------------|-----------------------------------------------------------------------------|
| RoseObject Methods             | Inherits all RoseObject methods                                             |
| Element Methods                | Inherits all Element methods                                                |
| RoseItem Methods               | Inherits all RoseItem methods                                               |
| ClearRoleForNameDirection      | Removes the name direction from a role<br>belonging to the association      |
| GetCorrespondingRole           | Retrieves a corresponding role from an<br>association                       |
| GetOtherRole                   | Retrieves another role from an association                                  |
| <b>GetRoleForNameDirection</b> | Retrieves the role that is set as the name<br>direction for the association |
| NameIsDirectional              | Determines whether the association has a<br>name direction                  |
| SetLinkClassName               | Specifies the class that is the link class for<br>the association           |
| <b>SetRoleForNameDirection</b> | Sets a role as the name direction of the<br>association                     |

# **Association.ClearRoleForNameDirection Method**

## **Description**

This subroutine clears name direction setting for the association.

## **Syntax**

*theAssociation*.**ClearRoleForNameDirection**

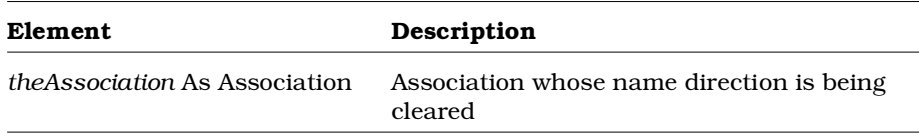

# **Association.GetCorrespondingRole Method**

## **Description**

This method retrieves the role associated with a specified class.

#### **Syntax**

**Set** *theRole* = *theObject*.**GetCorrespondingRole** (*theClass*)

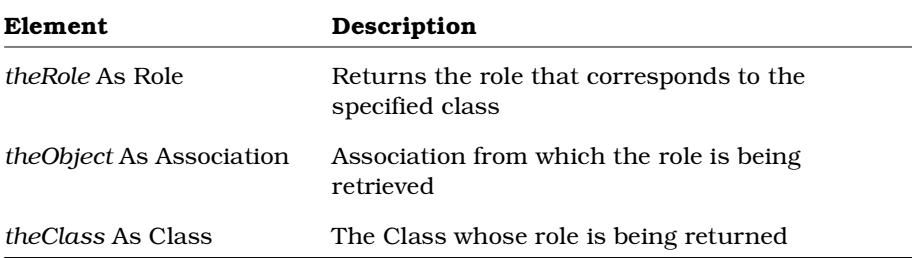

# **Association.GetOtherRole Method**

#### **Description**

This method retrieves the role of a class associated with the specified class.

### **Syntax**

**Set** *theRole* = *theAssociation***GetOtherRole** (*theClass*)

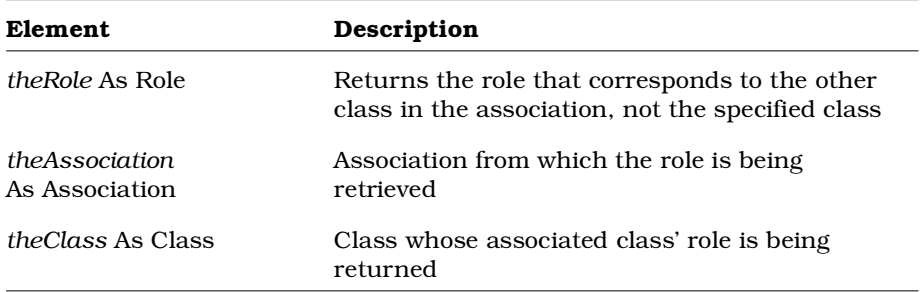

# **Association.GetRoleForNameDirection Method**

### **Description**

This method retrieves the role that is set as the name direction for the association.

### **Syntax**

**Set** *theRole* = *theAssociation.***GetRoleForNameDirection** ()

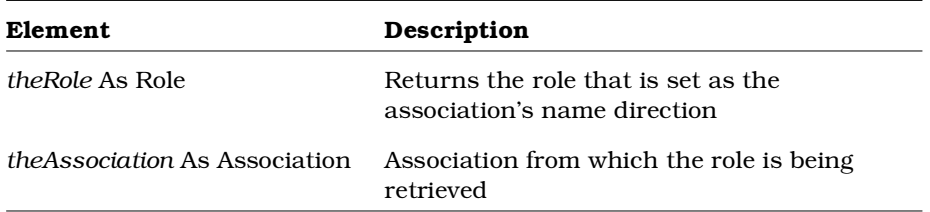

# **Association.NameIsDirectional Method**

### **Description**

This method checks whether the association has a name directional role setting.

### **Syntax**

*IsDirectional* = *theAssociation*.**NameIsDirectional** ()

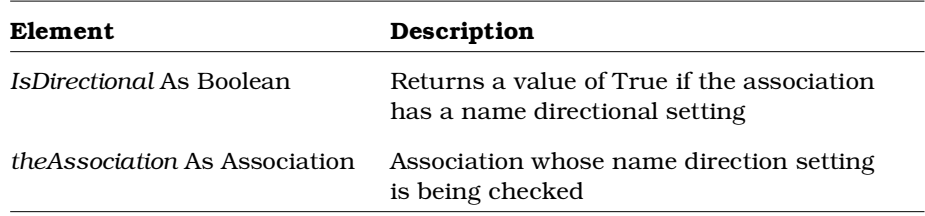

# **Association.SetLinkClassName Method**

### **Description**

This subroutine sets the link class name for an association.

#### **Syntax**

*theObject*.**SetLinkClassName** *theName*

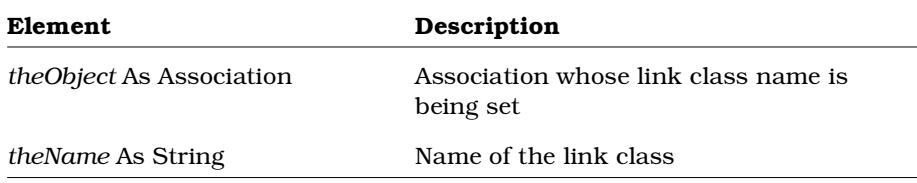

# **Association.SetRoleForNameDirection Method**

### **Description**

This subroutine sets the role that is the name direction for the association.

#### **Syntax**

*theAssociation.***SetRoleForNameDirection** *theRole*

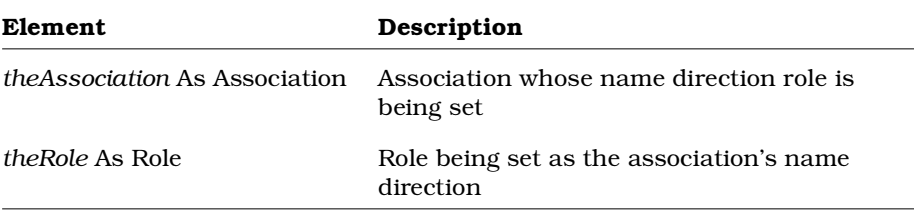

# **Attribute Class**

Attributes define the characteristics of a class. Each object in a class has the same attributes, but the values of the attributes may be different.

The attribute class exposes properties and methods that determine the characteristics of these attributes and that allow you to retrieve them from a model.

Some of the characteristics determined by attribute class properties are:

- Type
- Initial value
- whether the attribute is static; whether it is derived
- Attribute visibility

## **Attribute Class Properties**

The following table summarizes the Attribute class properties.

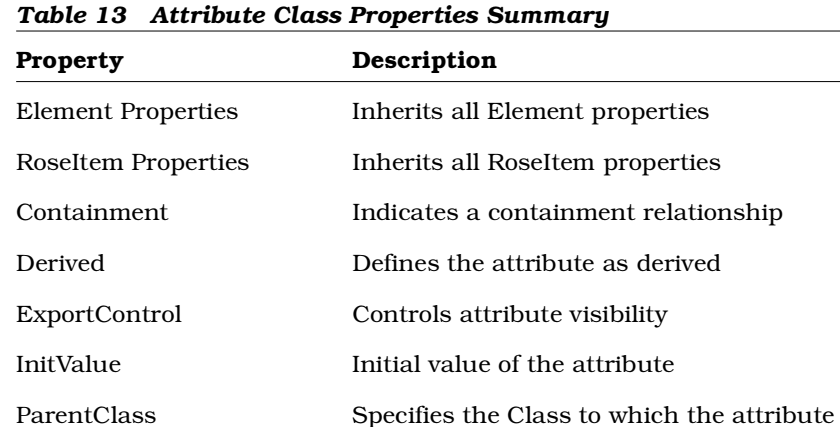

Static Defines the attribute as static Type Type of the attribute

belongs

# **Attribute.Containment Property**

### **Description**

The Containment property is a rich data type. The following table describes the valid forms of expressing the Containment rich data type.

*Table 14 Attribute.Containment Rich Data Types*

| Rich Data Type                   | Description                                                             |
|----------------------------------|-------------------------------------------------------------------------|
| <i>Value</i> As Integer          | The current integer value                                               |
| Name As String                   | The current value of the class as a string                              |
| <i>Types</i> As StringCollection | The list of all possible values for the<br>collection Valid values are: |
|                                  | Unspecified                                                             |
|                                  | ByValue                                                                 |
|                                  | <b>ByReference</b>                                                      |

*Note: This property is read-only.*

### **Syntax**

*Attribute*.**Containment**

## **Property Type**

Containment

## **Attribute.Derived Property**

### **Description**

Indicates whether the attribute is derived.

### **Syntax**

*Attribute*.**Derived**

## **Property Type**

Boolean

# **Attribute.ExportControl Property**

### **Description**

The ExportControl property is a rich data type that controls access to the attribute object. The following table describes the valid forms of expressing the ExportControl rich data type for the Attribute class.

| <b>Rich Data Type</b>                | Description                                                                                 |
|--------------------------------------|---------------------------------------------------------------------------------------------|
| <i>Value</i> As Integer              | The current integer value                                                                   |
| Name As String                       | The current value of the class as a string                                                  |
| Types As<br>RichTypeValuesCollection | The read-only list of all possible string values<br>for the collection<br>Valid values are: |
|                                      | $\blacksquare$ PublicAccess                                                                 |
|                                      | ■ ProtectedAccess                                                                           |
|                                      | PrivateAccess                                                                               |
|                                      | ImplementationAccess                                                                        |

*Table 15 Attribute.ExportControl Rich Data Types*

*Note: The ExportControlproperty is read-only. Its Value and Name, however, are read/write.*

### **Syntax**

```
theAttribute.ExportControl.Name = "PrivateAccess"
theAttribute.ExportControl.Value = 2
theNameStr = theAttribute.ExportControl.Name
theValue = theAttribute.ExportControl.Value
```
## **Property Type**

RichType or AttributeExportControl

## **Attribute.InitValue Property**

#### **Description**

Indicates the initial value of the attribute object.

#### **Syntax**

*Attribute*.**InitValue**

### **Property Type**

String

## **Attribute.ParentClass Property**

#### **Description**

Specifies the class to which the attribute belongs.

*Note: This property is read-only.*

### **Syntax**

*Attribute*.**ParentClass**

## **Property Type**

Class

# **Attribute.Static Property**

#### **Description**

Indicates whether the attribute is static.

## **Syntax**

*Attribute*.**Static**

### **Property Type**

Boolean

# **Attribute.Type Property**

## **Description**

Indicates the data type of the attribute object.

## **Syntax**

*Attribute*.**Type**

## **Property Type**

String

# **Attribute Class Methods**

The following table summarizes the Attribute class methods.

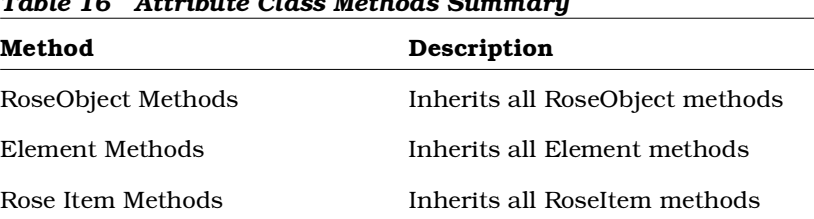

# *Table 16 Attribute Class Methods Summary*

# **Category Class**

The category class allows you to define and manipulate logical collections of classes. The category class exposes properties and methods that allow you to define and manipulate the characteristics of categories.

## **Category Class Properties**

The following table summarizes the Category Class properties.

| Property         | Description                                                                   |
|------------------|-------------------------------------------------------------------------------|
| Element          | Inherits all Element properties                                               |
| RoseItem         | Inherits all RoseItem properties                                              |
| Associations     | Collection that contains all associations belonging<br>to the category        |
| Categories       | Collection that contains the categories that are.<br>children of the category |
| ClassDiagrams    | Collection that contains the class diagrams<br>belonging to the category      |
| Classes          | Collection that contains the classes belonging to<br>the category             |
| Global           | Identifies the category as global                                             |
| ParentCategory   | Category that contains the category.                                          |
| ScenarioDiagrams | Collection that contains the scenario diagrams<br>belonging to the category   |
| <b>UseCases</b>  | Collection that contains the use cases belonging to<br>the category           |

*Table 17 Category Class Properties Summary*

# **Category.Associations Property**

### **Description**

Specifies the associations that belong to the category. *Note: This property is read-only.*

### **Syntax**

*Category*.**Associations**

**Property Type** AssociationsCollection

# **Category.Categories Property**

## **Description**

Specifies the categories that belong to the category. *Note: This property is read-only.*

## **Syntax**

*Category*.**Categories**

## **Property Type**

CategoryCollection

# **Category.ClassDiagrams Property**

### **Description**

Specifies the class diagrams that belong to the category.

*Note: This property is read-only.*

## **Syntax**

*Category*.**ClassDiagrams**

## **Property Type**

ClassDiagramCollection

# **Category.Classes Property**

## **Description**

This property specifies the classes that belong to the category. This property does not, however, specify the classes that belong to child categories of the specified category. If you want to know all the classes belonging to a particular category and all of its child categories, please use the GetAllClasses method.

*Note: This property is read-only.*

## **Syntax**

**Set** *theClassCollection* = *theCategory*.**Classes**

## **Property Type**

ClassCollection

# **Category.Global Property**

### **Description**

Indicates whether the category is a global object.

### **Syntax**

*Category*.**Global**

### **Property Type**

Boolean

## **Category.ParentCategory Property**

## **Description**

If the category is the root category, then the value of the parent category will be set to *Nothing.*

You can check its value by using the TopLevel method. You cannot set this value.

*Note: This property is read-only.*

### **Syntax**

*Category*.**ParentCategory**

### **Property Type**

Category

# **Category.ScenarioDiagrams Property**

### **Description**

Specifies the scenario diagrams that belong to the category. *Note: This property is read-only.*

### **Syntax**

*Category*.**ScenarioDiagrams**

**Property Type** ScenarioDiagramCollection

# **Category.UseCases Property**

### **Description**

Specifies the use cases that belong to the category. *Note: This property is read-only.*

## **Syntax**

*Category*.**UseCases**

## **Property Type**

UseCaseCollection
# **Category Class Methods**

The following table summarizes the Category Class methods.

*Table 18 Category Class Methods Summary*

| Element                  | Description                                                                                                    |
|--------------------------|----------------------------------------------------------------------------------------------------|
| RoseObject Methods       | Inherits all RoseObject methods                                                                                                |
| Element Methods          | Inherits all Element methods                                                                                                   |
| RoseItem Methods         | Inherits all RoseItem methods                                                                                                  |
| ControllableUnit Methods | Inherits all ControllableUnit class methods                                                                                    |
| Package Methods          | Inherits all Package class methods                                                                                             |
| AddCategory              | Adds a category to a category                                                                                                  |
| AddCategoryDependency    | Adds a category dependency to a category                                                                                       |
| <b>AddClass</b>          | Adds a class to a category                                                                                                    |
| AddClassDiagram          | Adds a class diagram to a category                                                                                             |
| AddDataModelDiagram      | Adds a data model diagram to a category                                                                                        |
| AddScenarioDiagram       | Adds a scenario diagram to a category                                                                                          |
| AddUseCase               | Adds a use case to a category                                                                                                  |
| DeleteCategory           | Deletes a category from a category                                                                                             |
| DeleteCategoryDependency | Deletes a category dependency from a<br>category                                                                               |
| DeleteClass              | Deletes a class from a category                                                                                                |
| DeleteClassDiagram       | Deletes a class diagram from a category                                                                                        |
| DeleteScenarioDiagram    | Deletes a scenario diagram from a category                                                                                     |
| DeleteUseCase            | Deletes a use case from a category                                                                                             |
| GetAllCategories         | Retrieves all of the categories belonging to<br>the category and all of the categories<br>belonging to its children            |
| <b>GetAllClasses</b>     | Retrieves the classes belonging to the<br>category and all of the classes belonging to<br>all child categories of the category |

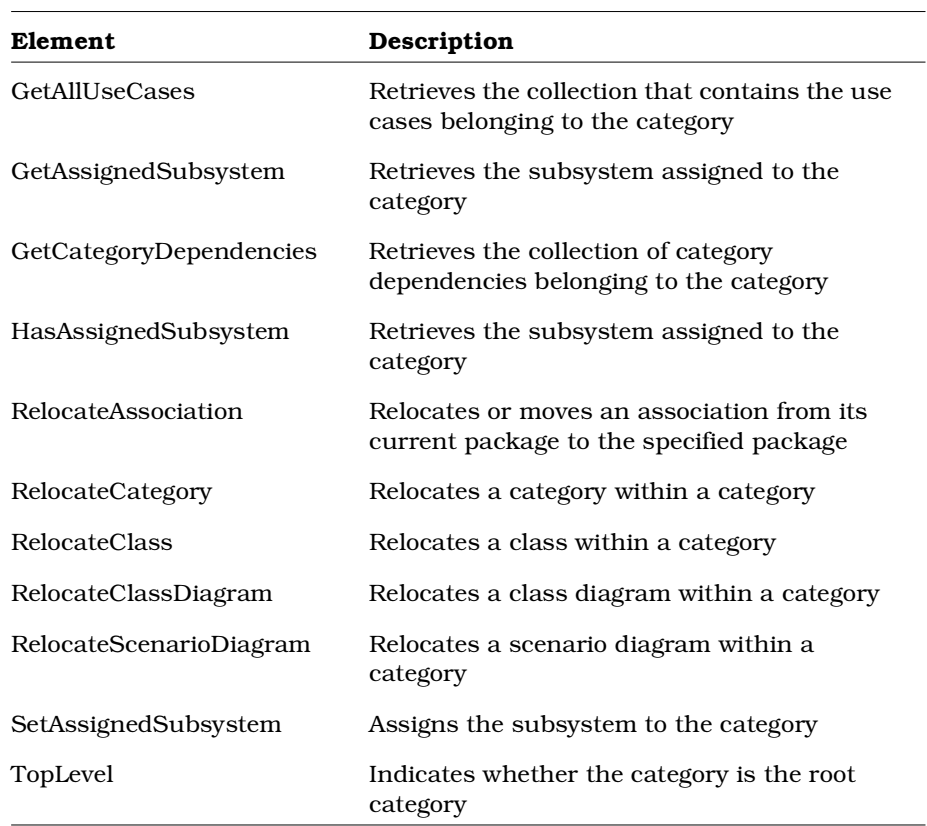

## **Category.AddCategory Method**

### **Description**

This method creates a new category in a model and returns it in the specified *object.*

### **Syntax**

**Set** *theCategory* = *theCategory*.**AddCategory** (*theName*)

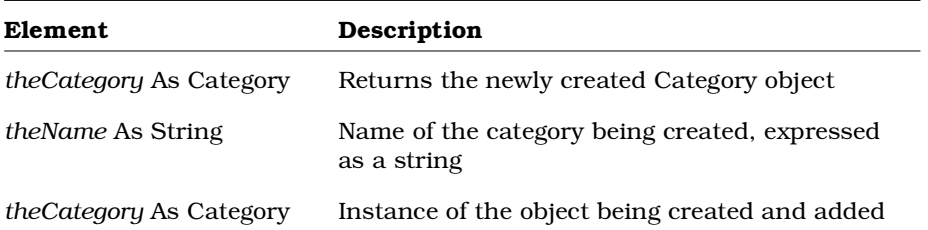

## **Category.AddCategoryDependency Method**

## **Description**

This method adds a category dependency to a category.

```
Set theCategoryDependency =
      theCategory.AddCategoryDependency (theName,
      theSupplierCategoryName)
```
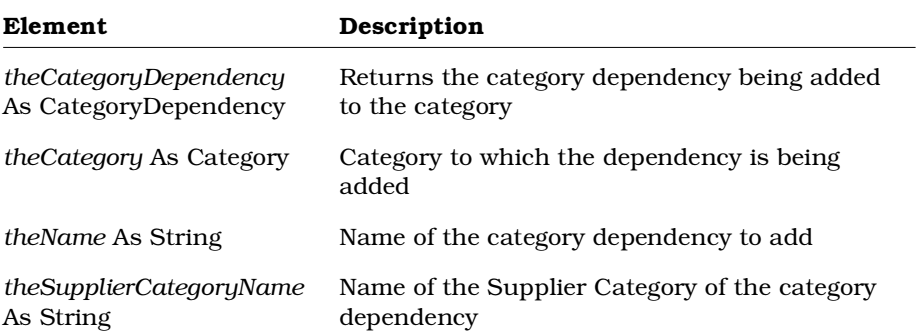

## **Category.AddClass Method**

#### **Description**

This method creates a new class in a category and returns it in the specified object.

#### **Syntax**

**Set** *theClass* = *theCategory*.**AddClass** (*theName*)

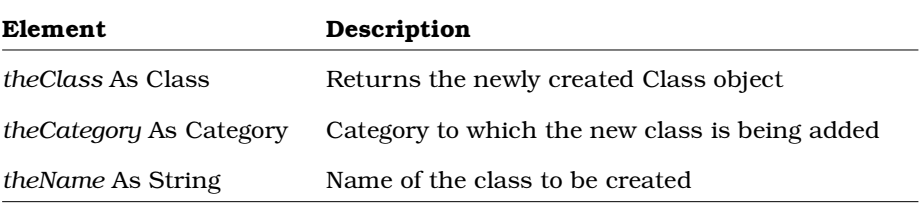

## **Category.AddClassDiagram Method**

#### **Description**

This method adds a new use case diagram or class diagram to a package (REI Category object). If the AddClassDiagram method is used with a package (Category) in the "Use Case View", the new diagram represents a use case diagram. If the AddClassDiagram method is used with a package (Category) in the "Logical View", the new diagram represents a class diagram.

#### **Syntax**

**Set** *objClassDiagram* = *objPackage*.**AddClassDiagram** (*strDiagramName*)

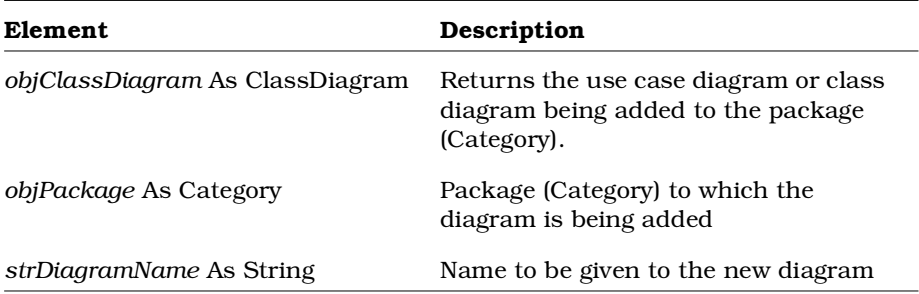

# **Category.AddDataModelDiagram Method**

## **Description**

This method adds a new data model diagram to a package (REI Category object).

### **Syntax**

**Set** *objClassDiagram* = *objPackage*.**AddDataModelDiagram** (*strDiagramName*)

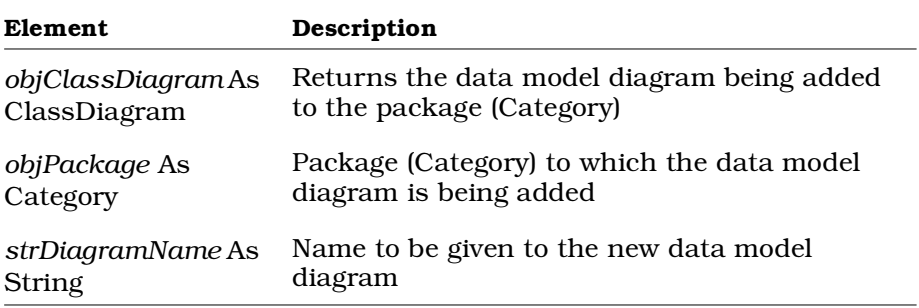

## **Category.AddScenarioDiagram Method**

#### **Description**

This method adds a scenario diagram to a category.

#### **Syntax**

**Set** *theScenarioDiagram* = *theCategory*.**AddScenarioDiagram** (*theName, theType*)

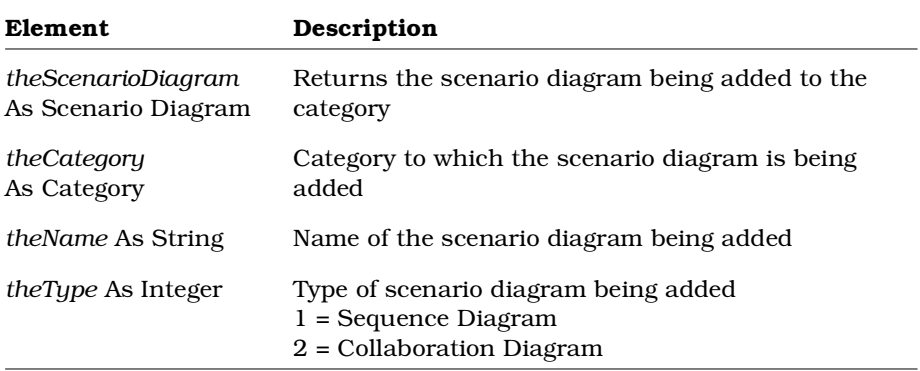

## **Category.AddUseCase Method**

## **Description**

This method creates a new use case in a category and returns it in the specified *object.*

#### **Syntax**

**Set** *theUseCase* = *theCategory*.**AddUseCase** (*theName*)

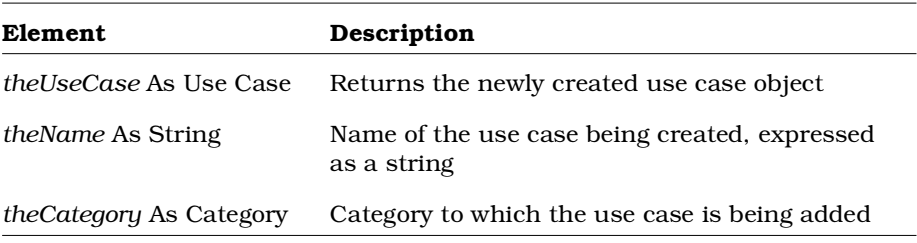

## **Category.DeleteCategory Method**

## **Description**

This method deletes a category from a category.

#### **Syntax**

*Isdeleted* = *theCategory*.**DeleteCategory** (*theCategory*)

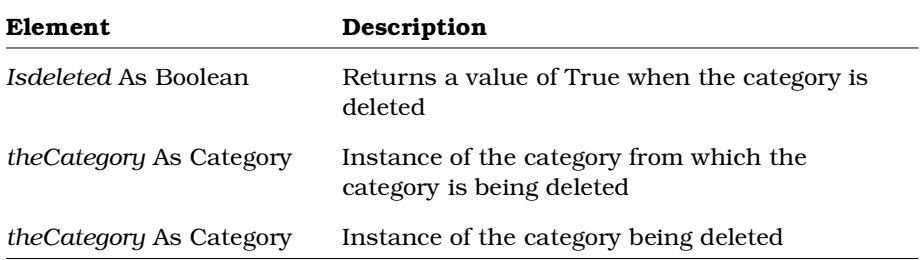

# **Category.DeleteCategoryDependency Method**

#### **Description**

This method deletes a category dependency from a category.

#### **Syntax**

*IsDeleted* = *theCategory*.**DeleteCategoryDependency** (*theDependency*)

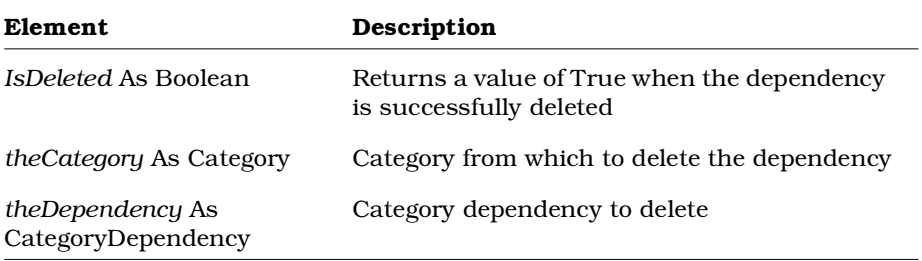

## **Category.DeleteClass Method**

## **Description**

This method deletes a class from a category.

#### **Syntax**

*Isdeleted* = *theCategory*.**DeleteClass** (*theClass*)

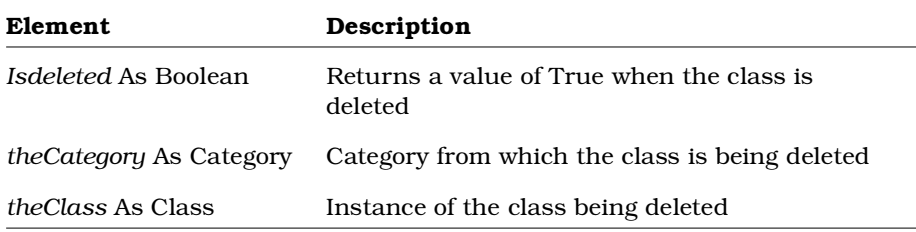

# **Category.DeleteClassDiagram Method**

### **Description**

This method deletes a class diagram from a category.

```
Isdeleted = theCategory.DeleteClassDiagram
      (theClassDiagram)
```
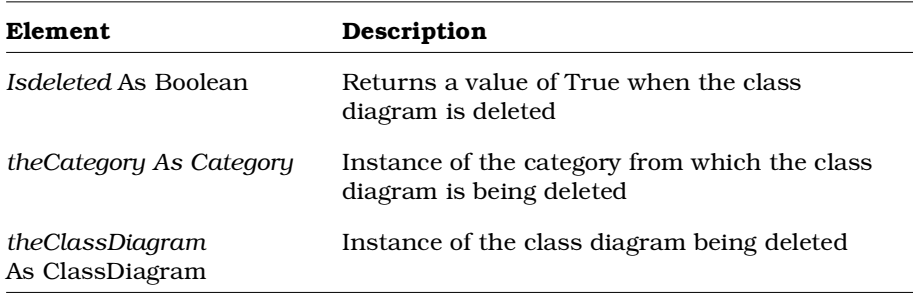

## **Category.DeleteScenarioDiagram Method**

## **Description**

This method deletes a scenario diagram from a category.

#### **Syntax**

*Deleted* = *theCategory*.**DeleteScenarioDiagram** (*theScenarioDiagram*)

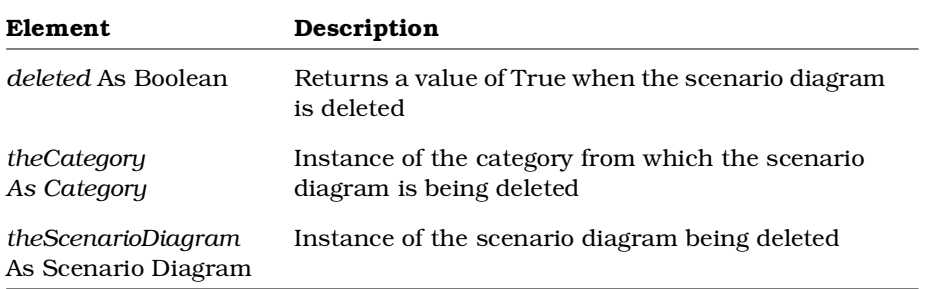

## **Category.DeleteUseCase Method**

### **Description**

This method deletes a use case from a category.

#### **Syntax**

*Isdeleted* = *theCategory*.**DeleteUseCase** (*theUseCase*)

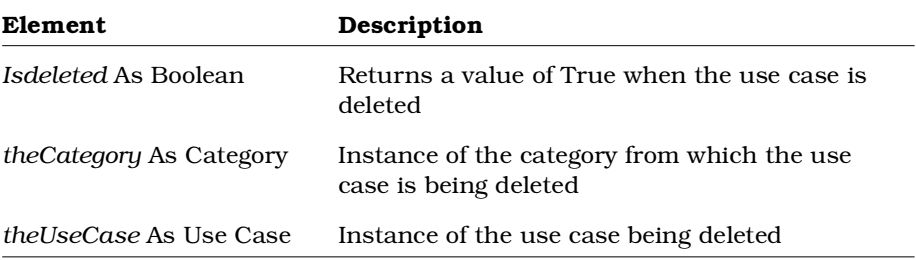

## **Category.GetAllCategories Method**

#### **Description**

This method returns all categories belonging to the category collection.

#### **Syntax**

**Set** *theCategories* = *theCategory*.**GetAllCategories** ()

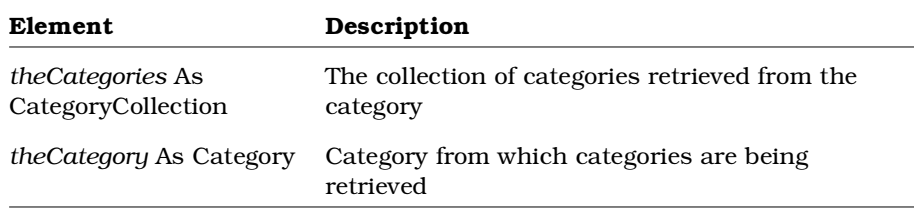

## **Category.GetAllClasses Method**

### **Description**

This method returns all the classes belonging to the category and all of the classes belonging to all child categories of the specified category. If you only want to know the classes belonging to the specified category, use the Classes property.

#### **Syntax**

**Set** *theClasses* = *theCategory*.**GetAllClasses** ()

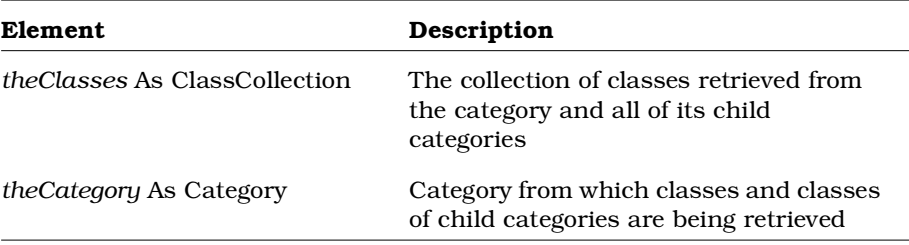

## **Category.GetAllUseCases Method**

## **Description**

This method returns all use cases belonging to the category.

#### **Syntax**

**Set** *theUseCases* = *theCategory*.**GetAllUseCases** ()

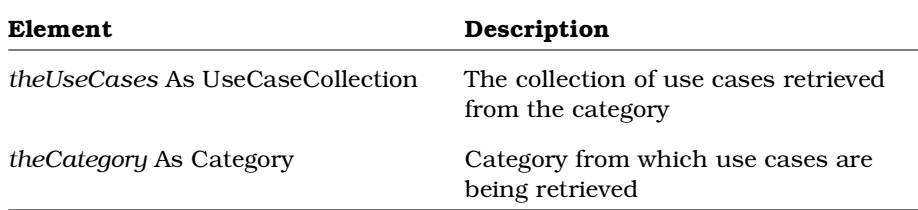

## **Category.GetAssignedSubsystem Method**

### **Description**

This method retrieves the assigned subsystem from a category.

#### **Syntax**

**Set** *theSubsystem* = *theCategory*.**GetAssignedSubsystem** ()

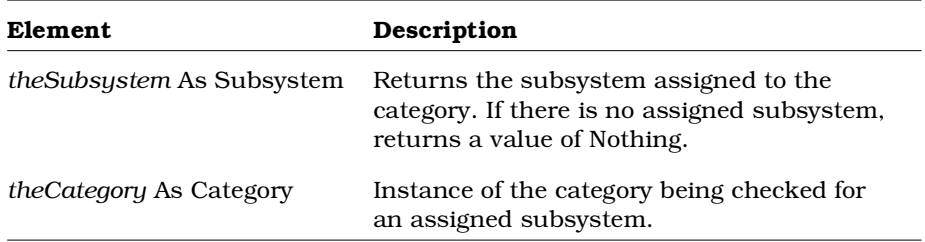

# **Category.GetCategoryDependencies Method**

#### **Description**

This method returns the collection of category dependencies belonging to the category.

#### **Syntax**

```
Set theCategoryDependencies =
      theCategory.GetCategoryDependencies ()
```
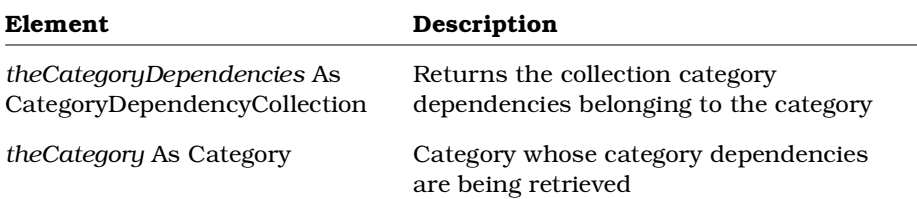

## **Category.HasAssignedSubsystem Method**

### **Description**

This method determines whether a category has an assigned subsystem.

### **Syntax**

*isAssigned* = *theCategory*.**HasAssignedSubsystem** ()

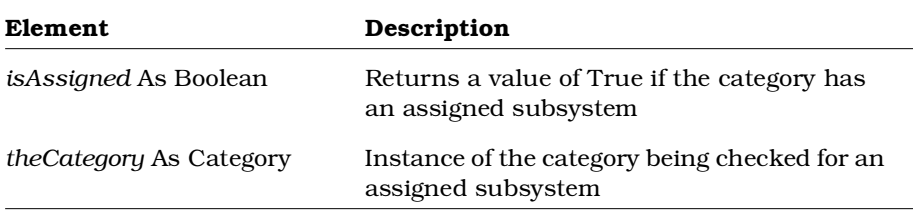

## **Category.RelocateAssociation Method**

#### **Description**

This method relocates or moves an association from its current package to the specified package, usually the package in which the association's client and supplier classes are located. You will discover that this method needs to be used when you attempt to work with an association, for example, on a class diagram, but have no access to its specification or any information because the association is in an unloaded package. You can then use RelocateAssociation to relocate the association to a more appropriate package so that you can then work with it.

#### **Syntax**

*theCategory*.**RelocateAssociation** (*theAssociation*)

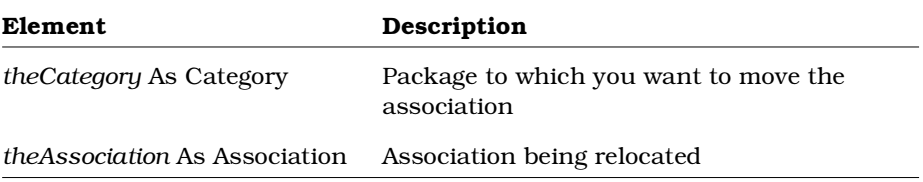

## **Category.RelocateCategory Method**

#### **Description**

This subroutine relocates a category in a model.

#### **Syntax**

*theCategory*.**RelocateCategory** *theCategory*

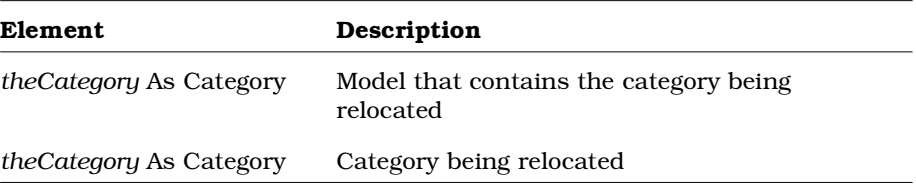

## **Category.RelocateClass Method**

### **Description**

This subroutine relocates a class in a category.

#### **Syntax**

*theCategory*.**RelocateClass** *theClass*

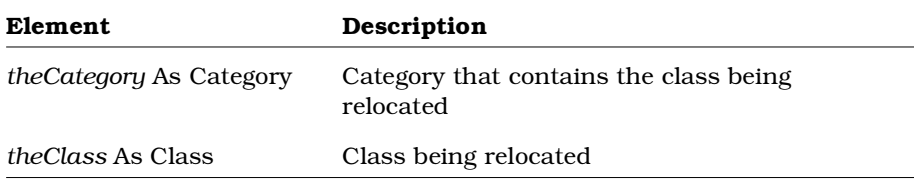

## **Category.RelocateClassDiagram Method**

### **Description**

This subroutine relocates a class diagram in a category.

### **Syntax**

*theCategory*.**RelocateClassDiagram** *theClassDiagram*

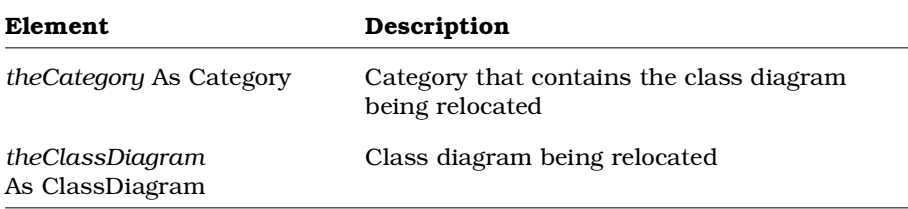

## **Category.RelocateScenarioDiagram Method**

### **Description**

This subroutine relocates a scenario diagram in a category.

#### **Syntax**

*theCategory*.**RelocateScenarioDiagram** *theScenarioDiagram*

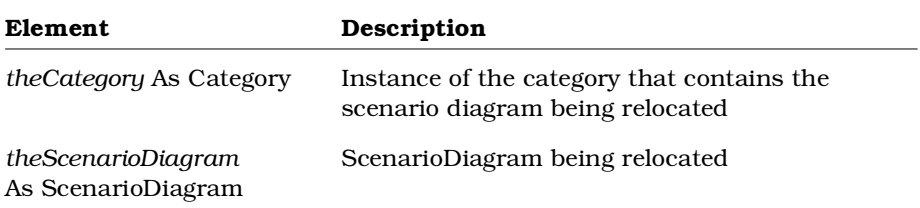

## **Category.SetAssignedSubsystem Method**

### **Description**

This subroutine assigns a subsystem to a category.

### **Syntax**

*theCategory*.**SetAssignedSubsystem** *theSubsystem*

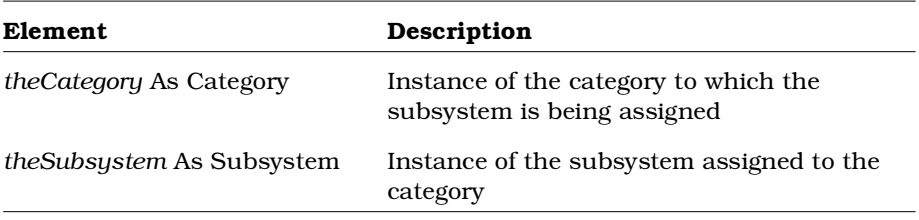

## **Category.TopLevel Method**

#### **Description**

This method determines whether the specified object is the root category.

### **Syntax**

*IsTopLevel* = *theCategory*.**TopLevel** ()

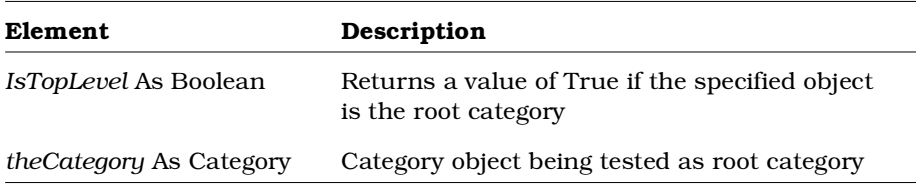

# **CategoryDependency Class**

The CategoryDependency class allows you to define and manipulate dependency relationships between categories.

## **CategoryDependency Class Properties**

The following table summarizes the CategoryDependency Class properties.

| Property                         | Description                            |
|----------------------------------|----------------------------------------|
| <b>Element Properties</b>        | Inherits all Element class properties  |
| RoseItem Properties              | Inherits all RoseItem class properties |
| <b>Relation Class Properties</b> | Inherits all Relation class properties |

*Table 19 CategoryDependency Class Properties Summary*

## **CategoryDependency Class Methods**

The following table summarizes the CategoryDependency Class methods.

| Method                  | Description                                                                     |
|-------------------------|---------------------------------------------------------------------------------|
| RoseObject Methods      | Inherits all RoseObject class methods                                           |
| Element Methods         | Inherits all Element class methods                                              |
| RoseItem Methods        | Inherits all RoseItem class methods                                             |
| <b>Relation Methods</b> | Inherits all Relation class methods                                             |
| GetContextCategory      | Retrieves the context (client) category belonging<br>to the category dependency |
| GetSupplierCategory     | Retrieves the supplier category belonging to the<br>category dependency         |

*Table 20 CategoryDependency Class Methods Summary*

# **CategoryDependency.GetContextCategory Method**

## **Description**

This method retrieves the context (client) category belonging to the given category dependency.

### **Syntax**

**Set** *theCategory* = *theCategoryDependency.***GetContextCategory** ()

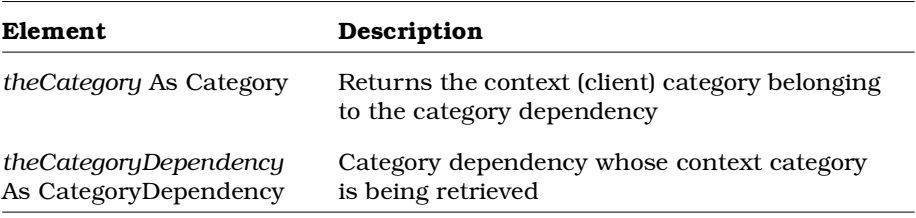

## **CategoryDependency.GetSupplierCategory Method**

#### **Description**

This method retrieves the supplier category belonging to the given category dependency.

#### **Syntax**

**Set** *theCategory* = *theCategoryDependency.* **GetSupplierCategory** ()

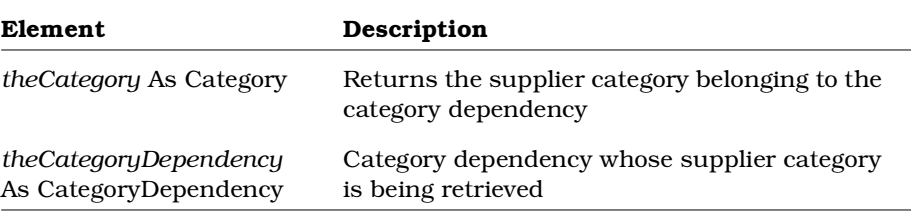

# **Class Class**

The Class class allows you to get and set the characteristics and relationships of specific classes in a model.

Some of the questions answered by class properties are:

- Is this an abstract class?
- Is this class a fundamental type?
- Is this class persistent?
- Can this class be concurrent with any other classes?
- What set of attributes and operations belong to this class?
- What relationships are defined between this class and other objects in the model?

Class methods allow you to get and set this information for the classes in the model.

## **Class Class Properties**

The following table summarizes the Class Class properties.

| Property                  | Description                                                       |
|---------------------------|-------------------------------------------------------------------|
| <b>Element Properties</b> | Inherits all Element properties                                   |
| RoseItem Properties       | Inherits all RoseItem properties                                  |
| <b>Abstract</b>           | Indicates whether the class is abstract.                          |
| Attributes                | Collection that contains the attributes belonging<br>to the class |
| Cardinality               | Defines the cardinality of the class                              |
| ClassKind                 | Defines the kind of class this is                                 |
| Concurrency               | Controls concurrency of the class with other<br>objects           |
| <b>ExportControl</b>      | Controls class visibility                                         |
| FundamentalType           | Defines the class as a fundamental type                           |
| Operations                | Collection that contains the operations belonging<br>to the class |
| Parameters                | Collection that contains the parameters<br>belonging to the class |
| ParentCategory            | Category that contains the class                                  |
| ParentClass               | Specifies the parent class of this class                          |
| Persistence               | Defines the class as persistent                                   |
| Space                     | Defines the space algorithm to use for the class                  |
| StateMachine              | State machine that belongs to the class                           |

*Table 21 Class Class Properties Summary*

## **Class.Abstract Property**

#### **Description**

Indicates whether the class is an abstract class.

#### **Syntax**

*Class*.**Abstract**

#### **Property Type**

Boolean

## **Class.Attributes Property**

#### **Description**

Causes the class to inherit all of the properties of a specified attribute collection.

*Note: This property is read-only.*

#### **Syntax**

*Class*.**Attributes**

### **Property Type**

AttributeCollection

## **Class.Cardinality Property**

### **Description**

Sets the cardinality of the class.

### **Syntax**

*Class*.**Cardinality**

### **Property Type**

**String** 

## **Class.ClassKind Property**

### **Description**

The ClassKind property is a rich data type. The following table describes the valid forms of expressing the ClassKind rich data type.

*Table 22 Class.ClassKind Rich Data Types*

| <b>Rich Data Type</b>     | Description                                                                 |
|---------------------------|-----------------------------------------------------------------------------|
| <i>Value</i> As Integer   | The current integer value                                                   |
| Name As String            | The current value of the class as a string                                  |
| Types As StringCollection | The list of all possible values for the<br>collection.<br>Valid values are: |
|                           | <b>NormalClass</b>                                                          |
|                           | ParameterizedClass                                                          |
|                           | InstantiatedClass                                                           |
|                           | Utility<br>■                                                                |
|                           | ParameterizedUtility<br>■                                                   |
|                           | InstantiatedUtilitly                                                        |
|                           | Meta                                                                        |
|                           | AllClasses                                                                  |
|                           | <b>NotAClassKind</b>                                                        |

*Note: This property is read-only.*

#### **Syntax**

*Class*.**ClassKind**

#### **Property Type**

ClassKind

## **Class.Concurrency Property**

### **Description**

The Class Concurrency property is a rich data type that controls class concurrency. The following table describes the valid forms of expressing the Class Concurrency rich data type for the Class class.

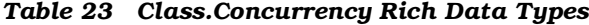

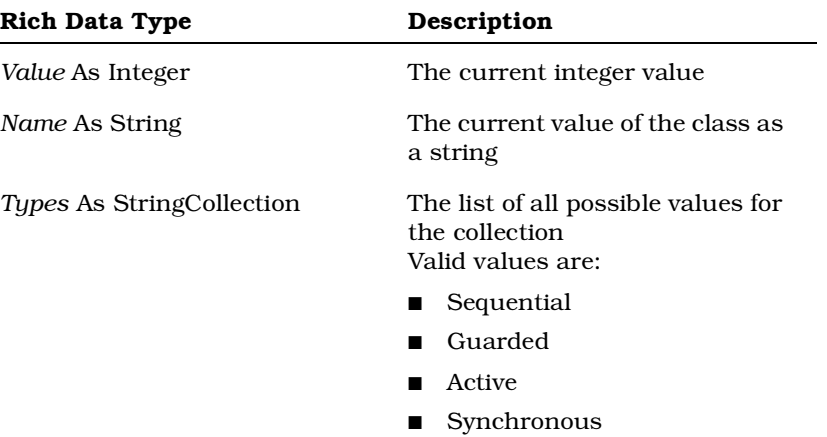

*Note: This property is read-only.*

#### **Syntax**

*Class*.**Concurrency**

#### **Property Type**

Concurrency

## **Class.ExportControl Property**

### **Description**

The ExportControl property is a rich data type that controls access to the class object. The following table describes the valid forms of expressing the ExportControl rich data type for the Class class.

| <b>Rich Data Type</b>                | Description                                                                                 |
|--------------------------------------|---------------------------------------------------------------------------------------------|
| <i>Value</i> As Integer              | The current integer value                                                                   |
| Name As String                       | The current value of the class as<br>a string                                               |
| Types As<br>RichTypeValuesCollection | The read-only list of all possible<br>string values for the collection<br>Valid values are: |
|                                      | PublicAccess                                                                                |
|                                      | ProtectedAccess                                                                             |
|                                      | <b>PrivateAccess</b>                                                                        |
|                                      | ImplementationAccess                                                                        |

*Table 24 Class.ExportControl Rich Data Types*

*Note: The ExportControl property is read-only. Its Value and Name, however, are read/write.*

#### **Syntax**

```
theClass.ExportControl.Name = "PrivateAccess"
theClass.ExportControl.Value = 2
theNameStr = theClass.ExportControl.Name
theValue = theClass.ExportControl.Value
```
### **Property Type**

RichType or ClassExportControl

# **Class.FundamentalType Property**

### **Description**

Defines this class as a fundamental type.

### **Syntax**

*Class*.**FundamentalType**

### **Property Type**

Boolean

## **Class.Operations Property**

### **Description**

Causes the class to inherit all of the operations of a specified operation collection.

*Note: This property is read-only.*

### **Syntax**

**Set** *theOperationCollection* = *theClass*.**Operations**

## **Property Type**

OperationCollection

# **Class.Parameters Property**

### **Description**

This property defines the collection of valid parameters for the class.

*Note: This property is read-only. To add parameters to a class, see AddParameter. To delete parameters from a class, see DeleteParameter.*

### **Syntax**

*theParms* = *theClass*.**Parameters**

### **Property Type**

ParameterCollection

## **Class.ParentCategory Property**

### **Description**

Indicates the category that contains the class.

*Note: This property is read-only.*

### **Syntax**

*Class*.**ParentCategory**

### **Property Type**

Category

## **Class.ParentClass Property**

#### **Description**

Specifies the parent class of this class. *Note: This property is read-only.*

#### **Syntax**

*Class*.**ParentClass**

### **Property Type**

Class

## **Class.Persistence Property**

# **Description** Indicates whether the class is persistent.

**Syntax** *Class*.**Persistence**

# **Property Type**

Boolean

## **Class.Space Property**

#### **Description**

Defines the space algorithm to use for the class.

#### **Syntax**

*Class*.**Space**

### **Property Type**

String

## **Class.StateMachine Property**

#### **Description**

Specifies the state machine that belongs to the class. A state machine defines all of the state information, including states, transitions, and state diagrams, defined for a given class.

A class can have zero or one state machine.

*Note: This property is read-only.*

#### **Syntax**

*Class*.**StateMachine**

### **Property Type**

StateMachine

## **Class Class Methods**

The following table summarizes the Class class methods.

| Method             | Description                                               |
|--------------------|-----------------------------------------------------------|
| RoseObject Methods | Inherits all RoseObject methods                           |
| Element Methods    | Inherits all Element methods                              |
| RoseItem Methods   | Inherits all RoseItem methods                             |
| AddAssignedModule  | Assigns a module (component) to the class                 |
| AddAssociation     | Adds an Association to a class                            |
| AddAttribute       | Adds an attribute to a class                              |
| AddClassDependency | Adds a class dependency to the class                      |
| AddHas             | Adds a HasRelationship to a class                         |
| AddInheritRel      | Adds an InheritRelationship between classes in<br>a class |
| AddInstantiateRel  | Adds an instantiated relation between two<br>classes      |

*Table 25 Class Class Methods Summary*

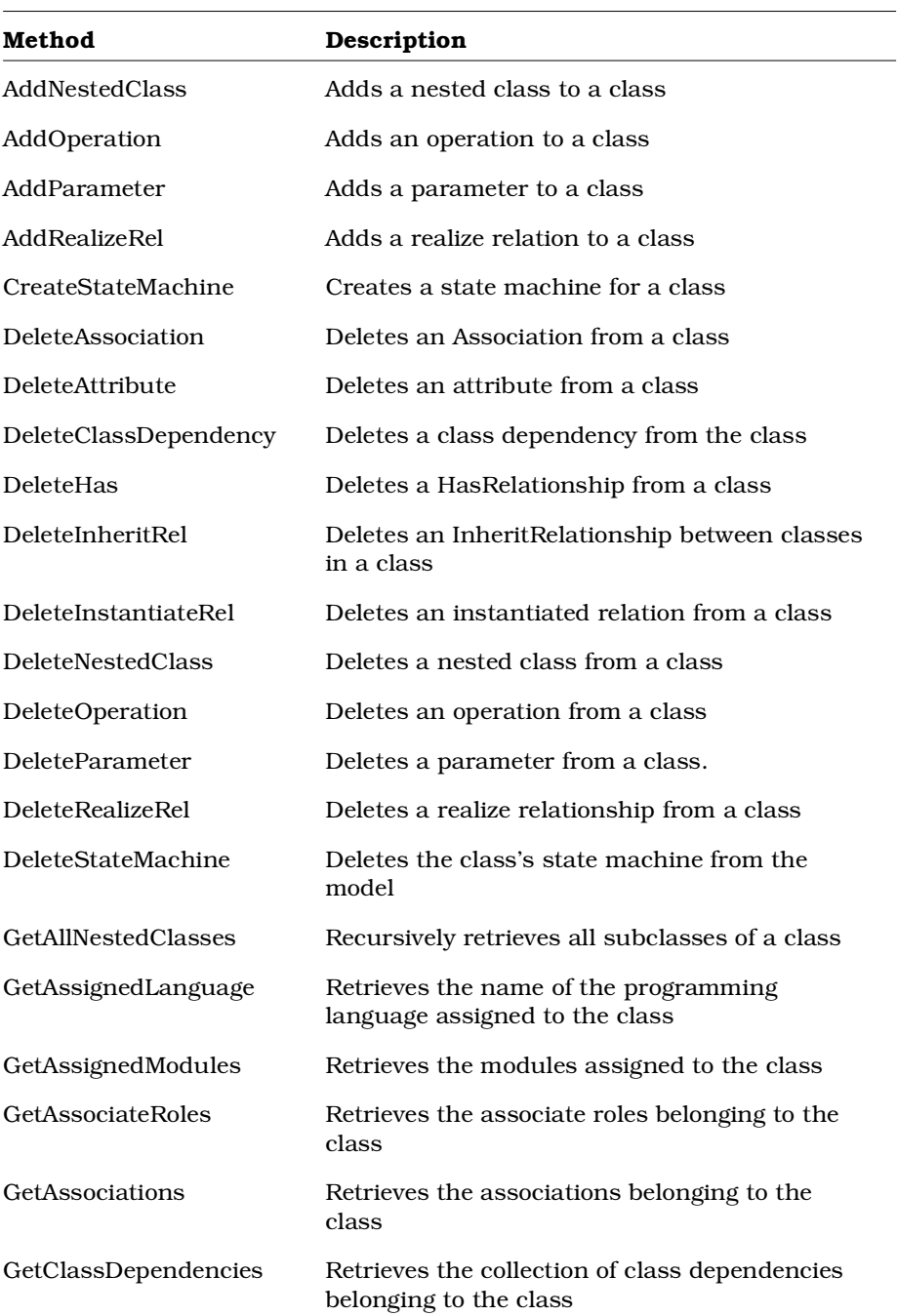

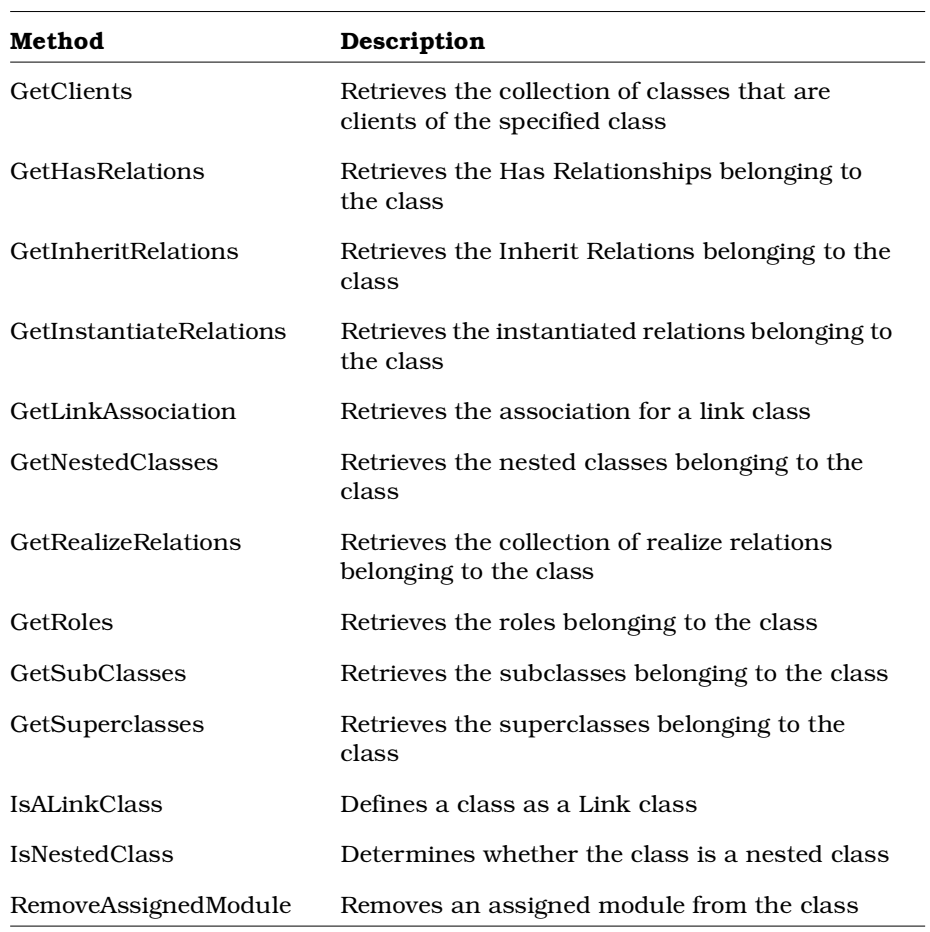

## **Class.AddAssignedModule Method**

#### **Description**

This subroutine assigns a module to the class.

#### **Syntax**

*theClass.***AddAssignedModule** *theModule*

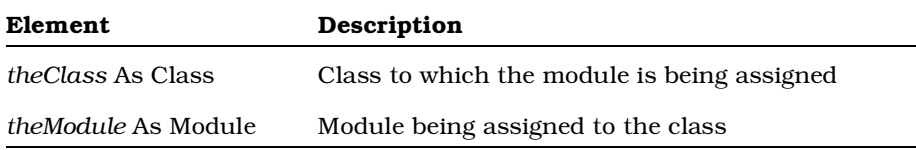

## **Class.AddAssociation Method**

### **Description**

This method adds an association to a class and returns it in the specified object.

```
Set theAssociation = theClass.AddAssociation
      (theSupplierRoleName, theSupplierName)
```
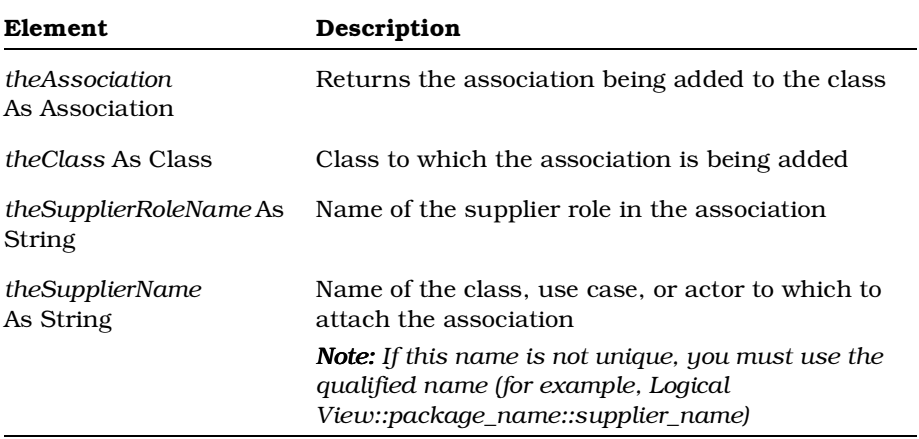

# **Class.AddAttribute Method**

### **Description**

This method creates a new attribute and adds it to a class.

#### **Syntax**

```
Set theAttribute = theClass.AddAttribute (AttrName,
      AttrType, InitValue)
```
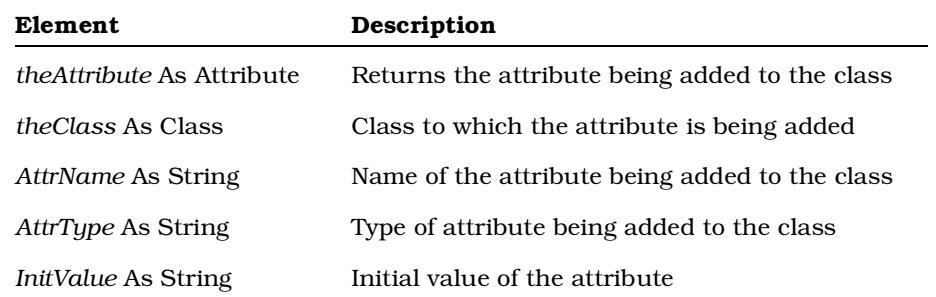

# **Class.AddClassDependency Method**

### **Description**

This method creates a new class dependency and adds it to a class.

```
Set theDependency = theClass.AddClassDependency
      (theSupplierName, theSupplierType)
```
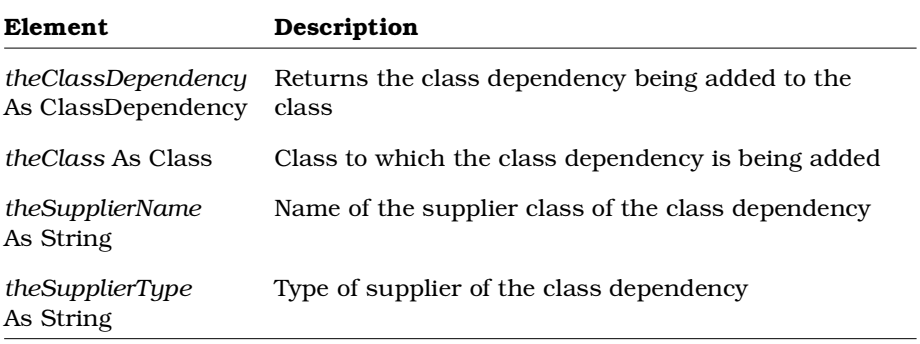

## **Class.AddHas Method**

#### **Description**

This method creates a new HasRelationship and adds it to a class.

#### **Syntax**

```
Set theHasRel = theClass.AddHas
      (theSupplierRoleName,theSupplierRoleType)
```
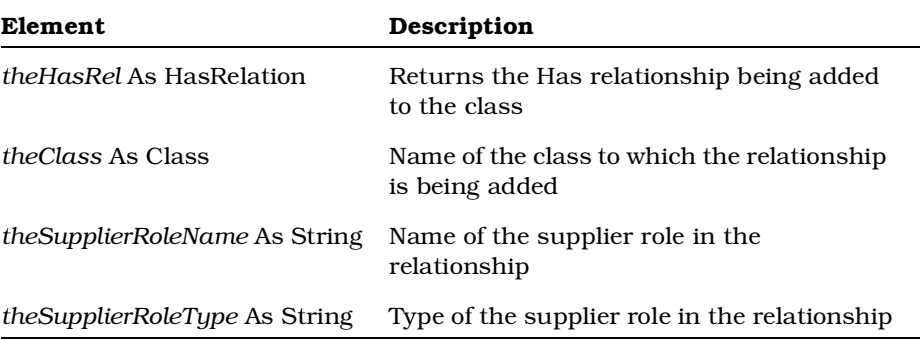

# **Class.AddInheritRel Method**

### **Description**

This method creates a new InheritRelation and adds it to a class.

```
Set theInheritRel = theClass.AddInheritRel
      (theName,theParentClassName)
```
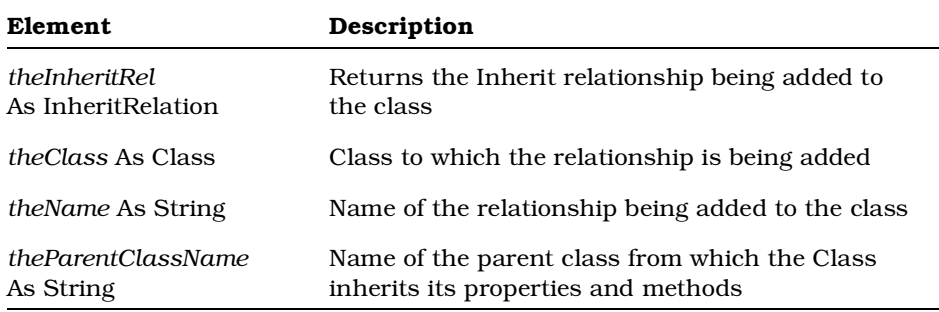

# **Class.AddInstantiateRel Method**

### **Description**

This method creates a new instantiated relation and adds it to a class.

#### **Syntax**

**Set** *theInstantiateRel* = *theClass*.**AddInstantiateRel** (*theSupplierName*)

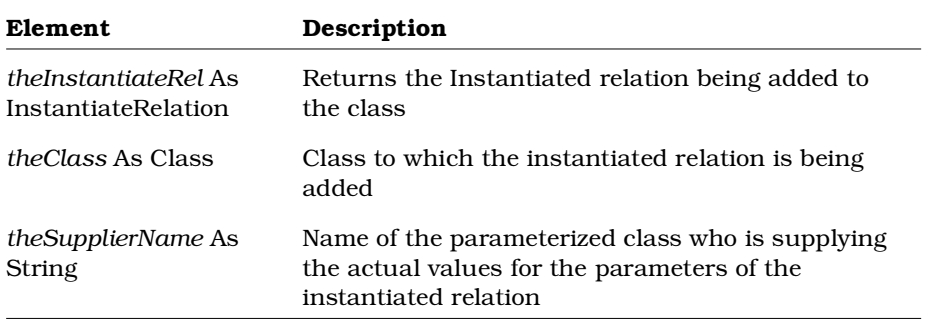

# **Class.AddNestedClass Method**

### **Description**

This method creates a new nested class and adds it to a class.

#### **Syntax**

**Set** *theNestedClass* = *theClass.***AddNestedClass** (*theName*)

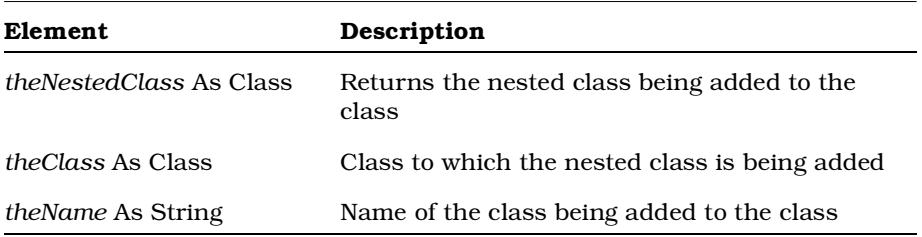

## **Class.AddOperation Method**

## **Description**

This method creates a new operation and adds it to a class.

### **Syntax**

**Set** *theOperation* = *theClass.***AddOperation** (*OperationName, OperationType*)

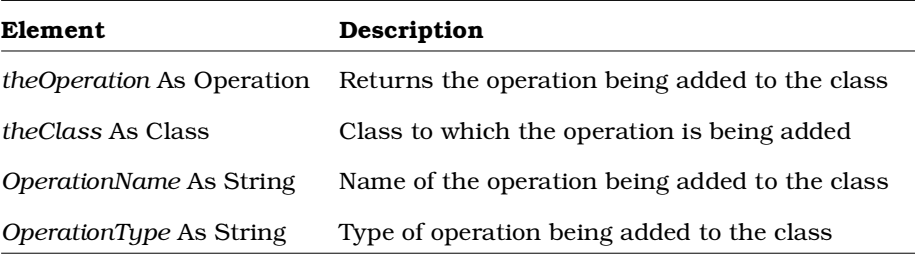

## **Class.AddParameter Method**

### **Description**

This method creates a new parameter and adds it to a parameterized class. In Rational Rose, this method corresponds to adding a line of information to the Formal Arguments section of the Detail tab of the Class Specification for a class whose Type field on the General tab is set to ParameterizedClass. Before calling this method, made sure that the class is a ParameterizedClass by checking the class' ClassKind property. If you attempt to add a parameter to a non-parameterized class, you will get a run-time error.

```
Set theParm = theClass.AddParameter (theParmName,
      theParmType, theParmDefault, theParmPos)
```
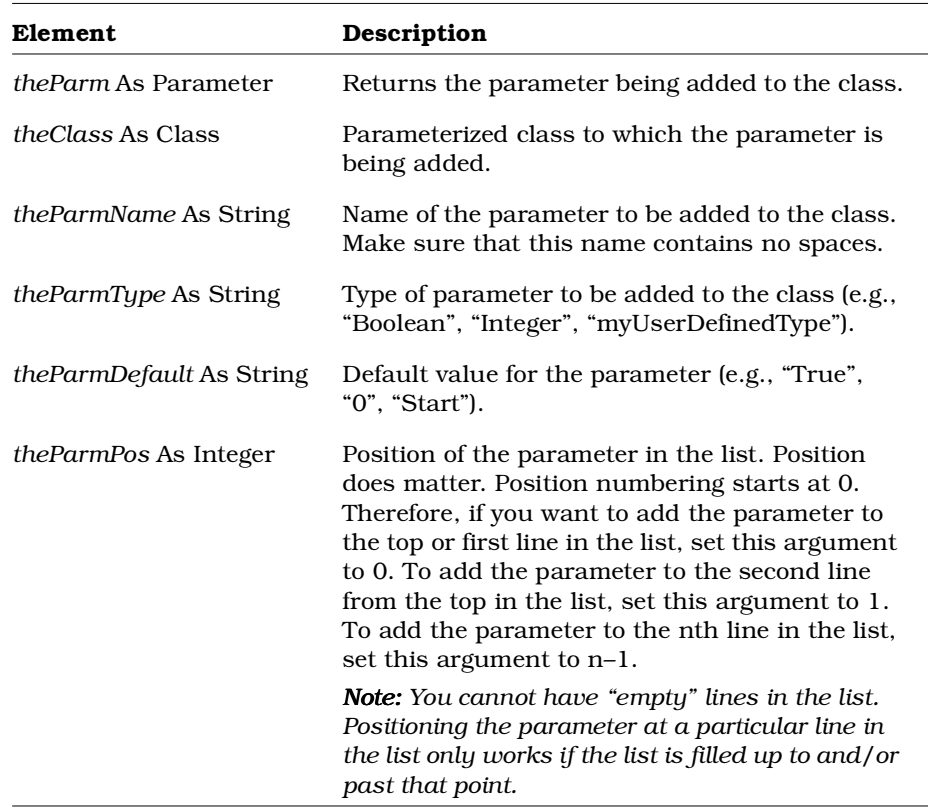

#### **Parameter Position Examples**

If you do not have any parameters in the list and add a parameter to position 2 (line 3), Rational Rose positions the parameter as first in the list (not third with 2 empty lines above it).

**Set** *theParm* = *theClass*.**AddParameter** ("Parameter3", "String",  $"$ ", 2)

| List before: | List after:        |  |
|--------------|--------------------|--|
| line 1:      | line 1: Parameter3 |  |
| $line 2$ :   | $line 2$ :         |  |
| line 3:      | line 3:            |  |

If you have 1 parameter in the list and add a parameter to position 2 (line 3), Rational Rose does not leave line 2 blank and add the parameter to line 3. Instead, it adds the parameter to line 2.

**Set** *theParm* = *theClass*.**AddParameter** (*"Parameter3", "String", "", 2*)

| List before:       | List after:        |
|--------------------|--------------------|
| line 1: Parameter1 | line 1: Parameter1 |
| $line 2$ :         | line 2: Parameter3 |
| line 3:            | $line 3$ :         |

If, however, you have 2 or more parameters and add a parameter to position 2 (line 3), Rational Rose adds the parameter to line 3 in the parameter list.

**Set** *theParm* = *theClass*.**AddParameter** (*"Parameter3", "String", "", 2*)

| List before:       | List after:        |
|--------------------|--------------------|
| line 1: Parameter1 | line 1: Parameter1 |
| line 2: Parameter2 | line 2: Parameter2 |
| line 3:            | line 3: Parameter3 |
# **Class.AddRealizeRel Method**

### **Description**

This method creates a new realize relation and adds it to a class.

#### **Syntax**

**Set** *theRealizeRelation* = *theClass.***AddRealizeRel** (*theRelationName, theInterfaceName*)

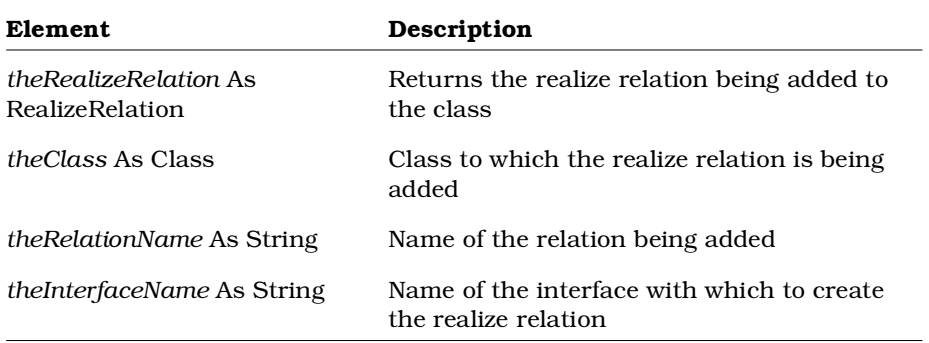

## **Class.CreateStateMachine Method**

## **Description**

This subroutine creates a state machine for a class.

*Note: A class can have zero or one state machine. Multiple state machines are not allowed.*

### **Syntax**

*theClass*.**CreateStateMachine**

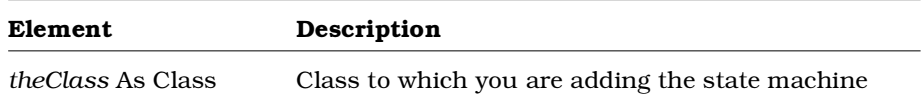

# **Class.DeleteAssociation Method**

## **Description**

This method deletes an association from a class.

#### **Syntax**

*isDeleted* = *theClass*.**DeleteAssociation** (*theAssociation*)

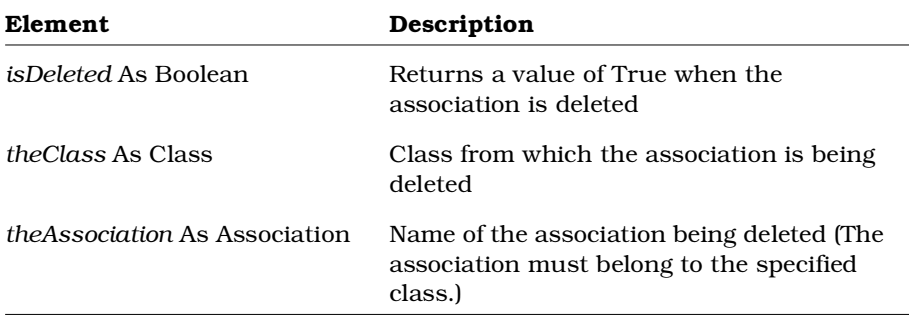

## **Class.DeleteAttribute Method**

## **Description**

This method deletes an attribute from a class.

### **Syntax**

*isDeleted* = *theClass*.**DeleteAttribute** (*theAttribute*)

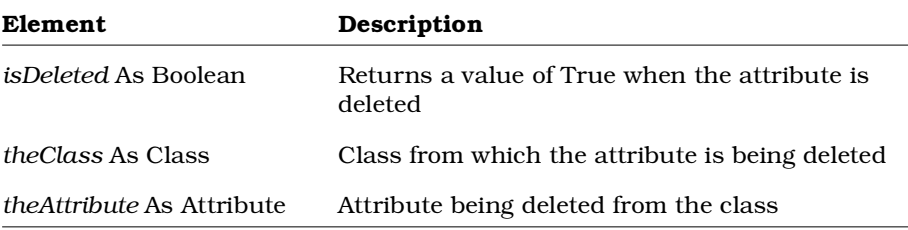

## **Class.DeleteClassDependency Method**

## **Description**

This method deletes a class dependency from a class.

#### **Syntax**

*isDeleted* = *theClass*.**DeleteClassDependency** (*theDependency*)

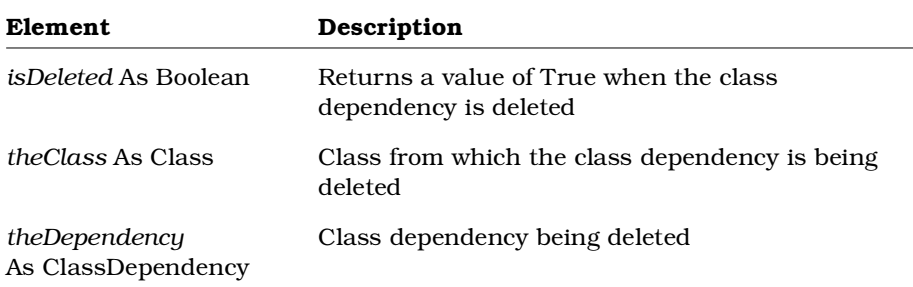

# **Class.DeleteHas Method**

## **Description**

This method deletes a HasRelationship from a class.

### **Syntax**

*isDeleted* = *theClass*.**DeleteHas** (*theHasRel*)

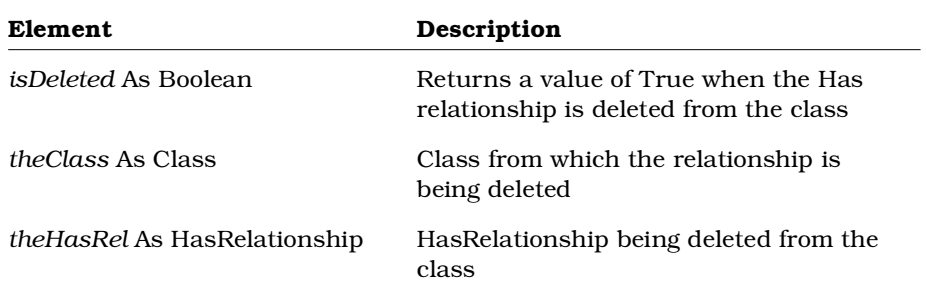

## **Class.DeleteInheritRel Method**

#### **Description**

This method deletes an InheritRelation from a class.

#### **Syntax**

*isDeleted* = *theClass*.**DeleteInheritRel** (*theInheritRel*)

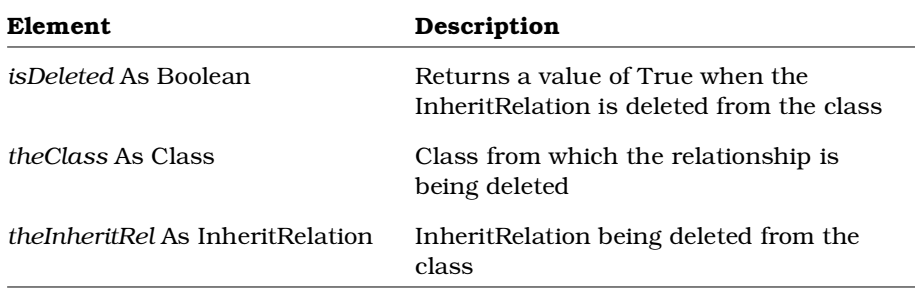

# **Class.DeleteInstantiateRel Method**

### **Description**

This method deletes an instantiated relation from a class.

#### **Syntax**

```
Set isDeleted = theClass.DeleteInstantiateRel
      (theInstantiateRel)
```
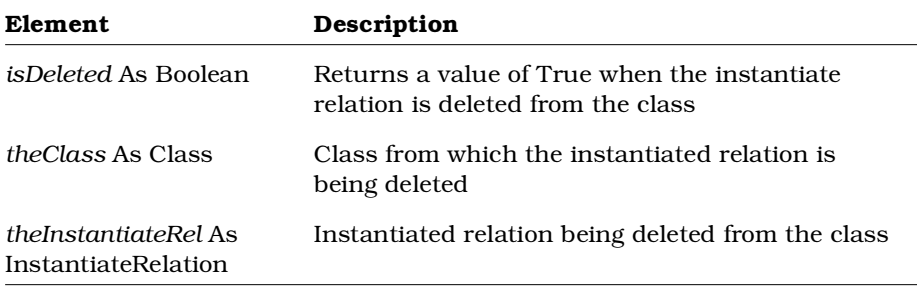

# **Class.DeleteNestedClass Method**

### **Description**

This method deletes an association from a class.

#### **Syntax**

*isDeleted* = *theClass*.**DeleteNestedClass** (*theNestedClass*)

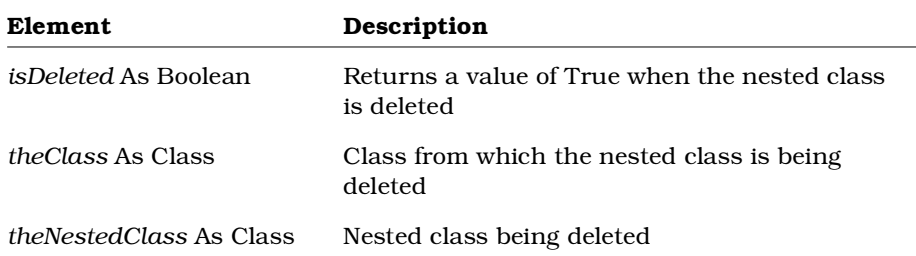

# **Class.DeleteOperation Method**

#### **Description**

This method deletes an operation from a class.

### **Syntax**

*isDeleted* = *theClass*.**DeleteOperation** (*theOperation*)

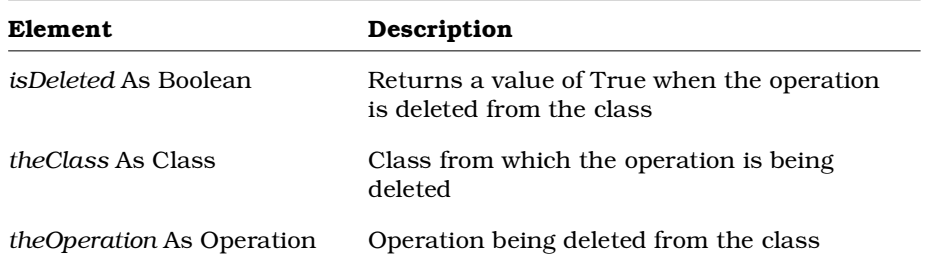

## **Class.DeleteParameter Method**

#### **Description**

This method deletes a parameter from a parameterized class. In Rational Rose, this method corresponds to deleting a line of information from the Formal Arguments section of the Detail tab of the Class Specification for a class whose Type field on the General tab is set to ParameterizedClass. Before calling this method, make sure that the class is a ParameterizedClass by checking the class' ClassKind property. If you attempt to delete a parameter from a nonparameterized class, you will get a run-time error.

#### **Syntax**

**Set** *isDeleted* = *theClass*.**DeleteParameter** (*theParameter*)

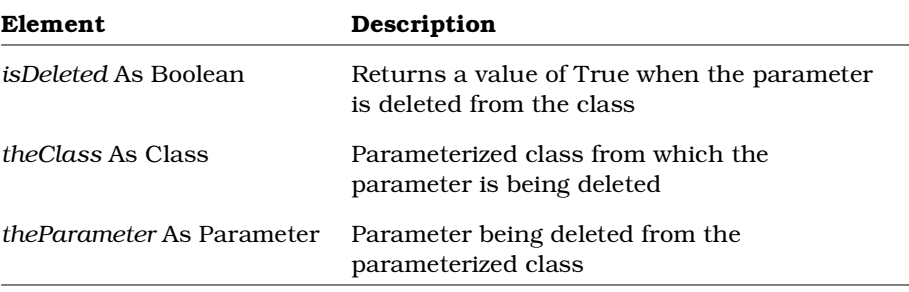

# **Class.DeleteRealizeRel Method**

## **Description**

This method deletes a realize relation from a class.

#### **Syntax**

*isDeleted* = *theClass*.**DeleteRealizeRel** (*theRealizeRel*)

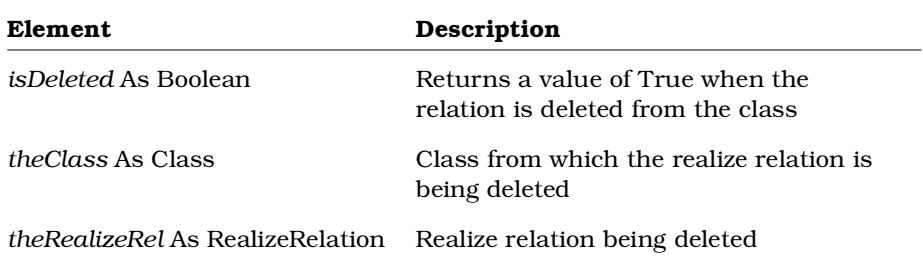

# **Class.DeleteStateMachine Method**

## **Description**

This subroutine deletes a class's state machine from the model.

### **Syntax**

*theClass*.**DeleteStateMachine**

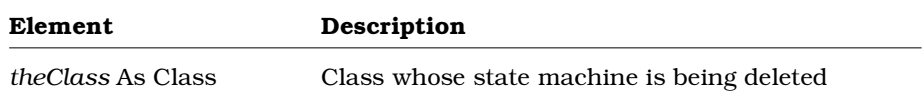

## **Class.GetAllNestedClasses Method**

#### **Description**

This method retrieves all classes nested within the specified class and all of its nested classes.

For example, if Class A has 2 nested classes, NClass1 and NClass2, and NClass1 has a nested class, NestedCls, applying the GetAllNestedClasses method to **Class A** returns all 3 nested classes, NClass1, NClass2, and NestedCls, not just the first-level nested classes.

To retrieve only the first-level nested classes for the specified class, use the Class.GetNestedClasses method.

#### **Syntax**

**Set** *theClassCollection* = *myClass*.**GetAllNestedClasses** ()

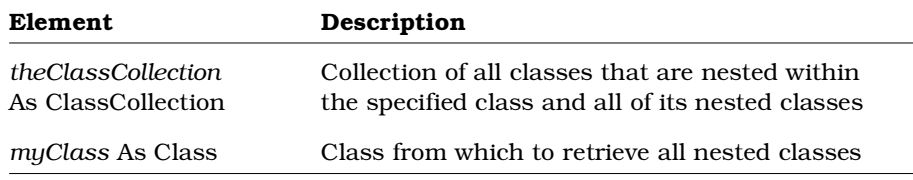

## **Class.GetAssignedLanguage Method**

#### **Description**

This method returns the name of the programming language assigned to the class.

#### **Syntax**

*theLanguage* = *theClass*.**GetAssignedLanguage** ()

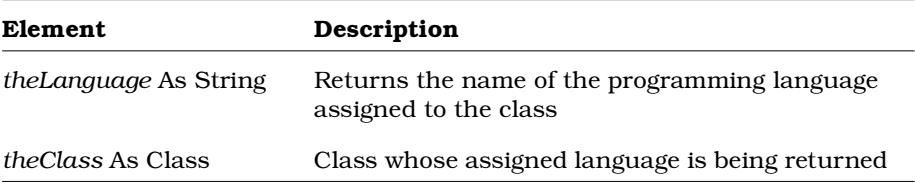

## **Class.GetAssignedModules Method**

### **Description**

This method retrieves the collection of modules assigned to a class.

#### **Syntax**

**Set** *theModules* = *theClass*.**GetAssignedModules**()

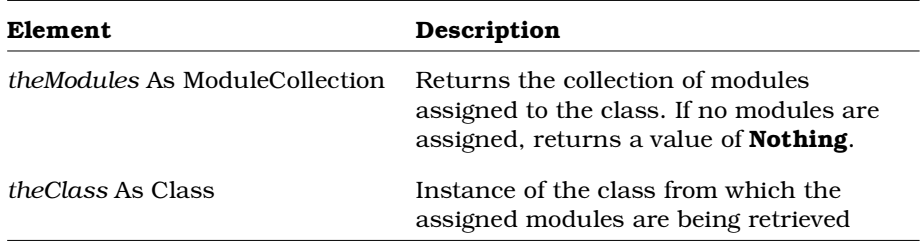

## **Class.GetAssociateRoles Method**

### **Description**

This method retrieves the roles of the classes associated with the specified class and returns them in the specified object.

To retrieve roles associated with the specified class itself, use GetRoles.

#### **Syntax**

**Set** *theAssocRoles* = *theClass.***GetAssociateRoles** ()

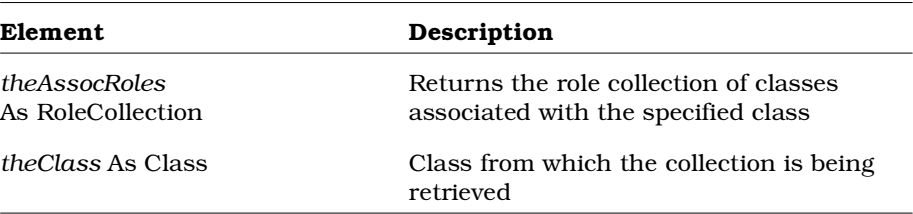

#### **Comparison of GetAssociateRoles and GetRoles**

The sample Rational RoseScript code below illustrates the differences between GetAssociateRoles and GetRoles.

```
Sub Main
  Dim theClasses As ClassCollection
  Dim classA As Class
  Dim ClassB As Class
  Dim theAssocRolesA As RoleCollection
  Dim theAssocRolesB As RoleCollection
  Dim theRolesA As RoleCollection
  Dim theRolesB As RoleCollection
  Dim theRole As Role
  viewport.open
  Set theClasses = RoseApp.CurrentModel.GetAllClasses ()
  Set classA = theClasses.GetFirst("A")
  Set classB = theClasses.GetFirst ("B")
  Set theAssocRolesA = classA.GetAssociateRoles ()
  Set theRolesA = classA.GetRoles ()
  Set theAssocRolesB = classB.GetAssociateRoles ()
  Set theRolesB = classB.GetRoles ()
  Print "GetAssociateRoles for A:"
  Tot = theAssocRolesA.Count
  For i = 1 To Tot
     Set theRole = theAssocRolesA.GetAt (i)
     Print theRole.Name
  Next i
  Print
  Print "GetRoles for A:"
  Tot = theRolesA.Count
  For i = 1 To Tot
     Set theRole = theRolesA.GetAt (i)
     Print theRole.Name
  Next i
  Print
  Print "GetAssociateRoles for B:"
  Tot = theAssocRolesB.Count
  For i = 1 To Tot
     Set theRole = theAssocRolesB.GetAt (i)
     Print theRole.Name
```

```
Next i
Print
Print "GetRoles for B:"
Tot = theRolesB.Count
For i = 1 To Tot
  Set theRole = theRolesB.GetAt (i)
  Print theRole.Name
Next i
Print
```
**End Sub**

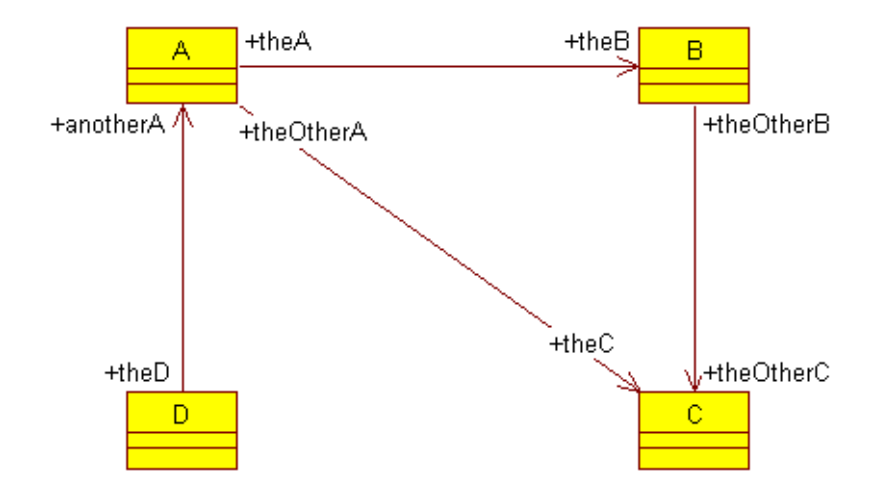

*Figure 1 Example: Comparing GetAssociateRoles and GetRoles*

### **Ouput**

GetAssociateRoles for A: theB theD theC

GetRoles for A: theA anotherA theOtherA GetAssociateRoles for B: theA theOtherC GetRoles for B: theB theOtherB

# **Class.GetAssociations Method**

## **Description**

This method retrieves an association collection from a class and returns it in the specified object.

## **Syntax**

**Set** *theAssociationCollection* = *theClass*.**GetAssociations** ()

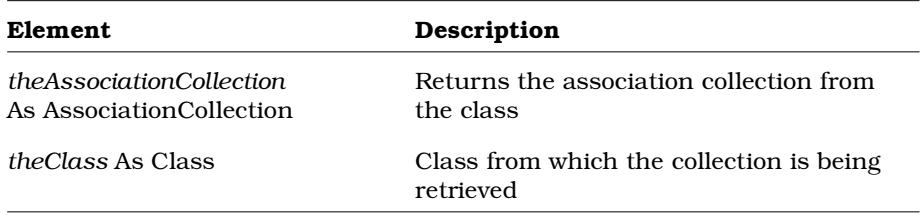

# **Class.GetClassDependencies Method**

## **Description**

This method retrieves the class dependencies belonging to the class.

## **Syntax**

**Set** *theClassDependencies* = *theClass.***GetClassDependencies** ()

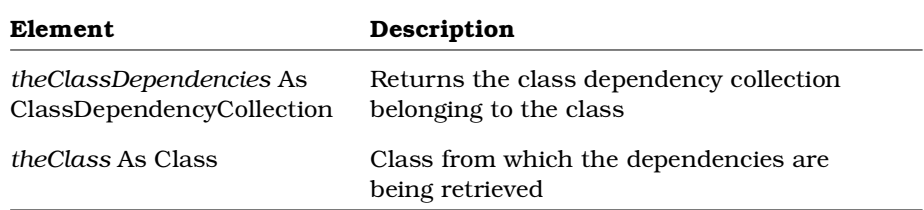

## **Class.GetClients Method**

#### **Description**

This method retrieves the collection of classes that are clients of the specified class. Prior to the exposure of this method, there was no way to traverse directly from a supplier class to the client class or classes. GetClients makes it easier for you to determine who the client classes are for a particular supplier class, which is very important in working with inheritance. This method is also useful when you want a supplier class to provide items to its client classes.

#### **Syntax**

**Set** *theClassClients* = *theClass*.**GetClients** (*theRelationKind, theRelationType*)

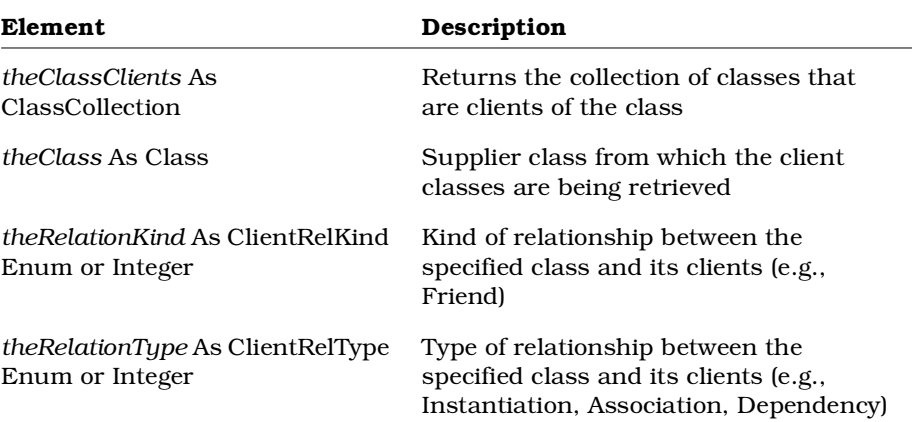

# **Class.GetHasRelations Method**

### **Description**

This method retrieves an HasRelationship collection from a class and returns it in the specified object.

### **Syntax**

**Set** *theHasRelations* = *theClass*.**GetHasRelations** ()

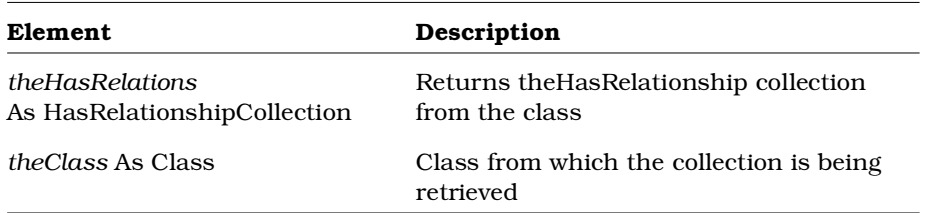

# **Class.GetInheritRelations Method**

### **Description**

This method retrieves an inherit relation collection from a class and returns it in the specified object.

#### **Syntax**

**Set** *theInheritRelations* = *theClass.***GetInheritRelations** ()

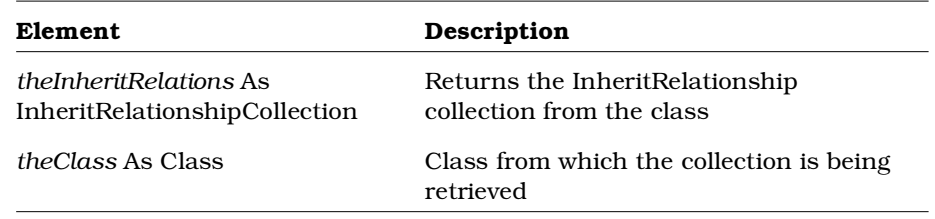

## **Class.GetInstantiateRelations Method**

### **Description**

This method retrieves the collection of all instantiated relations from a class and returns it in the specified object. GetInstantiateRelations provides a quick way to get at all the instantiated relations belonging to a class.

### **Syntax**

```
Set theInstantiateRelations =
      theClass.GetInstantiateRelations ()
```
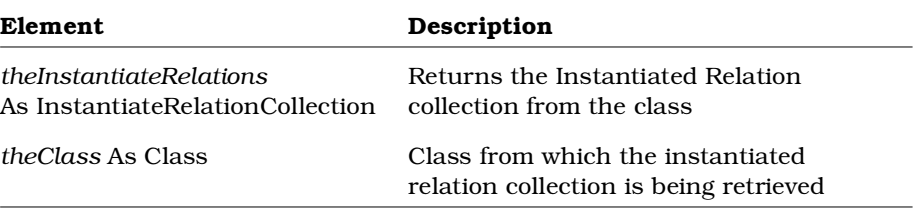

## **Class.GetLinkAssociation Method**

### **Description**

This method returns the corresponding association if the specified object is a link class.

### **Syntax**

*theAssociation* = *theClass*.**GetLinkAssociation** ()

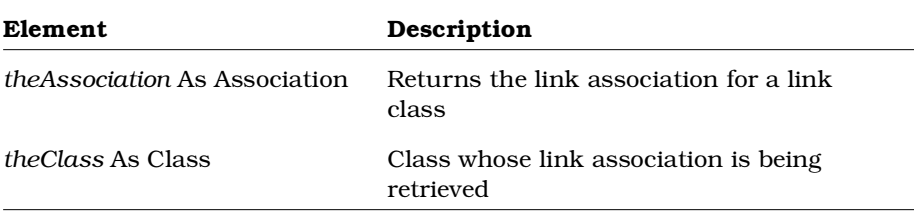

# **Class.GetNestedClasses Method**

### **Description**

This method retrieves the nested class collection from a class and returns it in the specified object.

### **Syntax**

**Set** *theNestedClasses* = *theClass*.**GetNestedClasses** ()

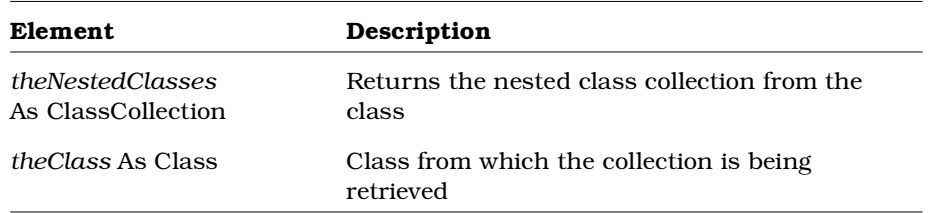

# **Class.GetRealizeRelations Method**

### **Description**

This method retrieves the collection of realize relations belonging to the class.

#### **Syntax**

**Set** *theRealizeRelsColl* = *theClass.***GetRealizeRelations** ()

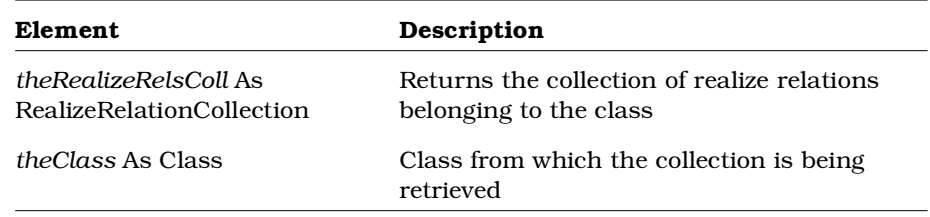

## **Class.GetRoles Method**

### **Description**

This method retrieves the roles of the specified class and returns the role collection in the specified object.

To retrieve roles of the classes associated with the specified class, use GetAssociateRoles

#### **Syntax**

```
Set theRoles = theClass.GetRoles ()
```
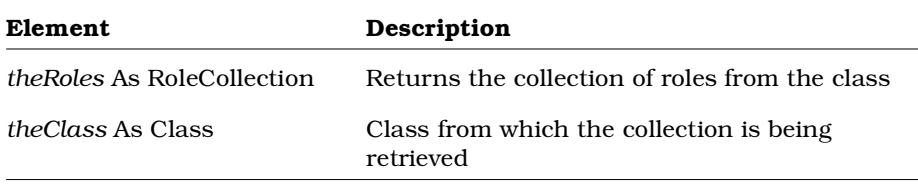

#### **Comparison of GetAssociateRoles and Get Roles**

See discussion of same topic under the *Class.GetAssociateRoles Method* section in this reference guide.

## **Class.GetSubClasses Method**

### **Description**

This method retrieves the subclasses belonging to the class.

### **Syntax**

**Set** *theSubclasses* = *theClass.***GetSubclasses** ()

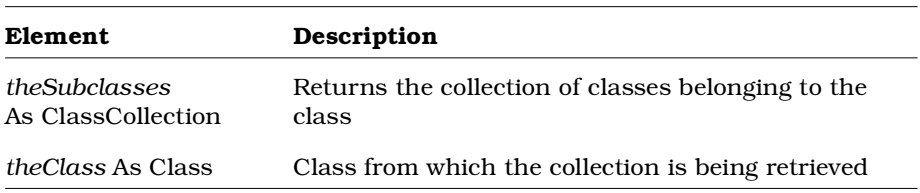

## **Class.GetSuperclasses Method**

### **Description**

This method retrieves the parent superclasses of the class. Note that this method is not recursive. This method does not retrieve the grandparents, or any other ancestors, of the class. To retrieve all ancestors, write a procedure that calls this method for each parent class until all ancestors are retrieved. The REI does not provide a method to automatically retrieve all ancestor classes for a class.

#### **Syntax**

**Set** *theParentClasses* = *theClass*.**GetSuperclasses** ()

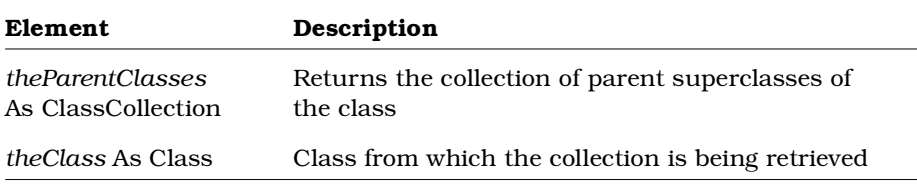

## **Class.IsALinkClass Method**

#### **Description**

This method determines whether a class is the link in a link attribute.

#### **Syntax**

*isLink* = *theClass*.**isALinkClass** ()

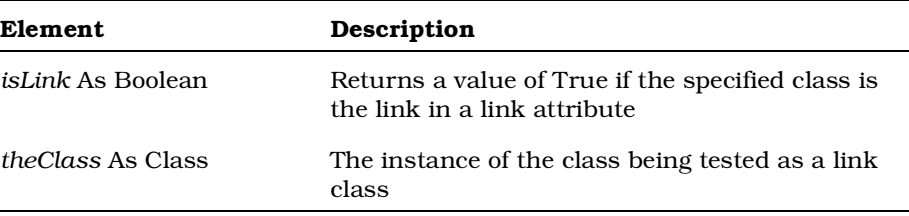

# **Class.IsNestedClass Method**

## **Description**

This method that determines whether a class is nested.

#### **Syntax**

*isNested* = *theClass*.**IsNestedClass** ()

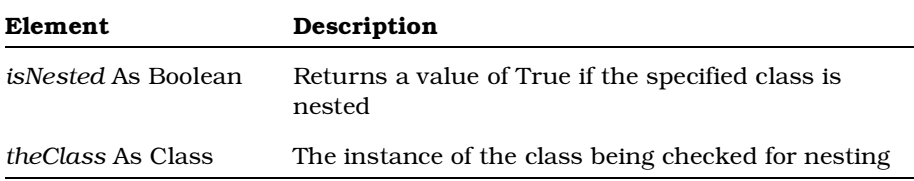

# **Class.RemoveAssignedModule Method**

### **Description**

This subroutine removes a module assignment from the class.

### **Syntax**

*theClass*.**RemoveAssignedModule** *theModule*

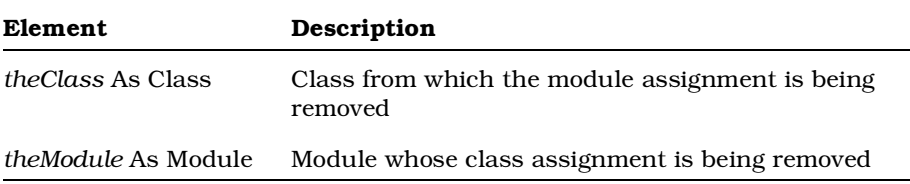

# **ClassDependency Class**

The ClassDependency class exposes properties and methods that:

- Determine the characteristics of dependencies between classes
- Allow you to retrieve class dependencies

## **ClassDependency Class Properties**

The following table summarizes the ClassDependency Class properties.

| <b>Property</b>                 | Description                                                  |
|---------------------------------|--------------------------------------------------------------|
| <b>Element Properties</b>       | Inherits all Element class properties                        |
| RoseItem Properties             | Inherits all RoseItem class properties                       |
| <b>Relation Properties</b>      | Inherits all Relation class properties                       |
| <b>ClassRelation Properties</b> | Inherits all ClassRelation class properties                  |
| ClientCardinality               | Client cardinality of the ClassDependency                    |
| <b>ExportControl</b>            | Controls visibility of the ClassDependency                   |
| InvolvesFriendship              | Indicates whether the ClassDependency<br>involves friendship |
| SupplierCardinality             | Supplier cardinality of the ClassDependency                  |

*Table 26 ClassDependency Class Properties Summary*

## **ClassDependency.ClientCardinality Property**

#### **Description**

Specifies the number of clients allowable for the ClassDependency.

### **Syntax**

*ClassDependency*.**ClientCardinality**

## **Property Type**

String

## **ClassDependency.ExportControl Property**

#### **Description**

The ExportControl property is a rich data type that controls access to the ClassDependency object. The following table describes the valid forms of expressing the ExportControl rich data type for the ClassDependency class.

| <b>Rich Data Type</b>                | Description                                                                                 |
|--------------------------------------|---------------------------------------------------------------------------------------------|
| <i>Value</i> As Integer              | The current integer value                                                                   |
| Name As String                       | The current value of the class as a string                                                  |
| Types As<br>RichTypeValuesCollection | The read-only list of all possible string<br>values for the collection<br>Valid values are: |
|                                      | <b>PublicAccess</b>                                                                         |
|                                      | ProtectedAccess                                                                             |
|                                      | PrivateAccess                                                                               |
|                                      | ImplementationAccess                                                                        |

*Table 27 ClassDependency.Export Control Rich Data Types*

*Note: The ExportControl property is read-only. Its Value and Name, however, are read/write.*

#### **Syntax**

```
theClassDependency.ExportControl.Name = "PrivateAccess"
theClassDependency.ExportControl.Value = 2
theNameStr = theClassDependency.ExportControl.Name
theValue = theClassDependency.ExportControl.Value
```
## **Property Type**

RichType or UsesRelationExportControl

## **ClassDependency.InvolvesFriendship Property**

### **Description**

Indicates whether the ClassDependency involves friendship.

#### **Syntax**

*ClassDependency*.**InvolvesFriendship**

### **Property Type**

Boolean

## **ClassDependency.SupplierCardinality Property**

#### **Description**

Specifies the number of suppliers allowable for the ClassDependency.

#### **Syntax**

*ClassDependency*.**SupplierCardinality**

#### **Property Type**

String

## **ClassDependency Class Methods**

The following table summarizes the ClassDependency Class methods.

*Table 28 ClassDependency Class Methods Summary*

| Method                | Description                        |
|-----------------------|------------------------------------|
| RoseObject Methods    | Inherits all RoseObject methods    |
| Element Methods       | Inherits all Element methods       |
| RoseItem Methods      | Inherits all RoseItem methods      |
| Relation Methods      | Inherits all Relation methods      |
| ClassRelation Methods | Inherits all ClassRelation methods |

# **ClassDiagram Class**

The class diagram class allows you to add, retrieve and delete classes and categories to and from a class diagram. The properties and methods of the ClassDiagram class apply specifically to class diagrams. In addition, this class inherits all diagram class properties and methods.

## **ClassDiagram Class Properties**

The following table summarizes the ClassDiagram Class properties.

*Table 29 ClassDiagram Class Properties Summary*

| <b>Property</b>           | Description                              |
|---------------------------|------------------------------------------|
| <b>Element Properties</b> | Inherits all Element properties          |
| Diagram Properties        | Inherits all Diagram class properties    |
| ParentCategory            | Category that contains the class diagram |

## **ClassDiagram.ParentCategory Property**

#### **Description**

Specifies the category that contains the class diagram.

*Note: This property is read-only.*

#### **Syntax**

*ClassDiagram*.**ParentCategory**

### **Property Type**

Category

# **ClassDiagram Class Methods**

The following table summarizes the ClassDiagram Class methods.

| Method                    | Description                                                                               |
|---------------------------|-------------------------------------------------------------------------------------------|
| AddAssociation            | Adds an association to the diagram                                                        |
| AddCategory               | Adds a category to the diagram                                                            |
| <b>AddClass</b>           | Adds a class icon to the diagram                                                          |
| AddUseCase                | Adds a use case to the diagram                                                            |
| GetAssociations           | Retrieves the collection that contains the<br>associations belonging to the class diagram |
| GetCategories             | Retrieves the collection that contains the<br>categories belonging to the class diagram   |
| GetClasses                | Retrieves the collection that contains the classes<br>belonging to the class diagram      |
| GetClassView              | Returns a class view from a class diagram                                                 |
| GetSelectedCategories     | Retrieves the categories that are currently<br>selected in the class diagram              |
| <b>GetSelectedClasses</b> | Retrieves the classes that are currently selected<br>in the class diagram                 |
| GetUseCases               | Retrieves the use cases belonging to the diagram                                          |
| IsDataModelingDiagram     | Indicates whether the class diagram is a data<br>model diagram                            |
| IsUseCaseDiagram          | Determines whether the class diagram is a use<br>case diagram                             |
| RemoveAssociation         | Removes an association from a class diagram                                               |
| RemoveCategory            | Removes a category from a class diagram                                                   |
| <b>RemoveClass</b>        | Removes a class from a class diagram                                                      |
| RemoveUseCase             | Removes a use case from the diagram                                                       |

*Table 30 ClassDiagram Class Methods Summary*

## **ClassDiagram.AddAssociation Method**

## **Description**

This method adds an association icon to a class diagram.

#### **Syntax**

*isAdded* = *theObject*.**AddAssociation** (*theAssociation*)

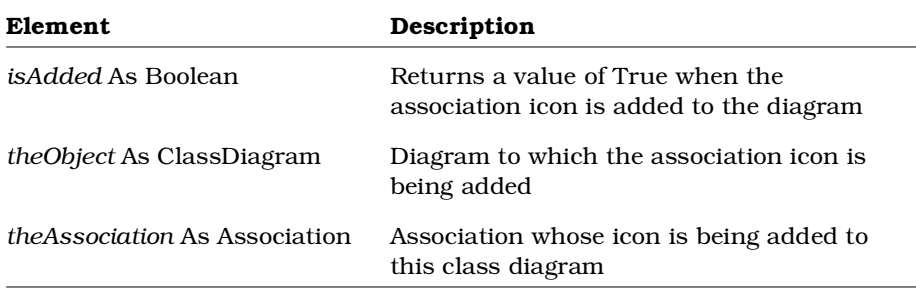

## **ClassDiagram.AddCategory Method**

## **Description**

This method adds a category icon to a class diagram.

#### **Syntax**

*isAdded* = *theObject*.**AddCategory** (*theCategory*)

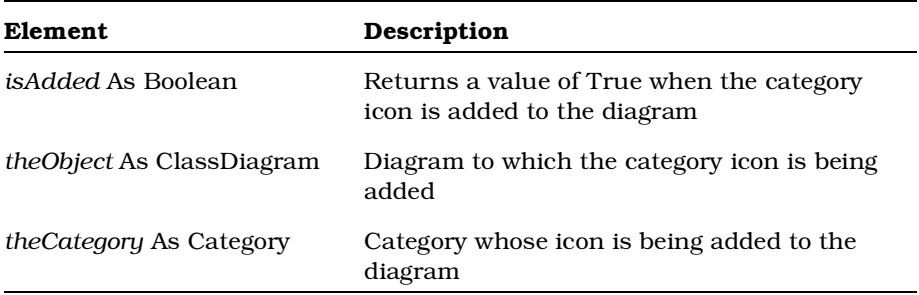

## **ClassDiagram.AddClass Method**

## **Description**

This method adds a class icon to a class diagram.

### **Syntax**

*isAdded* = *theObject*.**AddClass** (*theClass*)

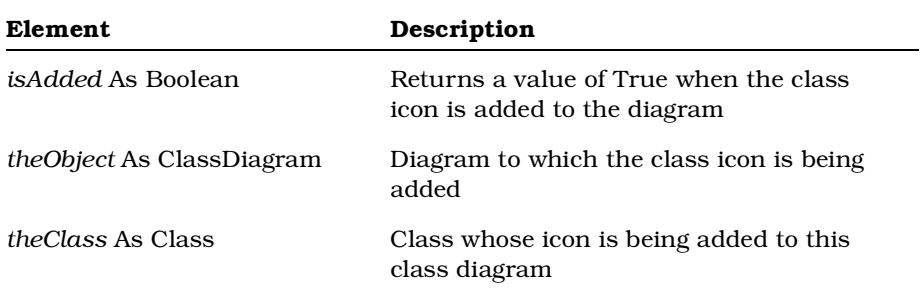

# **ClassDiagram.AddUseCase Method**

### **Description**

This method adds a use case icon to a class diagram.

### **Syntax**

*isAdded* = *theObject*.**AddUseCase** (*theUseCase*)

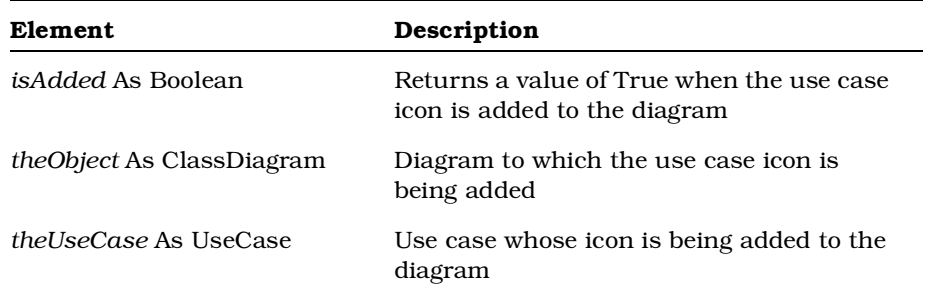

## **ClassDiagram.GetAssociations Method**

## **Description**

This method retrieves a collection of associations from a class diagram.

#### **Syntax**

**Set** *theAssociations* = *theObject*.**GetAssociations** ()

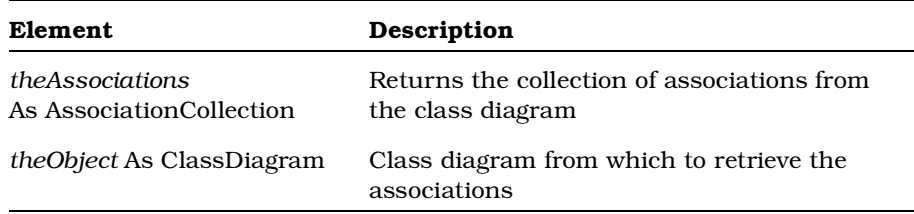

## **ClassDiagram.GetCategories Method**

### **Description**

This method retrieves a collection of categories from a class diagram.

### **Syntax**

**Set** *theCategories* = *theObject*.**GetCategories** ()

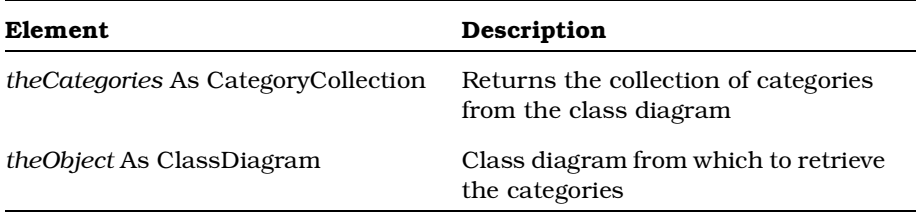

# **ClassDiagram.GetClasses Method**

### **Description**

This method retrieves a collection of classes from a class diagram.

#### **Syntax**

**Set** *theClasses* = *theObject*.**GetClasses** ()

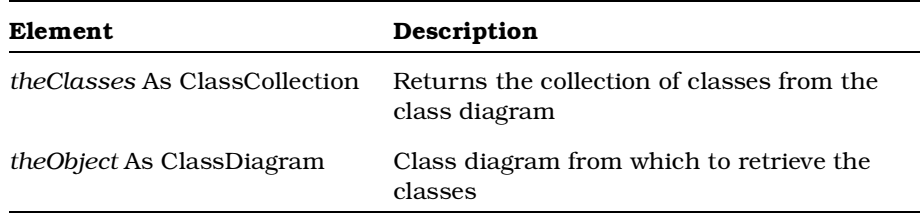

## **ClassDiagram.GetClassView Method**

## **Description**

This method retrieves a class view from a class diagram. If the view does not yet exist, the method creates the view.

## **Syntax**

**Set** *theClassView* = *theObject*.**GetClassView** (*theClass*)

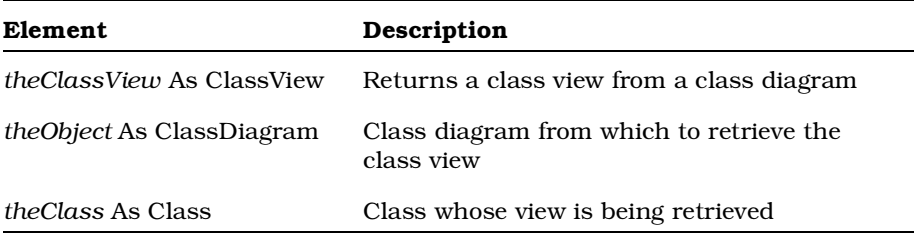

## **ClassDiagram.GetObject Method**

### **Description**

This method retrieves the OLE object associated with a specified class diagram object.

*Note: This method is only valid for Rational Rose Script; it does not exist in Rational Rose Automation.*

#### **Syntax**

**Set** *theOLEObject* = *theObject*.**GetObject** ()

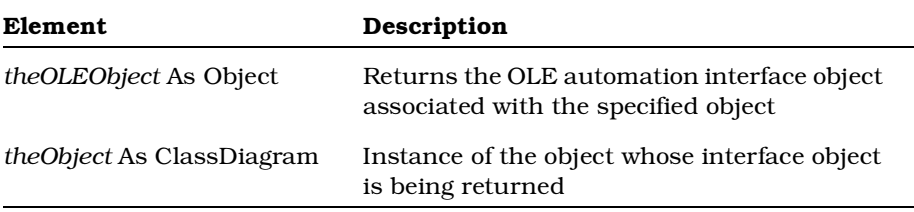

## **ClassDiagram.GetSelectedCategories Method**

#### **Description**

This method retrieves the collection of currently selected categories from a class diagram.

#### **Syntax**

**Set** *theCategories* = *theObject*.**GetSelectedCategories** ()

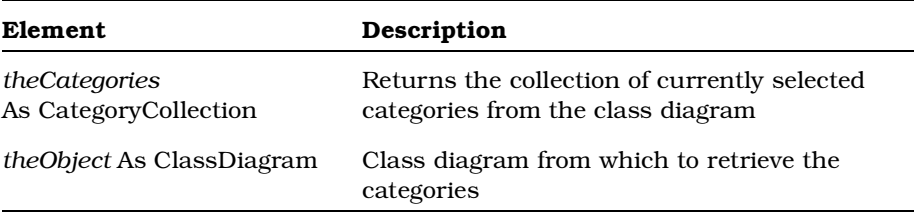

# **ClassDiagram.GetSelectedClasses Method**

### **Description**

This method retrieves the collection of currently selected classes from a class diagram.

### **Syntax**

**Set** *theClasses* = *theObject*.**GetSelectedClasses** ()

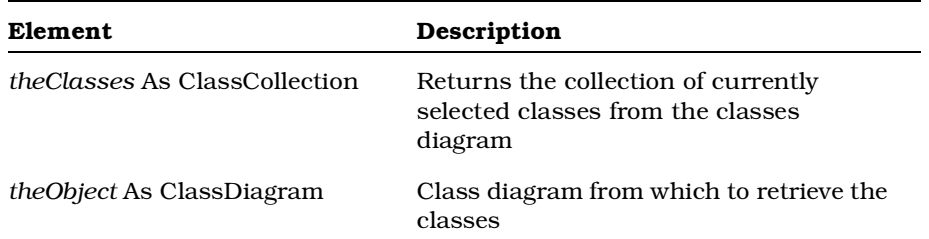

# **ClassDiagram.GetUseCases Method**

### **Description**

This method retrieves a collection of use cases from a class diagram.

### **Syntax**

**Set** *theUseCases* = *theObject*.**GetUseCases** ()

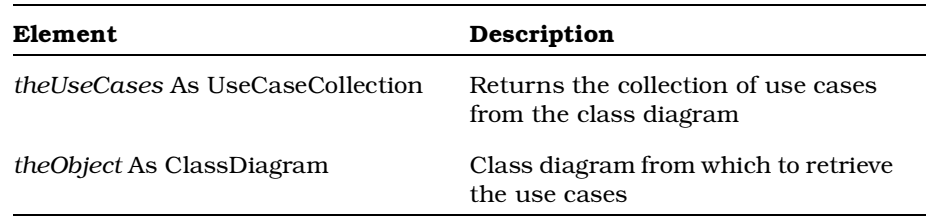

## **ClassDiagram.IsDataModelingDiagram Method**

### **Description**

This method indicates whether a class diagram is a data model diagram.

### **Syntax**

*isDMDiagram* = *objClassDiagram*.**IsDataModelingDiagram** ( )

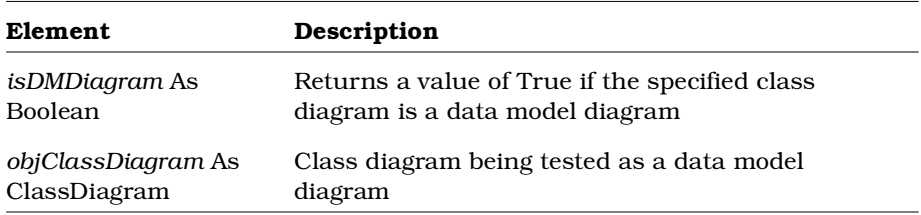

# **ClassDiagram.IsUseCaseDiagram Method**

### **Description**

This method that determines whether a class diagram is a use case diagram.

#### **Syntax**

*IsUseCase* = *theObject*.**IsUseCaseDiagram** ()

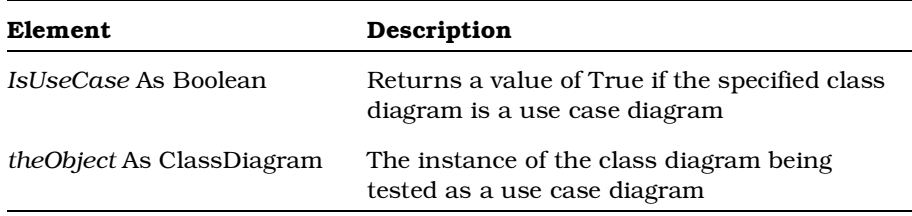

## **ClassDiagram.RemoveAssociation Method**

## **Description**

This method removes an association icon from a class diagram.

#### **Syntax**

*Removed* = **theObject**.*RemoveAssociation* (*theAssociation*)

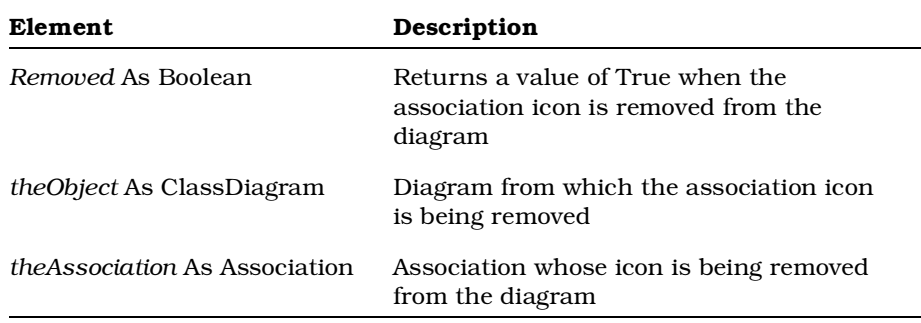

# **ClassDiagram.RemoveCategory Method**

## **Description**

This method removes a category icon from a class diagram.

### **Syntax**

*Removed* = *theObject*.**RemoveCategory** (*theCategory*)

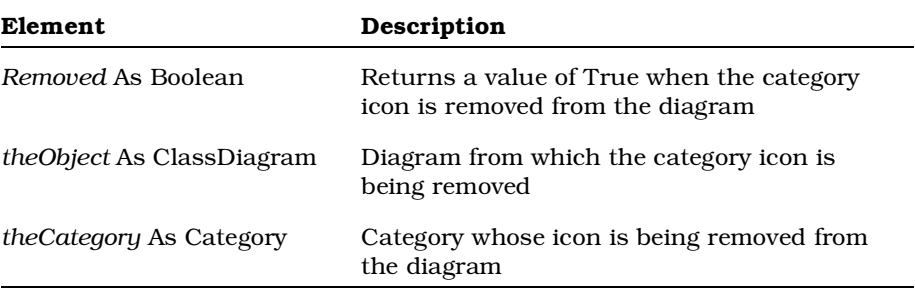

## **ClassDiagram.RemoveClass Method**

## **Description**

This method removes a class icon from a class diagram.

#### **Syntax**

*Removed* = *theObject*.**RemoveClass** (*theClass*)

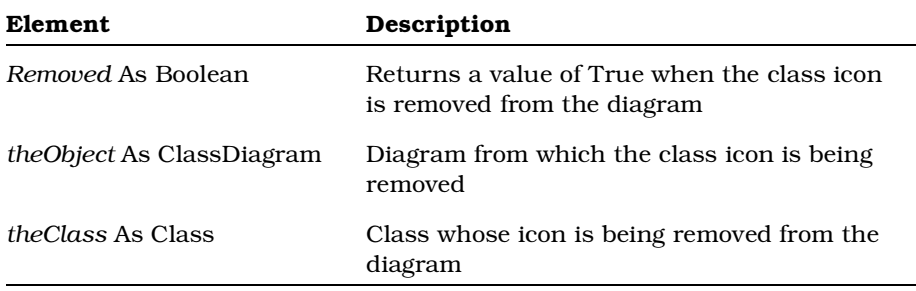

# **ClassDiagram.RemoveUseCase Method**

### **Description**

This method removes a use case icon from a class diagram.

#### **Syntax**

*Removed* = *theObject*.**RemoveUseCase** (*theUseCase*)

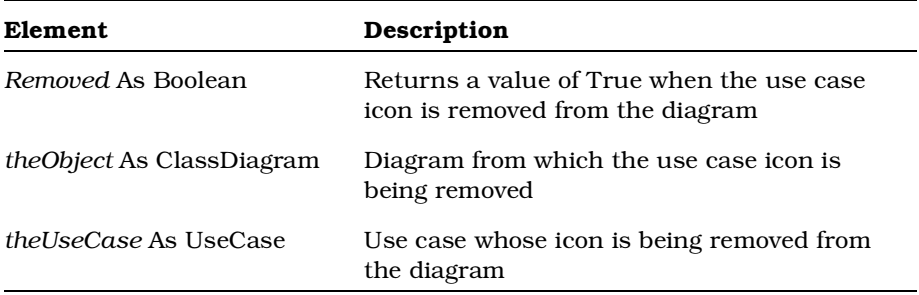

# **ClassRelation Class**

The ClassRelation class inherits from the Relation class and is the parent class of the HasRelationship, ClassDependency, and InheritRelation classes.

## **ClassRelation Class Properties**

The following table summarizes the ClassDiagram Class properties.

| <b>Property</b>     | Description                      |  |
|---------------------|----------------------------------|--|
| RoseItem properties | Inherits all RoseItem Properties |  |
| Element properties  | Inherits all Element Properties  |  |
| Relation properties | Inherits all Relation properties |  |

*Table 31 ClassRelation Class Properties Summary*

# **ClassRelation Class Methods**

The following table summarizes the ClassRelation Class methods.

| Method             | Description                                           |
|--------------------|-------------------------------------------------------|
| RoseObject methods | Inherits all RoseObject methods                       |
| RoseItem methods   | Inherits all RoseItem methods                         |
| Element methods    | Inherits all Element methods                          |
| Relation methods   | Inherits all Relation methods                         |
| GetContextClass    | Retrieves the Class relation's context (client) class |
| GetSupplierClass   | Retrieves the Class relation's supplier class         |

*Table 32 ClassRelation Class Methods Summary*

## **ClassRelation.GetContextClass Method**

#### **Description**

This method retrieves the Class relation's context (client) class.

#### **Syntax**

**Set** *theClass* = *theClassRelation*.**GetContextClass** ()

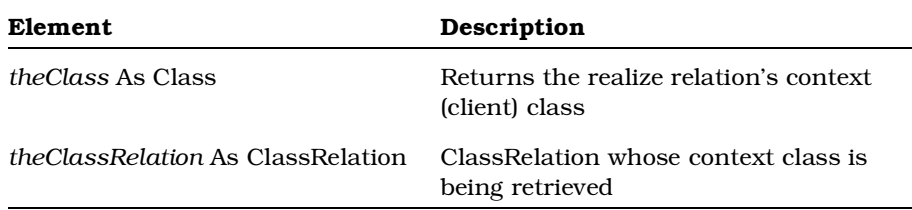

## **ClassRelation.GetSupplierClass Method**

### **Description**

This method retrieves the Class relation's supplier class.

### **Syntax**

**Set** *theClass* = *theClassRelation*.**GetSupplierClass** ()

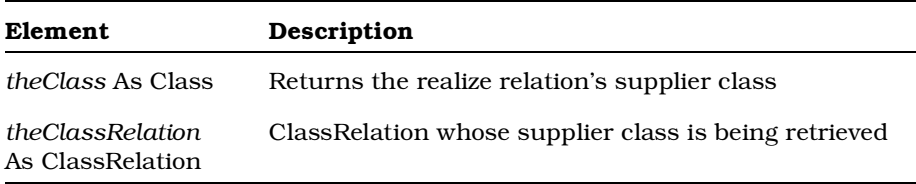
# **ClassView Class**

A class is a set of objects that share a common structure and a common behavior. The class view is the visual representation of a class, and is what appears on a diagram in the model.

The class view class inherits the RoseItem properties and methods that determine the size and placement of the class view on a diagram.

Additional ClassView properties determine which information, such as operations, operation signature, and attributes are visible in the view.

### **ClassView Class Properties**

The following table summarizes the ClassView Class properties.

| <b>Property</b>           | Description                                                                                                    |
|---------------------------|----------------------------------------------------------------------------------------------------|
| <b>Element Properties</b> | Inherits all Element properties                                                                                          |
| RoseItemView Properties   | Inherits all RoseItemView properties                                                                                     |
| AutomaticResize           | Indicates whether the class view will be<br>automatically resized when displayed in the<br>view port                     |
| ShowOperationsSignature   | Indicates whether the class's operations<br>signature will be shown when the class view is<br>displayed in the view port |
| ShowAllAttributes         | Indicates whether the class's attributes will be<br>visible when the class view is displayed in the<br>view port         |
| ShowAllOperations         | Indicates whether the class's operations will be<br>visible when the class view is displayed in the<br>view port         |

*Table 33 ClassView Class Properties Summary*

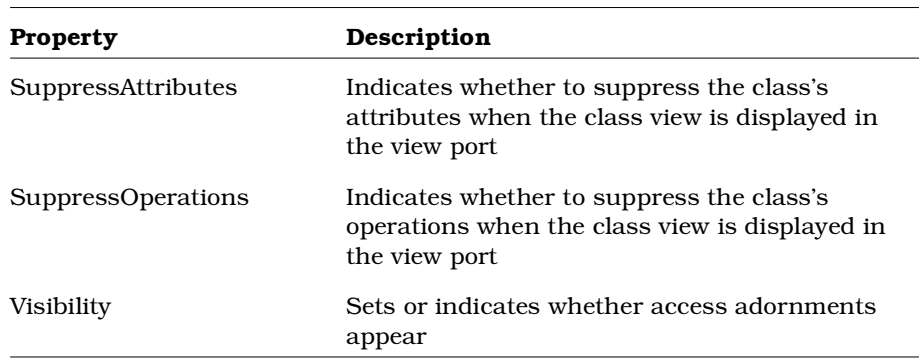

## **ClassView.AutomaticResize Property**

### **Description**

Indicates whether the class view will be automatically resized when displayed in the view port. Corresponds to the Automatic Resize option in the Rational Rose shortcut menu.

### **Syntax**

*ClassView*.**AutomaticResize**

### **Property Type**

Boolean

## **ClassView.ShowAllAttributes Property**

#### **Description**

Indicates whether the class's attributes will be visible when the class view is displayed in the view port.

### **Syntax**

*ClassView*.**ShowAllAttributes**

### **Property Type**

Boolean

## **ClassView.ShowAllOperations Property**

### **Description**

Indicates whether the class's operations will be visible when the class view is displayed in the view port. Corresponds to the Show All Operations option in the Rational Rose shortcut menu.

### **Syntax**

*ClassView*.**ShowAllOperations**

### **Property Type**

Boolean

## **ClassView.ShowOperationsSignature Property**

### **Description**

Indicates whether the class's operations signature will be shown when the class view is displayed in the view port. Corresponds to the Show Operations Signature option in the Rational Rose shortcut menu.

#### **Syntax**

*ClassView*.**ShowOperationsSignature**

### **Property Type**

Boolean

## **ClassView.SuppressAttributes Property**

#### **Description**

Indicates whether to suppress the class's attributes when the class view is displayed in the view port. Corresponds to the Suppress Attributes option in the Rational Rose shortcut menu.

#### **Syntax**

*ClassView*.**SuppressAttributes**

#### **Property Type**

Boolean

## **ClassView.SuppressOperations Property**

#### **Description**

Indicates whether to suppress the class's operations when the class view is displayed in the view port. Corresponds to the Suppress Operations option in the Rational Rose shortcut menu.

#### **Syntax**

*ClassView*.**SuppressOperations**

#### **Property Type**

Boolean

## **ClassView.Visibility Property**

#### **Description**

This property sets or indicates whether the access adornments of the attributes and operations in a class view appear on a diagram.

#### **Syntax**

*isVisible* = *objClassView*.**Visibility** *objClassView*.**Visibility** = TRUE

### **Property Type**

Boolean

# **ClassView Class Methods**

The following table summarizes the ClassView Class methods.

| Method                 | Description                                                         |
|------------------------|---------------------------------------------------------------------|
| RoseObject Methods     | Inherits all RoseObject methods                                     |
| Element Methods        | Inherits all Element methods                                        |
| RoseItemView Methods   | Inherits all RoseItemView methods                                   |
| GetDisplayedAttributes | Returns the collection of attributes displayed<br>on the class view |
| GetDisplayedOperations | Returns the collection of operations displayed<br>on the class view |

*Table 34 ClassView Class Methods Summary*

## **ClassView. GetDisplayedAttributes Method**

#### **Description**

This method retrieves the collection of attributes displayed on the specified class view. To retrieve the collection of *all* attributes for the underlying class, use the Class.Attributes property.

#### **Syntax**

```
Set objAttributeCollection =
      objClassView.GetDisplayedAttributes ( )
```
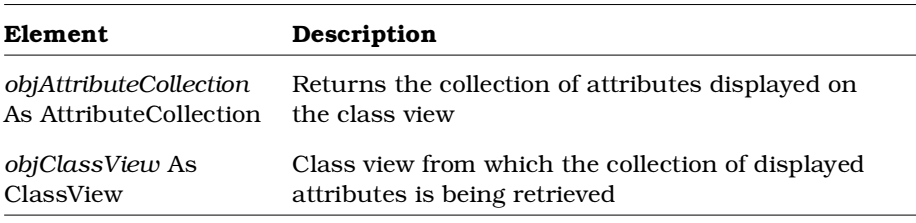

#### **See also**

ClassView.GetDisplayedOperations method

## **ClassView.GetDisplayedOperations Method**

#### **Description**

This method retrieves the collection of operations displayed on the specified class view. To retrieve the collection of *all* operations for the underlying class, use the Class.Operations property.

#### **Syntax**

```
Set objOperationCollection =
      objClassView.GetDisplayedOperations ( )
```
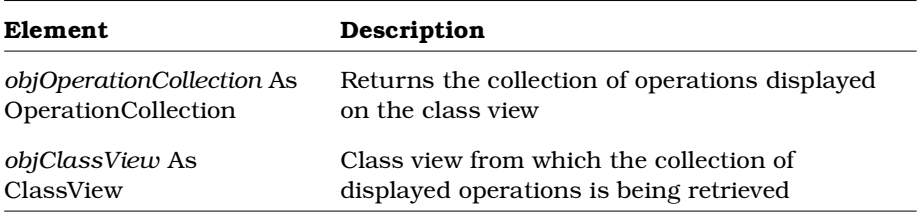

#### **See also**

ClassView.GetDisplayedAttributes method

# **ClientRelKind Enumeration**

ClientRelKind is an enumeration that defines values corresponding to the kinds of relationships between Class objects. ClientRelKind can be used in the GetClients Class method.

The following table describes the valid values for the ClientRelKind enumeration.

| Value     | Integer<br>Value | Description                                                                                                    |
|-----------|------------------|----------------------------------------------------------------------------------------------------|
| rsAnyKind | $\Omega$         | Use to evaluate every kind of relationship.<br>For example, use <b>rsAnyKind</b> in the GetClients<br>Class method to find client Class objects with any<br>kind of relationship to a specified Class object. |
| rsFriend  | 1                | Use to evaluate only friend relationships.<br>For example, Use rsFriend in the GetClients Class<br>method to only return client Class objects with a<br>friend relationship to a specified Class object.      |

*Table 35 ClientRelKind Enumeration Valid Values*

*Note: Rational Rose Automation users may use the value (e.g., rsAnyKind) in their methods. Rational Rose Script users must use the integer value (e.g., 0) in their methods.*

# **ClientRelType Enumeration**

ClientRelType is an enumeration that defines values corresponding to the types of relationships between Class objects. ClientRelType can be used in the GetClients Class method.

The following table describes the valid values for the ClientRelType enumeration.

| <b>Value</b>      | Integer<br>Value | Description                                                                                                    |
|-------------------|------------------|----------------------------------------------------------------------------------------------------|
| rsTypeAny         | $\Omega$         | Use to evaluate every type of relationship,<br>including associations.<br>For example, use rsTypeAny in the<br>GetClients Class method to find all the<br>client Class objects with any type of<br>relationship (e.g., Has, Inherits) to the<br>specified Class object. |
| rsTypeAssociation | 4                | Use to evaluate only Associations.<br>For example, use rsTypeAssociation in<br>the GetClients Class method to find all the<br>client Class objects with an Association<br>relationship to the specified Class object.                                                   |
| rsTypeDependency  | 5                | Use to evaluate only Dependency<br>relationships.<br>For example, use rsTypeDependency in<br>the GetClients Class method to find all the<br>client Class objects with a Dependency<br>relationship to the specified Class object.                                       |
| rsTypeHas         | 1                | Use to evaluate only Has relationships and<br>associations.<br>For example, use <b>rsTypeHas</b> in the<br>GetClients Class method to find all the<br>client Class objects with a Has<br>relationship or Has association to the<br>specified Class object.              |

*Table 36 ClientRelType Enumeration Valid Values*

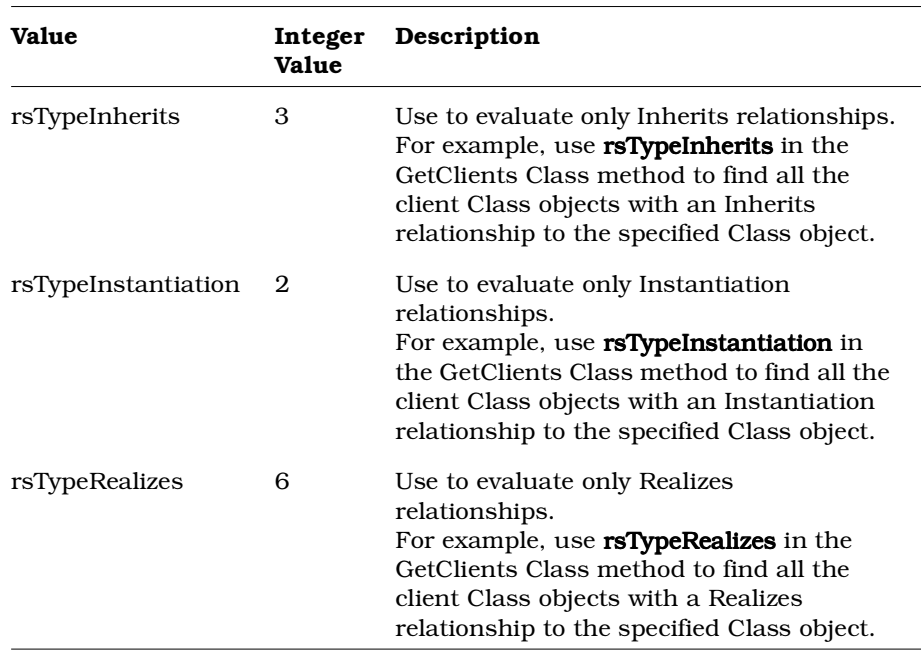

*Note: Rational Rose Automation users may use the value (e.g., rsTypeAny)* in their methods. Rational Rose Script users must use the *integer value (e.g., 0) in their methods.*

# **Collection Classes**

For most elements of a Rational Rose model there is a corresponding collection. So, for example, for every class there is a class collection; for every category there is a category collection; for every property, there is a property collection, and so on.

Rational Rose extensibility provides properties and methods that allow you to access a particular element in any given collection.

## **Collection Class Properties**

Count is the only property that applies to collections. It allows you to increment a counter from one element to the next as you iterate through the collection.

*Table 37 Collection Class Properties Summary*

| <b>Property</b> | Description                               |
|-----------------|-------------------------------------------|
| Count           | Position of an object within a collection |

## **Collection.Count Property**

### **Description**

Often used when iterating through a collection, this property indicates the position of an object within a collection.

*Note: This property is read-only.*

#### **Syntax**

*theCollection*.**Count**

### **Property Type**

Integer

#### **Examples**

**theClassCollection.Count theCategoryCollection.Count theDeviceCollection.Count**

### **Methods for All Collections**

The following table summarizes the collection methods that allow you to locate and retrieve the elements in any collection. While all of these properties and methods are the same, they act upon different types of objects. For example, the ClassCollection.GetAt method retrieves a class object, the CategoryCollection.GetAt method retrieves a category object, and so on.

The following table summarizes the Collection Class methods that are applicable to all collections.

| Method          | Description                                                                                                    |
|-----------------|----------------------------------------------------------------------------------------------------|
| Exists          | Indicates whether an object exists in a given<br>collection                                                                                                    |
| FindFirst       | Retrieves the index (position) of the first instance of<br>an object in a given collection                                                                                                    |
| FindNext        | Retrieves the index (position) of the next instance of<br>an object in a given collection                                                                                                    |
| GetWithUniqueID | Retrieves the instance of an object in a given<br>collection, given the object's unique ID<br><b>Note:</b> Objects that do not have a uniqueID (for<br>example, ExternalDocument and Property objects)<br>cannot be retrieved using this method. |
| GetAt           | Retrieves a specified instance of an object in a given<br>collection                                                                                                    |
| <b>GetFirst</b> | Retrieves the first instance of an object from a given<br>collection                                                                                                    |
| GetObject       | Returns the OLE interface object associated with the<br>given collection                                                                                                    |
| IndexOf         | Finds the index (position) of an object in a given<br>collection                                                                                                    |

*Table 38 Collection Class Methods Summary (for all collections)*

# **Collection.Exists Method**

#### **Description**

This method checks for the existence of an object in a collection.

#### **Syntax**

*Exists* = *theCollection.***Exists** (*theObject*)

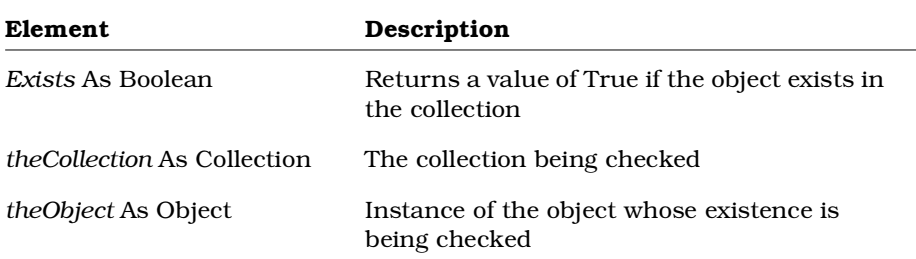

# **Collection.FindFirst Method**

### **Description**

This method returns the index (position) of the first instance of the named object from a collection.

*Note: To retrieve the object itself, use the GetAt method and specify the index returned by this method.*

#### **Syntax**

**Set** *theIndex* = *theCollection.***FindFirst** (*theName*)

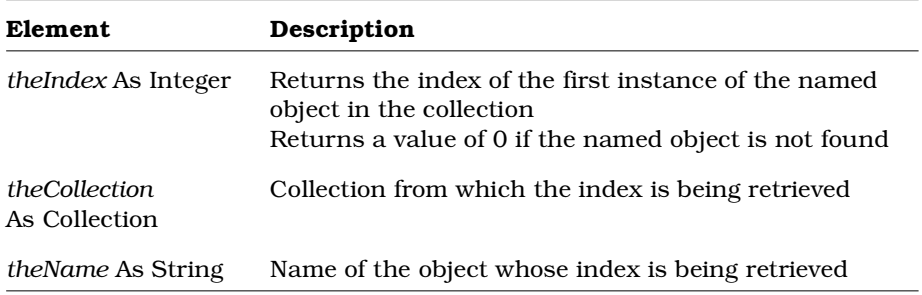

## **Collection.FindNext Method**

#### **Description**

When iterating through a collection, this method retrieves the index (position) of the next instance of the named object, given the index of the current instance.

*Note: To retrieve the object itself, use the GetAt method and specify the index returned by this method.*

#### **Syntax**

*NextIndex* = *theCollection*.**FindNext** (*CurrentIndex, theName*)

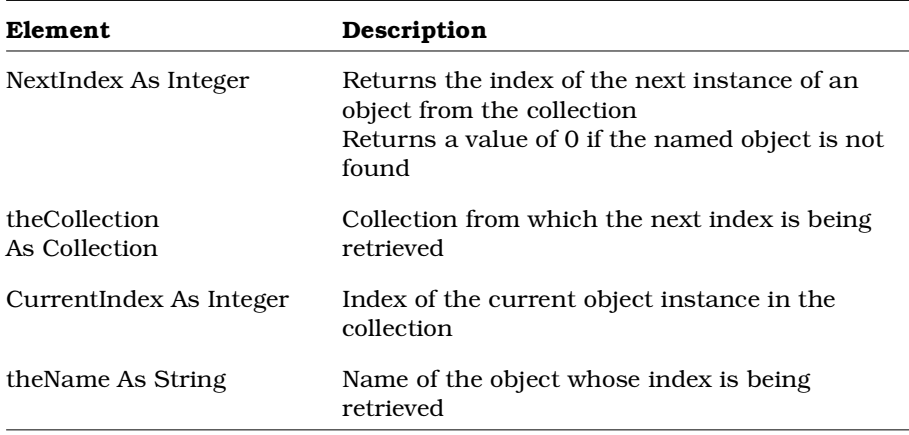

# **Collection.GetAt Method**

#### **Description**

This method retrieves a particular object from a collection, given the object's position in the collection.

#### **Syntax**

**Set** *theObject* = *theCollection*.**GetAt** (*theIndex*)

*Note: To get the index of the object, use the IndexOf, FindFirst or FindNext method.*

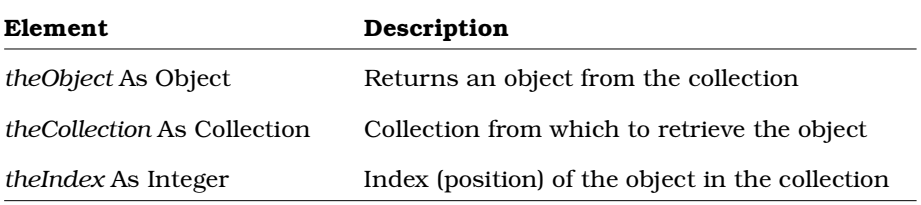

## **Collection.GetFirst Method**

### **Description**

This method retrieves the first instance of the named object from a collection.

#### **Syntax**

**Set** *theObject* = *theCollection*.**GetFirst** (*theName*)

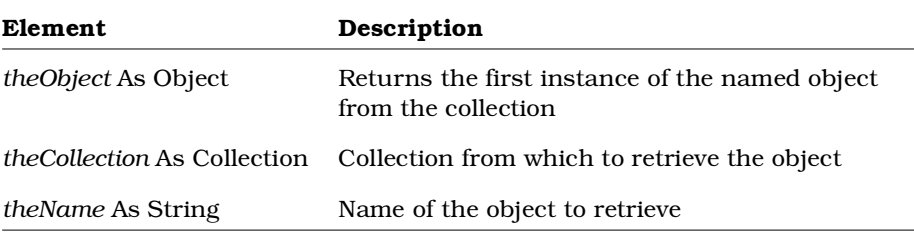

## **Collection.GetObject Method**

#### **Description**

This method retrieves the OLE object associated with a specified collection.

*Note: This method is only valid for Rational Rose Script; it does not exist in Rational Rose Automation.*

#### **Syntax**

```
Set theOLEObject = theCollection.GetObject ()
```
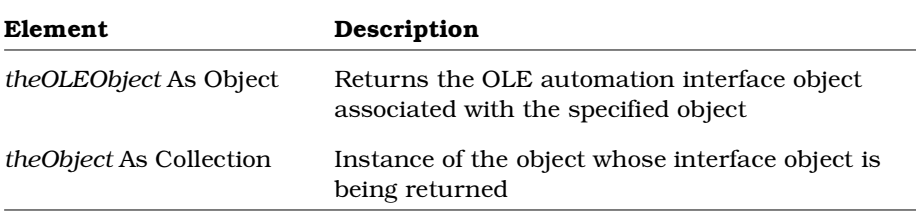

## **Collection.GetWithUniqueID Method**

#### **Description**

This method retrieves an object from a collection, given the object's unique ID. This is simpler than iterating through the collection to find a named or indexed object.

Every element in a model has a unique ID. You cannot set this ID, but you can retrieve it.

#### **Syntax**

**Set** *theObject* = *theCollection.***GetWithUniqueID** (*theUniqueID*)

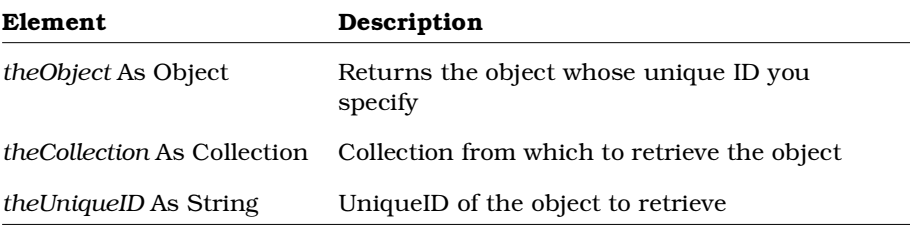

# **Collection.IndexOf Method**

### **Description**

This method retrieves the index (position) of an instance of an object in a collection.

#### **Syntax**

**Set** *theIndex* = *theCollection.***IndexOf** (*theObject*)

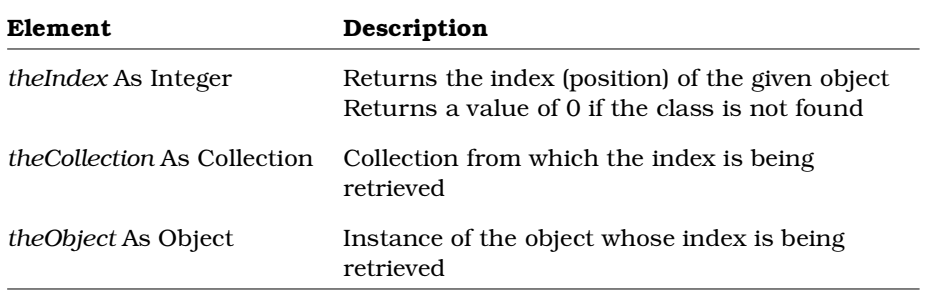

### **Methods for User-Defined Collections**

The following table describes the four additional collection methods, which allow you to add and remove objects from a collection. However, these methods are only valid for user-defined collections and cannot be used with Rational Rose Model collections:

The following table summarizes the Collection Class methods that are applicable to user-defined collections only.

| Method        | Description                                    |
|---------------|------------------------------------------------|
| Add           | Adds an object to the object collection        |
| AddCollection | Adds a collection to an object collection      |
| Remove        | Removes a collection from an object collection |
| RemoveAll     | Removes the entire contents of a collection    |

*Table 39 User-Defined Collection Class Methods Summary*

## **Collection.Add Method**

#### **Description**

This subroutine adds an object to a collection.

#### **Syntax**

*theCollection*.**Add** *theObject*

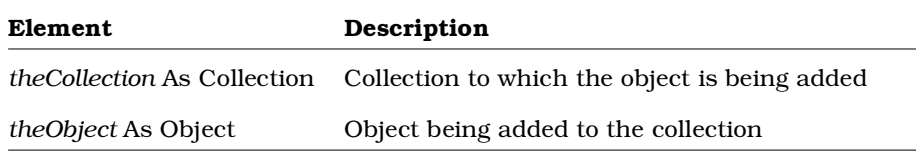

## **Collection.AddCollection Method**

### **Description**

This subroutine adds a collection of objects to a collection.

*Note: The objects are added as individual objects, not as a collection. For this reason, should you need to remove one or more of these objects from the destination collection, you can simply use the Remove or RemoveAll method.*

#### **Syntax**

*theCollection*.**AddCollection** *theObjectCollection*

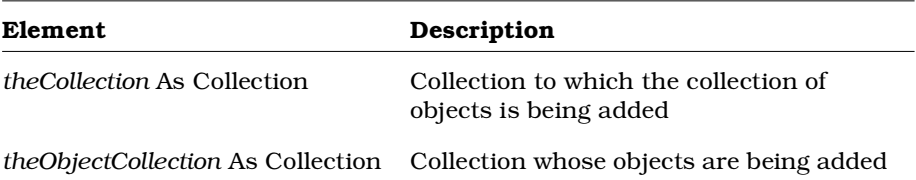

## **Collection.Remove Method**

#### **Description**

This subroutine removes an object from a collection.

#### **Syntax**

*theCollection*.**Remove** *theObject*

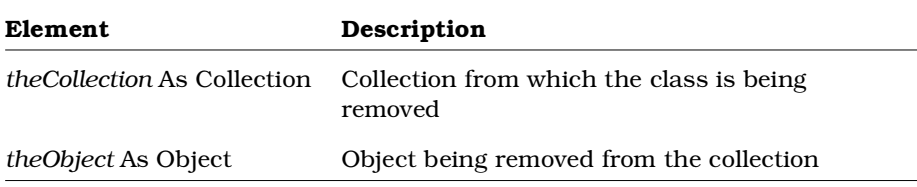

### **Collection.RemoveAll Method**

#### **Description**

This subroutine removes all objects from a collection.

#### **Syntax**

*theCollection*.**RemoveAll**

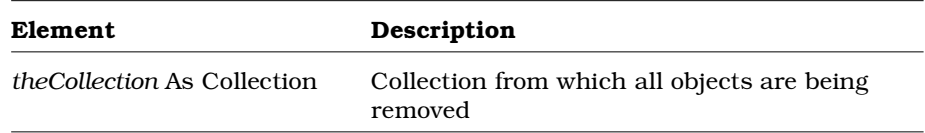

# **ComponentView Class**

You use components (also called modules) to capture a model's physical implementation information, such as program files and subsystems. The component view is the visual representation of a component and is what appears on a diagram in the model.

The component view class inherits the RoseItemView properties and methods that determine the size and placement of the component view. It also allows you to retrieve the component object itself from the component view.

### **ComponentView Class Properties**

The following table summarizes the ComponentView Class properties.

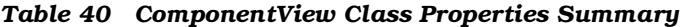

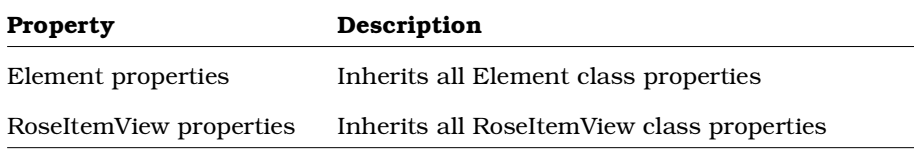

### **ComponentView Class Methods**

The following table summarizes the ComponentView Class methods.

| controllers tow clubb historical building q |                                                                              |  |
|---------------------------------------------|------------------------------------------------------------------------------|--|
| Method                                      | Description                                                                  |  |
| RoseObject Methods                          | Inherits all RoseObject methods                                              |  |
| Element                                     | Inherits all Element class methods                                           |  |
| RoseItemView                                | Inherits all RoseItemView class methods                                      |  |
| GetComponent                                | Retrieves the module object (component)<br>represented by the component view |  |

*Table 41 ComponentView Class Methods Summary*

## **ComponentView.GetComponent Method**

#### **Description**

This method retrieves the component (module) represented by the component view.

#### **Syntax**

**Set** *theComponent* = *theComponentView*.**GetComponent** ()

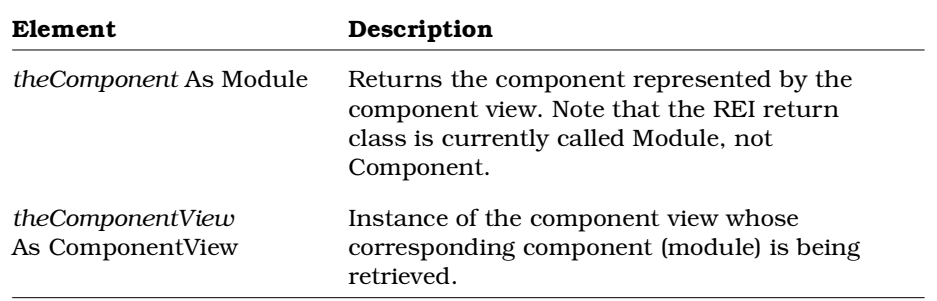

# **ConnectionRelation Class Overview**

The ConnectionRelation class is an abstract class that exposes Rose's connection functionality in the extensibility interface. With the properties and methods of the ConnectionRelation class, you can:

- Retrieve information about connections, such as name, application, model, documentation, stereotypes, external documents, and supplier name
- Create and retrieve tool and property settings for connections
- Retrieve the connection's unique internal Rose identification number and qualified name
- Add and delete external documents
- Open specification sheets for connections
- Retrieve and set the connection's characteristics
- Determine whether the connection has a supplier or client
- Determine if the connection's supplier is a Device or Processor
- Retrieve the connection's supplier or client

The ConnectionRelation class corresponds to connections in the Deployment Diagram of the Rose user interface.

### **ConnectionRelation Class Properties**

The following table describes the ConnectionRelation Class properties.

| <b>Property</b>            | Description                                                              |
|----------------------------|--------------------------------------------------------------------------|
| <b>Element Properties</b>  | Inherits all Element class properties                                    |
| RoseItem Properties        | Inherits all RoseItem class properties                                   |
| <b>Relation Properties</b> | Inherits all Relation class properties                                   |
| Characteristics            | Text describing the physical characteristics of the<br>connection        |
| SupplierIsDevice           | Indicates whether the supplier of the connection<br>relation is a device |

*Table 42 ConnectionRelation Class Properties Summary*

## **ConnectionRelation. Characteristics Property**

#### **Description**

Use this property to specify text providing a physical description of the connection.

#### **Examples**:

RS232 cable

satellite-to-ground communication

#### **Syntax**

```
strCharacteristics = objConnectionRelation.Characteristics
objConnectionRelation.Characteristics = "RS232 cable"
```
### **Property Type**

String

## **ConnectionRelation. SupplierIsDevice Property**

### **Description**

This property indicates whether the supplier of the connection is a device or process. If the supplier of the connection is a device, this property is True. If the supplier of the connection is a processor, this property is False.

*Note: This property is read-only.*

#### **Syntax**

*blnSupplierIsDevice* **=** *objConnectionRelation***.SupplierIsDevice**

### **Property Type**

Boolean

## **ConnectionRelation Class Methods**

The following table describes the ConnectionRelation Class methods.

| Method             | Description                 |
|--------------------|-----------------------------|
| RoseObject methods | Inherits RoseObject methods |
| Element methods    | Inherits Element methods    |
| RoseItem methods   | Inherits RoseItem methods   |
| Relation methods   | Inherits Relation methods   |

*Table 43 ConnectionRelation Class Methods Summary*

# **ContextMenuItem Class**

The ContextMenuItem class allows you to define text and actions for the shortcut menus.

## **ContextMenuItem Class Properties**

The following table summarizes the ContextMenuItem Class properties.

| <b>Property</b> | Description                                                                                        |
|-----------------|----------------------------------------------------------------------------------------------------|
| Caption         | Specifies the text to be displayed to the user in the<br>shortcut menu                             |
| InternalName    | Specifies the internal name to be used by the add-in to<br>identify the shortcut menu item         |
| $M$ enuID       | Specifies the Rational Rose menu identification for the<br>shortcut menu item                      |
| MenuState       | Specifies the condition of the shortcut menu item (e.g.,<br>disabled, enabled, checked, unchecked) |

*Table 44 ContextMenuItem Class Properties Summary*

## **ContextMenuItem.Caption Property**

#### **Description**

Specifies the text to be displayed to the user in the shortcut menu. Type an ampersand (&) in front of the letter that you want to designate as the access key. This letter is underlined when Rational Rose displays the caption on the shortcut menu.

#### **Syntax**

*theContextMenuItem*.**Caption** = **"My &Caption Name"**

*theCaption* = *theContextMenuItem*.**Caption**

#### **Property Type**

String

## **ContextMenuItem.InternalName Property**

### **Description**

Specifies the internal name to be used by the Add-In to identify the shortcut menu item. This string is NOT localized. It is used to indicate which menu item is selected by the user. It is up to the Add-In to map this internal name to the requested action.

### **Syntax**

*theContextMenuItem*.**InternalName** = "**internalName1**"

*theName*\$ = *theContextMenuItem*.**InternalName**

### **Property Type**

String

# **ContextMenuItem.MenuID Property**

### **Description**

Specifies the Rational Rose menu identification for the shortcut menu item. This property is useful for debugging purposes. It also provides another way to get at a particular shortcut menu option.

*Note: This is a read-only property. Rational Rose sets The MenuID when AddContextMenuItem is called.*

### **Syntax**

*theID* = *theContextMenuItem*.**MenuID**

### **Property Type**

Integer

## **ContextMenuItem.MenuState Property**

#### **Description**

Specifies the condition of the shortcut menu item (e.g., disabled, enabled, checked, unchecked).

#### **Syntax**

*theContextMenuItem*.**MenuState** = **DISABLED**

*theContextMenuItem*.**MenuState** = **0**

*theState* = *theContextMenuItem*.**MenuState**

### **Property Type**

MenuState Enum or Integer

## **ContextMenuItem Class Methods**

The following table summarizes the ContextMenuItem Class methods.

| oontechtensentesteent oteeco nioentoeco centimente, |                                                                                                    |
|-----------------------------------------------------|----------------------------------------------------------------------------------------------------|
| Method                                              | Description                                                                                                    |
| RoseObject methods                                  | Inherits all RoseObject class methods.<br>Please note that the most useful of these methods<br>for the ContextMenuItem Class is the IdentifyClass<br>method. |

*Table 45 ContextMenuItem Class Methods Summary*

# **ContextMenuItemType Enumeration**

ContextMenuItemType is an enumeration that defines values corresponding to the types of items to which shortcut menu options can be applied. ContextMenuItemType can be used in the AddContextMenuItem and GetContextMenuItems AddIn methods.

The following table describes the valid values for the ContextMenuItemType enumeration.

| Value            | Integer<br><b>Value</b> | Description                                                                                             |
|------------------|-------------------------|----------------------------------------------------------------------------------------------------|
| rsActivity       | 13                      | Use for shortcut menu options that only<br>apply to activities                                          |
| rsAttribute      | 5                       | Use for shortcut menu options that only<br>apply to attributes                                          |
| rsClass          | 4                       | Use for shortcut menu options that only<br>apply to classes                                             |
| rsComponent      | 7                       | Use for shortcut menu options that only<br>apply to components                                          |
| rsDecision       | 17                      | Use for shortcut menu options that only<br>apply to decisions                                           |
| rsDefault        | $\Omega$                | Use for shortcut menu options that only<br>apply to a multiple selection of different<br>types of items |
| rsDeploymentUnit | 11                      | Use for shortcut menu options that only<br>apply to deployment units                                    |
| rsDiagram        | 1                       | Use for shortcut menu options that only<br>apply to diagrams                                            |
| rsExternalDoc    | 12                      | Use for shortcut menu options that only<br>apply to external documents                                  |
| rsModel          | 10                      | Use for shortcut menu options that only<br>apply to models                                              |
| rsOperation      | 6                       | Use for shortcut menu options that only<br>apply to operations                                          |

*Table 46 ContextMenuItemType Enumeration Valid Values*

#### **Chapter 1 Rational Rose Extensibility Interface Reference**

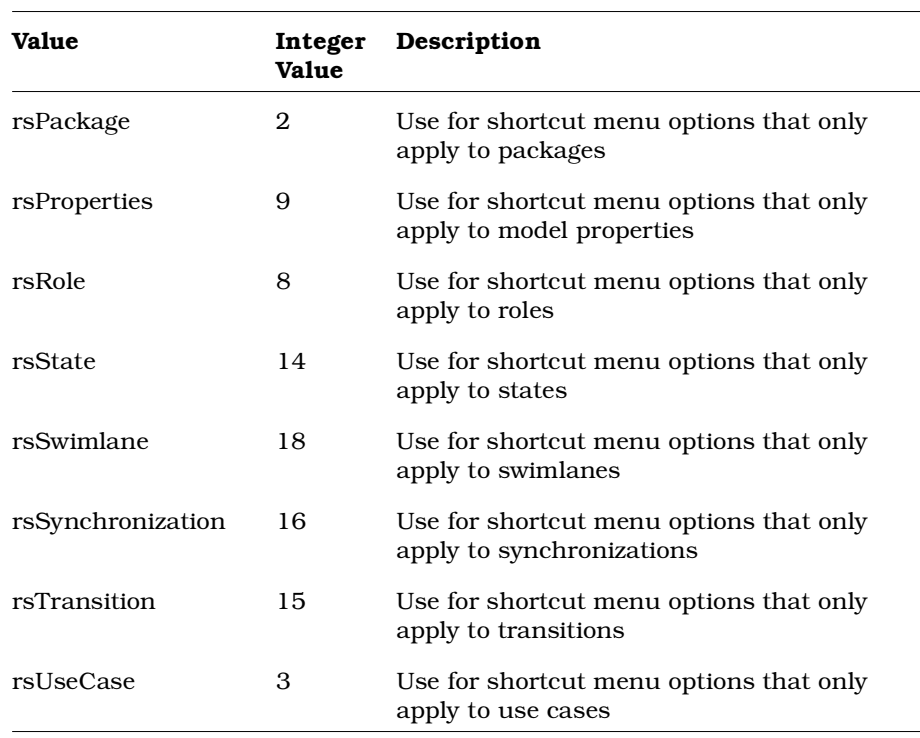

*Note: Rational Rose Automation users may use the value (e.g., rsAttribute) in their methods. Rational Rose Script users must use the integer value (e.g., 5) in their methods.*

# **ControllableUnit Class**

The ControllableUnit class is a an abstract class that exposes Rose's controllable unit functionality in the extensibility interface.

For example, you can:

- Load and unload units
- Determine whether a unit is modifiable or has been modified
- Determine whether a unit is controlled
- Get the file name associated with a unit
- Save a unit to a file

## **ControllableUnit Class Properties**

The following table summarizes the ControllableUnit Class properties.

*Table 47 ControllableUnit Class Properties Summary*

| <b>Property</b> | Description                                                      |
|-----------------|------------------------------------------------------------------|
|                 | Element Class Properties Inherits all Element class methods      |
|                 | RoseItem Class Properties Inherits all RoseItem class properties |

## **ControllableUnit Class Methods**

The following table summarizes the ControllableUnit Class methods.

| Method                 | Description                                                                                                   |
|------------------------|----------------------------------------------------------------------------------------------------|
| RoseObject Methods     | Inherits all RoseObject class methods                                                                         |
| Element Class Methods  | Inherits all Element class methods                                                                            |
| RoseItem Class Methods | Inherits all RoseItem class methods                                                                           |
| Control                | Associates a controllable unit with a file that<br>can be passed to a configuration management<br>application |
| GetAllSubUnitItems     | Recursively retrieves all subunits of the<br>specified controllable unit                                      |
| GetFileName            | Retrieves the name of the file that contains the<br>controllable unit                                         |
| <b>GetSubUnitItems</b> | Retrieves the immediate subunits of the<br>specified controllable unit                                        |
| <b>IsControlled</b>    | Indicates whether a controllable unit is<br>controlled                                                        |
| <b>IsLoaded</b>        | Indicates whether a controllable unit is loaded<br>in the current model                                       |
| <b>IsLocked</b>        | Indicates whether a controllable unit is locked<br>by another process                                         |
| <b>IsModifiable</b>    | Indicates whether a controllable unit can be<br>modified                                                      |

*Table 48 ControllableUnit Class Methods Summary*

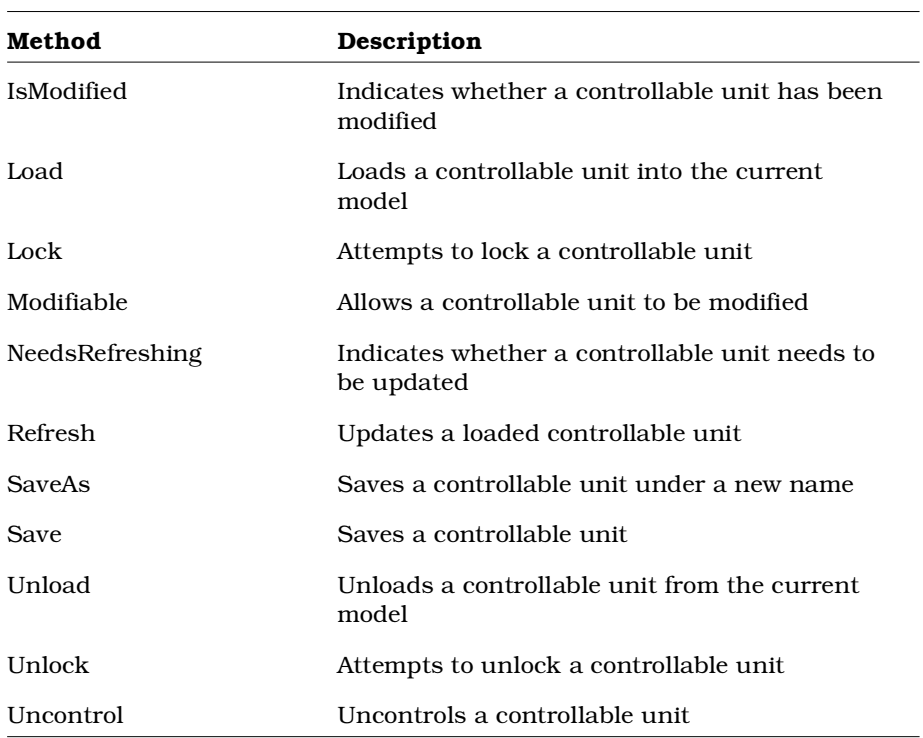

## **ControllableUnit.Control Method**

#### **Description**

This method associates a controllable unit with a filename, so that it can be passed to a configuration management application.

#### **Syntax**

*IsControlled* = *theControllableUnit*.**Control** (*thePath*)

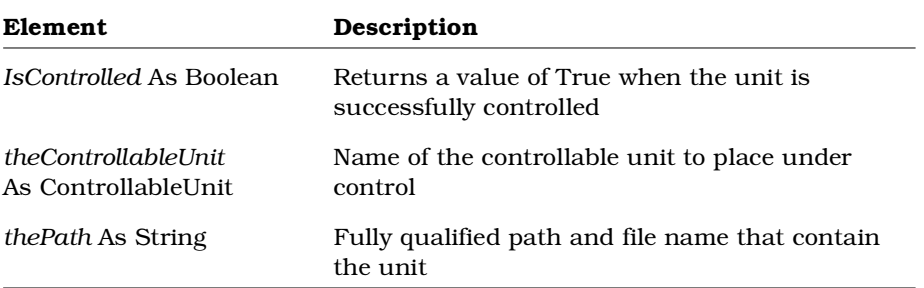

### **ControllableUnit.GetAllSubUnitItems Method**

#### **Description**

This method recursively retrieves all subunits of the specified controllable unit. It retrieves the immediate subunits of the specified controllable unit plus all subunits of the immediate subunits and so on. To retrieve only the immediate subunits of the specified controllable unit, use the GetSubUnitItems method.

#### **Syntax**

**Set** *theSubUnits* = *theControllableUnit*.**GetAllSubUnitItems** ()

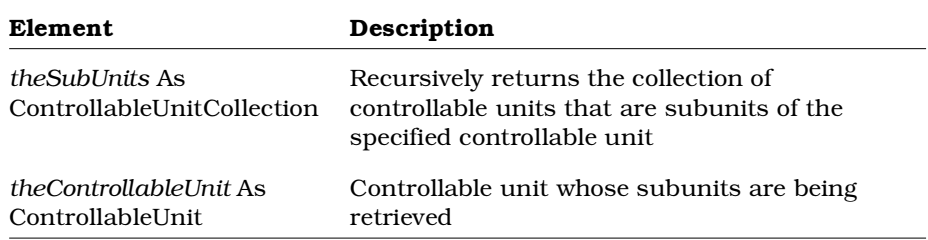

## **ControllableUnit.GetFileName Method**

#### **Description**

This method retrieves the name of the file that contains the controllable unit.

#### **Syntax**

*theFileName* = *theControllableUnit*.**GetFileName** ()

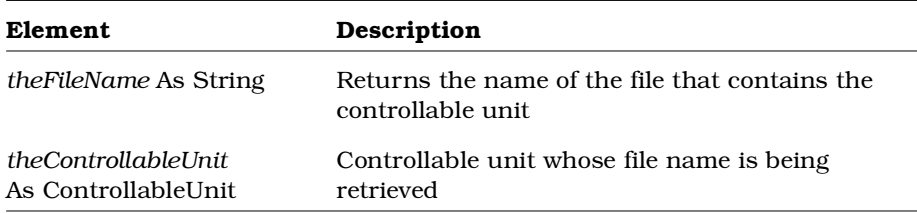

## **ControllableUnit.GetSubUnitItems Method**

#### **Description**

This method retrieves the immediate subunits of the specified controllable unit. This method is not recursive. If the subunits of the specified controllable unit have subunits, GetSubUnitItems does not include those subunits in the returned collection. To recursively retrieves all subunits of the specified controllable unit, use the GetAllSubUnitItems method.

#### **Syntax**

**Set** *theSubUnits* = *theControllableUnit*.**GetSubUnitItems** ()

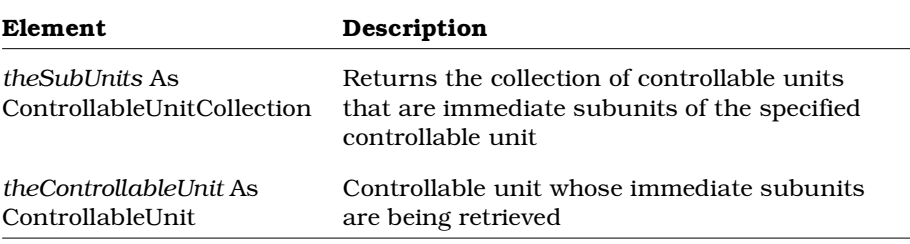

# **ControllableUnit.IsControlled Method**

#### **Description**

This method checks whether a given controllable unit has an associated file.

#### **Syntax**

*Controlled* = *theControllableUnit*.**IsControlled** ()

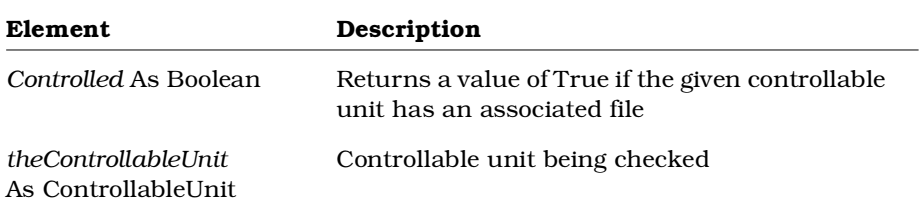

# **ControllableUnit.IsLoaded Method**

### **Description**

This method checks whether a given controllable unit is loaded in the current model.

#### **Syntax**

*Loaded* = *theControllableUnit*.**IsLoaded** ()

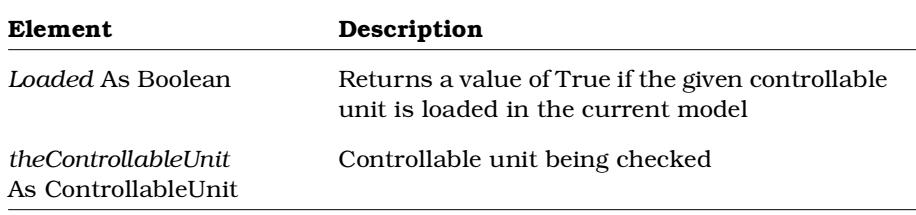

## **ControllableUnit.IsLocked Method**

#### **Description**

This method checks whether a given controllable unit is locked by another process. Use the Lock method to lock a controllable unit. Use the Unlock method to unlock a controllable unit.

#### **Syntax**

*isCntUnitLocked* = *theControllableUnit*.**IsLocked** ()

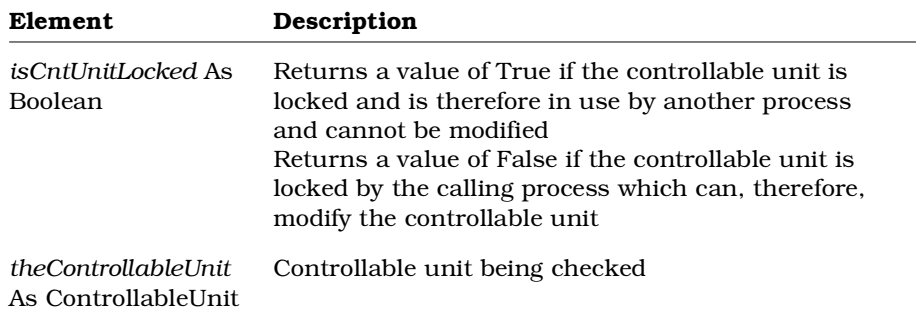

## **ControllableUnit.IsModifiable Method**

#### **Description**

This method checks whether a given controllable unit is flagged as modifiable.

#### **Syntax**

*Modifiable* = *theControllableUnit*.**IsModifiable** ()

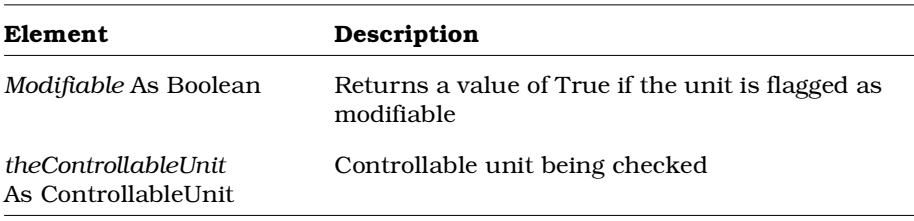

# **ControllableUnit.IsModified Method**

### **Description**

This method checks whether a given controllable unit has been modified since the last time it was checked out of source control.

#### **Syntax**

*Modified* = *theControllableUnit*.**IsModified** ()

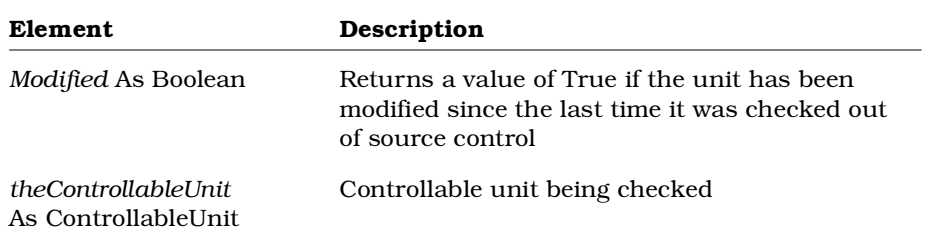

## **ControllableUnit.Load Method**

#### **Description**

This method loads a controllable unit in the current model.

#### **Syntax**

*IsLoaded* = *theControllableUnit*.**Load** ()

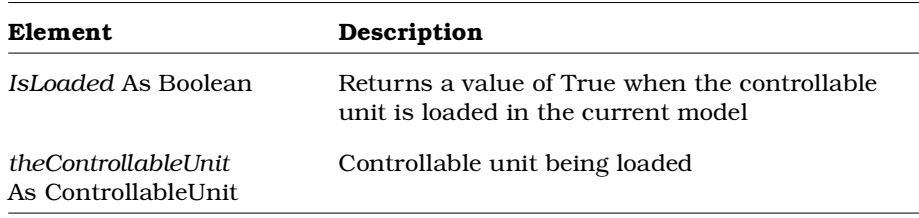

## **ControllableUnit.Lock Method**

#### **Description**

This method attempts to lock a controllable unit. For the lock to be successful, the controllable unit must not be locked by another process. To determine whether the controllable unit is locked by another process, use IsLocked. Use the Unlock method to unlock a controllable unit.

#### **Syntax**

*theControllableUnit*.**Lock** ()

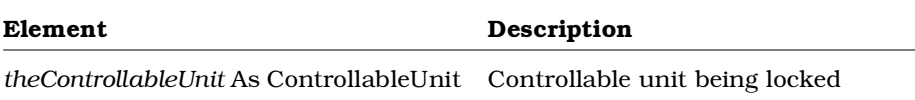

## **ControllableUnit.Modifiable Method**

### **Description**

This method sets a controllable unit as modifiable or not modifiable:

- If you pass a parameter of True on this method, the controllable unit will be modifiable.
- If you pass a parameter of False on this method, the controllable unit will not be modifiable.

#### **Syntax**

*UnitSet* = *theControllableUnit*.**Modifiable** (*Modifiable*)

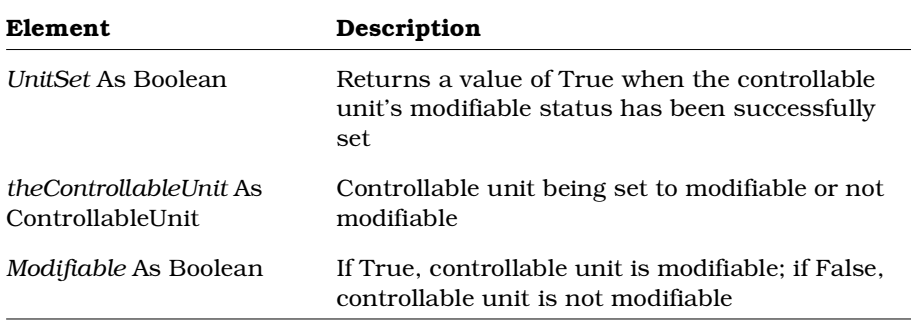
## **ControllableUnit.NeedsRefreshing Method**

### **Description**

This method checks whether the specified controllable unit needs to be updated. That is, this method checks whether the controllable unit has changed since it was loaded. After determining that the controllable unit needs to be updated, use the Refresh method to update the controllable unit.

### **Syntax**

*isDirty* = *theControllableUnit*.**NeedsRefreshing** ()

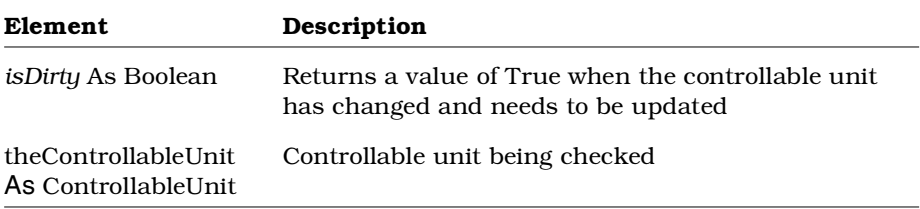

## **ControllableUnit.Refresh Method**

### **Description**

This method updates a loaded controllable unit. Use Refresh to update a controllable unit that has changed since it was loaded. To determine whether a loaded controllable unit needs updating, use the NeedsRefreshing method.

### **Syntax**

*theControllableUnit*.**Refresh** ()

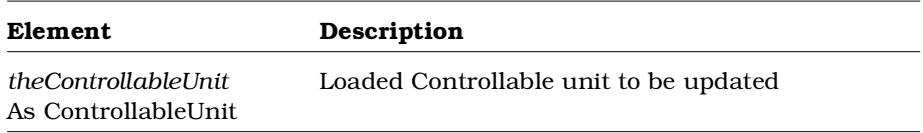

## **ControllableUnit.Save Method**

### **Description**

This method saves a controllable unit.

#### **Syntax**

*IsSaved* = *theControllableUnit*.**Save** ()

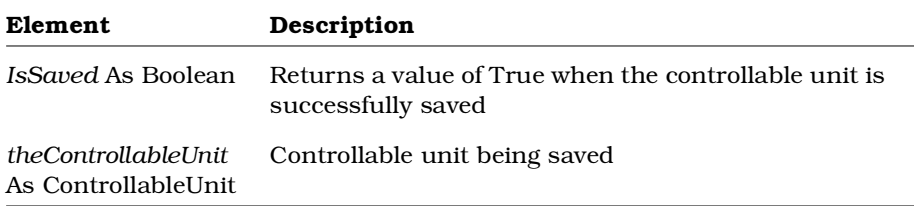

## **ControllableUnit.SaveAs Method**

### **Description**

This method saves a controllable unit to a different file.

#### **Syntax**

*IsSaved* = *theControllableUnit*.**SaveAs** (*Path*)

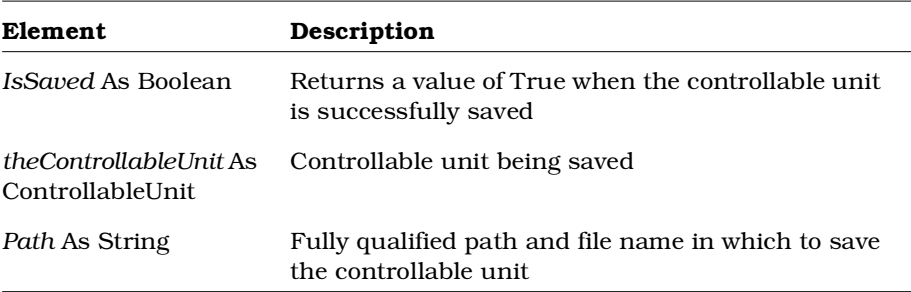

## **ControllableUnit.Uncontrol Method**

### **Description**

This method uncontrols a controllable unit.

#### **Syntax**

*IsUncontrolled* = *theControllableUnit*.**Uncontrol** ()

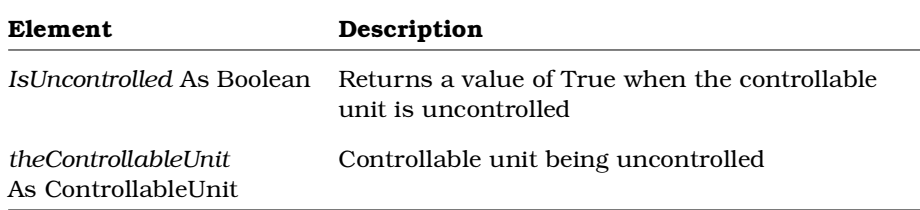

## **ControllableUnit.Unload Method**

### **Description**

This method unloads a controllable unit from the current model.

### **Syntax**

*IsUnloaded* = *theControllableUnit*.**Unload** ()

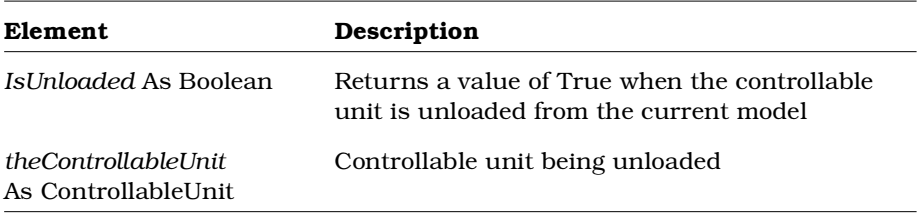

## **ControllableUnit.Unlock Method**

#### **Description**

This method attempts to unlock a controllable unit. For the unlock to be successful, the calling process must own the lock on the controllable unit. To determine whether the controllable unit is locked by another process, use IsLocked. Use the Lock method to lock a controllable unit.

#### **Syntax**

*theControllableUnit*.**Unlock** ()

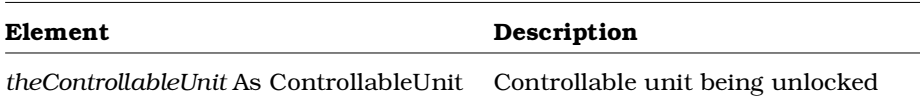

## **Decision Class**

The Decision class is an abstract class that exposes Rose's decision functionality in the extensibility interface. With the properties and methods of the Decision class, you can:

- Retrieve information about the decision, such as name, application, model, documentation, stereotypes, and external documents
- Retrieve objects associated with decisions such as parent activities, parent states, parent state machines, and swimlanes
- Create and retrieve tool and property settings for decisions
- Add and delete external documents
- Open specification sheets for decisions
- Add and delete transitions

The Decision class corresponds to decisions in the Rose user interface.

## **Decision Class Properties**

The following table describes the Decision Class properties.

*Table 49 Decision Class Properties Summary*

| <b>Property</b>               | Description                               |
|-------------------------------|-------------------------------------------|
| <b>Element Properties</b>     | Inherits all Element class properties     |
| RoseItem Properties           | Inherits all RoseItem class properties    |
| <b>StateVertex Properties</b> | Inherits all StateVertex class properties |

## **Decision Class Methods**

The following table describes the Decision Class methods.

| Method                     | Description                            |
|----------------------------|----------------------------------------|
| RoseObject Methods         | Inherits all RoseObject class methods  |
| Element Methods            | Inherits all Element class methods     |
| RoseItem Methods           | Inherits all RoseItem class methods    |
| <b>StateVertex Methods</b> | Inherits all StateVertex class methods |

*Table 50 Decision Class Methods Summary*

## **DecisionView Class**

The DecisionView class is an abstract class that exposes Rose's decision view functionality in the extensibility interface. With the properties and methods of the DecisionView class, you can:

- Retrieve information about the decision represented by the decision view, including the decision object
- Retrieve objects associated with the decision view such as the diagram it is on, any parent or child views, and line vertices
- Retrieve physical information about the decision view such as position, height, width, fill color, line color, font
- Create and retrieve tool and property settings for decision views

The DecisionView class corresponds to decisions on diagrams in the Rose user interface.

### **DecisionView Class Properties**

The following table describes the DecisionView Class properties.

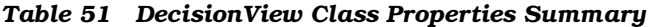

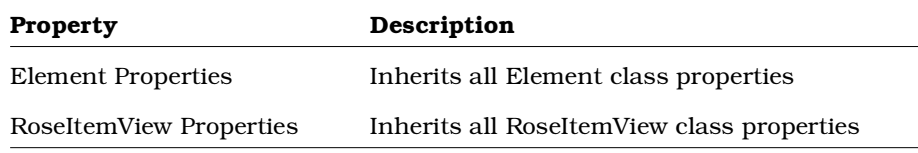

## **DecisionView Class Methods**

The following table describes the DecisionView Class methods.

| Method               | Description                                                            |
|----------------------|------------------------------------------------------------------------|
| RoseObject Methods   | Inherits all RoseObject class methods                                  |
| Element Methods      | Inherits all Element class methods                                     |
| RoseItemView Methods | Inherits all RoseItemView class methods                                |
| GetDecision          | Returns the decision object represented by the<br>decision view object |

*Table 52 DecisionView Class Methods Summary*

## **DecisionView.GetDecision Method**

### **Description**

This method retrieves the decision represented by the decision view.

#### **Syntax**

**Set** *theDecision* = *myDecisionView*.**GetDecision** ()

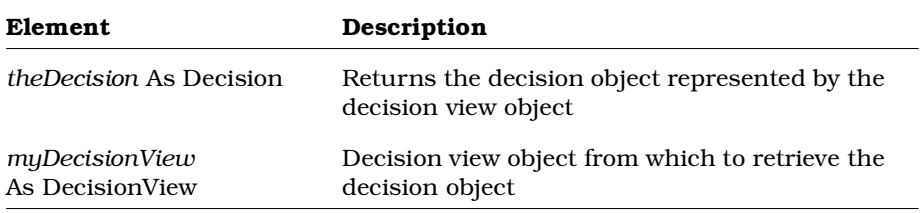

## **DefaultModelProperties Class**

The DefaultModelProperties Class is a container for the default model properties that belong to a model. There is one and only one DefaultModelProperties object per model.

*Note: If you use PropertyCollection methods to retrieve model properties, the collection can include both default and non-default model properties.*

### **DefaultModelProperties Class Properties**

The following table summarizes the DefaultModelProperties Class properties.

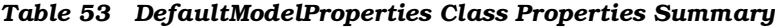

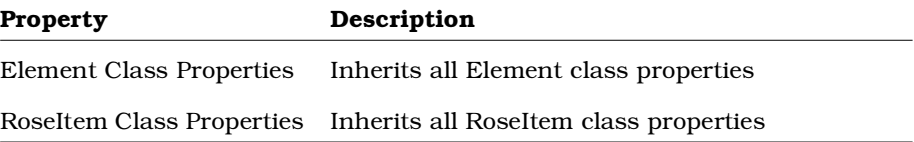

### **DefaultModelProperties Class Methods**

The following table summarizes the DefaultModelProperties Class methods.

| Method                    | Description                                                                                                    |
|---------------------------|----------------------------------------------------------------------------------------------------|
| AddDefaultProperty        | Adds a default property to a property set                                                                            |
| CloneDefaultPropertySet   | Clones a default property set to use as a base<br>for creating a new property set                                    |
| CreateDefaultPropertySet  | Creates a new default property set from scratch                                                                      |
| DeleteDefaultProperty     | Deletes a default property from a default<br>property set                                                            |
| DeleteDefaultPropertySet  | Deletes a default property from a model                                                                              |
| FindDefaultProperty       | Finds a specified default property given a<br>model, class, and tool name                                            |
| GetDefaultPropertySet     | Retrieves the default property set for a given<br>tool and class                                                     |
| <b>GetDefaultSetNames</b> | Retrieves the names of the default property sets<br>for a given class and tool name                                  |
| GetToolNamesForClass      | Retrieves the tool names associated with a<br>given class                                                            |
| <b>IsToolVisible</b>      | Determines whether the tab with a given tool's<br>default model properties is visible in<br>specifications           |
| SetToolVisibility         | Sets the tool's visibility; that is, whether the<br>property tab for the given tool will appear in<br>specifications |

*Table 54 DefaultModelProperties Class Methods Summary*

## **DefaultModelProperties.AddDefaultProperty Method**

### **Description**

This method adds a default property to a model:

- The class name, tool name and set name determine where the property is added.
- The property name, property type, and property value define the property itself.

#### **Syntax**

*IsAdded* = *theProperties*.**AddDefaultProperty** (*theClassName, theToolName, theSetName, thePropName, thePropType, theValue*)

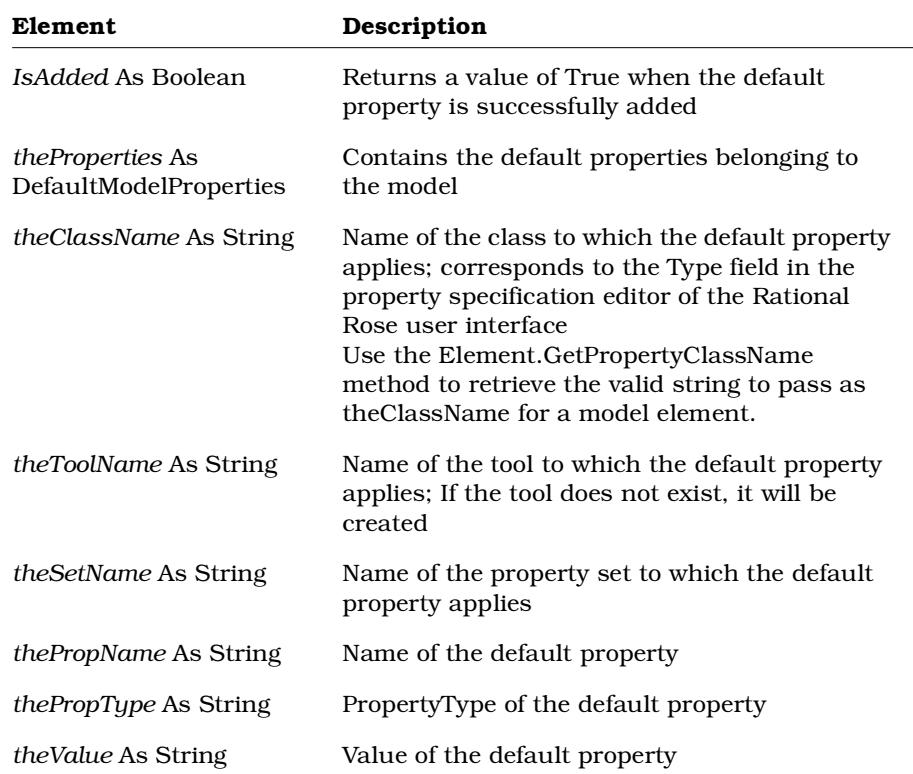

## **DefaultModelProperties.CloneDefaultPropertySet Method**

### **Description**

This method creates a new default property set by cloning an existing property set.

### **Syntax**

```
IsCloned = theProperties.CloneDefaultPropertySet
(theClassName, theToolName, theExistingSetName,
theNewSetName)
```
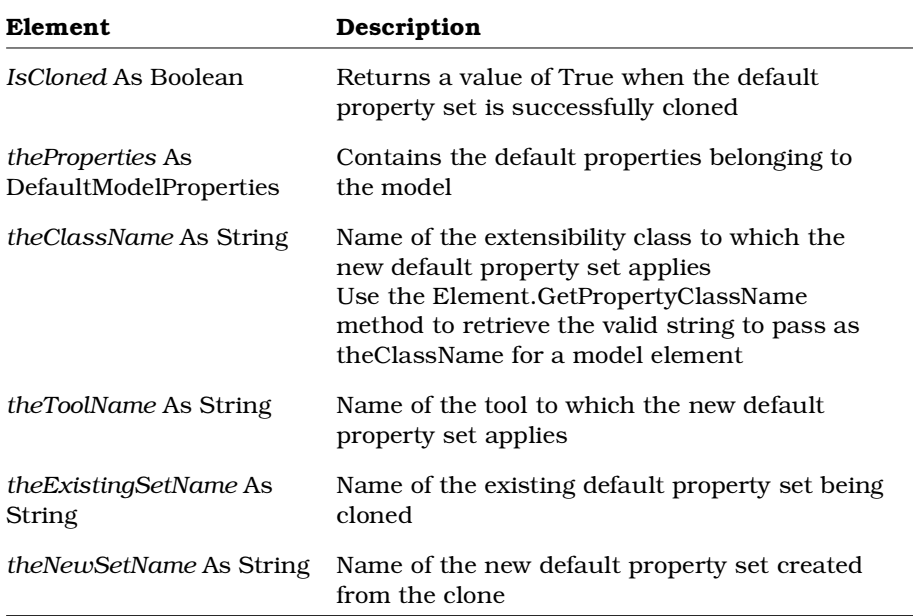

## **DefaultModelProperties.CreateDefaultPropertySet Method**

### **Description**

This method creates a new default property set without using an existing property set as a base.

### **Syntax**

*IsCreated* = *theProperties*.**CreateDefaultPropertySet** (*theClassName, theToolName, theNewSetName*)

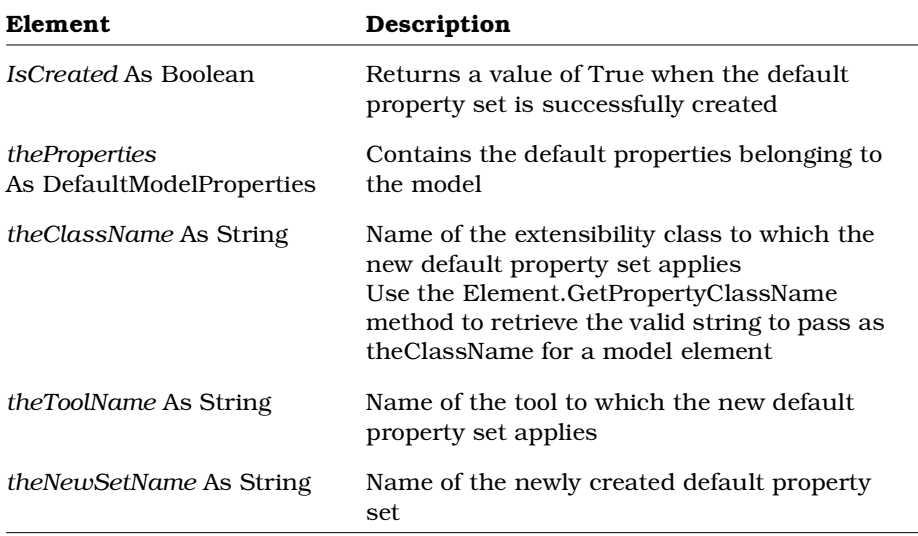

## **DefaultModelProperties.DeleteDefaultProperty Method**

#### **Description**

This method deletes a default property from a model. This method only deletes the property that belongs to the given class, tool, and set. If a different combination of class, tool, and set contains a default property with the same property name, that default property will remain intact and will not be deleted.

#### **Syntax**

```
IsDeleted = theProperties.DeleteDefaultProperty
(theClassName, theToolName, theSetName,
thePropName)
```
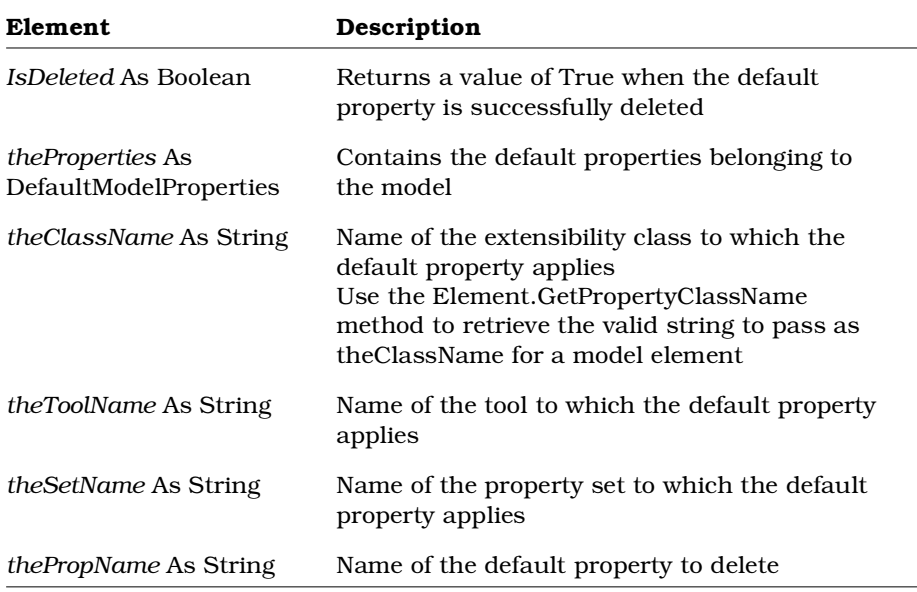

## **DefaultModelProperties.DeleteDefaultPropertySet Method**

### **Description**

This method deletes a default property set from a model.

### **Syntax**

*IsDeleted* = *theProperties*.**DeleteDefaultPropertySet** (*theClassName, theToolName, theSetName*)

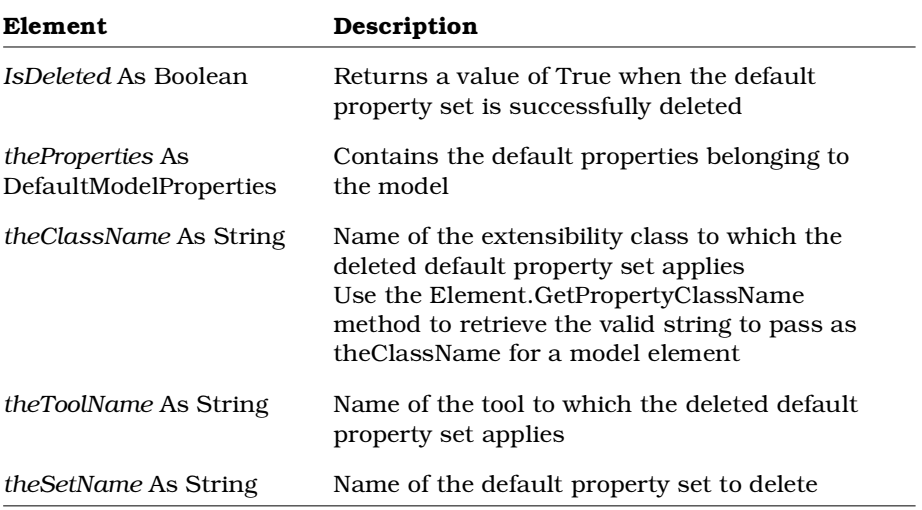

## **DefaultModelProperties.FindDefaultProperty Method**

### **Description**

This method finds a specific default model property, given the name of the class, tool, and property set that contain it.

### **Syntax**

```
theProperty = theProperties.FindDefaultProperty
(theClassName, theToolName, theSetName,
thePropName)
```
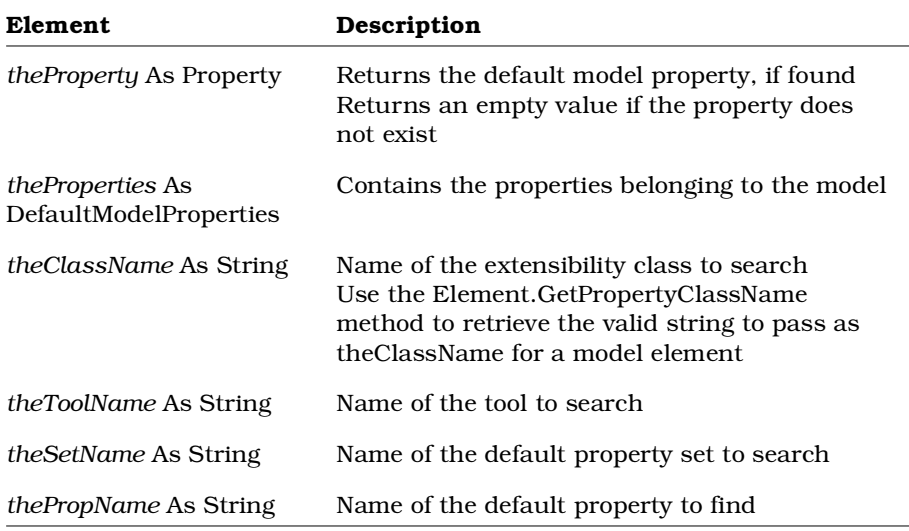

## **DefaultModelProperties.GetDefaultPropertySet Method**

*Note: This method replaces the Element class method, GetPropertiesFromSet used in Rational Rose version 4.0*

### **Description**

This method retrieves the set of default model properties that belongs to a given extensibility class, tool, and set.

#### **Syntax**

```
Set thePropColl = theProperties.GetDefaultPropertySet
(theClassName, theToolName, theSetName)
```
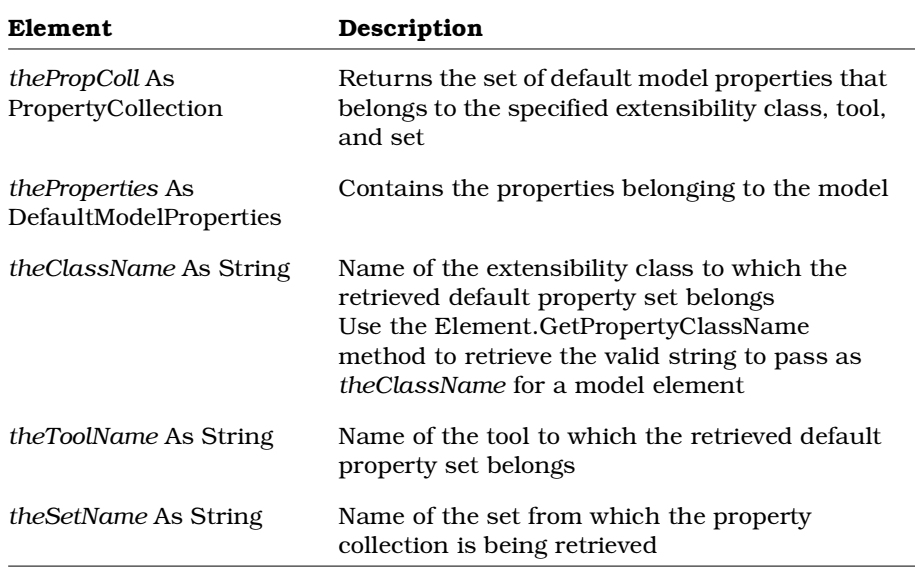

## **DefaultModelProperties.GetDefaultSetNames Method**

### **Description**

This method retrieves the names of the default property sets that contain the model's default properties.

### **Syntax**

*theSetNames* = *theProperties*.**GetDefaultSetNames** (*theClassName, theToolName*)

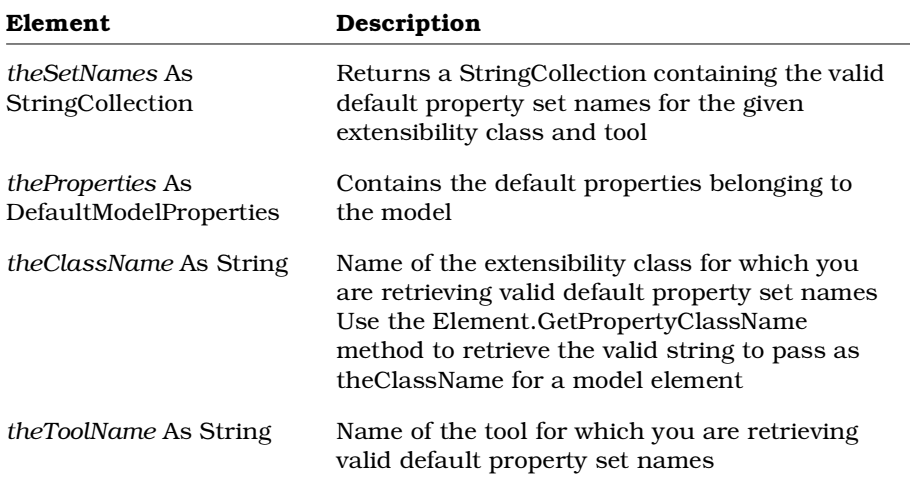

## **DefaultModelProperties.GetToolNamesForClass Method**

### **Description**

This method retrieves the names of the tools associated with the given properties and class name.

### **Syntax**

**Set** *theToolNames* = *theProperties*.**GetToolNamesForClass** (*theClassName*)

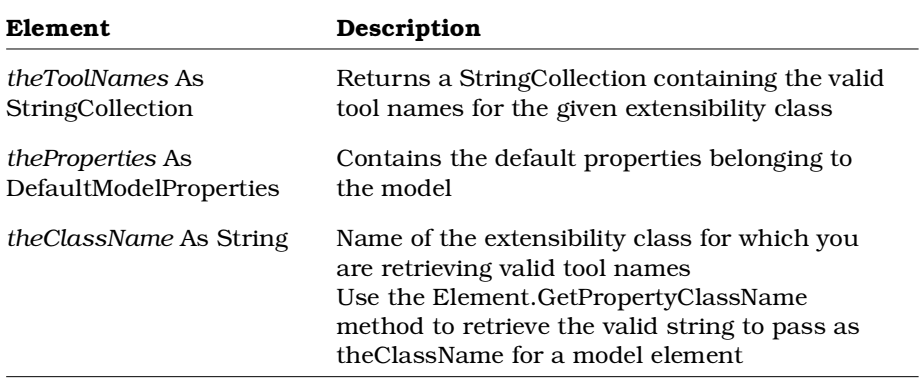

## **DefaultModelProperties.IsToolVisible Method**

#### **Description**

This method determines whether the property tab for the given tool will appear in the property specification.

#### **Syntax**

*IsVisible* = *theProperties*.**IsToolVisible** (*theToolName*)

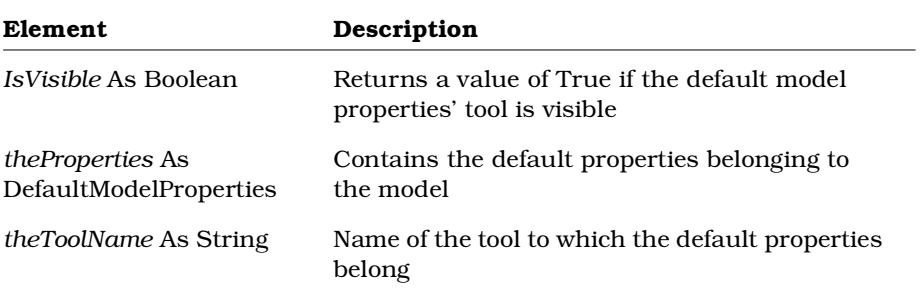

### **DefaultModelProperties.SetToolVisibility Method**

### **Description**

This subroutine sets the tool's visibility; that is, whether the property tab for the given tool will appear in the property specification.

#### **Syntax**

*theProperties*.**SetToolVisibility** *theToolName*, *Visibility*

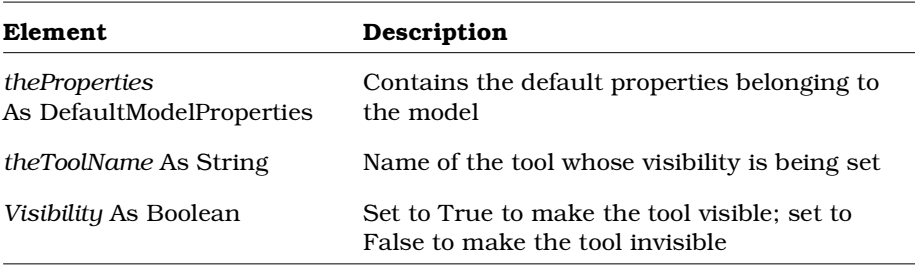

## **DependencyRelation Class**

The DependencyRelation class is an abstract class that exposes Rose's dependency relationship functionality in the extensibility interface. With the properties and methods of the DependencyRelation class, you can:

- Retrieve information about dependency relationships such as name, documentation, and stereotype
- Retrieve information about objects associated with dependency relationships such as supplier name
- Retrieve objects associated with dependency relationships such as external documents, state machine owner, Rose application, model, supplier, and client
- Determine if the dependency relationship has a client and supplier
- Open specification sheets for dependency relationships
- Add and delete external documents
- Create and retrieve tool and property settings for dependency relationships

The DependencyRelation class corresponds to dependency relationships in the Rose user interface.

## **DependencyRelation Class Properties**

The following table summarizes the DependencyRelation class properties.

| Property                   | Description                            |
|----------------------------|----------------------------------------|
| <b>Element Properties</b>  | Inherits all Element class properties  |
| RoseItem Properties        | Inherits all RoseItem class properties |
| <b>Relation Properties</b> | Inherits all Relation class properties |

*Table 55 DependencyRelation Class Properties Summary*

### **DependencyRelation Class Methods**

The following table summarizes the DependencyRelation class methods.

| Tuble oo "Dependencyneidention" chuos methodo bummung |                                       |
|-------------------------------------------------------|---------------------------------------|
| Method                                                | Description                           |
| RoseObject Methods                                    | Inherits all RoseObject class methods |
| Element Methods                                       | Inherits all Element class methods    |
| RoseItem Methods                                      | Inherits all RoseItem class methods   |
| Relation Methods                                      | Inherits all Relation class methods   |

*Table 56 DependencyRelation Class Methods Summary*

## **DeploymentDiagram Class**

A deployment diagram is a visual representation of devices and processors. The deployment diagram class exposes properties and methods that allow you to add, retrieve and delete devices and processors in a deployment diagram.

## **DeploymentDiagram Class Properties**

The following table summarizes the DeploymentDiagram Class properties.

| <b>Property</b>           | Description                           |
|---------------------------|---------------------------------------|
| <b>Element Properties</b> | Inherits all Element Class properties |
| Diagram Properties        | Inherits all Diagram Class properties |

*Table 57 DeploymentDiagram Class Properties Summary*

# **DeploymentDiagram Class Methods**

The following table summarizes the DeploymentDiagram Class methods.

| <b>Property</b>        | Description                                                  |
|------------------------|--------------------------------------------------------------|
| RoseObject Methods     | Inherits all RoseObject class methods                        |
| Element Methods        | Inherits all Element Class methods                           |
| Diagram Methods        | Inherits all Diagram Class methods                           |
| AddDevice              | Adds a device to a deployment diagram                        |
| AddProcessor           | Adds a processor to a deployment diagram                     |
| GetDevices             | Retrieves the devices belonging to a deployment<br>diagram   |
| GetProcessors          | Retrieves the processor belonging to a deployment<br>diagram |
| <b>RemoveDevice</b>    | Removes a device from a deployment diagram                   |
| <b>RemoveProcessor</b> | Removes a processor from a deployment diagram                |

*Table 58 DeploymentDiagram Class Methods Summary*

## **DeploymentDiagram.AddDevice Method**

## **Description**

This method adds a device icon to a deployment diagram.

### **Syntax**

```
Set theView = theObject.AddDevice (theDevice, XPosition,
YPosition)
```
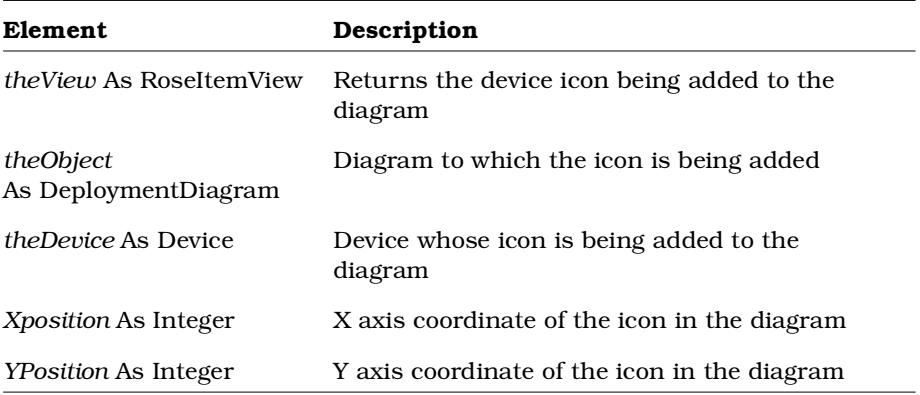

## **DeploymentDiagram.AddProcessor Method**

### **Description**

This method adds a processor icon to a deployment diagram.

#### **Syntax**

**Set** *theView* = *theObject*.**AddProcessor** (*theProcessor, XPosition, YPosition*)

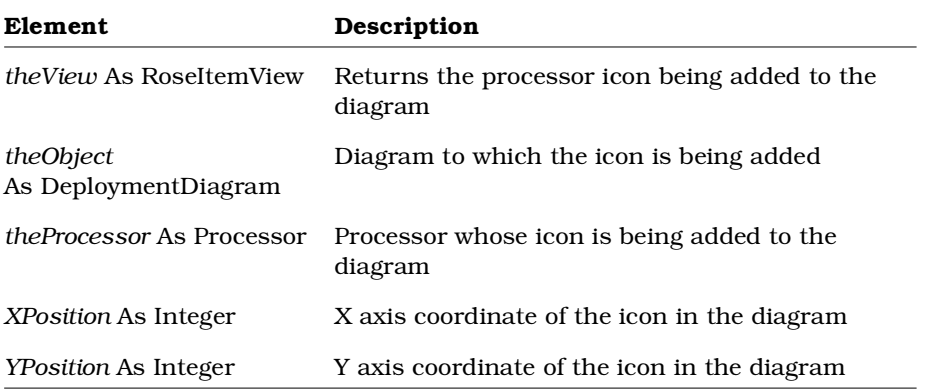

## **DeploymentDiagram.GetDevices Method**

### **Description**

This method retrieves the collection of devices belonging to the deployment diagram.

#### **Syntax**

**Set** *theDevices* = *theObject*.**GetDevices** ()

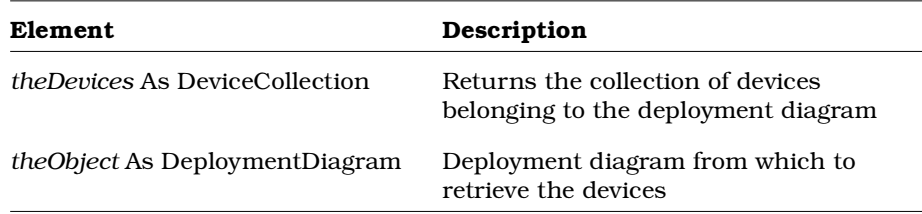

## **DeploymentDiagram.GetProcessors Method**

### **Description**

This method retrieves the collection of processors belonging to the deployment diagram.

### **Syntax**

**Set** *theProcessors* = *theObject*.**GetProcessors** ()

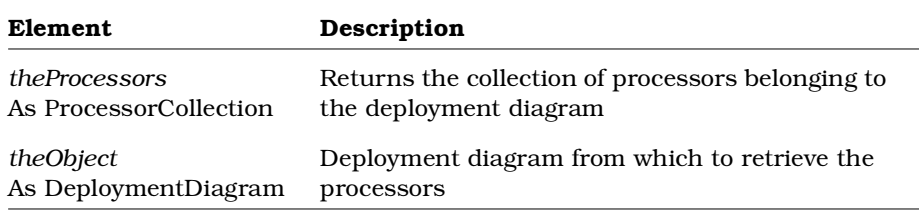

## **DeploymentDiagram.RemoveDevice Method**

#### **Description**

This method removes a device icon from a deployment diagram.

### **Syntax**

*Removed* = *theObject*.**RemoveDevice** (*theDevice*)

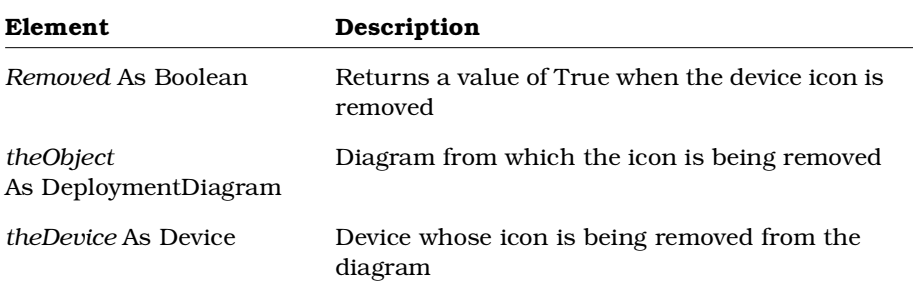

## **DeploymentDiagram.RemoveProcessor Method**

### **Description**

This method removes a processor icon from a deployment diagram.

#### **Syntax**

*Removed* = *theObject*.**RemoveProcessor** (*theProcessor*)

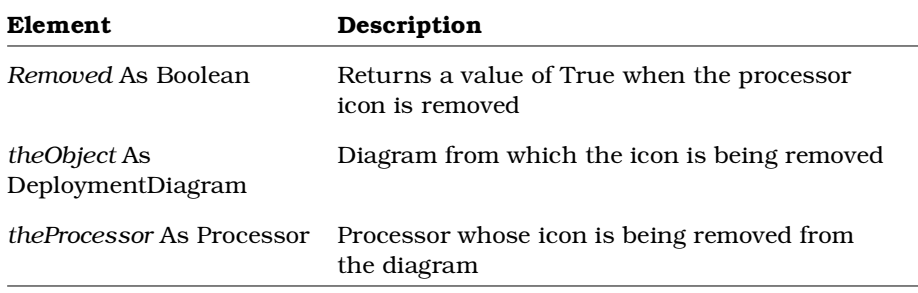

## **DeploymentUnit Class**

The DeploymentUnit class exposes Rational Rose's deployment diagram functionality in the extensibility interface. DeploymentUnit allows you to use the same methods and properties as ControllableUnit. Use the DeploymentUnit Class to work with the Deployment Diagram.

With the DeploymentUnit class, you can:

- Load and unload the deployment diagram
- Determine whether the deployment diagram is modifiable or has been modified
- Determine whether the deployment diagram is controlled
- Get the file name associated with the deployment diagram
- Save the deployment diagram to a file

Check the lists of properties and methods for complete information.

### **DeploymentUnit Class Properties**

The following table summarizes the DeploymentUnit Class properties.

*Table 59 DeploymentUnit Class Properties Summary*

| <b>Property</b>     | Description                  |
|---------------------|------------------------------|
| Element Properties  | Inherits Element properties  |
| RoseItem Properties | Inherits RoseItem properties |

## **DeploymentUnit Class Methods**

The following table summarizes the DeploymentUnit Class methods.

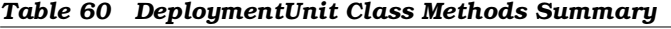

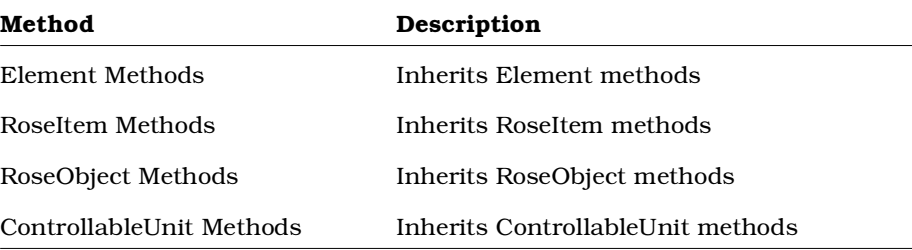

## **Device Class**

A device is hardware that is not capable of executing a program (a printer, for example). The device class exposes properties and methods that allow you to define and manipulate the characteristics of devices.

## **Device Class Properties**

The following table summarizes the Device Class properties.

*Table 61 Device Class Properties Summary*

| <b>Property</b>           | Description                                                             |
|---------------------------|-------------------------------------------------------------------------|
| <b>Element Properties</b> | Inherits all Element properties                                         |
| RoseItem Properties       | Inherits all RoseItem properties                                        |
| Characteristics           | Collection that contains the characteristics<br>belonging to the device |
| Connections               | Returns the collection of connections for the<br>device                 |

## **Device.Characteristics Property**

### **Description**

Specifies the characteristics of the device.

### **Syntax**

*Device*.**Characteristics**

### **Property Type**

String

## **Device. Connections Property**

#### **Description**

This property returns the collection of connections for the specified device.

*Note: This property is read-only.*

#### **Syntax**

**Set** *objConnectionRelationCollection* **=** *objDevice***.Connections**

#### **Property Type**

ConnectionRelationCollection

## **Device Class Methods**

The following table summarizes the Device Class methods.

| Method                    | Description                                                                |
|---------------------------|----------------------------------------------------------------------------|
| RoseObject Methods        | Inherits all RoseObject class methods                                      |
| Element Methods           | Inherits all Element methods                                               |
| RoseItem Methods          | Inherits all RoseItem methods                                              |
| AddDeviceConnection       | Adds a device connection to the device                                     |
| AddProcessorConnection    | Adds a processor connection to the device                                  |
| GetConnectedDevices       | Retrieves the collection of devices that are<br>connected to the device    |
| GetConnectedProcessors    | Retrieves the collection of processors that<br>are connected to the device |
| RemoveDeviceConnection    | Removes a device connection from the<br>device                             |
| RemoveProcessorConnection | Removes a processor connection from the<br>device                          |

*Table 62 Device Class Methods Summary*

## **Device.AddDeviceConnection Method**

### **Description**

Creates a new device connection and adds it to the device.

#### **Syntax**

*Connected* = *theDevice*.**AddDeviceConnection** (*theDevice*)

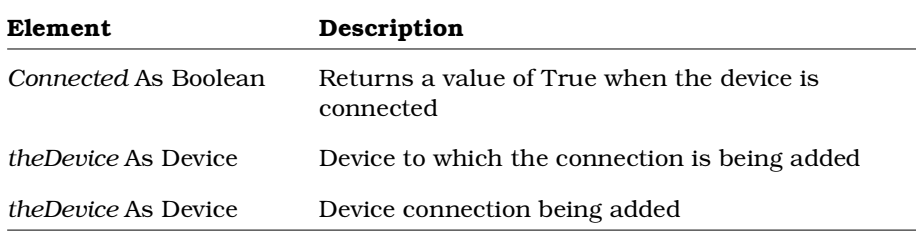

## **Device.AddProcessorConnection Method**

### **Description**

Creates a new processor connection and adds it to the device.

### **Syntax**

*Connected* = *theDevice*.**AddProcessorConnection** (*theProcessor*)

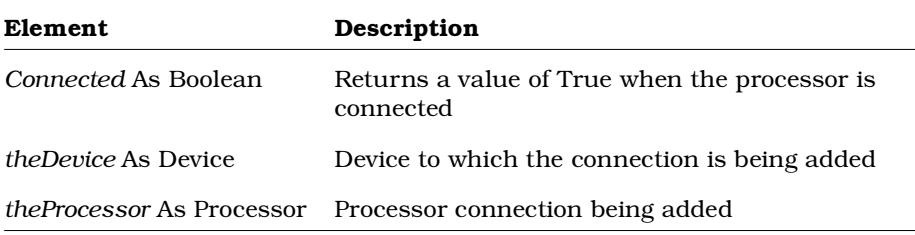

## **Device.GetConnectedDevices Method**

#### **Description**

Retrieves the collection of devices that are connected to the device.

#### **Syntax**

**Set** *theDevices* = *theDevice*.**GetConnectedDevices** ()

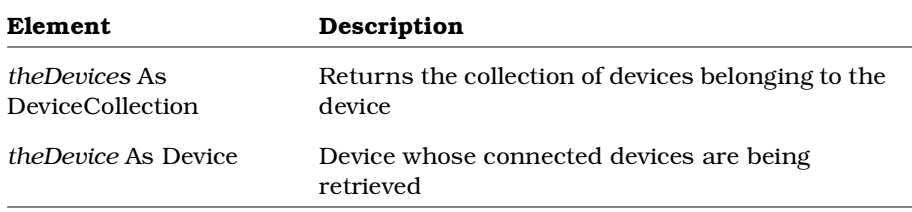

## **Device.GetConnectedProcessors Method**

### **Description**

This method retrieves the collection of processors that are connected to this device.

### **Syntax**

**Set** *theProcessors* = *theDevice*.**GetConnectedProcessors** ()

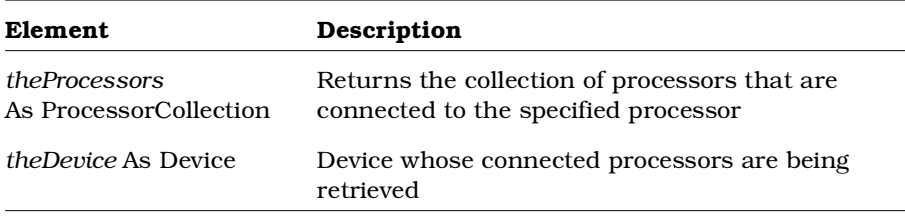

## **Device.RemoveDeviceConnection Method**

### **Description**

Removes a device connection from the device.

#### **Syntax**

*Removed* = *theDevice*.**RemoveDeviceConnection** (*theDevice*)

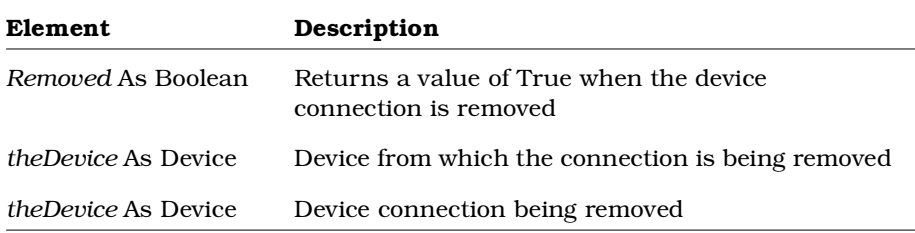

## **Device.RemoveProcessorConnection Method**

### **Description**

Removes a processor connection from the device.

### **Syntax**

*Removed* = *theDevice*.**RemoveProcessorConnection** (*theProcessor*)

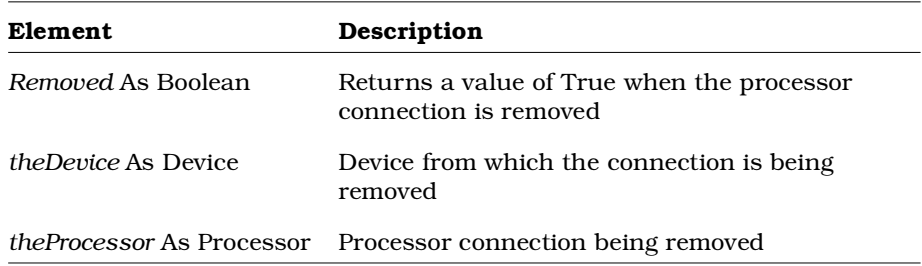

## **Diagram Class**

The Diagram class exposes a set of properties and methods, which all other diagram classes (for example, class diagrams, scenario diagrams, etc.) inherit. These properties and methods determine the size and placement of a diagram on the Rational Rose user's computer screen.

### **Diagram Class Properties**

The following table summarizes the Diagram Class properties.

| <b>Property</b>   | Description                                                                |
|-------------------|----------------------------------------------------------------------------|
| Element           | Inherits all Element class properties                                      |
| Documentation     | Specifies the documentation belonging to the diagram                       |
| ExternalDocuments | Specifies the collection of external documents<br>belonging to the diagram |
| <b>Items</b>      | Collection of items belonging to the diagram                               |
| <b>ItemViews</b>  | Collection of item views belonging to the diagram                          |
| <b>Visible</b>    | Determines diagram visibility                                              |
| ZoomFactor        | Specifies the zoom factor of the diagram                                   |

*Table 63 Diagram Class Properties Summary*

### **Diagram.Documentation Property**

### **Description**

Specifies the documentation belonging to the Diagram.

#### **Syntax**

*Diagram*.**Documentation**

### **Property Type**

String

## **Diagram.ExternalDocuments Property**

### **Description**

This property specifies the collection of external documents belonging to a particular diagram. Rational Rose lists ExternalDocuments for a diagram in the browser. Since external documents are controllable, you can use this property, for example, to get all the external documents belonging to a diagram and send them to a configuration management system.

*Note: This property is read-only.*

#### **Syntax**

*myDiagramExtDocs* = *theDiagram*.**ExternalDocuments**

### **Property Type**

ExternalDocumentCollection

## **Diagram.Items Property**

### **Description**

Specifies the collection of items belonging to the diagram.

*Note: This property is read-only.*

### **Syntax**

*Diagram*.**Items**

### **Property Type**

ItemCollection

## **Diagram.ItemViews Property**

### **Description**

Specifies the collection of item views belonging to the diagram. *Note: This property is read-only.*

### **Syntax**

*Diagram*.**ItemViews**

**Property Type** ItemViewCollection

## **Diagram.Visible Property**

### **Description**

Indicates whether the diagram is visible on the computer screen.

### **Syntax**

*Diagram*.**Visible**

### **Property Type**

Boolean

## **Diagram.ZoomFactor Property**

#### **Description**

This property specifies the percentage zoom factor at which to display the diagram. Set this to a number between 20 and 100, inclusive, where 20 corresponds to 20% of actual size and 100 corresponds to 100% of actual size (or actual size).

#### **Syntax**

*x* = *theDiagram*.**ZoomFactor** *theDiagram*.**ZoomFactor** = **100**

### **Property Type**

Integer

## **Diagram Class Methods**

The following table summarizes the Diagram Class methods.

| Method                 | Description                                                         |
|------------------------|---------------------------------------------------------------------|
| RoseObject Methods     | Inherits all RoseObject class methods                               |
| Element Methods        | Inherits all Element class methods                                  |
| Activate               | Makes a diagram the currently active.<br>diagram in the application |
| AddExternalDocument    | Adds an external document object to a<br>diagram                    |
| AddNoteView            | Adds a note view to a diagram                                       |
| AddRelationView        | Adds a relation view object to a diagram                            |
| DeleteExternalDocument | Deletes an external document object from<br>a diagram               |
| Exists                 | Determines whether a specified diagram<br>object exists             |

*Table 64 Diagram Class Methods Summary*

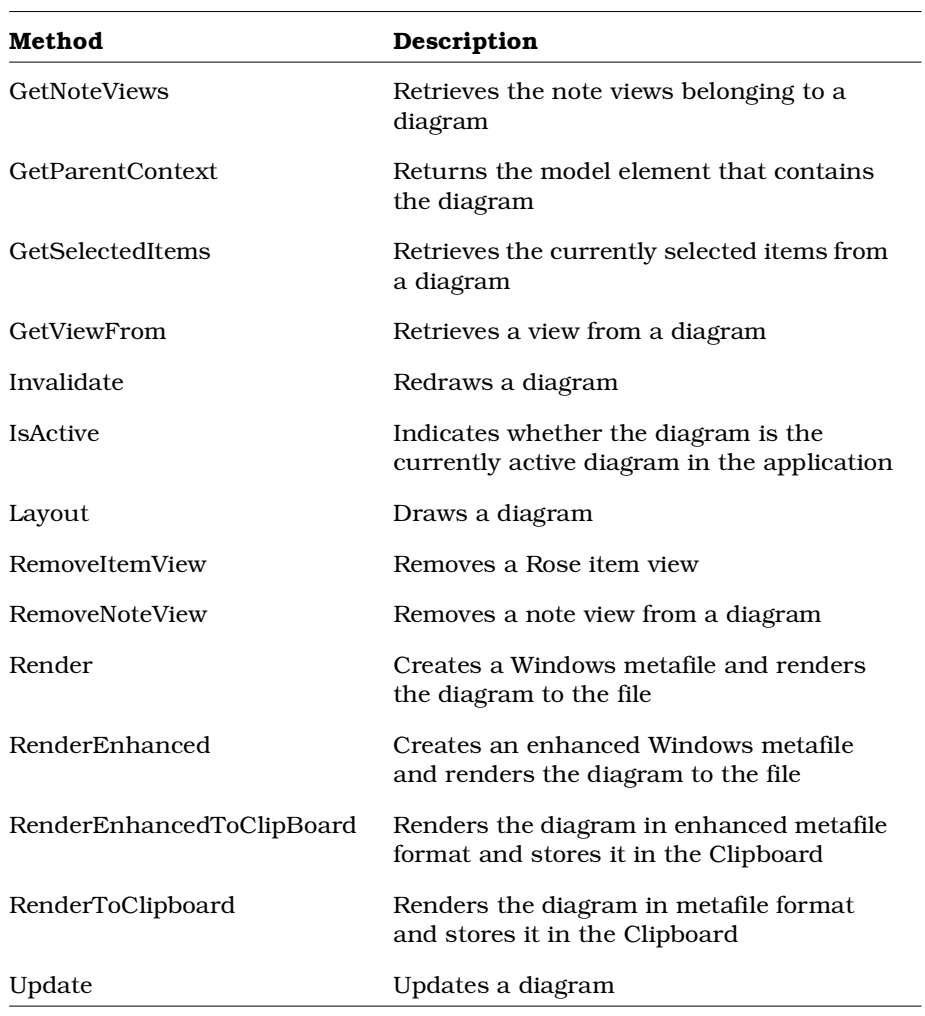
## **Diagram.Activate Method**

### **Description**

This subroutine makes the specified diagram the active diagram in Rational Rose. The active diagram is the window in Rational Rose which currently has the focus.

### **Syntax**

*theDiagram*.**Activate**

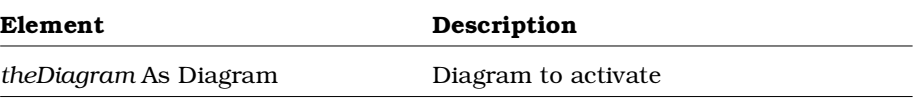

## **Diagram.AddExternalDocument Method**

#### **Description**

This method adds an external document object to a diagram. In Rational Rose, this method corresponds to right-clicking on a diagram in the browser and selecting New from the shortcut menu.

*Note: This method does not check whether the added file or URL is valid. You must check this yourself.*

#### **Syntax**

```
Set theExternalDoc = theObject.AddExternalDocument
(theExternalDocName, theExternalDocType)
```
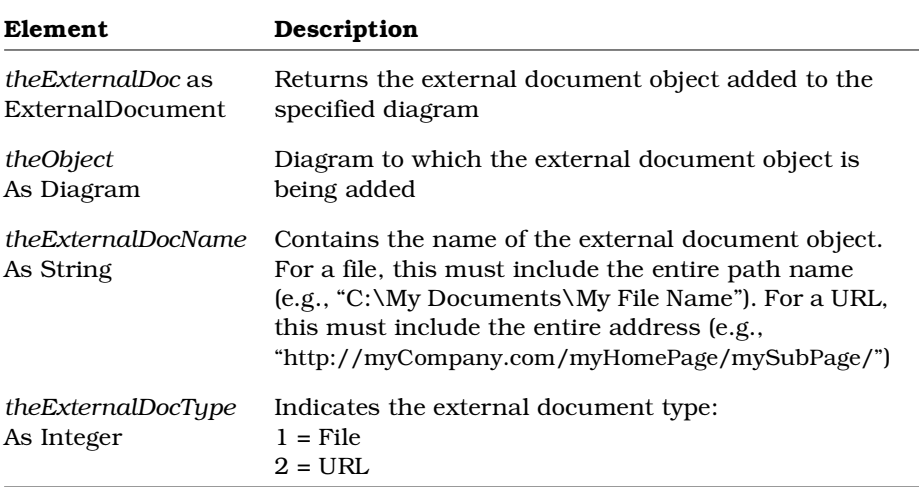

## **Diagram.AddNoteView Method**

### **Description**

This method adds a note view object to a diagram.

#### **Syntax**

**Set** *theNoteView* = *theDiagram.***AddNoteView** (*theNoteText, theNoteViewType*)

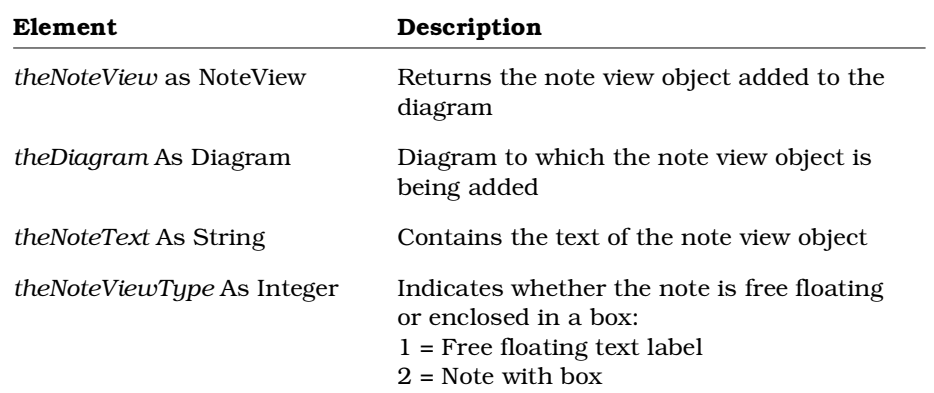

## **Diagram.AddRelationView Method**

#### **Description**

This method adds a relation view object to a diagram.

#### **Syntax**

*isAdded* = *theDiagram*.**AddRelationView** (*theRelation*)

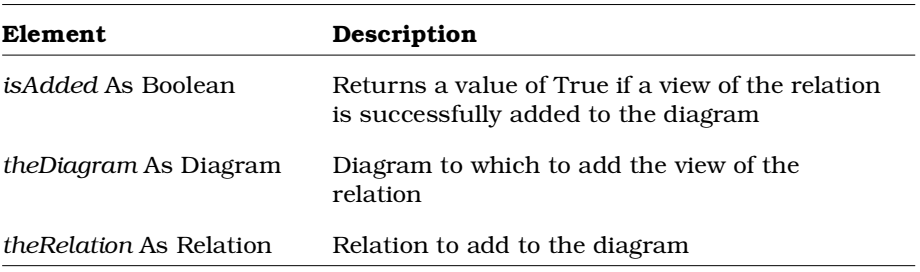

## **Diagram.DeleteExternalDocument Method**

#### **Description**

This method deletes an external document object from a diagram. In Rational Rose, this method corresponds to right-clicking on the external document in the browser and selecting **Delete** from the shortcut menu.

#### **Syntax**

**Set** *isDeleted* = *theObject*.**DeleteExternalDocument** (*theExternalDocument*)

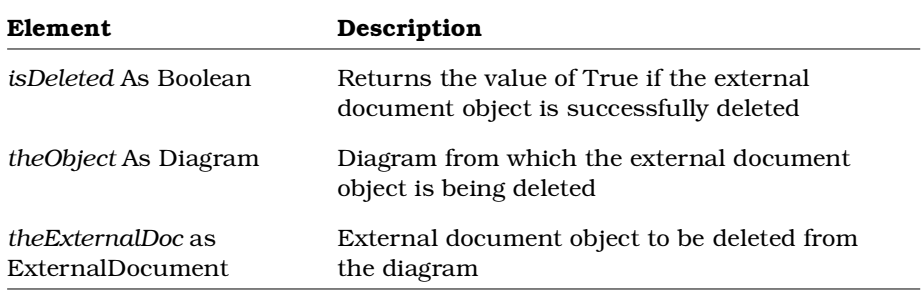

## **Diagram.Exists Method**

### **Description**

This method determines whether a specified diagram object exists.

#### **Syntax**

```
Exists = theDiagram.Exists (theRoseItem)
```
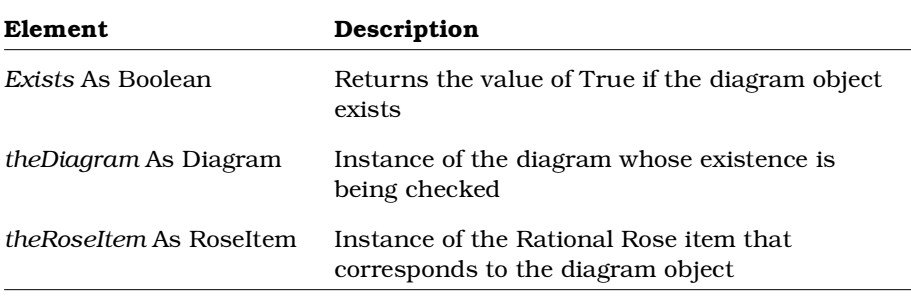

## **Diagram.GetNoteViews Method**

#### **Description**

This method returns the collection of note views belonging to a diagram.

### **Syntax**

**Set** *theNoteViews* = *theDiagram*.**GetNoteViews** ()

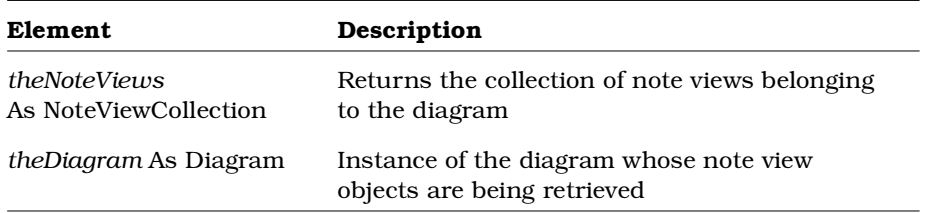

## **Diagram. GetParentContext Method**

#### **Description**

This method returns the model element that contains (provides the context for) the specified diagram. For example, for an overview diagram in the Logical View Package of the model, GetParentContext returns the category object named "Logical View".

#### **Syntax**

**Set** *objRoseItem* **=** *objDiagram***.GetParentContext ( )**

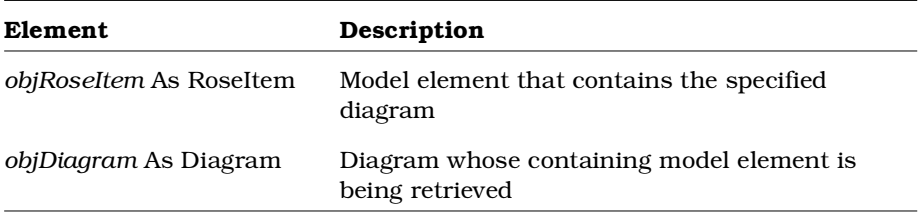

## **Diagram.GetSelectedItems Method**

#### **Description**

This method returns all currently selected items in a diagram.

#### **Syntax**

**Set** *theItemCollection* = *theDiagram*.**GetSelectedItems** ()

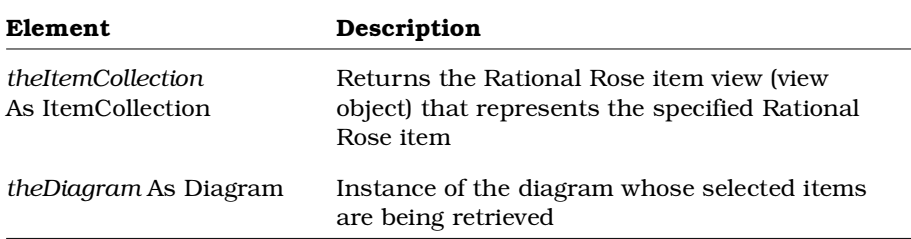

## **Diagram.GetViewFrom Method**

#### **Description**

This method retrieves the Rational Rose item view that represents the specified Rational Rose item.

#### **Syntax**

**Set** *theView* = *theDiagram*.**GetViewFrom** (*theRoseItem*)

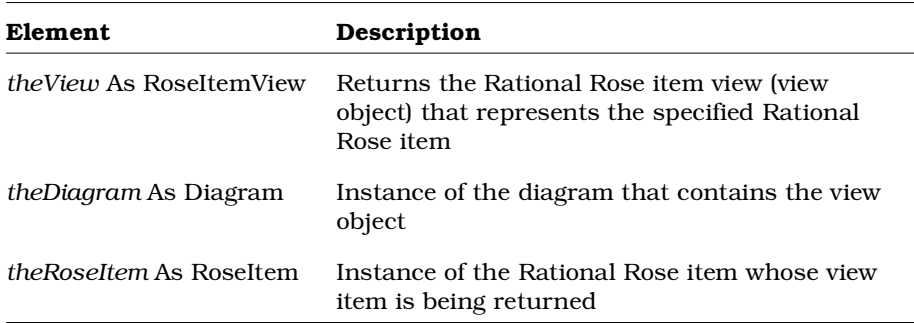

## **Diagram.Invalidate Method**

### **Description**

This subroutine invalidates a Rational Rose diagram; that is, it causes the diagram to be redrawn.

### **Syntax**

*theDiagram*.**Invalidate**

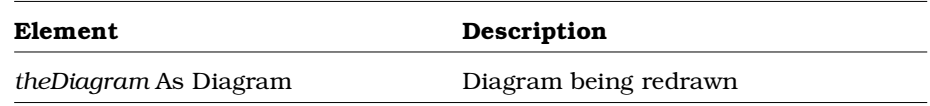

## **Diagram.IsActive Method**

### **Description**

This method indicates whether the diagram is the currently active diagram in the application.

### **Syntax**

*IsActive* = *theDiagram*.**IsActive** ()

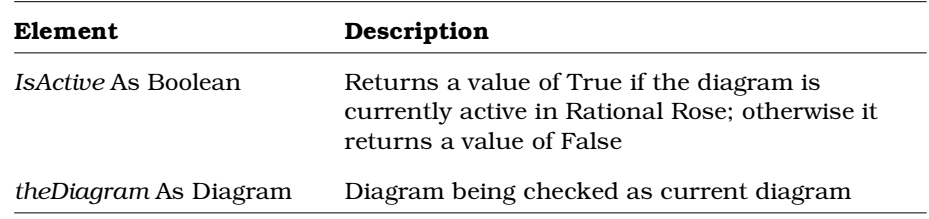

## **Diagram.Layout Method**

#### **Description**

This method arranges a Rose diagram according to the same layout algorithm used by the **Format > Layout Diagram** feature in the Rose user interface.

#### **Syntax**

*objDiagram*.**Layout**

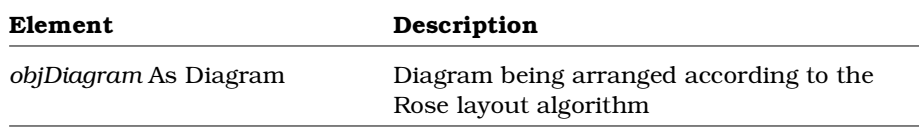

## **Diagram.RemoveItemView Method**

### **Description**

This method removes an item view object from a diagram.

### **Syntax**

*IsRemoved* = *theDiagram*.**RemoveItemView** (*theRoseItemView*)

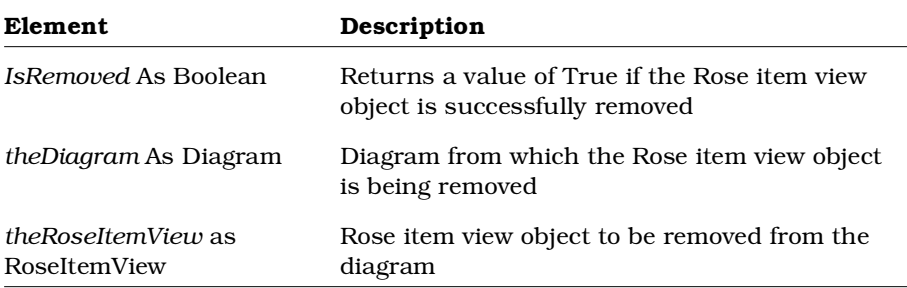

## **Diagram.RemoveNoteView Method**

#### **Description**

This method removes a note view object from a diagram.

#### **Syntax**

**Set** *IsRemoved* = *theDiagram.***RemoveNoteView** (*theNoteView*)

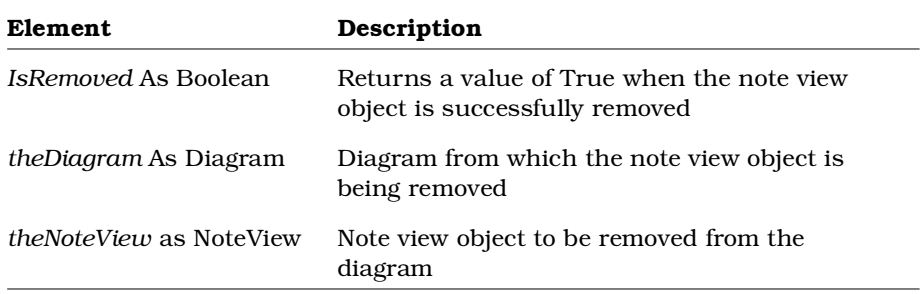

## **Diagram.Render Method**

### **Description**

This subroutine renders a Rational Rose diagram to a Windows metafile, allowing the diagram to be opened and edited in any application that works with Windows metafiles.

#### **Syntax**

*theDiagram*.**Render** *theFileName*

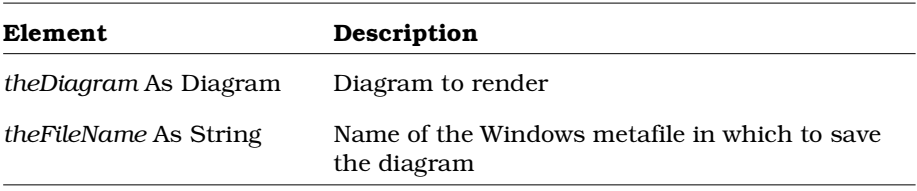

## **Diagram.RenderEnhanced Method**

### **Description**

This subroutine renders a Rational Rose diagram to an enhanced Windows metafile, allowing the diagram to be opened and edited in any application that works with Windows metafiles.

#### **Syntax**

*theDiagram*.**RenderEnhanced** *theFileName*

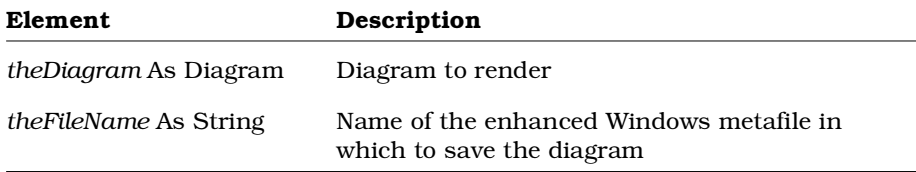

## **Diagram.RenderEnhancedToClipBoard Method**

### **Description**

This subroutine renders a Rational Rose diagram to the Clipboard, preserving its Enhanced metafile formatting information. As with any Clipboard object, it can then be pasted into other windows or compatible applications.

### **Syntax**

*theDiagram*.**RenderEnhancedToClipboard**

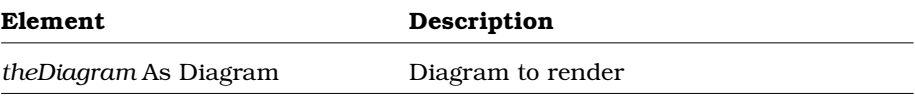

## **Diagram.RenderToClipboard Method**

### **Description**

This subroutine renders a Rational Rose diagram to the Clipboard in Windows metafile format. As with any Clipboard object, it can then be pasted into other windows or compatible applications.

### **Syntax**

*theDiagram*.**RenderToClipboard**

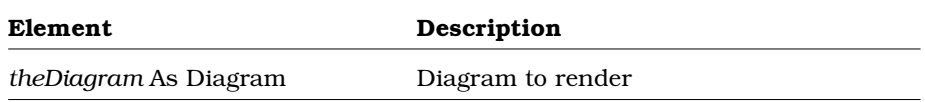

## **Diagram.Update Method**

### **Description**

This subroutine updates a Rational Rose diagram.

### **Syntax**

*theDiagram*.**Update**

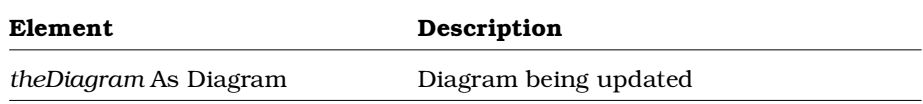

# **Element Class**

The Element class provides the interface to model properties.

Every object in a Rational Rose model (including the model itself) is an element. And every element in a Rational Rose model has a name and a unique ID. Following this logic, you can use Element Class methods to obtain the ID for any item in the current model, and from there get or set its properties and property sets.

The unique element ID also provides the most direct means of accessing an item from a collection. While you can still use GetFirst and GetNext methods to iterate through a collection, you can also use the GetwithUniqueID method to obtain the item right away, without searching through the collection.

## **Element Class Properties**

The following table summarizes the Element Class properties.

| <b>Property</b> | Description                              |
|-----------------|------------------------------------------|
| Application     | Application to which the element belongs |
| Model           | Model to which the element belongs       |
| Name            | Name of the model element.               |

*Table 65 Element Class Properties Summary*

## **Element.Application Property**

#### **Description**

Application to which the element belongs.

*Note: This property is read-only.*

#### **Syntax**

*Element*.**Application**

### **Property Type**

Application

## **Element.Model Property**

### **Description**

Model to which the element belongs.

*Note: This property is read-only.*

### **Syntax**

*Element*.**Model**

### **Property Type**

Model

## **Element.Name Property**

### **Description**

Name of the model element.

### **Syntax**

*Element*.**Name**

## **Property Type**

String

## **Element Class Methods**

The following table summarizes the Element Class methods.

*Table 66 Element Class Methods Summary*

| Method              | Description                                                    |
|---------------------|----------------------------------------------------------------|
| RoseObject          | Inherits all RoseObject methods                                |
| CreateProperty      | Creates a new property for a given model<br>element            |
| FindDefaultProperty | Retrieves the default property for a given<br>element property |
| FindProperty        | Retrieves a property of the given element                      |

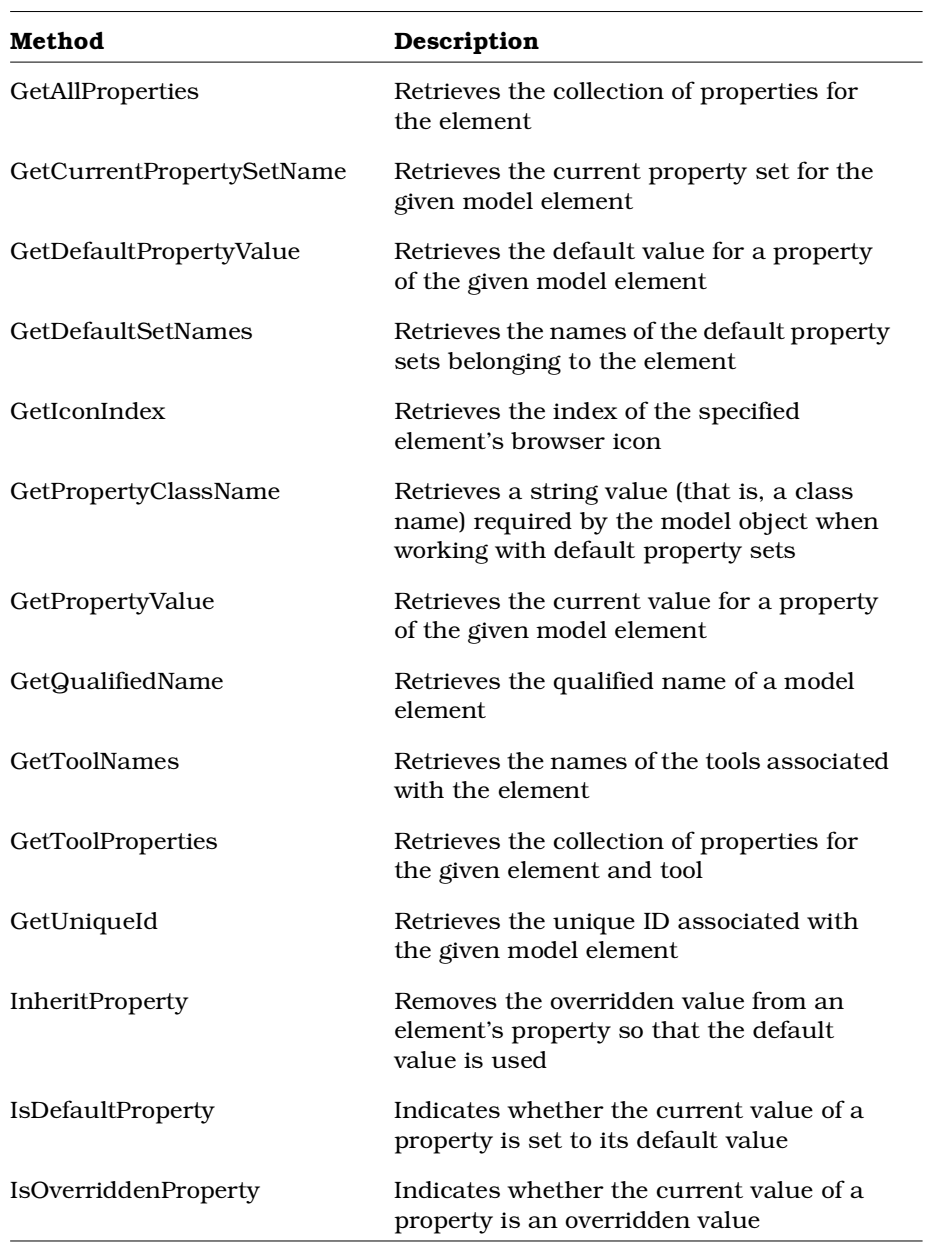

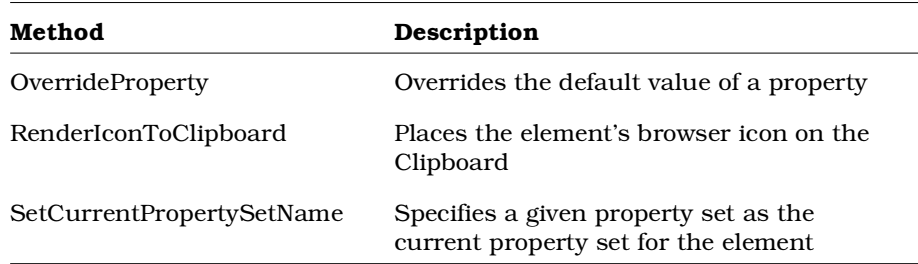

# **Element.CreateProperty Method**

### **Description**

This method creates a new property for a given model element and tool.

### **Syntax**

*IsCreated* = *theElement*.**CreateProperty** (*theToolName, thePropName, theValue, theType*)

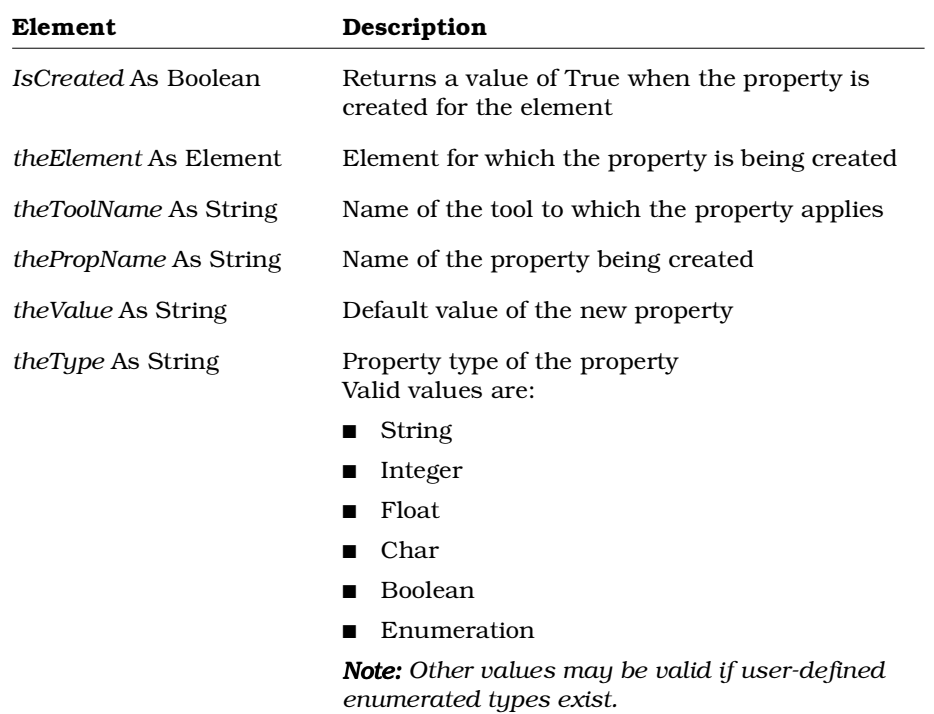

## **Element.FindDefaultProperty Method**

### **Description**

This method returns the default property, regardless of whether it has been overridden. To retrieve the overridden property, use FindProperty.

#### **Syntax**

**Set** *theProperty* = *theElement*.**FindDefaultProperty** (*theToolName, thePropName*)

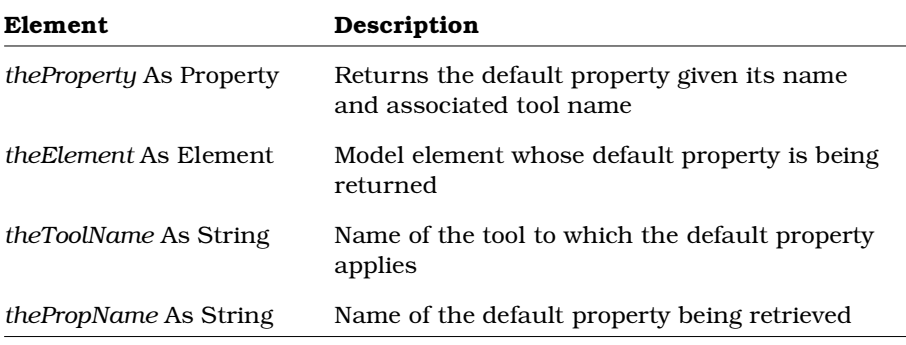

## **Element.FindProperty Method**

### **Description**

This method returns the overridden property, if one exists. Otherwise, it returns the default property. To retrieve the default property, even if overridden, use FindDefaultProperty.

#### **Syntax**

**Set** *theProperty* = *theElement*.**FindProperty** (*theToolName, thePropName*)

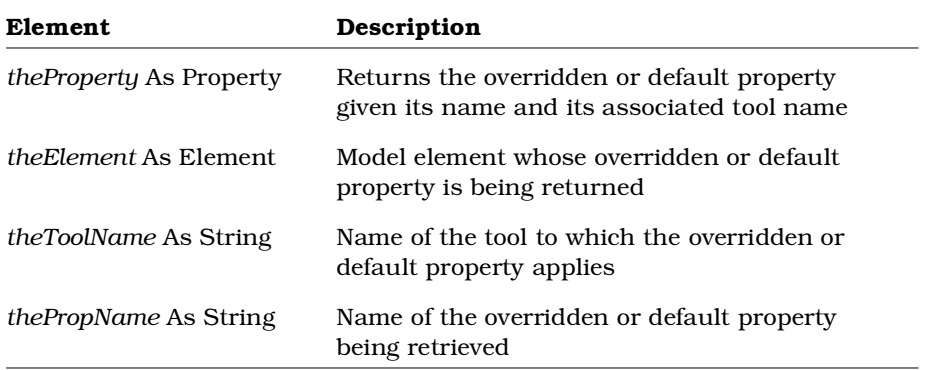

## **Element.GetAllProperties Method**

#### **Description**

This method returns the collection of properties belonging to the specified element.

#### **Syntax**

**Set** *theProperties* = *theElement*.**GetAllProperties** ()

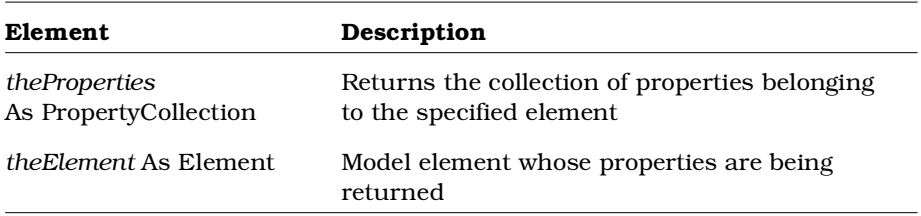

## **Element.GetCurrentPropertySetName Method**

#### **Description**

This method returns the name of the currently active property set given the element and a tool name.

#### **Syntax**

*theName* = *theElement*.**GetCurrentPropertySetName** (*theToolName*)

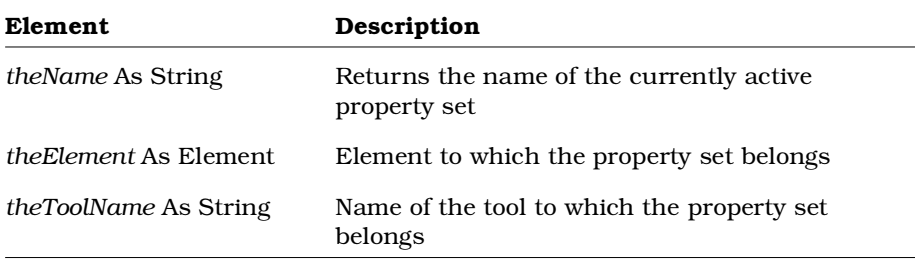

## **Element.GetDefaultPropertyValue Method**

### **Description**

This method retrieves the default property value given a tool name and property name.

#### **Syntax**

*theValue* = *theElement*.**FindDefaultProperty** (*theToolName, thePropName*)

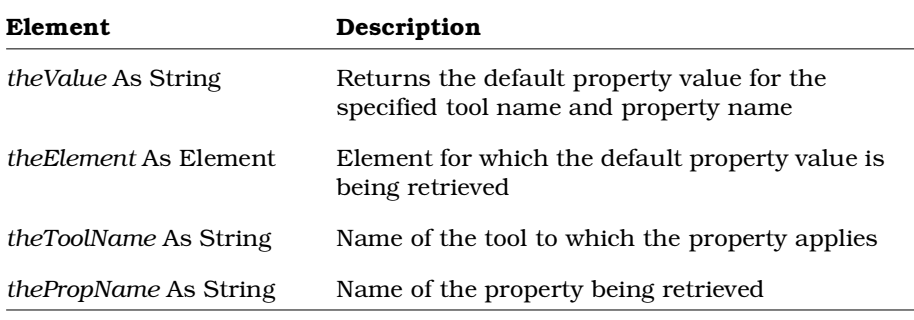

## **Element.GetDefaultSetNames Method**

#### **Description**

This method retrieves the names of the default property sets defined for the specified element and tool.

#### **Syntax**

**Set** *theStringCollection* = *theElement*.**GetDefaultSetNames** (*theToolName*)

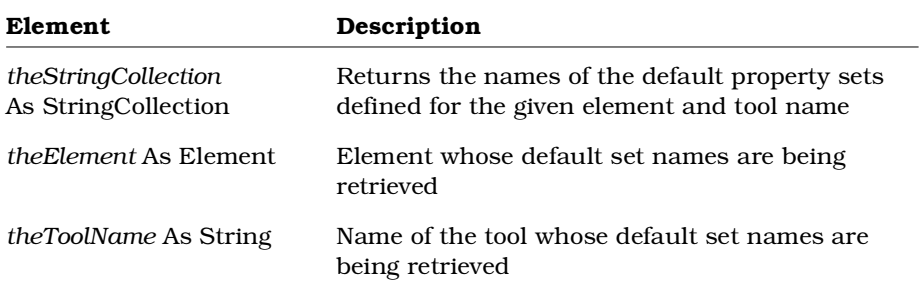

## **Element. GetIconIndex Method**

### **Description**

This method retrieves the index of the bitmap, in Rose's predefined set of browser icons, for the specified element.

#### **Syntax**

```
intIndex = objElement.GetIconIndex ( )
```
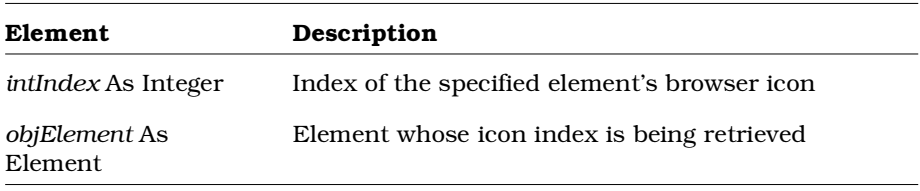

## **Element.GetPropertyClassName Method**

#### **Description**

This method retrieves the class name of a given element.

#### **Syntax**

*theClassName* = *theElement*.**GetPropertyClassName** ()

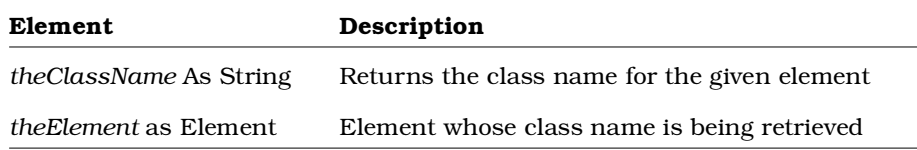

## **Element.GetPropertyValue Method**

### **Description**

This method retrieves the current value of a property of an element, given a property and tool name.

### **Syntax**

*theValue* = *theElement*.**GetPropertyValue** (*theToolName, thePropName*)

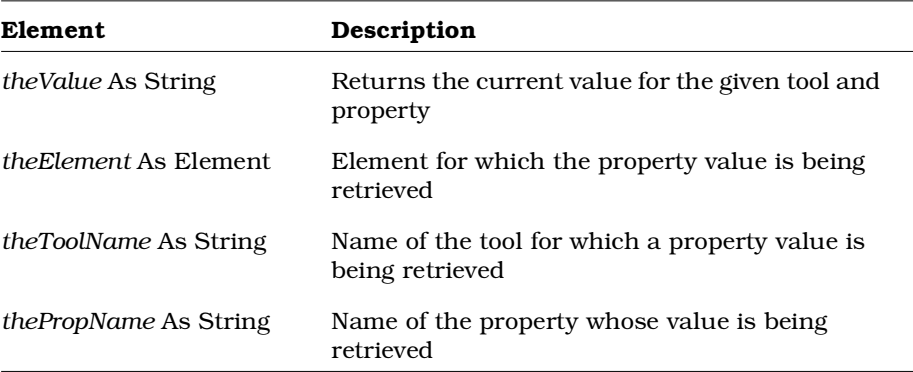

## **Element.GetQualifiedName Method**

### **Description**

This method retrieves the qualified name of a model element.

The qualified name includes the names of the packages to which the element belongs. This allows the name to resolve to a specific class, since Rational Rose allows multiple classes of the same name to exist in a model, as long as they are in different packages.

For example:

- The qualified name of the SubsystemView Class is: Logical View::Physical Classes::SubsystemView
- The qualified name of the PathMap Class is: Logical View::Application Classes::PathMap

#### **Syntax**

**Set** *theName* = *theElement*.**GetQualifiedName** ()

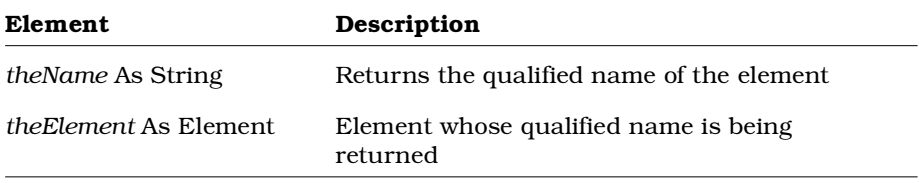

## **Element.GetToolNames Method**

#### **Description**

This method retrieves the names of the tools defined for the specified element.

#### **Syntax**

**Set** *theStringCollection* = *theElement*.**GetToolNames**

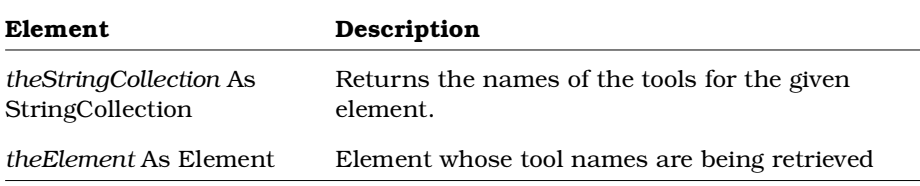

## **Element.GetToolProperties Method**

### **Description**

This method retrieves the properties for the given element and tool name.

### **Syntax**

**Set** *thePropertyCollection* = *theElement*.**GetToolProperties** (*theToolName*)

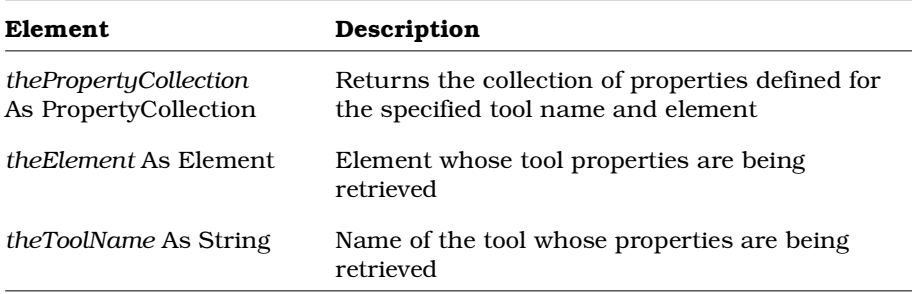

## **Element.GetUniqueId Method**

#### **Description**

This method retrieves the unique ID for a model element. Each element in a model has a unique ID, which is set internally. You cannot set this value, but you can retrieve it.

#### **Syntax**

**Set** *theUniqueID* = *theElement*.**GetUniqueID** ()

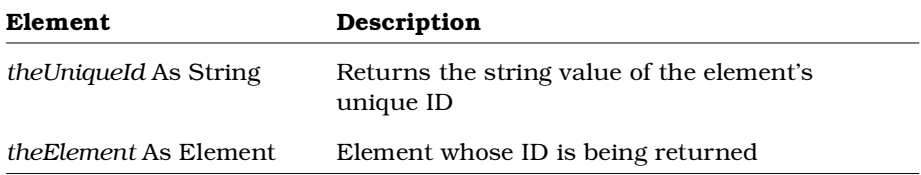

## **Element.InheritProperty Method**

#### **Description**

This method removes the overridden value from an element's property so that the default value is used. If there is no default value, then a call to the GetPropertyValue method on the inherited property returns an empty string.

#### **Syntax**

```
IsInherited = theElement.InheritProperty (theToolName,
thePropName)
```
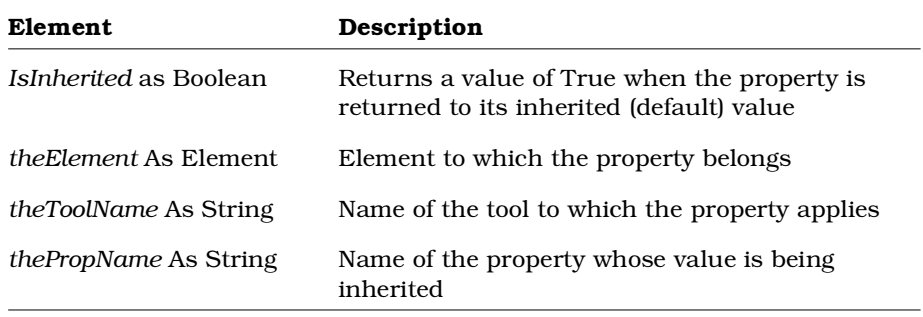

# **Element.IsDefaultProperty Method**

### **Description**

This method indicates whether the current value of a property is set to its default value.

## **Syntax**

*IsDefault* = *theElement*.**IsDefaultProperty** (*theToolName, thePropName*)

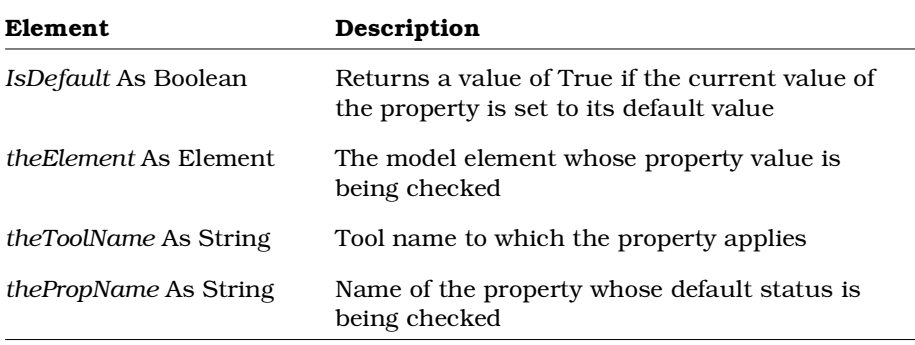

# **Element.IsOverriddenProperty Method**

### **Description**

This method indicates whether the default value of a property is currently overridden by a different value.

### **Syntax**

*IsOverridden* = *theElement*.**IsOverriddenProperty** (*theToolName, thePropName*)

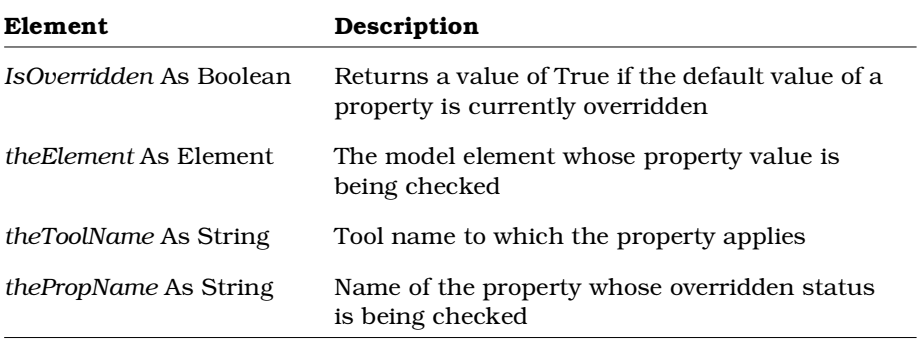

## **Element.OverrideProperty Method**

## **Description**

This method overrides the default value of an element's property. If the given property does not exist in the default set, a new string type property is created for this element only.

#### **Syntax**

*IsOverridden* = *theElement*.**OverrideProperty** (*theToolName, thePropName, theValue*)

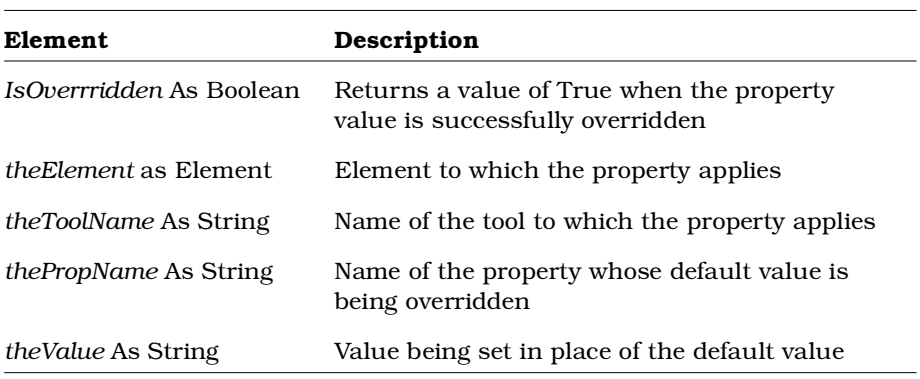

# **Element. RenderIconToClipboard Method**

### **Description**

This method renders the browser icon of the specified element to the Clipboard.

### **Syntax**

*blnRendered* = *objElement*.**RenderIconToClipboard** ( )

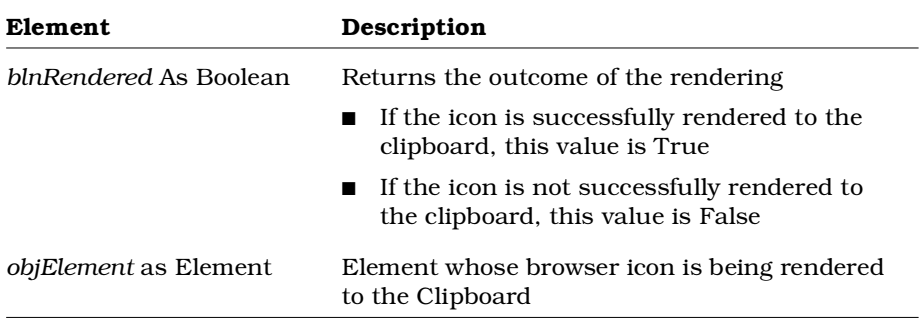

## **Element.SetCurrentPropertySetName Method**

#### **Description**

This method specifies a given property set as the current property set for the element.

### **Syntax**

*IsCurrentSet* = *theElement*.**SetCurrentPropertySetName** (*theToolName, theSetName*)

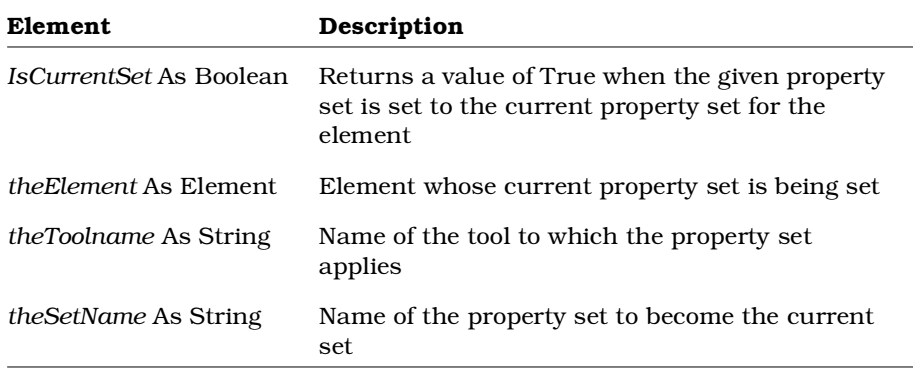

# **Event Class**

An event is an occurrence that causes a state transition. Use Event class methods and properties to define and control events that affect states and state transitions of objects in a model.

## **Event Class Properties**

The following table summarizes the Event Class properties.

| <b>Property</b>           | Description                                                                                                    |
|---------------------------|----------------------------------------------------------------------------------------------------|
| <b>Element Properties</b> | Inherits all Element Class properties                                                                                                    |
| Arguments                 | Conditions affecting the event                                                                                                    |
| GuardCondition            | Defines a condition which, when true, causes the<br>event to occur. As long as the condition remains<br>false, the event will not occur. |
| Name                      | Name of the event                                                                                                    |

*Table 67 Event Class Properties Summary*

# **Event.Arguments Property**

### **Description**

Specifies the arguments for the event.

### **Syntax**

*Event*.**Arguments**

## **Property Type**

String

# **Event.GuardCondition Property**

### **Description**

Defines a condition which, when true, causes the event to occur. As long as the condition remains false, the event will not occur.

### **Syntax**

*Event*.**GuardCondition**

### **Property Type**

String

## **Event.Name Property**

#### **Description**

Specifies the name of the event.

#### **Syntax**

*Event*.**Name**

#### **Property Type**

String

## **Event Class Methods**

The following table summarizes the Event Class methods.

| Method             | Description                                           |
|--------------------|-------------------------------------------------------|
| RoseObject Methods | Inherits all RoseObject class methods                 |
| Element Methods    | Inherits all Element Class methods                    |
| GetAction          | Retrieves the action that corresponds to the<br>event |

*Table 68 Event Class Methods Summary*

## **Event.GetAction Method**

### **Description**

This method retrieves the action that corresponds to the specified event.

#### **Syntax**

**Set** *theAction* = *theEvent*.**GetAction** ()

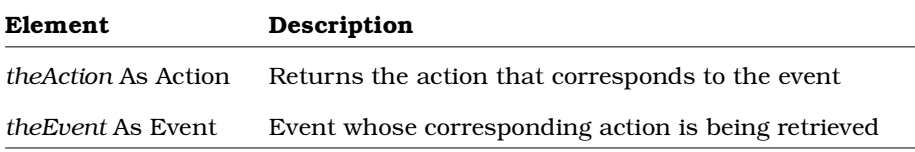

# **ExternalDocument Class**

The ExternalDocument class exposes properties and methods that allow you to create external documents (reports) from within the Rational Rose environment. For example, you can start Word for Windows and output information from a Rational Rose model into a Word document.

## **ExternalDocument Class Properties**

The following table summarizes the ExternalDocument Class properties.

| <b>Property</b> | Description                                                                                            |
|-----------------|----------------------------------------------------------------------------------------------------|
| ParentCategory  | Specifies the application to use to open the document                                                  |
| ParentDiagram   | If attached to a diagram, specifies the diagram to which<br>the external document is attached          |
| ParentItem      | If attached to a RoseItem, specifies the RoseItem to<br>which the external document is attached        |
| Path            | Specifies the path to the document                                                                     |
|                 | <b>Note:</b> Path property and URL property are mutually<br>exclusive. Do not specify both properties. |
| URL.            | Specifies an internet document's URL                                                                   |
|                 | <b>Note:</b> Path property and URL property are mutually<br>exclusive. Do not specify both properties. |

*Table 69 ExternalDocument Class Properties Summary*

## **ExternalDocument.ParentCategory Property**

### **Description**

Specifies the category that contains the external document.

*Note: This property is read-only.*

### **Syntax**

*ExternalDocument*.**ParentCategory**

### **Property Type**

Category

## **ExternalDocument. ParentDiagram Property**

### **Description**

If attached to a diagram, this property specifies the diagram to which the external document is attached. If the external document is not attached to a diagram, this property returns **Nothing**. If this property returns Nothing, the specified ExternalDocument is attached to a RoseItem. To retrieve the RoseItem, use the ExternalDocument.ParentItem property.

*Note: This property is read-only.*

## **Syntax**

**Set** *objDiagram* **=** *objExternalDocument***.ParentDiagram**

## **Property Type**

Diagram

## **ExternalDocument. ParentItem Property**

#### **Description**

If attached to a RoseItem, this property specifies the RoseItem to which the external document is attached. If the external document is not attached to a RoseItem, this property returns Nothing. If this property returns Nothing, the specified ExternalDocument is attached to a Diagram. To retrieve the Diagram, use the ExternalDocument.ParentDiagram property.

*Note: This property is read-only.*

#### **Syntax**

**Set** *objRoseItem* **=** *objExternalDocument***.ParentItem**

### **Property Type**

RoseItem

### **ExternalDocument.Path Property**

#### **Description**

Specifies the path to the external document.

*Note: An external document is created with a type parameter of either Path or URL. When accessing an external document, you must specify the correct property (Path or URL) or a runtime error will occur. For example, you cannot access an external document whose type is Path by specifying a URL.*

#### **Syntax**

*ExternalDocument*.**Path**

#### **Property Type**

String

## **ExternalDocument.URL Property**

#### **Description**

Specifies the Universal Resource Locator (URL) of an internet document.

*Note: An external document is created with a type parameter of either Path or URL. When accessing an external document, you must specify the correct property (Path or URL), or a runtime error will occur. For example, you cannot access an external document whose type is URL by specifying a Path.*

#### **Syntax**

*ExternalDocument*.**URL**

### **Property Type**

String

## **ExternalDocument Class Methods**

The following table summarizes the ExternalDocument Class methods.

| Method                | Description                                                              |
|-----------------------|--------------------------------------------------------------------------|
| RoseObject Methods    | Inherits all RoseObject methods                                          |
| GetIconIndex          | Retrieves the index of the specified external<br>document's browser icon |
| <b>ISURL</b>          | Checks whether the document has a URL                                    |
| Open                  | Opens an external document                                               |
| RenderIconToClipboard | Places the external document's browser icon on<br>the Clipboard          |

*Table 70 ExternalDocument Class Methods Summary*

# **ExternalDocument. GetIconIndex Method**

#### **Description**

This method retrieves the index of the bitmap, in Rose's predefined set of browser icons, for the specified external document.

#### **Syntax**

```
intIndex = objExternalDocument.GetIconIndex ( )
```
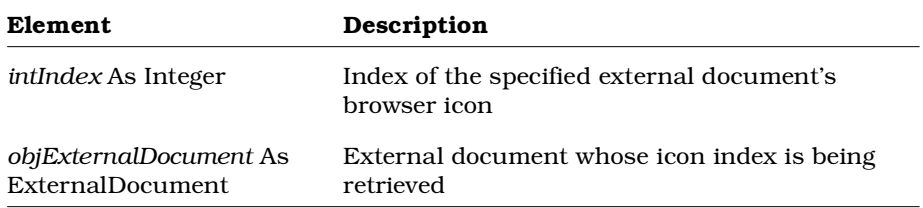

# **ExternalDocument.IsURL Method**

### **Description**

Checks whether the document is an internet document and therefore has a universal resource locator (URL).

#### **Syntax**

*IsURL* = *theObject*.**IsURL** ()

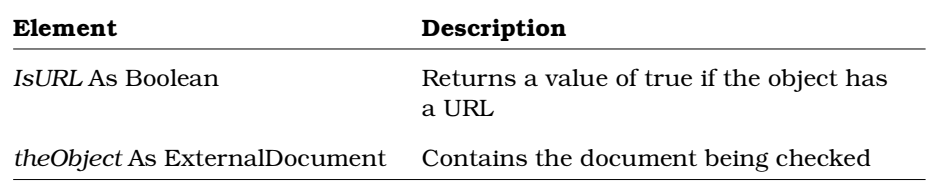

## **ExternalDocument.Open Method**

#### **Description**

Opens an external document based on a specified application path.

If you do not specify an application path, the Rational Rose application attempts to locate and launch the application based on the external document's type (file extension).

For example, if the ExternalDocument is linked to a file with the .txt extension, and you have associated .txt files with the Notepad application, Rational Rose attempts to locate and start Notepad and opens the .txt file that contains the external document.

#### **Syntax**

*IsOpen* = *theObject*.**Open** (*AppPath*)

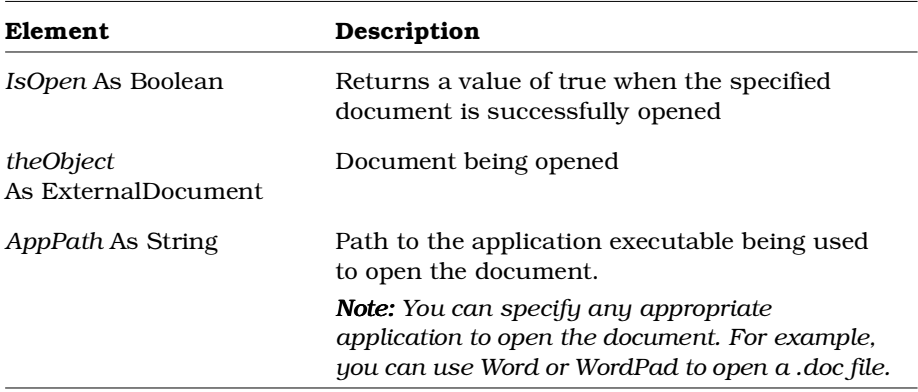
# **ExternalDocument. RenderIconToClipboard Method**

### **Description**

This method renders the browser icon of the specified external document to the Clipboard.

### **Syntax**

*blnRendered* **=** *objExternalDocument***.RenderIconToClipboard ( )**

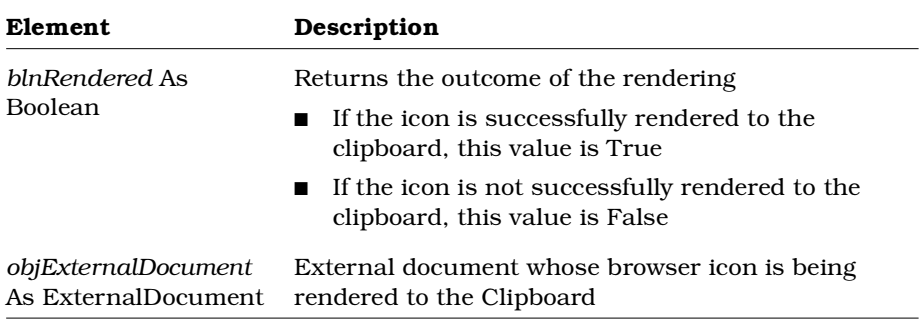

# **HasRelationship Class**

The Has Relationship indicates a containment or aggregation relationship between classes. The HasRelationship class exposes properties and methods that:

- Determine the characteristics of Has Relationships in a model (for example, client and supplier cardinality and whether the relationship is static)
- Allow you to retrieve Has Relationships

### **HasRelationship Class Properties**

The following table summarizes the HasRelationship Class properties.

| <b>Property</b>      | Description                                     |
|----------------------|-------------------------------------------------|
| RoseItem Properties  | Inherits all RoseItem properties                |
| ClientCardinality    | Client cardinality of the HasRelationship       |
| Containment          | Defines class containment for a HasRelationship |
| <b>ExportControl</b> | Controls Has Relationship visibility            |
| <b>Static</b>        | Determines whether the relationship is static   |
| SupplierCardinality  | Supplier cardinality of the HasRelationship     |

*Table 71 HasRelationship Class Properties Summary*

## **HasRelationship.ClientCardinality Property**

#### **Description**

Indicates the number of instances of the HasRelationship that are allowed.

### **Syntax**

*HasRelationship*.**ClientCardinality**

### **Property Type**

String

## **HasRelationship.Containment Property**

### **Description**

The Containment property is a rich data type. The following table describes the valid forms of expressing the Containment rich data type.

*Table 72 HasRelationship.Containment Rich Data Types*

| Rich Data Type                   | Description                                                             |
|----------------------------------|-------------------------------------------------------------------------|
| <i>Value</i> As Integer          | The current integer value                                               |
| Name As String                   | The current value of the class as a string                              |
| <i>Types</i> As StringCollection | The list of all possible values for the collection<br>Valid values are: |
|                                  | ■ Unspecified                                                           |
|                                  | ■ ByValue                                                               |
|                                  | <b>ByReference</b>                                                      |

*Note: This property is read-only.*

### **Syntax**

*Object*.**Containment**

## **Property Type**

Containment

## **HasRelationship.ExportControl Property**

#### **Description**

The ExportControl property is a rich data type that controls access to the HasRelationship object. The following table describes the valid forms of expressing the ExportControl rich data type for the HasRelationship class.

| <b>Rich Data Type</b>                                   | Description                                                           |
|---------------------------------------------------------|-----------------------------------------------------------------------|
| <i>Value</i> As Integer                                 | The current integer value                                             |
| Name As String                                          | The current value of the class as a string                            |
| Types As<br>RichTypeValuesCollection for the collection | The read-only list of all possible string values<br>Valid values are: |
|                                                         | <b>PublicAccess</b>                                                   |
|                                                         | ProtectedAccess                                                       |
|                                                         | PrivateAccess                                                         |
|                                                         | <b>ImplementationAccess</b>                                           |

*Table 73 HasRelationship.Export Control Rich Data Types*

*Note: The ExportControl property is read-only. Its Value and Name, however, are read/write.*

#### **Syntax**

```
theHasRelationship.ExportControl.Name = "PrivateAccess"
theHasRelationship.ExportControl.Value = 2
theNameStr = theHasRelationship.ExportControl.Name
theValue = theHasRelationship.ExportControl.Value
```
### **Property Type**

RichType or HasRelationshipExportControl

## **HasRelationship.Static Property**

### **Description**

Indicates whether the HasRelationship is static.

#### **Syntax**

*Object*.**Static**

### **Property Type**

Boolean

## **HasRelationship.SupplierCardinality Property**

### **Description**

Indicates the number of suppliers allowable for the Has Relationship.

### **Syntax**

*HasRelationship*.**SupplierCardinality**

### **Property Type**

String

## **HasRelationship Class Methods**

The following table summarizes the HasRelationship Class methods.

*Table 74 Has Relationship Class Methods Summary*

| Method             | <b>Description</b>              |
|--------------------|---------------------------------|
| RoseObject Methods | Inherits all RoseObject methods |
| Element Methods    | Inherits all Element methods    |
| RoseItem Methods   | Inherits all RoseItem methods   |

# **InheritRelation Class**

The Inherit Relation indicates a hierarchical relationship between classes in which one class shares the structure and/or behavior of another class. The InheritRelation class exposes properties and methods that:

- Determine the characteristics of Inherit Relations between classes
- Allow you to retrieve Inherit Relations

## **InheritRelation Class Properties**

The following table summarizes the InheritRelation Class properties.

| Property                  | Description                                                                |
|---------------------------|----------------------------------------------------------------------------|
| <b>Element Properties</b> | Inherits all Element class properties                                      |
| RoseItem Properties       | Inherits all RoseItem class properties                                     |
| Relation Properties       | Inherits all Relation class properties                                     |
|                           | ClassRelation Class Properties Inherits all ClassRelation class properties |
| ExportControl             | Controls Inherit Relation visibility                                       |
| FriendshipRequired        | Indicates whether friendship is required by<br>the InheritRelation         |
| Virtual                   | Indicates whether the relation is virtual                                  |

*Table 75 InheritRelation Class Properties Summary*

## **InheritRelation.ExportControl Property**

### **Description**

The ExportControl property is a rich data type that controls access to the InheritRelation object. The following table describes the valid forms of expressing the ExportControl rich data type for the InheritRelation class.

| <b>Rich Data Type</b>                | Description                                                                                 |
|--------------------------------------|---------------------------------------------------------------------------------------------|
| <i>Value</i> As Integer              | The current integer value                                                                   |
| <i>Name</i> As String                | The current value of the class as a string                                                  |
| Types As<br>RichTypeValuesCollection | The read-only list of all possible string values<br>for the collection<br>Valid values are: |
|                                      | <b>PublicAccess</b>                                                                         |
|                                      | ProtectedAccess                                                                             |
|                                      | <b>PrivateAccess</b>                                                                        |
|                                      | ImplementationAccess                                                                        |

*Table 76 InheritRelation.Export Control Rich Data Types*

*Note: The ExportControl property is read-only. Its Value and Name, however, are read/write.*

#### **Syntax**

```
theInheritRelation.ExportControl.Name = "PrivateAccess"
theInheritRelation.ExportControl.Value = 2
theNameStr = theInheritRelation.ExportControl.Name
theValue = theInheritRelation.ExportControl.Value
```
### **Property Type**

RichType or InheritRelationship.ExportControl

## **InheritRelation.FriendshipRequired Property**

#### **Description**

Indicates whether the Inherit Relation requires friendship. Friendship can be required between a supplier and a client in the relationship.

#### **Syntax**

*InheritRelation*.**FriendshipRequired**

#### **Property Type**

Boolean

## **InheritRelation.Virtual Property**

#### **Description**

Indicates whether the Inherit Relation is virtual.

#### **Syntax**

*InheritRelation*.**Virtual**

#### **Property Type**

Boolean

## **InheritRelation Class Methods**

The following table summarizes the InheritRelation Class methods.

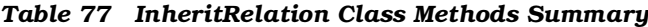

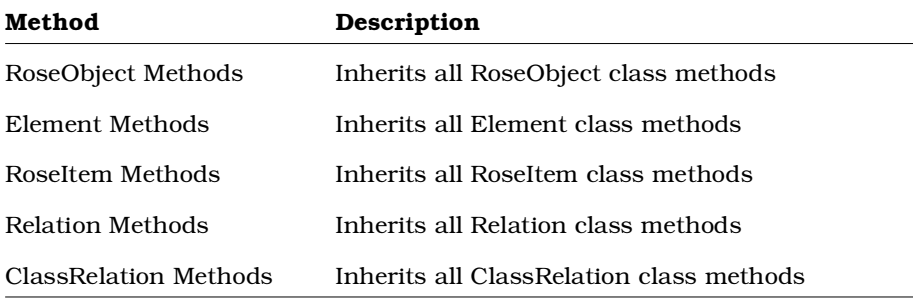

# **InstanceView Class**

The instance view class inherits the RoseItemView properties and methods that determine the size and placement of an instance view. It also allows you to retrieve the instance object itself from the instance view.

## **InstanceView Class Properties**

The following table summarizes the InstanceView Class properties.

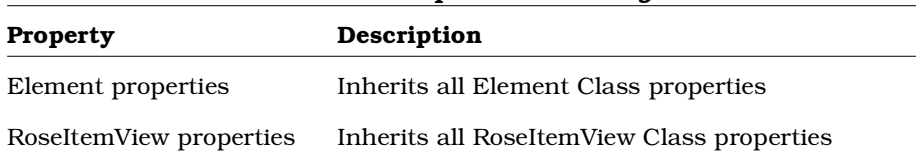

#### *Table 78 InstanceView Class Properties Summary*

# **InstanceView Class Methods**

The following table summarizes the InstanceView Class methods.

| Method                  | Description                                                     |
|-------------------------|-----------------------------------------------------------------|
| Element properties      | Inherits all Element methods                                    |
| RoseItemView properties | Inherits all RoseItemView methods                               |
| GetInstance             | Returns the instance object represented by the<br>instance view |

*Table 79 InstanceView Class Methods Summary*

## **InstanceView.GetInstance Method**

#### **Description**

This method retrieves the instance represented by the instance view.

#### **Syntax**

**Set** *theInstance* = *theInstanceView*.**GetObject** ()

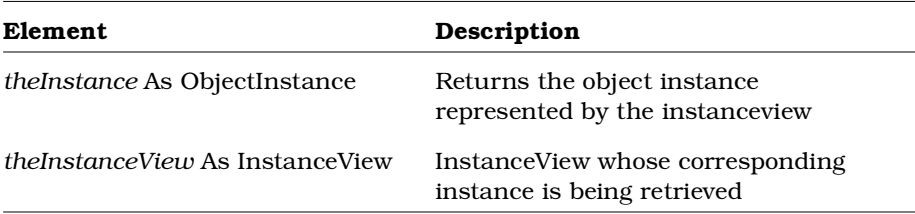

# **InstantiateRelation Class**

The InstantiateRelation class allows you to get the instantiate relationships that a class has. This is especially useful in code and documentation generation.

## **InstantiateRelation Class Properties**

The following table summarizes the InstantiateRelation Class properties.

| Property            | Description                         |
|---------------------|-------------------------------------|
| Element properties  | Inherits Element Properties         |
| RoseItem properties | <b>Inherits RoseItem Properties</b> |
| Relation properties | <b>Inherits Relation properties</b> |

*Table 80 InstantiateRelation Class Properties Summary*

## **InstantiateRelation Class Methods**

The following table summarizes the InstantiateRelation Class methods.

*Table 81 InstantiateRelation Class Methods Summary*

| Method                | Description                    |
|-----------------------|--------------------------------|
| Element methods       | Inherits Element methods       |
| RoseItem methods      | Inherits RoseItem methods      |
| RoseObject methods    | Inherits RoseObject methods    |
| Relation methods      | Inherits Relation methods      |
| ClassRelation Methods | Inherits ClassRelation methods |

# **LineVertex Class**

The LineVertex class defines objects that are the points where one line segment of an association or relation view ends and the next line segment begins. To work with a collection of LineVertex objects, use the RoseItemView property, LineVertices.

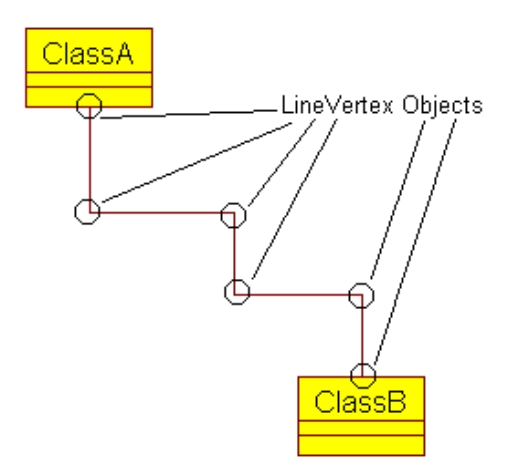

*Figure 2 LineVertex Objects*

## **LineVertex Class Properties**

There are no LineVertex class properties.

## **LineVertex Class Methods**

The following table summarizes the LineVertex Class methods.

*Table 82 LineVertex Class Methods Summary*

| Method                   | Description                           |
|--------------------------|---------------------------------------|
| RoseObject Class Methods | Inherits all RoseObject class methods |
| GetXPosition             | Returns the X coordinate for a vertex |
| GetYPosition             | Returns the Y coordinate for a vertex |

## **LineVertex.GetXPosition Method**

### **Description**

This method returns the X coordinate of the point where an association or relation view line segment begins or ends.

#### **Syntax**

*theXPos* = *theLineVertex*.**GetXPosition** ()

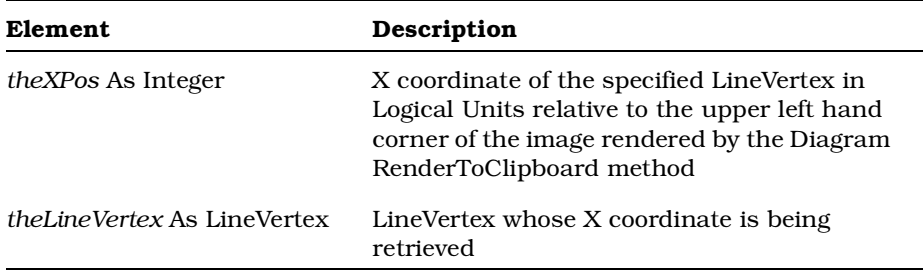

# **LineVertex.GetYPosition Method**

### **Description**

This method returns the Y coordinate of the point where an association or relation view line segment begins or ends.

### **Syntax**

*theYPos* = *theLineVertex*.**GetYPosition** ()

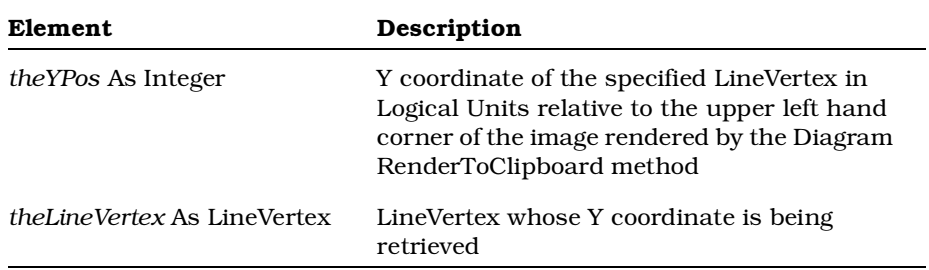

## **LineVertex Sample Rational Rose Script**

The following sample Rational Rose Script gets the LineVertex collection for a selected association in a particular class diagram. The script then iterates through the collection and prints the x and y coordinates of each LineVertex.

```
Sub Main
  Dim theCat As Category
  Dim theDiags As ClassDiagramCollection
  Dim theDiagram As ClassDiagram
  Dim theItemViews As ItemViewCollection
  Dim theView As RoseItemView
  Dim theVertices As LineVertexCollection
  Dim theVert As LineVertex
  'Get the class diagram named "Main".
  Set theCat = RoseApp.CurrentModel.RootCategory
  Set theDiags = theCat.ClassDiagrams
  Set theDiagram = theDiags.GetFirst ("Main")
  'Iterate through all ItemViews. For each selected ItemView,
  'get the line vertices, iterate through them and print out
  'their xand y coordinates.
  Set theItemViews = theDiagram.ItemViews
  Total = theItemViews.Count
  For i = 1 To Total
     Set theView = theItemViews.GetAt (i)
     isSelected = theView.IsSelected ()
     If isSelected Then
        Set theVertices = theView.LineVertices
        TotVerts = theVertices.Count
        For j = 1 To TotVerts
          Print "Line Vertex ";j;" ";
          Set theVert = theVertices.GetAt (j)
          x = theVert.GetXPosition()
          y = theVert.GetYPosition ()
          Print "(";x;", ";y;")"
        Next j
     End If
  Next i
End Sub
```
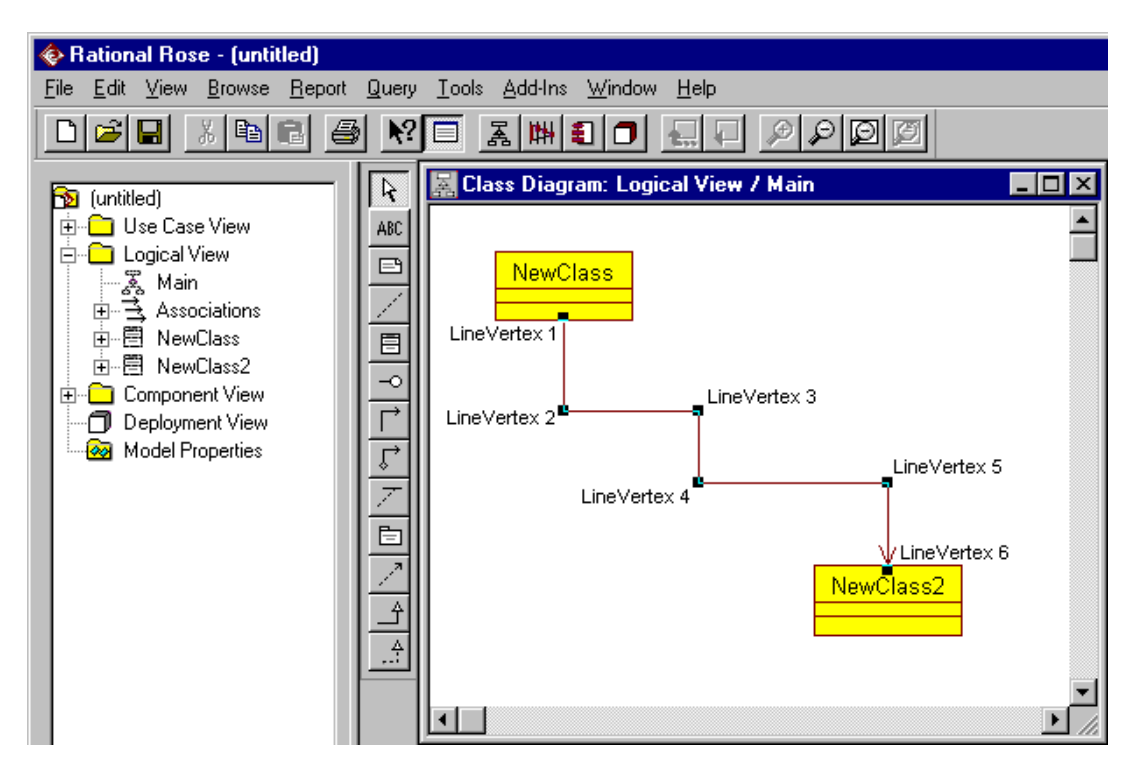

*Figure 3 Example: Retrieving Line Vertices*

### **Output**

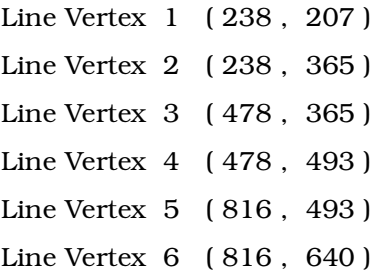

# **Link Class**

Objects interact through their links to other objects. A link is an instance of an association, in the same way that an object is an instance of a class.

Link properties and methods allow you to define links between objects and determine the nature of the objects' associations.

## **Link Class Properties**

The following table summarizes the Link Class properties.

| <b>Property</b>     | Description                                                                      |
|---------------------|----------------------------------------------------------------------------------|
| Element properties  | Inherits all Element properties                                                  |
| RoseItem properties | Inherits all RoseItem properties                                                 |
| LinkRole1           | Defines an object instance as a Role l link                                      |
| LinkRole2           | Defines an object instance as a Role2 link                                       |
| LinkRole1Shared     | Defines an object instance as a Role I link with<br>shared visibility            |
| LinkRole2Shared     | Defines an object instance as a Role2 link with<br>shared visibility             |
| LinkRole1Visibility | Defines an object instance as a Role1 link and<br>determines its visibility type |
| LinkRole2Visibility | Defines an object instance as a Role2 link and<br>determines its visibility type |

*Table 83 Link Class Properties Summary*

## **Link.LinkRole1 Property**

### **Description**

Defines an object instance as a Role1 link. *Note: This property is read-only.*

### **Syntax**

*Link*.**LinkRole1**

**Property Type** ObjectInstance

## **Link.LinkRole2 Property**

### **Description**

Defines an object instance as a Role2 link.

*Note: This property is read-only.*

### **Syntax**

*Link*.**LinkRole2**

### **Property Type**

ObjectInstance

## **Link.LinkRole1Shared Property**

#### **Description**

Defines an object instance as a Role1 link with shared visibility.

#### **Syntax**

*Link*.**LinkRole1Shared**

### **Property Type**

Boolean

## **Link.LinkRole2Shared Property**

## **Description**

Defines an object instance as a Role2 link with shared visibility.

### **Syntax**

*Link*.**LinkRole2Shared**

### **Property Type**

Boolean

## **Link.LinkRole1Visibility Property**

#### **Description**

Defines an object instance as a Role1 link with a specified visibility type. Visibility type is a rich data type. The following table describes the valid forms of expressing the Role1 visibility for the Link class.

*Table 84 Link.LinkRole1Visibility Rich Data Types*

| Rich Data Type         | Description                                                                                                    |
|------------------------|----------------------------------------------------------------------------------------------------|
| Type As LinkVisibility | Valid types are:                                                                                                    |
|                        | Unspecified<br>п.<br>Not a specified type                                                                                                    |
|                        | Field<br>$\blacksquare$<br>Indicates that the client object operates on<br>one of its own data members                                                                |
|                        | Parameters<br>$\blacksquare$<br>Indicates that the supplier object is visible<br>to the client object because it is a parameter<br>for one of the client's operations |
|                        | ■ Local<br>Indicates that the supplier object is local to<br>an operation of the client object                                                                        |
|                        | Global<br>Indicates that the supplier is global to the<br>client object                                                                                               |

*Note: This property is read-only.*

#### **Syntax**

*Link*.**LinkRole1Visibility**

### **Property Type**

LinkVisibility

## **Link.LinkRole2Visibility Property**

#### **Description**

Defines an object instance as a Role2 link with a specified visibility type. Visibility type is a rich data type. The following table describes the valid forms of expressing the Role2 visibility for the Link class.

*Table 85 Link.LinkRose2Visibility Rich Data Types*

| Rich Data Type                | Description                                                                                                    |
|-------------------------------|----------------------------------------------------------------------------------------------------|
| <i>Type</i> As LinkVisibility | Valid types are:                                                                                                    |
|                               | Unspecified<br>$\blacksquare$<br>Not a specified type                                                                                                    |
|                               | Field<br>Indicates that the client object operates on<br>one of its own data members                                                                         |
|                               | Parameters<br>. .<br>Indicates that the supplier object is visible.<br>to the client object because it is a parameter<br>for one of the client's operations. |
|                               | ■ Local<br>Indicates that the supplier object is local to<br>an operation of the client object                                                               |
|                               | Global<br>$\blacksquare$<br>Indicates that the supplier is global to the<br>client object                                                                    |

*Note: This property is read-only.*

#### **Syntax**

*Link*.**LinkRole2Visibility**

### **Property Type**

LinkVisibility

# **Link Class Methods**

The following table summarizes the Link Class methods.

| Method              | Description                                               |
|---------------------|-----------------------------------------------------------|
| Element methods     | Inherits all Element class methods                        |
| RoseItem methods    | Inherits all RoseItem class methods                       |
| AddMessageTo        | Adds a message to the link                                |
| AssignAssociation   | Assigns an association to the link                        |
| DeleteMessage       | Deletes a message from the link                           |
| GetAssociation      | Retrieves the association that corresponds to<br>the link |
| GetMessages         | Retrieves the messages carried by the link                |
| UnAssignAssociation | Removes an association assignment from a link             |

*Table 86 Link Class Methods Summary*

## **Link.AddMessageTo Method**

### **Description**

Adds a message to the specified link.

### **Syntax**

**Set** *theMessage* = *theLink.***AddMessageTo** (*theName, toInstance, theSequenceNumber*)

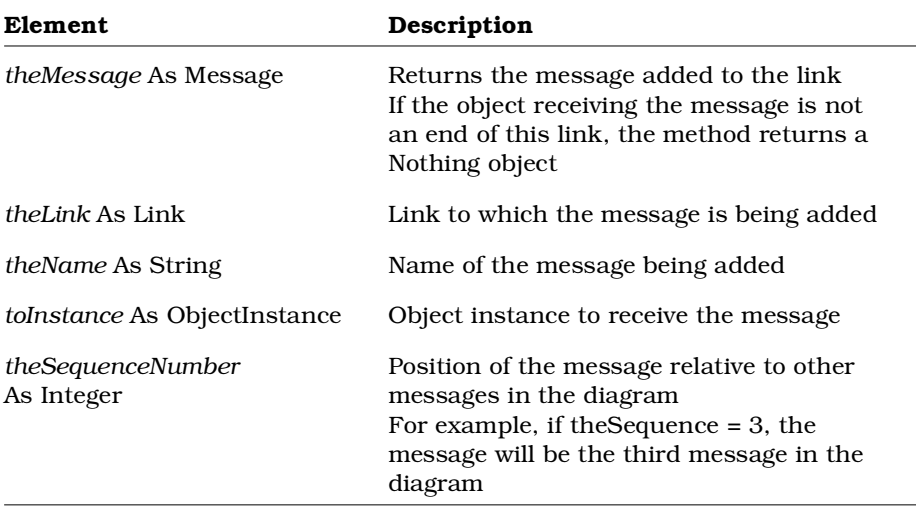

## **Link.AssignAssociation Method**

### **Description**

Assigns an association to a link.

### **Syntax**

*IsAssigned* = *theLink*.**AssignAssociation** (*theAssoc*)

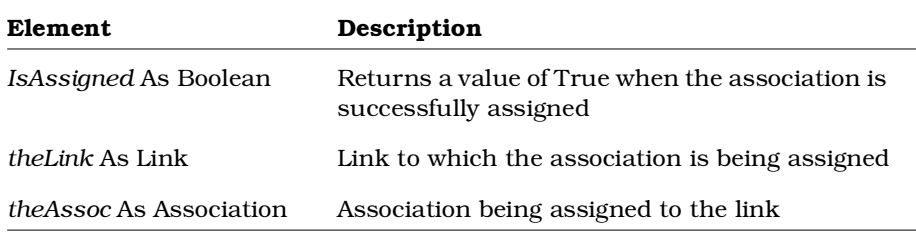

## **Link.DeleteMessage Method**

### **Description**

Deletes a message from the specified link.

### **Syntax**

*IsDeleted* = *theLink*.**DeleteMessage** (*theMessage*)

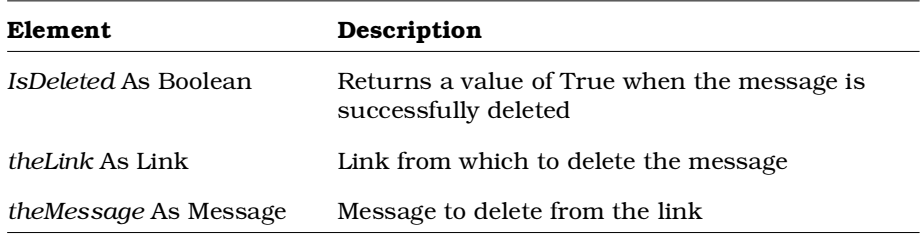

## **Link.GetAssociation Method**

#### **Description**

This method retrieves the association that corresponds to the link.

#### **Syntax**

**Set** *theAssociation* = *theLink*.**GetAssociation** ()

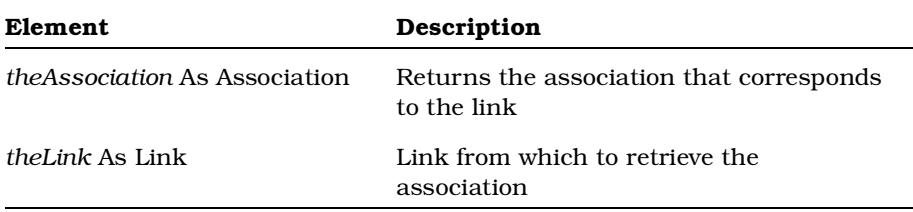

## **Link.GetMessages Method**

### **Description**

Retrieves the collection of messages belonging to the specified link.

### **Syntax**

**Set** *theMessages*= *theObject.***GetMessages** ()

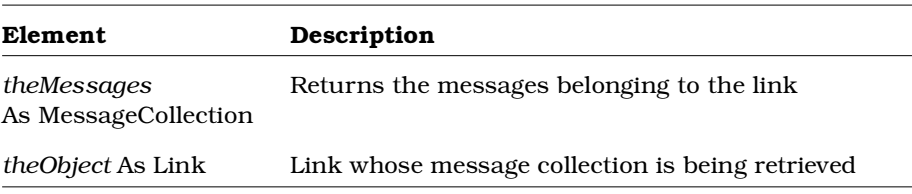

# **Link.UnAssignAssociation Method**

## **Description**

Removes an association assignment from a link.

### **Syntax**

*IsUnAssigned* = *theLink*.**UnAssignAssociation** ()

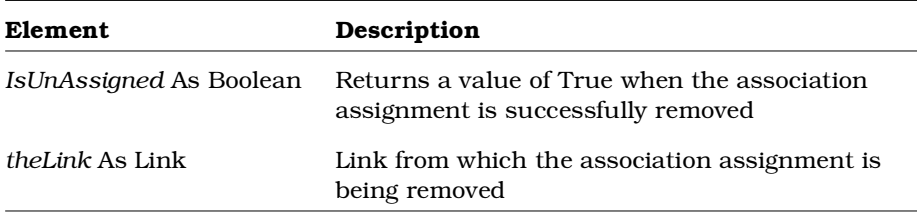

# **MenuState Enumeration**

MenuState is an enumeration that defines values corresponding to the status of shortcut menu options. MenuState can be used in the MenuState ContextMenuItem property.

The following table describes the valid values for the MenuState enumeration.

| Value                  | Integer<br>Value | Description                                                                                                    |
|------------------------|------------------|----------------------------------------------------------------------------------------------------|
| rsDisabled             | $\Omega$         | Use to disable a shortcut menu option<br>For example, use <b>rsDisabled</b> in the<br>MenuState ContextMenuItem<br>property. If the menu option was<br>checked it remains checked, though<br>disabled. If the menu option was<br>unchecked, it remains unchecked,<br>though disabled.                                         |
| rsDisabledAndChecked   | 2                | Use to disable and place a check<br>mark in front of a shortcut menu<br>option<br>For example, use<br>rsDisabledAndChecked in the<br>MenuState ContextMenuItem<br>property. If the menu option was<br>checked it remains checked, though<br>disabled. If the menu option was<br>unchecked, it is checked and<br>disabled.     |
| rsDisabledAndUnchecked | 3                | Use to disable and remove, if<br>necessary, the check mark in front of<br>a shortcut menu option<br>For example, use<br>rsDisabledAndUnchecked in the<br>MenuState ContextMenuItem<br>property. If the menu option was<br>checked it is unchecked and disabled.<br>If the menu option was unchecked, it<br>remains unchecked. |

*Table 87 MenuState Enumeration Valid Values*

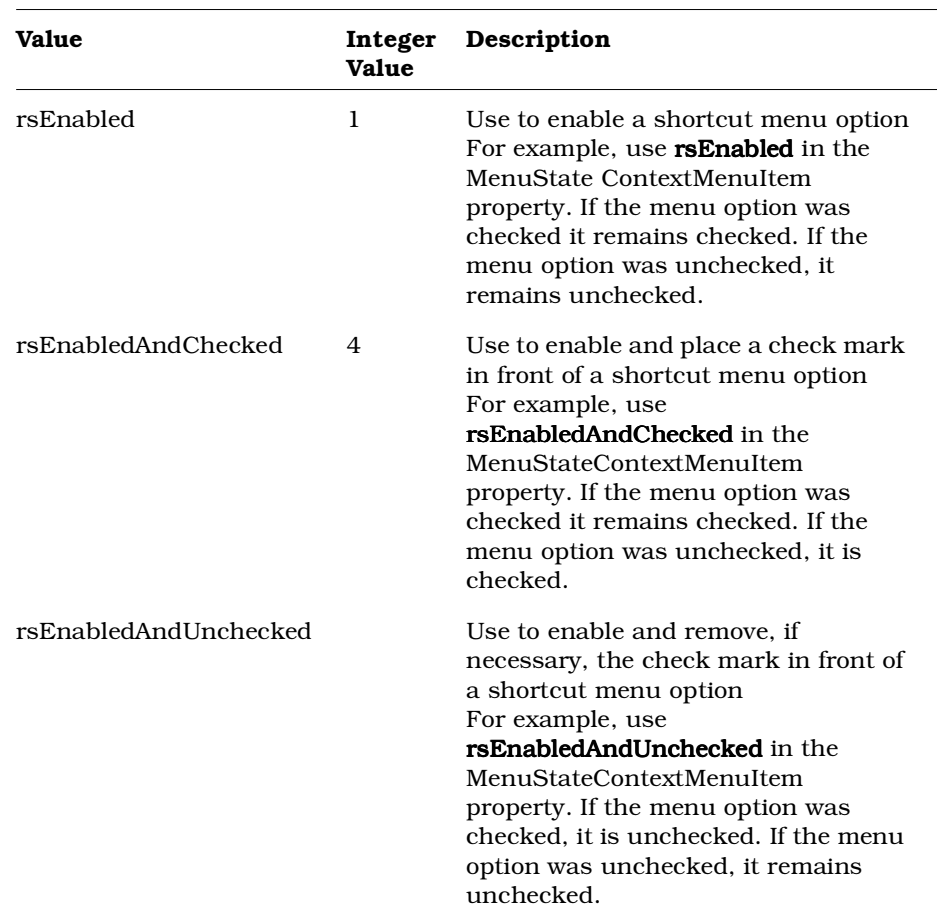

*Note: Rational Rose Automation users may use the value (e.g., rsDisabled) in their methods. Rational Rose Script users must use the integer value (e.g., 0) in their methods.*

# **Message Class**

Messages define the interaction between objects. The message class inherits all of the RoseItem properties and methods. In addition message class methods allow you to retrieve message sender and receiver, along with other message-specific information.

### **Message Class Properties**

The following table summarizes the Message Class properties.

| <b>Property</b>           | Description                                                                                         |
|---------------------------|----------------------------------------------------------------------------------------------------|
| <b>Element Properties</b> | Inherits all Element properties                                                                     |
| RoseItem Properties       | Inherits all RoseItem properties                                                                    |
| Frequency                 | Specifies the frequency of the message; that is<br>whether the message is sent once or periodically |
| Synchronization           | Specifies the concurrency semantics for the<br>message                                              |

*Table 88 Message Class Properties Summary*

## **Message.Frequency Property**

#### **Description**

Specifies whether the message is to be sent one time only or sent periodically.

#### **Syntax**

*Message*.**Frequency**

#### **Property Type**

Integer

#### **Values**

- $0 =$ Send one time only
- 1 = Send periodically

# **Message.Synchronization Property**

### **Description**

Specifies the concurrency semantics for the message.

### **Syntax**

*Message*.**Synchronization**

### **Property Type**

Integer

### **Values**

- $0 =$ Simple
- 1 = Synchronous
- $2 =$ Balking
- 3 = Timeout
- 4 = Asynchronous

## **Message Class Methods**

The following table summarizes the Message Class methods.

| Method                 | Description                                            |
|------------------------|--------------------------------------------------------|
| RoseObject Methods     | Inherits all RoseObject methods                        |
| Element Methods        | Inherits all Element methods                           |
| RoseItem Methods       | Inherits all RoseItem methods                          |
| GetLink                | Retrieves the link associated with the message         |
| GetOperation           | Retrieves the operation associated with the<br>message |
| GetReceiverObject      | Retrieves the object that received the message         |
| <b>GetSenderObject</b> | Retrieves the object that sent the message.            |
| GetSequenceInformation | Returns the message's sequence number                  |
| <b>IsMessageToSelf</b> | Indicates whether this is a message to self            |
| <b>IsOperation</b>     | Indicates whether the message is an operation          |

*Table 89 Message Class Methods Summary*

## **Message.GetLink Method**

### **Description**

Retrieves the link associated with the message.

### **Syntax**

**Set** *theLink* = *theMessage.***GetLink** ()

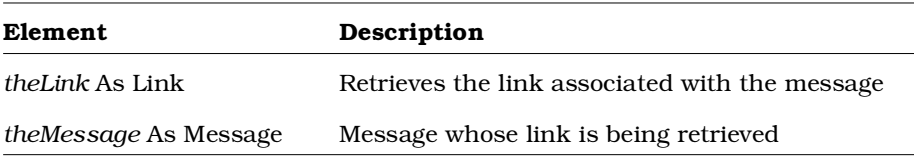

## **Message.GetOperation Method**

### **Description**

Retrieves the operation associated with the message.

#### **Syntax**

**Set** *theOperation* = *theMessage.***GetOperation** ()

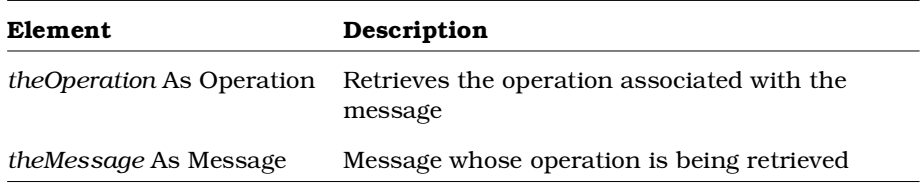

## **Message.GetReceiverObject Method**

### **Description**

This method returns the receiver object belonging to the message.

#### **Syntax**

**Set** *theObject* = *theMessage.***GetReceiverObject** ()

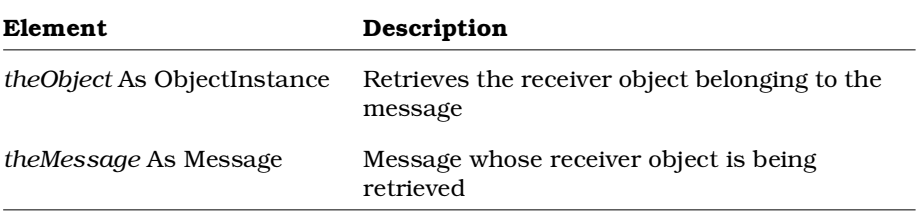

## **Message.GetSenderObject Method**

## **Description**

This method returns the sender object belonging to the message.

### **Syntax**

**Set** *theObject* = *theMessage.***GetSenderObject** ()

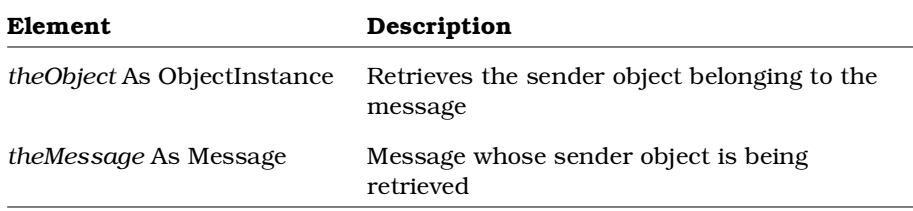

## **Message. GetSequenceInformation Method**

### **Description**

This method returns a string containing the message's sequence number.

### **Top level numbering examples**:

1 2 3

### Hierarchical numbering examples:

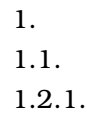

### **Syntax**

*strSequenceNumber* **=** *objMessage***.GetSequenceInformation ( )**

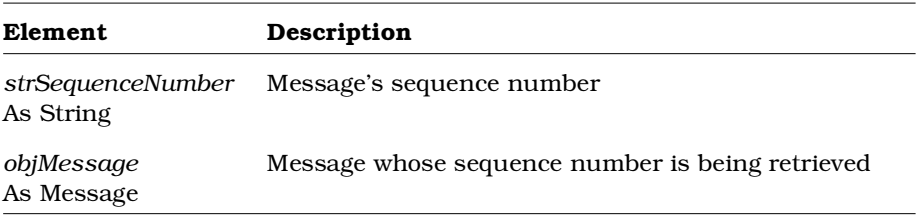

## **Message.IsMessageToSelf Method**

### **Description**

Indicates whether the message is a message to itself.

#### **Syntax**

*IsMsg* = *theObject.***IsMessageToSelf** ()

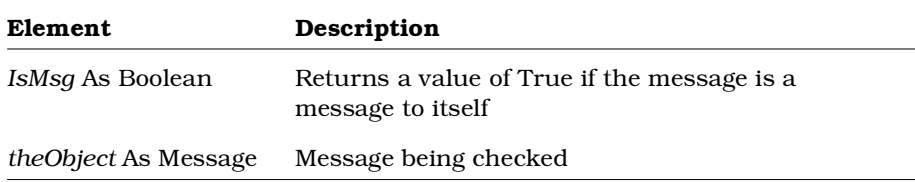

## **Message.IsOperation Method**

#### **Description**

Indicates whether the message is an operation.

### **Syntax**

*IsOp* = *theObject.***IsOperation** ()

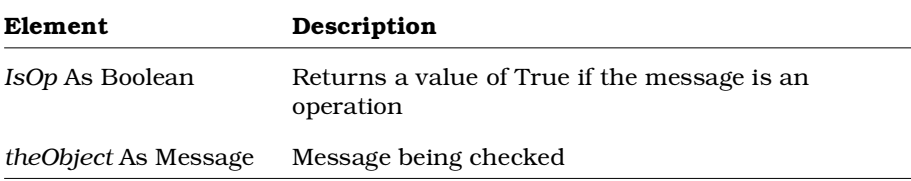

# **Model Class**

Once you use the application class methods to set the current model, the model class provides properties and methods that allow you to work with the objects in that model.

For example, you can:

- Add objects (classes, categories, relationships, processors, devices, diagrams, etc.) to the model
- Retrieve objects from the model
- Delete objects from the model

## **Model Class Properties**

The following table summarizes the Property Class properties.

| Property            | Description                                                                                                    |
|---------------------|----------------------------------------------------------------------------------------------------|
| Element             | Inherits all element class properties                                                                                                    |
| RoseItem            | Inherits all RoseItem class properties                                                                                                    |
| DefaultLanguage     | Any valid string to be assigned as the default<br>language to classes and components                                                                         |
| DefaultProperties   | Default properties belonging to the model                                                                                                    |
| DeploymentDiagram   | Deployment diagram associated with the model                                                                                                    |
| DeploymentUnit      | Returns the ControllableUnit form of the<br>deployment diagram                                                                                               |
| Notation            | Notation used by the model                                                                                                    |
| RootCategory        | Category named <top level=""> in Rose.<br/>RootCategory corresponds to the model's logical<br/>view. This value can be retrieved, but not set.</top>         |
| RootSubsystem       | Subsystem named <top level=""> in Rose.<br/>RootSubsystem corresponds to the model's<br/>component view. This value can be retrieved, but<br/>not set.</top> |
| RootUseCaseCategory | Root category to which the use cases belong.<br>RootUseCaseCategory corresponds to the<br>model's UseCase view. This value can be<br>retrieved, but not set. |
| <b>UseCases</b>     | Contains the use cases belonging to the model                                                                                                    |

*Table 90 Model Class Properties Summary*
# **Model.DefaultLanguage Property**

### **Description**

This property is any valid string to be assigned as the default language to all subsequently created classes and components until the default language is set to something else.

### **Example**

If you set *myModel*.**DefaultLanguage** = "SomeText", then "SomeText" is used as the default language for the next classes and components that are created. If you set *myModel*.**DefaultLanguage** = "C++", then "C++" is used as the default language for the next classes and components that are created.

### **Syntax**

*theLanguage\$* = *myModel*.**DefaultLanguage**

*myModel*.**DefaultLanguage** = "**Analysis**"

## **Property Type**

String

# **Model.DefaultProperties Property**

## **Description**

Collection of default properties belonging to the model.

*Note: This property is read-only.*

## **Syntax**

*Model*.**DefaultProperties**

## **Property Type**

DefaultModelProperties

## **Model.DeploymentDiagram Property**

### **Description**

Specifies a deployment diagram belonging to the model.

*Note: This property is read-only.*

### **Syntax**

*Model*.**DeploymentDiagram**

## **Property Type**

DeploymentDiagram

# **Model.DeploymentUnit Property**

### **Description**

This property corresponds to the controllable unit form of the Deployment Diagram. This allows you to control, uncontrol, load, or unload the Deployment Diagram.

*Note: This property is read-only.*

## **Syntax**

*myModel*.**DeploymentUnit**

## **Property Type**

DeploymentUnit

# **Model.Notation Property**

## **Description**

This property specifies the Notation used by the model (e.g., Booch).

## **Syntax**

*x* = *myModel*.**Notation** *myModel*.**Notation** = **0** *myModel*.**Notation** = **BoochNotation**

## **Property Type**

NotationTypes Enum or Integer

# **Model.RootCategory Property**

## **Description**

Category named <Top Level> in Rose. RootCategory corresponds to the model's logical view. This value can be retrieved, but not set.

*Note: This property is read-only.*

## **Syntax**

*Model*.**RootCategory**

# **Property Type**

Category

# **Model.RootSubsystem Property**

### **Description**

Subsystem named <Top Level> in Rose. RootSubsystem corresponds to the model's component view. This value can be retrieved, but not set.

*Note: This property is read-only.*

### **Syntax**

*Model*.**RootSubsystem**

### **Property Type**

Subsystem

# **Model.RootUseCaseCategory Property**

### **Description**

Root category to which the use cases belong. RootUseCaseCategory corresponds to the model's UseCase view. This value can be retrieved, but not set.

*Note: This property is read-only.*

## **Syntax**

*Model*.**RootUseCaseCategory**

## **Property Type**

Category

## **Model.UseCases Property**

### **Description**

Specifies the collection that contains the use cases that belong to the model.

*Note: This property is read-only.*

### **Syntax**

*Model*.**UseCases**

### **Property Type**

UseCaseCollection

# **Model Class Methods**

The following table summarizes the Model Class methods.

| Method                   | Description                                                |
|--------------------------|------------------------------------------------------------|
| RoseObject Methods       | Inherits all RoseObject methods                            |
| Element Methods          | Inherits all Element Class Methods                         |
| RoseItem Methods         | Inherits all RoseItem Class Methods                        |
| ControllableUnit Methods | Inherits all ControllableUnit Class<br>Methods             |
| Package Class Methods    | Inherits all Package Class methods                         |
| AddDevice                | Adds a device to a model                                   |
| AddProcessor             | Adds a processor to the model                              |
| <b>DeleteDevice</b>      | Deletes a device from a model                              |
| <b>DeleteProcessor</b>   | Deletes a processor from the model                         |
| FindCategories           | Finds a collection of categories belonging<br>to the model |
| FindCategoryWithID       | Finds a specific category belonging to the<br>model        |

*Table 91 Model Class Methods Summary*

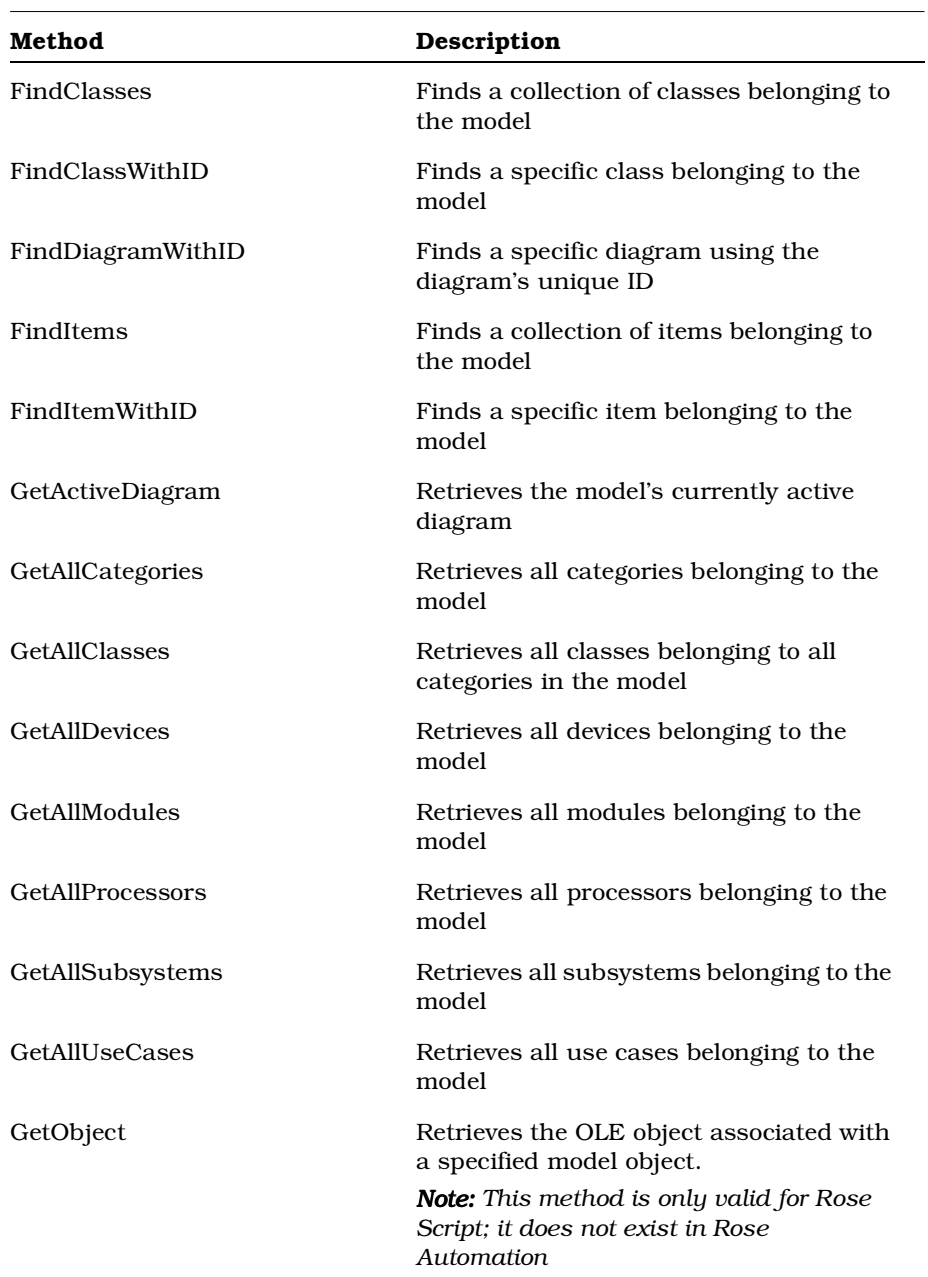

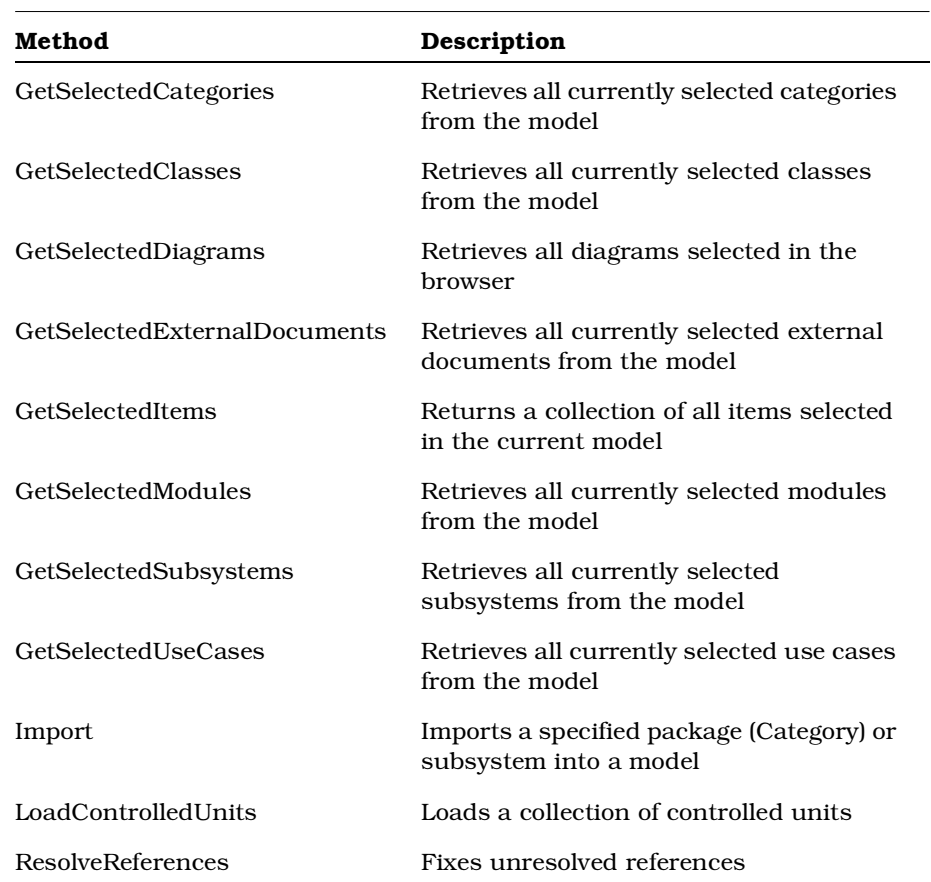

# **Model.AddDevice Method**

## **Description**

This method creates a new device and adds it to a model.

#### **Syntax**

**Set** *theDevice* = *theObject.***AddDevice** (*theName*)

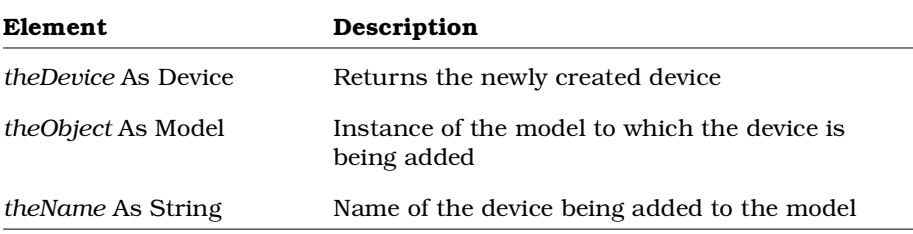

# **Model.AddProcessor Method**

### **Description**

This method creates a new processor and adds it to a model.

#### **Syntax**

**Set** *theProcessor* = *theObject***.AddProcessor** (*theName*)

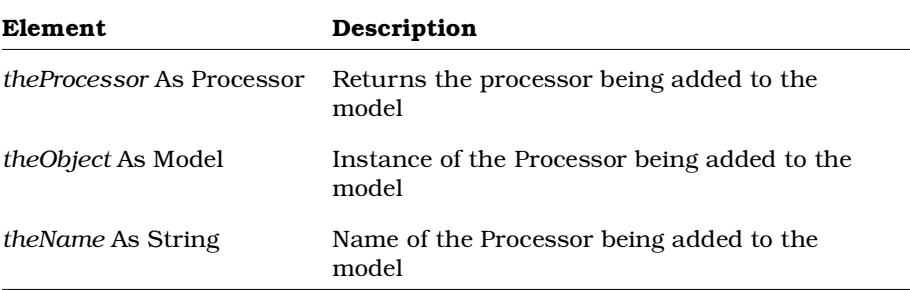

# **Model.DeleteDevice Method**

## **Description**

This method deletes a device from a model.

#### **Syntax**

*Deleted* = *theObject*.**DeleteDevice** (*theDevice*)

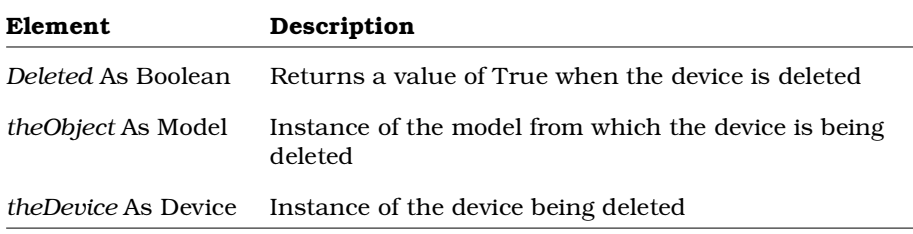

# **Model.DeleteProcessor Method**

## **Description**

This method deletes a processor from a model.

### **Syntax**

*Deleted* = *theObject*.**DeleteProcessor** (*theProcessor*)

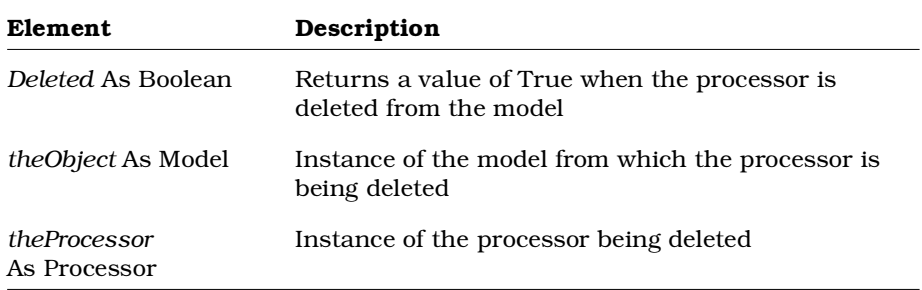

# **Model.FindCategories Method**

### **Description**

This method returns a collection of categories belonging to the model.

#### **Syntax**

**Set** *theCategoryCollection* = *theObject.***FindCategories** (*theCategoryName*)

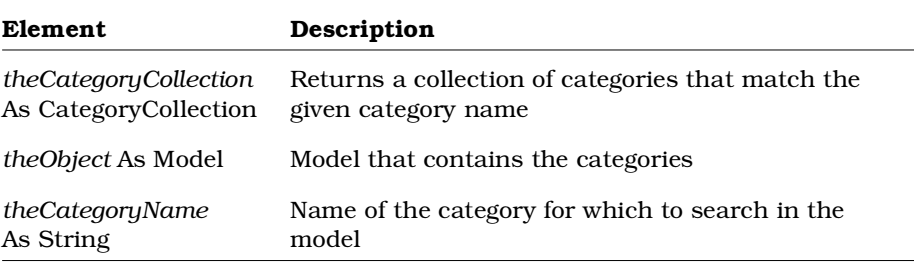

# **Model.FindCategoryWithID Method**

### **Description**

This method returns a specific category given the category's unique ID.

### **Syntax**

**Set** *theCategory* = *theObject.***FindCategoryWithID** (*theUniqueID*)

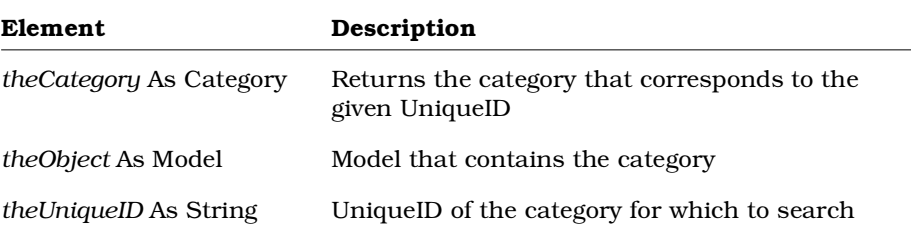

# **Model.FindClasses Method**

### **Description**

This method returns a collection of classes belonging to the model.

### **Syntax**

**Set** *theClassCollection* = *theObject.***FindClasses** (*theClassName*)

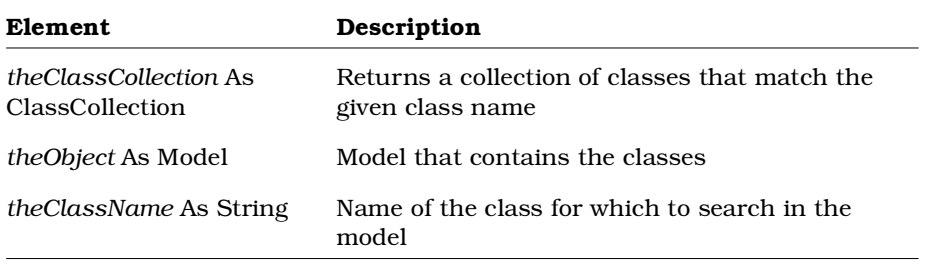

# **Model.FindClassWithID Method**

## **Description**

This method returns a specific class given the class's unique ID.

### **Syntax**

**Set** *theClass* = *theObject.***FindClassWithID** (*theUniqueID*)

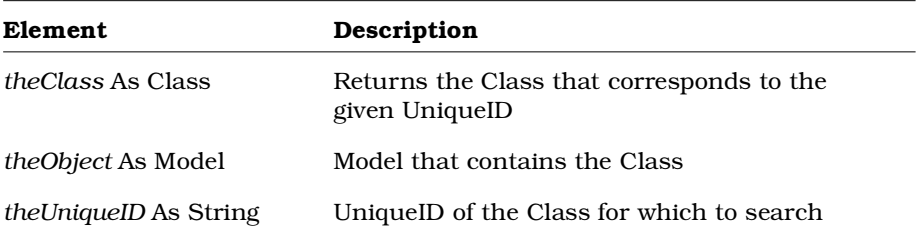

## **Model. FindDiagramWithID Method**

#### **Description**

This method retrieves the diagram given its unique internal Rose identification.

### **Syntax**

**Set** *objDiagram* **=** *objModel***.FindDiagramWithID (***strUniqueID***)**

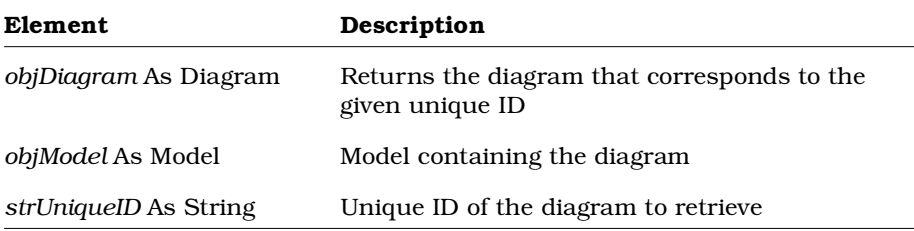

# **Model.FindItems Method**

### **Description**

This method returns a collection of items belonging to the model.

#### **Syntax**

**Set** *theItemCollection* = *theObject.***FindItems** (*theItemName*)

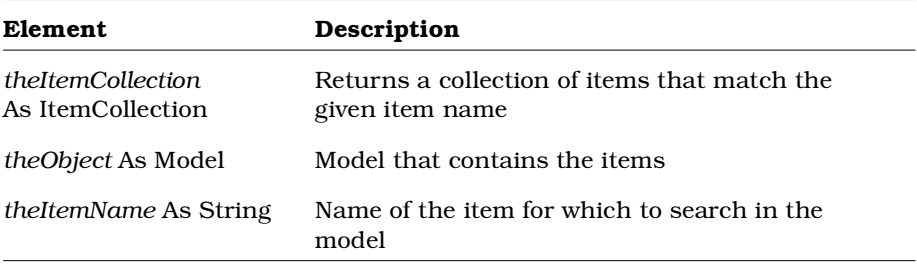

# **Model.FindItemWithID Method**

### **Description**

This method returns a specific item given the item's unique ID.

### **Syntax**

**Set** *theItem* = *theObject.***FindItemWithID** (*theUniqueID*)

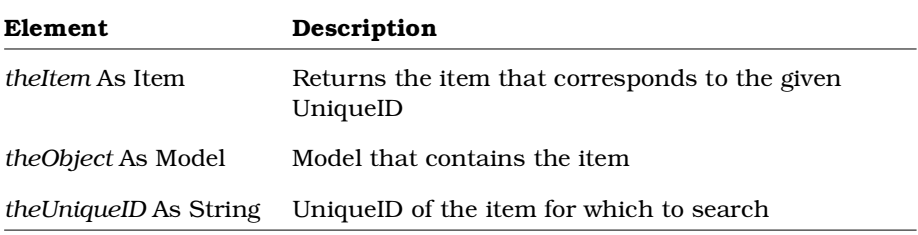

# **Model.GetActiveDiagram Method**

### **Description**

This method returns the currently active diagram from the current model. The active diagram is the window in Rational Rose which currently has the focus.

### **Syntax**

**Set** *theDiagram* = *theModel.***GetActiveDiagram** ()

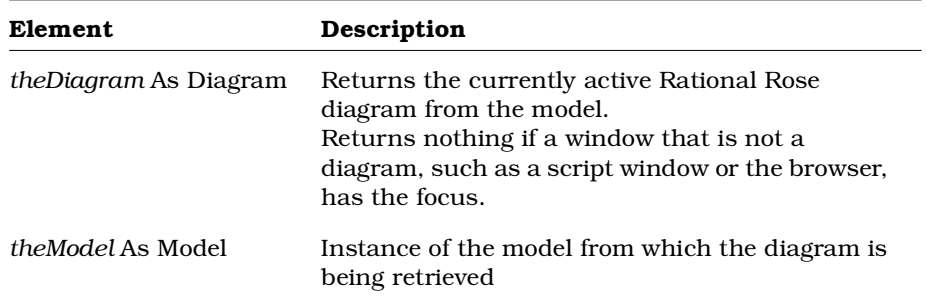

# **Model.GetAllCategories Method**

### **Description**

This method returns all categories belonging to the model.

#### **Syntax**

**Set** *theCategories* = *theObject.***GetAllCategories** ()

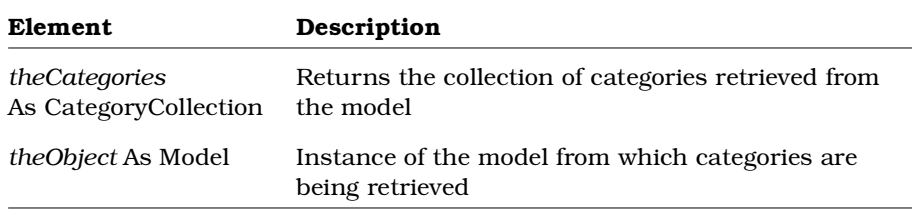

# **Model.GetAllClasses Method**

### **Description**

This method returns all classes belonging to all categories in the model.

### **Syntax**

**Set** *theClasses* = *theObject.***GetAllClasses** ()

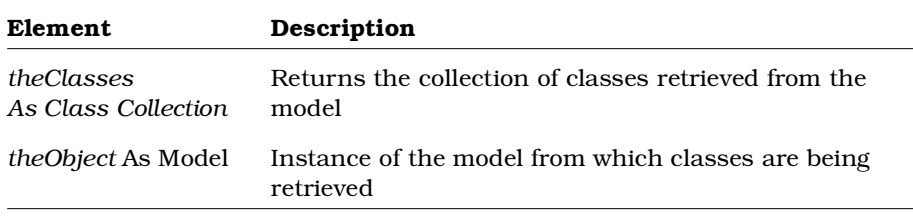

# **Model.GetAllDevices Method**

### **Description**

This method returns all devices belonging to the model.

### **Syntax**

**Set** *theDevices* = *theObject***.GetAllDevices** ()

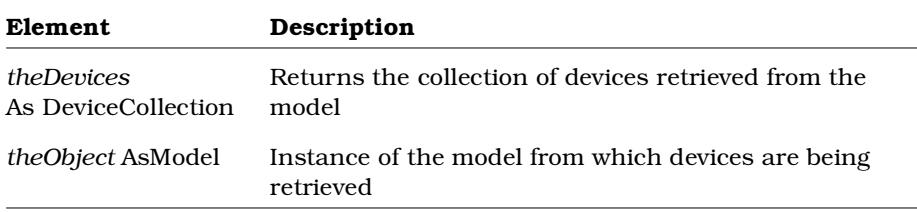

# **Model.GetAllModules Method**

## **Description**

This method returns all modules belonging to the model.

### **Syntax**

**Set** *theModules* = *theObject.***GetAllModules** ()

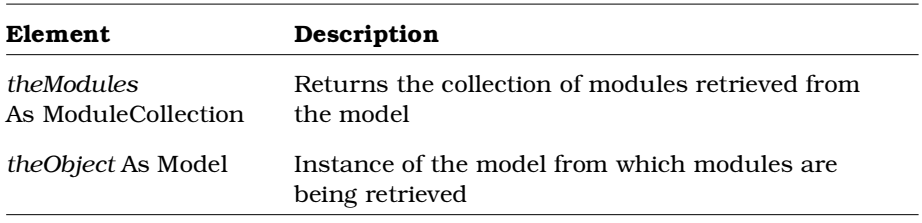

## **Model.GetAllProcessors Method**

### **Description**

This method returns all processors belonging to the model.

#### **Syntax**

**Set** *theProcessors* = *theObject.***GetAllProcessors** ()

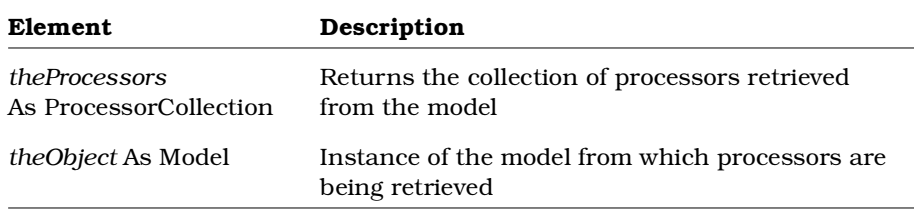

## **Model.GetAllSubsystems Method**

### **Description**

This method returns all subsystems belonging to the model.

### **Syntax**

**Set** *theSubsystems* = *theObject.***GetAllSubsystems** ()

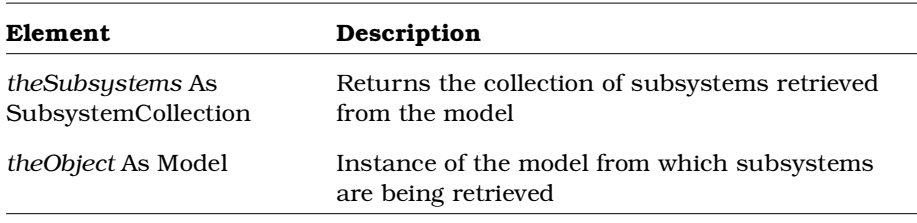

# **Model.GetAllUseCases Method**

### **Description**

This method returns all use cases belonging to the model.

#### **Syntax**

**Set** *theUseCases* = *theObject.***GetAllUseCases** ()

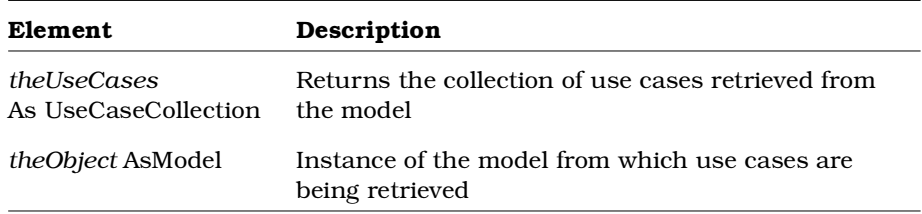

# **Model.GetObject Method**

### **Description**

This method retrieves the OLE object associated with a specified model object.

*Note: This method is only valid for Rational Rose Script; it does not exist in Rational Rose Automation.*

#### **Syntax**

**Set** *theOLEObject*= *theObject*.**GetObject** ()

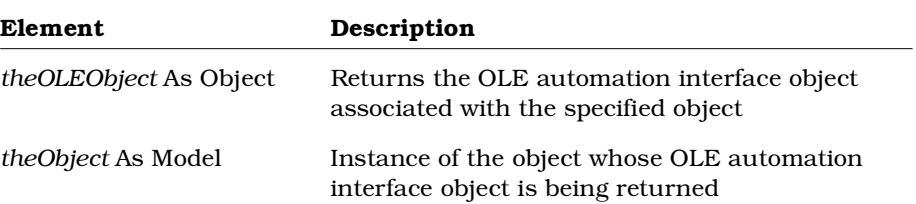

# **Model.GetSelectedCategories Method**

## **Description**

This method returns all categories selected in the current model.

#### **Syntax**

**Set** *theCategories* = *theObject.***GetSelectedCategories** ()

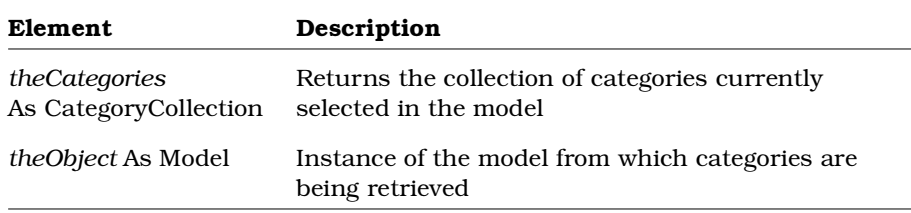

## **Model.GetSelectedClasses Method**

### **Description**

This method returns all classes selected in the current model.

### **Syntax**

**Set** *theClasses* = *theObject.***GetSelectedClasses** ()

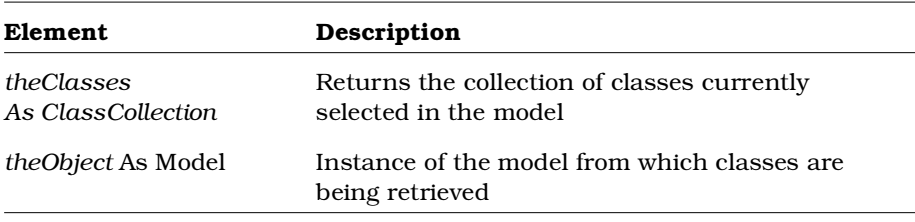

# **Model.GetSelectedDiagrams Method**

### **Description**

This method returns all diagrams selected in the browser.

#### **Syntax**

**Set** *colDiagrams* = *objModel*.**GetSelectedDiagrams** ()

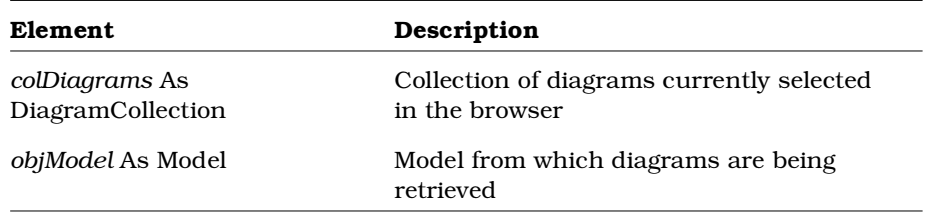

# **Model.GetSelectedExternalDocuments Method**

### **Description**

This method retrieves all external documents selected in the current model.

### **Syntax**

**Set** *theExternalDocs* = *theModel*.**GetSelectedExternalDocuments** ()

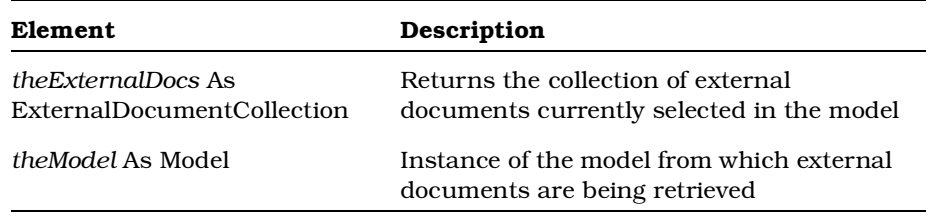

## **Model.GetSelectedItems Method**

### **Description**

This method returns the collection of all RoseItems selected in the current model. These items may be classes, components, packages, etc. GetSelectedItems returns all selected RoseItem objects regardless of whether they are selected in the browser or the currently active diagram. This method gives you the flexibility to work with different types of selected items (e.g., packages and classes) at the same time. This is instead of having to separate different types of items and then work with each type (e.g., GetSelectedClasses and work with the classes, then GetSelectedCategories and work with the packages).

### **Syntax**

**Set** *theItemCollection* = *myModel*.**GetSelectedItems** ( )

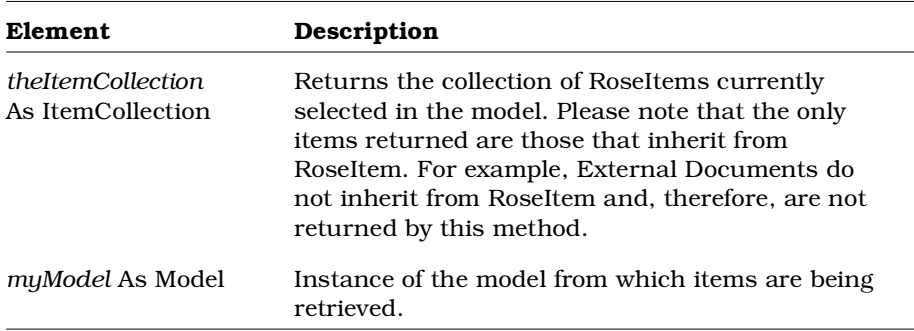

# **Model.GetSelectedModules Method**

### **Description**

This method returns all modules selected in the current model.

### **Syntax**

**Set** *theModules* = *theObject.***GetSelectedModules** ()

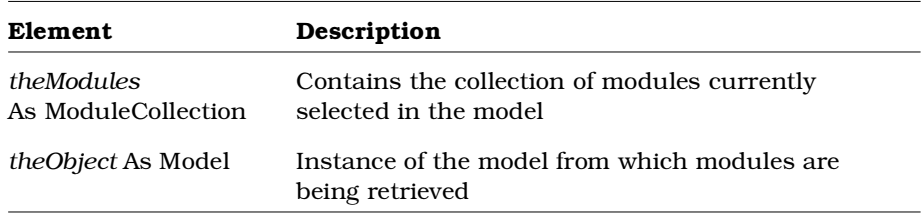

# **Model.GetSelectedSubsystems Method**

## **Description**

This method returns all subsystems selected in the current model.

### **Syntax**

**Set** *theSubsystems* = *theObject.***GetSelectedSubsystems** ()

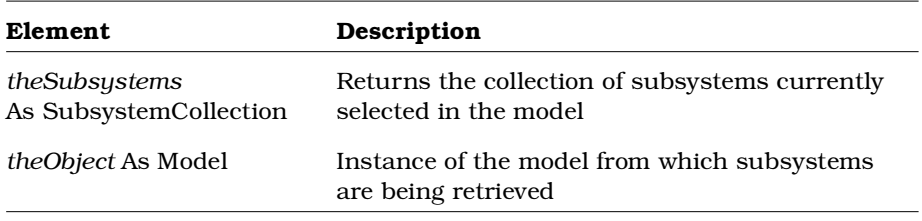

## **Model.GetSelectedUseCases Method**

### **Description**

This method returns all use cases selected in the current model.

#### **Syntax**

**Set** *theUseCases* = *theObject.***GetSelectedUseCases** ()

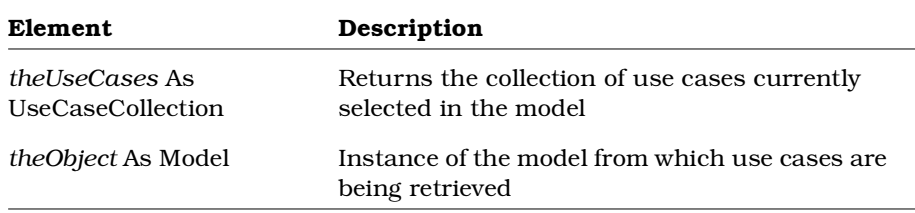

## **Model.Import Method**

### **Description**

This method imports packages (REI Category class) and subsystems into the current model.

### **Syntax**

*blnImported* = *objModel*.**Import** (*strName*)

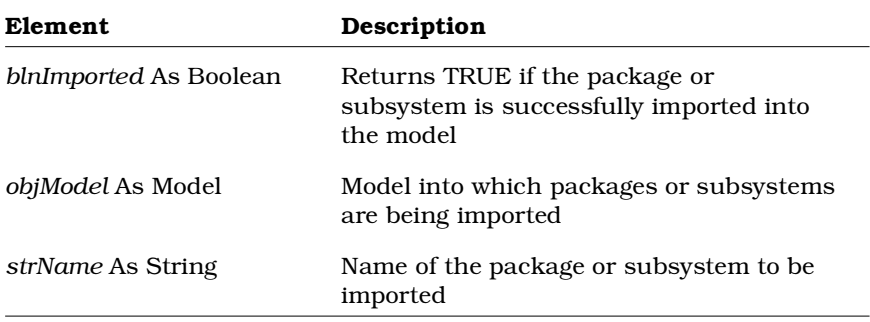

# **Model.LoadControlledUnits Method**

### **Description**

This method loads specified unloaded controlled units into a model.

### **Syntax**

*blnLoaded* = *objModel*.**LoadControlledUnits** (*colUnits*)

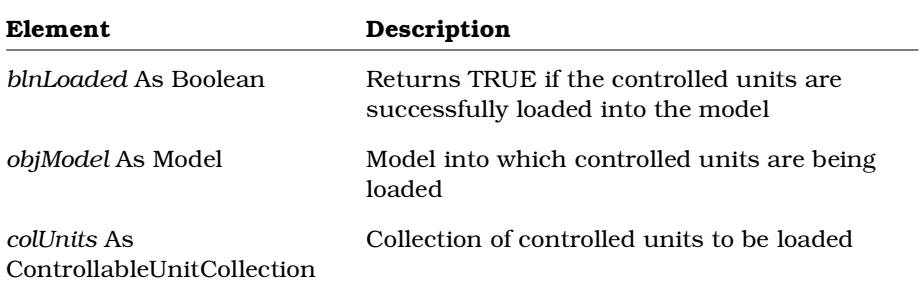

# **Model.ResolveReferences Method**

### **Description**

This method fixes unresolved references in the current model provided all the necessary model elements are loaded in the model. This method iterates through all the items in the model and resolves any previously unresolved associations and relations.

#### **Syntax**

*theModel*.**ResolveReferences** ()

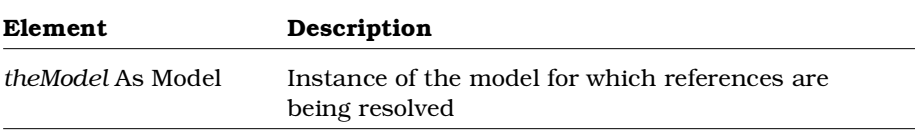

# **Module Class**

A module is a unit of code that serves as a building block for the physical structure of a system. The module class exposes properties and methods that allow you to define and manipulate the characteristics of modules.

## **Module Class Properties**

The following table summarizes the Module Class properties.

| Property                  | Description                                                          |
|---------------------------|----------------------------------------------------------------------|
| <b>Element Properties</b> | Inherits all Element properties                                      |
| RoseItem Properties       | Inherits all RoseItem properties                                     |
| AssignedLanguage          | Specifies the programming language assigned<br>to the module         |
| Declarations              | Collection that contains the declarations<br>belonging to the module |
| OtherPart                 | Defines the module as another part of a<br>subsystem                 |
| ParentSubSystem           | Subsystem that contains the module                                   |
| Part                      | Defines the module as part of a subsystem                            |
| Path                      | Defines the path in which the module resides                         |
| Type                      | Defines the module type                                              |

*Table 92 Module Class Properties Summary*

# **Module.Declarations Property**

## **Description**

Specifies the declarations collection belonging to the module.

### **Syntax**

*Module*.**Declarations**

## **Property Type**

String

# **Module.OtherPart Property**

## **Description**

Specifies the other part of a module kind that has two parts. May be set to *Nothing* if the other part is not defined.

*Note: This property is read-only.*

## **Syntax**

*Module*.**OtherPart**

## **Property Type**

Module

# **Module.ParentSubSystem Property**

## **Description**

Identifies the subsystem object that contains the module; is always set to a valid object (is never set to *Nothing).*

*Note: This property is read-only.*

### **Syntax**

*Module*.**ParentSubsystem**

## **Property Type**

Subsystem

# **Module.Part Property**

## **Description**

The Part property is a rich data type. The following table describes the valid forms of expressing the Module Part rich data type.

*Table 93 Module.Part Rich Data Types*

| Rich Data Type                   | Description                                                             |
|----------------------------------|-------------------------------------------------------------------------|
| <i>Value</i> As Integer          | The current integer value                                               |
| Name As String                   | The current value of the class as a string                              |
| <i>Types</i> As StringCollection | The list of all possible values for the collection<br>Valid values are: |
|                                  | ■ Specification                                                         |
|                                  | $\Box$ Body                                                             |
|                                  | $\blacksquare$ Generic                                                  |
|                                  | Main                                                                    |

*Note: This property is read-only.*

### **Syntax**

*Module*.**Part**

## **Property Type**

ModulePart

# **Module.Path Property**

### **Description**

If set during code generation, this property identifies the file path of the module. You can set this value to an appropriate directory path of your choice.

*Note: If the add-in performing code generation does not set this property, Path will not identify the file path of the module.*

### **Syntax**

```
thePath = theModule.Path
```
*theModule*.**Path** = "**C:\MyModules**"

## **Property Type**

String

# **Module.AssignedLanguage Property**

### **Description**

Specifies the programming language assigned to the module.

### **Syntax**

*Module*.**AssignedLanguage**

### **Property Type**

String

# **Module.Type Property**

## **Description**

The Type property is a rich data type. The following table describes the valid forms of expressing the Module Type rich data type.

*Table 94 Module.Type Rich Data Types*

| <b>Rich Data Type</b>            | Description                                                             |
|----------------------------------|-------------------------------------------------------------------------|
| <i>Value</i> As Integer          | The current integer value                                               |
| Name As String                   | The current value of the class as a string                              |
| <i>Types</i> As StringCollection | The list of all possible values for the collection<br>Valid values are: |
|                                  | $\blacksquare$ SubType                                                  |
|                                  | $\blacksquare$ PackageType                                              |
|                                  | TaskType                                                                |

*Note: This property is read-only.*

### **Syntax**

*Module*.**Type**

### **Property Type**

ModuleType

## **Module Class Methods**

The following table summarizes the Module Class methods.

**Method Description** RoseObject Methods Inherits all RoseObject methods Element Methods Inherits all Element methods RoseItem Methods Inherits all RoseItem methods AddRealizeRel Adds a realize relation to a module AddVisibilityRelationship Creates a new visibility relationship and adds it to a module DeleteRealizeRel Deletes a realize relation from a module DeleteVisibilityRelationship Deletes a visibility relationship from a module GetAllDependencies Retrieves all modules that affect the module GetAssignedClasses Retrieves the collection of classes assigned to the module GetDependencies Retrieves the collection of modules included in the module GetRealizeRelations Retrieves the collection of realize relations belonging to a module GetSubsystemDependencies Retrieves the collection of visibility relationships between a module and a subsystem

*Table 95 Module Class Methods Summary*

# **Module.AddRealizeRel Method**

## **Description**

This method adds a realize relation to a module.

## **Syntax**

```
Set theRealizeRelation = theModule.AddRealizeRel
(theRelationName, theInterfaceName)
```
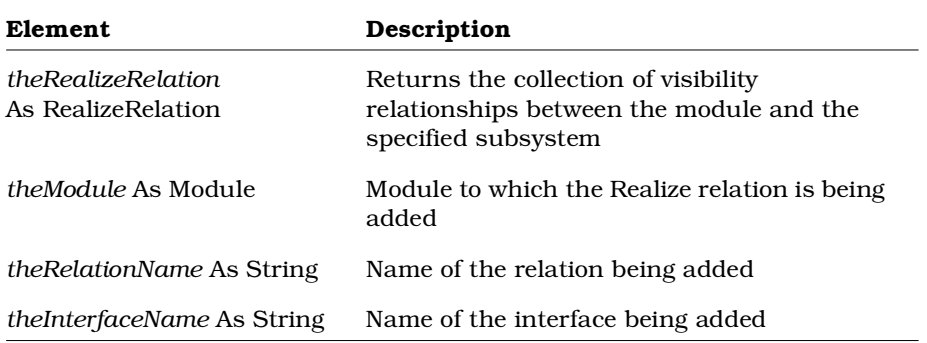

# **Module.AddVisibilityRelationship Method**

### **Description**

This method creates a new module visibility relationship and adds it to a module.

### **Syntax**

**Set** *theRelationship* = *theObject***.AddVisibilityRelationship** (*theModule*)

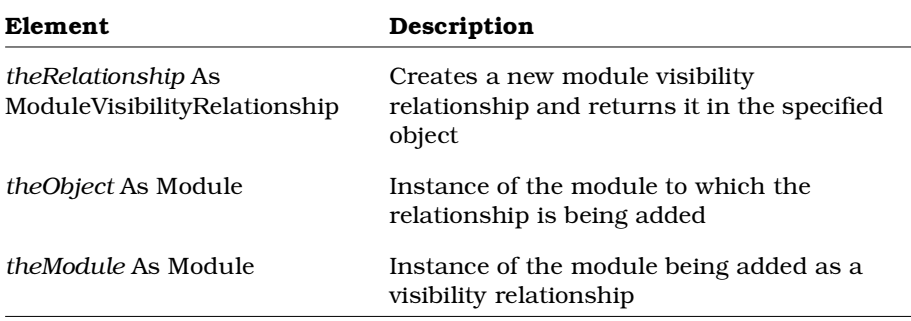

# **Module.DeleteRealizeRel Method**

### **Description**

This method deletes a realize relation from a module.

#### **Syntax**

*IsDeleted* = *theModule.***DeleteRealizeRel** (*theRealizeRel*)

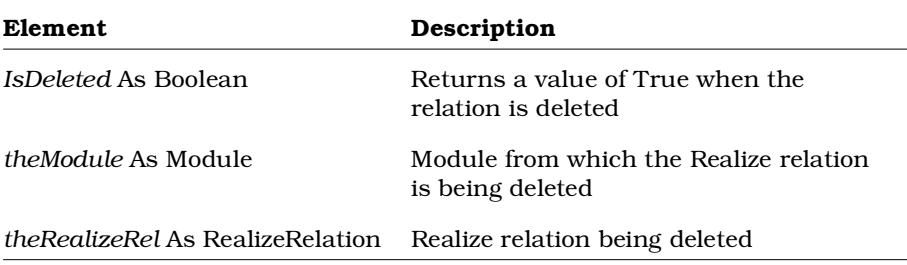

# **Module.DeleteVisibilityRelationship Method**

### **Description**

This method removes a module visibility relationship from a module.

### **Syntax**

*Deleted* = *theObject.***DeleteVisibilityRelationship** (*theRelationship*)

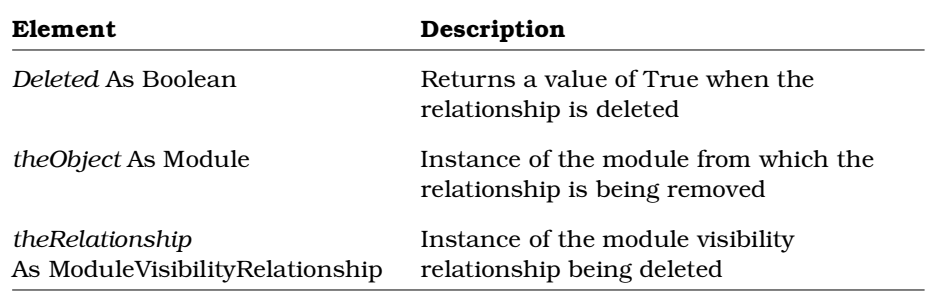

## **Module.GetAllDependencies Method**

## **Description**

This method retrieves the collection of module visibility relationships that affect a module.

### **Syntax**

**Set** *theDependencies* = *theObject.***GetAllDependencies** ()

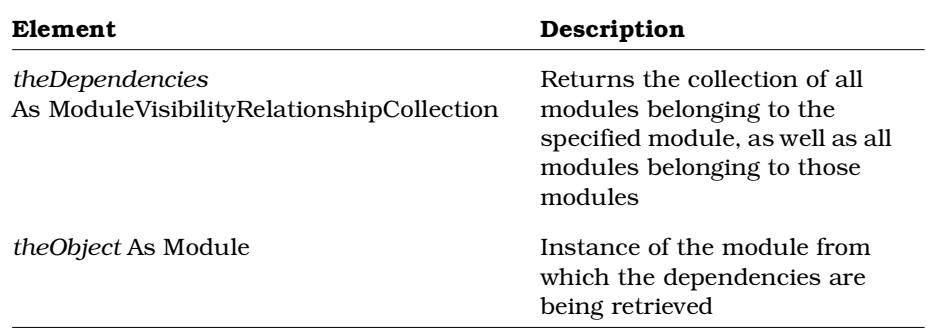

# **Module.GetAssignedClasses Method**

### **Description**

This method retrieves the collection of classes assigned to a module

#### **Syntax**

**Set** *theClasses* = *theObject.***GetAssignedClasses** ()

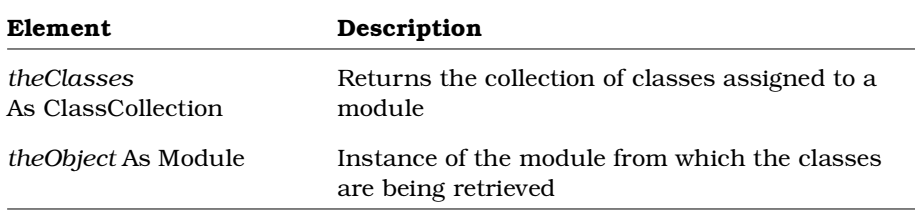

## **Module.GetDependencies Method**

### **Description**

This method retrieves the collection of module visibility relationships from a module

### **Syntax**

**Set** *theDependencies* = *theObject.***GetDependencies** ()

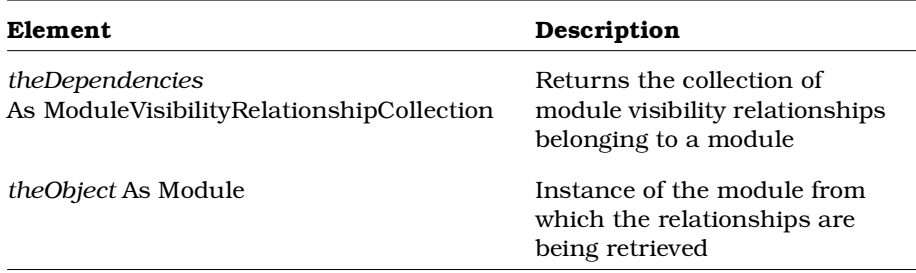

# **Module.GetRealizeRelations Method**

### **Description**

This method retrieves the collection of realize relationships belonging to a module

### **Syntax**

**Set** *theRelations* = *theModule.***GetRealizeRelations** ()

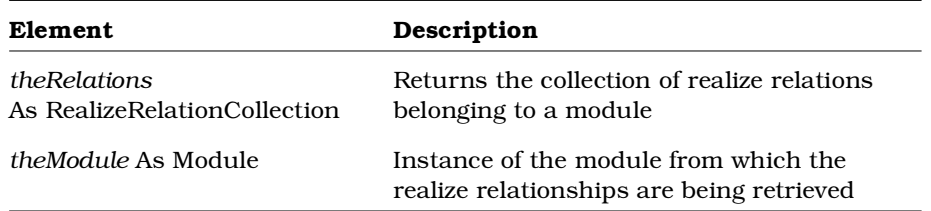

# **Module.GetSubsystemDependencies Method**

### **Description**

This method retrieves the collection of visibility relationships between a module and a subsystem.

#### **Syntax**

**Set** *theDependencies* = *theObject.***GetSubsystemDependencies** (*theSubsystem*)

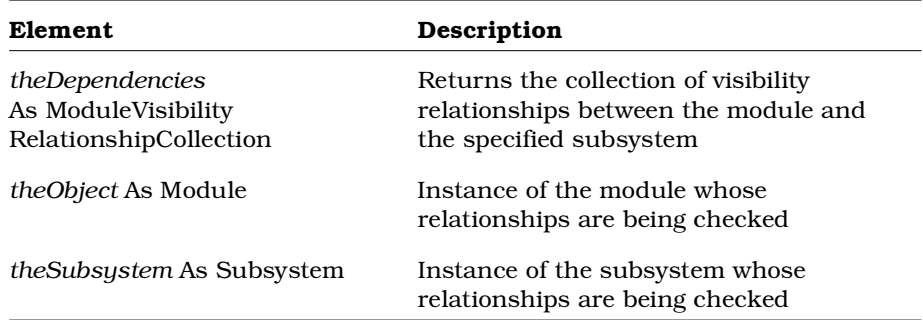

# **ModuleDiagram Class**

A module diagram maps the allocation classes and objects to modules. The module diagram class exposes properties and methods that allow you to add, retrieve and delete classes and objects in a module diagram.

### **ModuleDiagram Class Properties**

The following table summarizes the ModuleDiagram Class properties.

| <b>Property</b>           | Description                                                           |
|---------------------------|-----------------------------------------------------------------------|
| <b>Element Properties</b> | Inherits all Element Class properties                                 |
| Diagram Properties        | Inherits all Diagram Class properties                                 |
| ComponentViews            | Specifies the collection of component views on<br>a component diagram |
| ParentSubsystem           | Subsystem that contains the module diagram                            |
| SubsystemViews            | Specifies the collection of subsystem views on a<br>component diagram |

*Table 96 ModuleDiagram Class Properties Summary*

## **ModuleDiagram.ComponentViews Property**

#### **Description**

This property identifies all the component views on a component diagram.

*Note: This property is read-only.*

#### **Syntax**

```
Set colComponentViews =
objComponentDiagram.ComponentViews
```
### **Property Type**

ComponentViewCollection
# **ModuleDiagram.ParentSubsystem Property**

### **Description**

Identifies the subsystem object that contains the module. Is always set to a valid object (is never set to *Nothing*). *Note: This property is read-only.*

### **Syntax**

*ModuleDiagram*.**ParentSubsystem**

## **Property Type**

Subsystem

# **ModuleDiagram.SubsystemViews Property**

### **Description**

This property identifies all the subsystem views on a component diagram.

*Note: This property is read-only.*

## **Syntax**

```
Set colSubsystemViews =
objComponentDiagram.SubsystemViews
```
## **Property Type**

SubsystemViewCollection

## **ModuleDiagram Class Methods**

The following table summarizes the MethodDiagram Class methods.

| Property                        | Description                                                                              |
|---------------------------------|------------------------------------------------------------------------------------------|
| RoseObject Methods              | Inherits all RoseObject methods                                                          |
| Element Methods                 | Inherits all Element Class methods                                                       |
| Diagram Methods                 | Inherits all Diagram Class methods                                                       |
| AddComponentView                | Adds a component view to a component<br>diagram                                          |
| AddSubsystemView                | Adds a subsystem view to a component<br>diagram                                          |
| GetModules Method               | Retrieves the collection that contains all<br>modules belonging to the module diagram    |
| GetSelectedModules<br>Method    | Retrieves the modules currently selected in the<br>module diagram                        |
| GetSelectedSubsystems<br>Method | Retrieves the subsystems currently selected in<br>the module diagram                     |
| GetSubsystems Method            | Retrieves the collection that contains all<br>subsystems belonging to the module diagram |
| RemoveComponentView             | Removes a component view from a component<br>diagram                                     |
| RemoveSubsystemView             | Removes a subsystem view from a component<br>diagram                                     |

*Table 97 ModuleDiagram Class Methods Summary*

# **ModuleDiagram.AddComponentView Method**

*Note: This method replaces AddModule.*

## **Description**

This method adds a component view to a component diagram.

### **Syntax**

**Set** *objComponentView* = *objComponentDiagram*.**AddComponentView** (*objComponent*)

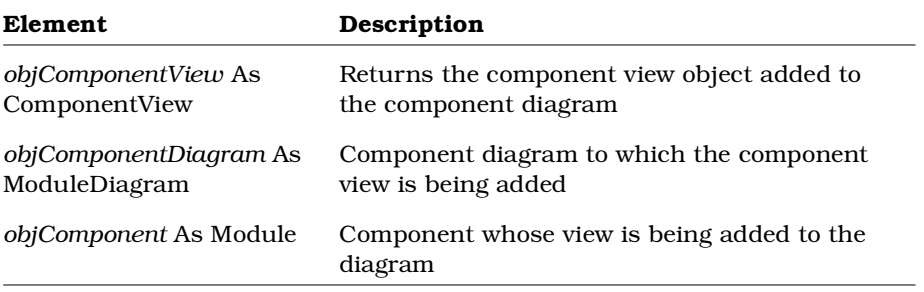

### **See also**

ModuleDiagram.RemoveComponentView Method

## **ModuleDiagram.AddSubsystemView Method**

*Note: This method replaces AddSubsystem.*

### **Description**

This method adds a subsystem view to a component diagram.

### **Syntax**

```
Set objSubsystemView =
```
*objComponentDiagram*.**AddSubsystemView** (*objSubsystem*)

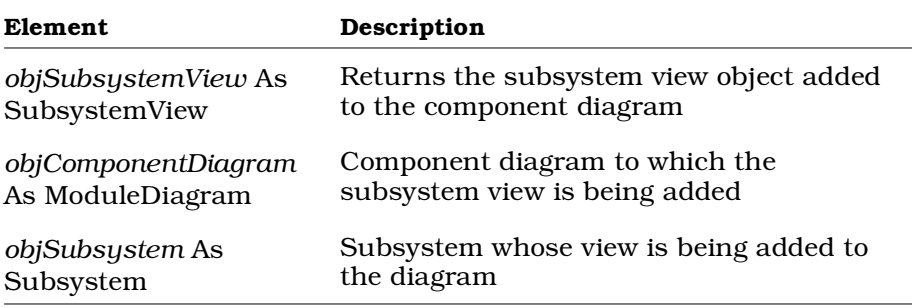

### **See also**

ModuleDiagram.RemoveSubsystemView Method

# **ModuleDiagram.GetModules Method**

### **Description**

This method retrieves the collection of modules belonging to the module diagram.

### **Syntax**

**Set** *theModules* = *theDiagram***.GetModules** ()

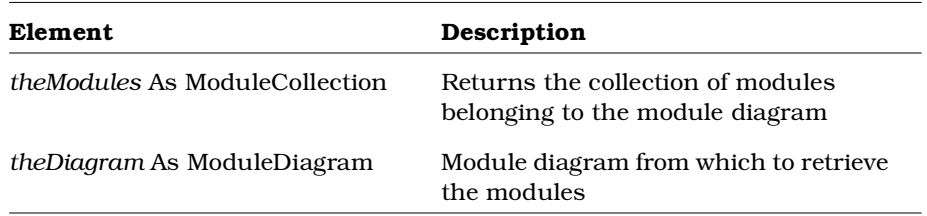

# **ModuleDiagram.GetSelectedModules Method**

### **Description**

This method retrieves the collection of currently selected modules from a module diagram.

### **Syntax**

**Set** *theModules* = *theDiagram.***GetSelectedModules** ()

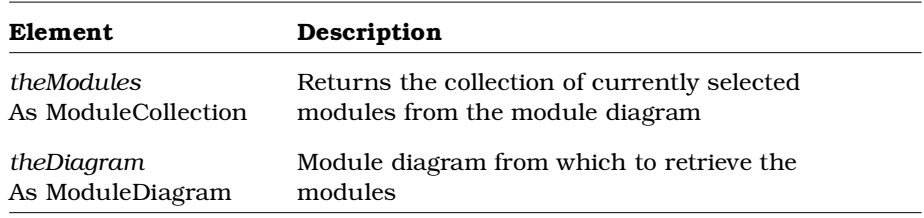

# **ModuleDiagram.GetSelectedSubsystems Method**

### **Description**

This method retrieves the collection of currently selected subsystems from a module diagram.

### **Syntax**

**Set** *theSubsystems* = *theDiagram.***GetSelectedSubsystems** ()

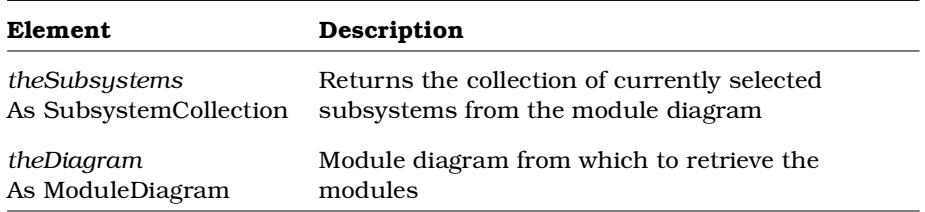

## **ModuleDiagram.GetSubsystems Method**

### **Description**

This method retrieves the collection of subsystems from the module diagram.

### **Syntax**

**Set** *theSubsystems* = *theDiagram.***GetSubsystems** ()

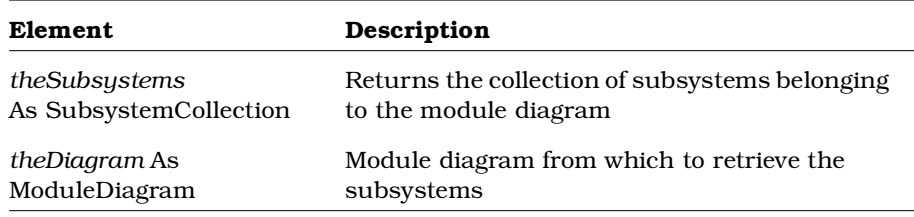

# **ModuleDiagram.RemoveComponentView Method**

## **Description**

This method removes a component view from a component diagram.

## **Syntax**

*blnIsRemoved* = *objComponentDiagram*.**RemoveComponentView** (*objComponentView*)

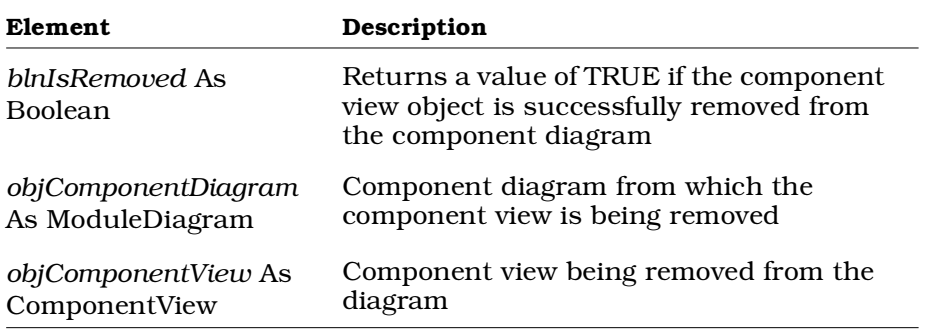

## **See also**

ModuleDiagram.AddComponentView Method

# **ModuleDiagram.RemoveSubsystemView Method**

### **Description**

This method removes a subsystem view from a component diagram.

### **Syntax**

*blnIsRemoved* = *objComponentDiagram*.**RemoveSubsystemView** (*objSubsystemView*)

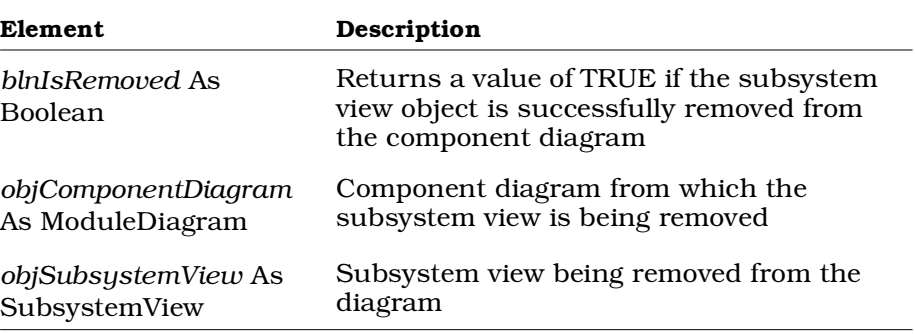

### **See also**

ModuleDiagram.AddSubsystemView Method

# **ModuleVisibilityRelationship Class**

The ModuleVisibilityRelationship class describes the context and supplier relationship between modules. It inherits all of the RoseItem properties and methods.

# **ModuleVisibilityRelationship Class Properties**

The following table summarizes the ModuleVisibilityRelationship Class properties.

*Table 98 ModuleVisibilityRelationship Class Properties Summary*

| <b>Property</b>           | Description                               |
|---------------------------|-------------------------------------------|
| <b>Element Properties</b> | Inherits all Element properties           |
| RoseItem Properties       | Inherits all RoseItem properties          |
| ContextModule             | Name of the relation's context module     |
| ContextSubsystem          | Name of the relation's context subsystem  |
| SupplierModule            | Name of the relation's supplier module    |
| SupplierSubsystem         | Name of the relation's supplier subsystem |

# **ModuleVisibilityRelationship.ContextModule Property**

### **Description**

Indicates the context module belonging to the ModuleVisibilityRelationship.

*Note: This property is read-only.*

## **Syntax**

*ModuleVisibilityRelationship*.**ContextModule**

## **Property Type**

Module

# **ModuleVisibilityRelationship.ContextSubsystem Property**

### **Description**

Indicates the context subsystem belonging to the ModuleVisibilityRelationship.

*Note: This property is read-only.*

### **Syntax**

*ModuleVisibilityRelationship*.**ContextSubsystem**

### **Property Type**

Subsystem

## **ModuleVisibilityRelationship.SupplierModule Property**

### **Description**

Indicates the supplier module belonging to the Module Visibility Relationship.

*Note: This property is read-only.*

### **Syntax**

*ModuleVisibilityRelationship*.**SupplierModule**

### **Property Type**

Module

# **ModuleVisibilityRelationship.SupplierSubsystem Property**

### **Description**

Indicates the supplier subsystem belonging to the Module Visibility Relationship.

*Note: This property is read-only.*

#### **Syntax**

*ModuleVisibilityRelationship*.**SupplierSubsystem**

### **Property Type**

Subsystem

## **ModuleVisibilityRelationship Class Methods**

The following table summarizes the ModuleVisibilityRelationship Class methods.

*Table 99 ModuleVisibilityRelationship Class Methods Summary*

| Method             | Description                     |
|--------------------|---------------------------------|
| RoseObject Methods | Inherits all RoseObject methods |
| Element Methods    | Inherits all Element methods    |
| RoseItem Methods   | Inherits all RoseItem methods   |

# **NotationTypes Enumeration**

NotationTypes is an enumeration that defines values corresponding to the types of notation that can be used to determine how Rational Rose displays diagrams. NotationTypes can be used in the Notation Model property.

The following table describes the valid values for the NotationTypes enumeration.

| Value         | Integer<br>Value | Description                                                                                                    |
|---------------|------------------|----------------------------------------------------------------------------------------------------|
| BoochNotation | 0                | Use to set notation to Booch in Rational<br>Rose<br>For example, use <b>BoochNotation</b> in the<br>Notation Model property to display Rational<br>Rose diagrams and objects using Booch<br>icons and terminology. |
| OMTNotation   | 1                | Use to set notation to OMT in Rational Rose<br>For example, use <b>OMTNotation</b> in the<br>Notation Model property to display Rational<br>Rose diagrams and objects using OMT icons<br>and terminology.          |
| UMLNotation   | 2                | Use to set notation to UML in Rational Rose<br>For example, use <b>UMLNotation</b> in the<br>Notation Model property to display Rational<br>Rose diagrams and objects using UML icons<br>and terminology.          |

*Table 100 NotationTypes Enumeration Valid Values*

*Note: Rational Rose Automation users may use the value (e.g., BoochNotation) in their methods. Rational Rose Script users must use BoochNotation the integer value (e.g., 0) in their methods.*

# **NoteView Class**

The note view class inherits the RoseItem properties and methods that determine the size and placement of the note view on a diagram.

## **NoteView Class Properties**

The following table summarizes the NoteView Class properties.

| Table TOT NOTEVIEW Class Properties Summary |                                                 |
|---------------------------------------------|-------------------------------------------------|
| Property                                    | Description                                     |
| Element                                     | Inherits all Element Class properties           |
| RoseItemView                                | Inherits all RoseItemView Class properties      |
| Text                                        | Contains the text that appears in the note view |

*Table 101 NoteView Class Properties Summary*

# **NoteView.Text Property**

### **Description**

Contains the text that appears in the NoteView object.

### **Syntax**

*NoteView*.**Text**

### **Property Type**

String

# **NoteView Class Methods**

The following table summarizes the NoteView Class methods.

| Method               | Description                                                                                                    |
|----------------------|----------------------------------------------------------------------------------------------------|
| RoseObject Methods   | Inherits all RoseObject class methods                                                                                     |
| Element Methods      | Inherits all Element Class methods                                                                                        |
| RoseItemView Methods | Inherits all RoseItemView methods                                                                                         |
| AddAttachmentToView  | Anchors a NoteView to a RoseItemView                                                                                      |
| GetDiagramLink       | Returns the diagram linked to the NoteView's<br>diagram, via the NoteView                                                 |
| GetNoteViewType      | Returns the Type value of a Note View object,<br>which indicates whether the note is free-floating<br>or appears in a box |

*Table 102 NoteView Class Methods Summary*

# **NoteView. AddAttachmentToView Method**

### **Description**

This method anchors the specified NoteView to the specified RoseItemView, and returns the anchor object. This method also allows you to specify text to display on your anchor.

### **Syntax**

```
Set objNoteAnchor = objNoteView.AddAttachmentToView
 (objRoseItemView, strLabelText)
```
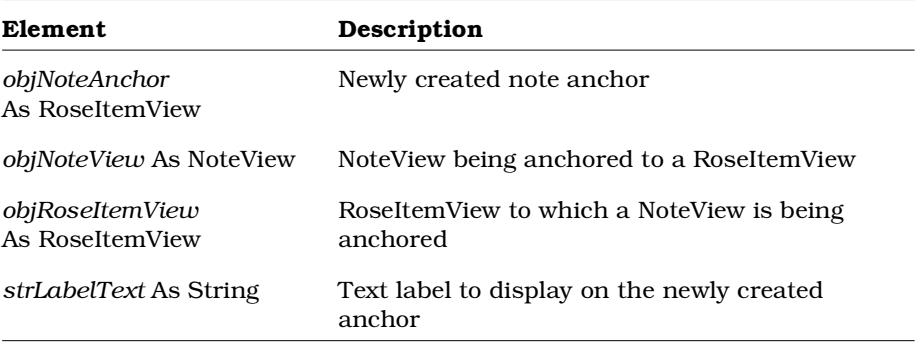

# **NoteView. GetDiagramLink Method**

#### **Description**

This method returns the diagram linked to the specified NoteView's diagram, via the NoteView. If the NoteView is not linked to a diagram, this method returns Nothing. To retrieve the diagram on which the NoteView appears, use the RoseItemView.ParentDiagram property.

#### **Syntax**

```
Set objDiagram = objNoteView.GetDiagramLink ( )
```
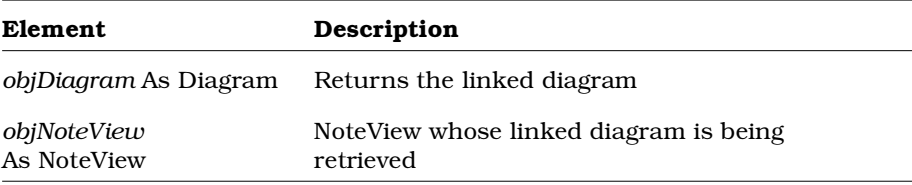

# **NoteView.GetNoteViewType Method**

### **Description**

Returns the Type value of a NoteView object.

#### **Syntax**

*theType* = *theNoteView.***GetNoteViewType** ()

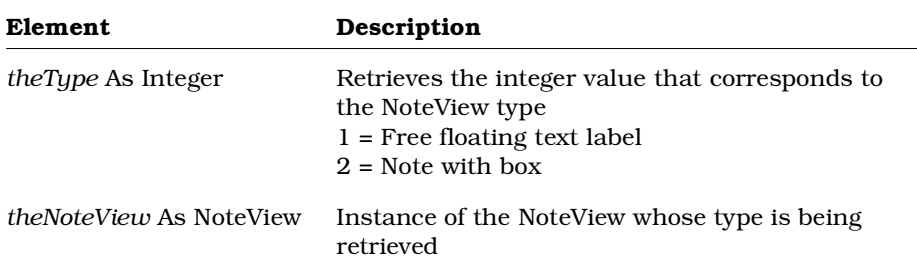

# **ObjectFlow Class Overview**

The ObjectFlow class is an abstract class that exposes Rose's object flow functionality in the extensibility interface. With the properties and methods of the ObjectFlow class, you can:

- Retrieve information about object flows such as name, documentation, and stereotype
- Retrieve information about objects associated with object flows such as supplier name
- Retrieve objects associated with object flows such as external documents, state machine owner, Rose application, model, supplier, and client
- Determine if the object flow has a client and supplier
- Open specification sheets for object flows
- Add and delete external documents
- Create and retrieve tool and property settings for object flows

The ObjectFlow class corresponds to object flows in the Rose user interface.

## **ObjectFlow Class Properties**

The following table summarizes the ObjectFlow class properties.

*Table 103 ObjectFlow Class Properties Summary*

| Description                            |
|----------------------------------------|
| Inherits all Element class properties  |
| Inherits all RoseItem class properties |
| Inherits all Relation class properties |
|                                        |

## **ObjectFlow Class Methods**

The following table summarizes the ObjectFlow class methods.

*Table 104 ObjectFlow Class Methods Summary*

| Method             | Description                           |
|--------------------|---------------------------------------|
| RoseObject Methods | Inherits all RoseObject class methods |
| Element Methods    | Inherits all Element class methods    |
| RoseItem Methods   | Inherits all RoseItem class methods   |
| Relation Methods   | Inherits all Relation class methods   |

# **ObjectInstance Class**

The object class exposes properties and methods that:

- Determine the characteristics of objects in a model (for example, the class associated with the object and whether multiple instances of the object exist)
- Allow you to retrieve objects from a model

## **ObjectInstance Class Properties**

The following table summarizes the ObjectInstance Class properties.

| <b>Property</b>     | Description                                                          |
|---------------------|----------------------------------------------------------------------|
| Element Properties  | Inherits all Element properties                                      |
| RoseItem Properties | Inherits all RoseItem properties                                     |
| ClassName           | Contains the class name associated with the object                   |
| Links               | Contains the collection of links belonging to the<br>object instance |
| MultipleInstances   | Indicates whether there are multiple instances of<br>the object      |
| Persistence         | Indicates whether the object instance is persistent<br>or static     |

*Table 105 ObjectInstance Class Properties Summary*

# **ObjectInstance.ClassName Property**

## **Description**

Specifies the class to which the object instance belongs.

### **Syntax**

*ObjectInstance.***ClassName**

### **Property Type**

String

# **ObjectInstance.MultipleInstances Property**

### **Description**

Indicates whether there are multiple instances of the object.

# **Syntax**

*ObjectInstance*.**MultipleInstances**

## **Property Type**

Boolean

# **ObjectInstance.Links Property**

### **Description**

Contains the collection of links belonging to the object instance. *Note: This property is read-only.*

### **Syntax**

*ObjectInstance.***Links**

# **Property Type**

LinkCollection

## **ObjectInstance.Persistence Property**

## **Description**

This property indicates whether the object instance is persistent or static.

### **Syntax**

*ObjectInstance.***Persistence**

## **Property Type**

Integer

### **Values**

- 0 = Persistent
- 1 = Static

# **ObjectInstance Class Methods**

The following table summarizes the ObjectInstance Class methods.

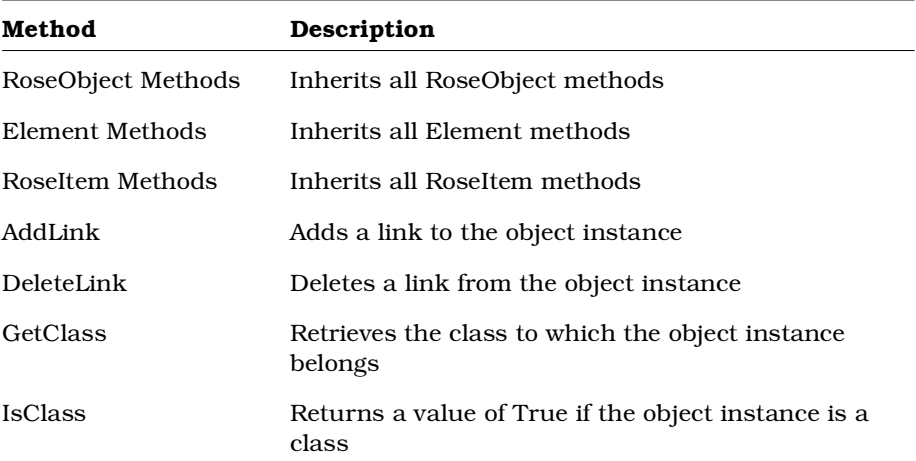

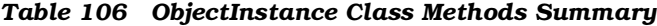

# **ObjectInstance.AddLink Method**

## **Description**

This method adds a link to the object instance.

## **Syntax**

**Set** *theLink* = *theObjectInstance.***AddLink** (*theName, ToInstance*)

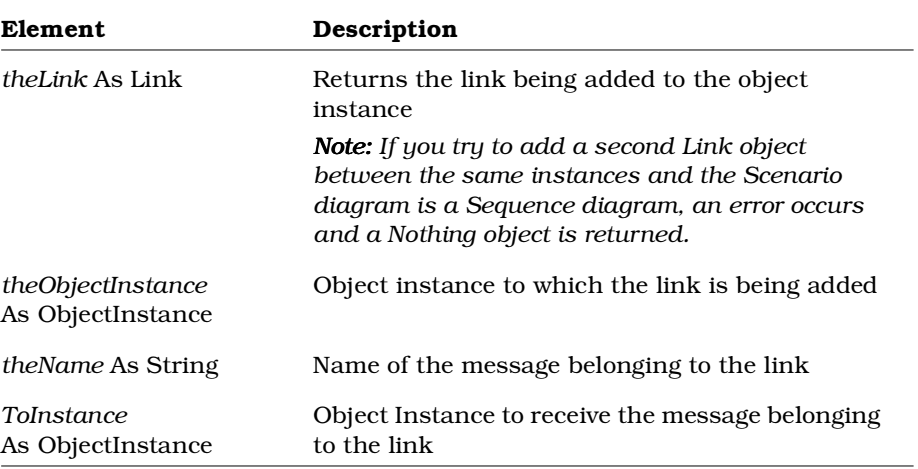

# **ObjectInstance.DeleteLink Method**

### **Description**

This method deletes a link from the object instance.

#### **Syntax**

*IsDeleted* = *theObjectInstance.***DeleteLink** (*theLink*)

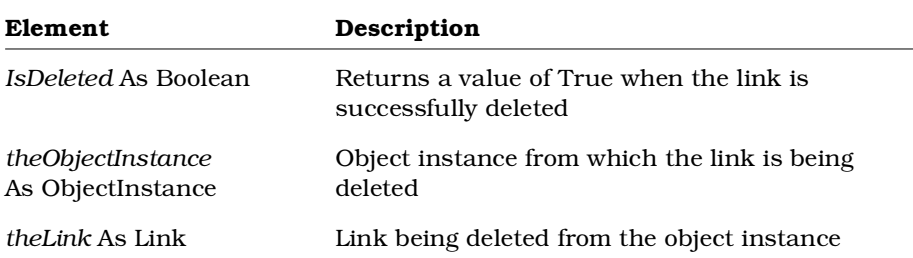

# **ObjectInstance.GetClass Method**

### **Description**

This method retrieves the class to which the object instance belongs.

### **Syntax**

**Set** *theClass* = *theObjectInstance.***GetClass** ()

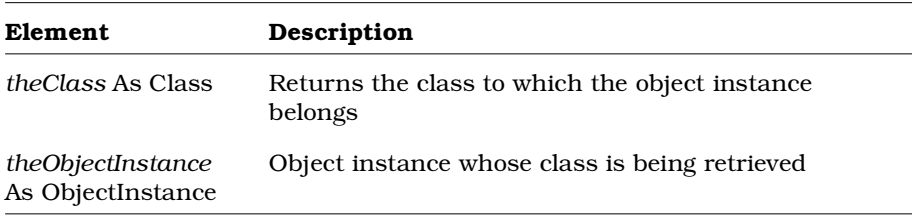

# **ObjectInstance.IsClass Method**

### **Description**

This method indicates whether the object instance is a class.

### **Syntax**

*IsClass* = *theObject.***IsClass** ()

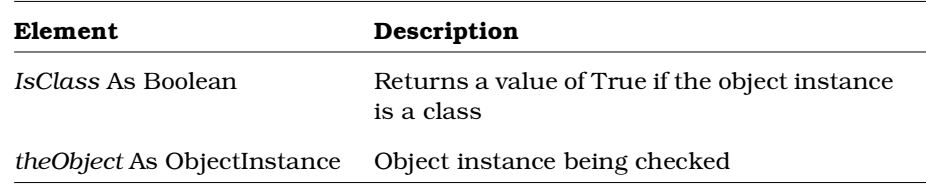

# **Operation Class**

Objects in a class carry out their defined responsibilities by using operations. Each operation performs a single, cohesive function. The operation class exposes properties and methods that:

- Determine operation characteristics
- Add or remove parameters from operations
- Allow you to retrieve operations

# **Operation Class Properties**

The following table summarizes the Operation Class properties.

| Property                      | Description                                                                                      |
|-------------------------------|--------------------------------------------------------------------------------------------------|
| <b>Element Properties</b>     | Inherits all Element properties                                                                  |
| RoseItem Properties           | Inherits all RoseItem properties                                                                 |
| Concurrency                   | Controls operation concurrency                                                                   |
| Exceptions                    | Identifies the set of exceptions that can be<br>raised by an operation                           |
| <b>ExportControl Property</b> | Controls attribute visibility                                                                    |
| Parameters                    | Contains the collection of parameters belonging<br>to the operation                              |
| ParentClass                   | Specifies the class to which the operation<br>belongs                                            |
| Postconditions                | Specifies the invariants that are satisfied by the<br>operation (exit behavior of the operation) |
| Preconditions                 | Specifies the invariants assumed by the<br>operation (entry behavior of an operation)            |
| Protocol                      | Specifies the set of operations that a client may<br>perform on an object                        |
| <b>Qualification</b>          | Identifies language-specific features used to<br>qualify an operation                            |
| ReturnType                    | Specifies the return type for the operation                                                      |
| Semantics                     | Specifies the action of an operation                                                             |
| Size                          | Identifies the relative or absolute amount of<br>storage used when the operation is called       |
| Time                          | Identifies the relative or absolute amount of<br>time required to complete the operation         |
| Virtual                       | Specifies this as a virtual operation                                                            |

*Table 107 Operation Class Properties Summary*

# **Operation.Concurrency Property**

### **Description**

The Operation Concurrency property is a rich data type. The following table describes the valid forms of expressing the Operation Concurrency rich data type for the Operation class.

| <b>Rich Data Type</b>            | Description                                                             |
|----------------------------------|-------------------------------------------------------------------------|
| <i>Value</i> As Integer          | The current integer value                                               |
| Name As String                   | The current value of the class as a string                              |
| <i>Types</i> As StringCollection | The list of all possible values for the collection<br>Valid values are: |
|                                  | Sequential                                                              |
|                                  | Guarded                                                                 |
|                                  | Synchronous                                                             |

*Table 108 Operation.Concurrency Rich Data Types*

*Note: This property is read-only.*

### **Syntax**

*Operation*.**Concurrency**

## **Property Type**

Concurrency

# **Operation.Exceptions Property**

### **Description**

Identifies the set of exceptions that can be raised by an operation.

## **Syntax**

*Operation.***Exceptions**

## **Property Type**

String

# **Operation.ExportControl Property**

### **Description**

The ExportControl property is a rich data type that controls access to the Operation object. The following table describes the valid forms of expressing the ExportControl rich data type for the Operation class.

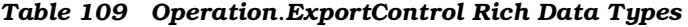

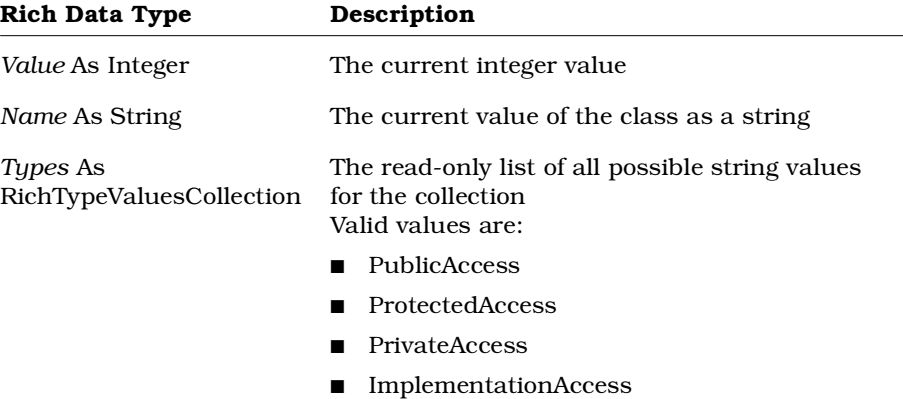

*Note: The ExportControl property is read-only. Its Value and Name, however, are read/write.*

### **Syntax**

*theOperation*.**ExportControl**.**Name** = "**PrivateAccess**" *theOperation*.**ExportControl**.**Value** = **2** *theNameStr* = *theOperation*.**ExportControl**.**Name** *theValue* = *theOperation*.**ExportControl**.**Value**

## **Property Type**

RichType or OperationExportControl

# **Operation.Parameters Property**

## **Description**

Defines the collection of parameters that is valid for the operation.

*Note: This property is read-only.*

### **Syntax**

*Operation*.**Parameters**

**Property Type** ParameterCollection

# **Operation.ParentClass Property**

## **Description**

Specifies the class to which the operation belongs.

*Note: This property is read-only.*

## **Syntax**

*Operation.***ParentClass**

## **Property Type**

Class

# **Operation.Postconditions Property**

### **Description**

Controls invariants that are satisfied by the operation; that is, the exit behavior of the operation.

### **Syntax**

*Operation.***Postconditions**

### **Property Type**

String

## **Operation.Preconditions Property**

### **Description**

Controls invariants assumed by the operation; that is, the entry behavior of an operation.

### **Syntax**

*Operation.***Preconditions**

## **Property Type**

String

# **Operation.Protocol Property**

### **Description**

Specifies the set of operations that a client may perform on an object and the legal order in which the operations can be called.

### **Syntax**

*Operation.***Protocol**

### **Property Type**

String

# **Operation.Qualification Property**

### **Description**

Identifies language-specific features used to qualify an operation.

### **Syntax**

*Operation.***Qualification**

## **Property Type**

String

# **Operation.ReturnType Property**

## **Description**

Determines the object type to be returned by an operation; can be set to any valid data type, rich data type or object type.

### **Syntax**

*Operation*.**ReturnType**

## **Property Type**

String

# **Operation.Semantics Property**

## **Description**

Controls the action of an operation.

## **Syntax**

*Operation.***Semantics**

## **Property Type**

String

# **Operation.Size Property**

### **Description**

Identifies the relative or absolute amount of storage used when the operation is called.

### **Syntax**

*Operation.***Size**

### **Property Type**

String

# **Operation.Time Property**

### **Description**

Identifies the relative or absolute amount of time required to complete the operation.

### **Syntax**

*Operation.***Time**

### **Property Type**

String

## **Operation.Virtual Property**

### **Description**

Indicates whether the operation is virtual.

### **Syntax**

*Operation*.**Virtual**

### **Property Type**

Boolean

## **Operation Class Methods**

The following table summarizes the Operation Class methods.

*Table 110 Operation Class Methods Summary*

| Method                     | Description                               |
|----------------------------|-------------------------------------------|
| RoseObject Methods         | Inherits all RoseObject methods           |
| Element Methods            | Inherits all Element methods              |
| RoseItem Methods           | Inherits all RoseItem methods             |
| AddParameter               | Adds a parameter to an operation          |
| DeleteParameter            | Deletes a parameter from an operation     |
| <b>RemoveAllParameters</b> | Removes all parameters from the operation |

# **Operation.AddParameter Method**

### **Description**

This method creates a new parameter and adds it to an operation.

### **Syntax**

```
Set theParameter = theObject.AddParameter (ParameterName,
ParameterType, InitValue, Position)
```
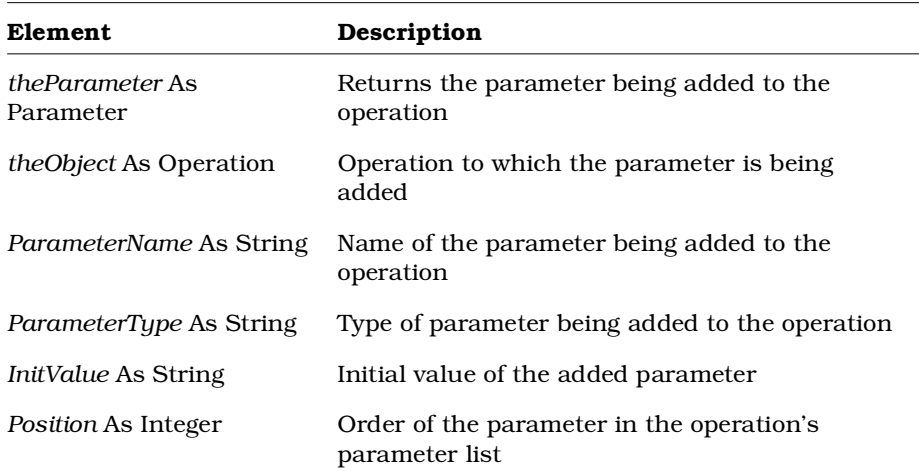

# **Operation.DeleteParameter Method**

### **Description**

This method deletes a parameter from an operation.

#### **Syntax**

*Deleted* = *theObject.***DeleteParameter** (*theParameter*)

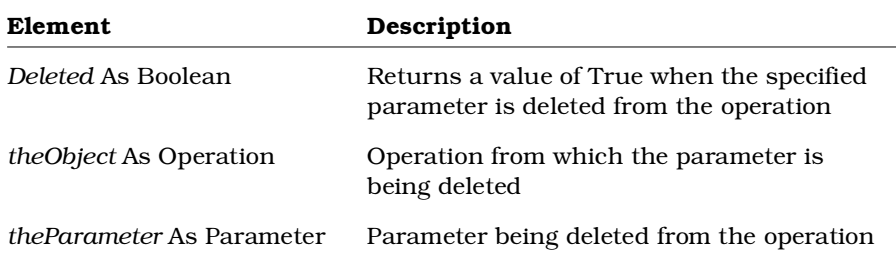

# **Operation.RemoveAllParameters Method**

### **Description**

This subroutine removes all parameters from an operation.

### **Syntax**

*theObject.***RemoveAllParameters**

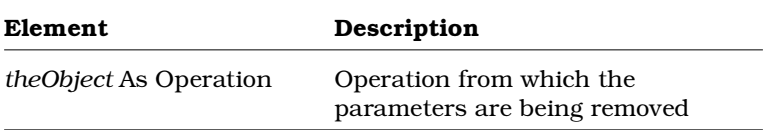

# **Package Class**

The Package Class is a container for the model elements that correspond to the UML Package concept.

Package class methods allow you to determine whether a package is the root package in a model, as well as to obtain the OLE object associated with the package.

## **Package Class Properties**

The following table summarizes the Package Class properties.

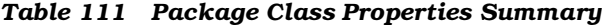

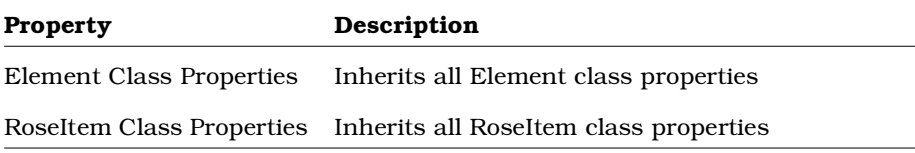

# **Package Class Methods**

The following table summarizes the Package Class methods.

| Method             | Description                       |
|--------------------|-----------------------------------|
| RoseObject Methods | Inherits all RoseObject class met |

*Table 112 Package Class Methods Summary*

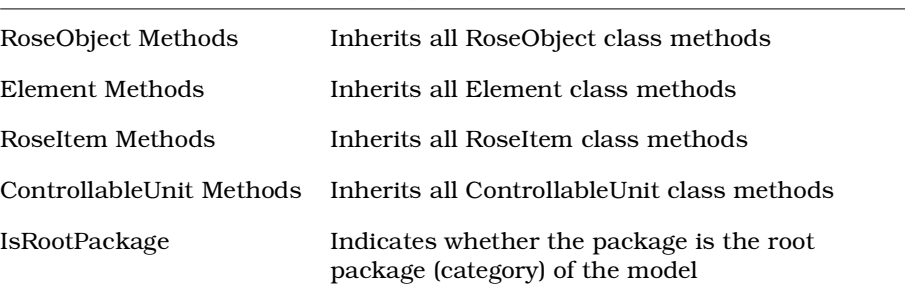

# **Package.IsRootPackage Method**

### **Description**

This method finds out if the specified package is the root package (category) of the model.

### **Syntax**

*IsRoot* = *thePackage*.**IsRootPackage** ()

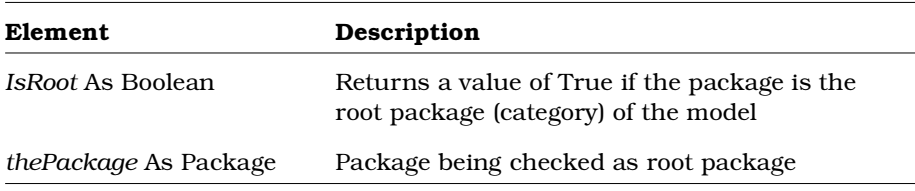

# **Parameter Class**

Parameters further qualify the behavior of an operation. The parameter class exposes properties and methods that:

- Determine the parameter characteristics such as type and initial value
- Allow you to retrieve parameters

## **Parameter Class Properties**

The following table summarizes the Parameter Class properties.

*Table 113 Parameter Class Properties Summary*

| <b>Property</b>           | Description                                   |  |
|---------------------------|-----------------------------------------------|--|
| <b>Element Properties</b> | Inherits all Element properties               |  |
| RoseItem Properties       | Inherits all RoseItem properties              |  |
| Const                     | Indicates whether the parameter is a constant |  |
| InitValue                 | Sets the initial value of the parameter       |  |
| Type                      | Indicates the data type of the parameter      |  |

## **Parameter.Const Property**

### **Description**

Indicates that the parameter is a constant.

#### **Syntax**

*Object*.**Const**

## **Property Type**

Boolean

# **Parameter.InitValue Property**

## **Description**

Indicates the initial value of the parameter object.

**Syntax** *Object*.**InitValue**

## **Property Type**

String

## **Parameter.Type Property**

## **Description**

Indicates the data type of the parameter object.

### **Syntax**

*Object*.**Type**

## **Property Type**

String

## **Parameter Class Methods**

The following table summarizes the Parameter Class methods.

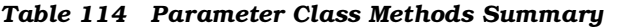

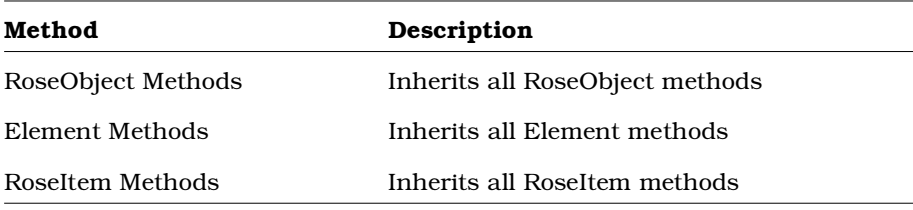

# **PathMap Class**

Use the PathMap class to create and edit path map entries for the current model. For example, you can create entries to define paths to controlled units, to scripts executed from the Rational Rose menu, and to the root directory for a multi-user project.

Executing PathMap class methods is equivalent to updating the PathMap dialog in the Rational Rose user interface.

## **PathMap Class Properties**

There are no PathMap class properties.
## **PathMap Class Methods**

The following table summarizes the PathMap Class methods.

| Method                    | Description                                                                                        |
|---------------------------|----------------------------------------------------------------------------------------------------|
| AddEntry                  | Adds an entry to the current model's path<br>map definition                                        |
| DeleteEntry               | Deletes an entry from the current model's<br>path map definition                                   |
| GetActualPath             | Retrieves the actual path associated with<br>a given virtual path symbol                           |
| GetActualPathWithContext  | Retrieves the actual path within context<br>associated with a specified path map<br>object         |
| Get Virtual Path          | Retrieves the virtual path associated with<br>a given actual path                                  |
| GetVirtualPathWithContext | Retrieves the virtual path symbol, within<br>context, that corresponds to the given<br>actual path |
| HasEntry                  | Determines whether a given string is<br>defined in the current model's path map                    |

*Table 115 PathMap Class Methods Summary*

## **PathMap.AddEntry Method**

#### **Description**

This method adds an entry to the current application's PathMap definition.

#### **Syntax**

*IsAdded* = *theObject*.**AddEntry** (*theSymbol, theActualPath, theComment*)

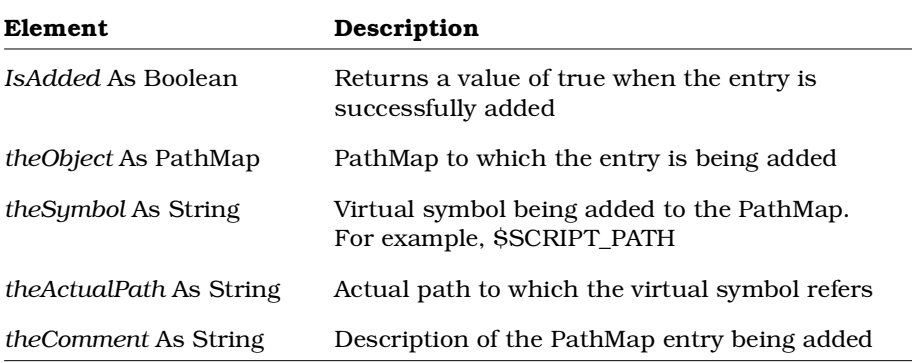

## **PathMap.DeleteEntry Method**

#### **Description**

This method deletes an entry from the current application's PathMap definition.

#### **Syntax**

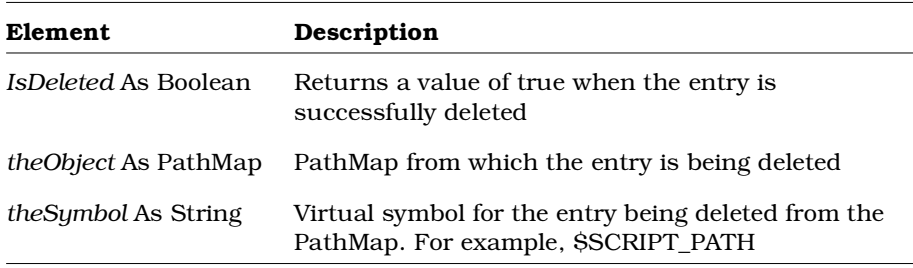

*IsDeleted* = *theObject*.**DeleteEntry** (*theSymbol*)

## **PathMap.GetActualPath Method**

#### **Description**

This method retrieves from the PathMap the actual path that corresponds to the given virtual symbol.

#### **Syntax**

*theActualPath* = *theObject*.**GetActualPath** (*theSymbol*)

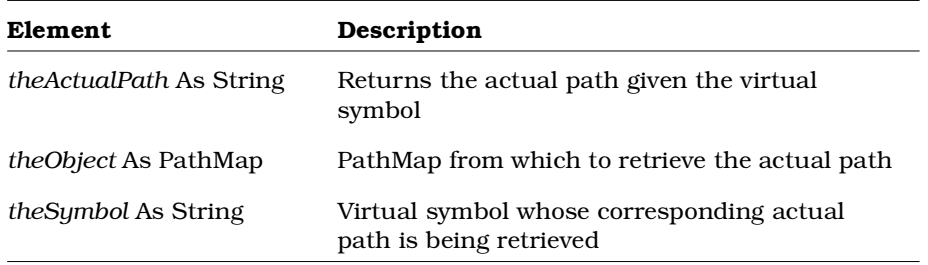

### **PathMap.GetActualPathWithContext Method**

#### **Overview**

Along with GetVirtualPathWithContext, this method is useful to Add-Ins that want to store files (scripts, controlled units) relative to their installed directory. For example, you could set up virtual paths to be:

```
anAddInScripts = "&\Script"
anAddInControlledUnits = "&\CntrlUnits"
```
Then, you can use GetActualPathWithContext to get the entire actual path.

#### **Description**

This method retrieves the actual path within context associated with a specified PathMap object.

*Note: Context is the directory path that is substituted for the ampersand (&) if one is encountered in the actual path.*

### **Example**

```
If $MyPath = \&\Programs and
```
Set thePath = thePathMap.GetActualPathWithContext ("\$MyPath", "D:\MyInst") then

thePath = "D:\MyInst\Programs"

### **Syntax**

```
Set theActualPathWithContext =
      theObject.GetActualPathWithContext (theVirtualPath,
      theContext)
```
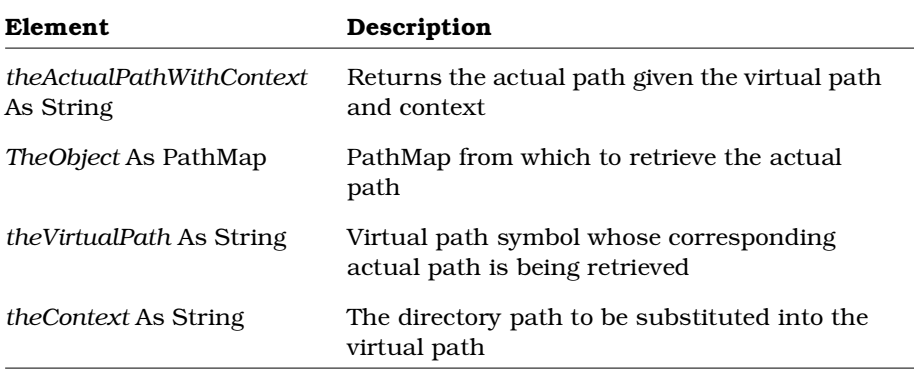

## **PathMap.GetObject Method**

#### **Description**

This method retrieves the OLE object associated with a specified PathMap object.

*Note: This method is only valid for Rational Rose Script; it does not exist in Rational Rose Automation.*

#### **Syntax**

**Set** *thePathMapObject* = *theObject.***GetObject** ()

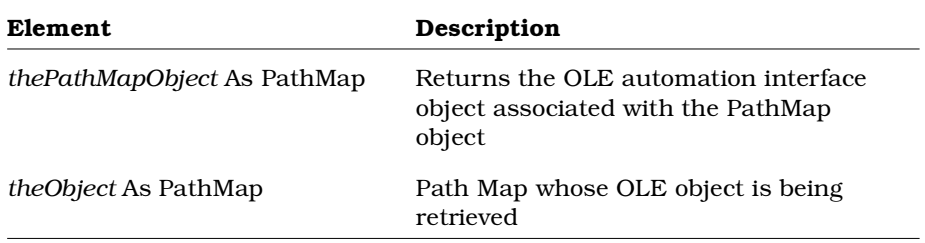

## **PathMap.GetVirtualPath Method**

### **Description**

This method retrieves the virtual path that corresponds to the given actual path.

#### **Syntax**

*theVirtualPath* = *theObject*.**GetVirtualPath** (*theActualPath*)

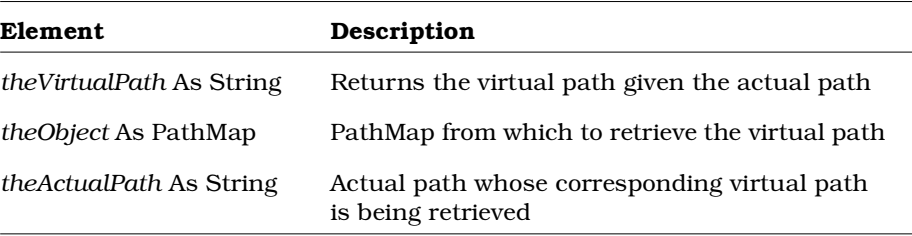

## **PathMap.GetVirtualPathWithContext Method**

#### **Overview**

Along with GetActualPathWithContext, this method is useful to Add-Ins that want to store files (e.g., scripts, controlled units) relative to their installed directory. For example, you could set up virtual paths to be:

```
anAddInScripts = "&\Script"
anAddInControlledUnits = "&\CntrlUnits"
```
Then, you can use GetVirtualPathWithContext to get the virtual path from an actual path and context.

#### **Description**

This method retrieves the virtual path, within context, that corresponds to the given actual path.

*Note: Context is the directory path that is substituted for the ampersand (&) if one is encountered in the actual path.*

#### **Example**

```
If \{\tilde{\sigma}\} path = "&\Programs" in the Rational Rose Path Map
and
```

```
Set theVirtualPathSymbol =
myPathMap.GetVirtualPathWithContext
("D:\MyInst\Programs", "D:\MyInst") then
```
theVirtualPathSymbol = "\$virtual\_path"

### **Syntax**

**Set** *theVirtualPathWithContext* = *theObject*.**GetVirtualPathWithContext** (*theActualPath, theContext*)

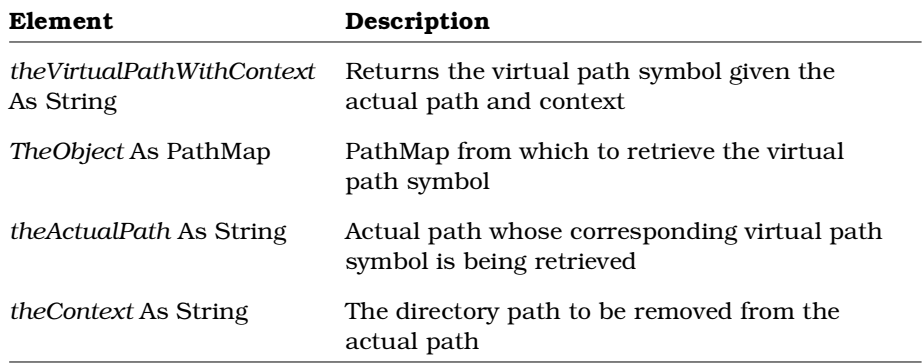

## **PathMap.HasEntry Method**

### **Description**

This method checks the PathMap for an entry based on the given virtual path symbol.

### **Syntax**

*HasEntry* = *theObject*.**HasEntry** (*theSymbol*)

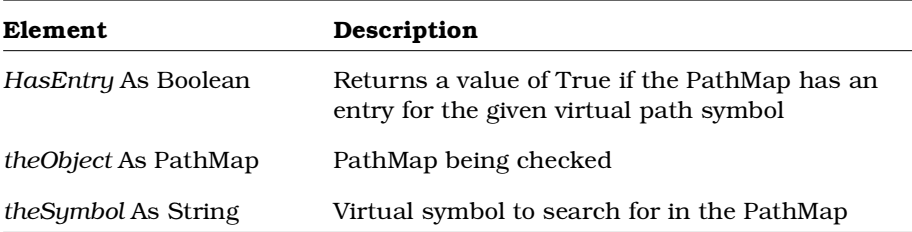

## **Process Class**

A process is the execution of one thread of control in an object-oriented program or system. The process class exposes properties and methods that allow you to define and manipulate the characteristics of processes.

### **Process Class Properties**

The following table summarizes the Process Class properties.

*Table 116 Process Class Properties Summary*

| Property                  | Description                                       |
|---------------------------|---------------------------------------------------|
| <b>Element Properties</b> | Inherits all Element properties                   |
| RoseItem Attributes       | Inherits all RoseItem properties                  |
| MyProcessor               | Defines the processor that belongs to the process |
| Priority                  | Sets the priority of the process                  |

## **Process.MyProcessor Property**

#### **Description**

Identifies the processor as belonging to a process.

*Note: This property is read-only.*

#### **Syntax**

*Process*.**MyProcessor**

#### **Property Type**

Processor

## **Process.Priority Property**

#### **Description**

Indicates the relative priority of a process; otherwise the process is static.

#### **Syntax**

*Process*.**Priority**

#### **Property Type**

String

## **Process Class Methods**

The following table summarizes the Process Class methods.

*Table 117 Process Class Methods Summary*

| Method             | Description                           |
|--------------------|---------------------------------------|
| RoseObject Methods | Inherits all RoseObject class methods |
| Element Methods    | Inherits all Element methods          |
| RoseItem Methods   | Inherits all RoseItem methods         |

## **Processor Class**

A processor is hardware that is capable of executing programs. Processors are assigned to implement processes. The processor class exposes properties and methods that allow you to define and manipulate the characteristics of processors in a model.

For example, you can add or remove processes or define the scheduling type for a processor.

## **Processor Class Properties**

The following table summarizes the Processor Class properties.

*Table 118 Processor Class Properties Summary*

| <b>Property</b> | Description                                                  |
|-----------------|--------------------------------------------------------------|
| Element         | Inherits all Element properties                              |
|                 | RoseItem properties Inherits all RoseItem properties         |
| Characteristics | Defines the characteristics belonging to the processor       |
| Connections     | Specifies the collection of connections for the<br>processor |
| Processes       | The collection of processes belonging to the processor       |
| Scheduling      | Indicates the schedule type for a class                      |

## **Processor.Characteristics Property**

#### **Description**

Defines the characteristics of the processor.

#### **Syntax**

*Processor*.**Characteristics**

#### **Property Type**

**String** 

## **Processor. Connections Property**

#### **Description**

This property specifies the collection of connections for the processor. *Note: This property is read-only.*

#### **Syntax**

**Set** *objConnectionRelationCollection* **=** *objProcessor***.Connections**

**Property Type** ConnectionRelationCollection

## **Processor.Processes Property**

#### **Description**

Defines the collection of processes that belong to the processor.

*Note: This property is read-only.*

#### **Syntax**

*Processor*.**Processes**

#### **Property Type**

ProcessCollection

## **Processor.Scheduling Property**

### **Description**

The Scheduling property is a rich data type. The following table describes the valid forms of expressing the Scheduling rich data type.

*Table 119 Processor.Scheduling Rich Data Type*

| Rich Data Type                   | Description                                                             |
|----------------------------------|-------------------------------------------------------------------------|
| <i>Value</i> As Integer          | The current integer value                                               |
| <i>Name</i> As String            | The current value of the class as a string                              |
| <i>Types</i> As StringCollection | The list of all possible values for the collection<br>Valid values are: |
|                                  | $\blacksquare$ Preemptive                                               |
|                                  | ■ NonPreemptive                                                         |
|                                  | $\blacksquare$ Cyclic                                                   |
|                                  | Executive                                                               |
|                                  | Manual                                                                  |
|                                  |                                                                         |

*Note: This property is read-only.*

#### **Syntax**

*Processor*.**Scheduling**

#### **Property Type**

Schedule

## **Processor Class Methods**

The following table summarizes the Processor Class methods.

*Table 120 Processor Class Methods Summary*

| Method                           | Description                                          |
|----------------------------------|------------------------------------------------------|
| RoseObject Methods               | Inherits all RoseObject class methods                |
| Element Methods                  | Inherits all Element methods                         |
| RoseItem Methods                 | Inherits all RoseItem methods                        |
| AddDeviceConnection              | Adds a device connection to the processor            |
| AddProcessorConnection<br>Method | Adds a processor connection to the<br>processor      |
| AddProcess                       | Adds a process to the processor                      |
| <b>DeleteProcess</b>             | Deletes a process from the processor                 |
| <b>GetConnectedDevices</b>       | Retrieves connected devices from a<br>processor      |
| <b>GetConnectedProcessors</b>    | Retrieves connected processors from a<br>processor   |
| RemoveDeviceConnection           | Removes a device connection from the<br>processor    |
| RemoveProcessorConnection        | Removes a processor connection from the<br>processor |

## **Processor.AddDeviceConnection Method**

#### **Description**

Creates a new device connection and adds it to the processor.

#### **Syntax**

*Connected* = *theObject*.**AddDeviceConnection** (*theDevice*)

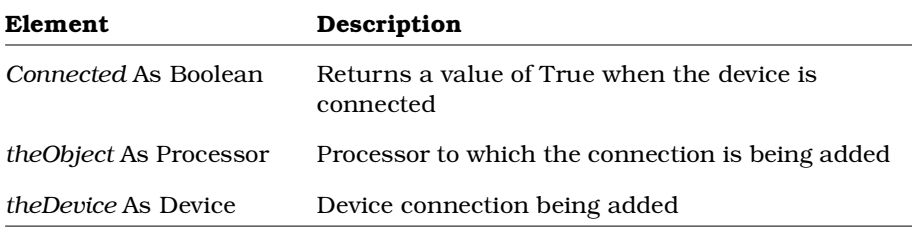

## **Processor.AddProcess Method**

#### **Description**

Creates a new process and adds it to the processor.

#### **Syntax**

**Set** *theProcess* = *theObject*.**AddProcess** (*ProcessName*)

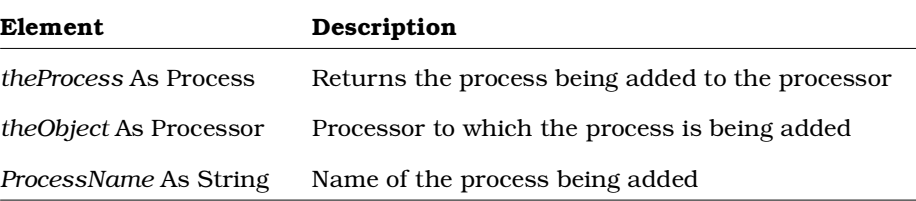

## **Processor.AddProcessorConnection Method**

#### **Description**

Creates a new processor connection and adds it to the processor.

#### **Syntax**

*Connected* = *theObject*.**AddProcessorConnection** (*theProcessor*)

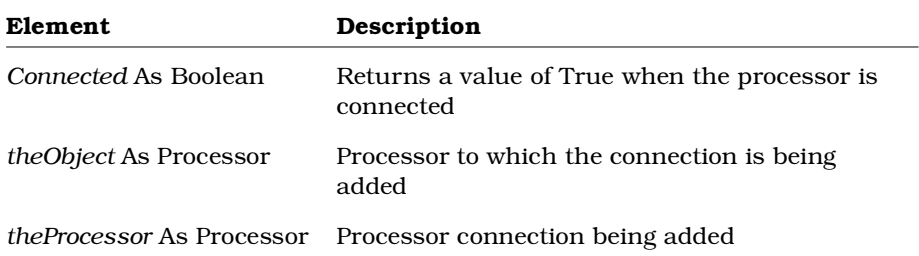

## **Processor.DeleteProcess Method**

#### **Description**

Deletes a process from a processor.

#### **Syntax**

*Deleted* = *theObject*.**DeleteProcess** (*theProcess*)

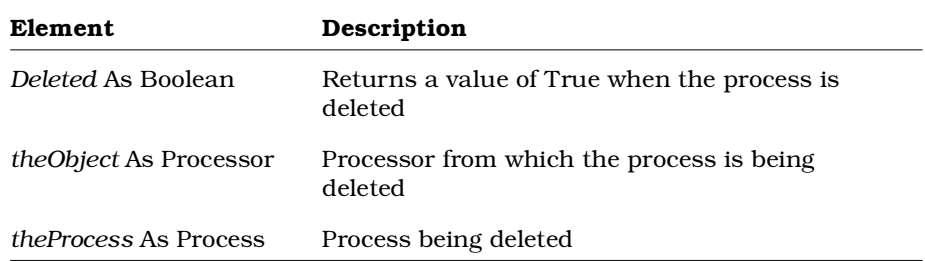

## **Processor.GetConnectedDevices Method**

#### **Description**

Retrieves the collection of devices that are connected to this processor.

#### **Syntax**

**Set** *theDevices* = *theObject*.**GetConnectedDevices** ()

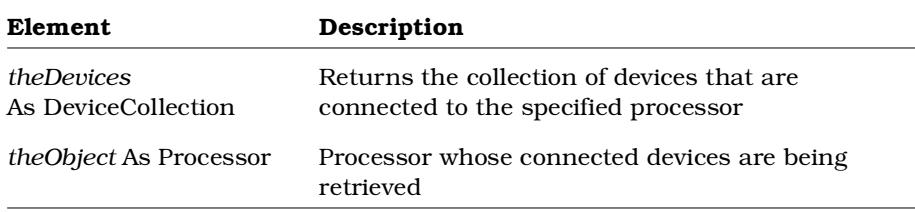

## **Processor.GetConnectedProcessors Method**

#### **Description**

This method retrieves the collection of processors that are connected to this processor.

#### **Syntax**

**Set** *theProcessors* = *theObject*.**GetConnectedProcessors** ()

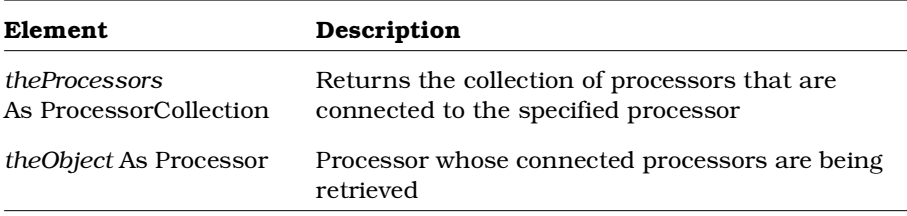

## **Processor.RemoveDeviceConnection Method**

#### **Description**

Removes a device connection from the processor.

#### **Syntax**

*Removed* = *theObject*.**RemoveDeviceConnection** (*theDevice*)

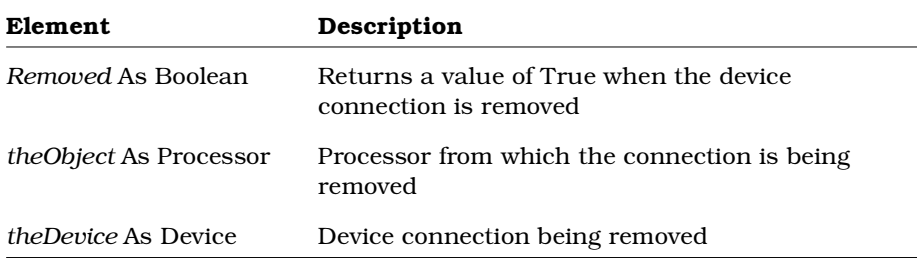

## **Processor.RemoveProcessorConnection Method**

#### **Description**

Removes a processor connection from the processor.

#### **Syntax**

*Removed* = *theObject*.**RemoveProcessorConnection** (*theProcessor*)

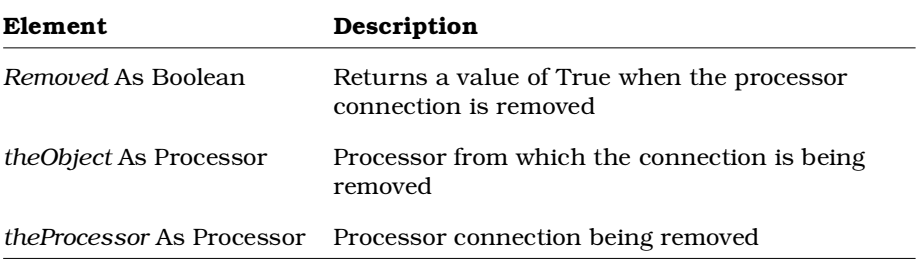

## **Property Class**

The Property class exposes properties and methods that:

- Determine the characteristics of properties in a model (for example, property name and type, as well as the development tool associated with the property)
- Allow you to retrieve properties from a model

### **Property Class Properties**

The following table summarizes the Property Class properties.

| <b>Property</b> | Description                                                                    |
|-----------------|--------------------------------------------------------------------------------|
| Name            | Name of the property                                                           |
| Value           | Current value of the property                                                  |
| ToolName        | Name of the software development tool with which the<br>property is associated |
| Type            | Indicates the type of information stored by the property                       |

*Table 121 Property Class Properties Summary*

## **Property.Name Property**

#### **Description**

Indicates the name of the property (without specifying a path).

#### **Syntax**

*Property*.**Name**

#### **Property Type**

String

## **Property.ToolName Property**

#### **Description**

Indicates the name of the tool to be used for code generation for this model. For example, C++, PowerBuilder, Visual Basic, etc.

*Note: This property is read-only.*

#### **Syntax**

*Property*.**ToolName**

#### **Property Type**

String

## **Property.Type Property**

#### **Description**

Indicates the type of information stored by the property.

*Note: This property is read-only.*

#### **Syntax**

*Property*.**Type**

#### **Property Type**

String

#### **Values**

String

Integer

#### Float

Char

Boolean

Enumeration

*Note: Other values may be valid if user-defined enumerated types exist.*

## **Property.Value Property**

#### **Description**

Indicates the value of the property.

#### **Syntax**

*Property*.**Value**

#### **Property Type**

String

### **Property Class Methods**

The following table summarizes the Property Class methods.

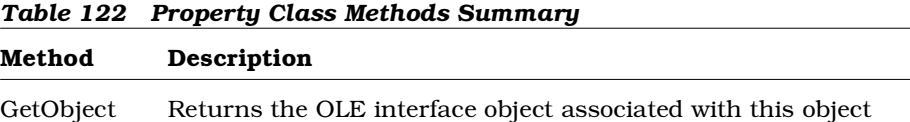

## **Property.GetObject Method**

#### **Description**

This method retrieves the OLE object associated with a specified Property object.

*Note: This method is only valid for Rational Rose Script; it does not exist in Rational Rose Automation.*

#### **Syntax**

```
Set theOLEObject = theObject.GetObject ()
```
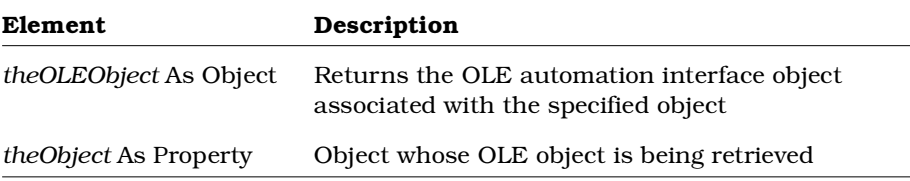

## **RealizeRelation Class**

A realize relationship between a logical class and a component class shows that the component class realizes the operations defined by the logical class.

## **RealizeRelation Class Properties**

The following table summarizes the RealizeRelation Class properties.

| <b>Property</b>                  | Description                            |
|----------------------------------|----------------------------------------|
| <b>Element Properties</b>        | Inherits all Element class properties  |
| RoseItem Properties              | Inherits all RoseItem class properties |
| <b>Relation Class Properties</b> | Inherits all Relation class properties |

*Table 123 RealizeRelation Class Properties Summary*

## **RealizeRelation Class Methods**

The following table summarizes the RealizeRelation Class methods.

| Method                 | Description                                                    |
|------------------------|----------------------------------------------------------------|
| RoseObject Methods     | Inherits all RoseObject class methods                          |
| Element Methods        | Inherits all Element class methods                             |
| RoseItem Methods       | Inherits all RoseItem class methods                            |
| Relation Methods       | Inherits all Relation class methods                            |
| <b>GetContextClass</b> | Retrieves the Realize relation's context (client)<br>class     |
| GetContextComponent    | Retrieves the Realize relation's context (client)<br>component |
| GetSupplierClass       | Retrieves the Realize relation's supplier class                |
| GetSupplierComponent   | Retrieves the Realize relation's supplier<br>component         |

*Table 124 RealizeRelation Class Methods Summary*

## **RealizeRelation.GetContextClass Method**

#### **Description**

This method retrieves the Realize relation's context (client) class.

#### **Syntax**

**Set** *theClass* = *theRealizeRelation*.**GetContextClass** ()

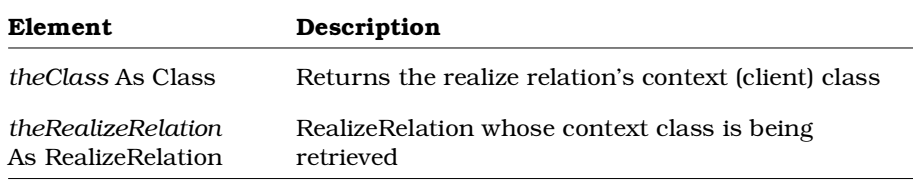

## **RealizeRelation.GetContextComponent Method**

#### **Description**

This method retrieves the Realize relation's context (client) component (or module).

#### **Syntax**

**Set** *theComponent* = *theRealizeRelation*.**GetContextComponent** ()

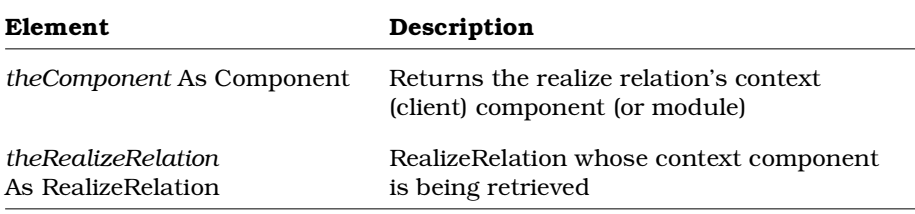

## **RealizeRelation.GetSupplierClass Method**

#### **Description**

This method retrieves the Realize relation's supplier class.

#### **Syntax**

**Set** *theClass* = *theRealizeRelation*.**GetSupplierClass** ()

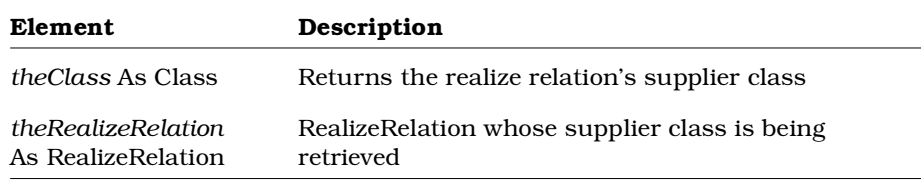

## **RealizeRelation.GetSupplierComponent Method**

#### **Description**

This method retrieves the Realize relation's supplier component (or module).

#### **Syntax**

**Set** *theComponent* = *theRealizeRelation*.**GetSupplierComponent** ()

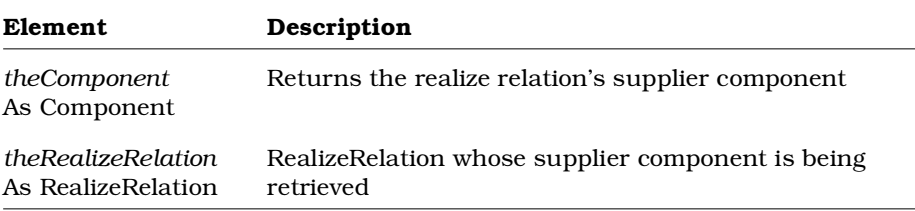

## **Relation Class**

All relations (ClassRelation, Inherits, Has, Realizes) inherit from the Relation Class. Relation Class properties and methods allow you to retrieve the client and supplier information for the relations in a model.

## **Relation Class Properties**

The following table summarizes the Relation Class properties.

| <b>Property</b>           | Description                                                     |  |
|---------------------------|-----------------------------------------------------------------|--|
| <b>Element Properties</b> | Inherits all Element class properties                           |  |
| RoseItem Properties       | Inherits all RoseItem class properties                          |  |
| SupplierName              | Specifies the name of the supplier belonging to the<br>relation |  |

*Table 125 Relation Class Properties Summary*

## **Relation.SupplierName Property**

### **Description**

Specifies the name of the supplier belonging to the relation.

### **Syntax**

*Relation.***SupplierName**

### **Property Type**

String

## **Relation Class Methods**

The following table summarizes the Relation Class methods.

*Table 126 Relation Class Methods Summary*

| Method             | Description                                                    |
|--------------------|----------------------------------------------------------------|
| RoseObject Methods | Inherits all RoseObject class methods                          |
| Element Methods    | Inherits all Element class methods                             |
| RoseItem Methods   | Inherits all RoseItem class methods                            |
| <b>HasClient</b>   | Determines whether the relation has a client                   |
| HasSupplier        | Determines whether the relation has a supplier                 |
| GetClient          | Retrieves the RoseItem that is the client of the<br>relation   |
| GetSupplier        | Retrieves the RoseItem that is the supplier of the<br>relation |

## **Relation.GetClient Method**

#### **Description**

This method retrieves the RoseItem that is the client belonging to the Relation.

#### **Syntax**

*theRoseItem* = *theRelation*.**GetClient** ()

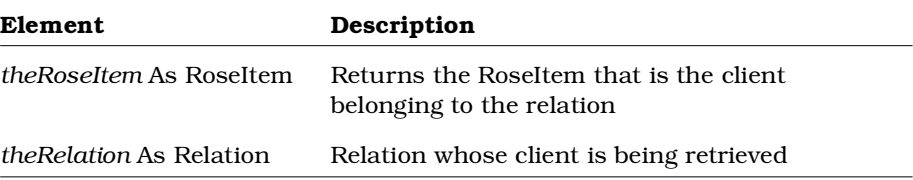

## **Relation.GetSupplier Method**

### **Description**

This method retrieves the RoseItem that is the supplier belonging to the Relation.

#### **Syntax**

*theRoseItem* = *theRelation*.**GetSupplier** ()

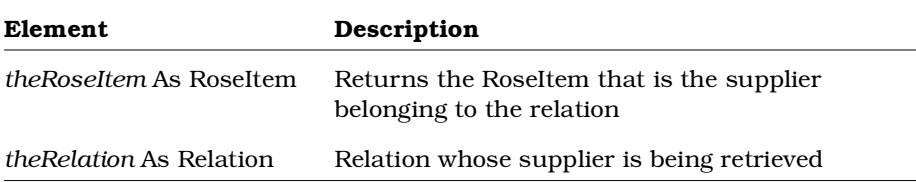

## **Relation.HasClient Method**

### **Description**

This method indicates whether the relation has a client.

### **Syntax**

```
HasClient = theRelation.HasClient ()
```
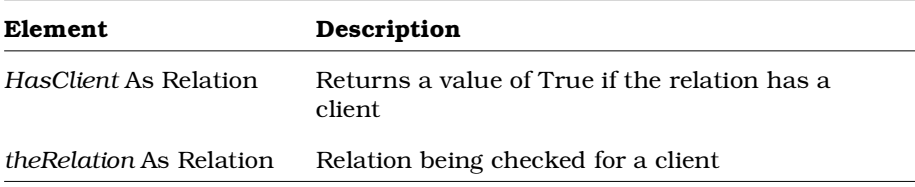

## **Relation.HasSupplier Method**

#### **Description**

This method indicates whether the relation has a supplier.

#### **Syntax**

*HasSupplier* = *theRelation*.**HasSupplier** ()

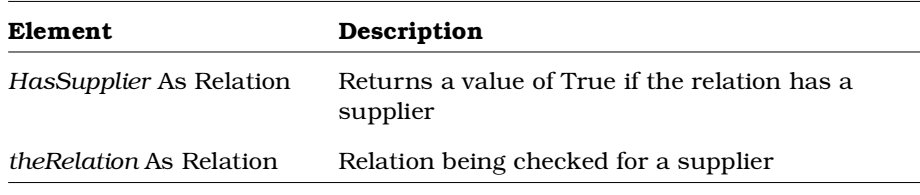

# **Role Class**

Roles denote the purpose or capacity in which one class associates with another. The role class exposes properties and methods that:

- Determine the characteristics of roles
- Allow you to retrieve roles from a model

### **Role Class Properties**

The following table summarizes the Role Class properties.

*Table 127 Role Class Properties Summary*

| <b>Property</b>            | Description                                      |
|----------------------------|--------------------------------------------------|
| <b>Element Properties</b>  | Inherits all Element properties                  |
| RoseItem Properties        | Inherits all RoseItem properties                 |
| <b>Relation Properties</b> | Inherits all Relation properties                 |
| Aggregate                  | Indicates whether the role is an aggregate class |
| AssociateItem              | Specifies the item to which the role belongs     |
| Association                | Specifies an association belonging to the role   |
| Cardinality                | Determines the cardinality of the role           |

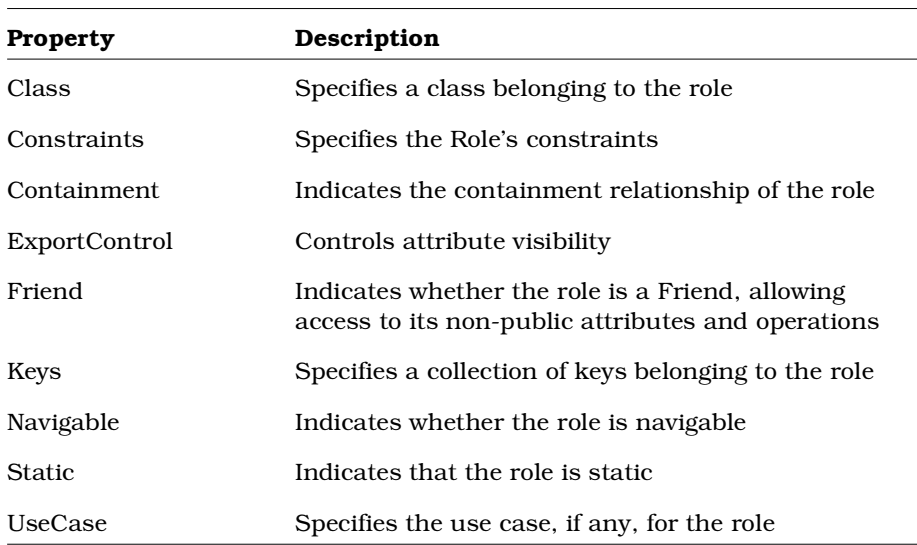

## **Role.Aggregate Property**

### **Description**

Indicates whether the role is an aggregate class.

### **Syntax**

*Role*.**Aggregate**

### **Property Type**

Boolean

## **Role.AssociateItem Property**

#### **Description**

This property specifies the item to which the role belongs. *Note: This property is read-only.*

#### **Syntax**

**Set** *theItem* = *theRole*.**AssociateItem**

## **Property Type**

RoseItem

## **Role.Association Property**

#### **Description**

Specifies an association belonging to the role.

*Note: This property is read-only.*

#### **Syntax**

*Role*.**Association**

### **Property Type**

Association

## **Role.Cardinality Property**

#### **Description**

Specifies role cardinality.

#### **Syntax**

*Role*.**Cardinality**

## **Property Type**

String

## **Role.Class Property**

#### **Description**

Specifies a class belonging to the role. *Note: This property is read-only.*

#### **Syntax**

*Role*.**Class**

### **Property Type**

Class

## **Role.Constraints Property**

#### **Description**

Specifies any constraints (expressions of semantic conditions that must be preserved) on the role.

### **Syntax**

*Role*.**Constraints**

### **Property Type**

String

## **Role.Containment Property**

### **Description**

The Containment property is a rich data type. The following table describes the valid forms of expressing the Containment rich data type for the Role class.

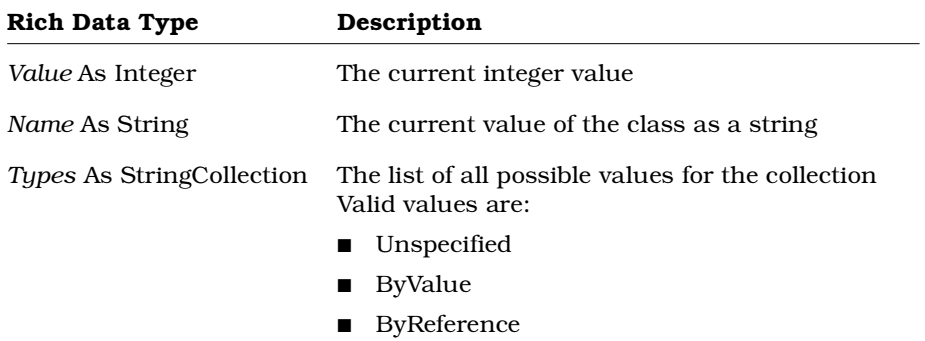

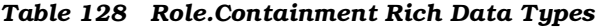

*Note: This property is read-only.*

#### **Syntax**

*Role*.**Containment**

### **Property Type**

Containment

## **Role.ExportControl Property**

#### **Description**

The ExportControl property is a rich data type that controls access to the Role object. The following table describes the valid forms of expressing the ExportControl rich data type for the Role class.

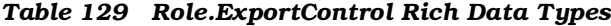

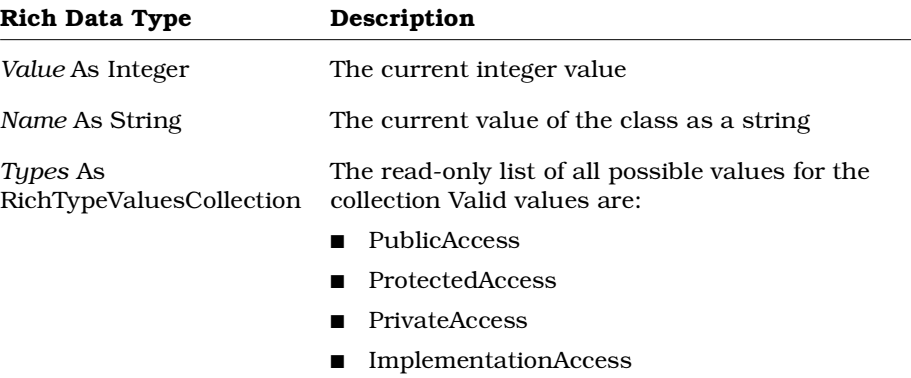

*Note: The ExportControl property is read-only. Its Value and Name, however, are read/write.*

#### **Syntax**

*theRole*.**ExportControl**.**Name** = "**PrivateAccess**" *theRole*.**ExportControl**.**Value** = **2** *theNameStr* = *theRole*.**ExportControl**.**Name** *theValue* = *theRole*.**ExportControl**.**Value**

#### **Property Type**

RichType or RoleExportControl

## **Role.Keys Property**

#### **Description**

Specifies the keys belonging to the role. *Note: This property is read-only.*

#### **Syntax**

*Role*.**Keys**

**Property Type** AttributeCollection

## **Role.Navigable Property**

**Description** Indicates whether the role is navigable.

**Syntax**

*Role*.**Navigable**

# **Property Type**

Boolean

## **Role.Static Property**

#### **Description**

Indicates whether the role is static.

#### **Syntax**

*Role*.**Static**

## **Property Type**

Boolean

## **Role.UseCase Property**

#### **Description**

This property specifies the use case, if any, for the role. If no use case is associated with the role, this property returns Nothing.

*Note: This property is read-only.*

#### **Syntax**

**Set** *theUseCase* = *theRole*.**UseCase**

#### **Property Type**

UseCase

## **Role.Friend Property**

### **Description**

Indicates whether the role is a Friend, allowing access to its non-public attributes and operations.

#### **Syntax**

*Role*.**Friend**

#### **Property Type**

Boolean

## **Role Class Methods**

The following table summarizes the Role Class methods.

| Method             | Description                                                   |
|--------------------|---------------------------------------------------------------|
| RoseObject Methods | Inherits all RoseObject methods                               |
| Element Methods    | Inherits all Element methods                                  |
| RoseItem Methods   | Inherits all RoseItem methods                                 |
| AddKey             | Returns a key based on a specified attribute name<br>and type |
| DeleteKey          | Deletes a key from a role                                     |
| GetClassName       | Retrieves the class name associated with the role             |

*Table 130 Role Class Methods Summary*

## **Role.DeleteKey Method**

#### **Description**

This method deletes a key from a role.

#### **Syntax**

*Deleted* = *theObject*.**DeleteKey** (*theAttribute*)

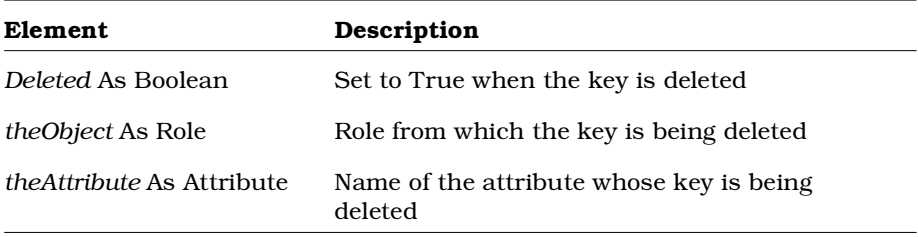

## **Role.AddKey Method**

#### **Description**

This method returns a key for a role based on a specified attribute name and type.

#### **Syntax**

**Set** *theKey* = *theObject*.**AddKey** (*theAttrName, theAttrType*)

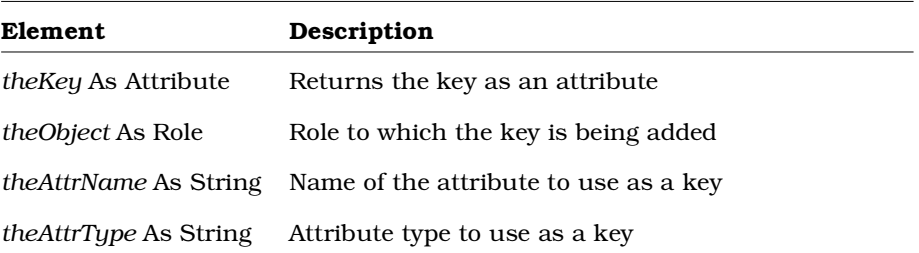

## **Role.GetClassName Method**

### **Description**

This method returns the name of the class belonging to the role.

### **Syntax**

*theName* = *theObject*.**GetClassName** ()

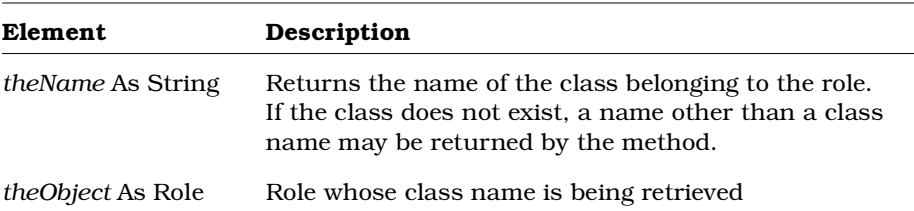
# **RoseAddIn Class**

RoseAddIn class properties and methods describe and control the characteristics of the add-ins that are part of the currently active Rational Rose application.

For example, you can:

- Find out whether a RoseAddIn is active
- Activate or deactivate a RoseAddIn
- Define the path to the add-in's menu, property, and help files
- Execute scripts that are specific to the RoseAddIn

# **RoseAddIn Class Properties**

The following table summarizes the RoseAddIn class properties.

| <b>Property</b>  | Description                                                                                                    |
|------------------|----------------------------------------------------------------------------------------------------|
| CompanyName      | Specifies the name of the Company that created<br>the RoseAddIn                                                                                         |
| Copyright        | Specifies copyright information for the RoseAddIn                                                                                                    |
| EventHandler     | Specifies an instance of a custom OLE object<br>implemented by the RoseAddIn developer to<br>provide access to the RoseAddIn from other<br>applications |
| FundamentalTypes | Specifies the collection of Fundamental Types that<br>are specific to this RoseAddIn                                                                    |
| HelpFilePath     | Specifies the path to the RoseAddIn's help file                                                                                                    |
| InstallDirectory | Directory in which the RoseAddIn's executable is<br>installed                                                                                           |
| MenuFilePath     | Specifies the path to the RoseAddIn's menu file                                                                                                    |
| Name             | Name of the RoseAddIn                                                                                                    |
| PropertyFilePath | Specifies the path to the RoseAddIn's property file                                                                                                    |
| RootRegistryPath | Specifies the complete registry tree path (from the<br>root) that allows access to the registry entries for<br>this RoseAddIn                           |

*Table 131 RoseAddIn Class Properties Summary*

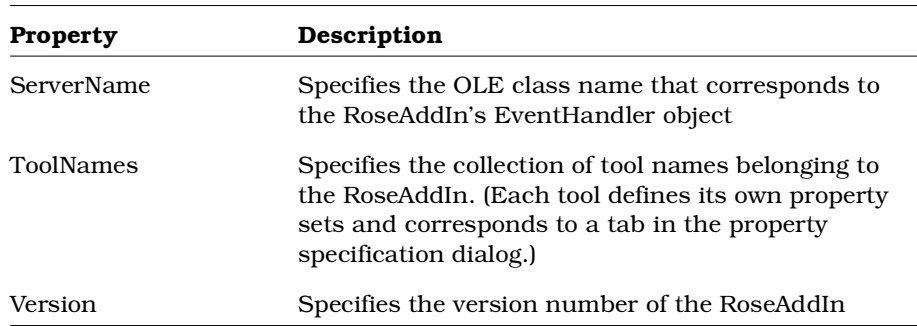

# **RoseAddIn.CompanyName Property**

## **Description**

Specifies the name of the company that created the RoseAddIn.

*Note: This property is read-only.*

#### **Syntax**

*RoseAddIn.***CompanyName**

# **Property Type**

String

# **RoseAddIn.Copyright Property**

## **Description**

Specifies the copyright information for the RoseAddIn. *Note: This property is read-only.*

## **Syntax**

*RoseAddIn.***Copyright**

## **Property Type**

# **RoseAddIn.EventHandler Property**

## **Description**

Specifies an instance of a custom OLE object implemented by the RoseAddIn developer to provide access to the RoseAddIn from other applications.

*Note: This property is read-only.*

#### **Syntax**

*RoseAddIn.***EventHandler**

## **Property Type**

Object

# **RoseAddIn.FundamentalTypes Property**

## **Description**

Specifies the collection of Fundamental Types that are specific to this RoseAddIn.

*Note: This property is read-only.*

## **Syntax**

*RoseAddIn.***FundamentalTypes**

## **Property Type**

StringCollection

# **RoseAddIn.HelpFilePath Property**

### **Description**

Specifies the path to the RoseAddIn's help file. *Note: This property is read-only.*

#### **Syntax**

*RoseAddIn.***HelpFilePath**

## **Property Type**

String

# **RoseAddIn.InstallDirectory Property**

## **Description**

Specifies the directory in which the RoseAddIn's executable is installed.

*Note: This property is read-only.*

## **Syntax**

*RoseAddIn.***InstallDirectory**

## **Property Type**

# **RoseAddIn.MenuFilePath Property**

## **Description**

Specifies the path to the RoseAddIn's menu file.

*Note: This property is read-only.*

## **Syntax**

*RoseAddIn.***MenuFilePath**

**Property Type**

String

# **RoseAddIn.Name Property**

## **Description**

Specifies the name of the RoseAddIn. *Note: This property is read-only.*

# **Syntax**

*RoseAddIn.***Name**

## **Property Type**

# **RoseAddIn.PropertyFilePath Property**

#### **Description**

Specifies the path to the RoseAddIn's property file. *Note: This property is read-only.*

#### **Syntax**

*RoseAddIn.***PropertyFilePath**

## **Property Type**

String

# **RoseAddIn.RootRegistryPath Property**

## **Description**

Specifies the complete registry tree path (from the root) that allows access to the registry entries for this RoseAddIn.

*Note: This property is read-only.*

## **Syntax**

*RoseAddIn.***RootRegistryPath**

## **Property Type**

# **RoseAddIn.ServerName Property**

## **Description**

Specifies the OLE class name (created by the RoseAddIn developer) that corresponds to the RoseAddIn's EventHandler object.

*Note: This property is read-only.*

#### **Syntax**

*RoseAddIn.***ServerName**

## **Property Type**

String

# **RoseAddIn.ToolNames Property**

## **Description**

Specifies the collection of tool names belonging to the RoseAddIn. (Each tool defines its own property sets and corresponds to a tab in the property specification dialog.)

*Note: This property is read-only.*

#### **Syntax**

*RoseAddIn.***ToolNames**

## **Property Type**

StringCollection

# **RoseAddIn.Version Property**

## **Description**

Specifies the version number of the RoseAddIn.

*Note: This property is read-only.*

#### **Syntax**

*RoseAddIn.***Version**

#### **Property Type**

**String** 

# **RoseAddIn Class Methods**

The following table summarizes the RoseAddIn Class methods.

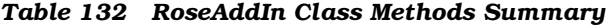

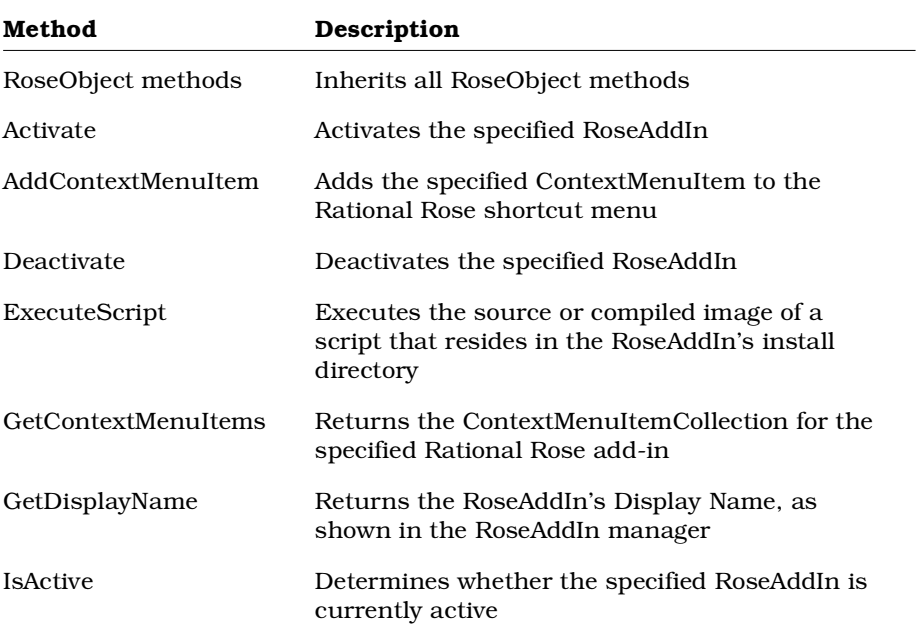

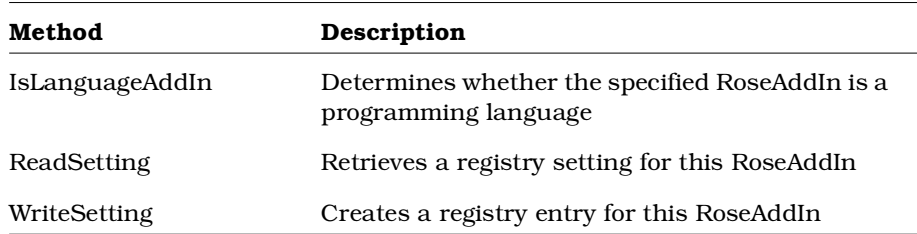

# **RoseAddIn.Activate Method**

#### **Description**

This subroutine activates the specified RoseAddIn.

#### **Syntax**

*theAddIn.***Activate**

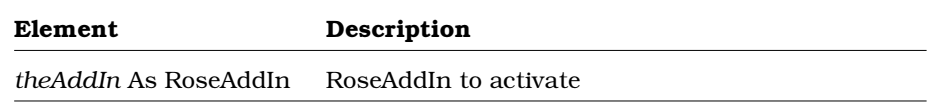

# **RoseAddIn.AddContextMenuItem Method**

## **Description**

This method creates and adds the specified ContextMenuItem to the Rational Rose shortcut menu.

*Note: This call is only available for Rational Rose add-ins, i.e., those Rational Rose Automation clients who are registered in the RoseAddIn Manager.*

An add-in should add context menu items when it gets the OnActivate event.

## **Syntax**

**Set** *theCntxtMenuItem* = *theRoseAddIn*.**AddContextMenuItem** (*itemType, fullCaption, internalName*)

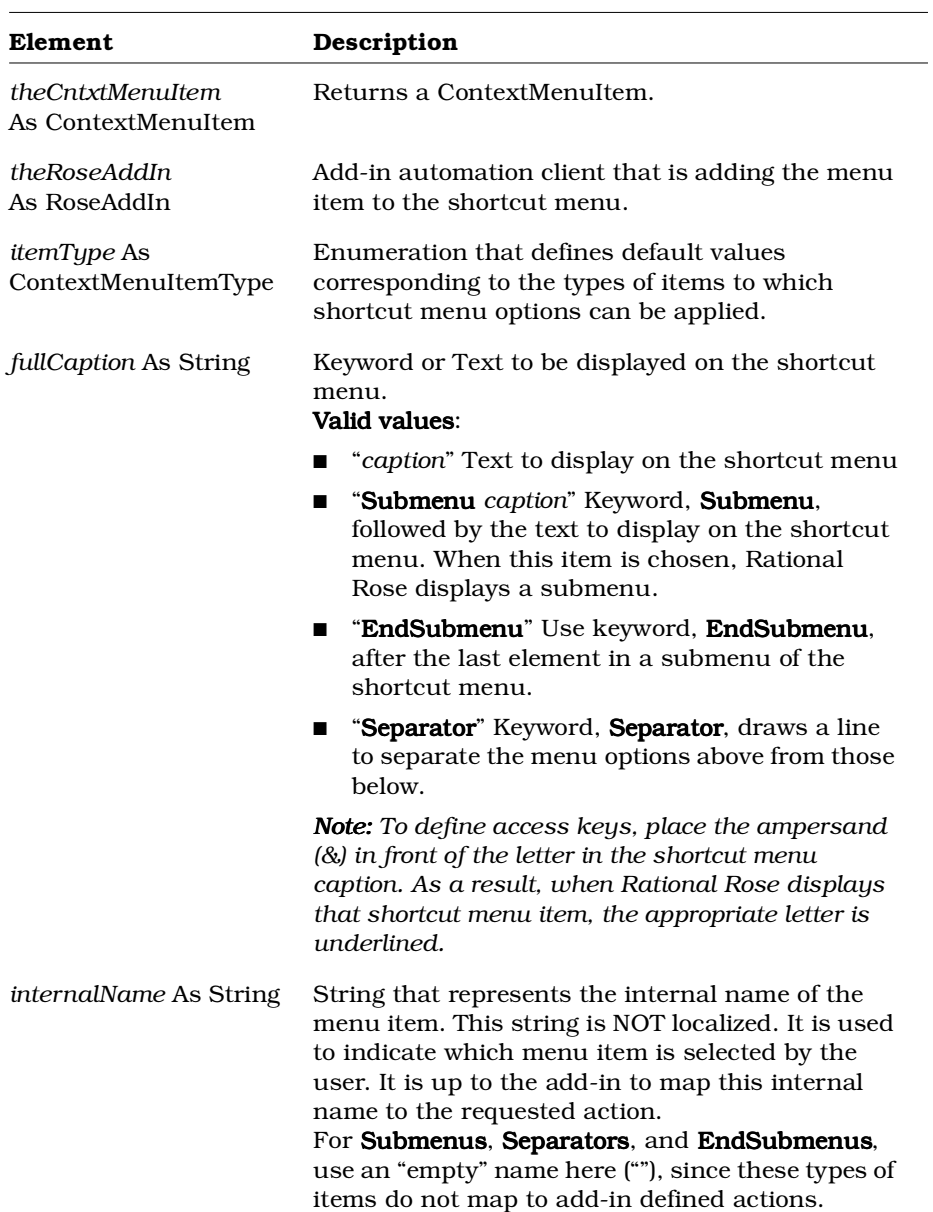

# **RoseAddIn.Deactivate Method**

## **Description**

This subroutine deactivates the specified RoseAddIn.

#### **Syntax**

*theAddIn*.**Deactivate**

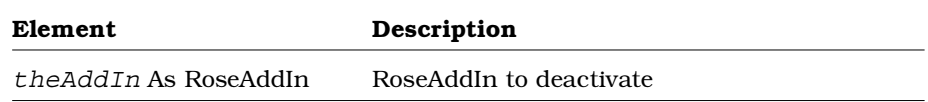

# **RoseAddIn.ExecuteScript Method**

## **Description**

This subroutine executes the source or compiled image of a script contained in the specified file. You can specify the file without its extension. If the script is currently open in the script editor, Rational Rose will execute the open script. Otherwise, Rational Rose will search for the source script (.ebs) and execute it, if found. If not found, Rational Rose will search for and execute the compiled script (.ebx file).

#### **Syntax**

*theAddIn*.**ExecuteScript** *FileName*

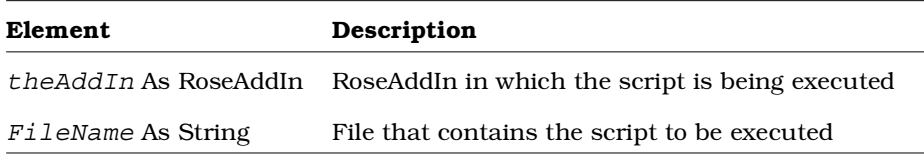

# **RoseAddIn.GetContextMenuItems Method**

#### **Description**

This method returns the collection of ContextMenuItems from the specified Rational Rose add-in for the specified type of shortcut menu item. After using GetContextMenuItems, you can iterate through the collection by using GetAt and set the MenuState property accordingly.

*Note: This is a read-only collection.*

#### **Syntax**

**Set** *theCntxtMenuItems* = *theRoseAddIn*.**GetContextMenuItems** (*itemType*)

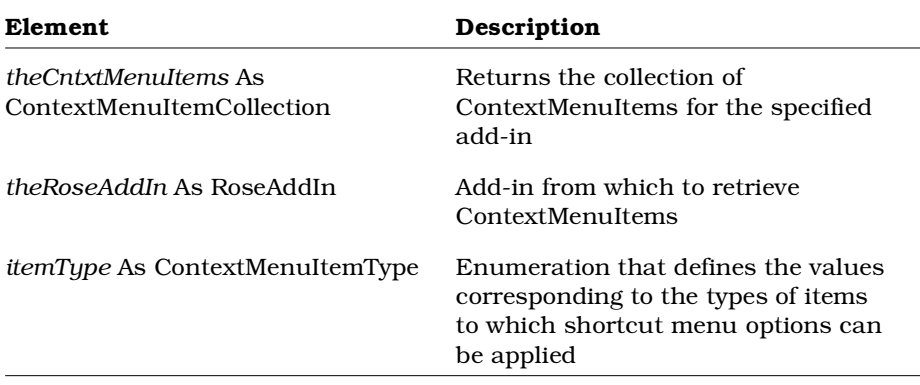

# **RoseAddIn.GetDisplayName Method**

### **Description**

This method returns the add-in's Display Name, as shown in the Rational Rose Add-In Manager.

#### **Syntax**

**Set** *theDisplayName* = *theRoseAddIn*.**GetDisplayName** ()

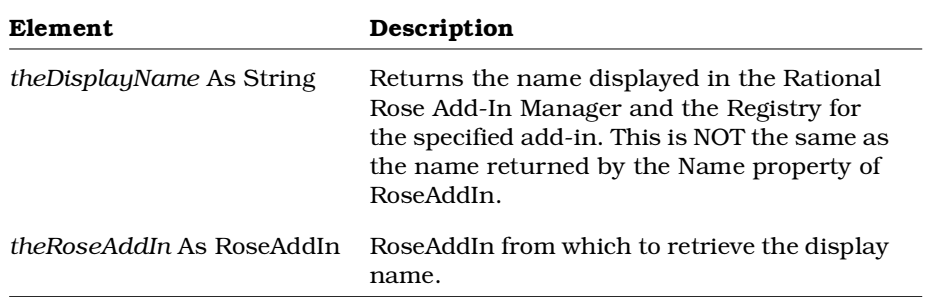

# **RoseAddIn.IsActive Method**

## **Description**

This method determines whether the specified RoseAddIn is currently active.

#### **Syntax**

*IsActive* = *theAddIn*.**IsActive** ()

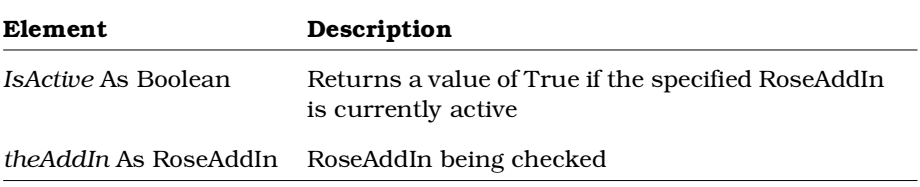

# **RoseAddIn.IsLanguageAddIn Method**

#### **Description**

This method determines whether the specified RoseAddIn is a programming language.

### **Syntax**

*IsLanguage* = *theAddIn*.**IsLanguageAddIn** ()

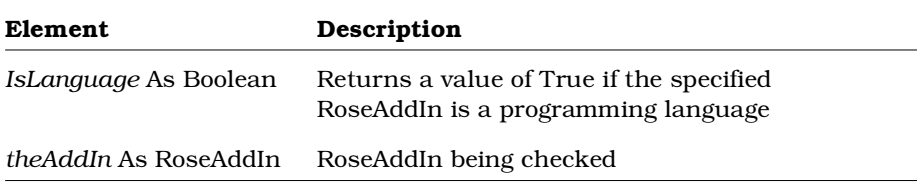

# **RoseAddIn.ReadSetting Method**

## **Description**

This method retrieves a registry setting for this RoseAddIn, given a section, entry, and default value.

#### **Syntax**

*theString* = *theAddIn*.**ReadSetting** (*Section, Entry, Default*)

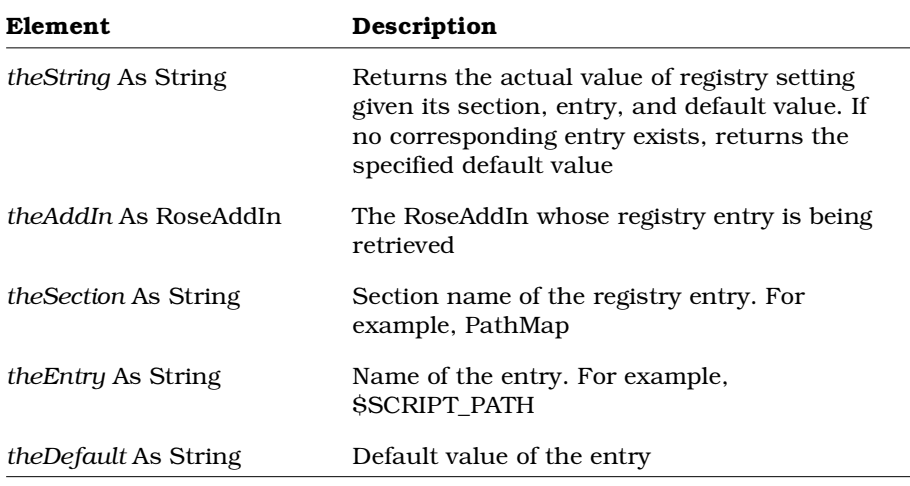

# **RoseAddIn.WriteSetting Method**

## **Description**

This method creates a custom registry setting for the RoseAddIn, given a section, entry, and default value for the setting.

#### **Syntax**

*IsWritten* = *theAddIn*.**WriteSetting** (*theSection, theEntry, theValue*)

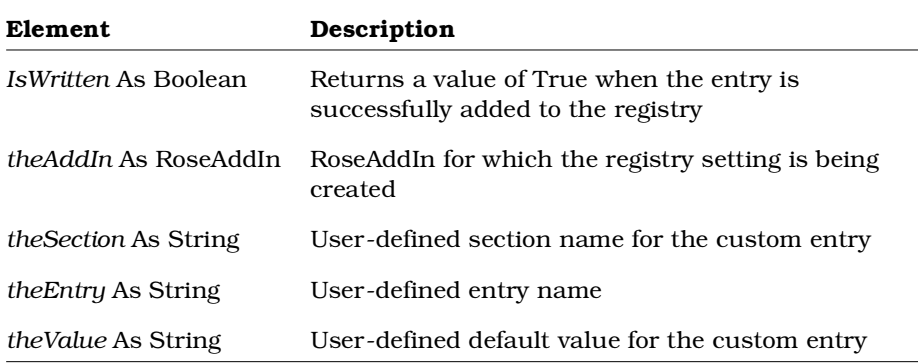

# **RoseAddInEventTypes Enumeration**

RoseAddInEventTypes is an enumeration that defines values corresponding to the types of events that are sent to Rational Rose Add-Ins. RoseAddInEventTypes can be used in the DisableEvents and EnableEvents RoseAddInManager methods.

The following table describes the valid values for the RoseAddInEventTypes enumeration.

*Table 133 RoseAddInEventTypes Enumeration Valid Values*

| Value        | Integer<br>Value | Description                                                                                                    |
|--------------|------------------|----------------------------------------------------------------------------------------------------|
| rsOnNewModel | - 2.             | Represents the OnNewModel event<br>For example, use <b>rsOnNewModel</b> in the<br>DisableEvents and EnableEvents<br>RoseAddInManager methods to disable and<br>enable the OnNewModel event. |

*Note: Rational Rose Automation users may use the value (e.g., rsOnNewModel) in their methods. Rational Rose Script users must use rsOnNewModel the integer value (e.g., 2) in their methods.*

# **RoseAddInManager Class**

The RoseAddInManager class has a single property, the AddIns property, which contains the collection of AddIns available to the currently active Rational Rose executable.

The RoseAddInManager class inherits all RoseObject methods, but has no methods of its own.

## **RoseAddInManager Class Properties**

The following table summarizes the RoseAddInManager Class properties.

| <b>Property</b> | Description                                           |
|-----------------|-------------------------------------------------------|
| AddIns          | Specifies the collection of RoseAddIns managed by the |
|                 | RoseAddInManager                                      |

*Table 134 RoseAddInManager Class Properties Summary*

# **RoseAddInManager.AddIns Property**

#### **Description**

This property specifies the collection of add-ins managed by the RoseAddInManager.

*Note: This property is read-only.*

#### **Syntax**

**Set** *theAddInCollection* = *theRoseAddInManager*.**AddIns**

## **Property Type**

RoseAddInCollection

# **RoseAddInManager Class Methods**

The following table summarizes the RoseAddInManager Class methods.

| Method               | Description                           |
|----------------------|---------------------------------------|
| RoseObject methods   | Inherits all RoseObject class methods |
| <b>DisableEvents</b> | Disables the specified event          |
| EnableEvents         | Enables the specified event           |

*Table 135 RoseAddInManager Class Methods Summary*

# **RoseAddInManager.DisableEvents Method**

#### **Description**

This method disables the specified event. In other words, this method tells Rational Rose to stop sending messages for this event to your OLE server.

*Warning! Use this method with care. Make sure you re-enable the event Warning! before you need to use it again.*

#### **Examples**

- 1. Set theDisabledEvent = theRoseAddInMgr.DisableEvents (rsOnNewModel)
- 2. Set theDisabledEvent = theRoseAddInMgr.DisableEvents (0010)

#### **Syntax**

```
Set theDisabledEvent = theRoseAddInMgr.DisableEvents
(theEvent)
```
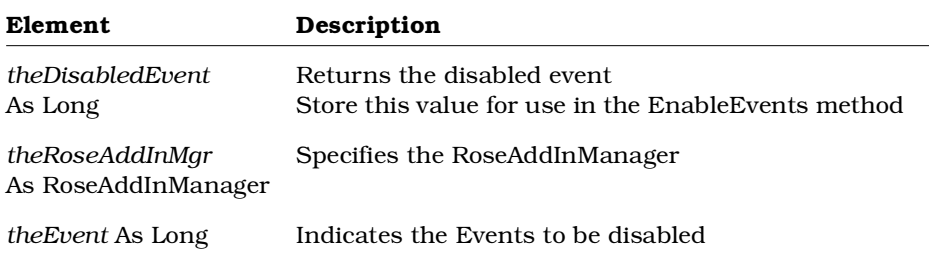

# **RoseAddInManager.EnableEvents Method**

#### **Description**

This method enables the specified event. In other words, this method tells Rational Rose to start sending messages again for this event to your OLE server.

#### **Examples**

- 1. Set theEnabledEvent = theRoseAddInMgr.EnableEvents (theDisabledEvent)
- 2. Set theEnabledEvent = theRoseAddInMgr.EnableEvents (rsOnNewModel)
- 3. Set theEnabledEvent = theRoseAddInMgr.EnableEvents (0010)
- *Note: In example 1, theDisabledEvent is the value returned from an earlier DisableEvents call. We can now use it to quickly enable the disabled event.*

#### **Syntax**

**Set** *theEnabledEvent* = *theRoseAddInMgr*.**EnableEvents** (*theEvent*)

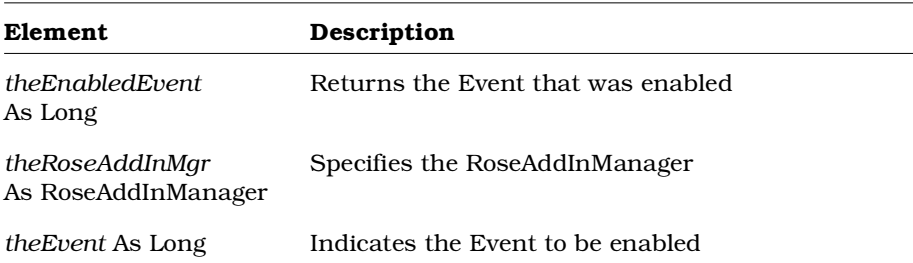

# **RoseItem Class**

Just about every RoseItem is a model element and therefore inherits all Element properties and methods. Use RoseItem properties and methods to specify or manipulate RoseItem documentation, stereotypes, external documents, as well as to open an item's specification

# **RoseItem Class Properties**

The following table summarizes the RoseItem Class properties.

| <b>Property</b>           | Description                                                             |
|---------------------------|-------------------------------------------------------------------------|
| <b>Element Properties</b> | Inherits all Element Class properties                                   |
| Documentation             | Specifies the documentation belonging to the item                       |
| ExternalDocuments         | Specifies the collection of external documents<br>belonging to the item |
| LocalizedStereotype       | Localized equivalent of the stereotype property                         |
| StateMachineOwner         | Specifies the state machine owner associated with<br>the item           |
| Stereotype                | Specifies the RoseItem's stereotype                                     |

*Table 136 RoseItem Class Properties Summary*

# **RoseItem.Documentation Property**

#### **Description**

Specifies the documentation belonging to the RoseItem.

#### **Syntax**

*RoseItem*.**Documentation**

#### **Property Type**

# **RoseItem.ExternalDocuments Property**

### **Description**

Specifies the external documents belonging to the RoseItem. *Note: This property is read-only.*

## **Syntax**

*RoseItem*.**ExternalDocuments**

**Property Type** ExternalDocumentCollection

# **RoseItem.LocalizedStereotype Property**

## **Description**

Specifies the localized equivalent of the RoseItem stereotype.

## **Syntax**

*RoseItem*.**LocalizedStereotype**

# **Property Type**

# **RoseItem.StateMachineOwner Property**

#### **Description**

This property specifies the state machine owner associated with the item. StateMachineOwner is used to retrieve the item's state machine. You can then use the state machine to retrieve:

- activity and statechart diagrams
- activities
- states
- decisions
- synchronizations
- swimlanes

*Note: This property is read-only.*

#### **Syntax**

**Set** *myStateMachineOwner* = *myRoseItem*.**StateMachineOwner**

## **Property Type**

StateMachineOwner

# **RoseItem.Stereotype Property**

#### **Description**

Specifies the stereotype of the RoseItem.

#### **Syntax**

*RoseItem*.**Stereotype**

#### **Property Type**

# **RoseItem Class Methods**

The following table summarizes the RoseItem Class methods.

| Method                  | Description                                                                               |
|-------------------------|-------------------------------------------------------------------------------------------|
| RoseObject Methods      | Inherits all RoseObject methods                                                           |
| Element Methods         | Inherits all Element methods                                                              |
| AddExternalDocument     | Adds an external document to an item                                                      |
| DeleteExternalDocument  | Deletes an external document from an item                                                 |
| GetRoseItem             | Retrieves the Rational Rose item as an object                                             |
| OpenCustomSpecification | If a custom specification exists, opens the<br>custom specification window for a RoseItem |
| OpenSpecification       | Opens the Rational Rose default specification<br>window for a RoseItem                    |

*Table 137 RoseItem Class Methods Summary*

# **RoseItem.AddExternalDocument Method**

## **Description**

This method creates a new external document and adds it to a RoseItem.

## **Syntax**

**Set** *theExternalDoc* = *theObject*.**AddExternalDocument** (*theName, theType*)

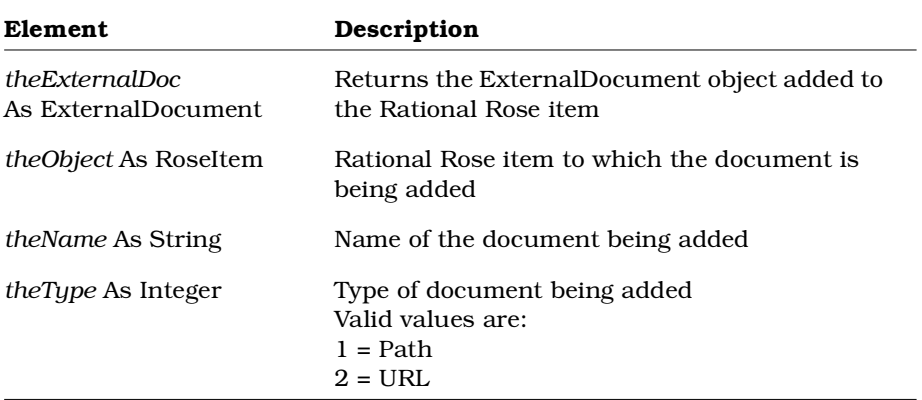

# **RoseItem.DeleteExternalDocument Method**

#### **Description**

This method deletes an external document from a RoseItem.

#### **Syntax**

*Deleted* = *theObject*.**DeleteExternalDocument** (*theDocument*)

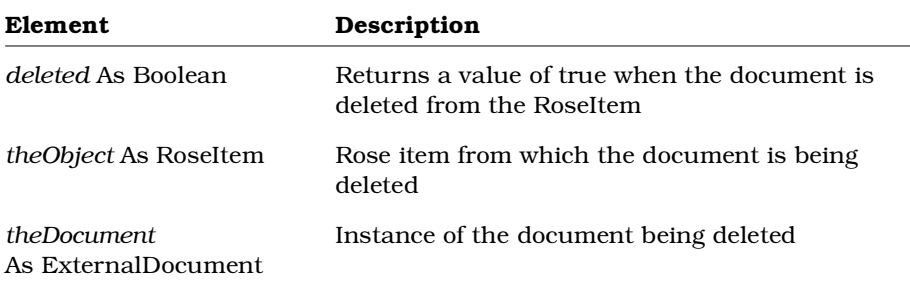

# **RoseItem.GetRoseItem Method**

#### **Description**

This method retrieves a RoseItem as an object.

*Note: Use this method to convert classes derived from RoseItem into RoseItem objects.*

#### **Syntax**

```
Set theRoseItem = theObject.GetRoseItem ()
```
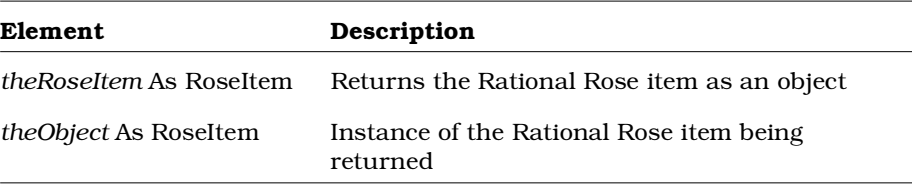

# **RoseItem.OpenCustomSpecification Method**

#### **Description**

If you have defined a custom specification window in your add-in, this method opens your add-in's custom specification window for the specified RoseItem. To open the Rational Rose default specification window, use OpenSpecification.

#### **Syntax**

*isOpened* = *theRoseItem*.**OpenCustomSpecification** ()

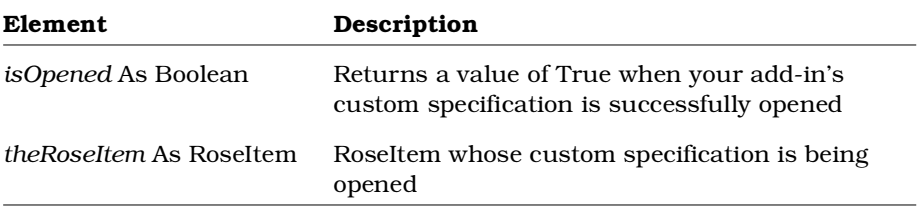

# **RoseItem.OpenSpecification Method**

#### **Description**

This method opens the Rational Rose default specification window for the specified RoseItem. To open your add-in's custom specification window, use OpenCustomSpecification.

#### **Syntax**

```
isOpened = theRoseItem.OpenSpecification ()
```
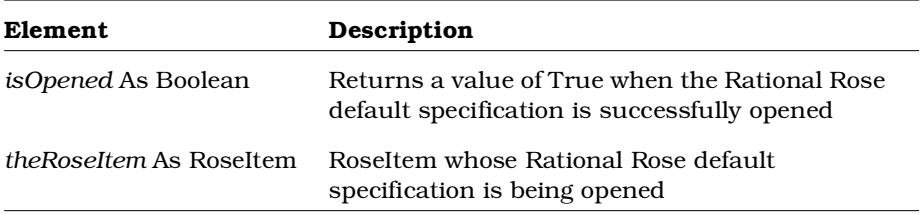

# **RoseItemView Class**

The RoseItemView class exposes properties and methods that determine the size and placement of a RoseItem on a diagram.

## **RoseItemView Class Properties**

The following table summarizes the RoseItemView Class properties.

| Property                  | Description                                                                              |
|---------------------------|------------------------------------------------------------------------------------------|
| <b>Element Properties</b> | Inherits all Element properties                                                          |
| Name                      | Specifies the name of the item view                                                      |
| Item                      | Specifies the Rational Rose item represented by<br>the RoseItemView                      |
| ParentDiagram             | Specifies the diagram that contains the<br>RoseItemView                                  |
| ParentView                | Specifies the RoseItemView that contains the<br>RoseItemView                             |
| StereotypeDisplay         | Indicates how to display the Rose item view's<br>stereotype                              |
| <b>SubViews</b>           | Specifies the collection of item views that<br>belong to the RoseItemView                |
| XPosition                 | Specifies the value of the horizontal coordinate<br>(x) for the center point of the view |
| YPosition                 | Specifies the value of the vertical coordinate (y)<br>for the center point of the view   |
| Height                    | Specifies the height of the Rational Rose item<br>view                                   |
| Width                     | Specifies the width of the Rational Rose item<br>view                                    |
| FillColor.Red             | Sets the item view fill color to red                                                     |
| FillColor.Green           | Sets the item view fill color to green                                                   |
| FillColor.Blue            | Sets the item view fill color to blue                                                    |

*Table 138 RoseItemView Class Properties Summary*

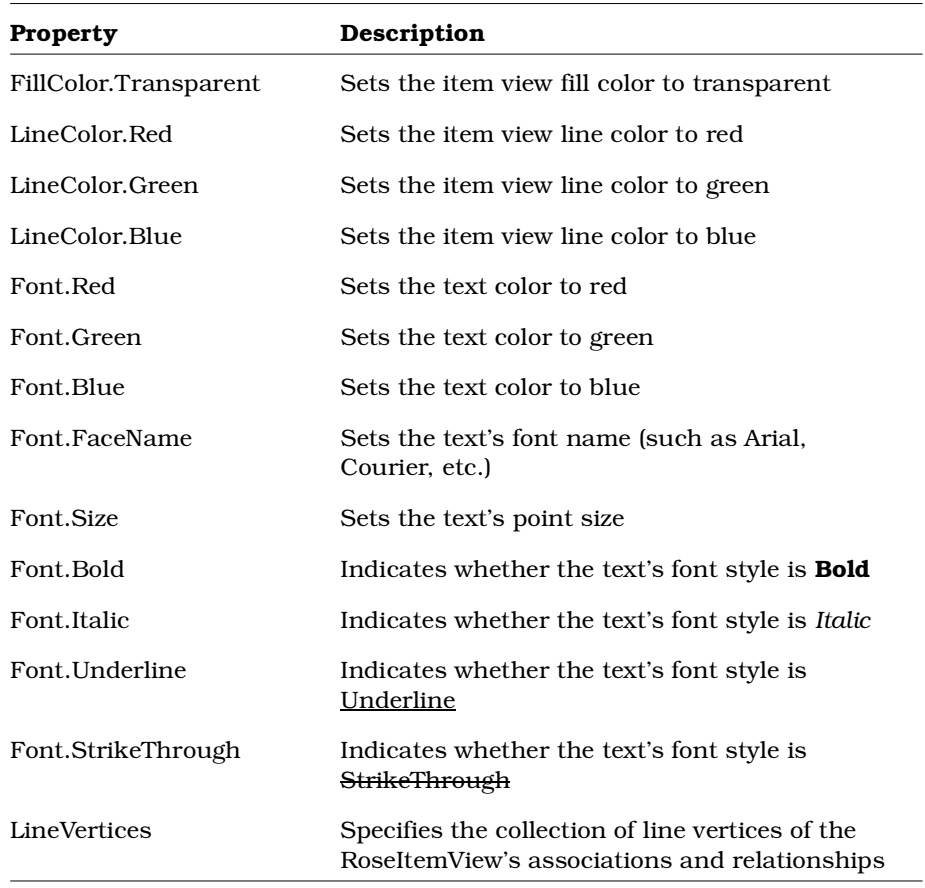

# **RoseItemView.Height Property**

## **Description**

Specifies the height of the Rational Rose item view object.

## **Syntax**

*RoseItemView*.**Height**

# **Property Type**

Integer

# **RoseItemView.LineVertices Property**

#### **Description**

This property specifies the collection of line vertices of the RoseItemView's associations and relationships. For an example of how to use this property, see the sample code in the LineVertex class section of this reference guide.

*Note: This property is read-only.*

#### **Syntax**

**Set** *theLineVertexColection* = *theRoseItemView*.**LineVertices**

## **Property Type**

LineVertexCollection

# **RoseItemView.Name Property**

#### **Description**

Specifies the name of the Rational Rose item view.

#### **Syntax**

*RoseItemView*.**Name**

#### **Property Type**

# **RoseItemView.StereotypeDisplay Property**

### **Description**

This property indicates how to display the Rose item view's stereotype.

#### **Syntax**

```
intDisplayType = objRoseItemView.StereotypeDisplay
```

```
objRoseItemView.StereotypeDisplay = 3
```
## **Property Type**

Integer with the following values:

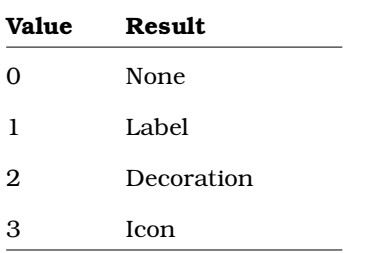

# **RoseItemView.Width Property**

## **Description**

Specifies the width of the Rational Rose item view.

#### **Syntax**

*RoseItemView*.**Width**

## **Property Type**

Integer

# **RoseItemView.XPosition Property**

#### **Description**

Specifies the value of the horizontal coordinate (x) for the center point of the view.

#### **Syntax**

*RoseItemView*.**XPosition**

#### **Property Type**

Integer

## **RoseItemView.YPosition Property**

#### **Description**

Specifies the value of the vertical coordinate (y) for the center point of the view.

#### **Syntax**

*RoseItemView*.**YPosition**

#### **Property Type**

Integer

## **Values for RoseItemView Color Properties**

The following sections describe properties that you can use to define the color of RoseItemView objects in a diagram.

Each of the three available colors (Red, Blue, and Green) can have a value from 0 to 255. You can define the presence or absence of a particular color by setting its value between 0 (no color) and 255 (pure color). For example:

RoseItemView.LineColor.Red = 0 defines a line color that has no trace of red in it.

RoseItemView.LineColor.Red = 255 defines a pure red line.

RoseItemView.LineColor.Red = 100 defines a somewhat red line.

In addition, you can create custom colors by assigning levels of multiple colors to the same object. For example, the following three statements, when taken together, define a fill color that has red as the dominant color, but also contains some green and a trace of blue:

RoseItemView.FillColor.Red = 100 RoseItemView.FillColor.Green = 50 RoseItemView.FillColor.Blue = 25

*Note: Rational Rose uses color the way most color applications would use it. These principles are not unique to Rational Rose or the Rational Rose Extensibility Interface.*

# **RoseItemView.FillColor.Blue Property**

#### **Description**

Specifies the amount of blue to use in the fill color for the RoseItemView object.

#### **Syntax**

*RoseItemView*.**FillColor**.**Blue**

#### **Property Type**

Integer

*Note: See the previous discussion on values for RoseItemView color properties.*

# **RoseItemView.FillColor.Green Property**

#### **Description**

Specifies the amount of green to use in the fill color for the RoseItemView object.

#### **Syntax**

*RoseItemView*.**FillColor**.**Green**

## **Property Type**

Integer

*Note: See the previous discussion on values for RoseItemView color properties.*

# **RoseItemView.FillColor.Red Property**

## **Description**

Specifies the amount of red to use in the fill color for the RoseItemView object.

#### **Syntax**

*RoseItemView*.**FillColor.Red**

#### **Property Type**

Integer

*Note: See the previous discussion on values for RoseItemView color properties.*

# **RoseItemView.FillColor.Transparent Property**

### **Description**

Indicates whether the fill color of the RoseItemView object is transparent.

#### **Syntax**

*RoseItemView*.**FillColor.Transparent**

## **Property Type**

Boolean

# **RoseItemView.Font.Blue Property**

#### **Description**

Specifies the amount of blue to use in the text color of a RoseItemView object.

#### **Syntax**

*RoseItemView*.**Font.Blue**

## **Property Type**

Integer

*Note: See the previous discussion on values for RoseItemView color properties.*

# **RoseItemView.Font.Bold Property**

#### **Description**

Indicates whether the text's font style is **Bold**.

#### **Syntax**

*RoseItemView*.**Font.Bold**

## **Property Type**

Boolean

# **RoseItemView.Font.FaceName Property**

## **Description**

Specifies the text font name (such as Arial, Courier, etc.) of a RoseItemView object.

#### **Syntax**

*RoseItemView*.**Font.FaceName**

## **Property Type**

# **RoseItemView.Font.Green Property**

#### **Description**

Specifies the amount of green to use in the text color of a RoseItemView object.

#### **Syntax**

*RoseItemView*.**Font.Green**

## **Property Type**

Integer

*Note: See the previous discussion on values for RoseItemView color properties.*

# **RoseItemView.Font.Italic Property**

## **Description**

Indicates whether the text's font style is *Italic*.

#### **Syntax**

*RoseItemView*.**Font.Italic**

## **Property Type**

Boolean

# **RoseItemView.Font.Red Property**

#### **Description**

Specifies the amount of red to use in the text color of a RoseItemView object.

#### **Syntax**

*RoseItemView*.**Font.Red**

#### **Property Type**

Integer

*Note: See the previous discussion on values for RoseItemView color properties.*

## **RoseItemView.Font.Size Property**

#### **Description**

Specifies the text point size for a RoseItemView object.

#### **Syntax**

*RoseItemView*.**Font.Size**

#### **Property Type**

String

# **RoseItemView.Font.StrikeThrough Property**

#### **Description**

Indicates whether the text's font style is Strikethrough.

#### **Syntax**

*RoseItemView*.**Font.StrikeThrough**

#### **Property Type**

Boolean
# **RoseItemView.Font.Underline Property**

## **Description**

Indicates whether the text's font style is Underline.

## **Syntax**

RoseItemView.Font.Underline

## **Property Type**

Boolean

# **RoseItemView.Item Property**

## **Description**

Specifies the RoseItem represented by this RoseItemView. *Note: This property is read-only.*

## **Syntax**

*RoseItemView*.**Item**

## **Property Type**

RoseItem

# **RoseItemView.LineColor.Blue Property**

### **Description**

Specifies the amount of blue to use in the line color for the RoseItemView object.

## **Syntax**

*RoseItemView*.**LineColor.Blue**

## **Property Type**

Integer

*Note: See the previous discussion on values for RoseItemView color properties.*

# **RoseItemView.LineColor.Green Property**

## **Description**

Specifies the amount of green to use in the line color for the RoseItemView object.

## **Syntax**

*RoseItemView*.**LineColor.Green**

## **Property Type**

Integer

*Note: See the previous discussion on values for RoseItemView color properties.*

# **RoseItemView.LineColor.Red Property**

### **Description**

Specifies the amount of red to use in the line color for the RoseItemView object.

### **Syntax**

*RoseItemView*.**LineColor.Red**

## **Property Type**

Integer

*Note: See the previous discussion on values for RoseItemView color properties.*

# **RoseItemView.ParentDiagram Property**

## **Description**

Specifies the diagram that contains this RoseItemView.

*Note: This property is read-only.*

### **Syntax**

*RoseItemView*.**ParentDiagram**

## **Property Type**

Diagram

# **RoseItemView.ParentView Property**

### **Description**

Specifies the RoseItemView that contains this RoseItemView. *Note: This property is read-only.*

### **Syntax**

*RoseItemView*.**ParentView**

## **Property Type**

RoseItemView

# **RoseItemView.SubViews Property**

## **Description**

Specifies the collection of item views that belong to the RoseItemView. *Note: This property is read-only.*

## **Syntax**

*RoseItemView*.**SubViews**

## **Property Type**

ItemViewCollection

# **RoseItemView Class Methods**

The following table summarizes the RoseItemView Class methods.

| Method             | Description                                                                         |
|--------------------|-------------------------------------------------------------------------------------|
| RoseObject Methods | Inherits all RoseObject class methods                                               |
| Element Methods    | Inherits all Element methods                                                        |
| GetAttachedNotes   | Retrieves the collection of note views attached to a<br>Rose item view              |
| GetDefaultHeight   | Retrieves the default height of the RoseItemView<br>(calculated by Rational Rose)   |
| GetDefaultWidth    | Retrieves the default width of the RoseItemView<br>(calculated by Rational Rose)    |
| GetMinHeight       | Retrieves the minimum height of the RoseItemView<br>(calculated by Rational Rose)   |
| GetMinWidth        | Retrieves the minimum width of the RoseItemView<br>(calculated by Rational Rose)    |
| HasItem            | Indicates whether the RoseItemView has a<br>corresponding RoseItem                  |
| HasParentView      | Indicates whether the RoseItemView belongs to<br>another RoseItemView               |
| Invalidate         | Redraws the specified RoseItemView on the<br>computer screen                        |
| <b>IsSelected</b>  | Indicates whether the RoseItemView is currently<br>selected in the diagram          |
| PointInView        | Determines whether a given x,y coordinate lies<br>within the specified RoseItemView |
| SetSelected        | Selects the RoseItemView in the diagram                                             |
| SupportsFillColor  | Allows the RoseItemView to use fill color, if<br>appropriate                        |
| SupportsLineColor  | Allows the RoseItemView to use line color, if<br>appropriate                        |

*Table 139 RoseItemView Class Methods Summary*

# **RoseItemView.Invalidate Method**

### **Description**

This subroutine redraws the RoseItemView on the screen.

### **Syntax**

*theObject*.**Invalidate**

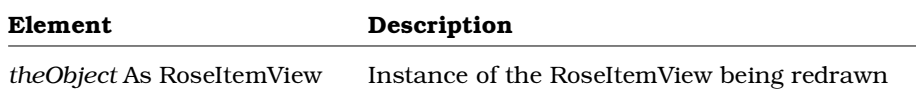

# **RoseItemView.GetAttachedNotes Method**

### **Description**

This method retrieves the collection of note views that are attached, by a note anchor, to a Rose item view.

### **Syntax**

**Set** *colNoteViews* = *objRoseItemView*.**GetAttachedNotes** ()

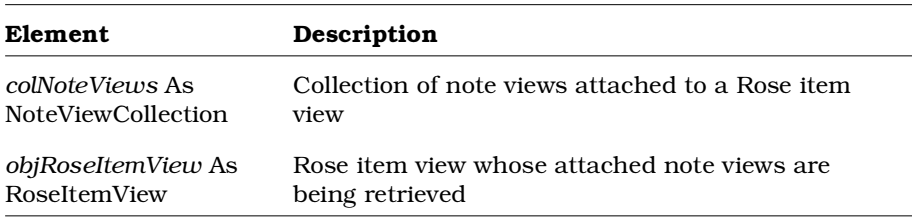

# **RoseItemView.GetDefaultHeight Method**

### **Description**

This method retrieves the ideal height of the RoseItemView object, based on the object's formatting. This value is calculated by Rational Rose and cannot be set.

### **Syntax**

*theHeight* = *theRoseItemView*.**GetDefaultHeight** ()

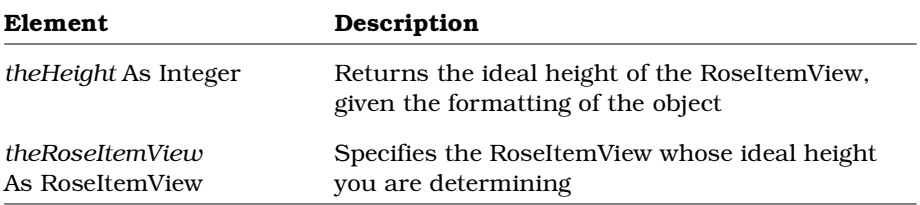

# **RoseItemView.GetDefaultWidth Method**

### **Description**

This method retrieves the ideal width of the RoseItemView object, based on the object's formatting. This value is calculated by Rational Rose and cannot be set.

### **Syntax**

*theWidth* = *theRoseItemView*.**GetDefaultWidth** ()

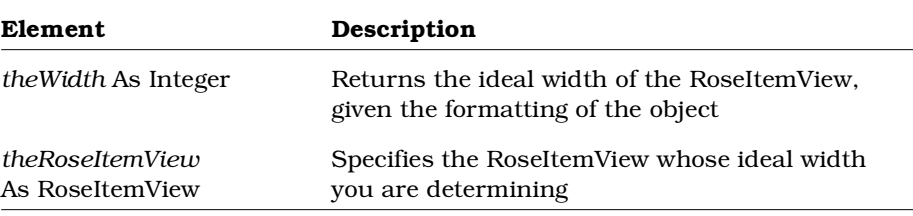

# **RoseItemView.GetMinHeight Method**

### **Description**

This method retrieves the minimum height of the RoseItemView object, based on the object's formatting. This value is calculated by Rational Rose and cannot be set.

#### **Syntax**

*theHeight* = *theRoseItemView*.**GetMinHeight** ()

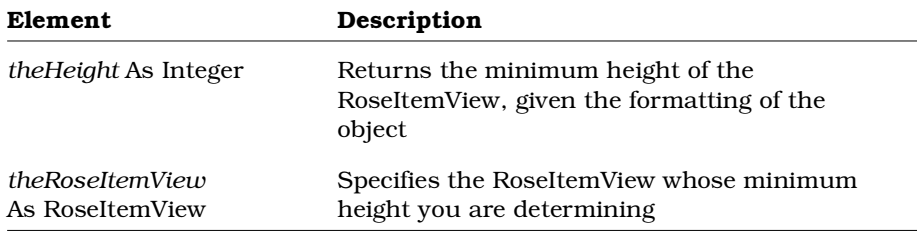

## **RoseItemView.GetMinWidth Method**

### **Description**

This method retrieves the minimum width of the RoseItemView object, based on the object's formatting. This value is calculated by Rational Rose and cannot be set.

### **Syntax**

*theWidth* = *theRoseItemView*.**GetMinWidth** ()

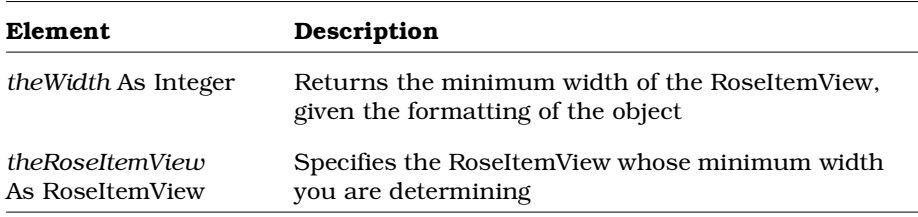

# **RoseItemView.HasItem Method**

### **Description**

This method indicates whether the RoseItemView has a corresponding RoseItem.

### **Syntax**

*HasItem* = *theRoseItemView*.**HasItem** ()

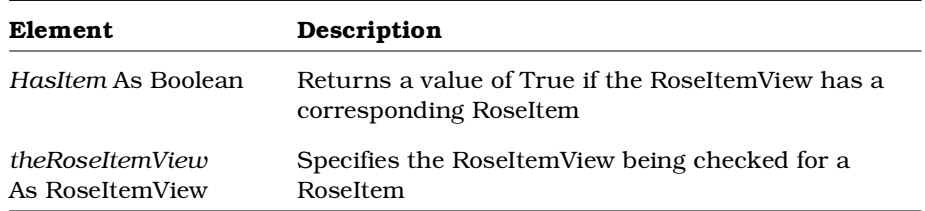

# **RoseItemView.HasParentView Method**

## **Description**

This method indicates whether the RoseItemView belongs to another RoseItemView.

### **Syntax**

*HasParentView* = *theRoseItemView*.**HasParentView** ()

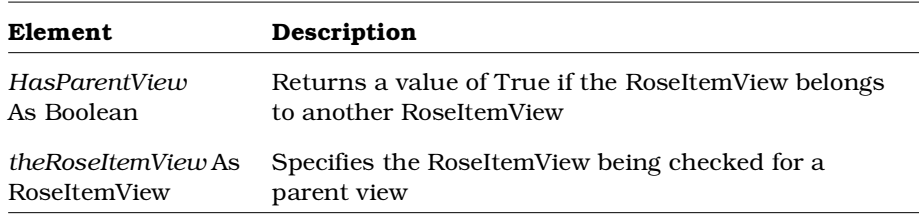

# **RoseItemView.IsSelected Method**

### **Description**

This method indicates whether the RoseItemView is currently selected in the diagram.

### **Syntax**

*IsSelected* = *theRoseItemView*.**IsSelected** ()

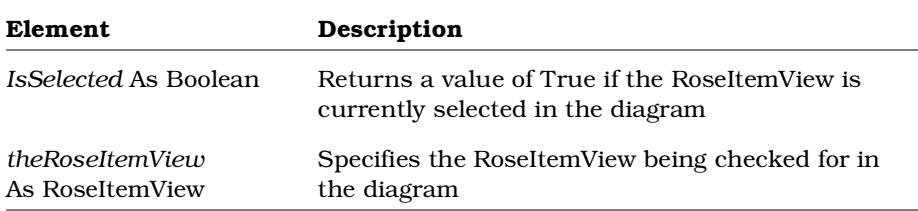

# **RoseItemView.PointInView Method**

### **Description**

This method determines whether a given x,y coordinate lies within the specified RoseItemView.

### **Syntax**

*IsInView* = *theRoseItemView*.**PointInView** ()

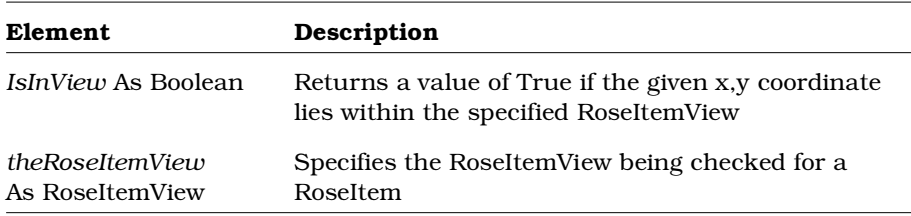

# **RoseItemView.SetSelected Method**

### **Description**

This subroutine selects the given RoseItemView in the diagram.

#### **Syntax**

*theRoseItemView*.**SetSelected** *Selected*

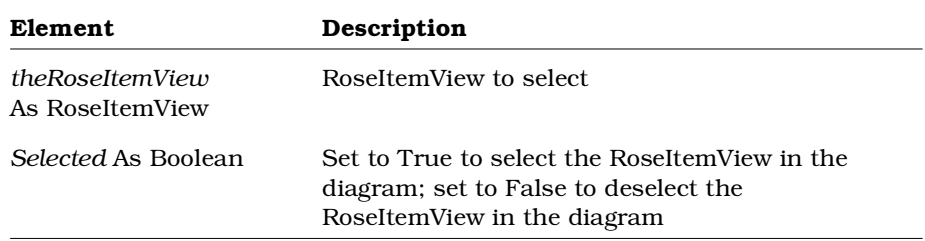

# **RoseItemView.SupportsFillColor Method**

### **Description**

This method causes the RoseItemView to support fill color, if the type of RoseItemView can support fill color. For example, a RoseItemView that represents a class can use a fill color. However, a RoseItemView that represents a relationship line cannot support fill color. (It can, however, support a line color.)

### **Syntax**

*SupportsFill* = *theRoseItemView*.**SupportsFillColor** ()

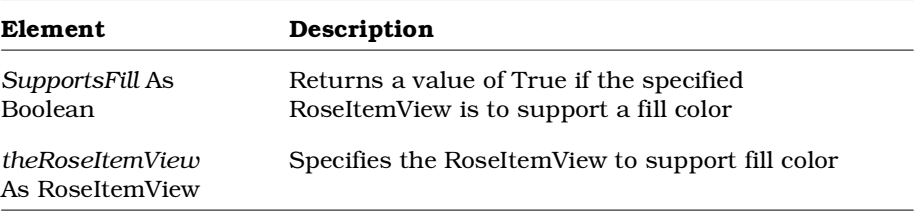

# **RoseItemView.SupportsLineColor Method**

### **Description**

This method causes the RoseItemView to support line color, if the type of RoseItemView can support line color. For example, a RoseItemView that represents a relationship line can support line color. However, a RoseItemView that displays a metafile cannot support a line color.

### **Syntax**

*SupportsLine* = *theRoseItemView*.**SupportsLineColor** ()

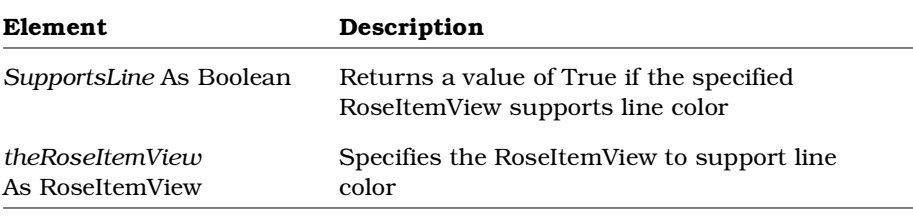

# **RoseObject Class**

Most elements in a Rational Rose model derive, either directly or indirectly, from the RoseObject class. When you retrieve a model element as an object, you may not know what type of object you have retrieved.

Using RoseObject class methods, you can:

- Retrieve an object as a Rational Rose object
- Determine the type of the object
- Convert the object back into its original type

Predetermining the type of an object can be particularly useful in avoiding runtime errors in Rational Rose Script.

## **RoseObject Class Properties**

There are no RoseObject Class properties.

# **RoseObject Class Methods**

The following table summarizes the RoseObject Class methods.

| Method               | Description                                                                                  |
|----------------------|----------------------------------------------------------------------------------------------|
| CanTypeCast          | Determines whether a RoseObject can be set to a<br>specified type (Rational RoseScript only) |
| GetObject            | Retrieves the object's OLE automation object                                                 |
| <b>IdentifyClass</b> | Identifies the class of a Rational RoseObject                                                |
| <b>IsClass</b>       | Checks whether a Rational RoseObject is an instance<br>of a specified class                  |
| TypeCast             | Converts a Rational RoseObject to its original type<br>(Rational RoseScript only)            |

*Table 140 RoseObject Class Methods Summary*

# **RoseObject.CanTypeCast Method**

## **Description**

This method determines whether a RoseObject can be set to a specified type. Checking for proper typecasting can prevent runtime errors in Rational Rose scripts.

*Note: Valid for Rational Rose Script only. For automation, use the IsClass or the IdentifyClass method.*

### **Syntax**

*CanTypeCast* = *theRoseObject*.**CanTypeCast** (*theVariant*)

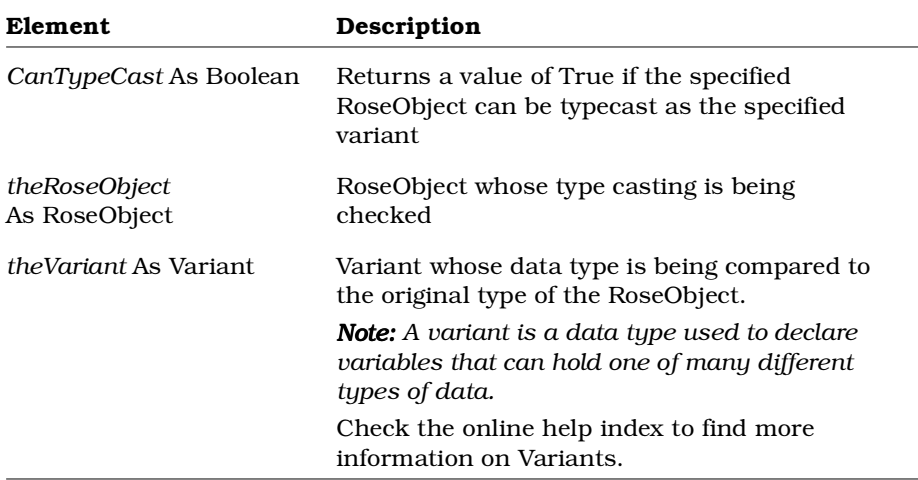

### **Example**

The following Rational RoseScript code fragment uses CanTypeCast to check whether an unknown object is an Element. If the object's type is Element, the TypeCast method is used to convert the object into an Element.

```
Sub MyProc (theObject As RoseObj)
  Dim the Element As Element
  if theObject.CanTypeCast (theElement) then
     Set theElement = theObject.TypeCast (theElement)
  end if
end Sub
```
# **RoseObject.GetObject Method**

### **Description**

This method retrieves the object's OLE interface object.

*Note: This method is only valid for Rational Rose Script; it has no meaning in Rational Rose Automation.*

### **Syntax**

**Set** *theOLEObject* = *theObject*.**GetObject** ()

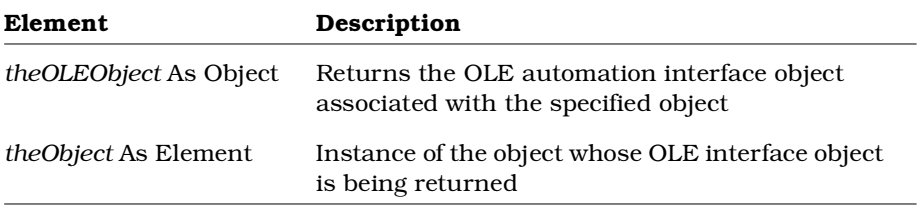

# **RoseObject.IdentifyClass Method**

### **Description**

This method identifies the class of a Rational RoseObject.

*Note: For Rational RoseScript, use the CanTypeCast method*

### **Syntax**

```
theString = theRoseObject.IdentifyClass ()
```
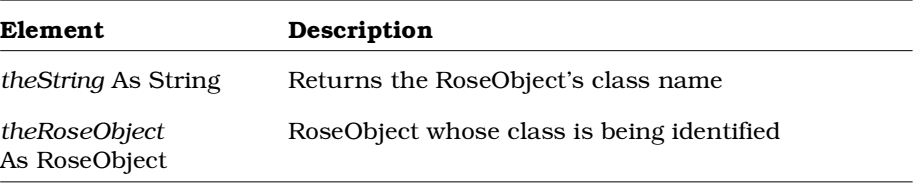

# **RoseObject.IsClass Method**

### **Description**

This method determines whether an object is a specified class.

*Note: For Rational RoseScript, use the CanTypeCast method.*

#### **Syntax**

*IsClass* = *theRoseObject*.**IsClass** (*theClassName*)

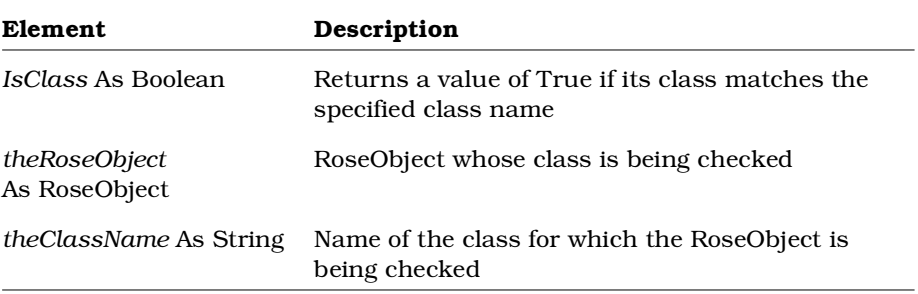

### **Example**

The following Rational Rose automation code fragment uses the IsClass method to check an object's class and conditionally convert the object to that class.

```
If theObject.IsClass ("Element") then
  Set theElement = theObject
end If
```
# **RoseObject.TypeCast Method**

## **Description**

This method converts a Rational Rose object to a specified type and returns it as a variant. A variant is a data type used to declare variables that can hold one of many different types of data.

Check the online help index to find more information on Variants.

*Note: Valid for Rational Rose Script only. For automation, use the IsClass method and then set the object equal to the class.*

### **Syntax**

**Set** *theVariant* = *theRoseObject.***TypeCast** (*theParameter*)

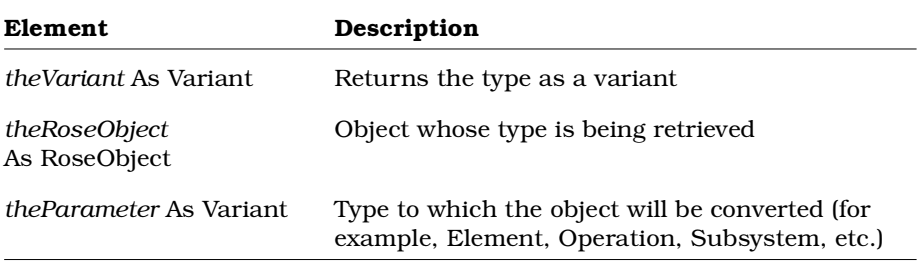

# **ScenarioDiagram Class**

A scenario is an instance of a use case; it is an outline of events that occur during system execution.

Scenario diagrams allow you to create a visual representation of a scenario. The scenario diagram class exposes properties and methods that allow you to create scenario diagrams and add and delete messages and objects to them.

# **ScenarioDiagram Class Properties**

The following table summarizes the ScenarioDiagram Class properties.

*Table 141 ScenarioDiagram Class Properties Summary*

| <b>Property</b>           | Description                                                           |
|---------------------------|-----------------------------------------------------------------------|
| <b>Element Properties</b> | Inherits all Element Class properties                                 |
| Diagram Class Properties  | Inherits all Diagram Class properties                                 |
| <b>InstanceViews</b>      | Contains the collection of instance views<br>belonging to the diagram |

# **ScenarioDiagram.InstanceViews Property**

### **Description**

Contains the collection of instance views belonging to the object instance.

*Note: This property is read-only.*

### **Syntax**

*ObjectInstance*.**InstanceViews**

### **Property Type**

InstanceViewCollection

# **ScenarioDiagram Class Methods**

The following table summarizes the ScenarioDiagram Class methods.

| Method              | Description                                                                 |
|---------------------|-----------------------------------------------------------------------------|
| Element Methods     | Inherits all Element methods                                                |
| Diagram Methods     | Inherits all Diagram methods                                                |
| AddInstance         | Creates and adds an object instance view to a<br>scenario diagram           |
| AddInstanceView     | Adds an existing object instance view to a scenario<br>diagram              |
| CreateMessage       | Creates a message and adds it to a scenario<br>diagram                      |
| DeleteInstance      | Deletes an object instance from the scenario<br>diagram                     |
| GetDiagramType      | Retrieves the value of the type of diagram                                  |
| GetMessages         | Retrieves the collection of messages that belong to<br>the scenario diagram |
| GetSelectedLinks    | Retrieves the currently selected links from the<br>scenario diagram         |
| GetSelectedMessages | Retrieves the set of messages currently selected in<br>the scenario diagram |
| GetSelectedObjects  | Retrieves the set of objects currently selected in<br>the scenario diagram  |
| RemoveInstanceView  | Removes an instance view from the scenario<br>diagram                       |

*Table 142 ScenarioDiagram Class Methods Summary*

# **ScenarioDiagram.AddInstance Method**

### **Description**

This method creates a new object instance and adds a view of the new object instance to a scenario diagram. To add a view of an existing object instance to a scenario diagram, use the ScenarioDiagram.AddInstanceView method.

## **Syntax**

**Set** *objObjectInstance* = *objScenarioDiagram*.**AddInstance** (*strName*, *strClassName*)

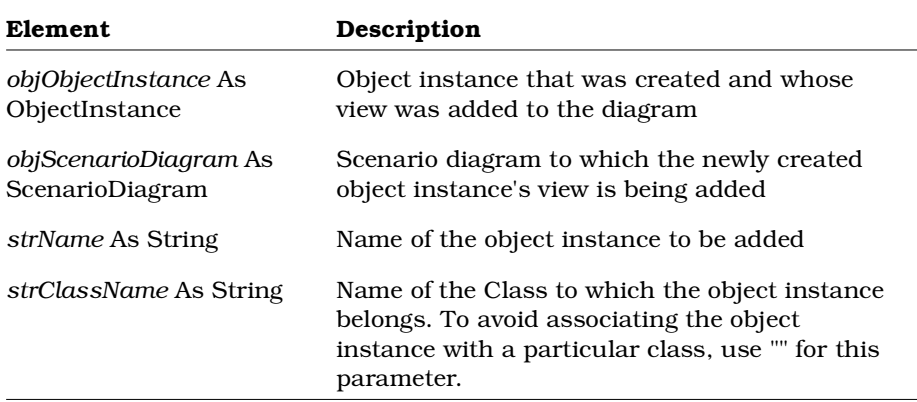

# **ScenarioDiagram.AddInstanceView Method**

## **Description**

This method adds a view of an existing object instance to a scenario diagram. To create a new object instance and add its view to a scenario diagram, use the ScenarioDiagram.AddInstance method.

### **Syntax**

**Set** *objInstanceView* = *objScenarioDiagram*.**AddInstanceView** (*objObjectInstance*, *blnAsClassInstance*)

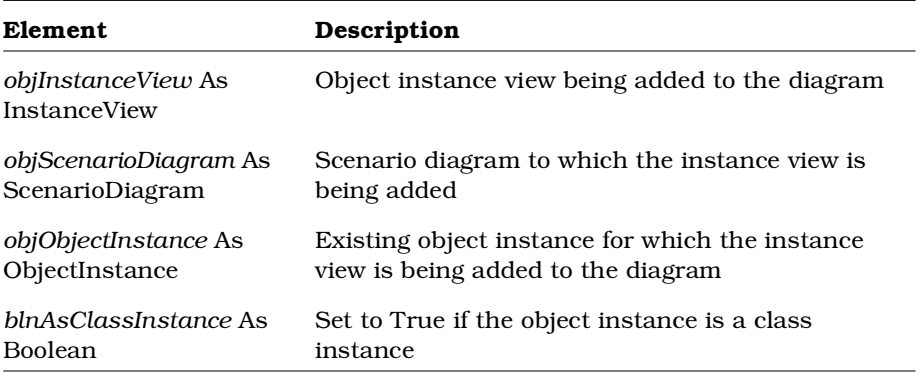

# **ScenarioDiagram.CreateMessage Method**

## **Description**

This method creates a new message in a scenario diagram and returns it in the specified message.

### **Syntax**

**Set** *theMessage* = *theScenarioDiagram*.**CreateMessage** (*theName, theSender, theReceiver, theSequence*)

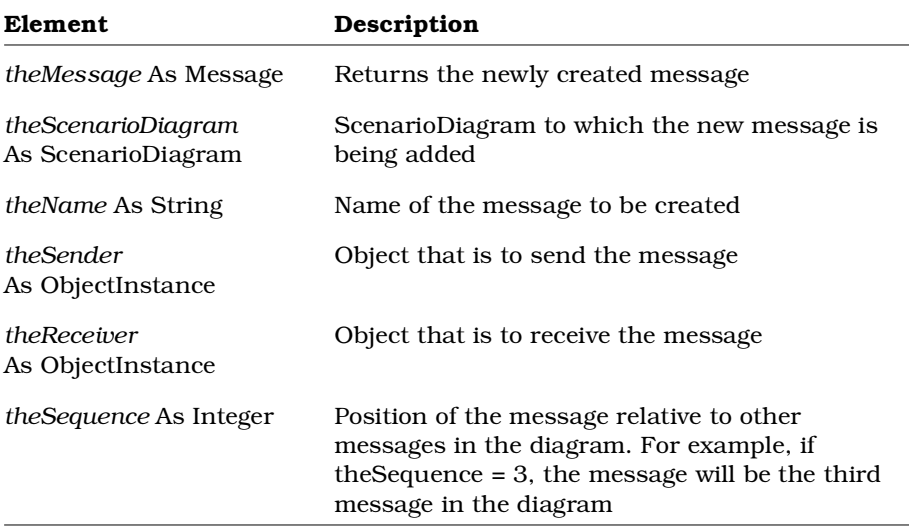

# **ScenarioDiagram.CreateObject Method**

## **Description**

This method creates a new object in a scenario diagram and returns it in the specified object.

### **Syntax**

**Set** *theObjectInstance* = *theDiagram*.**CreateObject** (*theName, theClassName*)

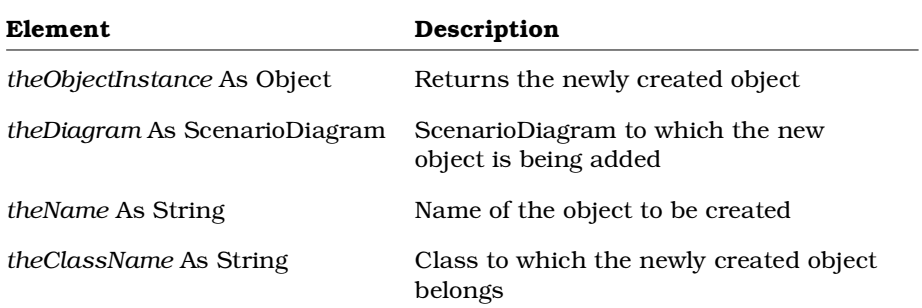

# **ScenarioDiagram.DeleteInstance Method**

## **Description**

This method adds an object instance to a scenario diagram and returns it in the specified object.

### **Syntax**

*IsDeleted* = *theScenarioDiagram*.**DeleteInstance** (*theInstance*)

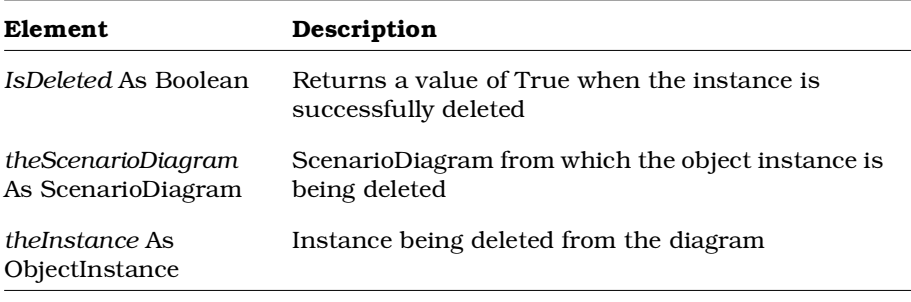

# **ScenarioDiagram.GetDiagramType Method**

### **Description**

This method retrieves the value of the scenario diagram type.

#### **Syntax**

*theType* = *theScenarioDiagram*.**GetDiagramType** ()

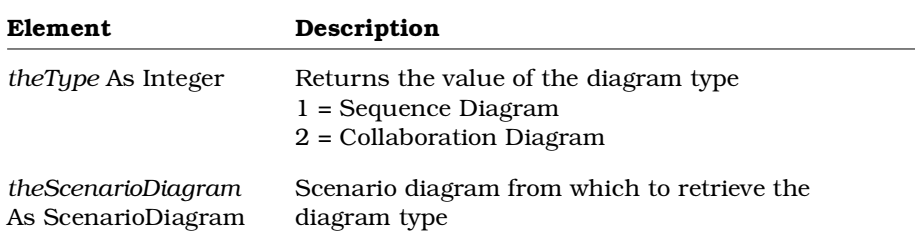

# **ScenarioDiagram.GetMessages Method**

### **Description**

This method retrieves a collection of messages from a scenario diagram.

### **Syntax**

**Set** *theMessages* = *theScenarioDiagram*.**GetMessages** ()

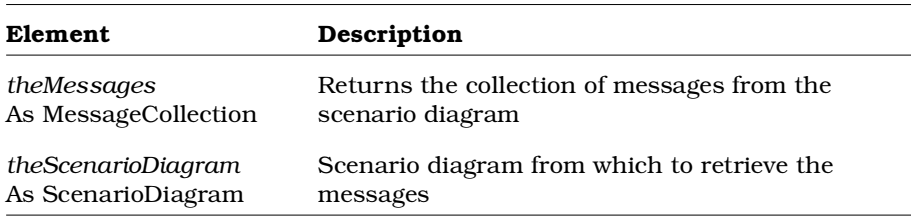

# **ScenarioDiagram.GetObjects Method**

## **Description**

This method retrieves a collection of objects from a scenario diagram.

### **Syntax**

**Set** *theObjects* = *theObject.***GetObjects** ()

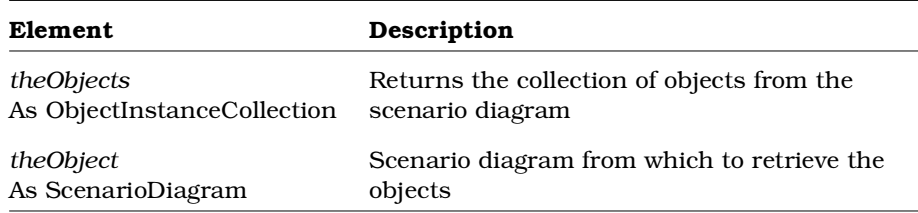

# **ScenarioDiagram.GetSelectedLinks Method**

## **Description**

This method retrieves the currently selected links from a scenario diagram.

### **Syntax**

**Set** *theLinks* = *theScenarioDiagram*.**GetSelectedLinks** ()

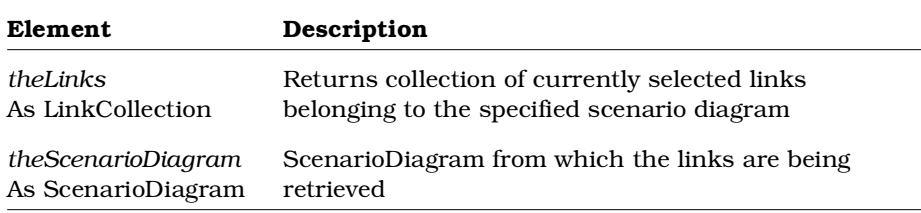

# **ScenarioDiagram.GetSelectedMessages Method**

### **Description**

This method retrieves the collection of currently selected messages from a scenario diagram.

#### **Syntax**

**Set** *theMessages* = *theScenarioDiagram*.**GetSelectedMessages** ()

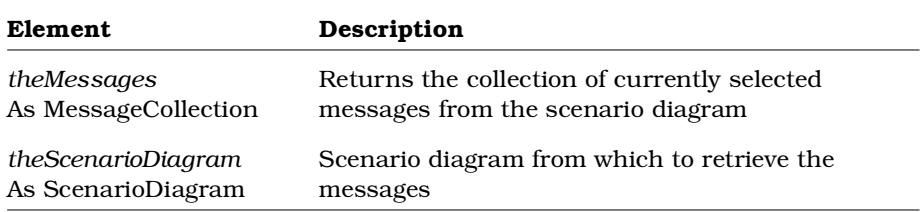

# **ScenarioDiagram.GetSelectedObjects Method**

### **Description**

This method retrieves the collection of currently selected objects from a scenario diagram.

### **Syntax**

**Set** *theObjects* = *theDiagram*.**GetSelectedObjects** ()

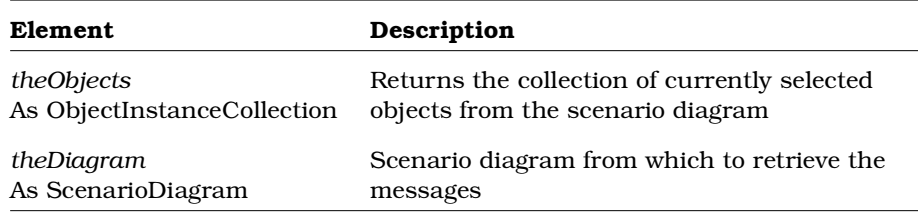

# **ScenarioDiagram.RemoveInstanceView Method**

### **Description**

This method removes an object instance from a scenario diagram.

#### **Syntax**

*IsRemoved* = *theScenarioDiagram*.**RemoveInstanceView** (*theView*)

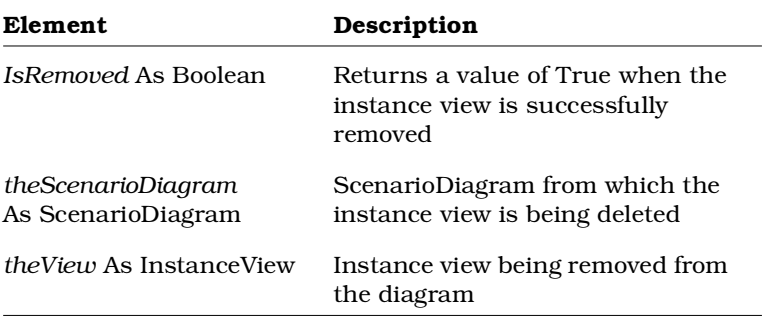

# **State Class**

The State Class specifies properties and methods that control the state information that you can get, set, and track for objects in a model. This state information includes:

- Parent states, substates, state kinds, state machines
- Actions
- Events
- Transitions
- History

# **State Class Properties**

The following table summarizes the State Class properties.

*Table 143 State Class Properties Summary*

| Property                    | Description                                                                       |
|-----------------------------|-----------------------------------------------------------------------------------|
| <b>Element Properties</b>   | Inherits all Element Class properties                                             |
| RoseItem Properties         | Inherits all RoseItem class properties                                            |
| StateVertex Properties      | Inherits all StateVertex class properties                                         |
| AbstractState<br>Properties | Inherits all AbstractState class properties                                       |
| History                     | Specifies which substate of a superstate to enter<br>upon entering the superstate |
| StateKind                   | Rich type that indicates the type of state                                        |

# **State.History Property**

### **Description**

Specifies which substate of a superstate to enter upon entering the superstate:

- True indicates that upon return to a superstate, enter the most recently visited substate
- False indicates that upon return to a superstate, always enter the initial substate

#### **Syntax**

*State*.**History**

### **Property Type**

Boolean

# **State.StateKind Property**

## **Description**

The StateKind property is a rich data type. The following table describes the valid forms of expressing the StateKind rich data type for the State class.

| <b>Rich Data Type</b> | Description                                       |
|-----------------------|---------------------------------------------------|
| StateKind As String   | Indicates the type of state. Valid<br>values are: |
|                       | ■ Normal (default)                                |
|                       | Initial                                           |
|                       | Final                                             |

*Table 144 State.StateKind Rich Data Types*

*Note: This property is read-only.*

### **Syntax**

*State*.**StateKind**

## **Property Type**

StateKind

# **State Class Methods**

The following table summarizes the State Class methods.

*Table 145 State Class Methods Summary*

| Method                | Description                              |
|-----------------------|------------------------------------------|
| RoseObject Methods    | Inherits all RoseObject class methods    |
| Element Methods       | Inherits all Element Class methods       |
| RoseItem Methods      | Inherits all RoseItem class methods      |
| StateVertex Methods   | Inherits all StateVertex class methods   |
| AbstractState Methods | Inherits all AbstractState class methods |
| AddState              | Adds a state to a state                  |
| DeleteState           | Deletes a state from the state           |
| RelocateState         | Relocates a state to the given state     |

# **State.AddState Method**

### **Description**

This method adds a substate to the specified state.

### **Syntax**

**Set** *theSubState* = *theState*.**AddState** (*theName*)

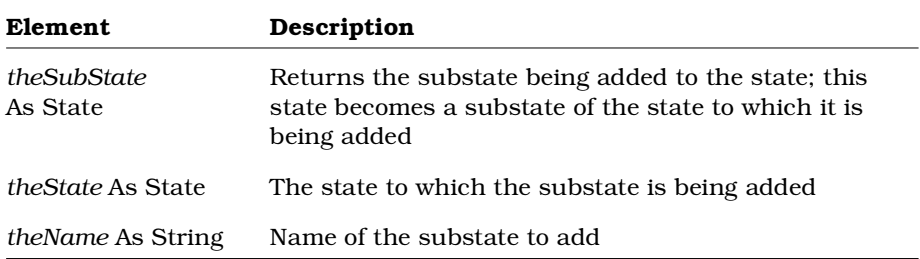

# **State.DeleteState Method**

### **Description**

This method deletes a substate from a state.

#### **Syntax**

*IsDeleted* = *theState*.**DeleteState** (*theSubState*)

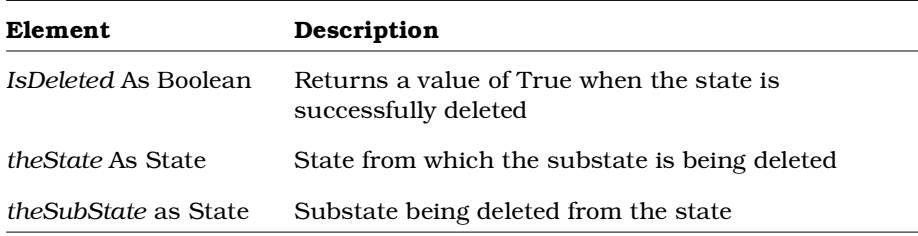

# **State.RelocateState Method**

## **Description**

This method relocates a substate to another specified state.

### **Syntax**

*IsRelocated* = *theState*.**RelocateState** (*theRelocatedState*)

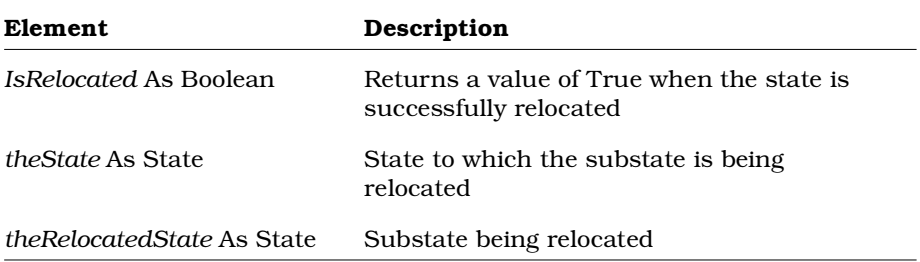

# **StateDiagram Class**

The StateDiagram class is an abstract class that exposes Rose's state diagram functionality in the extensibility interface. With the properties and methods of the StateDiagram class, you can:

- Retrieve and set information about the state diagram such as name, documentation, zoom factor
- Retrieve objects associated with the state diagram such as application, model, external documents, parent state machine
- Add objects to the diagram such as relation views, activity views, decision views, state views, swimlane views, and synchronization views
- Retrieve all or selected objects from the diagram such as items, item views, activities, activity views, decisions, decision views, states, state views, synchronizations, synchronization views, swimlane views, transitions, note views
- Delete activity views, decision views, state views, swimlane views, synchronization views, note views
- Determine whether the diagram is visible, or active
- Create and retrieve tool and property settings for state diagrams
- Activate, redraw, layout, or update a particular state diagram
- Add and delete external documents
- Determine whether a particular roseitem view exists on the state diagram
- Render the diagram in Windows metafile or enhanced Windows metafile formats to a file or the clipboard

The StateDiagram class corresponds to activity and statechart diagrams in the Rose user interface.

# **StateDiagram Class Properties**

The following table summarizes the StateDiagram Class properties.

*Table 146 StateDiagram Class Properties Summary*

| <b>Property</b>           | Description                                     |
|---------------------------|-------------------------------------------------|
| <b>Element Properties</b> | Inherits all Element Class properties           |
| Diagram Properties        | Inherits all Diagram Class properties           |
| <b>IsActivityDiagram</b>  | Indicates if the diagram is an activity diagram |
| Parent                    | State machine that contains this state diagram  |

# **StateDiagram.IsActivityDiagram Property**

### **Description**

This property indicates if the diagram is an activity diagram. *Note: This property is read-only.*

### **Syntax**

*isActivityDiagram* = *objStateDiagram*.**IsActivityDiagram**

## **Property Type**

Boolean

# **StateDiagram.Parent Property**

## **Description**

Specifies the state machine that contains this state diagram. *Note: This property is read-only.*

### **Syntax**

*StateDiagram*.**Parent**

### **Property Type**

StateMachine

## **StateDiagram Class Methods**

The following table summarizes the StateDiagram Class methods.

*Table 147 StateDiagram Class Methods Summary*

| Method                         | Description                                                                                                    |
|--------------------------------|----------------------------------------------------------------------------------------------------|
| RoseObject Methods             | Inherits all RoseObject class methods                                                                                                    |
| Element Methods                | Inherits all Element Class methods                                                                                                    |
| Diagram Methods                | Inherits all Diagram Class methods                                                                                                    |
| AddActivityView                | Adds an activity view                                                                                                    |
| AddDecisionView                | Adds a decision view                                                                                                    |
| AddStateView                   | Adds a state view                                                                                                    |
| AddSwimLaneView                | Adds a swimlane view                                                                                                    |
| AddSynchronizationView         | Adds a synchronization view                                                                                                    |
| GetActivityViews               | Retrieves all activity views<br>corresponding to the specified activity                                                                       |
| GetDecisionViews               | Retrieves all decision views<br>corresponding to the specified decision                                                                       |
| GetDiagramActivityViews        | Retrieves all activity views displayed<br>on the state diagram                                                                                |
| GetDiagramDecisionViews        | Retrieves all decision views displayed<br>on the state diagram                                                                                |
| GetDiagramStateVertexViews     | Retrieves all state vertex views (activity<br>views, state views, decision views,<br>synchronization views) displayed on<br>the state diagram |
| GetDiagramSwimLaneViews        | Retrieves all swimlane views displayed<br>on the state diagram                                                                                |
| GetDiagramSynchronizationViews | Retrieves all synchronization views<br>displayed on the state diagram                                                                         |
| GetSelectedActivities          | Retrieves the activities represented by<br>the currently selected activity views                                                              |

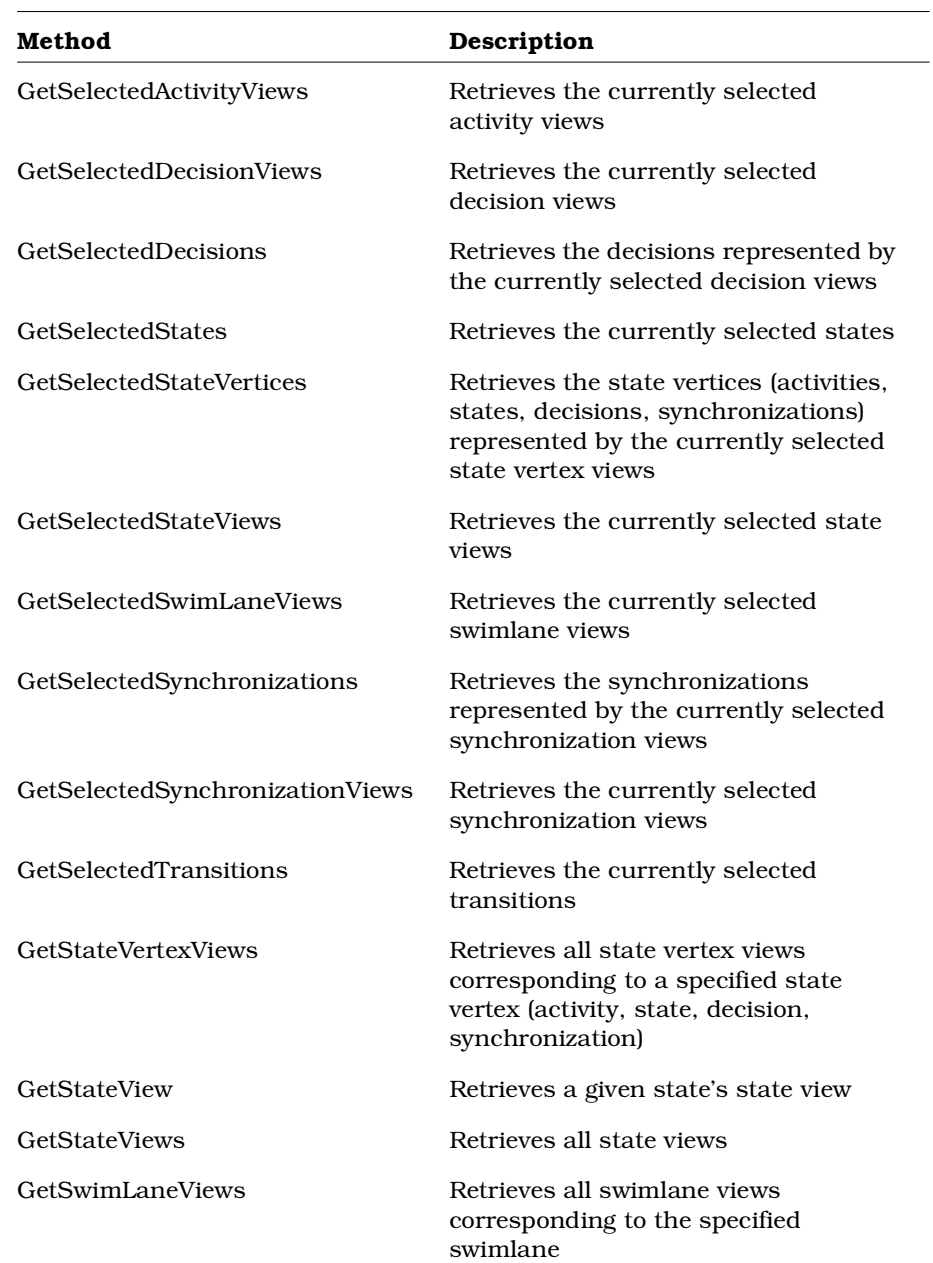

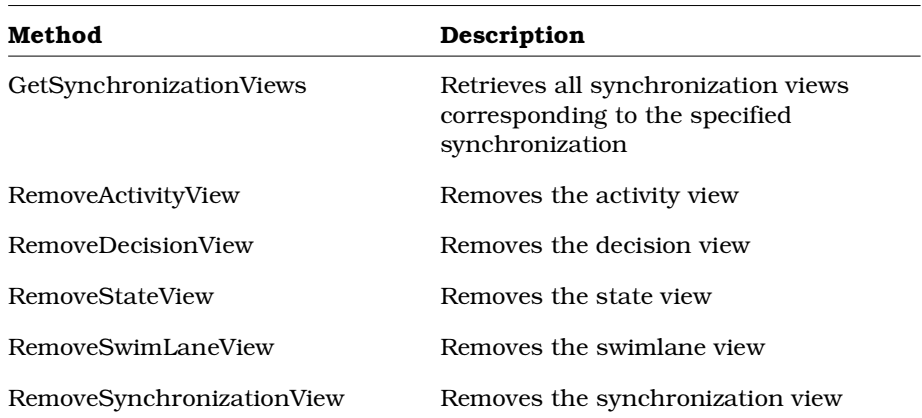

# **StateDiagram.AddActivityView Method**

## **Description**

This method adds an activity view, corresponding to the specified activity, to the state diagram.

## **Syntax**

**Set** *theActivityView* = *myStateDiagram*.**AddActivityView** (*theActivity*)

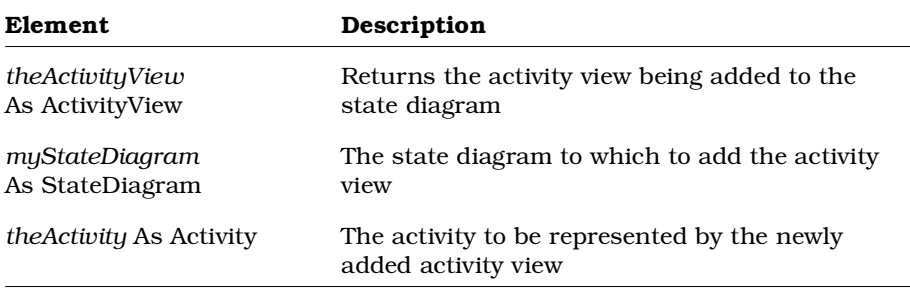
# **StateDiagram.AddDecisionView Method**

#### **Description**

This method adds a decision view, corresponding to the specified decision, to the state diagram.

### **Syntax**

**Set** *theDecisionView* = *myStateDiagram*.**AddDecisionView** (*theDecision*)

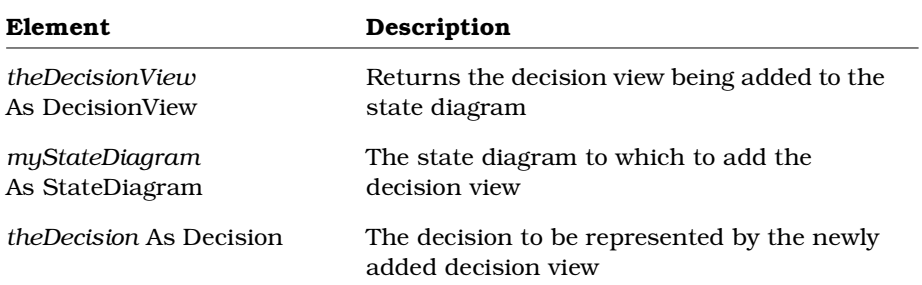

# **StateDiagram.AddStateView Method**

### **Description**

This method adds a state view object to a state diagram.

#### **Syntax**

**Set** *theStateView* = *theStateDiagram*.**AddStateView** (*theState*)

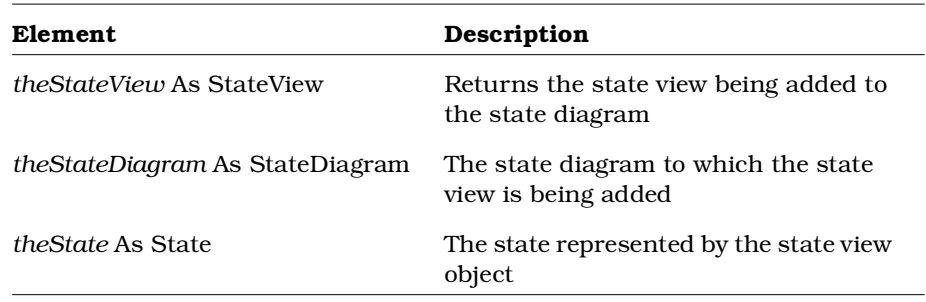

# **StateDiagram.AddSwimLaneView Method**

## **Description**

This method adds a swimlane view, corresponding to the specified swimlane, to the state diagram.

#### **Syntax**

**Set** *theSwimLaneView* = *myStateDiagram*.**AddSwimLaneView** (*theSwimLane*)

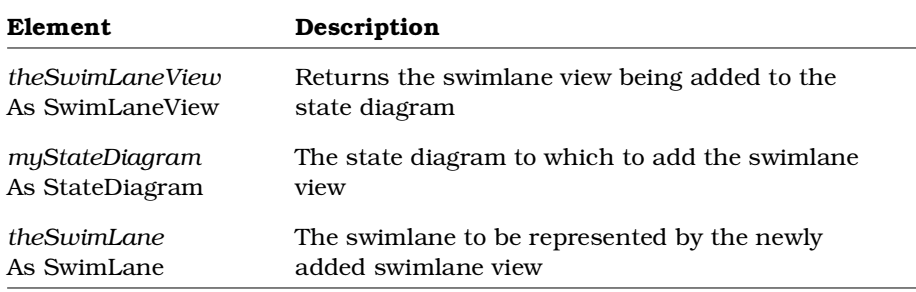

# **StateDiagram.AddSynchronizationView Method**

## **Description**

This method adds a synchronization view, corresponding to the specified synchronization, to the state diagram.

## **Syntax**

**Set** *theSyncItemView* = *myStateDiagram*.**AddSynchronizationView** (*theSyncItem*, *isHorizontal*)

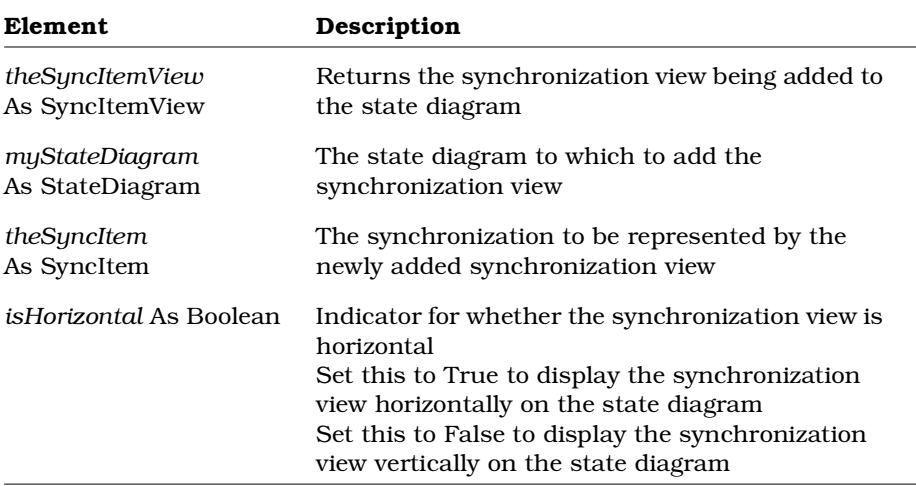

# **StateDiagram.GetActivityViews Method**

#### **Description**

This method retrieves all activity views, corresponding to the specified activity, from the state diagram. To retrieve all activity views from the state diagram, regardless of activity, use the StateDiagram.GetDiagramActivityViews method.

```
Set theActivityViewCollection =
      myStateDiagram.GetActivityViews (theActivity)
```
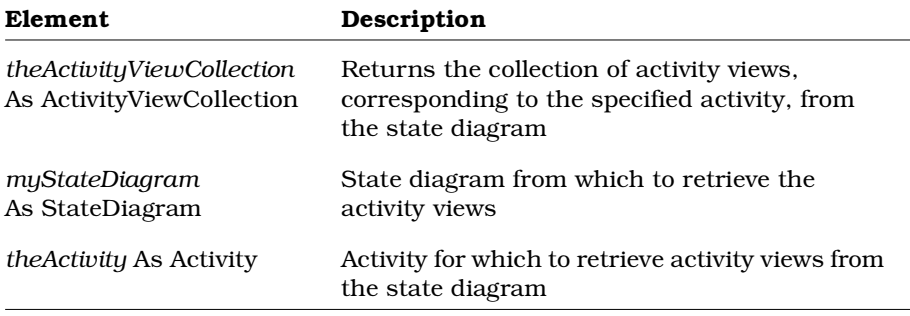

# **StateDiagram.GetDecisionViews Method**

## **Description**

This method retrieves all decision views, corresponding to the specified decision, from the state diagram. To retrieve all decision views from the state diagram, regardless of decision, use the StateDiagram.GetDiagramDecisionViews method.

```
Set theDecisionViewCollection =
      myStateDiagram.GetDecisionViews (theDecision)
```
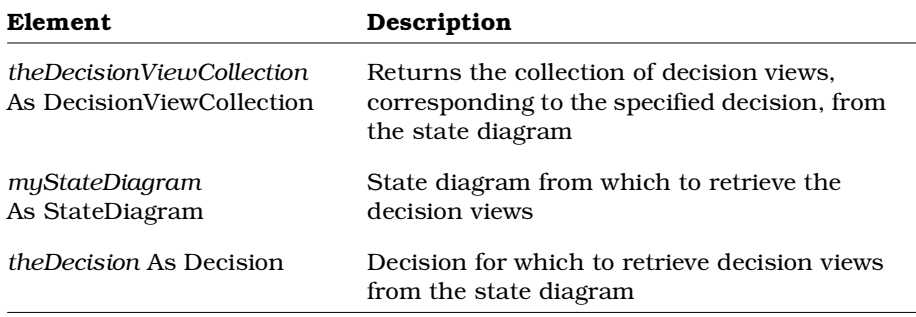

# **StateDiagram.GetDiagramActivityViews Method**

### **Description**

This method retrieves all activity views from the state diagram, regardless of activity. To retrieve all activity views from the state diagram for a particular activity, use the StateDiagram.GetActivityViews method.

#### **Syntax**

```
Set theActivityViewCollection =
      myStateDiagram.GetDiagramActivityViews ()
```
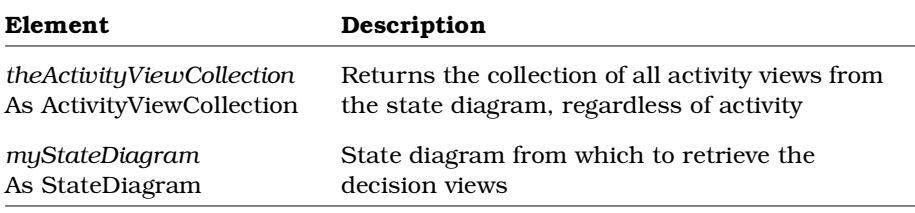

# **StateDiagram.GetDiagramDecisionViews Method**

### **Description**

This method retrieves all decision views from the state diagram, regardless of decision. To retrieve all decision views from the state diagram for a particular decision, use the StateDiagram.GetDecisionViews method.

```
Set theDecisionViewCollection =
      myStateDiagram.GetDiagramDecisionViews ()
```
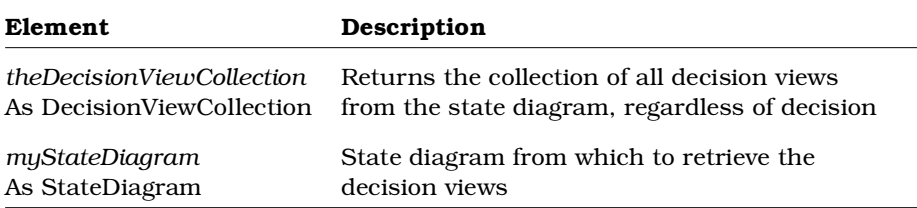

# **StateDiagram.GetDiagramStateVertexViews Method**

## **Description**

This method retrieves all state vertex views from the state diagram, regardless of state vertex (activity, state, decision, synchronization). To retrieve all state vertex views from the state diagram for a particular state vertex, use the StateDiagram.GetStateVertexViews method.

### **Syntax**

```
Set theItemViewCollection =
      myStateDiagram.GetDiagramStateVertexViews ()
```
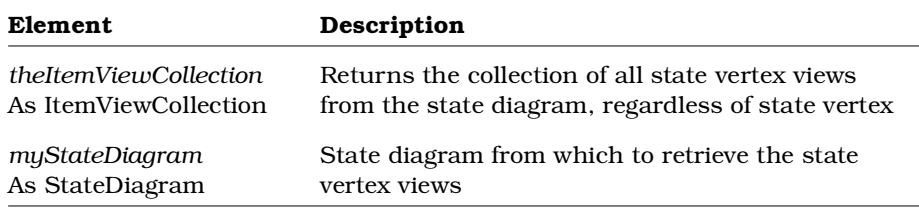

## **StateDiagram.GetDiagramSwimLaneViews Method**

## **Description**

This method retrieves all swimlane views from the state diagram, regardless of swimlane. To retrieve all swimlane views from the state diagram for a particular swimlane, use the StateDiagram.GetSwimLaneViews method.

```
Set theSwimLaneViewCollection =
      myStateDiagram.GetDiagramSwimLaneViews ()
```
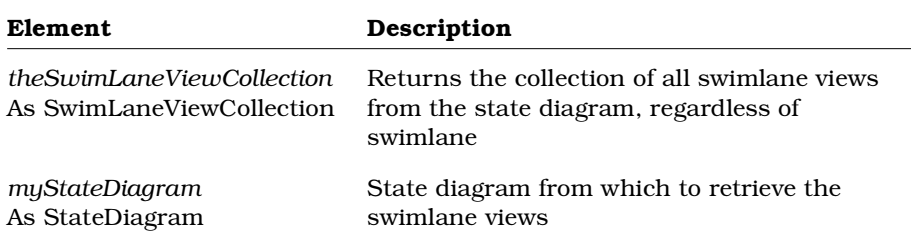

# **StateDiagram.GetDiagramSynchronizationViews Method**

#### **Description**

This method retrieves all synchronization views from the state diagram, regardless of synchronization. To retrieve all synchronization views from the state diagram for a particular synchronization, use the StateDiagram.GetSynchronizationViews method.

#### **Syntax**

```
Set theSyncItemViewCollection =
      myStateDiagram.GetDiagramSynchronizationViews ()
```
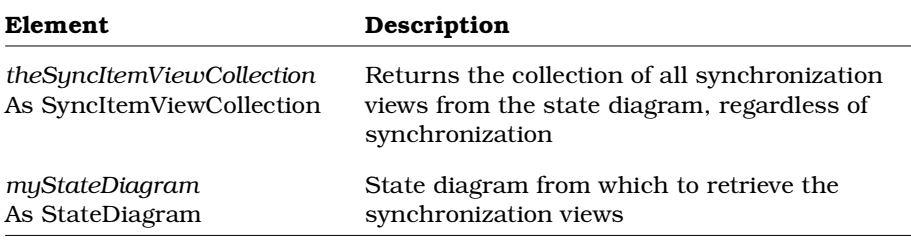

# **StateDiagram.GetSelectedActivities Method**

#### **Description**

This method retrieves the activities represented by the currently selected activity views from the state diagram.

```
Set theActivityCollection =
      myStateDiagram.GetSelectedActivities ()
```
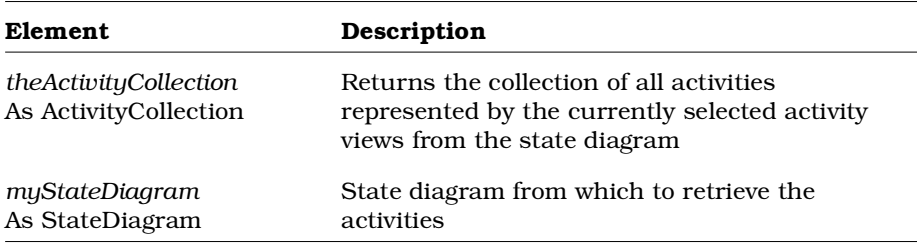

# **StateDiagram.GetSelectedActivityViews Method**

### **Description**

This method retrieves the currently selected activity views from the state diagram.

### **Syntax**

```
Set theActivityViewCollection =
      myStateDiagram.GetSelectedActivityViews ()
```
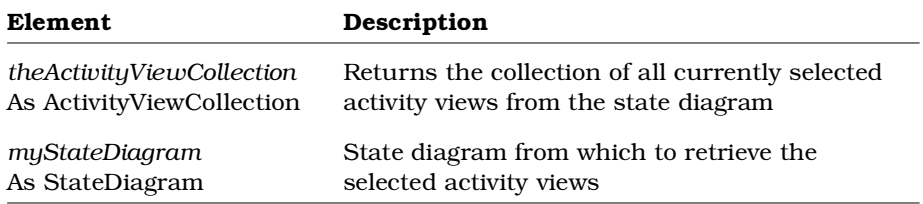

# **StateDiagram.GetSelectedDecisionViews Method**

## **Description**

This method retrieves the currently selected decision views from the state diagram.

```
Set theDecisionViewCollection =
      myStateDiagram.GetSelectedDecisionViews ()
```
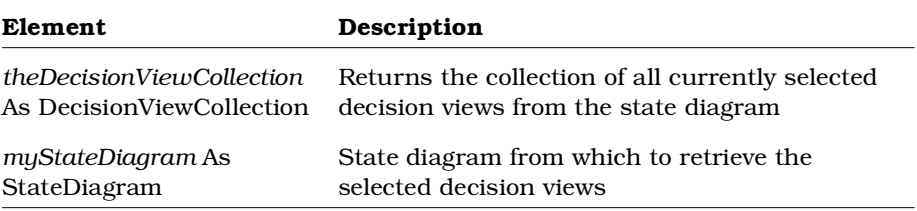

## **StateDiagram.GetSelectedDecisions Method**

#### **Description**

This method retrieves the decisions represented by the currently selected decision views from the state diagram.

#### **Syntax**

```
Set theDecisionCollection =
      myStateDiagram.GetSelectedDecisions ()
```
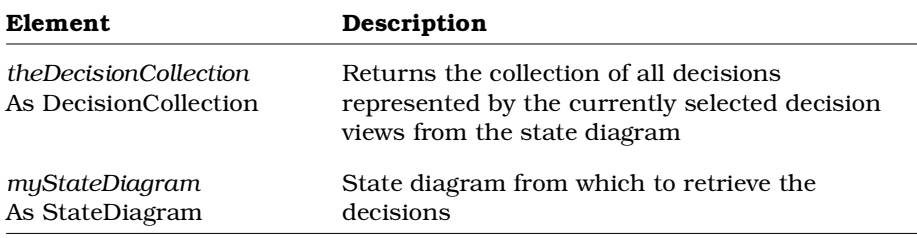

## **StateDiagram.GetSelectedStates Method**

#### **Description**

This method retrieves a collection containing the states that are currently selected in the specified state diagram.

#### **Syntax**

**Set** *theStates* = *theStateDiagram*.**GetSelectedStates** ()

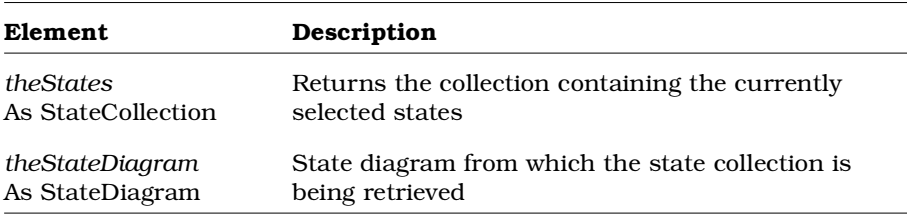

# **StateDiagram.GetSelectedStateVertices Method**

### **Description**

This method retrieves the state vertices (activities, states, decisions, synchronizations) represented by the currently selected state vertex views from the state diagram.

### **Syntax**

```
Set theStateVertexCollection =
      myStateDiagram.GetSelectedStateVertices ()
```
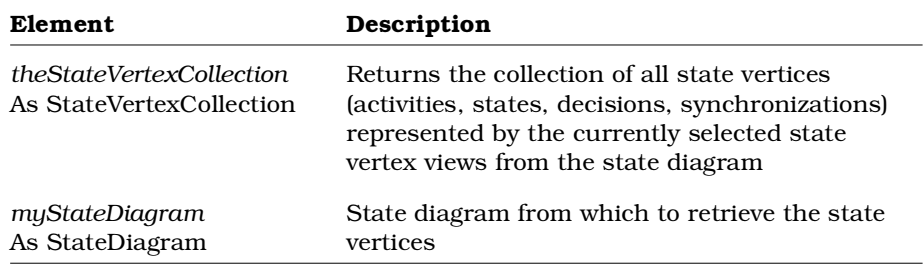

# **StateDiagram.GetSelectedStateViews Method**

## **Description**

This method retrieves a collection containing the state view objects that are currently selected in the specified state diagram.

### **Syntax**

**Set** *theStateViews* = *theStateDiagram*.**GetSelectedStateViews**()

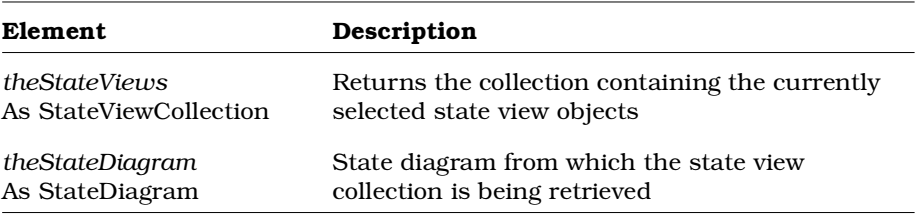

# **StateDiagram.GetSelectedSwimLaneViews Method**

#### **Description**

This method retrieves the currently selected swimlane views from the state diagram.

#### **Syntax**

```
Set theSwimLaneViewCollection =
      myStateDiagram.GetSelectedSwimLaneViews ()
```
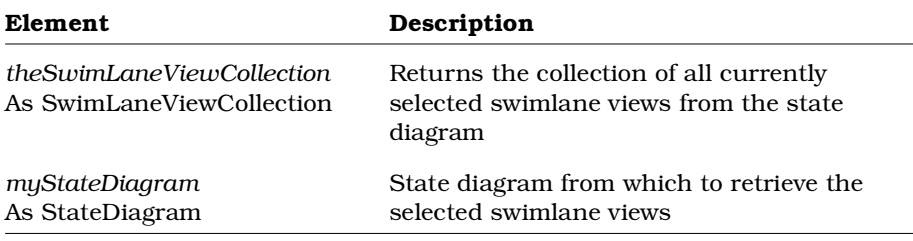

# **StateDiagram.GetSelectedSynchronizations Method**

### **Description**

This method retrieves the synchronizations represented by the currently selected synchronization views from the state diagram.

```
Set theSyncItemCollection =
      myStateDiagram.GetSelectedSynchronizations ()
```
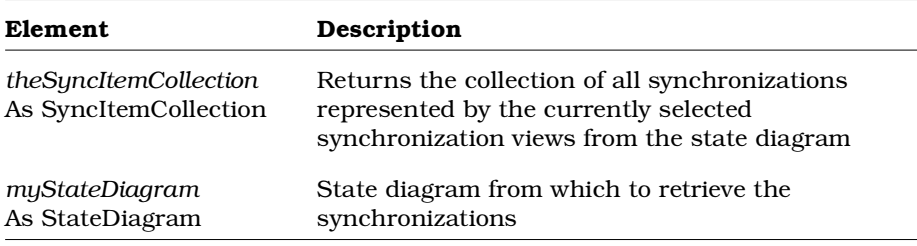

# **StateDiagram.GetSelectedSynchronizationViews Method**

#### **Description**

This method retrieves the currently selected synchronization views from the state diagram.

### **Syntax**

```
Set theSyncItemViewCollection =
      myStateDiagram.GetSelectedSynchronizationViews ()
```
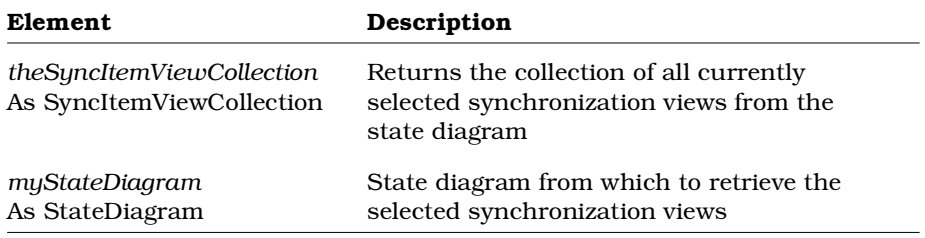

## **StateDiagram.GetSelectedTransitions Method**

#### **Description**

This method retrieves a collection containing the transitions that are currently selected in the specified state diagram.

#### **Syntax**

**Set** *theTransitions* = *theStateDiagram*.**GetSelectedTransitions** ()

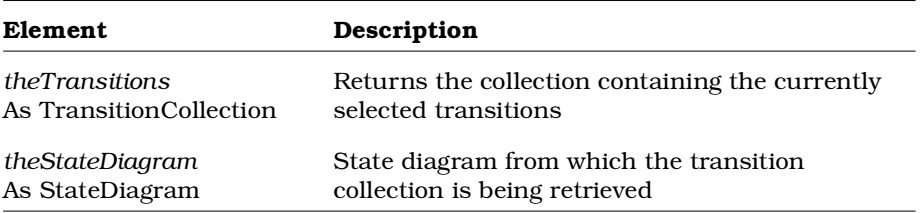

# **StateDiagram.GetStateVertexViews Method**

#### **Description**

This method retrieves all state vertex views, corresponding to the specified state vertex (activity, state, decision, synchronization), from the state diagram. To retrieve all state vertex views from the state diagram, regardless of state vertex, use the StateDiagram.GetDiagramStateVertexViews method.

```
Set theItemViewCollection =
      myStateDiagram.GetStateVertexViews (theStateVertex)
```
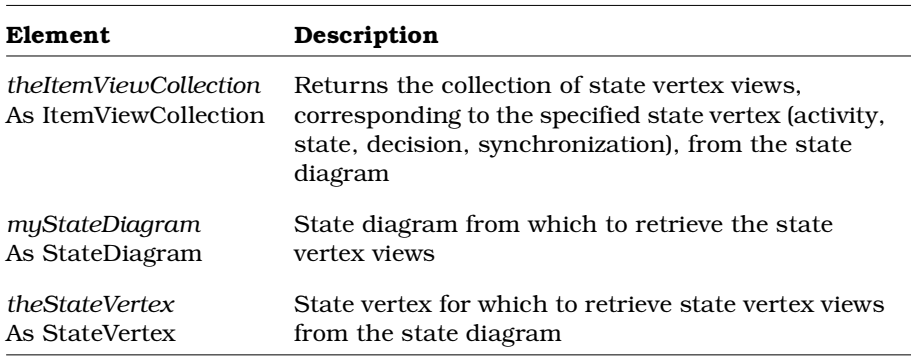

# **StateDiagram.GetStateView Method**

### **Description**

This method retrieves a state view from a state diagram.

#### **Syntax**

**Set** *theStateView* = *theStateDiagram*.**GetStateView** (*theState*)

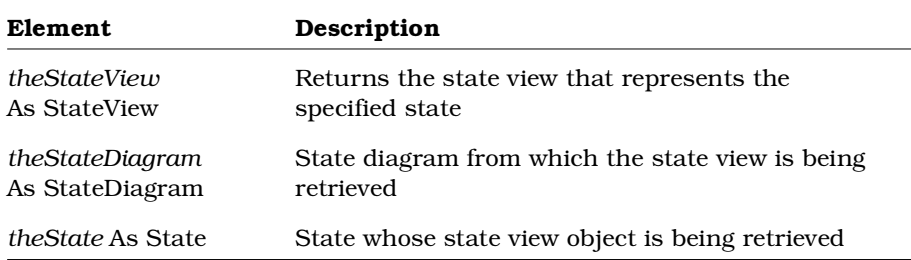

# **StateDiagram.GetStateViews Method**

#### **Description**

This method retrieves a collection containing all state view objects belonging to the specified state diagram.

#### **Syntax**

**Set** *theStateViews* = *theStateDiagram*.**GetStateViews** ()

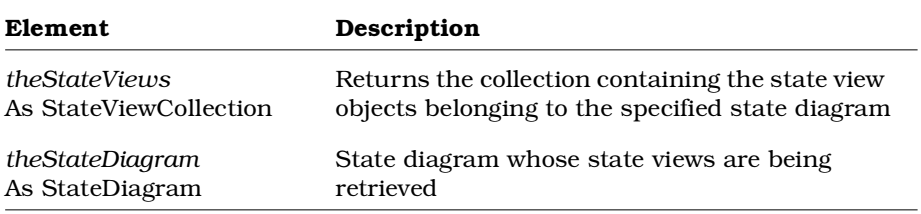

# **StateDiagram.GetSwimLaneViews Method**

#### **Description**

This method retrieves all swimlane views, corresponding to the specified swimlane, from the state diagram. To retrieve all swimlane views from the state diagram, regardless of swimlane, use the StateDiagram.GetDiagramSwimLaneViews method.

```
Set theSwimLaneViewCollection =
      myStateDiagram.GetSwimLaneViews (theSwimLane)
```
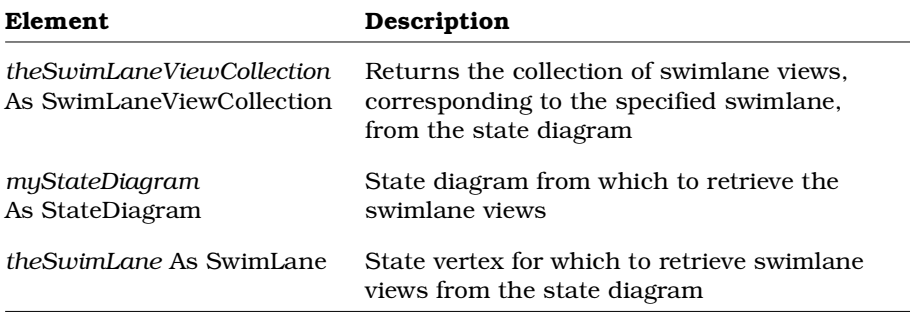

# **StateDiagram.GetSynchronizationViews Method**

## **Description**

This method retrieves all synchronization views, corresponding to the specified synchronization, from the state diagram. To retrieve all synchronization views from the state diagram, regardless of synchronization, use the StateDiagram.GetDiagramSynchronizationViews method.

```
Set theSyncItemViewCollection =
      myStateDiagram.GetSynchronizationViews (theSyncItem)
```
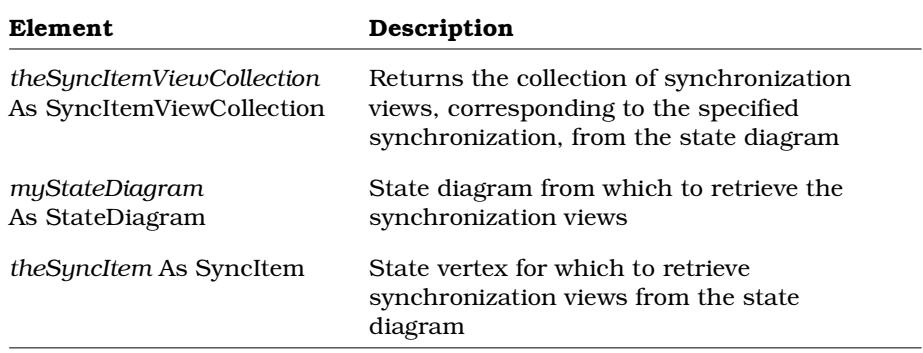

# **StateDiagram.RemoveActivityView Method**

#### **Description**

This method deletes the activity view from the state diagram. Note that this method does not remove the activity from the model. To delete the activity from the model, use the StateMachine.DeleteStateVertex method.

#### **Syntax**

*isActivityViewRemoved* = *myStateDiagram*.**RemoveActivityView** (*theActivityView*)

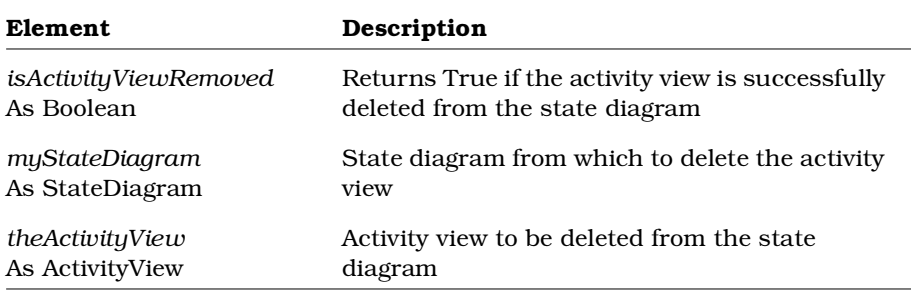

# **StateDiagram.RemoveDecisionView Method**

## **Description**

This method deletes the decision view from the state diagram. Note that this method does not remove the decision from the model. To delete the decision from the model, use the StateMachine.DeleteStateVertex method.

## **Syntax**

*isDecisionViewRemoved* = *myStateDiagram*.**RemoveDecisionView** (*theDecisionView*)

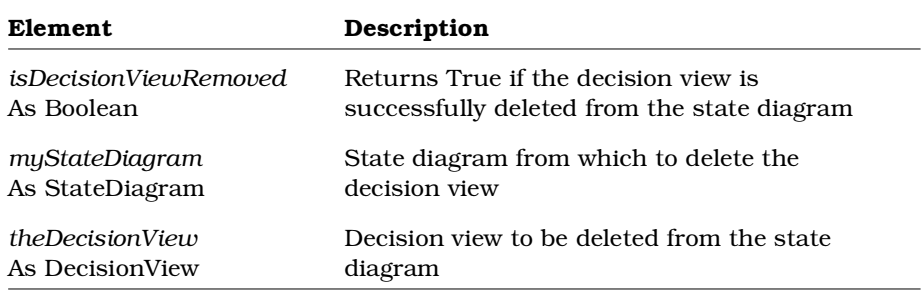

## **StateDiagram.RemoveStateView Method**

## **Description**

This method removes a state view object from a state diagram.

## **Syntax**

*IsRemoved* = *theStateDiagram.***RemoveStateView** (*theStateView*)

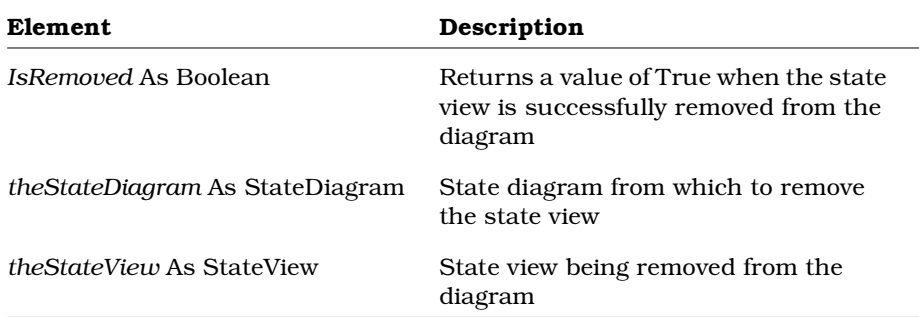

# **StateDiagram.RemoveSwimLaneView Method**

## **Description**

This method deletes the swimlane view from the state diagram. Note that this method does not remove the swimlane from the model. To delete the swimlane from the model, use the StateMachine.DeleteSwimLane method.

## **Syntax**

*isSwimLaneViewRemoved* = *myStateDiagram*.**RemoveSwimLaneView** (*theSwimLaneView*)

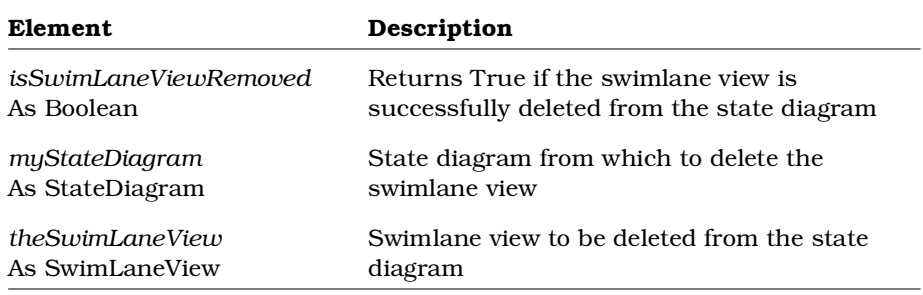

# **StateDiagram.RemoveSynchronizationView Method**

#### **Description**

This method deletes the synchronization view from the state diagram. Note that this method does not remove the synchronization from the model. To delete the synchronization from the model, use the StateMachine.DeleteStateVertex method.

#### **Syntax**

```
isSynchronizationViewRemoved =
      myStateDiagram.RemoveSynchronizationView
      (theSyncItemView)
```
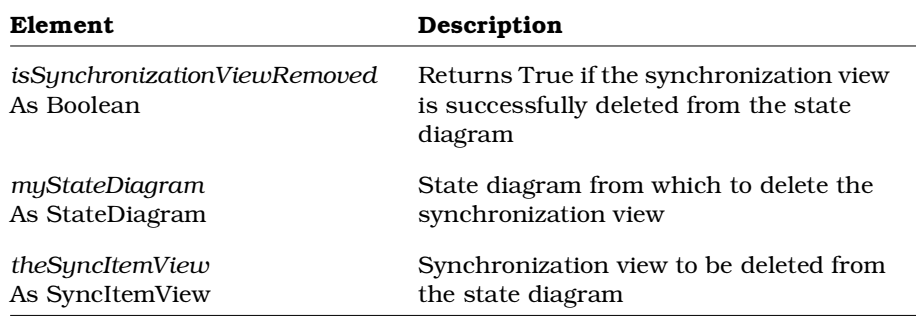

# **StateMachine Class**

The StateMachine class is an abstract class that exposes Rose's state machine functionality in the extensibility interface. With the properties and methods of the StateMachine class, you can:

- Retrieve information about state machines, such as name, documentation, and stereotypes
- Retrieve objects associated with a particular state machine, including application, model, parent class, state machine owner, and transitions
- Create and retrieve tool and property settings for state machines
- Open specification sheets for state machines
- Add, delete, and retrieve activities, decisions, external documents, states, and synchronizations
- Add and retrieve activity diagrams and statechart diagrams
- Add and delete swimlanes
- Relocate states

A class can have zero or one state machine; a state machine can belong to only one class.

The StateMachine class corresponds to state/activity models in the Rose user interface.

# **StateMachine Class Properties**

The following table summarizes the StateMachine class properties.

| Property                  | Description                                                                                         |
|---------------------------|----------------------------------------------------------------------------------------------------|
| <b>Element Properties</b> | Inherits all Element Class properties                                                               |
| AbstractStates            | Specifies the collection of abstract states (activities,<br>states) belonging to the state machine  |
| Activities                | Specifies the collection of activities belonging to the<br>state machine                            |
| Decisions                 | Specifies the collection of decisions belonging to the<br>state machine                             |
| Diagrams                  | Specifies the collection of state diagrams (statechart,<br>activity) belonging to the state machine |
| Documentation             | Specifies the state machine's documentation                                                         |
| ExternalDocuments         | Specifies the collection of external documents<br>belonging to the state machine                    |
| LocalizedStereotype       | Specifies the state machine's localized stereotype                                                  |
| ParentClass               | The class to which the state machine belongs                                                        |
| StateMachineOwner         | Specifies the state machine owner (model element) to<br>which the state machine belongs             |
| <b>States</b>             | The collection of states belonging to the state<br>machine                                          |

*Table 148 StateMachine Class Properties Summary*

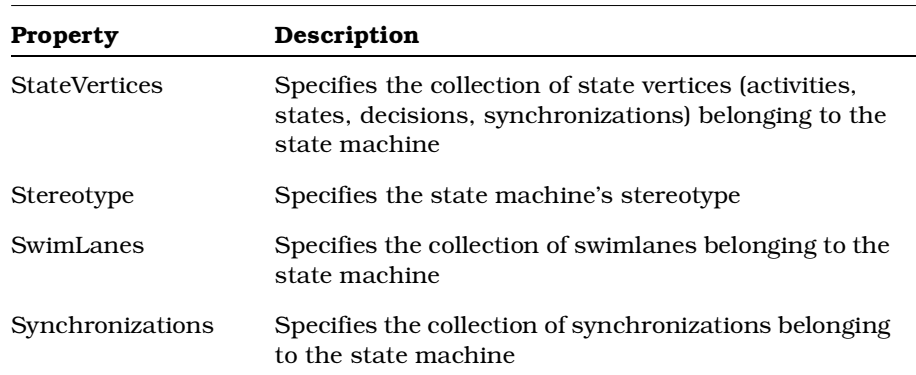

# **StateMachine.AbstractStates Property**

## **Description**

This property specifies the collection of abstract states (activities, states) belonging to the state machine.

*Note: This property is read-only.*

## **Syntax**

```
Set myAbstractStateCollection =
      myStateMachine.AbstractStates
```
## **Property Type**

AbstractStateCollection

# **StateMachine.Activities Property**

## **Description**

This property specifies the collection of activities belonging to the state machine.

*Note: This property is read-only.*

### **Syntax**

**Set** *myActivityCollection* = *myStateMachine*.**Activities**

### **Property Type**

ActivityCollection

## **StateMachine.Decisions Property**

## **Description**

This property specifies the collection of decisions belonging to the state machine.

*Note: This property is read-only.*

### **Syntax**

**Set** *myDecisionCollection* = *myStateMachine*.**Decisions**

### **Property Type**

DecisionCollection

## **StateMachine.Diagrams Property**

*Note: This method replaces the StateMachine class method, Diagram, used in Rational Rose version 98i.*

#### **Description**

This property specifies the collection of state diagrams (statechart, activity) belonging to the state machine.

*Note: This property is read-only.*

#### **Syntax**

**Set** *myStateDiagramCollection* = *myStateMachine*.**Diagrams**

### **Property Type**

StateDiagramCollection

## **StateMachine.Documentation Property**

#### **Description**

This property specifies the state machine's documentation.

### **Syntax**

*theDocumentation* = *myStateMachine*.**Documentation**

*myStateMachine*.**Documentation** = "Some text about the state machine that displays in the documentation section of the state machine specification."

### **Property Type**

String

# **StateMachine.ExternalDocuments Property**

## **Description**

This property specifies the collection of external documents belonging to the state machine.

*Note: This property is read-only.*

### **Syntax**

```
Set myExternalDocumentCollection =
      myStateMachine.ExternalDocuments
```
## **Property Type**

ExternalDocumentCollection

## **StateMachine.LocalizedStereotype Property**

## **Description**

This property specifies the state machine's localized stereotype.

### **Syntax**

```
theLocalizedStereotype =
      myStateMachine.LocalizedStereotype
myStateMachine.LocalizedStereotype = "Some text indicating
      the localized version of the stereotype"
```
## **Property Type**

String

# **StateMachine.ParentClass Property**

### **Description**

Specifies the class to which the state machine belongs. A state machine can belong to only one class.

*Note: This property is read-only.*

## **Syntax**

*StateMachine*.**ParentClass**

## **Property Type**

Class

# **StateMachine.StateMachineOwner Property**

## **Description**

This property specifies the state machine owner (model element) to which the state machine belongs.

*Note: This property is read-only.*

## **Syntax**

**Set** *myStateMachineOwner* = *myStateMachine*.**StateMachineOwner**

## **Property Type**

StateMachineOwner

# **StateMachine.States Property**

## **Description**

Specifies the collection of states belonging to the state machine.

*Note: This property is read-only.*

## **Syntax**

*StateMachine*.**States**

## **Property Type**

**StateCollection** 

# **StateMachine.StateVertices Property**

## **Description**

This property specifies the collection of state vertices (activities, states, decisions, synchronizations) belonging to the state machine.

*Note: This property is read-only.*

## **Syntax**

**Set** *myStateVertexCollection* = *myStateMachine*.**StateVertices**

## **Property Type**

StateVertexCollection

# **StateMachine.Stereotype Property**

# **Description**

This property specifies the state machine's stereotype.

# **Syntax**

*theStereotype* = *myStateMachine*.**Stereotype**

```
myStateMachine.Stereotype = "Interface"
```
# **Property Type**

String

# **StateMachine.SwimLanes Property**

## **Description**

This property specifies the collection of swimlanes belonging to the state machine.

*Note: This property is read-only.*

## **Syntax**

**Set** *mySwimLaneCollection* = *myStateMachine*.**SwimLanes**

## **Property Type**

SwimLaneCollection

# **StateMachine.Synchronizations Property**

## **Description**

This property specifies the collection of synchronizations belonging to the state machine.

*Note: This property is read-only.*

## **Syntax**

**Set** *mySyncItemCollection* = *myStateMachine*.**Synchronizations**

## **Property Type**

SyncItemCollection

# **StateMachine Class Methods**

The following table summarizes the StateMachine Class methods.

*Table 149 StateMachine Class Methods Summary*

| Method                      | Description                                                                                                    |
|-----------------------------|----------------------------------------------------------------------------------------------------|
| RoseObject Methods          | Inherits all RoseObject class methods                                                                                |
| Element Methods             | Inherits all Element Class Methods                                                                                   |
| AddActivity                 | Adds an activity to the state machine                                                                                |
| AddActivityDiagram          | Adds an activity diagram to the state machine                                                                        |
| AddDecision                 | Adds a decision to the state machine                                                                                 |
| AddExternalDocument         | Adds an external document to the state<br>machine                                                                    |
| AddState                    | Adds a state to the state machine                                                                                    |
| AddStateChartDiagram        | Adds a statechart diagram to the state<br>machine                                                                    |
| AddSwimLane                 | Adds a swimlane to the state machine                                                                                 |
| AddSynchronization          | Adds a synchronization to the state machine                                                                          |
| DeleteExternalDocument      | Deletes an external document from the state<br>machine                                                               |
| DeleteState                 | Deletes a state from the state machine                                                                               |
| <b>DeleteStateVertex</b>    | Deletes a state vertex (activity, state, decision,<br>synchronization) from the state machine                        |
| DeleteSwimLane              | Deletes a swimlane from the state machine                                                                            |
| <b>GetAllAbstractStates</b> | Retrieves all abstract states (activities, states)<br>from the state machine and all of its nested<br>state machines |
| <b>GetAllActivities</b>     | Retrieves all activities from the state machine<br>and all of its nested state machines                              |
| GetAllDecisions             | Retrieves all decisions from the state machine<br>and all of its nested state machines                               |

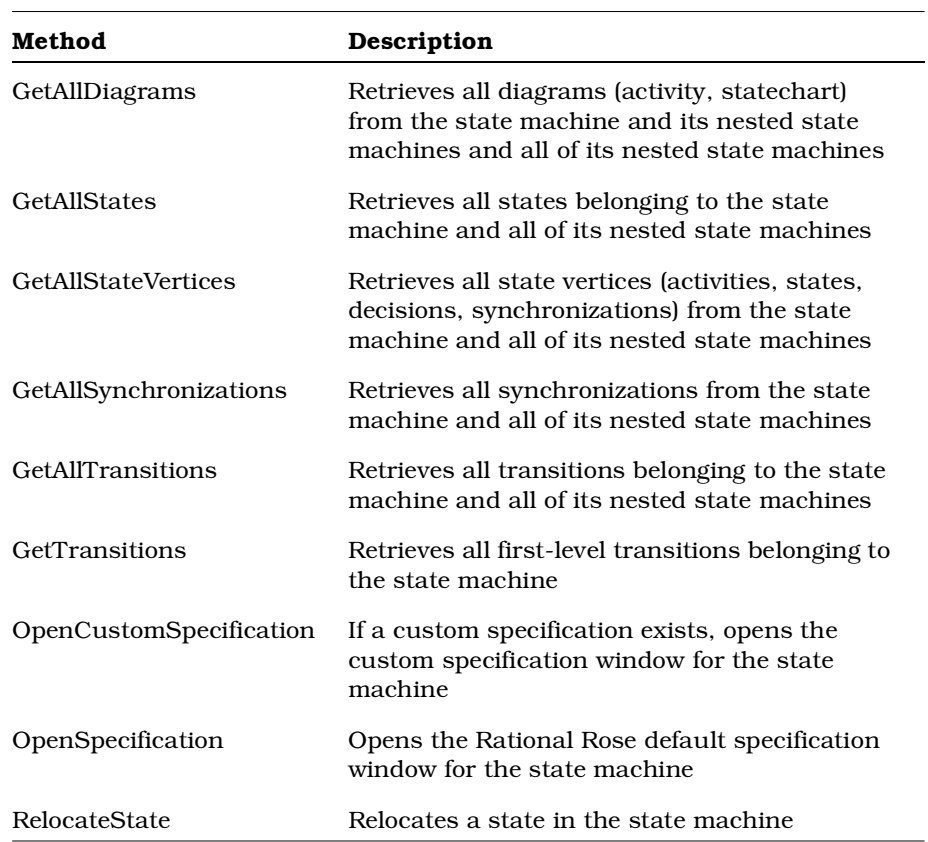

# **StateMachine.AddActivity Method**

#### **Description**

This method creates a new activity and adds it to the state machine.

#### **Syntax**

**Set** *theActivity* = *myStateMachine*.**AddActivity** (*theName*)

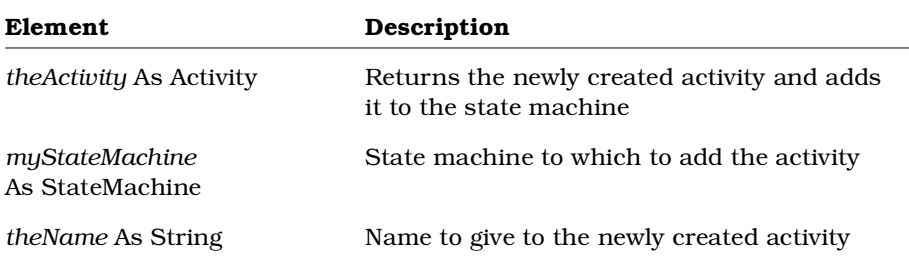

# **StateMachine.AddActivityDiagram Method**

#### **Description**

This method creates a new activity diagram and adds it to the state machine.

#### **Syntax**

**Set** *theStateDiagram* = *myStateMachine*.**AddActivityDiagram** (*theName*)

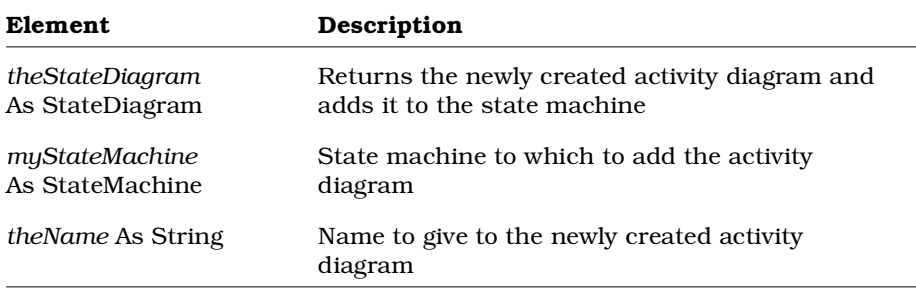

# **StateMachine.AddDecision Method**

## **Description**

This method creates a new decision and adds it to the state machine.

## **Syntax**

**Set** *theDecision* = *myStateMachine*.**AddDecision** (*theName*)

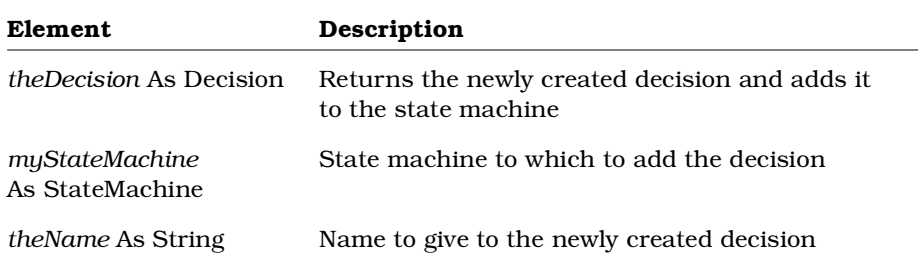

# **StateMachine.AddExternalDocument Method**

## **Description**

This method adds an external document to the state machine.

## **Syntax**

#### **Set** *theExternalDocument* =

*myStateMachine*.**AddExternalDocument** (*docName*, *docType*)

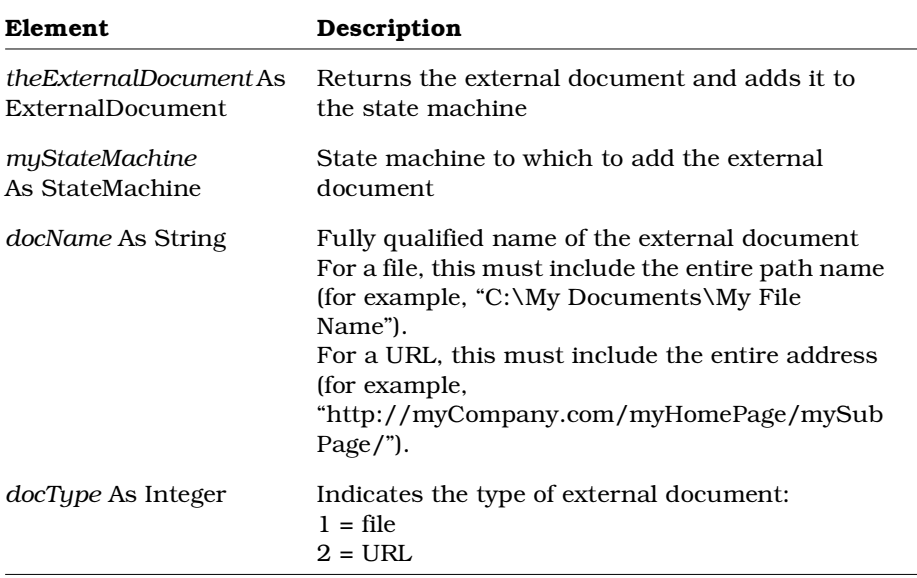
# **StateMachine.AddState Method**

#### **Description**

This method creates a new state and adds it to the state machine.

#### **Syntax**

**Set** *theState* = *theStateMachine*.**AddState** (*theName*)

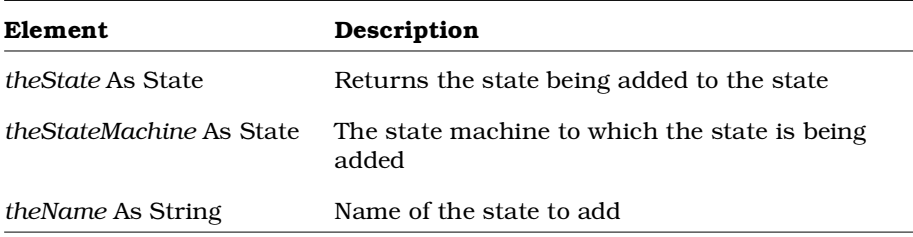

# **StateMachine.AddStateChartDiagram Method**

### **Description**

This method creates a new statechart diagram and adds it to the state machine.

#### **Syntax**

**Set** *theStateDiagram* = *myStateMachine*.**AddStateChartDiagram** (*theName*)

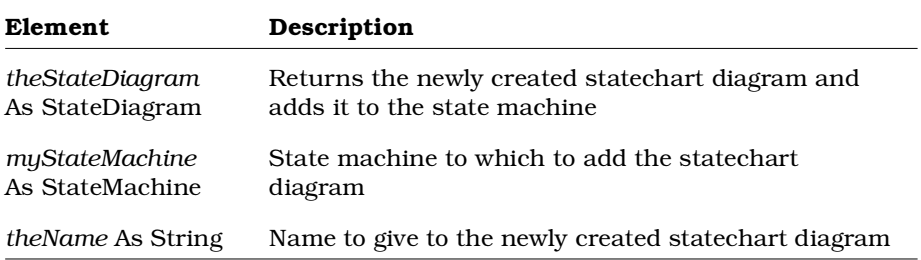

# **StateMachine.AddSwimLane Method**

#### **Description**

This method creates a new swimlane and adds it to the state machine.

#### **Syntax**

**Set** *theSwimLane* = *myStateMachine*.**AddSwimLane** (*theName*)

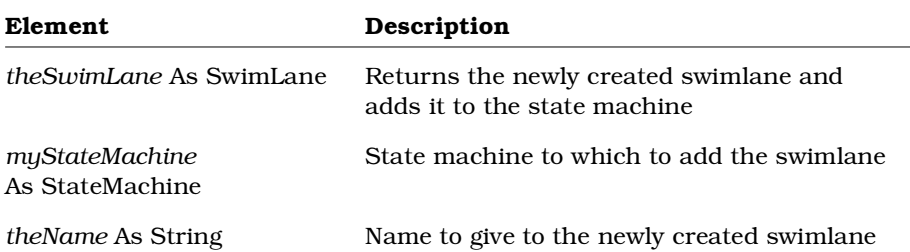

# **StateMachine.AddSynchronization Method**

#### **Description**

This method creates a new synchronization and adds it to the state machine.

### **Syntax**

**Set** *theSyncItem* = *myStateMachine*.**AddSynchronization** (*theName*)

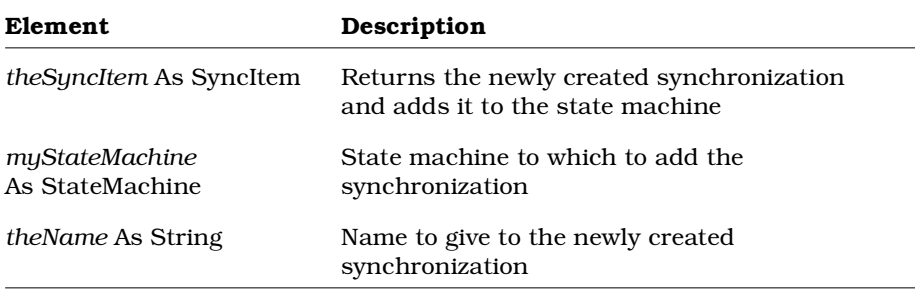

# **StateMachine.DeleteExternalDocument Method**

### **Description**

This method deletes an external document from the state machine.

#### **Syntax**

```
isExternalDocumentDeleted =
      myStateMachine.DeleteExternalDocument
      (theExternalDocument)
```
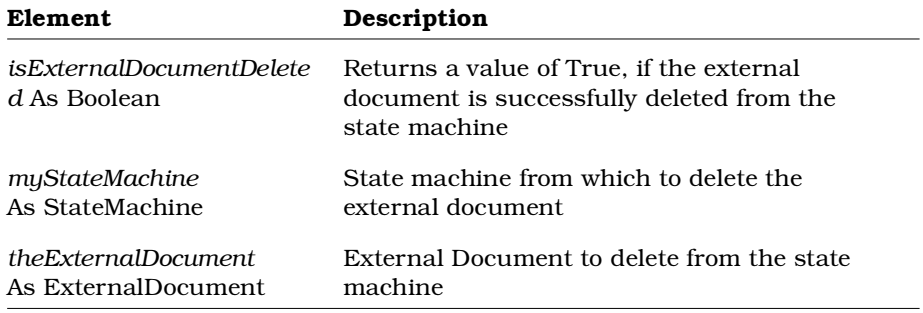

# **StateMachine.DeleteState Method**

### **Description**

This method deletes a state from the state machine.

## **Syntax**

*IsDeleted* = *theStateMachine*.**DeleteState** (*theState*)

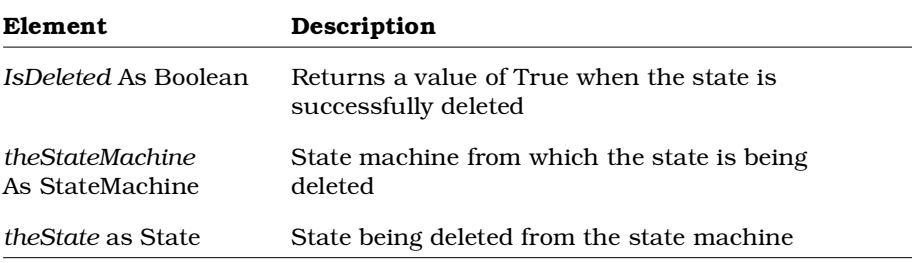

## **StateMachine.DeleteStateVertex Method**

#### **Description**

This method deletes a state vertex (activity, state, decision, synchronization) from the state machine.

### **Syntax**

*isStateVertexDeleted* = *myStateMachine*.**DeleteStateVertex** (*theStateVertex*)

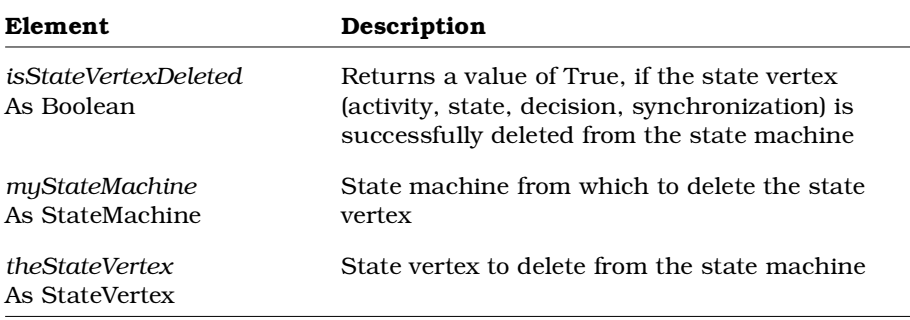

## **StateMachine.DeleteSwimLane Method**

#### **Description**

This method deletes a swimlane from the state machine.

#### **Syntax**

*isSwimLaneDeleted* = *myStateMachine*.**DeleteSwimLane** (*theSwimLane*)

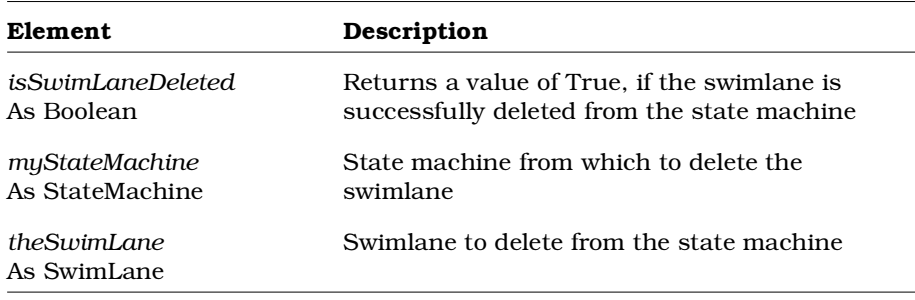

# **StateMachine.GetAllAbstractStates Method**

### **Description**

This method retrieves all abstract states (activities, states) from the state machine and all of its nested state machines.

### **Syntax**

```
Set theAbstractStateCollection =
      myStateMachine.GetAllAbstractStates ()
```
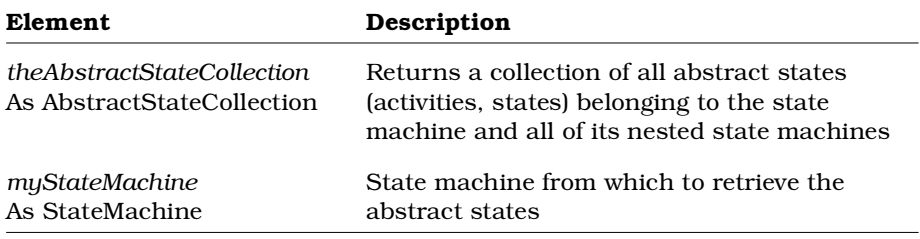

# **StateMachine.GetAllActivities Method**

### **Description**

This method retrieves all activities from the state machine and all of its nested state machines.

```
Set theActivityCollection = myStateMachine.GetAllActivities
      ()
```
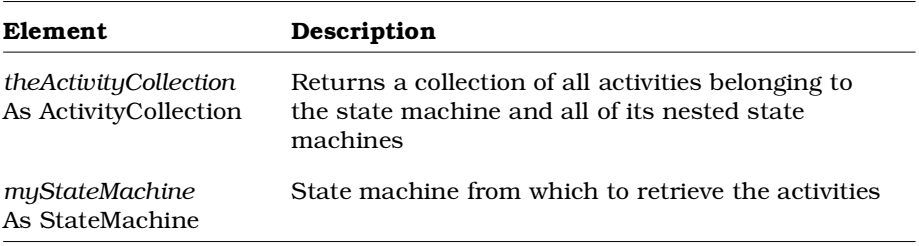

# **StateMachine.GetAllDecisions Method**

### **Description**

This method retrieves all decisions from the state machine and all of its nested state machines.

### **Syntax**

**Set** *theDecisionCollection* = *myStateMachine*.**GetAllDecisions** ()

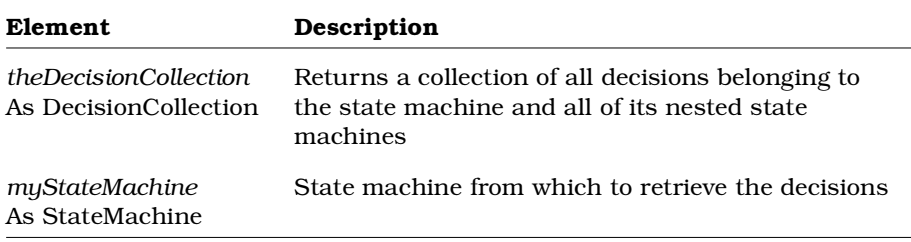

# **StateMachine.GetAllDiagrams Method**

### **Description**

This method retrieves all diagrams (activity, statechart) from the state machine and all of its nested state machines.

```
Set theStateDiagramCollection =
      myStateMachine.GetAllDiagrams ()
```
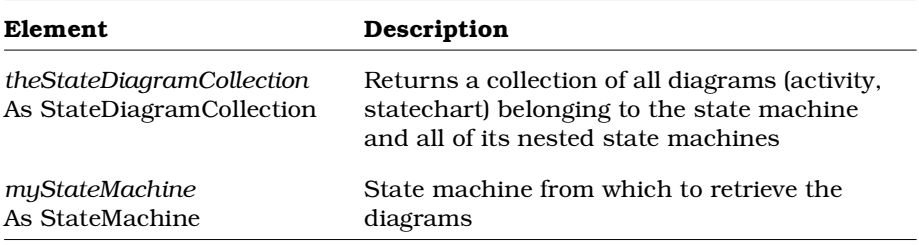

# **StateMachine.GetAllStates Method**

### **Description**

This method retrieves the states belonging to the state machine and all of its nested machines

### **Syntax**

**Set** *theStates* = *theStateMachine*.**GetAllStates** ()

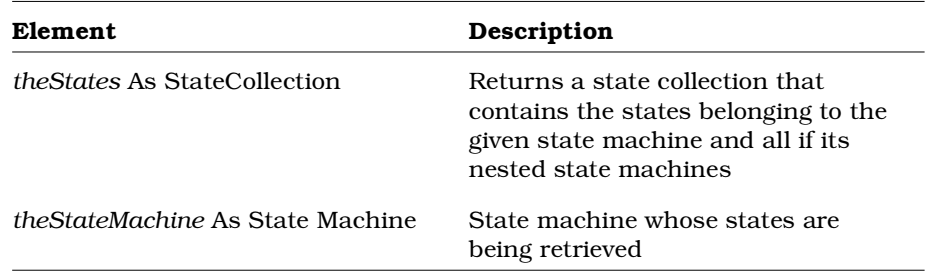

# **StateMachine.GetAllStateVertices Method**

### **Description**

This method retrieves all state vertices (activities, states, decisions, synchronizations) from the state machine and all of its nested state machines.

```
Set theStateVertexCollection =
      myStateMachine.GetAllStateVertices ()
```
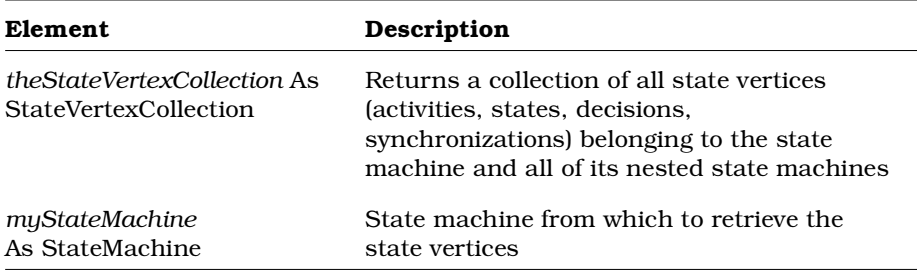

# **StateMachine.GetAllSynchronizations Method**

#### **Description**

This method retrieves all synchronizations from the state machine and all of its nested state machines.

### **Syntax**

```
Set theSyncItemCollection =
      myStateMachine.GetAllSynchronizations ()
```
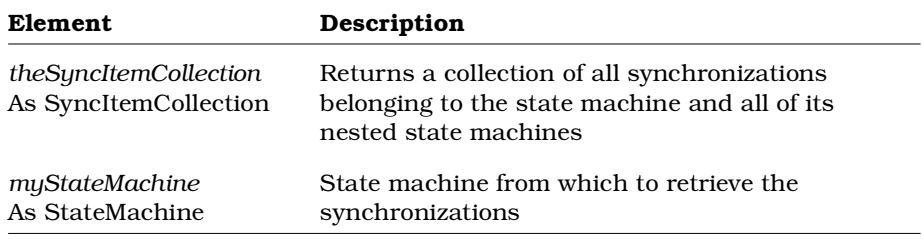

# **StateMachine.GetAllTransitions Method**

#### **Description**

This method retrieves all transitions belonging to the state machine and all of its nested state machines. To retrieve only first-level transitions belonging to the state machine, use the StateMachine.GetTransitions method.

#### **Syntax**

**Set** *theTransitions* = *theStateMachine*.**GetAllTransitions** ()

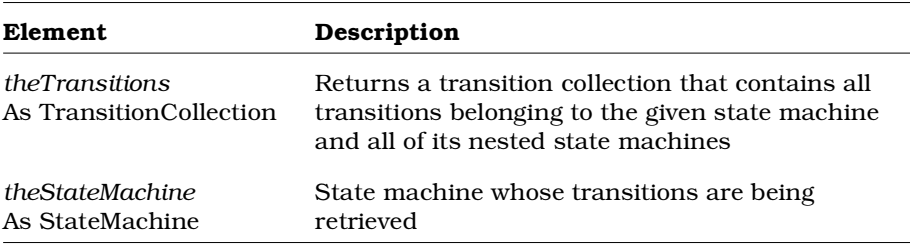

# **StateMachine.GetTransitions Method**

### **Description**

This method retrieves all first-level transitions belonging to the state machine. To retrieve all transitions belonging to the state machine and all of its nested state machines, use the StateMachine.GetAllTranistions method.

#### **Syntax**

**Set** *theTransitions* = *theStateMachine*.**GetTransitions** ()

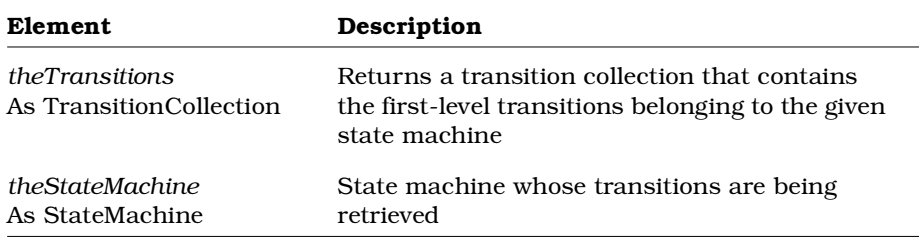

## **StateMachine.OpenCustomSpecification Method**

### **Description**

If you have defined a custom specification window in your add-in, this method opens your add-in's custom specification window for the specified state machine. To open the Rational Rose default specification window for a state machine, use the StateMachine.OpenSpecification method.

```
isCustomSpecificationOpen =
      myStateMachine.OpenCustomSpecification ()
```
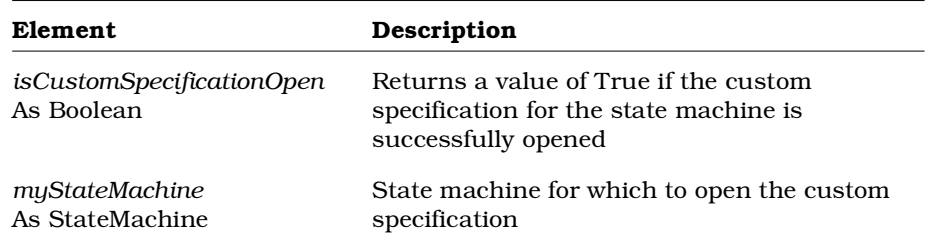

# **StateMachine.OpenSpecification Method**

#### **Description**

This method opens the Rational Rose default specification window for the specified state machine. To open your add-in's custom specification window, use the StateMachine.OpenCustomSpecification method.

#### **Syntax**

*isSpecificationOpen* = *myStateMachine*.**OpenSpecification** ()

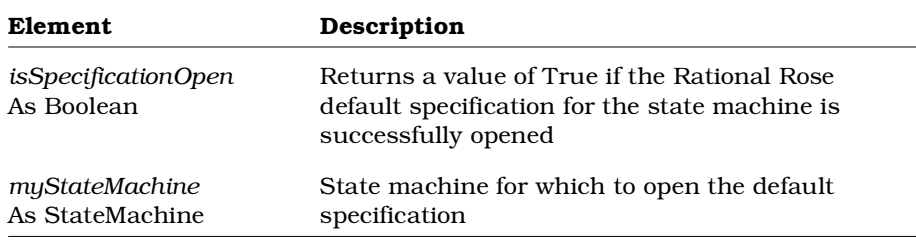

## **StateMachine.RelocateState Method**

#### **Description**

This method relocates a state to the state machine. If the state was a substate, it becomes a top level state.

```
IsRelocated = theStateMachine.RelocateState
      (theRelocatedState)
```
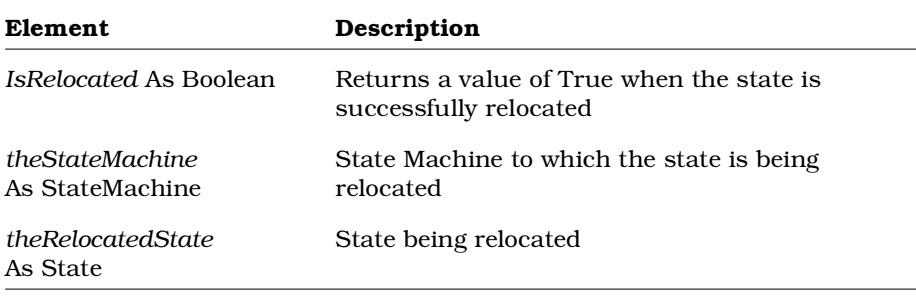

# **StateMachineOwner Class**

The StateMachineOwner class is an abstract class that exposes Rose's state machine owner functionality of model elements in the extensibility interface. With the properties and methods of the StateMachineOwner class, you can:

- Create, delete, and retrieve state machines
- Retrieve information about state machine owners, such as name, parent application, and parent model
- Create and retrieve tool and property settings for state machine owners

The StateMachineOwner class does not directly correspond to anything in the Rose user interface.

## **StateMachineOwner Class Properties**

The following table describes the StateMachineOwner Class properties.

| <b>Property</b>           | Description                                                                        |
|---------------------------|------------------------------------------------------------------------------------|
| <b>Element Properties</b> | Inherits all Element class properties                                              |
| <b>StateMachines</b>      | Specifies the collection of state machines<br>belonging to the state machine owner |

*Table 150 StateMachineOwner Class Properties Summary*

# **StateMachineOwner.StateMachines Property**

#### **Description**

This property specifies the collection of all state machines belonging to a state machine owner (model element).

*Note: This property is read-only.*

#### **Syntax**

```
Set myStateMachineCollection =
      myStateMachineOwner.StateMachines
```
#### **Property Type**

StateMachineCollection

## **StateMachineOwner Class Methods**

The following table describes the StateMachineOwner Class methods.

*Table 151 StateMachineOwner Class Methods Summary*

| Method             | Description                                                |
|--------------------|------------------------------------------------------------|
| RoseObject Methods | Inherits all RoseObject class methods                      |
| Element Methods    | Inherits all Element class methods                         |
| CreateStateMachine | Creates a state machine                                    |
| DeleteStateMachine | Deletes a state machine                                    |
| GetParentItem      | Retrieves the parent Rose item of a state<br>machine owner |

# **StateMachineOwner.CreateStateMachine Method**

### **Description**

This method creates a state machine and adds it to the specified state machine owner (model element). For another way to add a state machine, see the AbstractState.AddStateMachine method.

```
Set theStateMachine =
      myStateMachineOwner.CreateStateMachine
      (theStateMachineName)
```
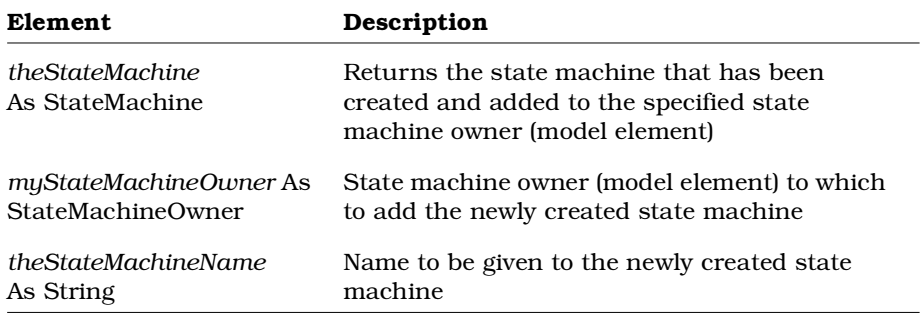

# **StateMachineOwner.DeleteStateMachine Method**

#### **Description**

This method deletes a state machine from a state machine owner (model element). For other ways to delete a state machine, see the Class.DeleteStateMachine and AbstractState.DeleteStateMachine methods.

#### **Syntax**

```
isStateMachineDeleted =
      myStateMachineOwner.DeleteStateMachine
      (theStateMachine)
```
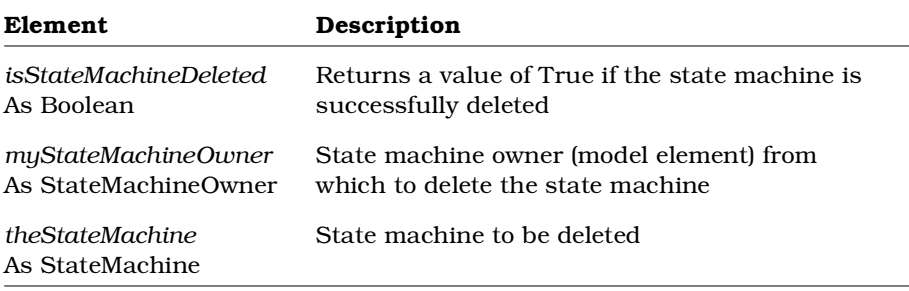

# **StateMachineOwner.GetParentItem Method**

### **Description**

This method retrieves the parent Rose item of a state machine owner.

### **Syntax**

**Set** *objRoseItem* = *objStateMachineOwner*.**GetParentItem** ()

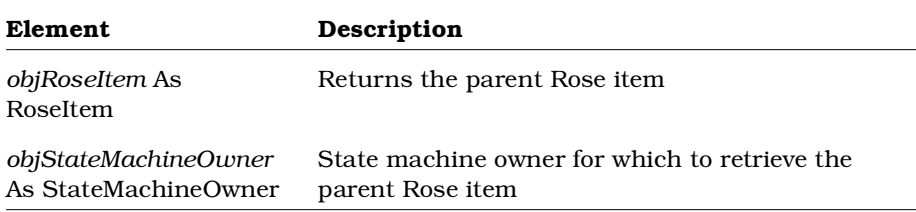

# **StateVertex Class**

The StateVertex class is an abstract class that exposes Rose's state vertex functionality (activities, states, decisions, synchronizations) in the extensibility interface. With the properties and methods of the StateVertex class, you can:

- Retrieve the objects associated with state vertices, such as the parent state vertex, state machine of the parent state vertex, outgoing transitions, and associated swimlanes
- Add and delete transitions
- Retrieve information about the state vertex such as name, parent application, and parent model, documentation, stereotypes, and external documents
- Create and retrieve tool and property settings for state vertices
- Add and delete external documents
- Open specification sheets for state vertices

The StateVertex class does not directly correspond to anything in the Rose user interface. Through inheritance, however, activities, states, decisions, and synchronizations are state vertices.

## **StateVertex Class Properties**

The following table describes the StateVertex Class properties.

| Property                  | Description                                                         |  |
|---------------------------|---------------------------------------------------------------------|--|
| <b>Element Properties</b> | Inherits all Element class properties                               |  |
| RoseItem Properties       | Inherits all RoseItem class properties                              |  |
| Parent                    | Specifies the parent state vertex                                   |  |
| ParentStateMachine        | Specifies the state machine belonging to the parent<br>state vertex |  |
| Transitions               | Specifies all outgoing transitions of the state vertex              |  |

*Table 152 StateVertex Class Properties Summary*

# **StateVertex.Parent Property**

### **Description**

This property specifies the parent state vertex (activity, state, decision, synchronization).

*Note: This property is read-only.*

### **Syntax**

**Set** *myStateVertex* = *myStateVertex*.**Parent**

### **Property Type**

**StateVertex** 

# **StateVertex.ParentStateMachine Property**

## **Description**

This property specifies the state machine belonging to the parent state vertex (activity, state, decision, synchronization).

*Note: This property is read-only.*

### **Syntax**

**Set** *myStateMachine* = *myStateVertex*.**ParentStateMachine**

### **Property Type**

StateMachine

# **StateVertex.Transitions Property**

#### **Description**

This property specifies all outgoing transitions of the state vertex (activity, state, decision, synchronization).

*Note: This property is read-only.*

#### **Syntax**

**Set** *myTransitionCollection* = *myStateVertex*.**Transitions**

### **Property Type**

TransitionCollection

## **StateVertex Class Methods**

The following table describes the StateVertex Class methods.

| Method                  | Description                                                                     |
|-------------------------|---------------------------------------------------------------------------------|
| RoseObject Methods      | Inherits all RoseObject class methods                                           |
| Element Methods         | Inherits all Element class methods                                              |
| RoseItem Methods        | Inherits all RoseItem class methods                                             |
| AddTransition           | Adds a transition                                                               |
| AddTransitionToVertex   | Adds a transition between activities, states,<br>decisions, or synchronizations |
| <b>DeleteTransition</b> | Deletes a transition                                                            |
| <b>GetSwimLanes</b>     | Retrieves all swimlanes associated with the state<br>vertex                     |

*Table 153 StateVertex Class Methods Summary*

## **StateVertex.AddTransition Method**

*Note: This method has been superceded by the StateVertex.AddTransitionToVertex method.*

### **Description**

This method adds a transition to a state vertex (activity, state, decision, synchronization).

#### **Syntax**

**Set** *theTransition* = *myStateVertex*.**AddTransition** (*onEvent*, *targetState*)

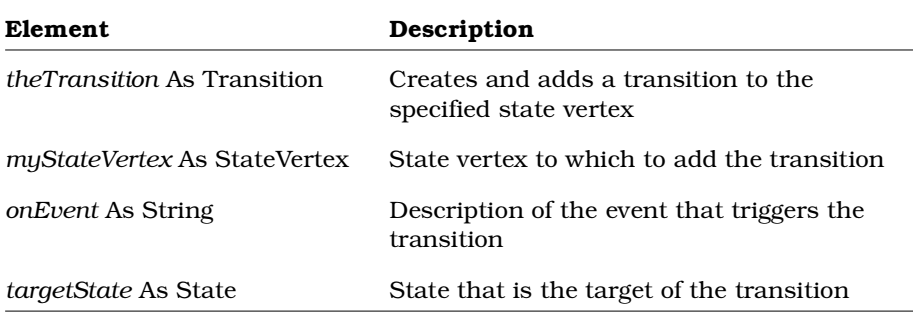

# **StateVertex. AddTransitionToVertex Method**

#### **Description**

This method adds a transition from one state vertex (activity, state, decision, synchronization) to another state vertex.

### **Syntax**

```
Set objTransition = objStateVertex.AddTransitionToVertex
       (strOnEvent, objTarget)
```
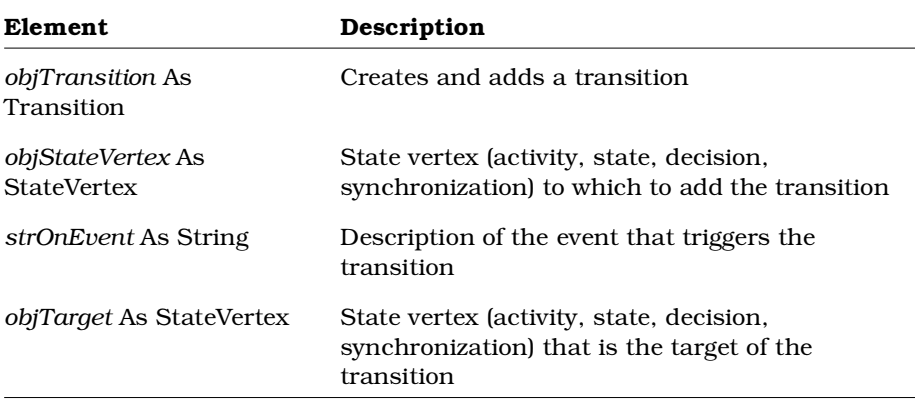

## **See Also**

StateVertex.DeleteTransition Method

# **StateVertex.DeleteTransition Method**

#### **Description**

This method deletes a transition from a state vertex (activity, state, decision, synchronization).

### **Syntax**

```
isTransitionDeleted = myStateVertex.DeleteTransition
      (theTransition)
```
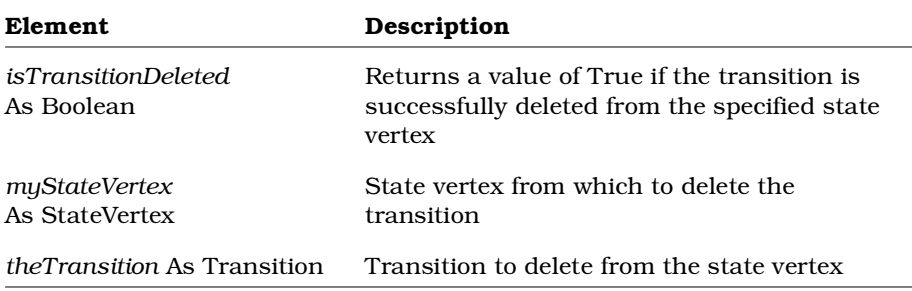

# **StateVertex.GetSwimLanes Method**

### **Description**

This method retrieves all swimlanes in which the state vertex's view is displayed.

### **Syntax**

**Set** *theSwimLaneCollection* = *myStateVertex*.**GetSwimLanes** ()

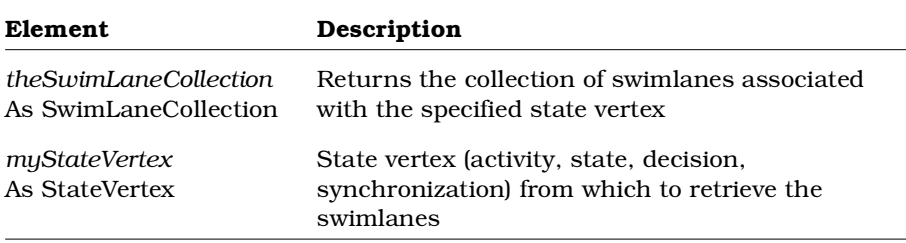

# **StateView Class**

The state view contains the state diagrams belonging to a model. Its properties and methods allow you to control all aspects of the state view, including its display characteristics, its relationships to other model views, the diagrams that belong to the view, etc.

## **StateView Class Properties**

The following table summarizes the StateView Class properties.

| <b>Property</b>           | <b>Description</b>                         |  |
|---------------------------|--------------------------------------------|--|
| <b>Element Properties</b> | Inherits all Element Class properties      |  |
| RoseItemView Properties   | Inherits all RoseItemView Class properties |  |

*Table 154 StateView Class Properties Summary*

# **StateView Class Methods**

The following table summarizes the StateView Class methods.

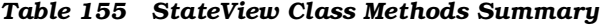

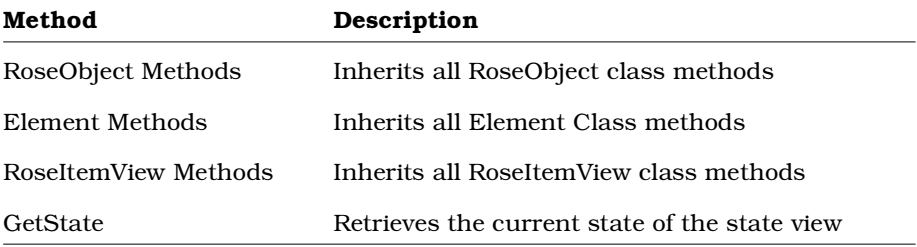

## **StateView.GetState Method**

#### **Description**

This method retrieves the state that is represented by the specified state view object.

#### **Syntax**

**Set** *theState* = *theStateView*.**GetState** ()

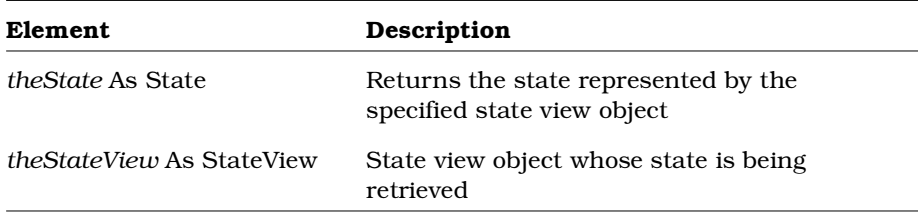

# **Subsystem Class**

A subsystem is a collection of logically related modules. (The subsystem/module relationship is analagous to the category/class relationship).

The subsystem class exposes properties and methods that allow you to define and manipulate subsystems and their characteristics.

# **Subsystem Class Properties**

The following table summarizes the Subsystem Class properties.

| <b>Property</b>     | Description                                                               |
|---------------------|---------------------------------------------------------------------------|
| Element Properties  | Inherits all Element properties                                           |
| RoseItem Properties | Inherits all RoseItem properties                                          |
| ControllableUnit    | Inherits all ControllableUnit properties                                  |
| Package Properties  | Inherits all Package properties                                           |
| ModuleDiagrams      | Collection that contains the module diagrams<br>assigned to the subsystem |

*Table 156 Subsystem Class Properties Summary*

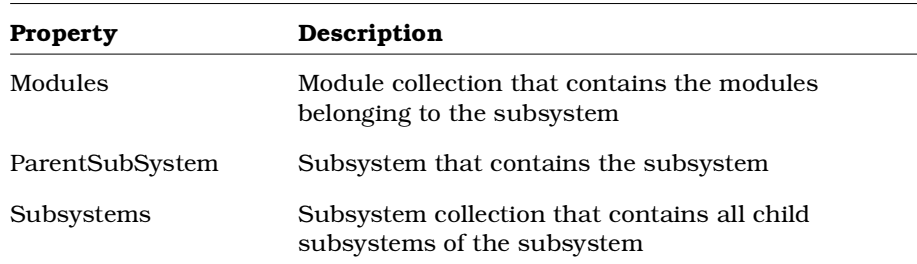

# **Subsystem.ModuleDiagrams Property**

#### **Description**

Contains the module diagrams belonging to the subsystem.

*Note: This property is read-only.*

### **Syntax**

*Subsystem*.**ModuleDiagrams**

**Property Type** ModuleDiagramCollection

# **Subsystem.Modules Property**

### **Description**

Contains the modules belonging to the subsystem.

*Note: This property is read-only.*

### **Syntax**

*Subsystem*.**Modules**

### **Property Type**

ModuleCollection

# **Subsystem.ParentSubsystem Property**

#### **Description**

Identifies the subsystem object that contains the subsystem.

If the subsystem is the root subsystem, then the value of ParentSubsystem is set to *Nothing.*

*Note: You can also use the TopLevel method to check for this condition. This property is read-only.*

#### **Syntax**

*Subsystem*.**ParentSubsystem**

#### **Property Type**

Subsystem

## **Subsystem.Subsystems Property**

### **Description**

Contains the subsystems belonging to the subsystem.

*Note: This property is read-only.*

#### **Syntax**

*Subsystem*.**Subsystems**

#### **Property Type**

SubsystemCollection

# **Subsystem Class Methods**

The following table summarizes the Subsystem Class methods.

*Table 157 Subsystem Class Methods Summary*

| Method                   | Description                                                                                                    |
|--------------------------|----------------------------------------------------------------------------------------------------|
| RoseObject Methods       | Inherits all RoseObject methods                                                                                         |
| Element Methods          | Inherits all Element methods                                                                                            |
| RoseItem Methods         | Inherits all RoseItem methods                                                                                           |
| ControllableUnit Methods | Inherits all ControllableUnit methods                                                                                   |
| Package Methods          | Inherits all Package methods                                                                                            |
| AddModuleDiagram         | Adds a module diagram to the subsystem                                                                                  |
| AddModule                | Adds a module to the subsystem                                                                                          |
| AddSubsystem             | Adds a subsystem to the subsystem                                                                                       |
| DeleteModule             | Deletes a module from the subsystem                                                                                     |
| DeleteSubsystem          | Deletes a subsystem from the subsystem                                                                                  |
| GetAllModules            | Retrieves the collection that contains the<br>modules belonging to the subsystem and<br>those belonging to its children |
| GetAllSubsystems         | Retrieves the collection that contains all<br>child subsystems of the subsystem and<br>those belonging to its children  |
| GetAssignedCategories    | Retrieves the collection that contains the<br>categories assigned to the subsystem                                      |
| GetAssignedClasses       | Retrieves the collection that contains the<br>classes assigned to the subsystem                                         |
| GetSubsystemDependencies | Retrieves subsystem dependencies                                                                                        |
| GetVisibilityRelations   | Retrieves the module visibility (dependency)<br>relationships of a subsystem                                            |
| GetVisibleSubsystems     | Retrieves visible subsystems                                                                                            |
| RelocateModuleDiagram    | Relocates a module diagram to/from a<br>subsystem                                                                       |

### **Chapter 1 Rational Rose Extensibility Interface Reference**

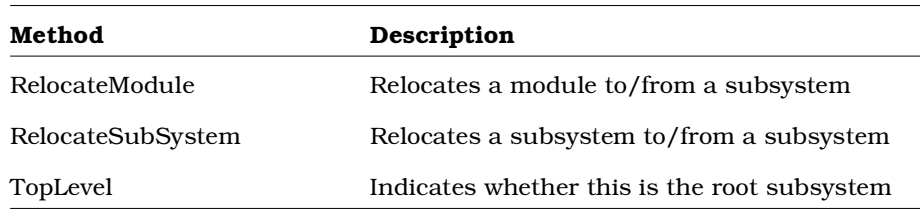

# **Subsystem.AddModule Method**

## **Description**

This method creates a new module in a subsystem and returns it in the specified object.

## **Syntax**

**Set** *theModule* = *theSubsystem*.**AddModule** (*theName*)

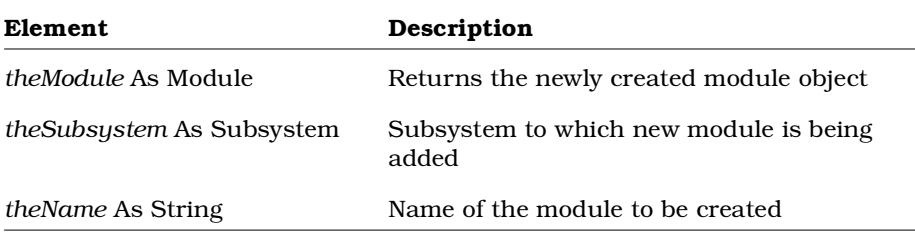

# **Subsystem.AddModuleDiagram Method**

### **Description**

This method creates a new module diagram in a subsystem and returns it in the specified object.

### **Syntax**

**Set** *theModuleDiagram* = *theSubsystem*.**AddModuleDiagram** (*theName*)

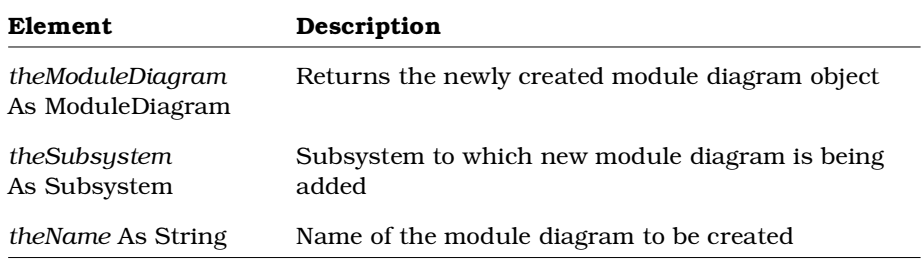

## **Subsystem.AddSubsystem Method**

### **Description**

This method creates a new subsystem in a model and returns it in the specified subsystem object.

#### **Syntax**

**Set** *theSubsystem* = *theObject*.**AddSubsystem** (*theName*)

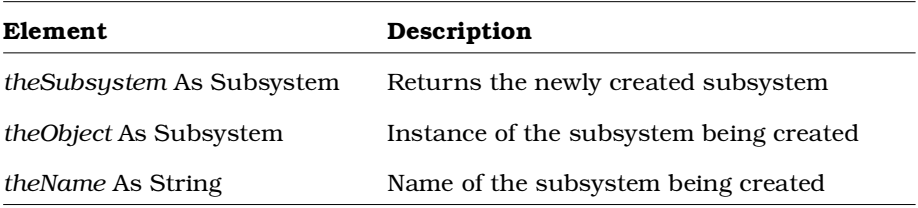

# **Subsystem.DeleteModule Method**

#### **Description**

This method deletes a module from a subsystem.

#### **Syntax**

*IsDeleted* = *theSubsystem.***DeleteModule** (*theModule*)

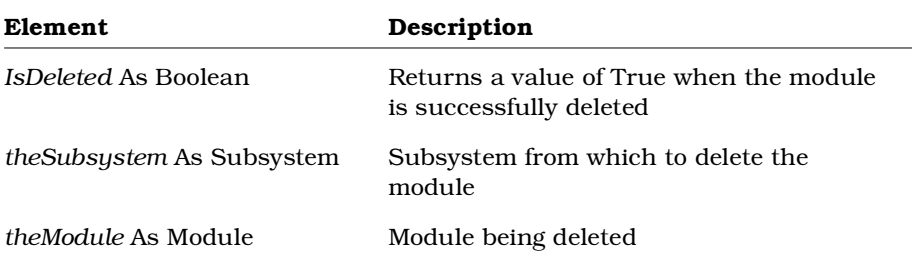

## **Subsystem.DeleteSubsystem Method**

#### **Description**

This subroutine deletes a subsystem from a subsystem.

#### **Syntax**

*IsDeleted* = *theSubsystem.***DeleteSubsystem** (*theSubsystem*)

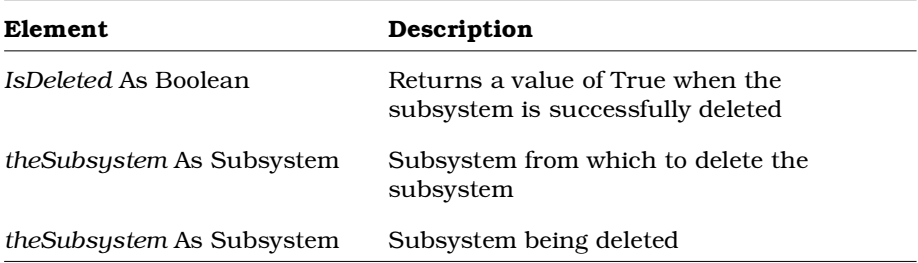

# **Subsystem.GetAllModules Method**

### **Description**

This method retrieves all modules belonging to a subsystem.

#### **Syntax**

**Set** *theModules* = *theObject*.**GetAllModules** ()

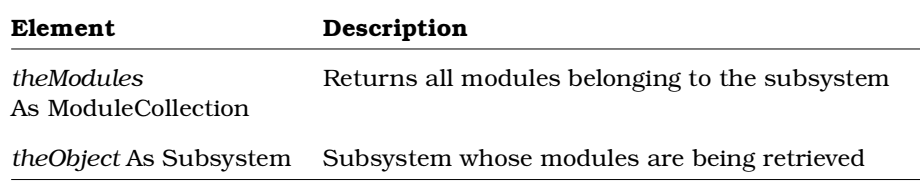

## **Subsystem.GetAllSubsystems Method**

#### **Description**

This method retrieves all subsystems belonging to a subsystem.

#### **Syntax**

**Set** *theSubsystems* = *theObject*.**GetAllSubsystems** ()

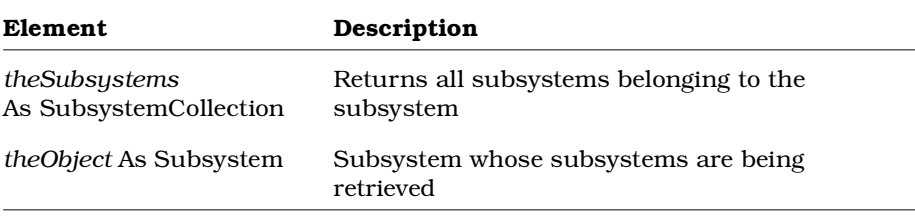

# **Subsystem.GetAssignedCategories Method**

### **Description**

This method retrieves the categories assigned to a subsystem.

#### **Syntax**

**Set** *theCategories* = *theObject*.**GetAssignedCategories** ()

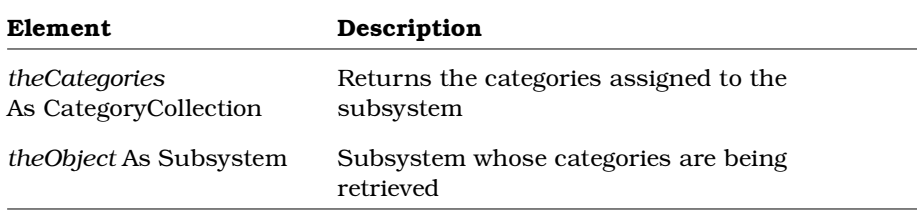

# **Subsystem.GetAssignedClasses Method**

### **Description**

This method retrieves the classes assigned to a subsystem.

### **Syntax**

**Set** *theClasses* = *theObject*.**GetAssignedClasses** ()

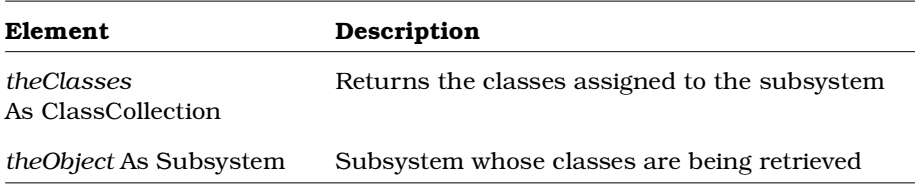

# **Subsystem.GetSubsystemDependencies Method**

### **Description**

This method retrieves the subsystem dependency collection from a subsystem and returns it in the specified object.

#### **Syntax**

```
Set theSubDependencies =
      theClientSubsys.GetSubsystemDependencies
      (theSupplierSubsys)
```
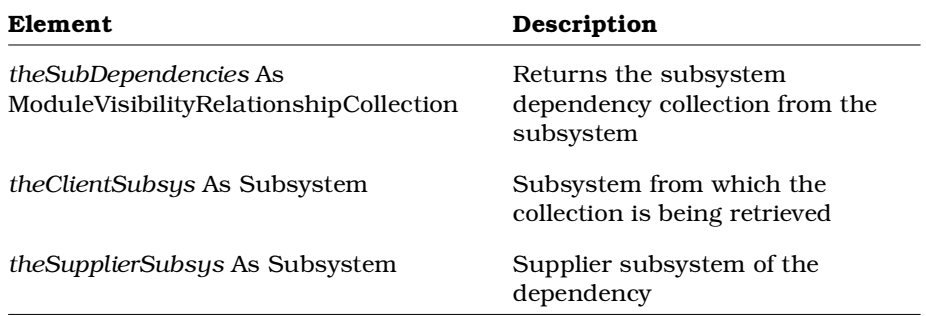

## **Subsystem.GetVisibilityRelations Method**

#### **Description**

This method retrieves the module visibility (dependency) relationships between the specified subsystem and its supplier subsystems and modules. For an example of how to use this method, see the sample code in the next section.

#### **Syntax**

**Set** *theModVisRels* = *theSubsystem*.**GetVisibilityRelations** ()

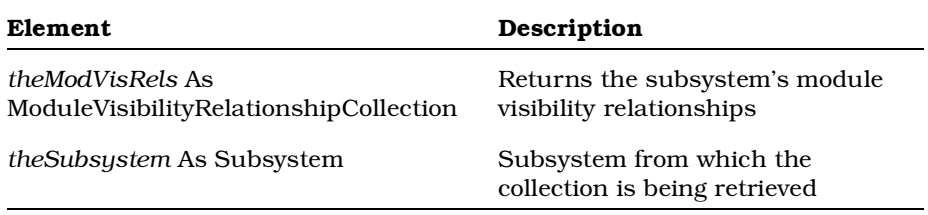

#### **Sample Code for GetVisibilityRelations**

The following sample Rational Rose Script gets the module visibility relationships for a subsystem. The script then iterates through the collection and prints the name of the subsystem or module at the other end of the relationship.

```
Sub Main
  Dim theSubsystems As SubsystemCollection
  Dim theSubsystem As Subsystem
  Dim theDependencies As
    ModuleVisibilityRelationshipCollection
  Dim thedependency As ModuleVisibilityRelationship
  Dim theModule As Module
  viewport.open
  Set theSubsystems = RoseApp.CurrentModel.GetAllSubSystems ()
  Set theSubsystem = theSubsystems.GetFirst ("NewPackage")
  Set theDependencies = theSubsystem.GetVisibilityRelations ()
  total = theDependencies.count
  For i = 1 To total
     Set thedependency = theDependencies.GetAt (i)
     Set theSubsystem = thedependency.SupplierSubsystem
     Set theModule = thedependency.SupplierModule
     Print "The subsystem for dependency ";i;" is:"
     Print theSubsystem.Name
     If theModule Is Not Nothing Then
        Print "The module for dependency ";i;" is:"
        Print theModule.Name
     Else
        Print "There are NO modules for this dependency."
     End If
     Print "*****"
     Print
  Next i
End Sub
```
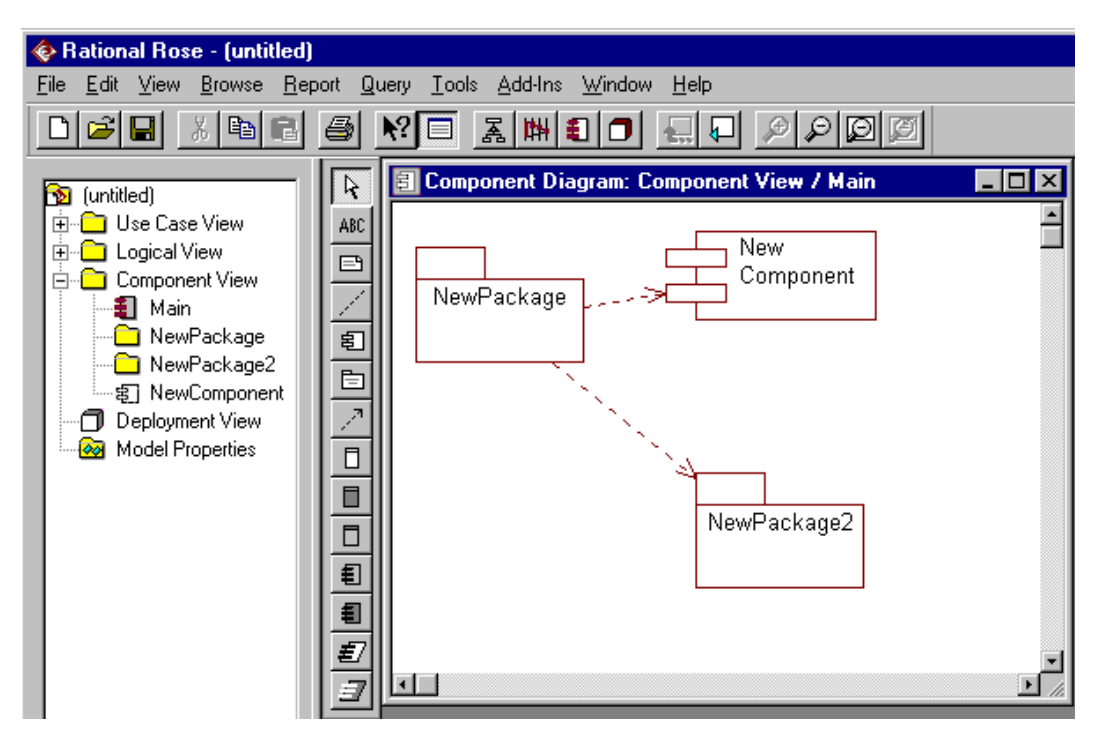

*Figure 4 Example: Retrieving Module Visibility Relationships*

### **Output**

The subsystem for dependency 1 is:

Component View

The module for dependency 1 is:

NewComponent

\*\*\*\*\*

The subsystem for dependency 2 is: NewPackage2

There are NO modules for this dependency.

\*\*\*\*\*

# **Subsystem.GetVisibleSubsystems Method**

#### **Description**

This method retrieves the visible subsystems collection from a subsystem and returns it in the specified object.

### **Syntax**

**Set** *theVisSubsystems* = *theObject*.**GetVisibleSubsystems** ()

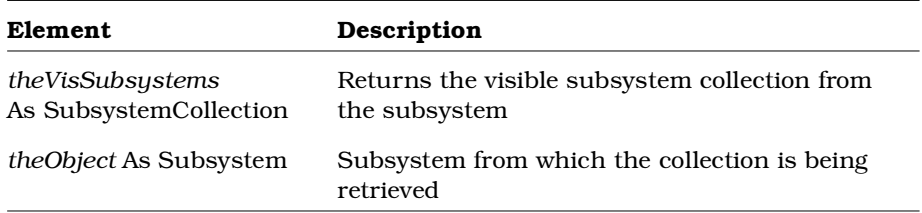

# **Subsystem.RelocateModule Method**

### **Description**

This subroutine relocates a module in a subsystem.

### **Syntax**

*theObject*.**RelocateModule** *theModule*

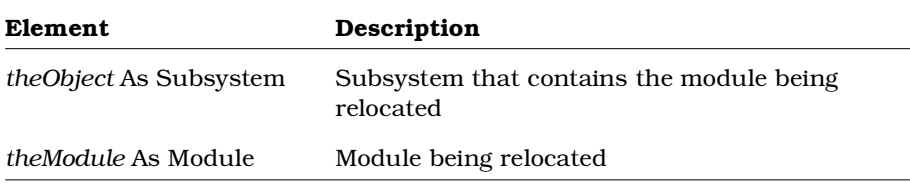

# **Subsystem.RelocateModuleDiagram Method**

### **Description**

This subroutine relocates a module diagram in a subsystem.

#### **Syntax**

*theObject*.**RelocateModuleDiagram** *theModuleDiagram*

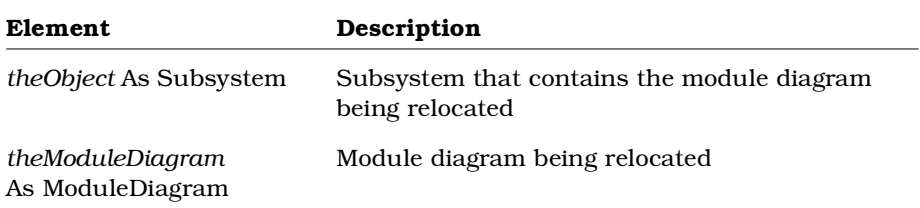

# **Subsystem.RelocateSubSystem Method**

### **Description**

This subroutine relocates a subsystem in a model.

#### **Syntax**

*theObject*.**RelocateSubsystem** *theSubsystem*

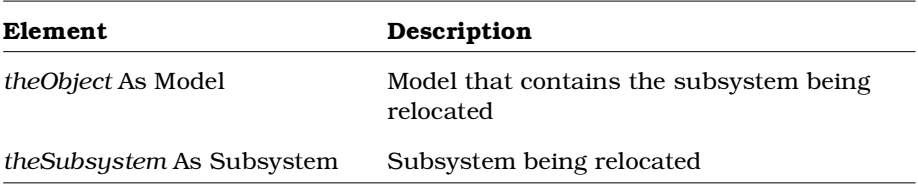

# **Subsystem.TopLevel Method**

### **Description**

This method determines whether the specified object is the root subsystem.

#### **Syntax**

*IsTopLevel* = *theObject*.**TopLevel** ()

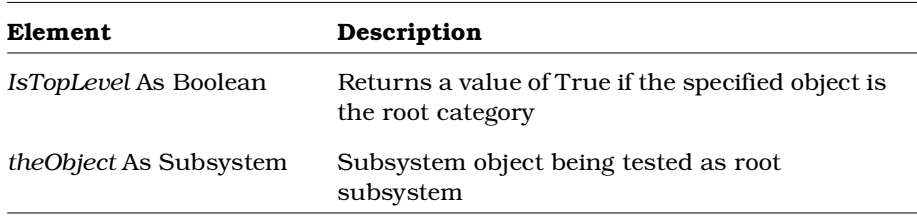

# **SubsystemView Class**

Subsystems contain modules, as well as other subsystems. The subsystem view is the visual representation of a subsystem, and is what appears on a diagram in the model.

The subsystem view class inherits the RoseItemView properties and methods that determine the size and placement of the subsystem view. It also allows you to retrieve the subsystem object itself from the subsystem view.

### **SubsystemView Class Properties**

The following table summarizes the SubsystemView Class properties.

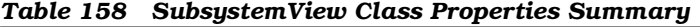

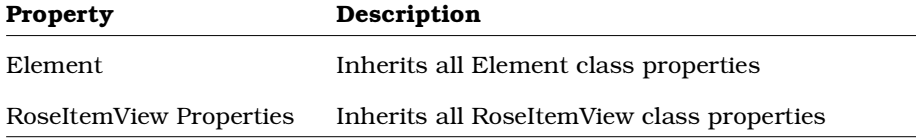
## **SubsystemView Class Methods**

The following table summarizes the SubsystemView Class methods.

| Method             | Description                                                         |
|--------------------|---------------------------------------------------------------------|
| RoseObject Methods | Inherits all RoseObject methods                                     |
| Element            | Inherits all Element class methods                                  |
| RoseItemView       | Inherits all RoseItemView class methods                             |
| GetSubsystem       | Retrieves the subsystem object represented by the<br>subsystem view |

*Table 159 SubsystemView Class Methods Summary*

## **SubsystemView.GetSubsystem Method**

## **Description**

This method retrieves the Subsystem represented by the subsystem view.

### **Syntax**

**Set** *theSubsystem* = *theSubsystemView*.**GetSubsystem** ()

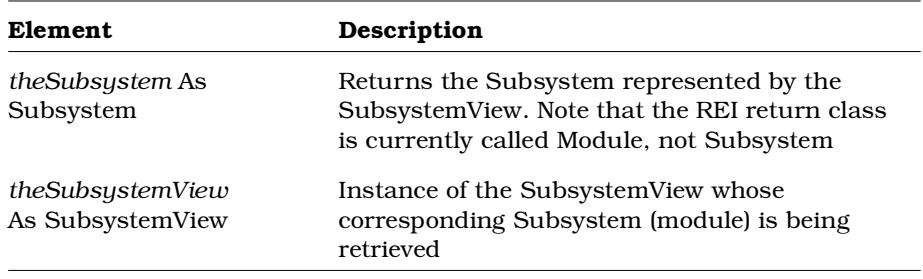

# **SwimLane Class**

The SwimLane class is an abstract class that exposes Rose's swimlane functionality in the extensibility interface. With the properties and methods of the SwimLane class, you can:

- Retrieve information about swimlanes, such as name, application, model, documentation, stereotypes, and external documents
- Create and retrieve tool and property settings for swimlanes
- Add and delete external documents
- Open specification sheets for swimlanes
- Retrieve all objects associated with a particular swimlane, including states, activities, decisions, and synchronizations

The SwimLane class corresponds to swimlanes in the Rose user interface.

## **SwimLane Class Properties**

The following table describes the SwimLane Class properties.

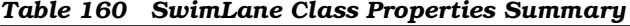

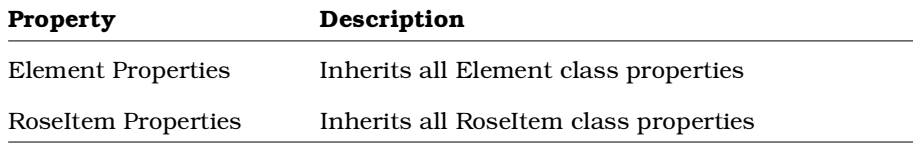

## **SwimLane Class Methods**

The following table describes the SwimLane Class methods.

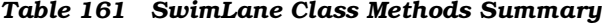

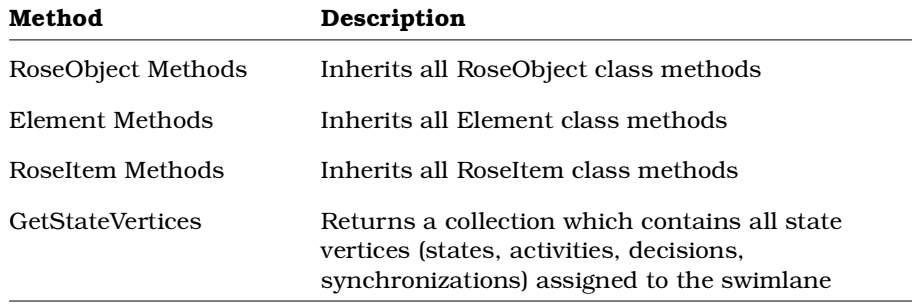

# **SwimLane.GetStateVertices Method**

#### **Description**

This method retrieves a collection which contains all state vertices (activities, states, decisions, synchronizations) assigned to the swimlane

#### **Syntax**

**Set** *theStateVertexCollection* = *mySwimLane*.**GetStateVertices**  $($ )

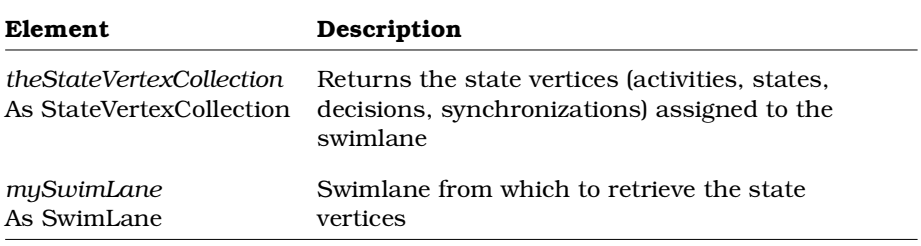

# **SwimLaneView Class**

The SwimLaneView class is an abstract class that exposes Rose's swimlane view functionality of activity diagrams in the extensibility interface. With the properties and methods of the SwimLaneView class, you can:

- Retrieve information about the swimlane view, such as name, parent application, parent model
- Retrieve objects associated with the swimlane view, such as the diagram it is on, any parent or child views, line vertices, and the swimlane object represented by the swimlane view
- Retrieve physical information about the swimlane view such as position, height, width, fill color, line color, font
- Create and retrieve tool and property settings for swimlane views

The SwimLaneView class corresponds to swimlanes on diagrams in the Rose user interface.

## **SwimLaneView Class Properties**

The following table describes the SwimLaneView Class properties.

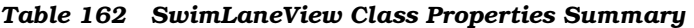

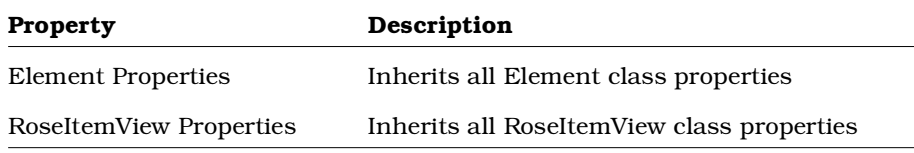

## **SwimLaneView Class Methods**

The following table describes the SwimLaneView Class methods.

| Method               | Description                             |
|----------------------|-----------------------------------------|
| RoseObject Methods   | Inherits all RoseObject class methods   |
| Element Methods      | Inherits all Element class methods      |
| RoseItemView Methods | Inherits all RoseItemView class methods |

*Table 163 SwimLaneView Class Methods Summary*

# **SyncItem Class**

The SyncItem class is an abstract class that exposes Rose's synchronization functionality in the extensibility interface. With the properties and methods of the SyncItem class, you can:

- Retrieve information about synchronizations, such as name, parent application, parent model, documentation, stereotypes, and external documents
- Retrieve objects associated with synchronizations, such as parent state vertex, parent state machine, transitions, and swimlanes
- Create and retrieve tool and property settings for synchronizations
- Add and delete external documents
- Open specification sheets for synchronizations
- Add and delete transitions

The SyncItem class corresponds to synchronizations in the Rose user interface.

## **SyncItem Class Properties**

The following table describes the SyncItem Class properties.

*Table 164 SyncItem Class Properties Summary*

| <b>Property</b>               | Description                               |
|-------------------------------|-------------------------------------------|
| <b>Element Properties</b>     | Inherits all Element class properties     |
| RoseItem Properties           | Inherits all RoseItem class properties    |
| <b>StateVertex Properties</b> | Inherits all StateVertex class properties |

# **SyncItem Class Methods**

The following table describes the SyncItem Class methods.

| Method              | Description                            |
|---------------------|----------------------------------------|
| RoseObject Methods  | Inherits all RoseObject class methods  |
| Element Methods     | Inherits all Element class methods     |
| RoseItem Methods    | Inherits all RoseItem class methods    |
| StateVertex Methods | Inherits all StateVertex class methods |
|                     |                                        |

*Table 165 SyncItem Class Methods Summary*

# **SyncItemView Class**

The SyncItemView class is an abstract class that exposes Rose's synchronization view functionality of activity diagrams in the extensibility interface. With the properties and methods of the SyncItemView class, you can:

- Retrieve information about synchronization views, such as name, parent application, parent model
- Retrieve objects associated with synchronization views, such as the diagram it is on, any parent or child views, line vertices, and the synchronization object represented by the synchronization view
- Retrieve physical information about the synchronization view such as position, height, width, fill color, line color, font, whether the synchronization view is horizontal or vertical

■ Create and retrieve tool and property settings for synchronization views

The SyncItemView class corresponds to synchronizations on diagrams in the Rose user interface.

## **SyncItemView Class Properties**

The following table describes the SyncItemView Class properties.

| <b>Property</b>           | Description                                                 |
|---------------------------|-------------------------------------------------------------|
| <b>Element Properties</b> | Inherits all Element class properties                       |
| RoseItemView Properties   | Inherits all RoseItemView class properties                  |
| Horizontal                | Indicates whether the synchronization<br>view is horizontal |

*Table 166 SyncItemView Class Properties Summary*

# **SyncItemView.Horizontal Property**

## **Description**

This property Indicates whether the synchronization view is horizontal. If this property is True, the synchronization view is displayed horizontally on the diagram. If this property is False, the synchronization view is displayed vertically on the diagram.

## **Syntax**

*isHorizontal* = *mySyncItemView*.**Horizontal**

*mySyncItemView*.**Horizontal** = True

## **Property Type**

Boolean

## **SyncItemView Class Methods**

The following table describes the SyncItemView Class methods.

*Table 167 SyncItemView Class Methods Summary*

| Method               | Description                                                              |
|----------------------|--------------------------------------------------------------------------|
| RoseObject Methods   | Inherits all RoseObject class methods                                    |
| Element Methods      | Inherits all Element class methods                                       |
| RoseItemView Methods | Inherits all RoseItemView class methods                                  |
| GetSynchronization   | Retrieves the synchronization represented by<br>the synchronization view |

# **SyncItemView.GetSynchronization Method**

## **Description**

This method retrieves the synchronization represented by the synchronization view.

### **Syntax**

**Set** *theSyncItem* = *mySyncItemView*.**GetSynchronization** ()

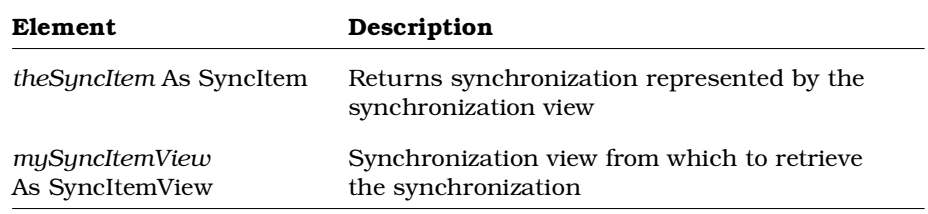

# **Transition Class**

The Transition class provides a means for tracking an object through a state change; that is the point at which it is no longer in its original state and has not yet reached its target state.

# **Transition Class Properties**

The following table summarizes the Transition Class properties.

| <b>Property</b>           | Description                            |
|---------------------------|----------------------------------------|
| <b>Element Properties</b> | Inherits all Element Class properties  |
| RoseItem Properties       | Inherits all RoseItem Class properties |
| Relation                  | Inherits all Relation Class properties |

*Table 168 Transition Class Properties Summary*

# **Transition Class Methods**

The following table summarizes the Transition Class methods.

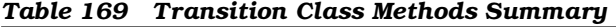

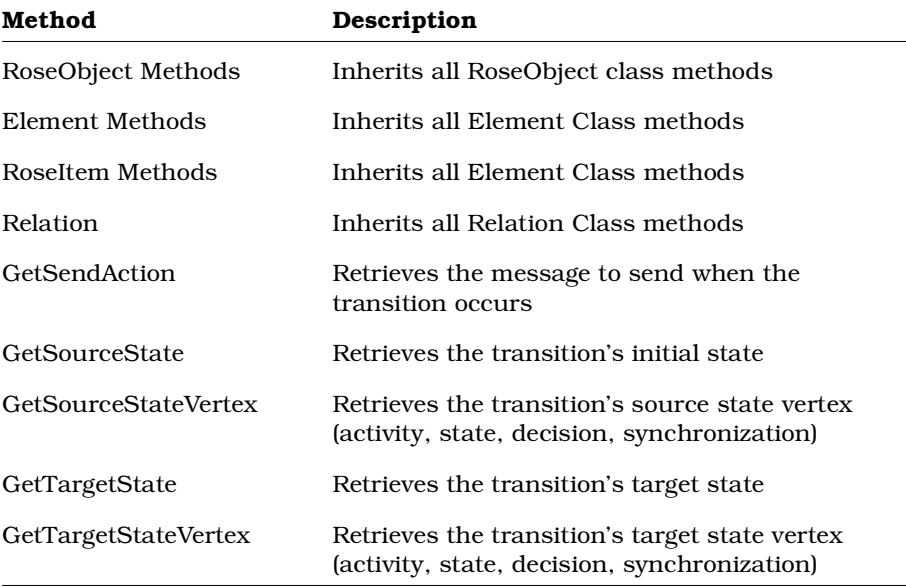

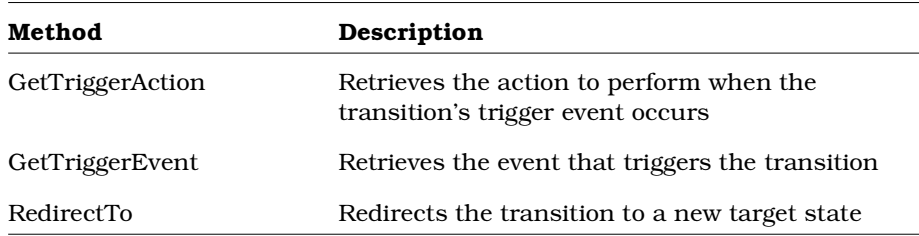

# **Transition.GetSendAction Method**

## **Description**

This method retrieves the message to send when the transition occurs.

### **Syntax**

**Set** *theAction* = *theTransition*.**GetSendAction** ()

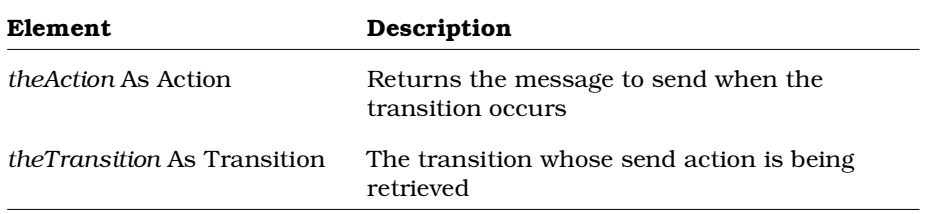

## **Transition.GetSourceState Method**

*Note: This method has been superceded by the Transition.GetSourceStateVertex method.*

#### **Description**

This method retrieves the source (initial) state of the specified transition.

#### **Syntax**

**Set** *theSource* = *theTransition*.**GetSourceState** ()

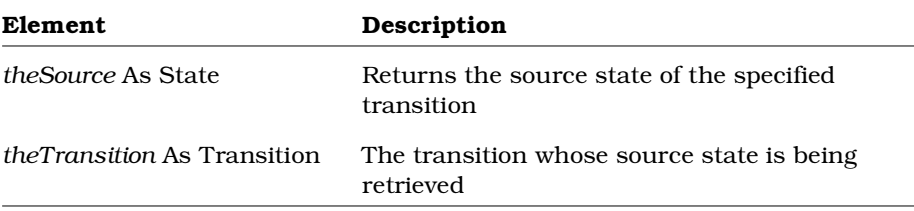

## **Transition. GetSourceStateVertex Method**

#### **Description**

This method retrieves the source state vertex (activity, state, decision, synchronization) of the specified transition.

#### **Syntax**

**Set** *objStateVertex* **=** *objTransition***.GetSourceStateVertex ( )**

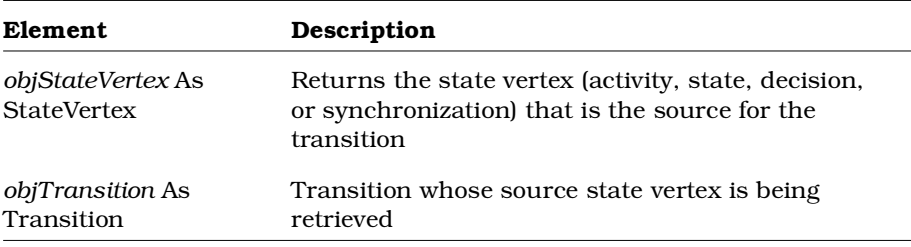

#### **See also**

Transition.GetTargetStateVertex Method

## **Transition.GetTargetState Method**

*Note: This method has been superceded by the Transition.GetTargetStateVertex method.*

#### **Description**

This method retrieves the target state of the specified transition.

#### **Syntax**

**Set** *theTarget* = *theTransition*.**GetTargetState** ()

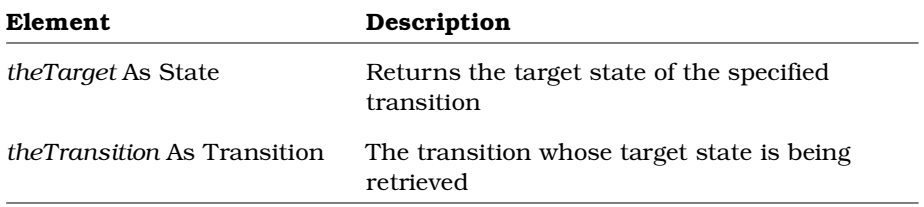

## **Transition. GetTargetStateVertex Method**

#### **Description**

This method retrieves the target state vertex (activity, state, decision, synchronization) of the specified transition.

#### **Syntax**

**Set** *objStateVertex* **=** *objTransition***.GetTargetVertexState ( )**

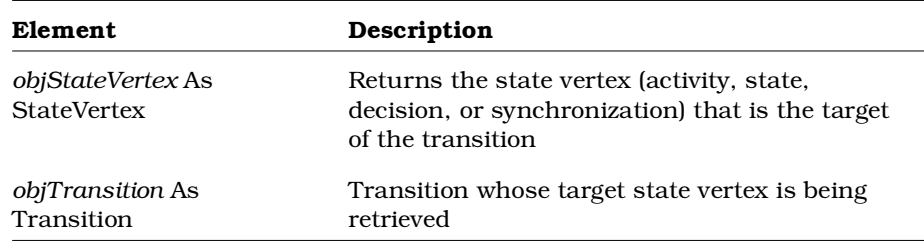

#### **See also**

Transition.GetSourceStateVertex Method

# **Transition.GetTriggerAction Method**

#### **Description**

This method retrieves the action to perform when the transition's trigger event occurs.

#### **Syntax**

**Set** *theAction* = *theTransition*.**GetTriggerAction** ()

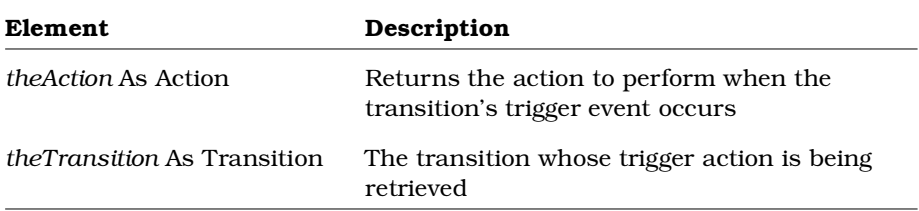

# **Transition.GetTriggerEvent Method**

#### **Description**

This method retrieves the event that triggers the specified transition.

#### **Syntax**

**Set** *theTrigger* = *theTransition*.**GetTriggerEvent** ()

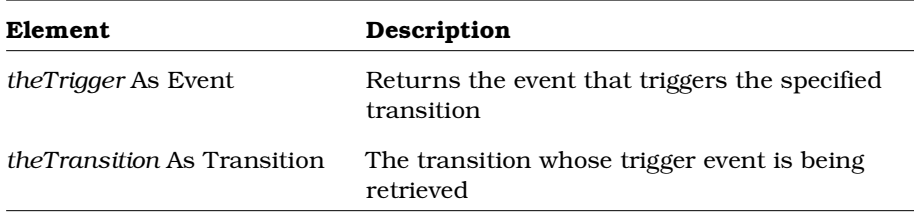

# **Transition.RedirectTo Method**

#### **Description**

This method redirects the transition to a new target.

#### **Syntax**

*IsRedirected* = *theTransition*.**RedirectTo** (*NewTargetState*)

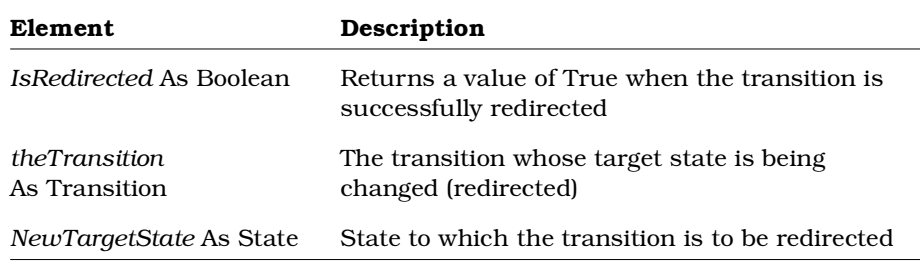

# **UseCase Class**

The UseCase class exposes properties and methods that allow you to define and manipulate the sets of class diagrams and scenario diagrams that comprise a model's use cases.

## **UseCase Class Properties**

The following table summarizes the UseCase Class properties.

*Table 170 UseCase Class Properties Summary*

| Property            | Description                                                              |
|---------------------|--------------------------------------------------------------------------|
| Element Properties  | Inherits all Element properties                                          |
| RoseItem Properties | Inherits all RoseItem properties                                         |
| Abstract            | Indicates that the use case is an abstract class                         |
| ClassDiagrams       | Collection that contains the class diagrams<br>belonging to the use case |
| ParentCategory      | Category that contains the use case                                      |

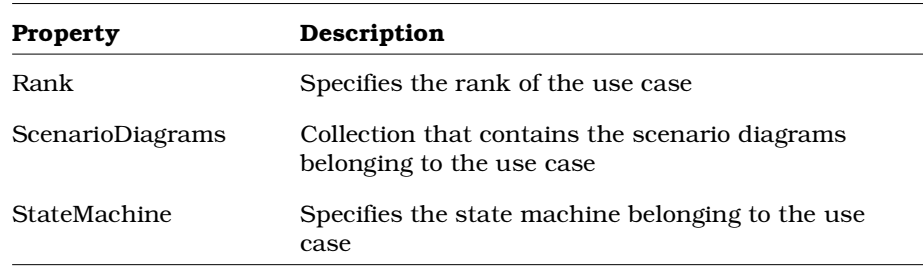

# **UseCase.Abstract Property**

## **Description**

This property indicates whether the UseCase is an abstract class.

## **Syntax**

*UseCase*.**Abstract**

## **Property Type**

Boolean

## **UseCase.ClassDiagrams Property**

## **Description**

Specifies the collection of class diagrams belonging to the use case *Note: This property is read-only.*

## **Syntax**

*UseCase*.**ClassDiagram**

## **Property Type**

ClassDiagramCollection

# **UseCase.ParentCategory Property**

## **Description**

If the UseCase is the root category, then the value of the parent category will be set to *Nothing.*

You can check its value by using the TopLevel method.

*Note: This property is read-only.*

#### **Syntax**

*UseCase*.**ParentCategory**

## **Property Type**

Category

## **UseCase.Rank Property**

## **Description**

Specifies the rank of the use case.

#### **Syntax**

*UseCase*.**Rank**

## **Property Type**

String

## **UseCase.ScenarioDiagrams Property**

#### **Description**

Specifies the collection of scenario diagrams belonging to the use case.

*Note: This property is read-only.*

#### **Syntax**

*UseCase*.**ScenarioDiagrams**

## **Property Type**

ScenarioDiagramCollection

## **UseCase.StateMachine Property**

#### **Description**

This property specifies the state machine that belongs to the use case. A state machine defines all of the state information, including states, transitions, and state diagrams, defined for a given use case.

A use case can have zero or one state machine.

If the use case does not have a state machine, this property returns a Nothing or Null value. To create a state machine, please see the UseCase's CreateStateMachine method. For an example of how to use StateMachine and CreateStateMachine, see Sample Code to Check for and Create a State Machine.

*Note: This property is read-only.*

#### **Syntax**

*theStateMachine* = *theUseCase*.**StateMachine**

## **Property Type**

StateMachine

## **Sample Code to Check for and Create a State Machine**

The following sample Rational Rose Script checks to see if a use case has a state machine. If not, the script then creates the state machine.

```
Sub Main
  Dim theStateMachine As StateMachine
  Dim theUseCase As UseCase
  Dim theUseCases As UseCaseCollection
  Set theUseCases = RoseApp.CurrentModel.GetAllUseCases ( )
  Set theUseCase = theUseCases.Get... 'Get the particular use
                                      'case
  'Get the use case's state machine
  Set theStateMachine = theUseCase.StateMachine
  If theStateMachine Is Nothing Then
     'The state machine does not exist. Therefore, create it
     theUseCase.CreateStateMachine
  Else
     Print "The state machine exists"
  End If
End Sub
```
# **UseCase Class Methods**

The following table summarizes the UseCase Class methods.

| Method                | Description                                                                |
|-----------------------|----------------------------------------------------------------------------|
| RoseObject Methods    | Inherits all RoseObject class methods                                      |
| Element Methods       | Inherits all Element methods                                               |
| RoseItem Methods      | Inherits all RoseItem methods                                              |
| AddAssociation        | Adds an association to a use case                                          |
| AddClassDiagram       | Adds a class diagram to a use case                                         |
| AddInheritRel         | Adds an inherit relation to a use case                                     |
| AddScenarioDiagram    | Adds a scenario diagram to a use case                                      |
| AddUseCaseDiagram     | Adds a use case diagram to a use case                                      |
| CreateStateMachine    | Creates a state machine for a use case                                     |
| DeleteAssociation     | Deletes an association from a use case                                     |
| DeleteClassDiagram    | Deletes a class diagram from a use case                                    |
| DeleteInheritRel      | Deletes an inherit relation from a use case                                |
| DeleteScenarioDiagram | Deletes a scenario diagram from a use case                                 |
| GetAssociations       | Retrieves the associations belonging to the use<br>case                    |
| GetInheritRelations   | Retrieves the collection of inherit relations<br>belonging to the use case |
| <b>GetRoles</b>       | Retrieves the collection of roles belonging to the<br>use case             |
| GetSuperUseCases      | Retrieves the super use cases belonging to the<br>use case                 |

*Table 171 UseCase Class Methods Summary*

# **UseCase.AddAssociation Method**

## **Description**

This method adds an association to a use case and returns it in the specified object.

## **Syntax**

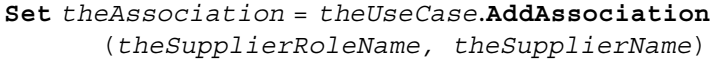

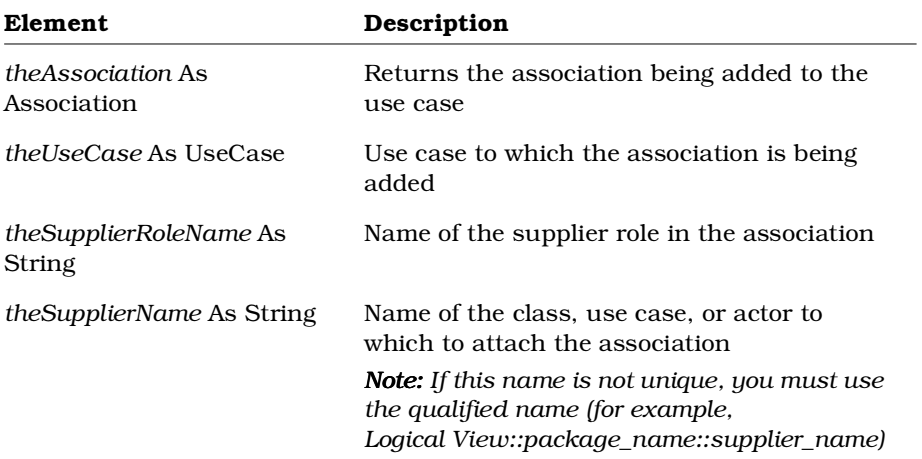

## **UseCase.AddClassDiagram Method**

#### **Description**

This method creates a new class diagram and adds it to a use case.

#### **Syntax**

**Set** *theClassDiagram* = *theObject*.**AddClassDiagram** (*theName*)

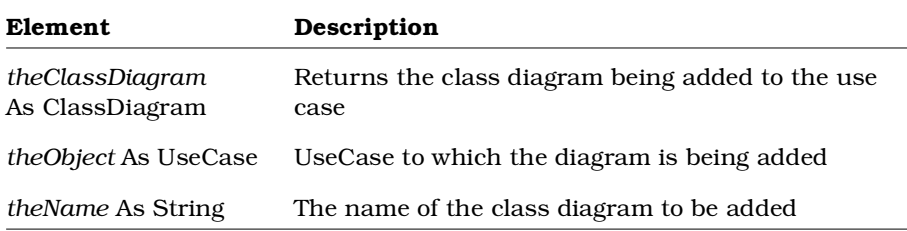

# **UseCase.AddInheritRel Method**

## **Description**

This method adds an inherit relation to a use case.

#### **Syntax**

```
Set theInheritRel = theObject.AddInheritRel
     (theName,theParentName)
```
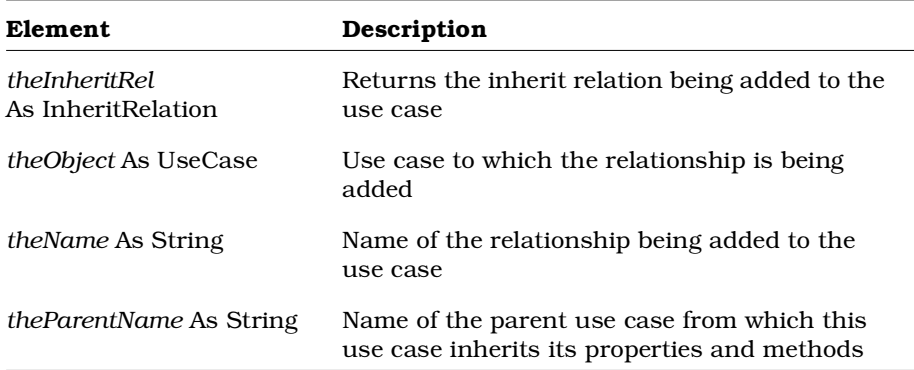

# **UseCase.AddScenarioDiagram Method**

## **Description**

This method adds a scenario diagram to a use case.

## **Syntax**

**Set** *theScenarioDiagram* = *theObject*.**AddScenarioDiagram** (*theName, theType*)

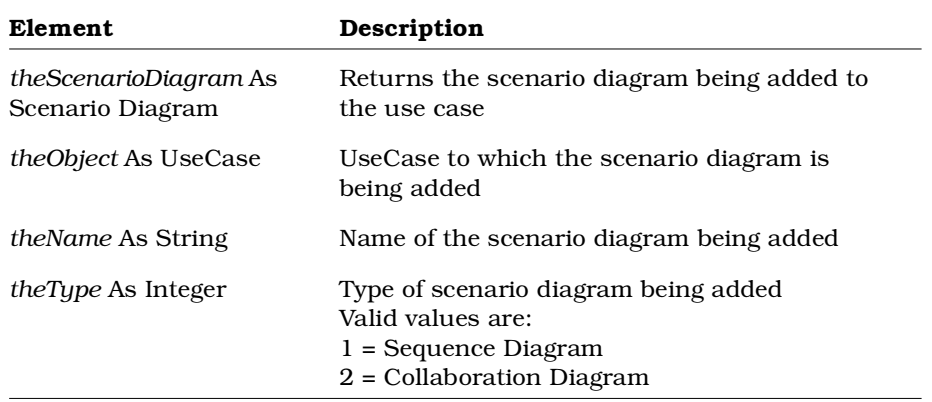

# **UseCase.AddUseCaseDiagram Method**

## **Description**

This method adds a use case diagram to a use case.

## **Syntax**

**Set** *theUseCaseDiagram* = *theUseCase*.**AddUseCaseDiagram** (*theName*)

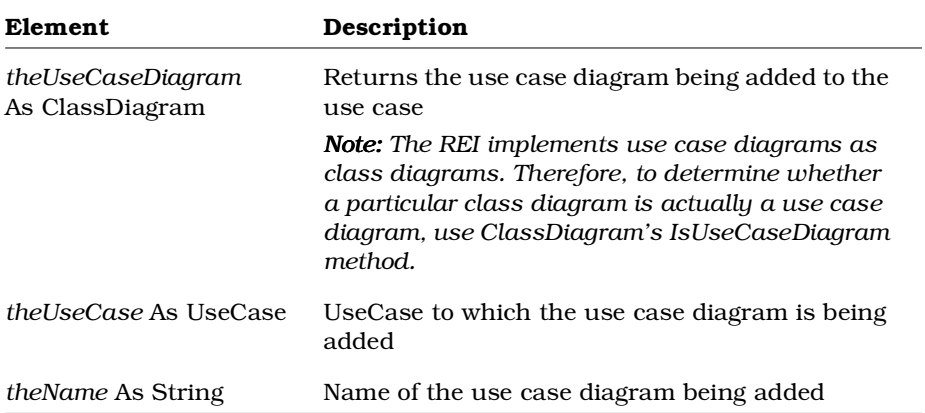

## **UseCase.CreateStateMachine Method**

#### **Description**

This method creates a state machine for the specified use case. Use this to create a state machine after receiving a **Nothing** or **Null** value from the UseCase's StateMachine property. For an example of how to use StateMachine and CreateStateMachine, see Sample Code to Check for and Create a State Machine. In the UseCase.StateMachine property section of this reference guide.

#### **Syntax**

*theUseCase*.**CreateStateMachine**

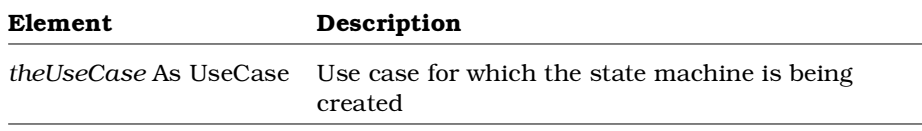

## **UseCase.DeleteAssociation Method**

#### **Description**

This method deletes an association from a use case.

#### **Syntax**

*Deleted* = *theObject*.**DeleteAssociation** (*theAssociation*)

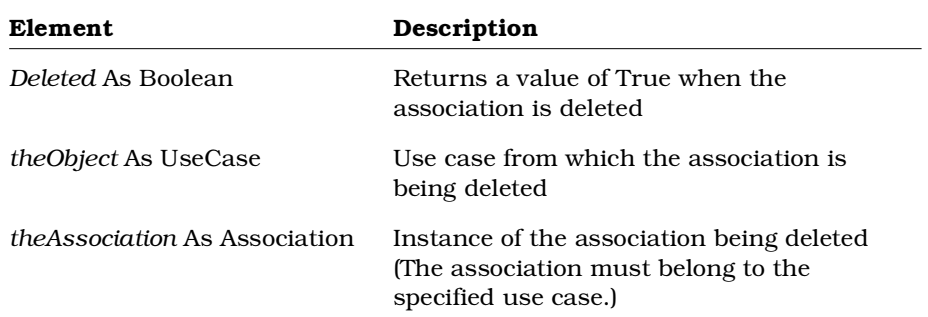

## **UseCase.DeleteClassDiagram Method**

## **Description**

This method deletes a class diagram from a use case.

#### **Syntax**

*deleted* = *theObject*.**DeleteClassDiagram** (*theClassDiagram*)

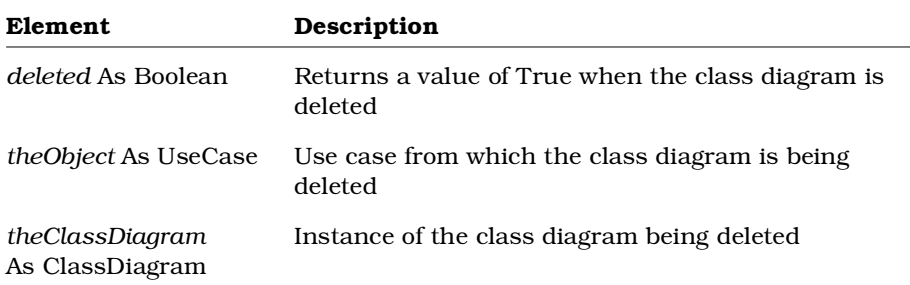

# **UseCase.DeleteInheritRel Method**

### **Description**

This method deletes an InheritRelation from a use case.

#### **Syntax**

*Deleted* = *theObject*.**DeleteInheritRel** (*theInheritRel*)

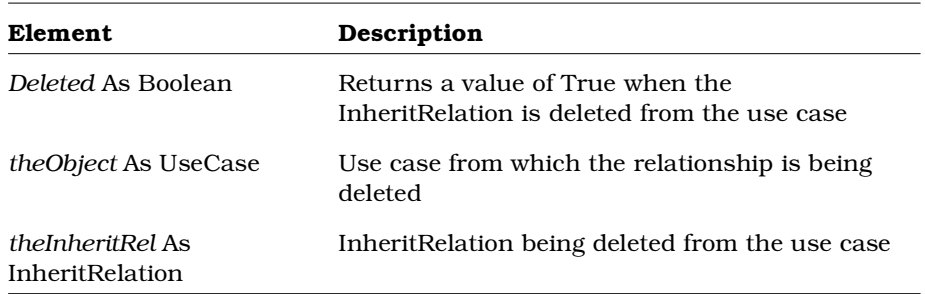

## **UseCase.DeleteScenarioDiagram Method**

#### **Description**

This method deletes a scenario diagram from a use case.

#### **Syntax**

*Deleted* = *theObject*.**DeleteScenarioDiagram** (*theScenarioDiagram*)

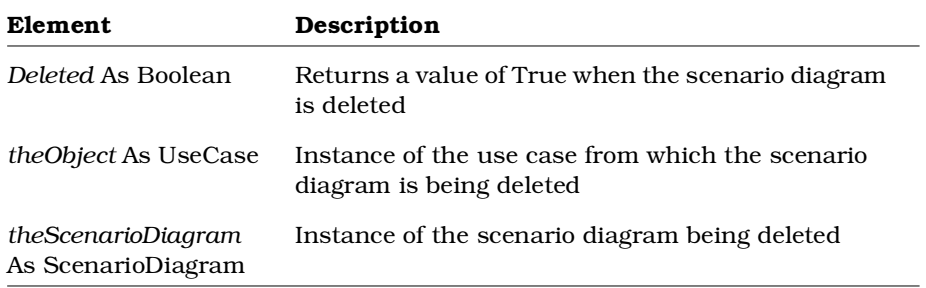

## **UseCase.GetAssociations Method**

#### **Description**

This method retrieves an association collection from a use case and returns it in the specified object.

#### **Syntax**

**Set** *theAssociations* = *theObject*.**GetAssociations** ()

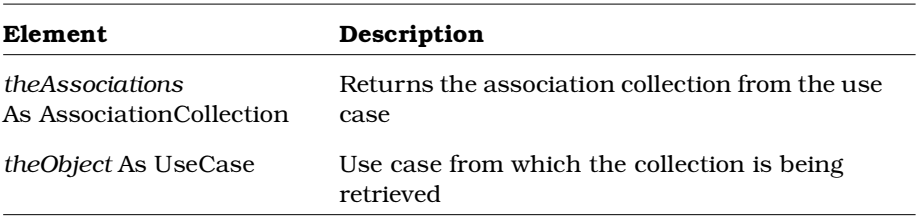

# **UseCase.GetInheritRelations Method**

#### **Description**

This method retrieves an inherit relation collection from a use case and returns it in the specified object.

### **Syntax**

**Set** *theInheritRelations* = *theObject*.**GetInheritRelations** ()

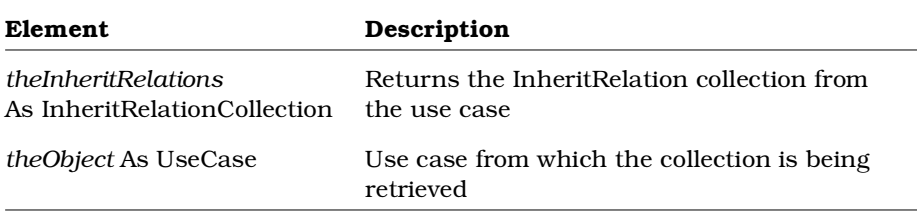

# **UseCase.GetRoles Method**

### **Description**

This method retrieves a role collection from a use case and returns it in the specified object.

#### **Syntax**

**Set** *theRoles* = *theObject*.**GetRoles** ()

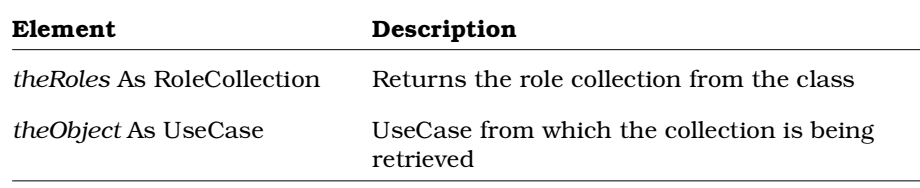

# **UseCase.GetSuperUseCases Method**

## **Description**

This method retrieves a super use case collection from a use case and returns it in the specified object.

#### **Syntax**

**Set** *theSuperUseCases* = *theObject*.**GetSuperUseCases** ()

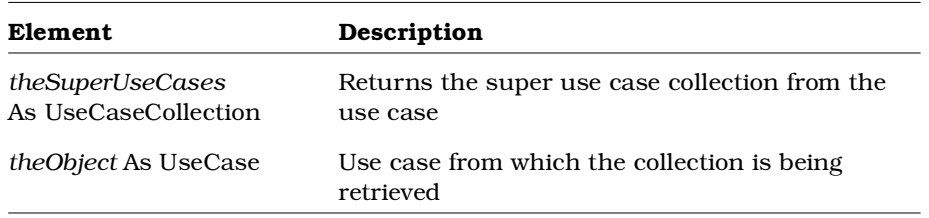

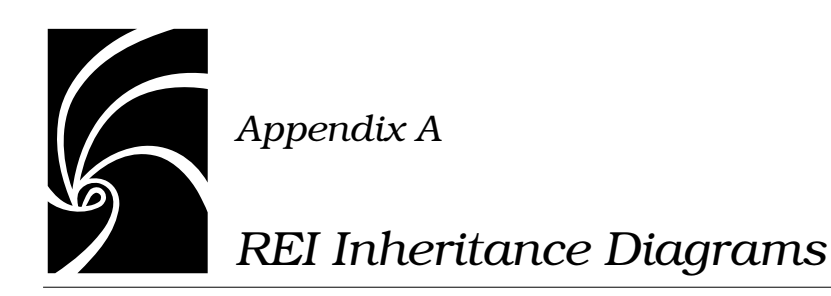

# **Introduction**

This Appendix is a series of inheritance diagrams that show the inheritance relationships between each exposed class in the Rational Rose Extensibility Model. [Figure 5](#page-605-0) shows the RoseBase Class and all the classes that inherit from it. Figure 2 shows the RoseObject Class and the first few levels that inherit from it. Subsequent inheritance diagrams display logical portions of the inheritance trees that inherit from RoseObject.

# <span id="page-605-0"></span>**RoseBase Inheritance Diagram**

Figure 5 shows the classes that inherit from the RoseBase Class in the Rational Rose Extensibility Interface.

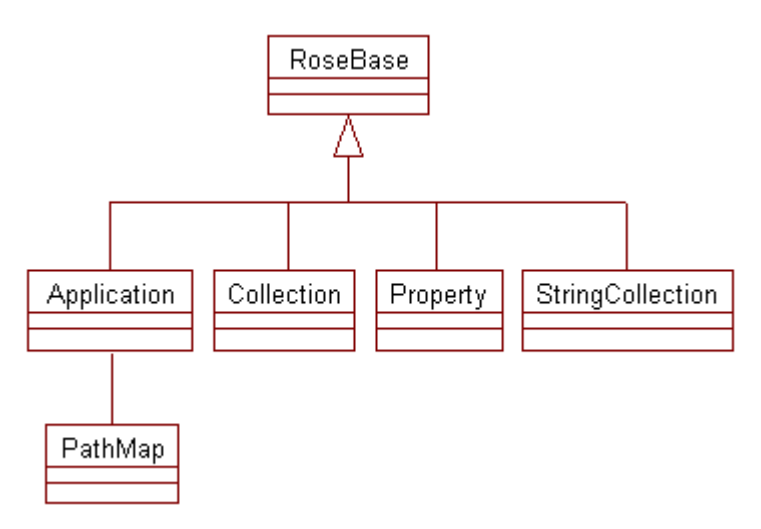

*Figure 5 RoseBase Inheritance Diagram*

# **RoseObject Inheritance Diagram**

Figure 6 shows the first few levels of classes that inherit from the RoseObject class in the Rational Rose Extensibility Interface model. The inheritance diagrams following this diagram continue down the RoseObject inheritance tree in logical groups.

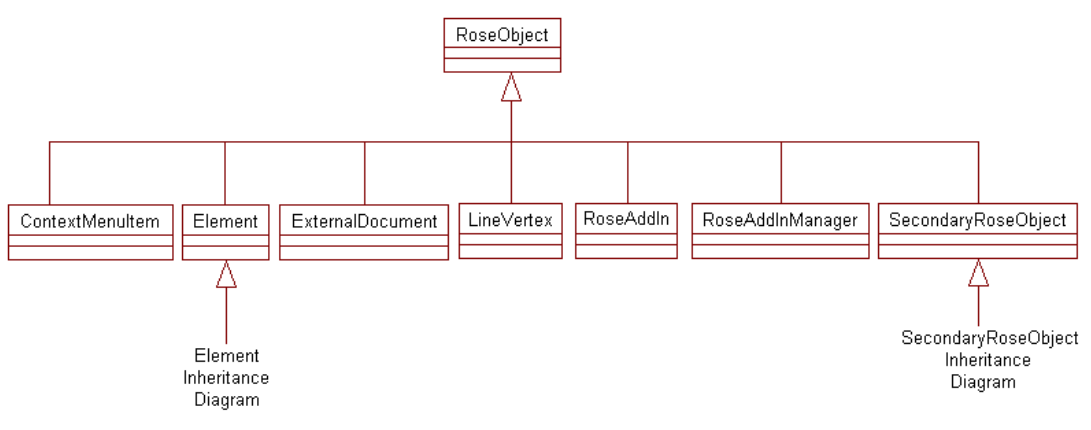

*Figure 6 RoseObject Inheritance Diagram*

# **Element Inheritance Diagram**

Figure 7 shows the first few levels of classes that inherit from the Element class in the Rational Rose Extensibility Interface.

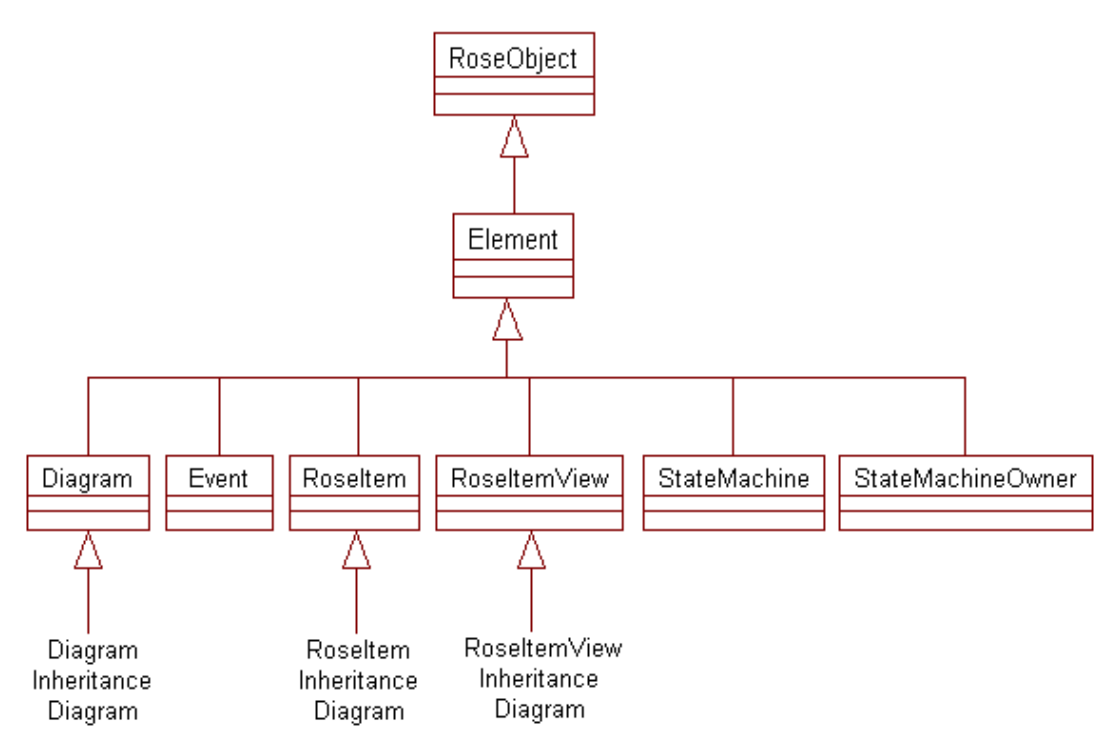

*Figure 7 Element Inheritance Diagram*

# **Diagram Inheritance Diagram**

Figure 8 shows the classes that inherit from the Diagram class in the Rational Rose Extensibility Interface.

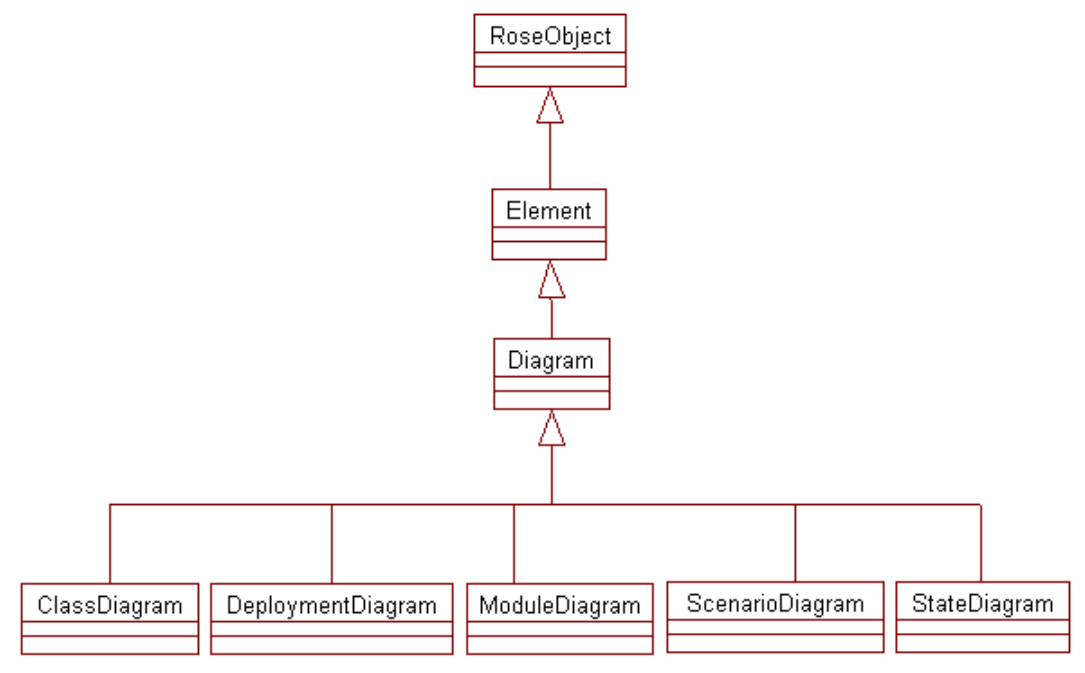

*Figure 8 Diagram Inheritance Diagram*

# **RoseItem Inheritance Diagram**

Figure 9 shows the first few levels of classes that inherit from the RoseItem class in the Rational Rose Extensibility Interface.

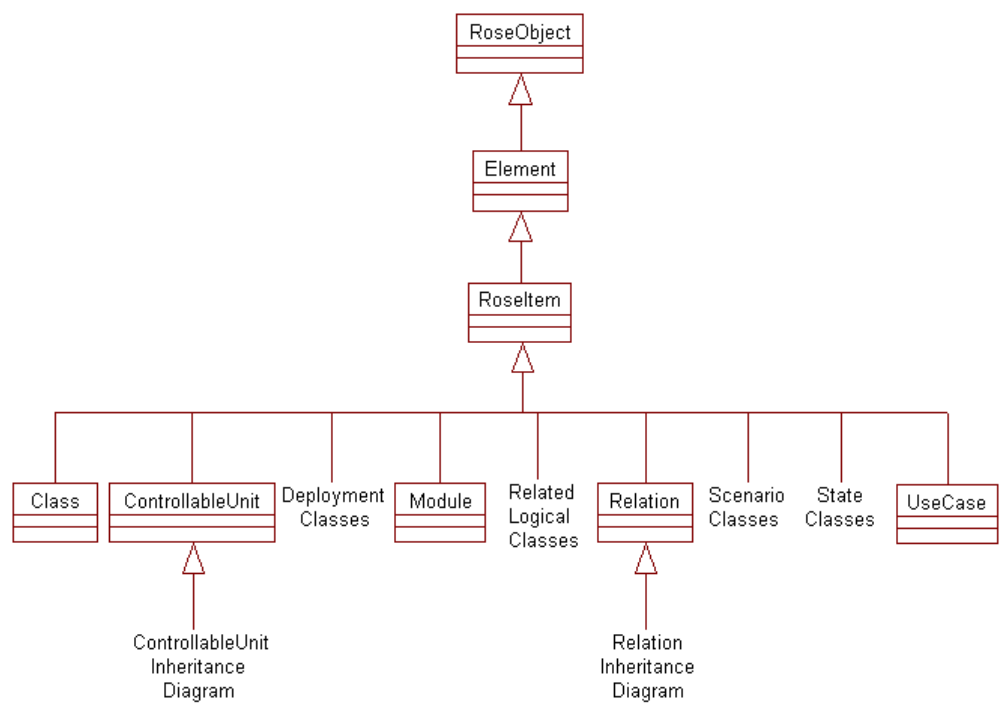

*Figure 9 RoseItem Inheritance Diagram*

# **ControllableUnit Inheritance Diagram**

Figure 10 shows the classes that inherit from the ControllableUnit class in the Rational Rose Extensibility Interface.

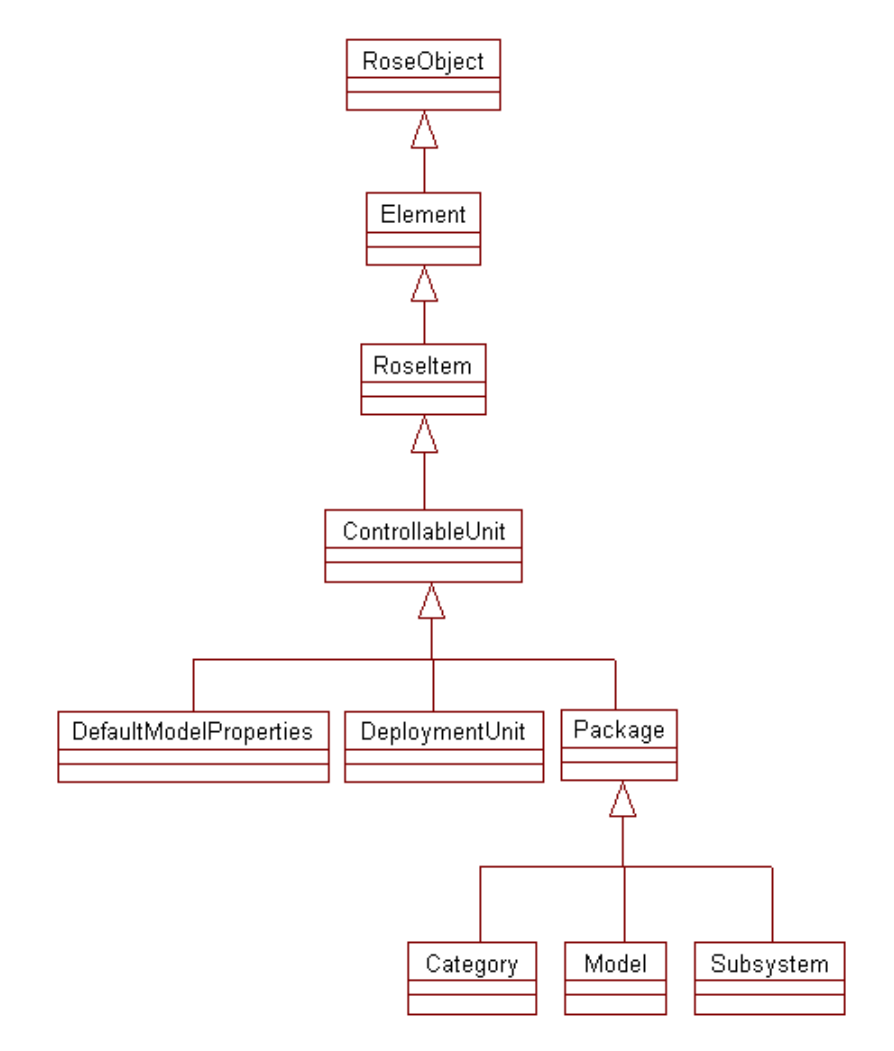

*Figure 10 ControllableUnit Inheritance Diagram*

# **Deployment Classes**

Figure 11 shows the Deployment classes that inherit from the RoseItem class in the Rational Rose Extensibility Interface.

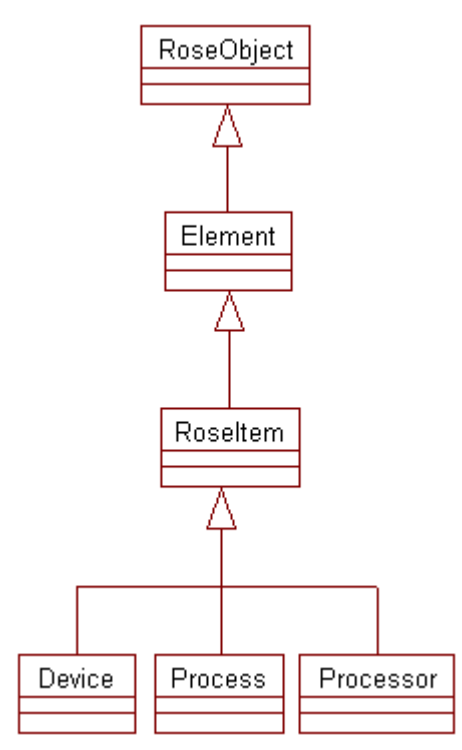

*Figure 11 Deployment Classes*
# **Related Logical Classes**

Figure 12 shows the Related Logical classes that inherit from the RoseItem class in the Rational Rose Extensibility Interface.

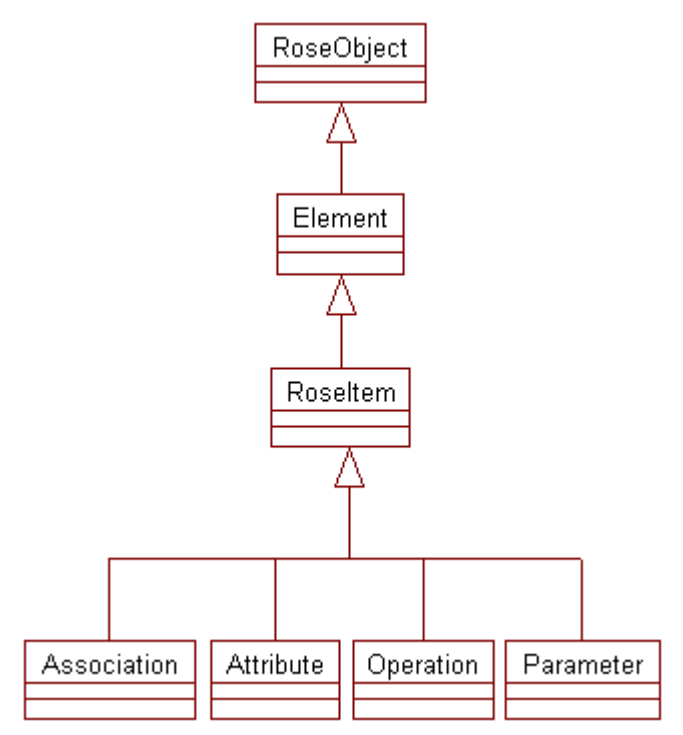

*Figure 12 Related Logical Classes*

# **Relation Inheritance Diagram**

Figure 13 shows the first few levels of classes that inherit from the Relation class in the Rational Rose Extensibility Interface.

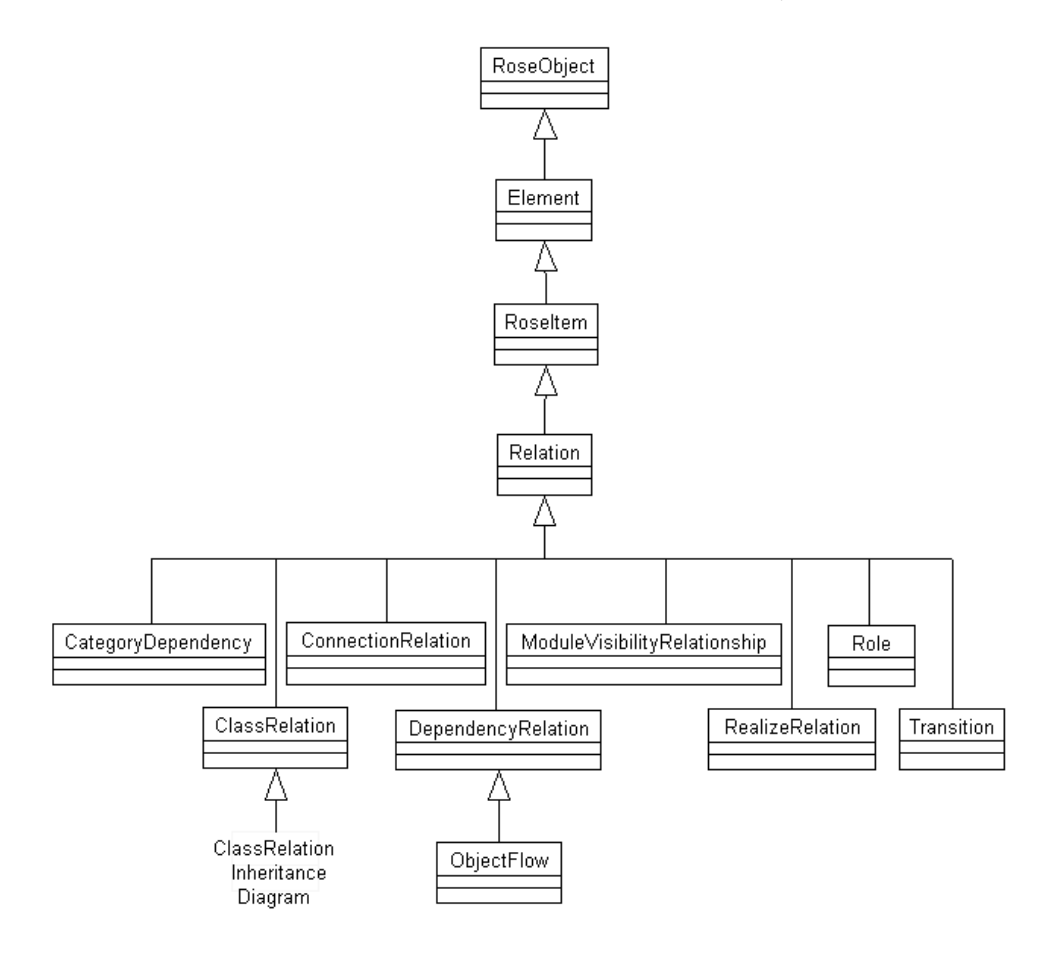

*Figure 13 Relation Inheritance Diagram*

# **ClassRelation Inheritance Diagram**

Figure 14 shows the classes that inherit from the ClassRelation class in the Rational Rose Extensibility Interface.

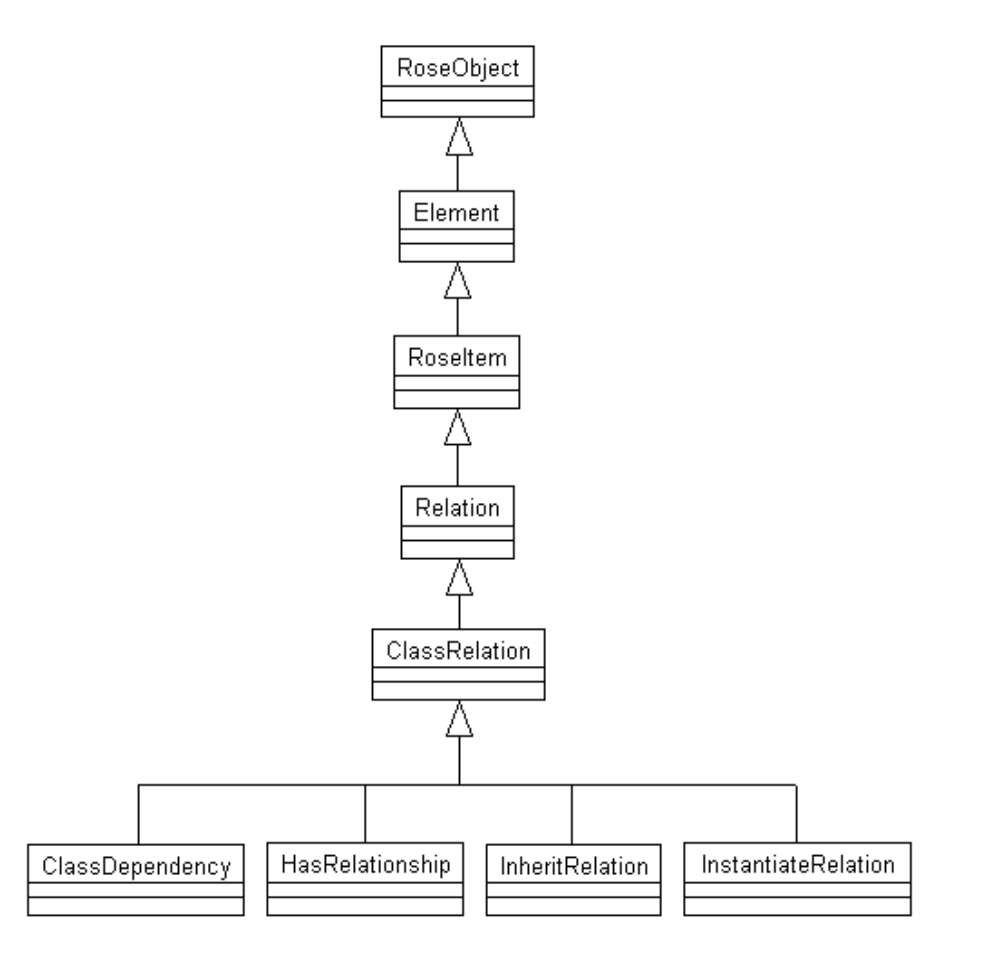

*Figure 14 ClassRelation Inheritance Diagram*

# **Scenario Classes**

Figure 15 shows the Scenario classes that inherit from the RoseItem class in the Rational Rose Extensibility Interface.

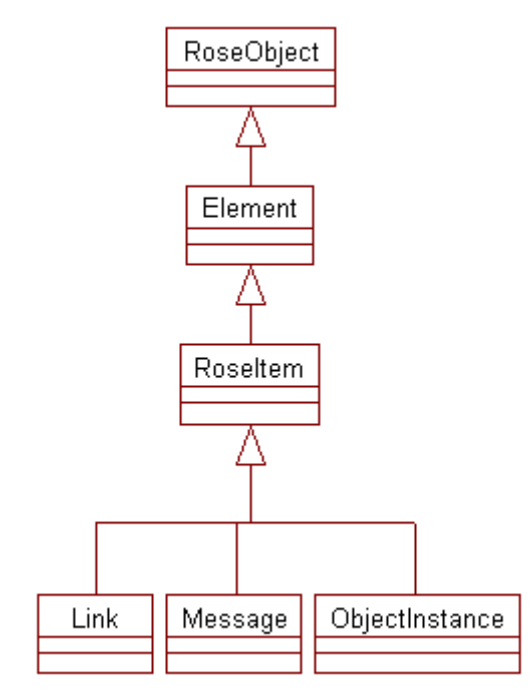

*Figure 15 Scenario Classes*

# **State Classes**

Figure 16 shows the State classes that inherit from the RoseItem class in the Rational Rose Extensibility Interface.

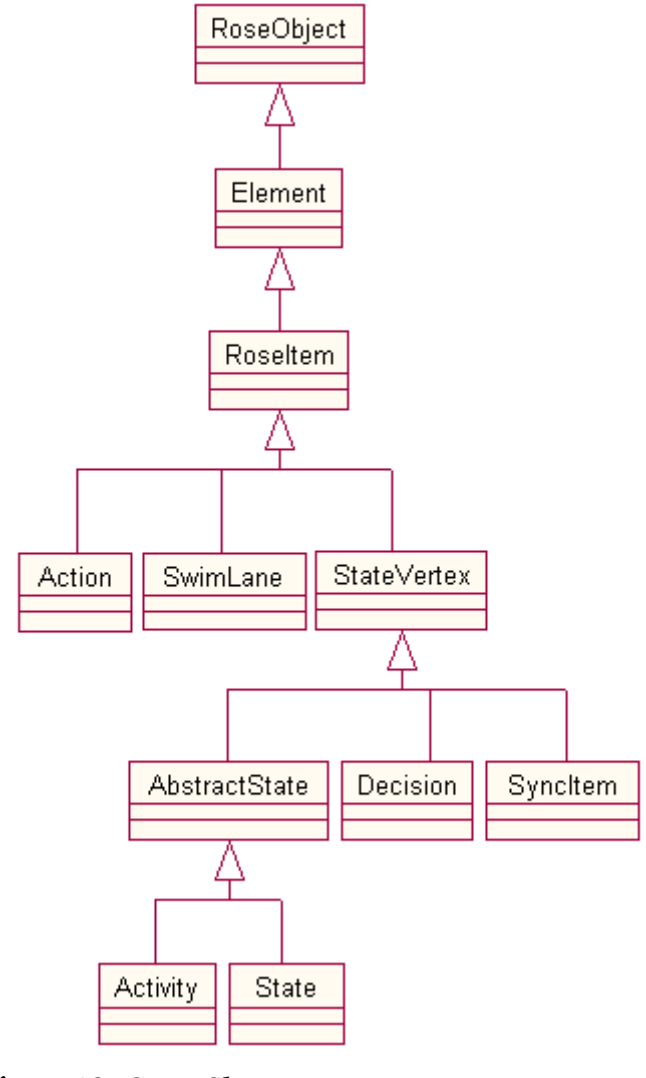

*Figure 16 State Classes*

# **RoseItemView Inheritance Diagram**

Figure 17 shows the classes that inherit from the RoseItemView class in the Rational Rose Extensibility Interface.

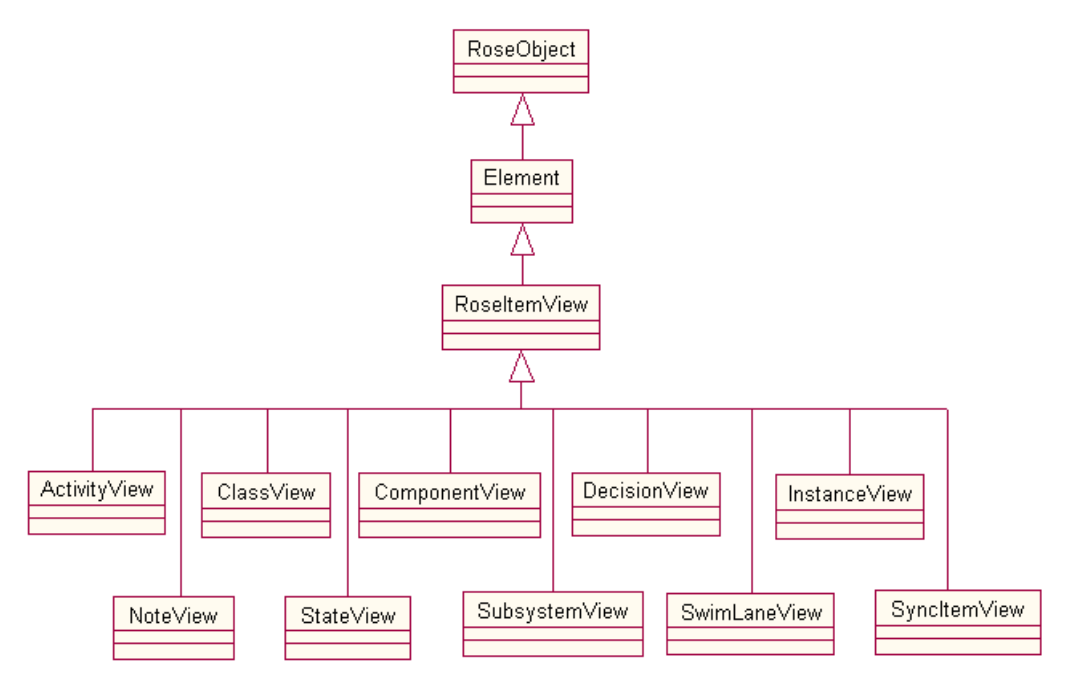

*Figure 17 RoseItemView Inheritance Diagram*

# **SecondaryRoseObject Inheritance Diagram**

Figure 18 shows the classes that inherit from the SecondaryRoseObject class in the Rational Rose Extensibility Interface.

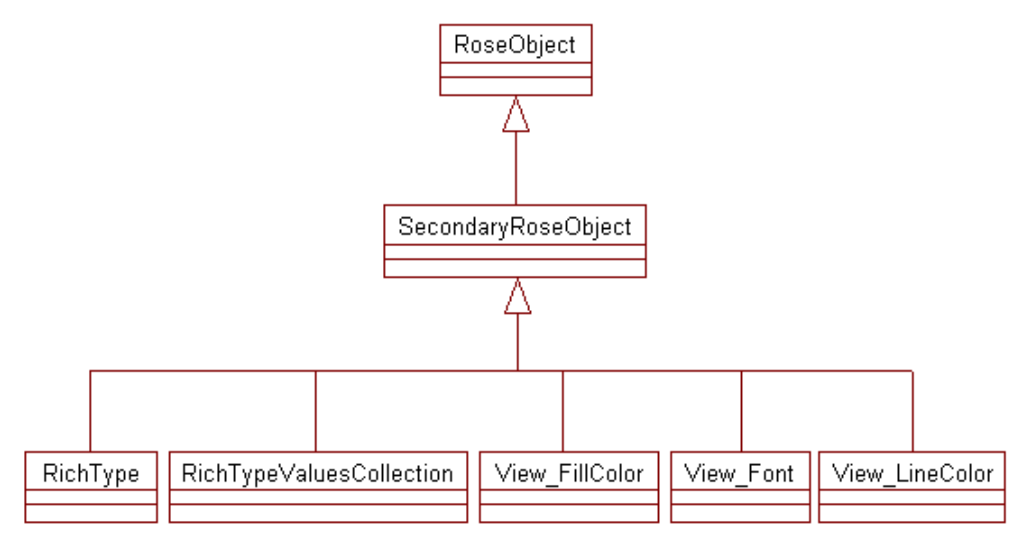

*Figure 18 SecondaryRoseObject Inheritance Diagram*

<span id="page-620-0"></span>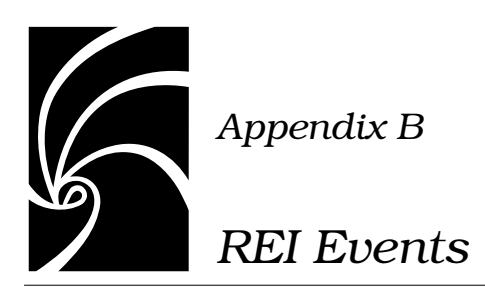

# **Introduction**

This appendix is provided to give additional information for customers wanting to explore the use of events and add-ins. However, events and creation of add-ins are not directly supported by Rational Technical Support. Additional support for events and add-ins is available through the Rational Unified Solutions Partner Program and Rational University.

For more information on the Rational Unified Solutions Partner Program see:

http://www.rational.com/corpinfo/partners/

For training on Rose's REI and add-ins see the "Extending Rational Rose" course from Rational University:

http://www.rational.com/university/description/

# <span id="page-621-0"></span>**OnActivate Event**

#### **Description**

The **OnActivate** Event is generated:

- every time Rose is started. It is fired to all add-ins whose "Active" registry setting is set to Yes.
- whenever a user activates an add-in through the Add-In Manager in the GUI (**Add-Ins > Add-In Manager**) or REI (RoseAddIn.Activate). In this case, this event is only fired to the individual add-in or addins that are activated.

Responding to this event gives your add-in the opportunity to execute any initializations, including shortcut menu item setup.

# **Registry and Server Requirements**

An add-in needs to add registry entries to register for this event. The registry entry indicates whether the event is an Interface event or a Script event.

#### **Syntax**

**OnActivate(***objRoseApp***)**

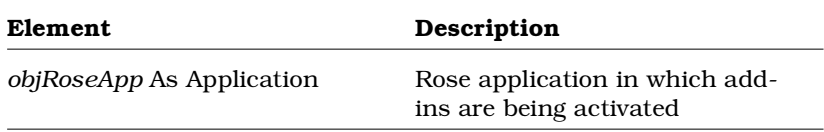

No return value is necessary.

# **See Also**

OnDeactivate Event

OnEnableContextMenuItems Event

**For more information, see page [575.](#page-620-0)**

# <span id="page-622-0"></span>**OnAppInit Event**

# **Description**

The **OnAppInit** event is generated whenever a new copy of the Rose application is started. It is fired to all active add-ins that are registered for it.

# **Registry and Server Requirements**

An add-in needs to add registry entries to register for this event. The registry entry indicates whether the event is an Interface event or a Script event.

# **Syntax**

**OnAppInit(***objRoseApp***)**

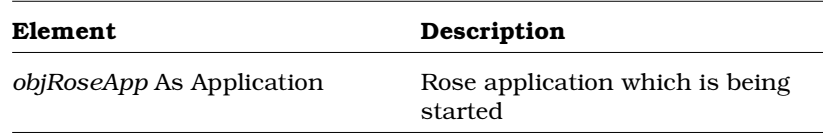

No return value is necessary.

# **OnBrowseBody Event**

# **Description**

The **OnBrowseBody** Event is generated whenever a user browses a body file in Rose. In other words, any time the user presses **CTRL-K** or clicks the Browse Code menu item, Rose fires the OnBrowseBody event to all active add-ins that are registered for this event. It should be used to trigger the add-in to display the source module containing the class body. Only language add-ins should register for this event.

Rose fires the **OnBrowseBody** event to the language add-in of the selection set, if that language add-in supports this event. If more than one language is detected in the selection set, Rose displays an error message indicating that Rose does not support simultaneous browse code operations of multiple languages.

Associated Rose error messages that your user may see:

**Multiple languages have been detected in the selection set. Rational Rose dose not support simultaneous browse code operations of multiple languages.**

**Browse code cannot be performed. The language add-in (<language>) is not currently active.**

**Browse code cannot be performed. Nothing is selected.**

**Browse code cannot be performed. There is no assigned language in the selection set.**

# **Registry and Server Requirements**

An add-in needs to add registry entries to register for this event. The registry entry indicates whether the event is an Interface event or a Script event.

#### **Syntax**

**OnBrowseBody(***objRoseApp***)**

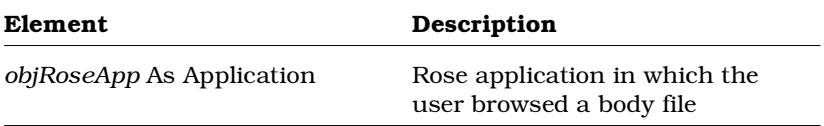

No return value is necessary.

## **See Also**

OnBrowseHeader Event

OnGenerateCode Event

# **OnBrowseHeader Event**

# **Description**

The **OnBrowseHeader** Event is generated whenever a user browses a header file in Rose. In other words, any time the user presses **CTRL-H** or clicks the **Browse Header** menu item, Rose fires the OnBrowseHeader event to all active add-ins that are registered for this event. It should be used to trigger your add-in to display the source module containing the class header. Only language add-ins should register for this event.

Rose fires the **OnBrowseHeader** event to the language add-in of the selection set, if that language add-in supports this event. If more than one language is detected in the selection set, Rose displays an error message indicating that Rose does not support simultaneous browse header operations of multiple languages.

Associated Rose error messages that your user may see:

**Multiple languages have been detected in the selection set. Rational Rose dose not support simultaneous browse header operations of multiple languages.**

**Browse header cannot be performed. The language add-in (<language>) is not currently active.**

**Browse header cannot be performed. Nothing is selected.**

**Browse header cannot be performed. There is no assigned language in the selection set.**

## **Registry and Server Requirements**

An add-in needs to add registry entries to register for this event. The registry entry indicates whether the event is an Interface event or a Script event.

**OnBrowseHeader(***objRoseApp***)**

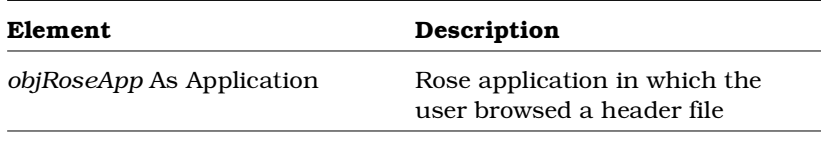

No return value is necessary.

## **See Also**

OnBrowseBody Event

OnGenerateCode Event

# **OnCancelModel Event**

#### **Description**

The **OnCancelModel** event is generated whenever a user clicks the Cancel button on the Save Changes dialog, thus returning to the changed Rose model without saving or aborting the changes. This event is sent to all add-ins, language and non-language, registered for the event.

#### **Registry and Server Requirements**

You do not need to add registry entries to register for this event. To receive this event, however, you must provide an OLE Server that includes a method with the correct signature for this event.

**For more information, see page [575.](#page-620-0)**

**OnCancelModel(***objRoseApp***,** *objUnit***)**

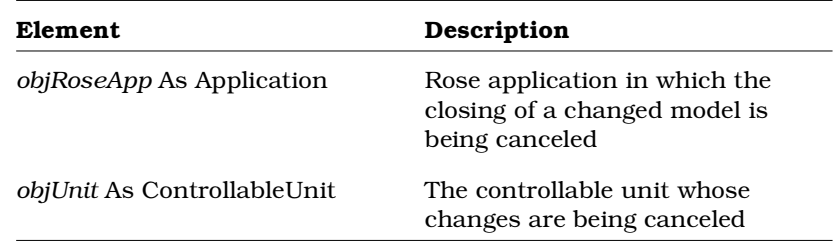

No return value is necessary.

# **See Also**

- OnCloseModel Event
- OnNewModel Event
- OnOpenModel Event
- OnSaveModel Event

# **OnCloseModel Event**

# **Description**

The **OnCloseModel** event is generated whenever a user closes a model in Rose. This event is sent to all add-ins, language and non-language, registered for the event.

# **Registry and Server Requirements**

An add-in needs to add registry entries to register for this event. The registry entry indicates whether the event is an Interface event or a Script event.

<span id="page-627-0"></span>**OnCloseModel(***objRoseApp***)**

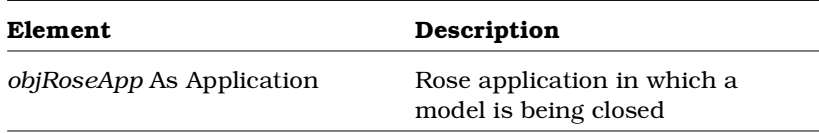

No return value is necessary.

## **See Also**

OnCancelModel Event OnNewModel Event OnOpenModel Event

OnSaveModel Event

# **OnDeactivate Event**

#### **Description**

The **OnDeactivate** Event is generated:

- every time Rose is shut down. It is fired to all active add-ins.
- whenever a user deactivates an add-in through the Add-In Manager in the GUI (**Add-Ins > Add-In Manager**) or REI (RoseAddIn.Deactivate). In this case the event is only fired to the individual add-in or add-ins that are deactivated.

*Note: When an add-in is deactivated via the Add-In Manager dialog box, the add-in remains deactivated until the user activates it again via the Add-In Manager dialog box.*

Responding to this event gives your add-in the opportunity to perform any "clean-up" before your add-in's COM server exits. For example, your add-in could respond to this event by freeing up references using Set myObj = Nothing.

**For more information, see page [575.](#page-620-0)**

# **Registry and Server Requirements**

An add-in needs to add registry entries to register for this event. The registry entry indicates whether the event is an Interface event or a Script event.

# **Syntax**

**OnDeactivate(***objRoseApp***)**

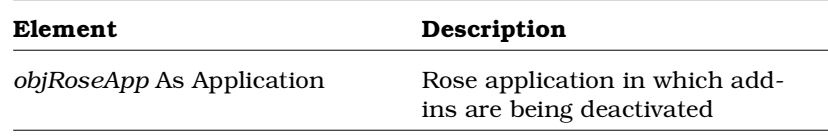

No return value is necessary.

## **See Also**

OnActivate Event

# **OnDeletedModelElement Event**

## **Description**

The **OnDeletedModelElement** event is generated whenever a user deletes a model element in Rose.

- If the deleted model element has an assigned language, Rose sends the OnDeletedModelElement event to that language add-in and all non-language add-ins registered for this event.
- If the deleted model element has no assigned language, Rose sends the **OnDeletedModelElement** event to all non-language add-ins registered for this event.

*Warning: Do not delete model elements when you receive the Warning: OnDeletedModelElement event. Otherwise you will be in an infinite loop OnDeletedModelElement and Rose will look like it has stopped functioning.*

*Warning: Do not display a dialog in response to this event. This keeps Warning: Rose hanging until your user dismisses your dialog. This is especially bad if a user deletes several model elements at once—users would have to dismiss your dialog box several times.*

*Warning: Return control to Rose as quickly as possible. One way to do Warning: this is to spawn another process then return control to Rose.*

Filtering of the **OnDeletedModelElement** event can take place quickly on the add-in side by checking the *objItem* parameter. For example, if your add-in is interested only in use cases, the add-in can check to see if *objItem* is a use case. If it is not, simply return.

# **Registry and Server Requirements**

You do not need to add registry entries to register for this event. To receive this event, however, you must provide an OLE Server that includes a method with the correct signature for this event.

#### **Syntax**

**OnDeletedModelElement(***objRoseApp***,** *objItem***)**

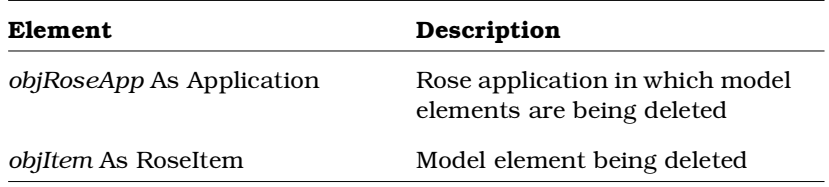

No return value is necessary.

# **See Also**

OnModifiedModelElement Event

OnNewModelElement Event

# **OnEnableContextMenuItems Event**

# **Description**

The **OnEnableContextMenuItems** event is generated when shortcut menu items are enabled in Rose. When the user right-clicks to display the shortcut menu, Rose fires this event to each active add-in registered for it. In response to this event, your add-in should conditionalize (disable/enable) its shortcut menu items, if desired.

If you are not going to conditionalize your menu items, that is, they will always be enabled, you do not need to use this event.

## **Registry and Server Requirements**

You do not need to add registry entries to register for this event. To receive this event, however, you must provide an OLE Server that includes a method with the correct signature for this event.

# **Syntax**

**OnEnableContextMenuItems(***objRoseApp***,** *intItemType***) As BOOLEAN**

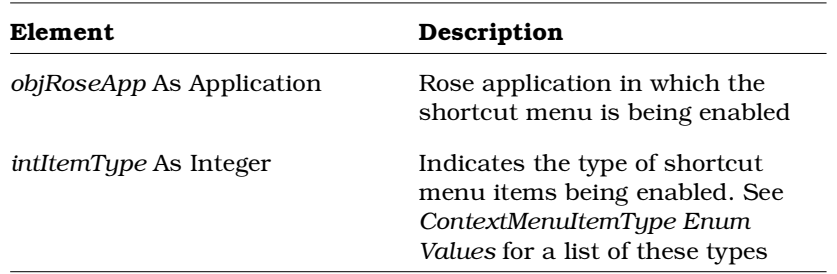

# **Return Type**

Return TRUE or FALSE. For this event it does not matter which value you choose to return.

**For more information, see page [575.](#page-620-0)**

#### **See Also**

OnActivate Event

OnSelectedContextMenuItem Event

*Creating Events for Shortcut Menus* in the *Rational Rose 2000e Extensibility User Guide*

# **OnGenerateCode Event**

#### **Description**

The **OnGenerateCode** event is generated whenever a user generates code in Rose. In other words, any time the user presses CTRL-G or clicks any Generate Code menu item, Rose fires the OnGenerateCode event to all active add-ins that are registered for this event. It should be used to trigger the add-in to generate code for the applicable class, classes, component or components. Only language add-ins should register for this event.

Rose fires the **OnGenerateCode** event to the language add-in of the selection set, if that language add-in supports this event. If more than one language is detected in the selection set, Rose displays an error message indicating that Rose does not support simultaneous code generation of multiple languages.

Associated Rose error messages that your user may see:

**Multiple languages have been detected in the selection set. Rational Rose dose not support simultaneous code generation of multiple languages.**

**Code generation cannot be performed. The language add-in (<language>) is not currently active.**

**Code generation cannot be performed. Nothing is selected.**

**Code generation cannot be performed. There is no assigned language in the selection set.**

# **Registry and Server Requirements**

An add-in needs to add registry entries to register for this event. The registry entry indicates whether the event is an Interface event or a Script event.

# **Syntax**

**OnGenerateCode(***objRoseApp***)**

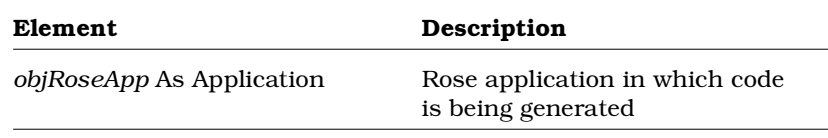

No return value is necessary.

## **See Also**

OnBrowseBody Event

OnBrowseHeader Event

# **OnModifiedModelElement Event**

## **Description**

The **OnModifiedModelElement** event is generated in certain cases when a user modifies a model element in Rose.

# **Assigned Language Changed:**

■ Rose sends the **OnModifiedModelElement** event, with the reason indicating a language change, to the language add-in corresponding to the *old* language, providing the language add-in is registered for **OnModifiedModelElement**. If the *old* language is "Analysis" (that is, there is no assigned language), Rose sends this event to all non-language add-ins that are registered for it.

- Rose also sends the **OnModifiedModelElement** event, with the reason indicating a language change, to the language add-in corresponding to the *new* language, providing the language add-in is registered for **OnModifiedModelElement**. If the *new* language is "Analysis", Rose sends this event to all non-language add-ins that are registered for it.
- If the language of the item did *not* change from or to "Analysis", Rose sends the **OnModifiedModelElement** event with the reason indicating a language change, to all non-language add-ins that are registered for it.

#### **Name Changed:**

■ Rose sends the **OnModifiedModelElement** event, with the reason indicating a name change, to all non-language add-ins registered for the event.

*Warning: Do not modify model elements when you receive the Warning: OnModifiedModelElement event. Otherwise you will be in an infinite OnModifiedModelElement loop and Rose will look like it has stopped functioning.*

*Warning: Do not display a dialog in response to this event. This keeps Warning: Rose hanging until your user dismisses your dialog. This is especially bad if a user modifies several model elements at once—users would have to dismiss your dialog several times.*

*Warning: Return control to Rose as quickly as possible. One way to do Warning: this is to spawn another process then return control to Rose.*

Filtering of the **OnModifiedModelElement** event can take place quickly on the add-in side by checking the *objItem* and *intReason* parameters. For example, if your add-in is interested only in use case name changes, the add-in can check to see if *objItem* is a use case. If it is not, simply return. If *objItem* is a use case, but the value of the *intReason* parameter is not 1 (for Name Changed), simply return.

We recommend that you only use this event as a way to log changes during a Rose session. Then, when the user saves their model, have your add-in read your log and make changes (for example, code generation). Why wait to execute your add-in's functionality until the

**For more information, see page [575.](#page-620-0)**

user saves their model? Because saving the model is the point at which the user actually commits to the changes they made during their Rose session. If your add-in takes action sooner and the user changes their mind by closing the model without saving changes, your add-in has to undo everything it did based on those abandoned changes.

# **Registry and Server Requirements**

You do not need to add registry entries to register for this event. To receive this event, however, you must provide an OLE Server that includes a method with the correct signature for this event.

## **Syntax**

**OnModifiedModelElement(***objRoseApp***,** *objItem***,** *intReason***)**

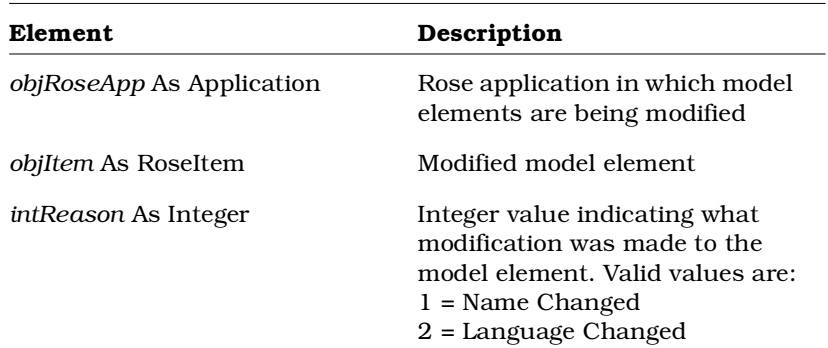

No return value is necessary.

#### **See Also**

OnDeletedModelElement Event OnNewModelElement Event

# **OnNewModel Event**

#### **Description**

The **OnNewModel** event is generated whenever a user creates a new model in Rose, either via the GUI (click **File > New** or the Create New Model toolbar button) or REI (Application.NewModel). This event is fired to all active add-ins that are registered for it.

# **Registry and Server Requirements**

An add-in needs to add registry entries to register for this event. The registry entry indicates whether the event is an Interface event or a Script event.

#### **Syntax**

**OnNewModel(***objRoseApp***)**

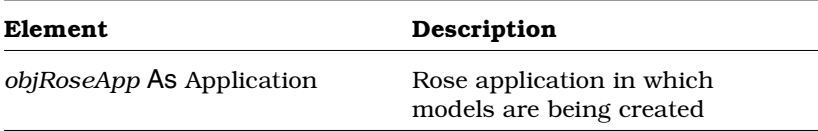

No return value is necessary.

# **See Also**

OnCancelModel Event

OnCloseModel Event

OnOpenModel Event

OnSaveModel Event

# **OnNewModelElement Event**

# **Description**

The **OnNewModelElement** event is generated whenever a user creates a new model element in Rose (including pasting a cut or copied model element, or undoing a deleted model element).

- If the new model element has an assigned language, Rose sends the **OnNewModelElement** event to that language add-in and all non-language add-ins registered for this event.
- If the new model element has no assigned language, Rose sends the **OnNewModelElement** event to all non-language add-ins registered for this event.

This event is also sent when changing the assigned language of a model element. The **OnNewModelElement** event is sent to the language addin corresponding to the *new* language. This notifies the language addin that it needs to add this model element to its generated code.

*Warning: Do not create new model elements when you receive the Warning: OnNewModelElement event. Otherwise you will be in an infinite loop OnNewModelElement and Rose will look like it has stopped functioning.*

*Warning: Do not display a dialog in response to this event. This keeps Warning: Rose hanging until your user dismisses your dialog box. This is especially bad if a user adds several model elements at once (for example, by undoing a delete of several model elements)—users would have to dismiss your dialog box several times.*

*Warning: Return control to Rose as quickly as possible. One way to do this is to spawn another process then return control to Rose.*

Filtering of the OnNewModelElement event can take place quickly on the add-in side by checking the *objItem* parameter. For example, if your add-in is interested only in use cases, the add-in can check to see if *objItem* is a use case. If it is not, simply return.

# **Registry and Server Requirements**

You do not need to add registry entries to register for this event. To receive this event, however, you must provide an OLE Server that includes a method with the correct signature for this event.

#### **Syntax**

**OnNewModelElement(***objRoseApp***,** *objItem***)**

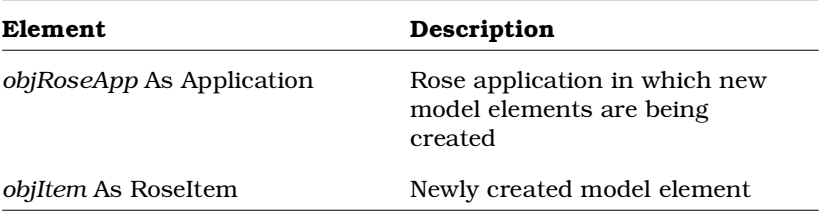

No return value is necessary.

## **See Also**

OnDeletedModelElement Event

OnModifiedModelElement Event

# **OnOpenModel Event**

#### **Description**

The **OnOpenModel** event is generated whenever a user opens a model in Rose. This event is sent to all add-ins, language and non-language, registered for the event.

## **Registry and Server Requirements**

An add-in needs to add registry entries to register for this event. The registry entry indicates whether the event is an Interface event or a Script event.

**For more information, see page [575.](#page-620-0)**

**OnOpenModel(***objRoseApp***)**

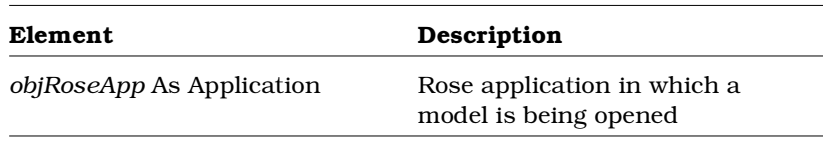

No return value is necessary.

## **See Also**

OnCancelModel Event

OnCloseModel Event

OnNewModel Event

OnSaveModel Event

# **OnPropertySpecOpen Event**

## **Description**

The **OnPropertySpecOpen** event is generated whenever a user opens a specification in Rose directly from the browser or diagram. If the selected item has an assigned language and its language add-in is registered for this event, Rose fires **OnPropertySpecOpen** every time a specification is opened. In other words, it does not matter if your user double-clicks, selects an Open Specification menu option, presses F4 or presses CTRL-B, Rose fires the OnPropertySpecOpen event in each of those cases.

This event applies only to language add-ins. Otherwise Rose could display multiple specification dialogs at once.

*Note: If different types of model elements are selected, F4 and CTRL-B do not cause Rose to fire the OnPropertySpecOpen OnPropertySpecOpen event. Otherwise, your user could have several different specification dialogs to deal with at the same time (one for each type of selected model element).*

Also note, if you are already displaying the standard Rose specification for a model element and your user displays the specification for a model element from that specification, Rose does not fire the OnPropertySpecOpen event. For example, if you have designed and implemented a custom specification for attributes and your user displays the standard Rose specification for a class, then displays the specification for one of the attributes on the class specification, Rose displays the standard attribute specification, not your custom attribute specification.

#### **Registry and Server Requirements**

You do not need to add registry entries to register for this event. To receive this event, however, you must provide an OLE Server that includes a method with the correct signature for this event.

#### **Syntax**

**OnPropertySpecOpen(***objRoseApp***,** *objItem***) AS BOOLEAN**

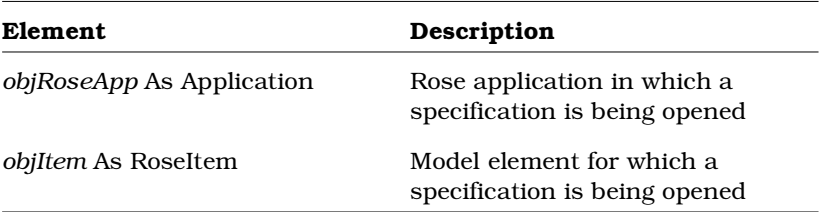

#### **Return Type**

To display your custom specification for the specified model element, return TRUE.

If you do not have a custom specification for the specified model element, return FALSE to display the standard Rose specification.

## **See Also**

*Shortcut Menu Design Considerations* in the *Rational Rose 2000e Extensibility User Guide*

**For more information, see page [575.](#page-620-0)**

# **OnSaveModel Event**

## **Description**

The **OnSaveModel** event is generated whenever a user saves a model in Rose. This event is sent to all add-ins, language and non-language, registered for the event.

## **Registry and Server Requirements**

You do not need to add registry entries to register for this event. To receive this event, however, you must provide an OLE server that includes a method with the correct signature for this event.

# **Syntax**

**OnSaveModel(***objRoseApp***,** *objUnit***,** *blnIgnoreSubUnits***)**

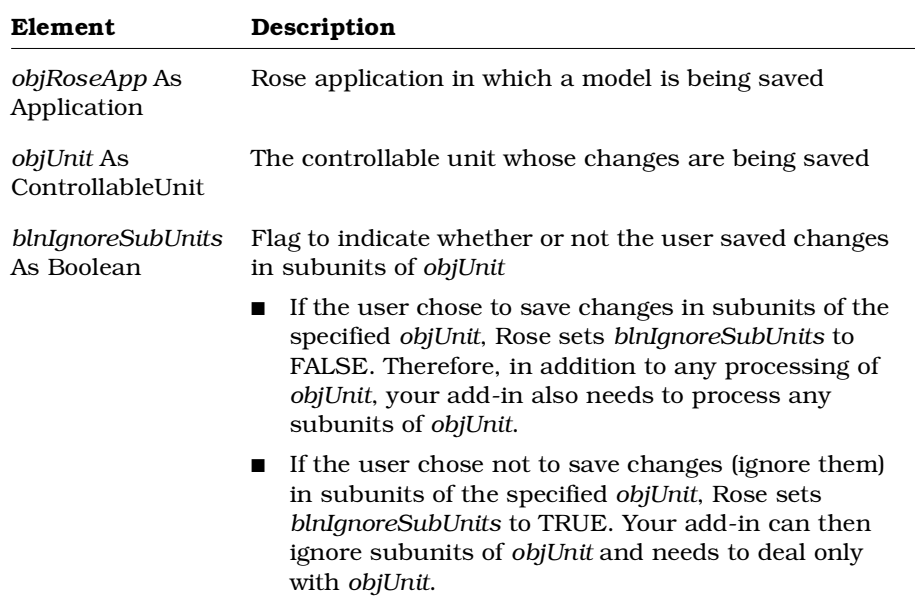

No return value is necessary.

# **See Also**

OnCancelModel Event

OnCloseModel Event

OnNewModel Event

OnOpenModel Event

# **OnSelectedContextMenuItem Event**

#### **Description**

The OnSelectedContextMenuItem event is generated whenever a user selects a menu item from a shortcut menu in Rose. In response to this event, your add-in should execute the appropriate action corresponding to the selected shortcut menu item.

# **Registry and Server Requirements**

You do not need to add registry entries to register for this event. To receive this event, however, you must provide an OLE server that includes a method with the correct signature for this event.

#### **Syntax**

**OnSelectedContextMenuItem(***objRoseApp***,** *strInternalName***) AS BOOLEAN**

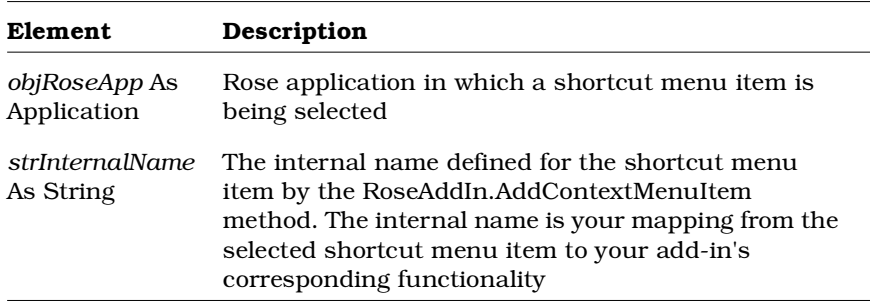

# **Return Type**

Return TRUE or FALSE. For this event it does not matter which value you choose to return.

# **See Also**

OnEnableContextMenuItems Event

*Creating Events for Shortcut Menus* in the *Rational Rose 2000e Extensibility User Guide*

# *Index*

# **A**

[Abstract 82,](#page-127-0) [544](#page-589-0) abstract states [actions 8,](#page-53-0) [10](#page-55-0) [activities 10](#page-55-0) [decisions 3,](#page-48-0) [11](#page-56-0) [do actions 6,](#page-51-0) [12](#page-57-0) [entry actions 6,](#page-51-0) [13](#page-58-0) [exit actions 7,](#page-52-0) [13](#page-58-0) [retrieving 482](#page-527-0) [retrieving all 499](#page-544-0) [state machines 7,](#page-52-0) [9,](#page-54-0) [14,](#page-59-0) [482,](#page-527-0) [499](#page-544-0) [states 3,](#page-48-0) [11](#page-56-0) [subactivities 2](#page-47-0) [synchronizations 4,](#page-49-0) [12](#page-57-0) [user-defined events 8,](#page-53-0) [9,](#page-54-0) [14](#page-59-0) [abstract, determining if or setting 544](#page-589-0) [AbstractState Class 1](#page-46-0) [AbstractState Class Methods 5](#page-50-0) [AbstractState Class Properties 2](#page-47-0) [AbstractStates 482](#page-527-0) [access adornments, visibility of 139](#page-184-0) [Action Class 15](#page-60-0) [Action Class Methods 16](#page-61-0) [Action Class Properties 15](#page-60-0) actions [abstract states 8,](#page-53-0) [10](#page-55-0) [adding 6,](#page-51-0) [7](#page-52-0) [arguments 15](#page-60-0)

actions, *continued* [deleting 8](#page-53-0) [retrieving 10,](#page-55-0) [12,](#page-57-0) [13,](#page-58-0) [236,](#page-281-0) [539](#page-584-0) [send 539](#page-584-0) [targets 16](#page-61-0) [transitions 539,](#page-584-0) [542](#page-587-0) [triggers 542](#page-587-0) [Activate 207,](#page-252-0) [395](#page-440-0) [activating add-ins event 576](#page-621-0) [Active 84](#page-129-0) active [add-ins 399](#page-444-0) [diagram 213](#page-258-0) [Activities 483](#page-528-0) activities [abstract states 2,](#page-47-0) [10](#page-55-0) [activity views 19,](#page-64-0) [462](#page-507-0) [adding 492](#page-537-0) [deleting 498](#page-543-0) [retrieving 2,](#page-47-0) [19,](#page-64-0) [482,](#page-527-0) [483,](#page-528-0) [487,](#page-532-0) [510,](#page-555-0) [533,](#page-578-0) [540,](#page-585-0) [541](#page-586-0) [retrieving all 10,](#page-55-0) [499,](#page-544-0) [501](#page-546-0) [retrieving selected 466,](#page-511-0) [469](#page-514-0) [state diagrams 466](#page-511-0) [state machines 483,](#page-528-0) [492,](#page-537-0) [499](#page-544-0) [Activity Class 17](#page-62-0) [Activity Class Methods 18](#page-63-0) [Activity Class Properties 17](#page-62-0)

activity diagrams [adding 492](#page-537-0) [determining if 455](#page-500-0) [retrieving all 500](#page-545-0) [state machines 492](#page-537-0) activity views [activities 19,](#page-64-0) [462](#page-507-0) [adding 458](#page-503-0) [removing 476](#page-521-0) [retrieving 462,](#page-507-0) [464,](#page-509-0) [465,](#page-510-0) [472](#page-517-0) [retrieving selected 467](#page-512-0) [state diagrams 458,](#page-503-0) [462,](#page-507-0) [464,](#page-509-0) [467,](#page-512-0) [476](#page-521-0) [ActivityView Class 18](#page-63-0) [ActivityView Class Methods 19](#page-64-0) [ActivityView Class Properties 18](#page-63-0) [Add 152](#page-197-0) [AddActivity 492](#page-537-0) [AddActivityDiagram 492](#page-537-0) [AddActivityView 458](#page-503-0) [AddAssignedModule 92](#page-137-0) [AddAssociation 92,](#page-137-0) [124,](#page-169-0) [549](#page-594-0) [AddAttachmentToView 329](#page-374-0) [AddAttribute 93](#page-138-0) [AddCategory 65,](#page-110-0) [124](#page-169-0) [AddCategoryDependency 65](#page-110-0) [AddClass 66,](#page-111-0) [125](#page-170-0) [AddClassDependency 93](#page-138-0) [AddClassDiagram 66,](#page-111-0) [550](#page-595-0) [AddCollection 152](#page-197-0) [AddComponentView 317](#page-362-0) [AddContextMenuItem 395](#page-440-0) [AddDataModelDiagram 67](#page-112-0) [AddDecision 493](#page-538-0) [AddDecisionView 459](#page-504-0) [AddDefaultProperty 179](#page-224-0) [AddDevice 192,](#page-237-0) [286](#page-331-0) [AddDeviceConnection 199,](#page-244-0) [364](#page-409-0) [AddDoAction 6](#page-51-0) [AddEntry 352](#page-397-0) [AddEntryAction 6](#page-51-0) [AddExitAction 7](#page-52-0)

[AddExternalDocument 208,](#page-253-0) [409,](#page-454-0) [494](#page-539-0) [AddHas 94](#page-139-0) add-in manager [add-ins 402](#page-447-0) [applications 21](#page-66-0) events [disabling 403](#page-448-0) [enabling 404](#page-449-0) [retrieving 21](#page-66-0) [add-in names, retrieving 391](#page-436-0) [AddInheritRel 94,](#page-139-0) [550](#page-595-0) [AddInManager 21](#page-66-0) [AddIns 402](#page-447-0) [add-ins 387](#page-432-0) [activating 395](#page-440-0) [activating event 576](#page-621-0) [add-in manager 402](#page-447-0) [checking if active 399](#page-444-0) [checking if language add-in 400](#page-445-0) [company name 388](#page-433-0) [contacting support 575](#page-620-0) context menu items [adding 395](#page-440-0) [retrieving 398](#page-443-0) [copyright 388](#page-433-0) [deactivating 397](#page-442-0) [deactivating event 582](#page-627-0) [display name 399](#page-444-0) [event handler 389](#page-434-0) [executing scripts 397](#page-442-0) [fundamental types 389](#page-434-0) [help file paths 390](#page-435-0) [installation directory 390](#page-435-0) [menu file path 391](#page-436-0) [name 391](#page-436-0) [property file path 392](#page-437-0) [Rational Unified Solutions Partner](#page-620-0) Program 575 registry settings [creating 401](#page-446-0) [retrieving 400](#page-445-0) [retrieving 402](#page-447-0)

add-ins, *continued* [root registry paths 392](#page-437-0) [server name 393](#page-438-0) shortcut menu items [adding 395](#page-440-0) [retrieving 398](#page-443-0) [support 575](#page-620-0) [technical support 575](#page-620-0) [tool names 393](#page-438-0) [training 575](#page-620-0) [versions 394](#page-439-0) [AddInstance 442](#page-487-0) [AddInstanceView 443](#page-488-0) [AddInstantiateRel 95](#page-140-0) [AddKey 386](#page-431-0) [AddLink 335](#page-380-0) [AddMessageTo 264](#page-309-0) [AddModule 520](#page-565-0) [AddModuleDiagram 521](#page-566-0) [AddNestedClass 95](#page-140-0) [AddNoteView 209](#page-254-0) [AddOperation 96](#page-141-0) [AddParameter 97,](#page-142-0) [345](#page-390-0) [AddProcess 364](#page-409-0) [AddProcessor 193,](#page-238-0) [286](#page-331-0) [AddProcessorConnection 199,](#page-244-0) [365](#page-410-0) [AddRealizeRel 99,](#page-144-0) [309](#page-354-0) [AddRelationView 209](#page-254-0) [AddScenarioDiagram 68,](#page-113-0) [551](#page-596-0) [AddState 452,](#page-497-0) [495](#page-540-0) [AddStateChartDiagram 495](#page-540-0) [AddStateMachine 7](#page-52-0) [AddStateView 459](#page-504-0) [AddSubsystem 521](#page-566-0) [AddSubsystemView 318](#page-363-0) [AddSwimLane 496](#page-541-0) [AddSwimLaneView 460](#page-505-0) [AddSynchronization 496](#page-541-0) [AddSynchronizationView 461](#page-506-0) [AddTransition 512](#page-557-0) [AddTransitionToVertex 513](#page-558-0) [AddUseCase 68,](#page-113-0) [125](#page-170-0)

[AddUseCaseDiagram 552](#page-597-0) [AddUserDefinedEvent 8](#page-53-0) [AddVisibilityRelationship 310](#page-355-0) [Aggregate 378](#page-423-0) [aggregation 244](#page-289-0) [determining or setting 378](#page-423-0) [AllClasses 83](#page-128-0) [Application 218](#page-263-0) [Application Class 20](#page-65-0) [Application Class Methods 27](#page-72-0) [Application Class Properties 20](#page-65-0) application paths [applications 22](#page-67-0) [retrieving 22](#page-67-0) [application window 20](#page-65-0) [ApplicationPath 22](#page-67-0) applications [add-in manager 21](#page-66-0) [application paths 22](#page-67-0) [command line 22](#page-67-0) [current model 23](#page-68-0) [determining if initialized 23](#page-68-0) [error log, writing 43](#page-88-0) [exiting 30](#page-75-0) [external documents, opening 37](#page-82-0) [height 23](#page-68-0) [left 24](#page-69-0) [models 23,](#page-68-0) [42,](#page-87-0) [43](#page-88-0) [creating 36](#page-81-0) [opening 38,](#page-83-0) [40](#page-85-0) [opening as template 39](#page-84-0) [objects, retrieving 32](#page-77-0) [pathmaps 24](#page-69-0) [adding entries 352](#page-397-0) [deleting entries 352](#page-397-0) [paths 22,](#page-67-0) [24](#page-69-0) [product names 25](#page-70-0) profile strings [retrieving 33](#page-78-0) [writing 44](#page-89-0) [retrieving 218](#page-263-0) [retrieving, licensed 32](#page-447-0)

Rational Rose 2000e, Rose Extensibility Reference **601 601** 

applications, *continued* [Rose.ini path 34](#page-79-0) [saving 42](#page-87-0) [saving as 43](#page-88-0) scripts [creating \(RoseScript only\) 36](#page-81-0) [loading \(RoseScript only\) 35](#page-80-0) [opening \(RoseScript only\) 41](#page-86-0) [top 25](#page-70-0) [URLs, opening 41](#page-86-0) [versions 26](#page-71-0) [visible 26](#page-71-0) [width 27](#page-72-0) [applications \(Rose\), initializing event 577](#page-622-0) [Arguments 15,](#page-60-0) [235](#page-280-0) arguments [actions 15](#page-60-0) [events 235](#page-280-0) [retrieving or setting 15,](#page-60-0) [235](#page-280-0) [AssignAssociation 265](#page-310-0) assigned language [classes 106](#page-151-0) [retrieving 106](#page-151-0) [AssignedLanguage 306](#page-351-0) [associate items, retrieving 379](#page-424-0) associate roles [classes 107](#page-152-0) [retrieving 107](#page-152-0) [AssociateItem 379](#page-424-0) [Association 379](#page-424-0) [Association Class 45](#page-90-0) [Association Class Methods 49](#page-94-0) [Association Class Properties 45](#page-90-0) [Associations 59](#page-104-0) [associations 258](#page-303-0) [adding 92,](#page-137-0) [549](#page-594-0) [adding to diagram 124](#page-169-0) [assigning to links 265](#page-310-0) [categories 47](#page-92-0) [class diagrams 124](#page-169-0) [classes 92,](#page-137-0) [100,](#page-145-0) [110](#page-155-0) [constraints 46](#page-91-0)

associations, *continued* [corresponding roles, retrieving 50](#page-95-0) [deleting 100,](#page-145-0) [553](#page-598-0) [derived 46](#page-91-0) [line vertices 253](#page-298-0) [link class names, setting 52](#page-97-0) [link classes 46,](#page-91-0) [114](#page-159-0) [links 266](#page-311-0) [name directional role, checking for](#page-96-0) 51 name directions [clearing 49](#page-94-0) [retrieving roles 51](#page-96-0) [setting 52](#page-97-0) [other roles, retrieving 50](#page-95-0) [packages 47](#page-92-0) [relocating 75](#page-120-0) removing from [diagrams 131](#page-176-0) [links 267](#page-312-0) [retrieving 59,](#page-104-0) [110,](#page-155-0) [114,](#page-159-0) [266,](#page-311-0) [379,](#page-424-0) [555](#page-600-0) [retrieving from diagrams 126](#page-171-0) [role 1 47](#page-92-0) [role 2 48](#page-93-0) [roles 48,](#page-93-0) [379](#page-424-0) [use cases 549,](#page-594-0) [553,](#page-598-0) [555](#page-600-0) [asynchronous 271](#page-316-0) [attachments, adding to note views 329](#page-374-0) [Attribute Class 53](#page-98-0) [Attribute Class Methods 57](#page-102-0) [Attribute Class Properties 53](#page-98-0) [Attributes 82](#page-127-0) attributes [adding 93](#page-138-0) [adding as role keys 386](#page-431-0) [classes 93,](#page-138-0) [100](#page-145-0) [containment 54](#page-99-0) [deleting 100](#page-145-0) [deleting as role keys 385](#page-430-0) [derived 54](#page-99-0) [displaying or hiding in diagrams 136](#page-77-0)
attributes, *continued* [export control 55](#page-100-0) [friend 384](#page-429-0) [initial value 56](#page-101-0) [keys 383](#page-428-0) [parent class 56](#page-101-0) [retrieving 82,](#page-127-0) [140,](#page-185-0) [383](#page-428-0) [roles 383,](#page-428-0) [384](#page-429-0) [setting as static 56](#page-101-0) [static 56](#page-101-0) [suppressing display in diagrams 138](#page-183-0) [type 57](#page-102-0) [automatic resize, setting 136](#page-181-0) [AutomaticResize 136](#page-181-0)

# **B**

[balking 271](#page-316-0) blue [fill color 417](#page-462-0) [font 419](#page-464-0) [lines 424](#page-469-0) [Body 305](#page-350-0) [body, browsing event 577](#page-622-0) [bold 420](#page-465-0) [Booch 281,](#page-326-0) [326](#page-371-0) [BoochNotation 326](#page-371-0) [browsing body event 577](#page-622-0) [browsing header event 579](#page-624-0) [ByReference 54,](#page-99-0) [245,](#page-290-0) [381](#page-426-0) [ByValue 54,](#page-99-0) [245,](#page-290-0) [381](#page-426-0)

## **C**

[canceling model changes event 580](#page-625-0) [CanTypeCast 435](#page-480-0) [Caption 158](#page-203-0) [captions, retrieving or setting 158](#page-203-0) [Cardinality 82,](#page-127-0) [379](#page-424-0)

cardinality client [class dependencies 119](#page-164-0) [has relationships 244](#page-289-0) [determining 247](#page-292-0) [retrieving 82,](#page-127-0) [119,](#page-164-0) [121,](#page-166-0) [244,](#page-289-0) [379](#page-424-0) [roles 379](#page-424-0) [setting 82,](#page-127-0) [119,](#page-164-0) [121,](#page-166-0) [244,](#page-289-0) [247,](#page-292-0) [379](#page-424-0) supplier [class dependencies 121](#page-166-0) [has relationships 247](#page-292-0) [Categories 59](#page-104-0) [categories 347](#page-392-0) [adding 65](#page-110-0) [adding to diagrams 124](#page-169-0) [associations 47,](#page-92-0) [59,](#page-104-0) [75](#page-120-0) category dependencies [adding 65](#page-110-0) [deleting 69](#page-114-0) [retrieving 74](#page-119-0) [checking if root 348](#page-393-0) [child categories 69,](#page-114-0) [72](#page-117-0) [class diagrams 60,](#page-105-0) [66,](#page-111-0) [70,](#page-115-0) [76,](#page-121-0) [122](#page-167-0) [classes 60,](#page-105-0) [66,](#page-111-0) [70,](#page-115-0) [72,](#page-117-0) [76](#page-121-0) [retrieving all 292](#page-337-0) [deleting 69](#page-114-0) [determining if global 61](#page-106-0) [external documents 238](#page-283-0) [global 61](#page-106-0) [parent category 61](#page-106-0) [relocating 75](#page-120-0) [removing from diagrams 131](#page-176-0) [retrieving 47,](#page-92-0) [59,](#page-104-0) [122,](#page-167-0) [238,](#page-283-0) [288,](#page-333-0) [292,](#page-337-0) [524,](#page-569-0) [545](#page-590-0) [all 72](#page-117-0) [by unique id 288](#page-333-0) [from diagrams 126,](#page-171-0) [128](#page-173-0) [parent 61,](#page-106-0) [87](#page-132-0) [selected 296](#page-341-0) [root 78,](#page-123-0) [281](#page-326-0) [scenario diagrams 62,](#page-107-0) [68,](#page-113-0) [71,](#page-116-0) [77](#page-122-0) [setting as global 61](#page-181-0)

categories, *continued* [subcategories 59](#page-104-0) [subsystems 73,](#page-118-0) [74,](#page-119-0) [77,](#page-122-0) [524](#page-569-0) [top level 78](#page-123-0) [use cases 62,](#page-107-0) [68,](#page-113-0) [71,](#page-116-0) [73,](#page-118-0) [545](#page-590-0) [Category Class 58](#page-103-0) [Category Class Methods 63](#page-108-0) [Category Class Properties 58](#page-103-0) category dependencies [adding 65](#page-110-0) [client categories, retrieving 79](#page-124-0) [deleting 69](#page-114-0) [retrieving 74](#page-119-0) [supplier categories, retrieving 80](#page-125-0) [CategoryDependency Class 78](#page-123-0) [CategoryDependency Class Methods 79](#page-124-0) [CategoryDependency Class Properties](#page-123-0) 78 [center of item views 416](#page-461-0) [Characteristics 156,](#page-201-0) [197,](#page-242-0) [360](#page-405-0) characteristics [of connections 156](#page-201-0) [of processors 360](#page-405-0) [retrieving or setting 156,](#page-201-0) [360](#page-405-0) [checked 160,](#page-205-0) [268](#page-313-0) [Class 380](#page-425-0) [Class Class 80](#page-125-0) [Class Class Methods 89](#page-134-0) [Class Class Properties 81](#page-126-0) [class dependencies 133](#page-178-0) [adding 93](#page-138-0) [cardinality 119,](#page-164-0) [121](#page-166-0) [classes 93,](#page-138-0) [101,](#page-146-0) [111](#page-156-0) [creating 93](#page-138-0) [deleting 101](#page-146-0) [export control 120](#page-165-0) [friendship 121](#page-166-0) [retrieving 111](#page-156-0)

class diagrams [adding 66,](#page-111-0) [550](#page-595-0) [associations 124](#page-169-0) [categories 124](#page-169-0) [classes 125](#page-170-0) [packages 124](#page-169-0) [use cases 125](#page-170-0) [categories 122](#page-167-0) [checking for use case diagrams 130](#page-175-0) [deleting 70,](#page-115-0) [554](#page-599-0) [packages 122](#page-167-0) [relocating 76](#page-121-0) removing [associations 131](#page-176-0) [categories 131](#page-176-0) [classes 132](#page-177-0) [packages 131](#page-176-0) [use cases 132](#page-177-0) [retrieving 60,](#page-105-0) [544](#page-589-0) [associations 126](#page-171-0) [categories 126](#page-171-0) [class views 127](#page-172-0) [classes 127,](#page-172-0) [129](#page-174-0) [OLE object \(RoseScript only\) 128](#page-173-0) [packages 126](#page-171-0) [selected categories 128](#page-173-0) [selected packages 128](#page-173-0) [use cases 129](#page-174-0) [use cases 543,](#page-588-0) [544,](#page-589-0) [550,](#page-595-0) [554](#page-599-0) [class kind, retrieving or setting 83](#page-128-0) [class relations 374](#page-419-0) [retrieving client classes 134](#page-179-0) [retrieving supplier classes 134](#page-179-0) class views [access adornments 139](#page-184-0) [retrieving attributes 140](#page-185-0) [retrieving automatic resize setting](#page-181-0) 136 [retrieving from diagrams 127](#page-172-0) [ClassDependency Class 119](#page-164-0) [ClassDependency Class Methods 121](#page-166-0) [ClassDependency Class Properties 119](#page-106-0)

[ClassDiagram Class 122](#page-167-0) [ClassDiagram Class Methods 123](#page-168-0) [ClassDiagram Class Properties 122](#page-167-0) [ClassDiagrams 60,](#page-105-0) [544](#page-589-0) [Classes 60](#page-105-0) classes [abstract 82](#page-127-0) [adding 66](#page-111-0) [adding to diagrams 125](#page-170-0) [assigned language 106](#page-151-0) [associate roles 107](#page-152-0) [associations 92,](#page-137-0) [100,](#page-145-0) [110,](#page-155-0) [114](#page-159-0) [attributes 56,](#page-101-0) [82,](#page-127-0) [93,](#page-138-0) [100](#page-145-0) [cardinality 82](#page-127-0) [characteristics 53](#page-98-0) [checking if class 337](#page-382-0) [class dependencies 93,](#page-138-0) [101,](#page-146-0) [111](#page-156-0) [class kind 83](#page-128-0) [class relations 134](#page-179-0) [client classes 112](#page-157-0) [concurrency 84](#page-129-0) [deleting 70](#page-115-0) [determining if abstract 82](#page-127-0) [determining if fundamental type 86](#page-131-0) [export control 85](#page-130-0) [fundamental type 86](#page-131-0) [get all 72](#page-117-0) [has relationships 94,](#page-139-0) [101,](#page-146-0) [113](#page-158-0) [inherit relations 94,](#page-139-0) [102,](#page-147-0) [113](#page-158-0) [instantiated relations 95,](#page-140-0) [102,](#page-147-0) [114](#page-159-0) [link 46,](#page-91-0) [117](#page-162-0) [modules 92,](#page-137-0) [107,](#page-152-0) [118,](#page-163-0) [312](#page-357-0) [nested 95,](#page-140-0) [103,](#page-148-0) [115,](#page-160-0) [118](#page-163-0) [object instances 333](#page-378-0) [objects 437,](#page-482-0) [438](#page-483-0) [operations 86,](#page-131-0) [96,](#page-141-0) [103,](#page-148-0) [341](#page-386-0) [parameters 87,](#page-132-0) [97,](#page-142-0) [104](#page-149-0) [parent category 87](#page-132-0) [parent class 88](#page-133-0) [parent package 87](#page-132-0) [persistence 88](#page-133-0) [properties 82](#page-127-0)

classes, *continued* [realize relations 99,](#page-144-0) [105,](#page-150-0) [115,](#page-160-0) [372,](#page-417-0) [373](#page-418-0) [relocating 76](#page-121-0) [removing from diagrams 132](#page-177-0) [retrieving 56,](#page-101-0) [60,](#page-105-0) [116,](#page-161-0) [117,](#page-162-0) [289,](#page-334-0) [341,](#page-386-0) [380,](#page-425-0) [486,](#page-531-0) [524](#page-569-0) [all 292](#page-337-0) [by unique id 289](#page-334-0) [names 226,](#page-271-0) [386](#page-431-0) [selected 296](#page-341-0) retrieving from [diagrams 127,](#page-172-0) [129](#page-174-0) [object instances 336](#page-381-0) [retrieving nested 106](#page-151-0) [retrieving parent 88](#page-133-0) [roles 116,](#page-161-0) [378,](#page-423-0) [380](#page-425-0) [setting as abstract 82](#page-127-0) [setting as fundamental type 86](#page-131-0) [space algorithms, retrieving 88](#page-133-0) [state machines 89,](#page-134-0) [99,](#page-144-0) [105,](#page-150-0) [486](#page-531-0) [subclasses 116](#page-161-0) [subsystems 524](#page-569-0) [superclasses 117](#page-162-0) [ClassKind 83](#page-128-0) [ClassName 333](#page-378-0) [ClassRelation Class 133](#page-178-0) [ClassRelation Class Methods 133](#page-178-0) [ClassRelation Class Properties 133](#page-178-0) [ClassView Class 135](#page-180-0) [ClassView Class Methods 139](#page-184-0) [ClassView Class Properties 135](#page-180-0) [ClearRoleForNameDirection 49](#page-94-0) [ClientCardinality 119,](#page-164-0) [244](#page-289-0) [ClientRelKind 142](#page-187-0) [ClientRelType 143](#page-188-0) clients [cardinality of has relationships 244](#page-289-0) [relations 375,](#page-420-0) [376](#page-421-0) [retrieving 375](#page-420-0) [retrieving classes 112](#page-157-0)

Clipboard [diagrams 216](#page-261-0) [rendering icons 233,](#page-278-0) [243](#page-288-0) [CloneDefaultPropertySet 180](#page-225-0) [closing model event 581](#page-626-0) [code generating event 586](#page-631-0) [code generation 252,](#page-297-0) [369](#page-414-0) [Collaboration Diagram 446,](#page-491-0) [551](#page-596-0) [Collection Class Methods 146](#page-191-0) [Collection Class Methods, User-Defined](#page-196-0) 151 [Collection Class Properties 145](#page-190-0) [Collection Classes 144](#page-189-0) [collection count, retrieving 145](#page-190-0) [collections, objects 147,](#page-192-0) [148,](#page-193-0) [149,](#page-194-0) [150,](#page-195-0) [151,](#page-196-0) [152,](#page-197-0) [153](#page-198-0) colors [determining or setting 416](#page-461-0) [fills 417,](#page-462-0) [418,](#page-463-0) [419](#page-464-0) [fonts 419,](#page-464-0) [421,](#page-466-0) [422](#page-467-0) [lines 424,](#page-469-0) [425](#page-470-0) command line [applications 22](#page-67-0) [retrieving 22](#page-67-0) [CommandLine 22](#page-67-0) company names [add-ins 388](#page-433-0) [retrieving 388](#page-433-0) [CompanyName 388](#page-433-0) [CompileScriptFile 29](#page-74-0) component diagrams [adding component views 317](#page-362-0) [adding subsystem views 318](#page-363-0) [removing component views 321](#page-366-0) [removing subsystem views 322](#page-367-0) [retrieving component views 314](#page-359-0) [retrieving subsystem views 315](#page-360-0) [Component View 282](#page-327-0) component views [adding 317](#page-362-0) [components 155](#page-200-0) [modules 155](#page-200-0)

component views, *continued* [removing 321](#page-366-0) [retrieving 282,](#page-327-0) [314](#page-359-0) components [realize relations 372,](#page-417-0) [373](#page-418-0) [retrieving 155](#page-200-0) [ComponentView Class 153](#page-198-0) [ComponentView Class Methods 154](#page-199-0) [ComponentView Class Properties 154](#page-199-0) [ComponentViews 314](#page-359-0) [Concurrency 84,](#page-129-0) [339](#page-384-0) [concurrency, determining or setting 84,](#page-129-0) [339](#page-384-0) [configuration management 165,](#page-210-0) [173,](#page-218-0) [203](#page-248-0) connection relations [See connections](#page-202-0) [ConnectionRelation Class 155](#page-200-0) [ConnectionRelation Class Methods 157](#page-202-0) [ConnectionRelation Class Properties](#page-201-0) 156 [Connections 198,](#page-243-0) [361](#page-406-0) connections [characteristics 156](#page-201-0) devices [adding 364](#page-409-0) [creating 199](#page-244-0) [removing 201](#page-246-0) [overview 155](#page-200-0) processors [adding 365](#page-410-0) [creating 199](#page-244-0) [removing 201](#page-246-0) [retrieving 198,](#page-243-0) [361](#page-406-0) [supplier type 157](#page-202-0) [Const 349](#page-394-0) constant [determining if or setting 349](#page-394-0) [parameters 349](#page-394-0) [Constraints 46,](#page-91-0) [380](#page-425-0)

constraints [associations 46](#page-91-0) [retrieving or setting 46,](#page-91-0) [380](#page-425-0) [roles 380](#page-425-0) [Containment 54,](#page-99-0) [245,](#page-290-0) [381](#page-426-0) [containment 244](#page-289-0) [has relationships 245](#page-290-0) [retrieving 54,](#page-99-0) [245,](#page-290-0) [381](#page-426-0) [roles 381](#page-426-0) [setting 54,](#page-99-0) [245,](#page-290-0) [381](#page-426-0) context menu items [caption 158](#page-203-0) [enabling event 585](#page-630-0) [internal name 159](#page-204-0) [menu id 159](#page-204-0) [menu state 160](#page-205-0) [selecting event 596](#page-641-0) [context menus 158,](#page-203-0) [159,](#page-204-0) [160,](#page-205-0) [268,](#page-313-0) [395](#page-440-0) [context modules, retrieving 323](#page-368-0) [context subsystems, retrieving 324](#page-369-0) [ContextMenuItem Class 158](#page-203-0) [ContextMenuItem Class Methods 160](#page-205-0) [ContextMenuItem Class Properties 158](#page-203-0) [ContextMenuItemType 161](#page-206-0) [ContextModule 323](#page-368-0) [ContextSubsystem 324](#page-369-0) [Control 165](#page-210-0) controllable units checking if [controlled 167](#page-212-0) [loaded 167](#page-212-0) [locked 168](#page-213-0) [modifiable 168](#page-213-0) [modified 169](#page-214-0) [controlling 165](#page-210-0) [file names 165](#page-210-0) [loading 169,](#page-214-0) [301](#page-346-0) [locking 170](#page-215-0) [refreshing 171](#page-216-0) [retrieving file names 166](#page-211-0) [saving 172](#page-217-0) [saving as 172](#page-217-0)

controllable units, *continued* [setting modifiability 170](#page-215-0) subunits [retrieving all 165](#page-210-0) [retrieving immediate 166](#page-211-0) [uncontrolling 173](#page-218-0) [unloading 173](#page-218-0) [unlocking 174](#page-219-0) [updating 171](#page-216-0) [ControllableUnit Class 162](#page-207-0) [ControllableUnit Class Methods 163](#page-208-0) [ControllableUnit Class Properties 163](#page-208-0) coordinates [item views 432](#page-477-0) [retrieving or setting 416](#page-461-0) [Copyright 388](#page-433-0) [copyrights, retrieving 388](#page-433-0) [Count 145](#page-190-0) [CreateDefaultPropertySet 181](#page-226-0) [CreateMessage 444](#page-489-0) [CreateObject 445](#page-490-0) [CreateProperty 221](#page-266-0) [CreateStateMachine 99,](#page-144-0) [507,](#page-552-0) [553](#page-598-0) [creating new model elements event 591](#page-636-0) [creating new models event 590](#page-635-0) [current model, applications 23](#page-68-0) [currently active diagram 213](#page-258-0) [CurrentModel 23](#page-68-0) [Cyclic 362](#page-407-0)

### **D**

data model diagrams [adding 67](#page-112-0) [determining if 130](#page-175-0) data types [retrieving 57,](#page-102-0) [369](#page-414-0) [setting 57](#page-102-0) [Deactivate 397](#page-442-0) [deactivating add-ins event 582](#page-627-0) [debugging 159](#page-204-0) [Decision Class 174](#page-219-0)

[Decision Class Methods 175](#page-220-0) [Decision Class Properties 175](#page-220-0) decision views [adding 459](#page-504-0) [decisions 463,](#page-508-0) [468](#page-513-0) [removing 477](#page-522-0) [retrieving 463,](#page-508-0) [464,](#page-509-0) [465,](#page-510-0) [472](#page-517-0) [retrieving selected 467](#page-512-0) [state diagrams 459,](#page-504-0) [463,](#page-508-0) [464,](#page-509-0) [467,](#page-512-0) [477](#page-522-0) [Decisions 483](#page-528-0) decisions [abstract states 3,](#page-48-0) [11](#page-56-0) [adding 493](#page-538-0) [decision views 463,](#page-508-0) [468](#page-513-0) [deleting 498](#page-543-0) [retrieving 3,](#page-48-0) [483,](#page-528-0) [487,](#page-532-0) [510,](#page-555-0) [533,](#page-578-0) [540,](#page-585-0) [541](#page-586-0) [retrieving all 11,](#page-56-0) [500,](#page-545-0) [501](#page-546-0) [retrieving selected 468,](#page-513-0) [469](#page-514-0) [state diagrams 468](#page-513-0) [state machines 483,](#page-528-0) [493,](#page-538-0) [500](#page-545-0) [DecisionView Class 175](#page-220-0) [DecisionView Class Methods 176](#page-221-0) [DecisionView Class Properties 176](#page-221-0) [Declarations 303](#page-348-0) [declarations, retrieving or setting 303](#page-348-0) [default languages, determining or set](#page-324-0)ting 279 default properties [adding 179](#page-224-0) [checking tool visibility 188](#page-233-0) [cloning 180](#page-225-0) [creating 181](#page-226-0) [deleting 182](#page-227-0) [deleting sets 183](#page-228-0) [finding 184](#page-229-0) [retrieving 222](#page-267-0) [set names 186,](#page-231-0) [225](#page-270-0) [sets 185](#page-230-0) [tool names 187](#page-232-0) [value 224](#page-269-0)

[DeleteSwimLane 498](#page-543-0)

[DeleteStateMachine 9,](#page-54-0) [105,](#page-150-0) [508](#page-553-0)

default properties, *continued* [setting tool visibility 188](#page-233-0)

[DeleteAssociation 100,](#page-145-0) [553](#page-598-0)

[DeleteCategoryDependency 69](#page-114-0)

[DeleteClassDependency 101](#page-146-0) [DeleteClassDiagram 70,](#page-115-0) [554](#page-599-0) [DeleteDefaultProperty 182](#page-227-0) [DeleteDefaultPropertySet 183](#page-228-0)

[DeleteInheritRel 102,](#page-147-0) [554](#page-599-0) [DeleteInstance 445](#page-490-0) [DeleteInstantiateRel 102](#page-147-0)

[DefaultModelProperties Class 177](#page-222-0) [DefaultModelProperties Class Methods](#page-223-0)

[DefaultModelProperties Class Properties](#page-222-0)

[DeleteExternalDocument 210,](#page-255-0) [410,](#page-455-0) [497](#page-542-0)

[DefaultLanguage 279](#page-324-0)

178

177 [DefaultProperties 279](#page-324-0)

[DeleteAttribute 100](#page-145-0) [DeleteCategory 69](#page-114-0)

[DeleteAction 8](#page-53-0)

[DeleteClass 70](#page-115-0)

[DeleteDevice 287](#page-332-0) [DeleteEntry 352](#page-397-0)

[DeleteHas 101](#page-146-0)

[DeleteKey 385](#page-430-0) [DeleteLink 336](#page-381-0) [DeleteMessage 265](#page-310-0) [DeleteModule 522](#page-567-0) [DeleteNestedClass 103](#page-148-0) [DeleteOperation 103](#page-148-0) [DeleteParameter 104,](#page-149-0) [346](#page-391-0)

[DeleteProcess 365](#page-410-0) [DeleteProcessor 287](#page-332-0) [DeleteRealizeRel 105,](#page-150-0) [310](#page-355-0) [DeleteScenarioDiagram 71,](#page-116-0) [555](#page-600-0)

[DeleteState 453,](#page-498-0) [497](#page-542-0)

[DeleteStateVertex 498](#page-543-0) [DeleteSubsystem 522](#page-567-0)

[DeleteTransition 514](#page-559-0) [DeleteUseCase 71](#page-116-0) [DeleteUserDefinedEvent 9](#page-54-0) [DeleteVisibilityRelationship 311](#page-356-0) [deleting model elements event 583](#page-628-0) dependencies [category 78](#page-123-0) [package 78](#page-123-0) [retrieving 311,](#page-356-0) [312,](#page-357-0) [525](#page-570-0) [DependencyRelation Class 189](#page-234-0) [DependencyRelation Class Methods 190](#page-235-0) [DependencyRelation Class Properties](#page-234-0) 189 [deployment diagrams 190](#page-235-0) [deployment units 195,](#page-240-0) [280](#page-325-0) devices [adding 192](#page-237-0) [removing 194](#page-239-0) [retrieving 193](#page-238-0) processors [adding 193](#page-238-0) [removing 195](#page-240-0) [retrieving 194](#page-239-0) [retrieving 280](#page-325-0) [deployment units, retrieving 280](#page-325-0) [DeploymentDiagram 280](#page-325-0) [DeploymentDiagram Class 190](#page-235-0) [DeploymentDiagram Class Methods 191](#page-236-0) [DeploymentDiagram Class Properties](#page-235-0) 190 [DeploymentUnit 280](#page-325-0) [DeploymentUnit Class 195](#page-240-0) [DeploymentUnit Class Methods 196](#page-241-0) [DeploymentUnit Class Properties 196](#page-241-0) [Derived 46,](#page-91-0) [54](#page-99-0) [derived, determining or setting 46,](#page-91-0) [54](#page-99-0) [device characteristics, retrieving or set](#page-242-0)ting 197 [Device Class 196](#page-241-0) [Device Class Methods 198](#page-243-0) [Device Class Properties 197](#page-242-0) [device connections, adding 364](#page-409-0)

[devices 190](#page-235-0) [adding 192,](#page-237-0) [286](#page-331-0) [characteristics 197](#page-242-0) connections [creating 199](#page-244-0) [removing 201](#page-246-0) [deleting 287](#page-332-0) [processors 366,](#page-411-0) [367](#page-412-0) [removing 194](#page-239-0) [removing connections 367](#page-412-0) [retrieving 293](#page-338-0) [connected 200,](#page-245-0) [366](#page-411-0) [from diagram 193](#page-238-0) [Diagram Class 202](#page-247-0) [Diagram Class Methods 205](#page-250-0) [Diagram Class Properties 202](#page-247-0) [Diagrams 484](#page-529-0) diagrams [activating 207](#page-252-0) active [checking if 213](#page-258-0) [retrieving 291](#page-336-0) [activity 492](#page-537-0) [adding 66,](#page-111-0) [492,](#page-537-0) [495](#page-540-0) [adding data model 67](#page-112-0) [arranging 214](#page-259-0) [class 202,](#page-247-0) [544](#page-589-0) [component views 153](#page-198-0) [deployment 190,](#page-235-0) [202](#page-247-0) [determining if data model 130](#page-175-0) displaying [attributes 136](#page-181-0) [operations 137](#page-182-0) [operations signature 137](#page-182-0) [documentation 202](#page-247-0) [external documents 203](#page-248-0) [adding 208](#page-253-0) [deleting 210](#page-255-0) hiding [attributes 136](#page-181-0) [operations 137](#page-182-0) [operations signature 137](#page-543-0)

diagrams, *continued* [invalidating 213](#page-258-0) [item views 204,](#page-249-0) [214,](#page-259-0) [425](#page-470-0) [retrieving 212](#page-257-0) [selecting 433](#page-478-0) [items 203](#page-248-0) [checking for 210](#page-255-0) [retrieving selected 212](#page-257-0) [module 517](#page-562-0) note views [adding 209](#page-254-0) [removing 215](#page-260-0) [retrieving 211](#page-256-0) [redrawing 213](#page-258-0) [refreshing 213](#page-258-0) [relation views, adding 209](#page-254-0) [removing item views 214](#page-259-0) [rendering 215](#page-260-0) [enhanced 216](#page-261-0) [to clipboard 216,](#page-261-0) [217](#page-262-0) [retrieving 238,](#page-283-0) [290,](#page-335-0) [425,](#page-470-0) [517,](#page-562-0) [544,](#page-589-0) [546](#page-591-0) [active 291](#page-336-0) [components 155](#page-200-0) [modules 155](#page-200-0) [retrieving all 500](#page-545-0) [retrieving associated model element](#page-256-0) 211 [retrieving from note views 330](#page-375-0) [retrieving selected 297](#page-342-0) [scenario 202,](#page-247-0) [440,](#page-485-0) [546](#page-591-0) [sizing icons 136](#page-181-0) [state machines 500](#page-545-0) [statechart 495](#page-540-0) suppressing [attribute display 138](#page-183-0) [operation display 138](#page-183-0) [switching focus to 207](#page-252-0) [updating 217](#page-262-0) [visibility 204](#page-249-0) [zoom factor 205](#page-250-0) [directories 390](#page-435-0)

[disabled 160,](#page-205-0) [268](#page-313-0) [DisableEvents 403](#page-448-0) [displaying stereotypes 415](#page-460-0) do actions [abstract states 6,](#page-51-0) [12](#page-57-0) [adding 6](#page-51-0) [retrieving 12](#page-57-0) [Documentation 202,](#page-247-0) [405,](#page-450-0) [484](#page-529-0) documentation [generation 252](#page-297-0) [items 405](#page-450-0) [retrieving or setting 202,](#page-247-0) [405,](#page-450-0) [484](#page-529-0) [state machines 484](#page-529-0)

#### **E**

[Element Class 218](#page-263-0) [Element Class Methods 219](#page-264-0) [Element Class Properties 218](#page-263-0) elements [application 218](#page-263-0) [classes, retrieving name 226](#page-271-0) default properties [retrieving 222](#page-267-0) [retrieving set names 225](#page-270-0) [retrieving value 224](#page-269-0) [models 219](#page-264-0) [name 219](#page-264-0) properties [checking if default value 230](#page-275-0) [checking if overridden 231](#page-276-0) [creating 221](#page-266-0) [overriding 232](#page-277-0) [restoring default value 229](#page-274-0) [retrieving 223,](#page-268-0) [228](#page-273-0) [retrieving active set 224](#page-269-0) [retrieving all 223](#page-268-0) [retrieving value 226](#page-271-0) [specifying current set 234](#page-279-0) [qualified name, retrieving 227](#page-272-0) [tools, retrieving names 228](#page-273-0) [unique ids, retrieving 229](#page-274-0)

[enabled 160,](#page-205-0) [268](#page-313-0) [EnableEvents 404](#page-449-0) [enabling shortcut \(context\) menu items](#page-630-0) event 585 entry actions [abstract states 6,](#page-51-0) [13](#page-58-0) [adding 6](#page-51-0) [retrieving 13](#page-58-0) [entry behavior, operations 342](#page-387-0) enumerations [ClientRelKind 142](#page-187-0) [ClientRelType 143](#page-188-0) [ContextMenuItemType 161](#page-206-0) [MenuState 268](#page-313-0) [NotationTypes 326](#page-371-0) [RoseAddInEventTypes 401](#page-446-0) [error log 20](#page-65-0) [applications 43](#page-88-0) [writing messages to 43](#page-88-0) [Event Class 234](#page-279-0) [Event Class Methods 236](#page-281-0) [Event Class Properties 235](#page-280-0) event handlers [add-ins 389](#page-434-0) [retrieving 389](#page-434-0) [server name 393](#page-438-0) [EventHandler 389](#page-434-0) events (activities, states) [actions, retrieving 236](#page-281-0) [adding 8](#page-53-0) [arguments 235](#page-280-0) [deleting 9](#page-54-0) [guard conditions 235](#page-280-0) [names 236](#page-281-0) [retrieving 14,](#page-59-0) [453](#page-498-0) [states 453](#page-498-0) [transitions 542](#page-587-0) [triggers, retrieving 542](#page-587-0) [user-defined 453](#page-498-0)

events (COM) [activating add-ins 576](#page-621-0) [browsing body 577](#page-622-0) [browsing header 579](#page-624-0) [canceling model changes 580](#page-625-0) [closing models 581](#page-626-0) [creating new model elements 591](#page-636-0) [creating new models 590](#page-635-0) [deactivating add-ins 582](#page-627-0) [deleting model elements 583](#page-628-0) [disabling 401,](#page-446-0) [403](#page-448-0) [enabling 401,](#page-446-0) [404](#page-449-0) [enabling shortcut \(context\) menu](#page-630-0) items 585 [generating code 586](#page-631-0) [initializing Rose applications 577](#page-622-0) [modifying model elements 587](#page-632-0) [OnActivate 395](#page-440-0) [opening models 592](#page-637-0) [opening specifications 593](#page-638-0) [saving models 595](#page-640-0) [selecting shortcut \(context\) menu](#page-641-0) items 596 [events \(object instances\) 440](#page-485-0) [Exceptions 339](#page-384-0) [exceptions, retrieving or setting 339](#page-384-0) [ExecuteScript 30,](#page-75-0) [397](#page-442-0) [Executive 362](#page-407-0) [Exists 147,](#page-192-0) [210](#page-255-0) [Exit 30](#page-75-0) exit actions [abstract states 7,](#page-52-0) [13](#page-58-0) [adding 7](#page-52-0) [retrieving 13](#page-58-0) [exit behavior, operations 342](#page-387-0) export control [attributes 55](#page-100-0) [class dependencies 120](#page-165-0) [classes 85](#page-130-0) [has relationships 246](#page-291-0) [inherit relations 249](#page-294-0) [operations 340](#page-385-0)

export control, *continued* [retrieving 55,](#page-100-0) [85,](#page-130-0) [120,](#page-165-0) [246,](#page-291-0) [249,](#page-294-0) [340,](#page-385-0) [382](#page-427-0) [roles 382](#page-427-0) [setting 55,](#page-100-0) [85,](#page-130-0) [120,](#page-165-0) [246,](#page-291-0) [249,](#page-294-0) [340,](#page-385-0) [382](#page-427-0) [ExportControl 55,](#page-100-0) [85,](#page-130-0) [120,](#page-165-0) [246,](#page-291-0) [249,](#page-294-0) [340,](#page-385-0) [382](#page-427-0) [Extending Rational Rose course 575](#page-620-0) external documents [adding 409,](#page-454-0) [494](#page-539-0) [adding to diagrams 208](#page-253-0) [applications 37](#page-82-0) [categories 238](#page-283-0) [deleting 410,](#page-455-0) [497](#page-542-0) [deleting from diagrams 210](#page-255-0) [diagrams 203](#page-248-0) [items 406](#page-451-0) [opening 37,](#page-82-0) [242](#page-287-0) [packages 238](#page-283-0) [paths 239](#page-284-0) [retrieving 203,](#page-248-0) [406,](#page-451-0) [485](#page-530-0) [retrieving parent 239](#page-284-0) [retrieving parent diagrams 238](#page-283-0) [retrieving, selected 297](#page-342-0) [state machines 485,](#page-530-0) [494,](#page-539-0) [497](#page-542-0) [URLs 240](#page-285-0) [checking for 241](#page-286-0) [opening 41](#page-86-0) [ExternalDocument Class 237](#page-282-0) [ExternalDocument Class Methods 240](#page-285-0) [ExternalDocument Class Properties 237](#page-282-0) [ExternalDocuments 203,](#page-248-0) [406,](#page-451-0) [485](#page-530-0)

## **F**

[face name, font 420](#page-465-0) file names [associating with controllable units](#page-210-0) 165 [retrieving for controllable units 166](#page-211-0)

fill color [blue 417](#page-462-0) [green 418](#page-463-0) [item views 418,](#page-463-0) [419,](#page-464-0) [433](#page-478-0) [red 418](#page-463-0) [retrieving or setting 417,](#page-462-0) [418,](#page-463-0) [419](#page-464-0) [transparent 419](#page-464-0) [FillColor.Blue 417](#page-462-0) [FillColor.Green 418](#page-463-0) [FillColor.Red 418](#page-463-0) [FillColor.Transparent 419](#page-464-0) [Final 451](#page-496-0) [FindCategories 288](#page-333-0) [FindCategoryWithID 288](#page-333-0) [FindClasses 289](#page-334-0) [FindClassWithID 289](#page-334-0) [FindDefaultProperty 184,](#page-229-0) [222](#page-267-0) [FindDiagramWithID 290](#page-335-0) [FindFirst 147](#page-192-0) [finding a particular object in a collection](#page-190-0) 145 [FindItems 290](#page-335-0) [FindItemWithID 291](#page-336-0) [FindNext 148](#page-193-0) [FindProperty 223](#page-268-0) [focus 291](#page-336-0) [Font.Blue 419](#page-464-0) [Font.Bold 420](#page-465-0) [Font.FaceName 420](#page-465-0) [Font.Green 421](#page-466-0) [Font.Italic 421](#page-466-0) [Font.Red 422](#page-467-0) [Font.Size 422](#page-467-0) [Font.StrikeThrough 422](#page-467-0) [Font.Underline 423](#page-468-0) [fonts 421](#page-466-0) [blue 419](#page-464-0) [bold 420](#page-465-0) [colors, retrieving or setting 419,](#page-464-0) [421,](#page-466-0) [422](#page-467-0) [face names, retrieving or setting 420](#page-465-0)

fonts, *continued* [formatting, retrieving or setting 420,](#page-465-0) [421,](#page-466-0) [422,](#page-467-0) [423](#page-468-0) [green 421](#page-466-0) [item views 419,](#page-464-0) [420,](#page-465-0) [421,](#page-466-0) [422,](#page-467-0) [423](#page-468-0) [red 422](#page-467-0) [size, retrieving or setting 422](#page-467-0) [strikethrough 422](#page-467-0) [underline 423](#page-468-0) [FreeScript 31](#page-76-0) [Frequency 270](#page-315-0) [frequency, determining or setting 270](#page-315-0) [Friend 384](#page-429-0) friend [attributes 384](#page-429-0) [operations 384](#page-429-0) [roles 384](#page-429-0) [friendship, determining or setting 121,](#page-166-0) [250,](#page-295-0) [384](#page-429-0) [FriendshipRequired 250](#page-295-0) fundamental types [add-ins 389](#page-434-0) [retrieving 389](#page-434-0) [FundamentalType 86](#page-131-0) [FundamentalTypes 389](#page-434-0)

### **G**

[generating code event 586](#page-631-0) [Generic 305](#page-350-0) [GetAction 236](#page-281-0) [GetActions 10](#page-55-0) [GetActiveDiagram 291](#page-336-0) [GetActivity 19](#page-64-0) [GetActivityViews 462](#page-507-0) [GetActualPath 353](#page-398-0) [GetActualPathWithContext 353](#page-398-0) [GetAllAbstractStates 499](#page-544-0) [GetAllActivities 499](#page-544-0) [GetAllCategories 72,](#page-117-0) [292](#page-337-0) [GetAllClasses 72,](#page-117-0) [292](#page-337-0) [GetAllDecisions 500](#page-545-0)

[GetAllDependencies 311](#page-356-0) [GetAllDevices 293](#page-338-0) [GetAllDiagrams 500](#page-545-0) [GetAllModules 293,](#page-338-0) [523](#page-568-0) [GetAllNestedClasses 106](#page-151-0) [GetAllProcessors 294](#page-339-0) [GetAllProperties 223](#page-268-0) [GetAllStates 501](#page-546-0) [GetAllStateVertices 501](#page-546-0) [GetAllSubActivities 10](#page-55-0) [GetAllSubDecisions 11](#page-56-0) [GetAllSubStates 11](#page-56-0) [GetAllSubSynchronizations 12](#page-57-0) [GetAllSubsystems 294,](#page-339-0) [523](#page-568-0) [GetAllSubUnitItems 165](#page-210-0) [GetAllSynchronizations 502](#page-547-0) [GetAllTransitions 502](#page-547-0) [GetAllUseCases 73,](#page-118-0) [295](#page-340-0) [GetAssignedCategories 524](#page-569-0) [GetAssignedClasses 312,](#page-357-0) [524](#page-569-0) [GetAssignedLanguage 106](#page-151-0) [GetAssignedModules 107](#page-152-0) [GetAssignedSubsystem 73](#page-118-0) [GetAssociateRoles 107,](#page-152-0) [108](#page-153-0) [GetAssociation 266](#page-311-0) [GetAssociations 110,](#page-155-0) [126,](#page-171-0) [555](#page-600-0) [GetAt 149](#page-194-0) [GetAttachedNotes 428](#page-473-0) [GetCategories 126](#page-171-0) [GetCategoryDependencies 74](#page-119-0) [GetClass 336](#page-381-0) [GetClassDependencies 111](#page-156-0) [GetClasses 127](#page-172-0) [GetClassName 386](#page-431-0) [GetClassView 127](#page-172-0) [GetClient 375](#page-420-0) [GetClients 112,](#page-157-0) [142,](#page-187-0) [143](#page-188-0) [GetComponent 155](#page-200-0) [GetConnectedDevices 200,](#page-245-0) [366](#page-411-0) [GetConnectedProcessors 200,](#page-245-0) [366](#page-411-0) [GetContextCategory 79](#page-124-0) [GetContextClass 134,](#page-179-0) [372](#page-417-0)

[GetContextComponent 372](#page-417-0) [GetContextMenuItems 398](#page-443-0) [GetCorrespondingRole 50](#page-95-0) [GetCurrentPropertySetName 224](#page-269-0) [GetDecisionViews 463](#page-508-0) [GetDefaultHeight 429](#page-474-0) [GetDefaultPropertySet 185](#page-230-0) [GetDefaultPropertyValue 224](#page-269-0) [GetDefaultSetNames 186,](#page-231-0) [225](#page-270-0) [GetDefaultWidth 429](#page-474-0) [GetDependencies 312](#page-357-0) [GetDevices 193](#page-238-0) [GetDiagramActivityViews 464](#page-509-0) [GetDiagramDecisionViews 464](#page-509-0) [GetDiagramLink 330](#page-375-0) [GetDiagramStateVertexViews 465](#page-510-0) [GetDiagramSwimLaneViews 465](#page-510-0) [GetDiagramSynchronizationViews 466](#page-511-0) [GetDiagramType 446](#page-491-0) [GetDisplayedAttributes 140](#page-185-0) [GetDisplayName 399](#page-444-0) [GetDoActions 12](#page-57-0) [GetEntryActions 13](#page-58-0) [GetExitActions 13](#page-58-0) [GetFileName 166](#page-211-0) [GetFirst 149](#page-194-0) [GetHasRelations 113](#page-158-0) [GetIconIndex 225,](#page-270-0) [241](#page-286-0) [GetInheritRelations 113,](#page-158-0) [556](#page-601-0) [GetInstance 252](#page-297-0) [GetInstantiateRelations 114](#page-159-0) [GetLicensedApplication 32](#page-77-0) [GetLink 272](#page-317-0) [GetLinkAssociation 114](#page-159-0) [GetMessages 266,](#page-311-0) [446](#page-491-0) [GetMinHeight 430](#page-475-0) [GetMinWidth 430](#page-475-0) [GetModules 319](#page-364-0) [GetNestedClasses 115](#page-160-0) [GetNoteViews 211](#page-256-0) [GetNoteViewType 330](#page-375-0)

[GetObject 32,](#page-77-0) [128,](#page-173-0) [150,](#page-195-0) [295,](#page-340-0) [355,](#page-400-0) [370,](#page-415-0) [437](#page-482-0) [GetObjects 447](#page-492-0) [GetOperation 273](#page-318-0) [GetOtherRole 50](#page-95-0) [GetParentContext 211](#page-256-0) [GetParentItem 508](#page-553-0) [GetProcessors 194](#page-239-0) [GetProfileString 33](#page-78-0) [GetPropertyClassName 226](#page-271-0) [GetPropertyValue 226](#page-271-0) [GetQualifiedName 227](#page-272-0) [GetRealizeRelations 115,](#page-160-0) [313](#page-358-0) [GetReceiverObject 273](#page-318-0) [GetRoleForNameDirection 51](#page-96-0) [GetRoles 108,](#page-153-0) [116,](#page-161-0) [556](#page-601-0) [GetRoseIniPath 34](#page-79-0) [GetRoseItem 410](#page-455-0) [GetSelectedActivities 466](#page-511-0) [GetSelectedActivityViews 467](#page-512-0) [GetSelectedCategories 128,](#page-173-0) [296](#page-341-0) [GetSelectedClasses 129,](#page-174-0) [296](#page-341-0) [GetSelectedDecisions 468](#page-513-0) [GetSelectedDecisionViews 467](#page-512-0) [GetSelectedDiagrams 297](#page-342-0) [GetSelectedExternalDocuments 297](#page-342-0) [GetSelectedItems 212,](#page-257-0) [298](#page-343-0) [GetSelectedLinks 447](#page-492-0) [GetSelectedMessages 448](#page-493-0) [GetSelectedModules 299,](#page-344-0) [319](#page-364-0) [GetSelectedObjects 448](#page-493-0) [GetSelectedStates 468](#page-513-0) [GetSelectedStateVertices 469](#page-514-0) [GetSelectedStateViews 469](#page-514-0) [GetSelectedSubsystems 299,](#page-344-0) [320](#page-365-0) [GetSelectedSwimLaneViews 470](#page-515-0) [GetSelectedSynchronizations 470](#page-515-0) [GetSelectedSynchronizationViews 471](#page-516-0) [GetSelectedTransitions 471](#page-516-0) [GetSelectedUseCases 300](#page-345-0) [GetSendAction 539](#page-584-0) [GetSenderObject 274](#page-319-0)

[GetSequenceInformation 275](#page-320-0) [GetSourceState 540](#page-585-0) [GetSourceStateVertex 540](#page-585-0) [GetState 516](#page-561-0) [GetStateMachines 14](#page-59-0) [GetStateVertexViews 472](#page-517-0) [GetStateVertices 533](#page-578-0) [GetStateView 473](#page-518-0) [GetStateViews 473](#page-518-0) [GetSubClasses 116](#page-161-0) [GetSubsystem 531](#page-576-0) [GetSubsystemDependencies 313,](#page-358-0) [525](#page-570-0) [GetSubsystems 320](#page-365-0) [GetSubUnitItems 166](#page-211-0) [GetSuperclasses 117](#page-162-0) [GetSuperUseCases 557](#page-602-0) [GetSupplier 376](#page-421-0) [GetSupplierCategory 80](#page-125-0) [GetSupplierClass 134,](#page-179-0) [373](#page-418-0) [GetSupplierComponent 373](#page-418-0) [GetSwimLanes 514](#page-559-0) [GetSwimLaneViews 474](#page-519-0) [GetSynchronization 537](#page-582-0) [GetSynchronizationViews 475](#page-520-0) [GetTargetState 541](#page-586-0) [GetTargetStateVertex 541](#page-586-0) [GetToolNames 228](#page-273-0) [GetToolNamesForClass 187](#page-232-0) [GetToolProperties 228](#page-273-0) [GetTransitions 503](#page-548-0) [GetTriggerAction 542](#page-587-0) [GetTriggerEvent 542](#page-587-0) [GetUniqueId 229](#page-274-0) [GetUseCases 129](#page-174-0) [GetUserDefinedEvents 14,](#page-59-0) [453](#page-498-0) [GetViewFrom 212](#page-257-0) [GetVirtualPath 355](#page-400-0) [GetVirtualPathWithContext 356](#page-401-0) [GetVisibilityRelations 525](#page-570-0) [GetVisibleSubsystems 528](#page-573-0) [GetWithUniqueID 150](#page-195-0) [GetXPosition 254](#page-299-0)

[GetYPosition 255](#page-300-0) [Global 61](#page-106-0) green [fill color 418](#page-463-0) [font 421](#page-466-0) [line color 424](#page-469-0) [guard conditions, retrieving or setting](#page-280-0) 235 [GuardCondition 235](#page-280-0) [Guarded 84,](#page-129-0) [339](#page-384-0)

### **H**

[hardware 196,](#page-241-0) [359](#page-404-0) [has relationships 133,](#page-178-0) [374](#page-419-0) [adding 94](#page-139-0) [classes 94,](#page-139-0) [101,](#page-146-0) [113](#page-158-0) [client cardinality 244](#page-289-0) [containment 245](#page-290-0) [deleting 101](#page-146-0) [export control 246](#page-291-0) [retrieving 113](#page-158-0) [static 247](#page-292-0) [supplier cardinality 247](#page-292-0) [HasAssignedSubsystem 74](#page-119-0) [HasClient 376](#page-421-0) [HasEntry 357](#page-402-0) [HasItem 431](#page-476-0) [HasParentView 431](#page-476-0) [HasRelationship Class 244](#page-289-0) [HasRelationship Class Methods 247](#page-292-0) [HasRelationship Class Properties 244](#page-289-0) [HasSupplier 377](#page-422-0) [headers, browsing event 579](#page-624-0) [Height 23,](#page-68-0) [413](#page-458-0) height [applications 23](#page-68-0) [item views 413,](#page-458-0) [429,](#page-474-0) [430](#page-475-0) [retrieving or setting 23,](#page-68-0) [413](#page-458-0) help file paths [add-ins 390](#page-435-0) [retrieving 390](#page-435-0)

#### **Index**

[HelpFilePath 390](#page-435-0) [History 450](#page-495-0) [history, retrieving or setting 450](#page-495-0) [Horizontal 536](#page-581-0) horizontal [determining if 536](#page-581-0) [setting 536](#page-581-0) [synchronization views 536](#page-581-0) [horizontal coordinates \(x\), item views](#page-461-0) 416

# **I**

[icon indexes, retrieving 225,](#page-270-0) [241](#page-286-0) [icons 136](#page-181-0) [rendering 233,](#page-278-0) [243](#page-288-0) [retrieving index 225](#page-270-0) [IdentifyClass 437](#page-482-0) [ImplementationAccess 55,](#page-100-0) [85,](#page-130-0) [120,](#page-165-0) [246,](#page-291-0) [249,](#page-294-0) [340,](#page-385-0) [382](#page-427-0) [Import 300](#page-345-0) [importing packages and subsystems 300](#page-345-0) [index, of objects 151](#page-196-0) [indexes, retrieving for icons 241](#page-286-0) [IndexOf 151](#page-196-0) [inherit relations 133,](#page-178-0) [374](#page-419-0) [adding 94,](#page-139-0) [550](#page-595-0) [classes 94,](#page-139-0) [102,](#page-147-0) [113](#page-158-0) [deleting 102,](#page-147-0) [554](#page-599-0) [export control 249](#page-294-0) [friendship 250](#page-295-0) [retrieving 113,](#page-158-0) [556](#page-601-0) [use cases 550,](#page-595-0) [554,](#page-599-0) [556](#page-601-0) [virtual 250](#page-295-0) [InheritProperty 229](#page-274-0) [InheritRelation Class 248](#page-293-0) [InheritRelation Class Methods 250](#page-295-0) [InheritRelation Class Properties 248](#page-293-0) [Initial 451](#page-496-0) initial values [parameters 349](#page-394-0) [retrieving or setting 56,](#page-101-0) [349](#page-394-0)

[initializing Rose applications event 577](#page-622-0) [InitValue 56,](#page-101-0) [349](#page-394-0) installation directories [add-ins 390](#page-435-0) [retrieving 390](#page-435-0) [InstallDirectory 390](#page-435-0) instance views [object instances 440](#page-485-0) [retrieving 252,](#page-297-0) [440](#page-485-0) [scenario diagrams 440](#page-485-0) [InstanceView Class 251](#page-296-0) [InstanceView Methods 251](#page-296-0) [InstanceView Properties 251](#page-296-0) [InstanceViews 440](#page-485-0) instantiated relations [adding 95](#page-140-0) [classes 95,](#page-140-0) [102,](#page-147-0) [114](#page-159-0) [deleting 102](#page-147-0) [retrieving 114](#page-159-0) [InstantiatedClass 83](#page-128-0) [InstantiatedUtility 83](#page-128-0) [InstantiateRelation Class 252](#page-297-0) [InstantiateRelation Class Methods 253](#page-298-0) [InstantiateRelation Class Properties 252](#page-297-0) [internal names, retrieving or setting 159](#page-204-0) [InternalName 159](#page-204-0) [Invalidate 213,](#page-258-0) [428](#page-473-0) invariants [assumed by operations 342](#page-387-0) [satisfied by operations 342](#page-387-0) [InvolvesFriendship 121](#page-166-0) [IsActive 213,](#page-258-0) [399](#page-444-0) [IsActivityDiagram 455](#page-500-0) [IsALinkClass 117](#page-162-0) [IsClass 337,](#page-382-0) [438](#page-483-0) [IsControlled 167](#page-212-0) [IsDataModelingDiagram 130](#page-175-0) [IsDefaultProperty 230](#page-275-0) [IsInitialized 23](#page-68-0) [IsLanguageAddIn 400](#page-445-0) [IsLoaded 167](#page-212-0) [IsLocked 168](#page-213-0)

[IsMessageToSelf 276](#page-321-0) [IsModifiable 168](#page-213-0) [IsModified 169](#page-214-0) [IsNestedClass 118](#page-163-0) [IsOperation 276](#page-321-0) [IsOverriddenProperty 231](#page-276-0) [IsRootPackage 348](#page-393-0) [IsSelected 432](#page-477-0) [IsToolVisible 188](#page-233-0) [IsURL 241](#page-286-0) [IsUseCaseDiagram 130](#page-175-0) [italic 421](#page-466-0) [Item 423](#page-468-0) [item collections 203](#page-248-0) [item views 416](#page-461-0) [center 416](#page-461-0) [checking if selected 432](#page-477-0) [diagrams 204,](#page-249-0) [425](#page-470-0) [displaying stereotypes 415](#page-460-0) [fill color 417,](#page-462-0) [418,](#page-463-0) [419](#page-464-0) [supporting 433](#page-478-0) [fonts 419,](#page-464-0) [420,](#page-465-0) [421,](#page-466-0) [422,](#page-467-0) [423](#page-468-0) [height 413](#page-458-0) [retrieving ideal 429](#page-474-0) [retrieving minimum 430](#page-475-0) [horizontal coordinate \(x\) 416](#page-461-0) [items 423](#page-468-0) [checking for 431](#page-476-0) [line color, supporting 434](#page-479-0) [line vertices 414](#page-459-0) [lines 424,](#page-469-0) [425](#page-470-0) [name 414](#page-459-0) [parent item views 426](#page-471-0) [checking for 431](#page-476-0) [points, checking if in item views 432](#page-477-0) [redrawing 428](#page-473-0) [removing 214](#page-259-0) [retrieving 426](#page-471-0) [retrieving attached notes 428](#page-473-0) [retrieving from diagrams 204,](#page-249-0) [212](#page-257-0) [selecting 433](#page-478-0) [subitem views 426](#page-471-0)

item views, *continued* [vertical coordinate \(y\) 416](#page-461-0) [width 415](#page-460-0) [retrieving ideal 429](#page-474-0) [retrieving minimum 430](#page-475-0) [Items 203](#page-248-0) items [clients 375](#page-420-0) [diagrams 203](#page-248-0) [documentation 405](#page-450-0) [external documents 406](#page-451-0) [adding 409](#page-454-0) [deleting 410](#page-455-0) [item views 423,](#page-468-0) [431](#page-476-0) [localized stereotype 406](#page-451-0) [retrieving 290,](#page-335-0) [375,](#page-420-0) [376,](#page-421-0) [379,](#page-424-0) [410,](#page-455-0) [423](#page-468-0) [by unique id 291](#page-336-0) [from diagrams 203](#page-248-0) [selected 298](#page-343-0) [selected from diagrams 212](#page-257-0) [specifications, opening 411](#page-456-0) [state machine owners 407,](#page-452-0) [508](#page-553-0) [stereotypes 407](#page-452-0) [suppliers 376](#page-421-0) [ItemViews 204](#page-249-0) [iterating through collections 145](#page-190-0)

### **K**

[Keys 383](#page-428-0) keys [adding 386](#page-431-0) [attributes 383](#page-428-0) [deleting 385](#page-430-0) [retrieving 383](#page-428-0) [roles 383](#page-428-0) kinds [of classes 83](#page-128-0) [of relationships 142](#page-187-0) [of states 451](#page-496-0)

### $\mathbf{L}$

languages [add-ins 400](#page-445-0) [default 279](#page-324-0) [modules 306](#page-351-0) [retrieving 306](#page-351-0) [setting 306](#page-351-0) [language-specific issues, operations 343](#page-388-0) [Layout 214](#page-259-0) [Left 24](#page-69-0) left [applications 24](#page-69-0) [retrieving or setting 24](#page-69-0) [licensing 32](#page-77-0) line colors [item views 434](#page-479-0) [retrieving or setting 424,](#page-469-0) [425](#page-470-0) [line vertices 253](#page-298-0) [retrieving 414](#page-459-0) [sample script 256](#page-301-0) [x position, retrieving 254](#page-299-0) [y position, retrieving 255](#page-300-0) [LineColor.Blue 424](#page-469-0) [LineColor.Green 424](#page-469-0) [LineColor.Red 425](#page-470-0) lines [blue 424](#page-469-0) [color 424,](#page-469-0) [425](#page-470-0) [item views 424,](#page-469-0) [425](#page-470-0) [red 425](#page-470-0) [LineVertex Class 253](#page-298-0) [LineVertex Class Methods 254](#page-299-0) [LineVertex Class Properties 253](#page-298-0) [LineVertices 414](#page-459-0) [Link Class 258](#page-303-0) [Link Class Methods 263](#page-308-0) [link class names, associations 52](#page-97-0) [Link Class Properties 258](#page-303-0) link classes [associations 114](#page-159-0) [checking for 117](#page-162-0)

link classes, *continued* [retrieving 46](#page-91-0) [setting 46,](#page-91-0) [52](#page-97-0) [link roles, retrieving 259](#page-304-0) [link visibility 261,](#page-306-0) [262](#page-307-0) [LinkClass 46](#page-91-0) [LinkRole1 259](#page-304-0) [LinkRole1Shared 259](#page-304-0) [LinkRole1Visibility 261](#page-306-0) [LinkRole2 259](#page-304-0) [LinkRole2Shared 260](#page-305-0) [LinkRole2Visibility 262](#page-307-0) [Links 333](#page-378-0) links associations [assigning 265](#page-310-0) [removing 267](#page-312-0) [retrieving 266](#page-311-0) messages [adding to 264](#page-309-0) [deleting 265](#page-310-0) [retrieving 266](#page-311-0) [object instances 333](#page-378-0) [adding 335](#page-380-0) [deleting 336](#page-381-0) [retrieving 272,](#page-317-0) [333,](#page-378-0) [447](#page-492-0) [scenario diagrams 447](#page-492-0) [Load 169](#page-214-0) [LoadControlledUnits 301](#page-346-0) [LoadScript 35](#page-80-0) [LocalizedStereotype 406,](#page-451-0) [485](#page-530-0) [Lock 170](#page-215-0) [locking, controllable units 168,](#page-213-0) [170](#page-215-0) [logical class collections 58](#page-103-0) [Logical View 281](#page-326-0) [logical view, retrieving 281](#page-326-0)

### **M**

[Main 305](#page-350-0) [Manual 362](#page-496-0) [menu file path, retrieving 391](#page-436-0) [menu ids, retrieving 159](#page-204-0) [menu states, retrieving or setting 160](#page-205-0) [MenuFilePath 391](#page-436-0) [MenuID 159](#page-204-0) [MenuState 160,](#page-205-0) [268](#page-313-0) [Message Class 270](#page-315-0) [Message Class Methods 272](#page-317-0) [Message Class Properties 270](#page-315-0) messages [adding 264](#page-309-0) checking if [an operation 276](#page-321-0) [to itself 276](#page-321-0) [concurrency 271](#page-316-0) [creating 444](#page-489-0) [frequency 270](#page-315-0) links [deleting 265](#page-310-0) [retrieving 266,](#page-311-0) [272](#page-317-0) [one time only 270](#page-315-0) [operations, retrieving 273](#page-318-0) [periodically 270](#page-315-0) [receiver object, retrieving 273](#page-318-0) [retrieving 446,](#page-491-0) [448](#page-493-0) [retrieving sequence numbers 275](#page-320-0) [scenario diagrams 446,](#page-491-0) [448](#page-493-0) [sender objects, retrieving 274](#page-319-0) [sending 270](#page-315-0) [synchronization 271](#page-316-0) [Meta 83](#page-128-0) [metafiles 215,](#page-260-0) [216,](#page-261-0) [217](#page-262-0) [Methods for All Collections 146](#page-191-0) [Methods for User-Defined Collections](#page-196-0) 151 [Model 219](#page-264-0) [model changes, canceling event 580](#page-625-0) [Model Class 277](#page-322-0) [Model Class Methods 283](#page-328-0) [Model Class Properties 278](#page-323-0)

model elements [creating new event 591](#page-636-0) [deleting event 583](#page-628-0) [modifying event 587](#page-632-0) [retrieving 211](#page-256-0) [model properties, retrieving 279](#page-324-0) [models 20,](#page-65-0) [277](#page-322-0) [applications 23,](#page-68-0) [36,](#page-81-0) [38,](#page-83-0) [39,](#page-84-0) [40,](#page-85-0) [42,](#page-87-0) [43](#page-88-0) categories [retrieving 288,](#page-333-0) [292](#page-337-0) [retrieving selected 296](#page-341-0) classes [retrieving 289,](#page-334-0) [292](#page-337-0) [retrieving name 226](#page-271-0) [retrieving selected 296](#page-341-0) [closing event 581](#page-626-0) [component view 282](#page-327-0) controllable units [checking for 167](#page-212-0) [loading 169,](#page-214-0) [301](#page-346-0) [unloading 173](#page-218-0) [creating 36](#page-81-0) [creating new event 590](#page-635-0) [default languages, determining or](#page-324-0) setting 279 [default properties 279](#page-324-0) [adding 179](#page-224-0) [checking tool visibility 188](#page-233-0) [cloning 180](#page-225-0) [creating 181](#page-226-0) [deleting 182](#page-227-0) [deleting sets 183](#page-228-0) [finding 184](#page-229-0) [retrieving 222](#page-267-0) set names [186,](#page-231-0) [225](#page-270-0) sets [185](#page-230-0) tool names [187](#page-232-0) value [224](#page-269-0) [setting tool visibility 188](#page-233-0) [deployment diagrams 280](#page-325-0)

models, *continued* [deployment units 280](#page-325-0) devices [adding 286](#page-331-0) [deleting 287](#page-332-0) [retrieving 293](#page-338-0) [diagrams, retrieving active 291](#page-336-0) [elements 219](#page-264-0) [external documents, retrieving se](#page-342-0)lected 297 [importing packages and subsystems](#page-345-0) 300 items [retrieving 290,](#page-335-0) [291](#page-336-0) [retrieving selected 298](#page-343-0) [logical view 281](#page-326-0) modules [retrieving 293](#page-338-0) [retrieving selected 299](#page-344-0) [new 36](#page-81-0) [notation 281](#page-326-0) [objects, retrieving \(RoseScript only\)](#page-340-0) 295 [opening 38,](#page-83-0) [40](#page-85-0) [as template 39](#page-84-0) [opening event 592](#page-637-0) packages [retrieving 288,](#page-333-0) [292](#page-337-0) [retrieving selected 296](#page-341-0) [physical implementation 153](#page-198-0) processors [adding 286](#page-331-0) [deleting 287](#page-332-0) [retrieving 294](#page-339-0) [properties 218](#page-263-0) checking if default value [230](#page-275-0) overridden [231](#page-276-0) [creating 221](#page-266-0) [overriding 232](#page-277-0) [restoring default value 229](#page-274-0)

models, *continued* properties, *continued* [retrieving 223,](#page-268-0) [228](#page-273-0) active set [224](#page-269-0) all [223](#page-268-0) value [226](#page-271-0) [specifying current set 234](#page-279-0) [qualified name, retrieving 227](#page-272-0) [resolving references 301](#page-346-0) [retrieving 219](#page-264-0) [retrieving current 23](#page-68-0) [root categories 281](#page-326-0) [root subsystem 282](#page-327-0) [root use case categories 282](#page-327-0) [saving 42](#page-87-0) [saving as 43](#page-88-0) [saving event 595](#page-640-0) subsystems [relocating 529](#page-574-0) [retrieving 294](#page-339-0) [retrieving selected 299](#page-344-0) [tools, retrieving names 228](#page-273-0) [unique ids, retrieving 229](#page-274-0) [use case view 282](#page-327-0) [use cases 283](#page-328-0) [retrieving 295](#page-340-0) [retrieving selected 300](#page-345-0) [Modifiable 170](#page-215-0) [modifying model elements event 587](#page-632-0) [Module Class 302](#page-347-0) [Module Class Methods 308](#page-353-0) [Module Class Properties 302](#page-347-0) module diagrams [adding 521](#page-566-0) [adding modules 317](#page-362-0) [adding subsystem views 318](#page-363-0) modules [retrieving 319](#page-364-0) [retrieving selected 319](#page-364-0) [relocating 529](#page-574-0) [removing component views 321](#page-366-0)

module diagrams, *continued* [removing subsystem views 322](#page-367-0) [retrieving 517](#page-562-0) [retrieving component views 314](#page-359-0) [retrieving subsystem views 315](#page-360-0) [subsystems 517,](#page-562-0) [521,](#page-566-0) [529](#page-574-0) [retrieving 320](#page-365-0) [retrieving, selected 320](#page-365-0) module visibility relationships [adding 310](#page-355-0) [context modules 323](#page-368-0) [context subsystems 324](#page-369-0) [deleting 311](#page-356-0) [retrieving 311,](#page-356-0) [312,](#page-357-0) [525](#page-570-0) [sample script 526](#page-571-0) [supplier modules 324](#page-369-0) [supplier subsystems 325](#page-370-0) [ModuleDiagram Class 314](#page-359-0) [ModuleDiagram Class Methods 316](#page-361-0) [ModuleDiagram Class Properties 314](#page-359-0) [ModuleDiagrams 517](#page-562-0) [Modules 517](#page-562-0) [modules 153,](#page-198-0) [516](#page-561-0) [adding 520](#page-565-0) [adding to module diagrams 317](#page-362-0) [assigned language 306](#page-351-0) [assigning 92,](#page-137-0) [107](#page-152-0) [body 305](#page-350-0) [classes 92,](#page-137-0) [107,](#page-152-0) [118](#page-163-0) [classes, retrieving 312](#page-357-0) [declarations 303](#page-348-0) [deleting 522](#page-567-0) [dependencies, retrieving 311,](#page-356-0) [312](#page-357-0) [generic 305](#page-350-0) [main 305](#page-350-0) [module diagrams 314](#page-359-0) [other parts 303](#page-348-0) [package types 307](#page-352-0) [parts 305](#page-350-0) [paths 306](#page-351-0)

modules, *continued* [realize relations 372,](#page-417-0) [373](#page-418-0) [adding 309](#page-354-0) [deleting 310](#page-355-0) [retrieving 313](#page-358-0) [removing 118](#page-163-0) [retrieving 155,](#page-200-0) [293,](#page-338-0) [323,](#page-368-0) [324,](#page-369-0) [517](#page-562-0) [all 523](#page-568-0) [from module diagrams 319](#page-364-0) [selected 299,](#page-344-0) [319](#page-364-0) [specification 305](#page-350-0) [subsystem dependencies, retrieving](#page-358-0) 313 [subsystem visibility relationships,](#page-358-0) retrieving 313 [subsystems 517,](#page-562-0) [520,](#page-565-0) [522,](#page-567-0) [523](#page-568-0) [modules, relocating 528](#page-573-0) [retrieving 304](#page-349-0) [retrieving parent 315](#page-360-0) [subtypes 307](#page-352-0) [task types 307](#page-352-0) [two part 303](#page-348-0) [types 307](#page-352-0) [visibility relationships 322](#page-367-0) [adding 310](#page-355-0) [context modules 323](#page-368-0) [deleting 311](#page-356-0) [retrieving 311,](#page-356-0) [312](#page-357-0) [supplier modules 324](#page-369-0) [ModuleVisibilityRelationship Class 322](#page-367-0) [ModuleVisibilityRelationship Class](#page-370-0) Methods 325 [ModuleVisibilityRelationship Class](#page-368-0) Properties 323 [MultipleInstances 333](#page-378-0) [MyProcessor 358](#page-403-0)

# **N**

[Name 219,](#page-264-0) [236,](#page-281-0) [368,](#page-413-0) [391,](#page-436-0) [414](#page-459-0) name direction [associations 49](#page-94-0) [clearing 49](#page-94-0) [existence 51](#page-96-0) roles [retrieving 51](#page-96-0) [setting 52](#page-97-0) [NameIsDirectional 51](#page-96-0) names [add-ins 391](#page-436-0) [events 236](#page-281-0) [font 420](#page-465-0) [item views 414](#page-459-0) [product 25](#page-70-0) [properties 368](#page-413-0) [retrieving 219,](#page-264-0) [228,](#page-273-0) [236,](#page-281-0) [368,](#page-413-0) [391,](#page-436-0) [414](#page-459-0) [add-in display name 399](#page-444-0) [qualified 227](#page-272-0) [server 393](#page-438-0) [setting 219,](#page-264-0) [236,](#page-281-0) [368,](#page-413-0) [414](#page-459-0) [tools 393](#page-438-0) [Navigable 383](#page-428-0) navigable [determining if or setting 383](#page-428-0) [roles 383](#page-428-0) [NeedsRefreshing 171](#page-216-0) nested classes [adding 95](#page-140-0) [checking for 118](#page-163-0) [deleting 103](#page-148-0) [retrieving 115](#page-160-0) [retrieving all 106](#page-151-0) [new models, creating event 590](#page-635-0) [NewModel 36](#page-81-0) [NewScript 36](#page-81-0) [NonPreemptive 362](#page-407-0) [Normal 451](#page-496-0) [NormalClass 83](#page-128-0)

[NotAClassKind 83](#page-128-0) [Notation 281](#page-326-0) notation [determining or setting 281](#page-326-0) [enumerated types 326](#page-371-0) [NotationTypes 281,](#page-326-0) [326](#page-371-0) note views [adding attachments 329](#page-374-0) [adding to diagrams 209](#page-254-0) [boxed 330](#page-375-0) [free floating 330](#page-375-0) [removing 215](#page-260-0) [retrieving attached 428](#page-473-0) [retrieving diagrams 330](#page-375-0) [retrieving from diagram 211](#page-256-0) [text, retrieving 327](#page-372-0) [types 330](#page-375-0) notes [boxed 330](#page-375-0) [free floating 330](#page-375-0) [note views, types 330](#page-375-0) [retrieving attached 428](#page-473-0) [text, retrieving 327](#page-372-0) [NoteView Class 327](#page-372-0) [NoteView Class Methods 328](#page-373-0) [NoteView Class Properties 327](#page-372-0)

# **O**

object instances [adding 442,](#page-487-0) [443](#page-488-0) classes [checking if class 337](#page-382-0) [retrieving 336](#page-381-0) [retrieving names 333](#page-378-0) [deleting 445](#page-490-0) [instance views 440](#page-485-0) links [adding 335](#page-380-0) [deleting 336](#page-381-0) [retrieving 333](#page-378-0)

object instances, *continued* [multiple, determining if or setting](#page-378-0) 333 [persistent 334](#page-379-0) [removing 449](#page-494-0) [role 1 links 259](#page-304-0) [shared visibility 259](#page-304-0) [specified visibility 261](#page-306-0) [role 2 links 259](#page-304-0) [shared visibility 260](#page-305-0) [specified visibility 262](#page-307-0) [scenario diagrams 445,](#page-490-0) [449](#page-494-0) [setting class names 333](#page-378-0) [static 334](#page-379-0) [ObjectInstance Class 332](#page-377-0) [ObjectInstance Class Methods 334](#page-379-0) [ObjectInstance Class Properties 332](#page-377-0) [objects 46](#page-91-0) [adding to user-defined collections](#page-197-0) 152 [adding user-defined 152](#page-197-0) [checking for existence 147](#page-192-0) classes [checking for specific class \(Rose-](#page-483-0)Automation only) 438 [identifying \(RoseAutomation](#page-482-0) only) 437 [collections 147,](#page-192-0) [148,](#page-193-0) [149,](#page-194-0) [150,](#page-195-0) [151,](#page-196-0) [153](#page-198-0) [finding first in collections 147](#page-192-0) [finding next in collections 148](#page-193-0) instances [adding links to 335](#page-380-0) [checking if class 337](#page-382-0) [deleting links from 336](#page-381-0) [retrieving classes 336](#page-381-0) [multiple instances 333](#page-378-0) [OLE interface object, retrieving](#page-482-0) (RoseScript only) 437 [pathmaps, retrieving \(RoseScript](#page-400-0) only) 355 [properties 370](#page-415-0)

objects, *continued* [receivers 273](#page-318-0) removing [all from collections 153](#page-198-0) [from collections 153](#page-198-0) [retrieving 32,](#page-77-0) [410,](#page-455-0) [447,](#page-492-0) [448](#page-493-0) [\(RoseScript only\) 295,](#page-340-0) [370](#page-415-0) [first from collections 149](#page-194-0) [from collections 149,](#page-194-0) [150](#page-195-0) [index 151](#page-196-0) [scenario diagrams 445,](#page-490-0) [447,](#page-492-0) [448](#page-493-0) [senders 274](#page-319-0) [typecasting \(RoseScript only\) 435,](#page-480-0) [439](#page-484-0) [unique ids 150](#page-195-0) [user-defined collections 152](#page-197-0) [OLE class name 393](#page-438-0) [OLE interface objects, retrieving \(Rose-](#page-482-0)Script only) 437 [OLE object 389](#page-434-0) [OLE objects, retrieving \(RoseScript only\)](#page-77-0) [32,](#page-77-0) [128,](#page-173-0) [150](#page-195-0) [OMT 281,](#page-326-0) [326](#page-371-0) [OMTNotation 326](#page-371-0) [OnActivate 576](#page-621-0) [OnAppInit 577](#page-622-0) [OnBrowseBody 577](#page-622-0) [OnBrowseHeader 579](#page-624-0) [OnCancelModel 580](#page-625-0) [OnCloseModel 581](#page-626-0) [OnDeactivate 582](#page-627-0) [OnDeletedModelElement 583](#page-628-0) [OnEnableContextMenuItems 585](#page-630-0) [OnGenerateCode 586](#page-631-0) [OnModifiedModelElement 587](#page-632-0) [OnNewModel 590](#page-635-0) [OnNewModelElement 591](#page-636-0) [OnOpenModel 592](#page-637-0) [OnPropertySpecOpen 593](#page-638-0) [OnSaveModel 595](#page-640-0) [OnSelectedContextMenuItem 596](#page-641-0) [Open 242](#page-287-0)

[OpenCustomSpecification 411,](#page-456-0) [503](#page-548-0) [OpenExternalDocument 37](#page-82-0) [opening models event 592](#page-637-0) [opening specifications event 593](#page-638-0) [OpenModel 38](#page-83-0) [OpenModelAsTemplate 39](#page-84-0) [OpenRoseModel 40](#page-85-0) [OpenScript 41](#page-86-0) [OpenSpecification 411,](#page-456-0) [504](#page-549-0) [OpenURL 41](#page-86-0) [Operation Class 337](#page-382-0) [Operation Class Methods 345](#page-390-0) [Operation Class Properties 338](#page-383-0) [Operations 86](#page-131-0) operations [absolute storage 344](#page-389-0) [actions 343](#page-388-0) [adding 96](#page-141-0) [allowable 342](#page-387-0) [as messages 276](#page-321-0) [classes 96,](#page-141-0) [103](#page-148-0) [classes, retrieving parent 341](#page-386-0) [deleting 103](#page-148-0) [displaying or hiding on diagrams 137](#page-182-0) [entry behavior 342](#page-387-0) [exceptions, retrieving 339](#page-384-0) [exit behavior 342](#page-387-0) [friend 384](#page-429-0) [invariants 342](#page-387-0) [language-specific issues 343](#page-388-0) [legal order 342](#page-387-0) [parameters 348](#page-393-0) [adding 345](#page-390-0) [deleting 346](#page-391-0) [deleting all 346](#page-391-0) [retrieving 341](#page-386-0) [postconditions, retrieving 342](#page-387-0) [preconditions, retrieving 342](#page-387-0) [protocols 342](#page-387-0) [qualifications 343](#page-388-0) [relative storage 344](#page-389-0) [retrieving 86,](#page-131-0) [273](#page-318-0)

operations, *continued* [return types 343](#page-388-0) [roles 384](#page-429-0) [semantics 343](#page-388-0) [size 344](#page-389-0) [suppressing display on diagrams](#page-183-0) 138 [time 344](#page-389-0) [virtual 344](#page-389-0) [operations signature, displaying or hid](#page-182-0)ing on diagrams 137 [other parts, retrieving 303](#page-348-0) [OtherPart 303](#page-348-0) [overridden properties, checking for 231](#page-276-0) [OverrideProperty 232](#page-277-0)

### **P**

[Package Class 347](#page-392-0) [Package Class Methods 347](#page-392-0) [Package Class Properties 347](#page-392-0) package dependencies [adding 65](#page-110-0) [client packages, retrieving 79](#page-124-0) [deleting 69](#page-114-0) [retrieving 74](#page-119-0) [supplier packages, retrieving 80](#page-125-0) [packages 58](#page-103-0) [adding 65](#page-110-0) [adding to diagrams 124](#page-169-0) [associations 47,](#page-92-0) [59,](#page-104-0) [75](#page-120-0) [checking if root 348](#page-393-0) [class diagrams 60,](#page-105-0) [66,](#page-111-0) [70,](#page-115-0) [76,](#page-121-0) [122](#page-167-0) [classes 60,](#page-105-0) [66,](#page-111-0) [70,](#page-115-0) [72,](#page-117-0) [76](#page-121-0) [retrieving all 292](#page-337-0) [deleting 69](#page-114-0) [external documents 238](#page-283-0) [global 61](#page-106-0) [importing 300](#page-345-0) [package dependencies 69,](#page-114-0) [74](#page-119-0) [adding 65](#page-110-0) [parent package 61](#page-106-0)

packages, *continued* [relocating 75](#page-120-0) [removing from diagrams 131](#page-176-0) [retrieving 47,](#page-92-0) [59,](#page-104-0) [122,](#page-167-0) [288,](#page-333-0) [292,](#page-337-0) [524,](#page-569-0) [545](#page-590-0) [all 72](#page-117-0) [by unique id 288](#page-333-0) [from diagrams 126,](#page-171-0) [128](#page-173-0) [selected 296](#page-341-0) [retrieving parent 61,](#page-106-0) [87](#page-132-0) [root 78,](#page-123-0) [281](#page-326-0) [scenario diagrams 62,](#page-107-0) [68,](#page-113-0) [71,](#page-116-0) [77](#page-122-0) [subpackages 59,](#page-104-0) [69,](#page-114-0) [72](#page-117-0) [subsystems 73,](#page-118-0) [74,](#page-119-0) [77,](#page-122-0) [524](#page-569-0) [top level 78](#page-123-0) [use cases 62,](#page-107-0) [68,](#page-113-0) [71,](#page-116-0) [73,](#page-118-0) [545](#page-590-0) [PackageType 307](#page-352-0) [Parameter Class 348](#page-393-0) [Parameter Class Properties 348](#page-393-0) [parameterized classes 97,](#page-142-0) [104](#page-149-0) [ParameterizedClass 83,](#page-128-0) [97,](#page-142-0) [104](#page-149-0) [ParameterizedUtililty 83](#page-128-0) [Parameters 87,](#page-132-0) [341](#page-386-0) parameters [adding 97](#page-142-0) [adding to operations 345](#page-390-0) [classes 97,](#page-142-0) [104](#page-149-0) [constant 349](#page-394-0) [deleting 104,](#page-149-0) [346](#page-391-0) [deleting all from operations 346](#page-391-0) [initial values 349](#page-394-0) [operations 341](#page-386-0) [retrieving 87,](#page-132-0) [341](#page-386-0) [Parent 455,](#page-500-0) [510](#page-555-0) [parent classes, retrieving 341,](#page-386-0) [486](#page-531-0) [parent diagrams, retrieving 425](#page-470-0) [parent item views 426,](#page-471-0) [431](#page-476-0) [parent items, retrieving for state ma](#page-553-0)chine owners 508 [parent subsystems, retrieving 518](#page-563-0) [ParentCategory 47,](#page-92-0) [61,](#page-106-0) [87,](#page-132-0) [122,](#page-167-0) [238,](#page-283-0) [545](#page-590-0)

[ParentClass 56,](#page-101-0) [88,](#page-133-0) [341,](#page-386-0) [486](#page-531-0) [ParentDiagram 238,](#page-283-0) [425](#page-470-0) [ParentItem 239](#page-284-0) [ParentStateMachine 510](#page-555-0) [ParentSubsystem 304,](#page-349-0) [315,](#page-360-0) [518](#page-563-0) [ParentView 426](#page-471-0) [Part 305](#page-350-0) [parts, determining or setting 305](#page-350-0) [Path 239,](#page-284-0) [306,](#page-351-0) [390](#page-435-0) [PathMap 24](#page-69-0) [PathMap Class 350](#page-395-0) [PathMap Class Methods 351](#page-396-0) [PathMap Class Properties 350](#page-395-0) pathmaps actual paths [retrieving 353](#page-398-0) [retrieving within context 353](#page-398-0) [applications 24](#page-69-0) entries [adding 352](#page-397-0) [checking for 357](#page-402-0) [deleting 352](#page-397-0) [objects, retrieving \(RoseScript only\)](#page-400-0) 355 [retrieving 24](#page-69-0) virtual paths [retrieving 355](#page-400-0) [retrieving within context 356](#page-401-0) [paths 390,](#page-435-0) [391,](#page-436-0) [392](#page-437-0) actual [retrieving 353](#page-398-0) [retrieving within context 353](#page-398-0) [applications 22,](#page-67-0) [24](#page-69-0) [external documents 239](#page-284-0) [help files 390](#page-435-0) [modules 306](#page-351-0) [property files 392](#page-437-0) [retrieving 22,](#page-67-0) [239,](#page-284-0) [306,](#page-351-0) [390,](#page-435-0) [391,](#page-436-0) [392](#page-437-0) [root registry 392](#page-437-0) [Rose.ini, retrieving 34](#page-79-0) [setting 239,](#page-284-0) [306](#page-351-0)

paths, *continued* virtual [retrieving 355](#page-400-0) [retrieving within context 356](#page-401-0) [Persistence 88,](#page-133-0) [334](#page-379-0) persistence [classes 88](#page-133-0) [determining or setting 88,](#page-133-0) [334](#page-379-0) [object instances 334](#page-379-0) [physical implementation 302](#page-347-0) [PointInView 432](#page-477-0) [points 253](#page-298-0) [points, item views 432](#page-477-0) [position of object in collections 145](#page-190-0) [Postconditions 342](#page-387-0) postconditions [operations 342](#page-387-0) [retrieving or setting 342](#page-387-0) [Preconditions 342](#page-387-0) preconditions [operations 342](#page-387-0) [retrieving or setting 342](#page-387-0) [Preemptive 362](#page-407-0) [Priority 359](#page-404-0) priority [determining or setting 359](#page-404-0) [processes 359](#page-404-0) [PrivateAccess 55,](#page-100-0) [85,](#page-130-0) [120,](#page-165-0) [246,](#page-291-0) [249,](#page-294-0) [340,](#page-385-0) [382](#page-427-0) [Process Class 358](#page-403-0) [Process Class Methods 359](#page-404-0) [Process Class Properties 358](#page-403-0) [Processes 361](#page-406-0) processes [adding 364](#page-409-0) [deleting 365](#page-410-0) [priority 359](#page-404-0) processors [associated 361](#page-406-0) [retrieving 358](#page-403-0) [retrieving 361](#page-406-0) [static 359](#page-404-0)

[Processor Class 359](#page-404-0) [Processor Class Methods 363](#page-408-0) [Processor Class Properties 360](#page-405-0) [processors 190](#page-235-0) [adding 193,](#page-238-0) [286](#page-331-0) [characteristics 360](#page-405-0) [connected devices, retrieving 366](#page-411-0) [connected processors, retrieving 366](#page-411-0) connections [adding 365](#page-410-0) [creating 199](#page-244-0) [removing 201](#page-246-0) [deleting 287](#page-332-0) device connections [adding 364](#page-409-0) [removing 367](#page-412-0) [processes 361](#page-406-0) [adding 364](#page-409-0) [associated 358](#page-403-0) [deleting 365](#page-410-0) [processor connections, removing](#page-412-0) 367 [removing 195](#page-240-0) [retrieving 294,](#page-339-0) [358](#page-403-0) [connected processors 200](#page-245-0) [from diagrams 194](#page-239-0) [retrieving connections 361](#page-406-0) [scheduling 362](#page-407-0) product names [applications 25](#page-70-0) [retrieving 25](#page-70-0) [ProductName 25](#page-70-0) profile strings [applications 33,](#page-78-0) [44](#page-89-0) [retrieving 33](#page-78-0) [writing 44](#page-89-0) [program files 153](#page-198-0)

[properties 218](#page-263-0) [adding 179](#page-224-0) checking [if default value 230](#page-275-0) [if overridden 231](#page-276-0) [tool visibility 188](#page-233-0) [cloning 180](#page-225-0) [creating 181,](#page-226-0) [221](#page-266-0) [default 279](#page-324-0) [deleting 182](#page-227-0) [deleting sets 183](#page-228-0) [finding 184](#page-229-0) [item views 416](#page-461-0) [names, retrieving or setting 368](#page-413-0) [objects, retrieving 370](#page-415-0) [overriding 232](#page-277-0) [restoring default value 229](#page-274-0) [retrieving 223,](#page-268-0) [228,](#page-273-0) [279](#page-324-0) [active set 224](#page-269-0) [all 223](#page-268-0) [set names 186,](#page-231-0) [225](#page-270-0) [sets 185](#page-230-0) [tool names 187](#page-232-0) [value 224,](#page-269-0) [226](#page-271-0) [setting tool visibility 188](#page-233-0) [specifying current set 234](#page-279-0) [stored information 369](#page-414-0) [tool names 369,](#page-414-0) [393](#page-438-0) [types 369](#page-414-0) [value 370](#page-415-0) [Property Class 368](#page-413-0) [Property Class Methods 370](#page-415-0) [Property Class Properties 368](#page-413-0) property file paths [retrieving 392](#page-437-0) [rose add-ins 392](#page-437-0) [PropertyFilePath 392](#page-437-0) [ProtectedAccess 55,](#page-100-0) [85,](#page-130-0) [120,](#page-165-0) [246,](#page-291-0) [249,](#page-294-0) [340,](#page-385-0) [382](#page-427-0) [Protocol 342](#page-387-0)

protocols [operations 342](#page-387-0) [retrieving or setting 342](#page-387-0) [PublicAccess 55,](#page-100-0) [85,](#page-130-0) [120,](#page-165-0) [246,](#page-291-0) [249,](#page-294-0) [340,](#page-385-0) [382](#page-427-0)

# **Q**

[Qualification 343](#page-388-0) qualifications [operations 343](#page-388-0) [retrieving or setting 343](#page-388-0)

#### **R**

[Rank 545](#page-590-0) rank [retrieving or setting 545](#page-590-0) [use cases 545](#page-590-0) [Rational Unified Solutions Partner Pro](#page-620-0)gram 575 [ReadSetting 400](#page-445-0) [realize relations 371,](#page-416-0) [374](#page-419-0) [adding 99,](#page-144-0) [309](#page-354-0) [classes 99,](#page-144-0) [105,](#page-150-0) [115](#page-160-0) [client class, retrieving 372](#page-417-0) [client components, retrieving 372](#page-417-0) [client modules, retrieving 372](#page-417-0) [deleting 105,](#page-150-0) [310](#page-355-0) [modules 313](#page-358-0) [retrieving 115,](#page-160-0) [313](#page-358-0) [supplier classes, retrieving 373](#page-418-0) [supplier components, retrieving 373](#page-418-0) [supplier modules, retrieving 373](#page-418-0) [RealizeRelation Class 371](#page-416-0) [RealizeRelation Class Methods 371](#page-416-0) [RealizeRelation Class Properties 371](#page-416-0) [receiver objects, retrieving 273](#page-318-0) red [fill color 418](#page-463-0) [fonts 422](#page-467-0) [lines 425](#page-470-0)

[RedirectTo 543](#page-588-0) redrawing [diagrams 213](#page-258-0) [item views 428](#page-473-0) [references, resolving 301](#page-346-0) [Refresh 171](#page-216-0) refreshing [controllable units 171](#page-216-0) [diagrams 213](#page-258-0) [refreshing, controllable units 171](#page-216-0) registry [add-ins 400,](#page-445-0) [401](#page-446-0) [root paths 392](#page-437-0) [Relation Class 374](#page-419-0) [Relation Class Methods 375](#page-420-0) [Relation Class Properties 374](#page-419-0) [relation views, adding 209](#page-254-0) [relations 133,](#page-178-0) [244,](#page-289-0) [248,](#page-293-0) [374](#page-419-0) checking for [clients 376](#page-421-0) [suppliers 377](#page-422-0) [clients, retrieving 375](#page-420-0) [supplier names 374](#page-419-0) [suppliers, retrieving 376](#page-421-0) [relationships 133,](#page-178-0) [244,](#page-289-0) [248](#page-293-0) [category dependencies 78](#page-123-0) [dependency 189](#page-234-0) [package dependencies 78](#page-123-0) [RelocateAssociation 75](#page-120-0) [RelocateCategory 75](#page-120-0) [RelocateClass 76](#page-121-0) [RelocateClassDiagram 76](#page-121-0) [RelocateModule 528](#page-573-0) [RelocateModuleDiagram 529](#page-574-0) [RelocateScenarioDiagram 77](#page-122-0) [RelocateState 453,](#page-498-0) [504](#page-549-0) [RelocateSubSystem 529](#page-574-0) [Remove 153](#page-198-0) [RemoveActivityView 476](#page-521-0) [RemoveAll 153](#page-198-0) [RemoveAllParameters 346](#page-391-0) [RemoveAssignedModule 118](#page-163-0)

[RemoveAssociation 131](#page-176-0) [RemoveCategory 131](#page-176-0) [RemoveClass 132](#page-177-0) [RemoveComponentView 321](#page-366-0) [RemoveDecisionView 477](#page-522-0) [RemoveDevice 194](#page-239-0) [RemoveDeviceConnection 201,](#page-246-0) [367](#page-412-0) [RemoveInstanceView 449](#page-494-0) [RemoveItemView 214](#page-259-0) [RemoveNoteView 215](#page-260-0) [RemoveProcessor 195](#page-240-0) [RemoveProcessorConnection 201,](#page-246-0) [367](#page-412-0) [RemoveStateView 478](#page-523-0) [RemoveSubsystemView 322](#page-367-0) [RemoveSwimLaneView 479](#page-524-0) [RemoveSynchronizationView 480](#page-525-0) [RemoveUseCase 132](#page-177-0) [Render 215](#page-260-0) [RenderEnhanced 216](#page-261-0) [RenderEnhancedToClipBoard 216](#page-261-0) [RenderIconToClipboard 233,](#page-278-0) [243](#page-288-0) [rendering enhanced, diagrams 216](#page-261-0) [rendering, diagrams 215,](#page-260-0) [217](#page-262-0) [RenderToClipboard 217](#page-262-0) [ResolveReferences 301](#page-346-0) [return types, retrieving or setting 343](#page-388-0) [ReturnType 343](#page-388-0) rich data types [ClassKind 83](#page-128-0) [Concurrency 84,](#page-129-0) [339](#page-384-0) [Containment 54,](#page-99-0) [245,](#page-290-0) [381](#page-426-0) [ExportControl 55,](#page-100-0) [85,](#page-130-0) [120,](#page-165-0) [246,](#page-291-0) [249,](#page-294-0) [340,](#page-385-0) [382](#page-427-0) [LinkVisibility 261,](#page-306-0) [262](#page-307-0) [Part 305](#page-350-0) [Scheduling 362](#page-407-0) [StateKind 451](#page-496-0) [Type 307](#page-352-0) role 1 links [object instances 259](#page-304-0) [shared visibility 259](#page-304-0) [specified visibility 261](#page-306-0)

role 2 links [object instances 259](#page-304-0) [shared visibility 260](#page-305-0) [specified visibility 262](#page-307-0) [Role Class 377](#page-422-0) [Role Class Methods 385](#page-430-0) [Role Class Properties 377](#page-422-0) [role collections 48](#page-93-0) [role name directions, associations 52](#page-97-0) [Role1 47](#page-92-0) [Role2 48](#page-93-0) [Roles 48](#page-93-0) roles [aggregate classes 378](#page-423-0) [associate 107](#page-152-0) [associate items 379](#page-424-0) [associations 51,](#page-96-0) [379](#page-424-0) [attributes 383,](#page-428-0) [384](#page-429-0) [cardinality 379](#page-424-0) [checking if name directional 51](#page-96-0) [classes 116,](#page-161-0) [380](#page-425-0) [retrieving names 386](#page-431-0) [constraints 380](#page-425-0) [containment 381](#page-426-0) [corresponding 50](#page-95-0) [export control 382](#page-427-0) [friend 384](#page-429-0) [keys 383](#page-428-0) [adding 386](#page-431-0) [deleting 385](#page-430-0) [navigable 383](#page-428-0) [operations 384](#page-429-0) [other class 50](#page-95-0) [retrieving 47,](#page-92-0) [48,](#page-93-0) [50,](#page-95-0) [51,](#page-96-0) [116,](#page-161-0) [556](#page-601-0) [static 383](#page-428-0) [use cases 384,](#page-429-0) [556](#page-601-0) root categories [determining 78](#page-123-0) [retrieving 281](#page-326-0) root packages [determining 78](#page-123-0) [retrieving 281](#page-326-0)

root registry paths [add-ins 392](#page-437-0) [retrieving 392](#page-437-0) root subsystem [checking if 530](#page-575-0) [retrieving 282](#page-327-0) [root use case categories or packages, re](#page-327-0)trieving 282 [RootCategory 281](#page-326-0) [RootRegistryPath 392](#page-437-0) [RootSubsystem 282](#page-327-0) [RootUseCaseCategory 282](#page-327-0) rose add-ins [activating 395](#page-440-0) checking if [active 399](#page-444-0) [language add-in 400](#page-445-0) [company name 388](#page-433-0) context menu items [adding 395](#page-440-0) [retrieving 398](#page-443-0) [copyright 388](#page-433-0) [deactivating 397](#page-442-0) [display name, retrieving 399](#page-444-0) [event handler 389](#page-434-0) [executing scripts 397](#page-442-0) [fundamental types 389](#page-434-0) [help file paths 390](#page-435-0) [installation directory 390](#page-435-0) [menu file path 391](#page-436-0) [name 391](#page-436-0) [property file path 392](#page-437-0) registry settings [creating 401](#page-446-0) [retrieving 400](#page-445-0) [root registry paths 392](#page-437-0) [server name 393](#page-438-0) shortcut menu items [adding 395](#page-440-0) [retrieving 398](#page-443-0) [tool names 393](#page-438-0) [versions 394](#page-306-0)

[Rose applications, initializing event 577](#page-622-0) [Rose.ini 44](#page-89-0) [retrieving profile strings 33](#page-78-0) [RoseAddIn Class 387](#page-432-0) [RoseAddIn Class Methods 394](#page-439-0) [RoseAddIn Class Properties 387](#page-432-0) [RoseAddInEventTypes 401](#page-446-0) [RoseAddInManager Class 402](#page-447-0) [RoseAddInManager Class Methods 403](#page-448-0) [RoseAddInManager Class Properties 402](#page-447-0) [RoseItem Class 405](#page-450-0) [RoseItem Class Methods 408](#page-453-0) [RoseItem Class Properties 405](#page-450-0) [RoseItemView Class 412](#page-457-0) [RoseItemView Class Methods 427](#page-472-0) [RoseItemView Class Properties 412](#page-457-0) [RoseObject Class 434](#page-479-0) [RoseObject Class Methods 435](#page-480-0) [RoseObject Class Properties 434](#page-479-0) [rsActivity 161](#page-206-0) [rsAnyKind 142](#page-187-0) [rsAttribute 161](#page-206-0) [rsClass 161](#page-206-0) [rsComponent 161](#page-206-0) [rsDecision 161](#page-206-0) [rsDefault 161](#page-206-0) [rsDeploymentUnit 161](#page-206-0) [rsDiagram 161](#page-206-0) [rsDisabled 268](#page-313-0) [rsDisabledAndChecked 268](#page-313-0) [rsDisabledAndUnchecked 268](#page-313-0) [rsEnabled 268](#page-313-0) [rsEnabledAndChecked 268](#page-313-0) [rsEnabledAndUnchecked 268](#page-313-0) [rsExternalDoc 161](#page-206-0) [rsFriend 142](#page-187-0) [rsModel 161](#page-206-0) [rsOnNewModel 401](#page-446-0) [rsOperation 161](#page-206-0) [rsPackage 162](#page-207-0) [rsProperties 162](#page-207-0) [rsRole 162](#page-207-0)

[rsState 162](#page-207-0) [rsSwimlane 162](#page-207-0) [rsSynchronization 162](#page-207-0) [rsTransition 162](#page-207-0) [rsTypeAny 143](#page-188-0) [rsTypeAssociation 143](#page-188-0) [rsTypeDependency 143](#page-188-0) [rsTypeHas 143](#page-188-0) [rsTypeInherits 143](#page-188-0) [rsTypeInstantiation 143](#page-188-0) [rsTypeRealizes 143](#page-188-0) [rsUseCase 162](#page-207-0)

### **S**

[Save 42,](#page-87-0) [172](#page-217-0) [SaveAs 43,](#page-88-0) [172](#page-217-0) [saving models event 595](#page-640-0) scenario diagrams [adding 68,](#page-113-0) [551](#page-596-0) [adding object instances 442,](#page-487-0) [443](#page-488-0) [deleting 71,](#page-116-0) [555](#page-600-0) [instance views 440](#page-485-0) [links, retrieving selected 447](#page-492-0) messages [creating 444](#page-489-0) [retrieving 446](#page-491-0) [retrieving selected 448](#page-493-0) object instances [deleting 445](#page-490-0) [removing 449](#page-494-0) objects [creating 445](#page-490-0) [retrieving 447](#page-492-0) [retrieving selected 448](#page-493-0) [relocating 77](#page-122-0) [retrieving 62,](#page-107-0) [546](#page-591-0) [types, retrieving 446](#page-491-0) [use cases 543,](#page-588-0) [546,](#page-591-0) [551,](#page-596-0) [555](#page-600-0) [ScenarioDiagram Class 440](#page-485-0) [ScenarioDiagram Class Methods 441](#page-486-0) [ScenarioDiagram Class Properties 440](#page-485-0) [ScenarioDiagrams 62,](#page-107-0) [546](#page-591-0) [scenarios 440](#page-485-0) [Scheduling 362](#page-407-0) [scheduling, determining or setting 362](#page-407-0) [screen 24,](#page-69-0) [25,](#page-70-0) [26](#page-71-0) scripts [applications 36,](#page-81-0) [41](#page-86-0) [compiling 29](#page-74-0) [creating \(RoseScript only\) 36](#page-81-0) [executing 30,](#page-75-0) [397](#page-442-0) [loading \(RoseScript only\) 35](#page-80-0) [new \(RoseScript only\) 36](#page-81-0) [opening \(RoseScript only\) 41](#page-86-0) [unloading \(RoseScript only\) 31](#page-76-0) [selected diagrams, retrieving 297](#page-342-0) [selected, item views 432](#page-477-0) [selecting shortcut \(context\) menu items](#page-641-0) event 596 [Semantics 343](#page-388-0) semantics [operations 343](#page-388-0) [retrieving or setting 343](#page-388-0) [sender objects, retrieving 274](#page-319-0) [Sequence Diagram 446,](#page-491-0) [551](#page-596-0) [sequence numbers, retrieving 275](#page-320-0) [Sequential 84,](#page-129-0) [339](#page-384-0) [server names, retrieving 393](#page-438-0) [ServerName 393](#page-438-0) [SetAssignedSubsystem 77](#page-122-0) [SetCurrentPropertySetName 234](#page-279-0) [SetLinkClassName 52](#page-97-0) [SetRoleForNameDirection 52](#page-97-0) [SetSelected 433](#page-478-0) [SetToolVisibility 188](#page-233-0) shortcut menu items [enabling event 585](#page-630-0) [selecting event 596](#page-641-0) [shortcut menus 158,](#page-203-0) [159,](#page-204-0) [160,](#page-205-0) [161,](#page-206-0) [268,](#page-313-0) [395,](#page-440-0) [398](#page-443-0) [ShowAllAttributes 136](#page-181-0) [ShowAllOperations 137](#page-182-0) [ShowOperationsSignature 137](#page-182-0)

[simple 271](#page-316-0) [Size 344](#page-389-0) size [font 422](#page-467-0) [operations 344](#page-389-0) [retrieving 344](#page-389-0) [setting 344](#page-389-0) [sizing icons 136](#page-181-0) [Space 88](#page-133-0) [space algorithms, retrieving or setting 88](#page-133-0) [Specification 305](#page-350-0) specifications [custom 503](#page-548-0) [opening 411,](#page-456-0) [503,](#page-548-0) [504](#page-549-0) [opening event 593](#page-638-0) [state machines 503,](#page-548-0) [504](#page-549-0) [specifications, opening 411](#page-456-0) [State Class 449](#page-494-0) [State Class Methods 452](#page-497-0) [State Class Properties 450](#page-495-0) [state diagrams 454,](#page-499-0) [515](#page-560-0) [activities 466](#page-511-0) [activity views 458,](#page-503-0) [462,](#page-507-0) [464,](#page-509-0) [467,](#page-512-0) [476](#page-521-0) [decision views 459,](#page-504-0) [463,](#page-508-0) [464,](#page-509-0) [467,](#page-512-0) [477](#page-522-0) [decisions 468](#page-513-0) [retrieving 484](#page-529-0) [state machines 455,](#page-500-0) [484](#page-529-0) [state vertex views 465,](#page-510-0) [472](#page-517-0) [state vertices 469](#page-514-0) state views [adding 459](#page-504-0) [removing 478](#page-523-0) [retrieving 473](#page-518-0) [retrieving all 473](#page-518-0) [retrieving selected 469](#page-514-0) [states, retrieving selected 468](#page-513-0) [swimlane views 460,](#page-505-0) [465,](#page-510-0) [470,](#page-515-0) [474,](#page-519-0) [479](#page-524-0)

state diagrams, *continued* [synchronization views 461,](#page-506-0) [466,](#page-511-0) [471,](#page-516-0) [475,](#page-520-0) [480](#page-525-0) [synchronizations 470](#page-515-0) [transitions, retrieving selected 471](#page-516-0) [state kinds, retrieving or setting 451](#page-496-0) state machine owners [items 407](#page-452-0) [retrieving 407,](#page-452-0) [486](#page-531-0) [retrieving parent Rose item 508](#page-553-0) [state machines 486,](#page-531-0) [506,](#page-551-0) [507,](#page-552-0) [508](#page-553-0) state machines [abstract states 7,](#page-52-0) [9,](#page-54-0) [14,](#page-59-0) [482,](#page-527-0) [499](#page-544-0) [activities 483,](#page-528-0) [492,](#page-537-0) [499](#page-544-0) [activity diagrams 492](#page-537-0) [adding 7](#page-52-0) [classes 99,](#page-144-0) [105,](#page-150-0) [486](#page-531-0) [creating 99,](#page-144-0) [507,](#page-552-0) [553](#page-598-0) [decisions 483,](#page-528-0) [493,](#page-538-0) [500](#page-545-0) [deleting 9,](#page-54-0) [105,](#page-150-0) [508](#page-553-0) [diagrams 500](#page-545-0) [documentation 484](#page-529-0) [external documents 485,](#page-530-0) [494,](#page-539-0) [497](#page-542-0) [parent classes 486](#page-531-0) [retrieving 14,](#page-59-0) [89,](#page-134-0) [455,](#page-500-0) [506,](#page-551-0) [510,](#page-555-0) [546](#page-591-0) [sample script 547](#page-592-0) [specifications 503,](#page-548-0) [504](#page-549-0) [state diagrams 455,](#page-500-0) [484](#page-529-0) [state machine owners 486,](#page-531-0) [506,](#page-551-0) [507,](#page-552-0) [508](#page-553-0) [state vertices 487,](#page-532-0) [498,](#page-543-0) [501,](#page-546-0) [510](#page-555-0) [statechart diagrams 495](#page-540-0) [states 487](#page-532-0) [adding 495](#page-540-0) [deleting 497](#page-542-0) [relocating 504](#page-549-0) [retrieving 501](#page-546-0) [stereotypes 485,](#page-530-0) [488](#page-533-0) [swimlanes 488,](#page-533-0) [496,](#page-541-0) [498](#page-543-0) [synchronizations 489,](#page-534-0) [496,](#page-541-0) [502](#page-547-0)

state machines, *continued* transitions [retrieving 503](#page-548-0) [retrieving all 502](#page-547-0) [use cases 546](#page-591-0) [state transitions 234](#page-279-0) state vertex views [retrieving 465,](#page-510-0) [472](#page-517-0) [state diagrams 465,](#page-510-0) [472](#page-517-0) state vertices [deleting 498](#page-543-0) [retrieving 540,](#page-585-0) [541](#page-586-0) [all 501](#page-546-0) [from state machines 487](#page-532-0) [from swimlanes 533](#page-578-0) [parent 510](#page-555-0) [selected 469](#page-514-0) [state diagrams 469](#page-514-0) [state machines 487,](#page-532-0) [498,](#page-543-0) [501,](#page-546-0) [510](#page-555-0) [swimlanes 514,](#page-559-0) [533](#page-578-0) [transitions 511,](#page-556-0) [512,](#page-557-0) [514](#page-559-0) [state views 454,](#page-499-0) [515](#page-560-0) [adding 459](#page-504-0) [removing 478](#page-523-0) [retrieving 465,](#page-510-0) [472,](#page-517-0) [473](#page-518-0) [all 473](#page-518-0) [selected 469](#page-514-0) [state diagrams 459,](#page-504-0) [469,](#page-514-0) [473,](#page-518-0) [478](#page-523-0) [states, retrieving 516](#page-561-0) statechart diagrams [adding 495](#page-540-0) [retrieving all 500](#page-545-0) [state machines 495](#page-540-0) [StateDiagram Class 454](#page-499-0) [StateDiagram Class Methods 456](#page-501-0) [StateDiagram Class Properties 455](#page-500-0) [StateKind 451](#page-496-0) [StateMachine 89,](#page-134-0) [546](#page-591-0) [StateMachine Class 480](#page-525-0) [StateMachine Class Methods 490](#page-535-0) [StateMachine Class Properties 481](#page-526-0) [StateMachineOwner 407,](#page-452-0) [486](#page-531-0)

[StateMachineOwner Class 505](#page-550-0) [StateMachineOwner Class Methods 506](#page-551-0) [StateMachineOwner Class Properties](#page-550-0) 505 [StateMachines 506](#page-551-0) [States 487](#page-532-0) [states 234](#page-279-0) [abstract 3,](#page-48-0) [11](#page-56-0) [adding 495](#page-540-0) [deleting 497,](#page-542-0) [498](#page-543-0) [history 450](#page-495-0) [kinds 451](#page-496-0) [relocating 504](#page-549-0) [retrieving 540,](#page-585-0) [541](#page-586-0) [all 11,](#page-56-0) [499,](#page-544-0) [501](#page-546-0) [child states 3](#page-48-0) [from state machines 482,](#page-527-0) [487,](#page-532-0) [501](#page-546-0) [from swimlanes 533](#page-578-0) [from view 516](#page-561-0) [initial \(source\) 540](#page-585-0) [parent 510](#page-555-0) [selected 468,](#page-513-0) [469](#page-514-0) [state diagrams 468](#page-513-0) [state machines 487,](#page-532-0) [495,](#page-540-0) [497,](#page-542-0) [501,](#page-546-0) [504](#page-549-0) [state views 516](#page-561-0) substates [adding 452](#page-497-0) [deleting 453](#page-498-0) [relocating 453](#page-498-0) [target, retrieving 541](#page-586-0) [top level 504](#page-549-0) [transitions 540,](#page-585-0) [541,](#page-586-0) [543](#page-588-0) [user-defined events, retrieving 453](#page-498-0) [StateVertex Class 509](#page-554-0) [StateVertex Class Methods 511](#page-556-0) [StateVertex Class Properties 509](#page-554-0) [StateVertices 487](#page-532-0) [StateView Class 515](#page-560-0) [StateView Class Methods 515](#page-560-0) [StateView Class Properties 515](#page-560-0)

[Static 56,](#page-101-0) [247,](#page-292-0) [383](#page-428-0) [static 334](#page-379-0) [determining 247,](#page-292-0) [383](#page-428-0) [has relationships 247](#page-292-0) [processes 359](#page-404-0) [retrieving 56](#page-101-0) [roles 383](#page-428-0) [setting 247,](#page-292-0) [383](#page-428-0) [Stereotype 407,](#page-452-0) [488](#page-533-0) [StereotypeDisplay 415](#page-460-0) stereotypes [displaying as none, label, decoration,](#page-460-0) or icon 415 [items 406,](#page-451-0) [407](#page-452-0) [localized 406](#page-451-0) [retrieving or setting 406,](#page-451-0) [407,](#page-452-0) [485,](#page-530-0) [488](#page-533-0) [state machines 485,](#page-530-0) [488](#page-533-0) [strikethrough 422](#page-467-0) [SubActivities 2](#page-47-0) subactivities [retrieving 2](#page-47-0) [retrieving all 10](#page-55-0) [subclasses, retrieving 116](#page-161-0) [SubDecisions 3](#page-48-0) subdecisions [retrieving 3](#page-48-0) [retrieving all 11](#page-56-0) [subitem views 426](#page-471-0) [SubStates 3](#page-48-0) substates [deleting 453](#page-498-0) [relocating 504](#page-549-0) [retrieving all 11](#page-56-0) [states 453](#page-498-0) [top level state 504](#page-549-0) [SubSynchronizations 4](#page-49-0) [subsynchronizations, retrieving all 12](#page-57-0) [Subsystem Class 516](#page-561-0) [Subsystem Class Methods 519](#page-564-0) [Subsystem Class Properties 516](#page-561-0) [subsystem dependencies,](#page-570-0) [retrieving 525](#page-531-0)

[subsystem module visibility relation](#page-358-0)ships, retrieving 313 subsystem views [adding 318](#page-363-0) [removing 322](#page-367-0) [retrieving 315](#page-360-0) [subsystem views, retrieving subsystems](#page-576-0) 531 [Subsystems 518](#page-563-0) [subsystems 153](#page-198-0) [adding 521](#page-566-0) [adding to module diagrams 318](#page-363-0) [assigning 77](#page-122-0) [categories, retrieving 524](#page-569-0) [checking for 74](#page-119-0) checking if [root subsystem 530](#page-575-0) [top level 530](#page-575-0) [child subsystems 518](#page-563-0) [adding 521](#page-566-0) [deleting 522](#page-567-0) [retrieving all 523](#page-568-0) [classes, retrieving 524](#page-569-0) [context 324](#page-369-0) [deleting 522](#page-567-0) [dependencies, retrieving 313,](#page-358-0) [525](#page-570-0) [importing 300](#page-345-0) [module diagrams 517](#page-562-0) [adding 521](#page-566-0) [relocating 529](#page-574-0) [module visibility relationships 324,](#page-369-0) [525](#page-570-0) [supplier subsystems 325](#page-370-0) [modules 304,](#page-349-0) [315,](#page-360-0) [517](#page-562-0) [adding 520](#page-565-0) [deleting 522](#page-567-0) [relocating 528](#page-573-0) [retrieving all 523](#page-568-0) [packages, retrieving 524](#page-569-0) [parent 518](#page-563-0) [relocating 529](#page-574-0)

subsystems, *continued* [retrieving 73,](#page-118-0) [294,](#page-339-0) [304,](#page-349-0) [315,](#page-360-0) [324,](#page-369-0) [325,](#page-370-0) [518,](#page-563-0) [531](#page-576-0) [all 523](#page-568-0) [from module diagrams 320](#page-365-0) [parent 518](#page-563-0) [selected 299,](#page-344-0) [320](#page-365-0) [root 282](#page-327-0) [subsystem dependencies, retrieving](#page-570-0) 525 [subsystem views 531](#page-576-0) [top level 518](#page-563-0) [visible subsystems, retrieving 528](#page-573-0) [SubsystemView Class 530](#page-575-0) [SubsystemView Class Methods 531](#page-576-0) [SubsystemView Class Properties 530](#page-575-0) [SubsystemViews 315](#page-360-0) [SubType 307](#page-352-0) subunits [opening 40](#page-85-0) [retrieving all 165](#page-210-0) [retrieving immediate 166](#page-211-0) [SubViews 426](#page-471-0) [superclasses, retrieving 117](#page-162-0) supplier [determining if a device 157](#page-202-0) [determining if a processor 157](#page-202-0) [supplier cardinality, has relationships](#page-292-0) 247 [supplier modules, retrieving 324](#page-369-0) [supplier names, retrieving or setting 374](#page-419-0) [supplier subsystems, retrieving 325](#page-370-0) [SupplierCardinality 121,](#page-166-0) [247](#page-292-0) [SupplierIsDevice 157](#page-202-0) [SupplierModule 324](#page-369-0) [SupplierName 374](#page-419-0) suppliers [relations 374,](#page-419-0) [376,](#page-421-0) [377](#page-422-0) [retrieving 376](#page-421-0) [SupplierSubsystem 325](#page-370-0) [SupportsFillColor 433](#page-478-0) [SupportsLineColor 434](#page-570-0)

[SuppressAttributes 138](#page-183-0) [SuppressOperations 138](#page-183-0) [SwimLane Class 532](#page-577-0) [SwimLane Class Methods 532](#page-577-0) [SwimLane Class Properties 532](#page-577-0) swimlane views [adding 460](#page-505-0) [removing 479](#page-524-0) retrieving [for swimlanes 474](#page-519-0) [from state diagrams 465](#page-510-0) [selected 470](#page-515-0) [state diagrams 460,](#page-505-0) [465,](#page-510-0) [470,](#page-515-0) [474,](#page-519-0) [479](#page-524-0) [swimlanes 474](#page-519-0) [SwimLanes 488](#page-533-0) swimlanes [adding 496](#page-541-0) [deleting 498](#page-543-0) [retrieving 488,](#page-533-0) [514](#page-559-0) [state machines 488,](#page-533-0) [496,](#page-541-0) [498](#page-543-0) [state vertices 514,](#page-559-0) [533](#page-578-0) [swimlane views 474](#page-519-0) [SwimLaneView Class 533](#page-578-0) [SwimLaneView Class Methods 534](#page-579-0) [SwimLaneView Class Properties 534](#page-579-0) [Synchronization 271](#page-316-0) synchronization views [adding 461](#page-506-0) [horizontal 536](#page-581-0) [removing 480](#page-525-0) [retrieving 465,](#page-510-0) [466,](#page-511-0) [472,](#page-517-0) [475](#page-520-0) [retrieving selected 471](#page-516-0) [state diagrams 461,](#page-506-0) [466,](#page-511-0) [471,](#page-516-0) [475,](#page-520-0) [480](#page-525-0) [synchronizations 470,](#page-515-0) [475,](#page-520-0) [537](#page-582-0) [synchronization, determining or setting](#page-316-0) 271 [Synchronizations 489](#page-534-0)

synchronizations [abstract states 4,](#page-49-0) [12](#page-57-0) [adding 496](#page-541-0) [deleting 498](#page-543-0) [retrieving 540,](#page-585-0) [541](#page-586-0) [all 12,](#page-57-0) [501,](#page-546-0) [502](#page-547-0) [children 4](#page-49-0) [from state machines 487,](#page-532-0) [489](#page-534-0) [from swimlanes 533](#page-578-0) [from view 537](#page-582-0) [parent 510](#page-555-0) [selected 469,](#page-514-0) [470](#page-515-0) [state diagrams 470](#page-515-0) [state machines 489,](#page-534-0) [496,](#page-541-0) [502](#page-547-0) [synchronization views 470,](#page-515-0) [475,](#page-520-0) [537](#page-582-0) [Synchronous 84,](#page-129-0) [339](#page-384-0) [synchronous 271](#page-316-0) [SyncItem Class 534](#page-579-0) [SyncItem Class Methods 535](#page-580-0) [SyncItem Class Properties 535](#page-580-0) [SyncItemView Class 535](#page-580-0) [SyncItemView Class Methods 537](#page-582-0) [SyncItemView Class Properties 536](#page-581-0)

### **T**

[Target 16](#page-61-0) [target states 541](#page-586-0) targets [actions 16](#page-61-0) [of transitions 543](#page-588-0) [retrieving or setting 16](#page-61-0) [TaskType 307](#page-352-0) [Text 327](#page-372-0) [text, point size 422](#page-467-0) [Time 344](#page-389-0) time [operations 344](#page-389-0) [retrieving or setting 344](#page-389-0) [timeout 271](#page-316-0)

tool names [properties 369](#page-414-0) [retrieving 369,](#page-414-0) [393](#page-438-0) [ToolName 369](#page-414-0) [ToolNames 393](#page-438-0) [tools, retrieving names 228](#page-273-0) [Top 25](#page-70-0) top [applications 25](#page-70-0) [retrieving or setting 25](#page-70-0) top level [subsystems 530](#page-575-0) [use cases 545](#page-590-0) [TopLevel 78,](#page-123-0) [530](#page-575-0) [Transition Class 538](#page-583-0) [Transition Class Methods 538](#page-583-0) [Transition Class Properties 538](#page-583-0) [Transitions 511](#page-556-0) transitions actions [retrieving 539](#page-584-0) [retrieving triggers 542](#page-587-0) [adding 512,](#page-557-0) [513](#page-558-0) [deleting 514](#page-559-0) [events, retrieving triggers 542](#page-587-0) [redirecting 543](#page-588-0) [retrieving 503,](#page-548-0) [511](#page-556-0) [all 502](#page-547-0) [selected 471](#page-516-0) [retrieving source 540](#page-585-0) [retrieving targets 541](#page-586-0) [state diagrams 471](#page-516-0) [state machines 502,](#page-547-0) [503](#page-548-0) [state vertices 511,](#page-556-0) [512,](#page-557-0) [514](#page-559-0) states [redirecting to 543](#page-588-0) [retrieving initial \(source\) 540](#page-585-0) [retrieving target 541](#page-586-0) [targets 543](#page-588-0) [transparent, fill color 419](#page-464-0)

triggers [actions 542](#page-587-0) [events 542](#page-587-0) [Type 57,](#page-102-0) [307,](#page-352-0) [369](#page-414-0) [TypeCast 439](#page-484-0) [typecasting \(RoseScript only\) 435](#page-480-0) [typecasting, objects 439](#page-484-0) types [context menu items 161](#page-206-0) [determining 307](#page-352-0) [of relationships 143](#page-188-0) [of scenario diagrams 446](#page-491-0) [operation return types 343](#page-388-0) [setting 307](#page-352-0) [shortcut menu items 161](#page-206-0)

### **U**

[UML 281,](#page-326-0) [326](#page-371-0) [UMLNotation 326](#page-371-0) [UnAssignAssociation 267](#page-312-0) [unchecked 160,](#page-205-0) [268](#page-313-0) [Uncontrol 173](#page-218-0) [underlining 423](#page-468-0) unique ids [categories 288](#page-333-0) [classes 289](#page-334-0) [items 291](#page-336-0) [objects 150](#page-195-0) [packages 288](#page-333-0) [retrieving 229](#page-274-0) [Unload 173](#page-218-0) [Unlock 174](#page-219-0) [unlocking, controllable units 174](#page-219-0) [Update 217](#page-262-0) [updating, diagrams 217](#page-262-0) [URL 240](#page-285-0)

URLs

[applications 41](#page-86-0) [checking for external documents 241](#page-286-0) [external documents 240](#page-285-0) [opening 41](#page-86-0) [retrieving or setting 240](#page-285-0) use case diagrams [adding 66,](#page-111-0) [552](#page-597-0) [checking for 130](#page-175-0) [use case view, retrieving 282](#page-327-0) [use cases 440](#page-485-0) [abstract 544](#page-589-0) [adding 68](#page-113-0) [adding diagrams to 552](#page-597-0) [adding to diagrams 125](#page-170-0) associations [adding 549](#page-594-0) [deleting 553](#page-598-0) [retrieving 555](#page-600-0) [class diagrams 544](#page-589-0) [adding 550](#page-595-0) [deleting 554](#page-599-0) [deleting 71](#page-116-0) [get all 73](#page-118-0) inherit relations [adding 550](#page-595-0) [deleting 554](#page-599-0) [retrieving 556](#page-601-0) [parent category or package 545](#page-590-0) [parent use cases, retrieving 557](#page-602-0) [rank 545](#page-590-0) [removing from diagrams 132](#page-177-0) [retrieving 62,](#page-107-0) [283,](#page-328-0) [295,](#page-340-0) [384](#page-429-0) [from diagrams 129](#page-174-0) [selected 300](#page-345-0) [roles 384](#page-429-0) [roles, retrieving 556](#page-601-0) [scenario diagrams 546](#page-591-0) [adding 551](#page-596-0) [deleting 555](#page-600-0) [state machines 546,](#page-591-0) [553](#page-598-0) [top level 545](#page-590-0)

[UseCase 384](#page-429-0) [UseCase Class 543](#page-588-0) [UseCase Class Methods 548](#page-593-0) [UseCase Class Properties 543](#page-588-0) [UseCases 62,](#page-107-0) [283](#page-328-0) user-defined events [abstract states 8,](#page-53-0) [9,](#page-54-0) [14](#page-59-0) [adding 8](#page-53-0) [deleting 9](#page-54-0) [retrieving 14](#page-59-0) [Utility 83](#page-128-0)

### **V**

[Value 370](#page-415-0) values [for RoseItemView Color Properties](#page-461-0) 416 [retrieving or setting 370](#page-415-0) [Version 26,](#page-71-0) [394](#page-439-0) versions [applications 26](#page-71-0) [retrieving 26,](#page-71-0) [394](#page-439-0) [vertical coordinates \(y\), item views 416](#page-461-0) [Virtual 250,](#page-295-0) [344](#page-389-0) [virtual symbols 353,](#page-398-0) [357](#page-402-0) [virtual, determining or setting 250,](#page-295-0) [344](#page-389-0) [Visibility 139](#page-184-0) visibility [of access adornments 139](#page-184-0) [retrieving or setting 204,](#page-249-0) [259,](#page-304-0) [260,](#page-305-0) [261,](#page-306-0) [262](#page-307-0) [shared 259,](#page-304-0) [260](#page-305-0) [specified 261,](#page-306-0) [262](#page-307-0) [visibility of Rose, retrieving or setting 26](#page-71-0) visibility relationships [adding 310](#page-355-0) [context modules 323](#page-368-0) [context subsystems 324](#page-369-0) [deleting 311](#page-356-0) [retrieving 311,](#page-356-0) [312,](#page-357-0) [525](#page-570-0)

visibility relationships, *continued* [sample script 526](#page-571-0) [supplier modules 324](#page-369-0) [supplier subsystems 325](#page-370-0) [Visible 26,](#page-71-0) [204](#page-249-0) visible [applications 26](#page-71-0) [subsystems 528](#page-573-0)

### **W**

[Width 27,](#page-72-0) [415](#page-460-0) width [applications 27](#page-72-0) [item views 415,](#page-460-0) [429,](#page-474-0) [430](#page-475-0) [retrieving or setting 27,](#page-72-0) [415](#page-460-0) window, main [Height 23](#page-68-0) [Left 24](#page-69-0) [Top 25](#page-70-0) [Width 27](#page-72-0) [windows metafiles 215,](#page-260-0) [216,](#page-261-0) [217](#page-262-0) [WriteErrorLog 43](#page-88-0) [WriteProfileString 44](#page-89-0) [WriteSetting 401](#page-446-0)

## **X**

[XPosition 416](#page-461-0)

#### **Y**

[YPosition 416](#page-461-0)

### **Z**

[zoom factor, determining or setting 205](#page-250-0) [ZoomFactor 205](#page-250-0)